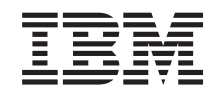

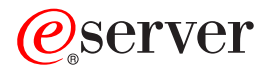

**iSeries**

# **DB2 UDB for iSeries SQL** プログラミング

バージョン *5* リリース *3*

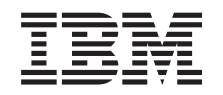

# ERserver

**iSeries**

# **DB2 UDB for iSeries SQL** プログラミング

バージョン *5* リリース *3*

#### · ご注意 ! =

本書および本書で紹介する製品をご使用になる前に、 335 [ページの『特記事項』に](#page-342-0)記載されている情 報をお読みください。

本書は、IBM OS/400 (プロダクト番号 5722-SS1) のバージョン 5、リリース 3、モディフィケーション 0 に適用さ |

| れます。また、改訂版で断りがない限り、それ以降のすべてのリリースおよびモディフィケーションに適用されま

す。 このバージョンは、すべての RISC モデルで稼働するとは限りません。また CISC モデルでは稼働しません。 |

本マニュアルに関するご意見やご感想は、次の URL からお送りください。今後の参考にさせていただきます。

http://www.ibm.com/jp/manuals/main/mail.html

なお、日本 IBM 発行のマニュアルはインターネット経由でもご購入いただけます。詳しくは

http://www.ibm.com/jp/manuals/ の「ご注文について」をご覧ください。

(URL は、変更になる場合があります)

お客様の環境によっては、資料中の円記号がバックスラッシュと表示されたり、バックスラッシュが円記号と表示さ れたりする場合があります。

 原 典: iSeries DB2 Universal Database for iSeries SQL Programming Version 5 Release 3

発 行: 日本アイ・ビー・エム株式会社

担 当: ナショナル・ランゲージ・サポート

第1刷 2005.8

この文書では、平成明朝体™W3、平成明朝体™W7、平成明朝体™W9、平成角ゴシック体™W3、平成角ゴシック体™ W5、および平成角ゴシック体™W7を使用しています。この(書体\*)は、(財)日本規格協会と使用契約を締結し使用し ているものです。フォントとして無断複製することは禁止されています。

注∗ 平成明朝体™W3、平成明朝体™W2、平成的 → 平成角ゴシック体™W3、 平成角ゴシック体™W5、平成角ゴシック体™W7

**© Copyright International Business Machines Corporation 1998, 2004. All rights reserved.**

© Copyright IBM Japan 2005

## 目次

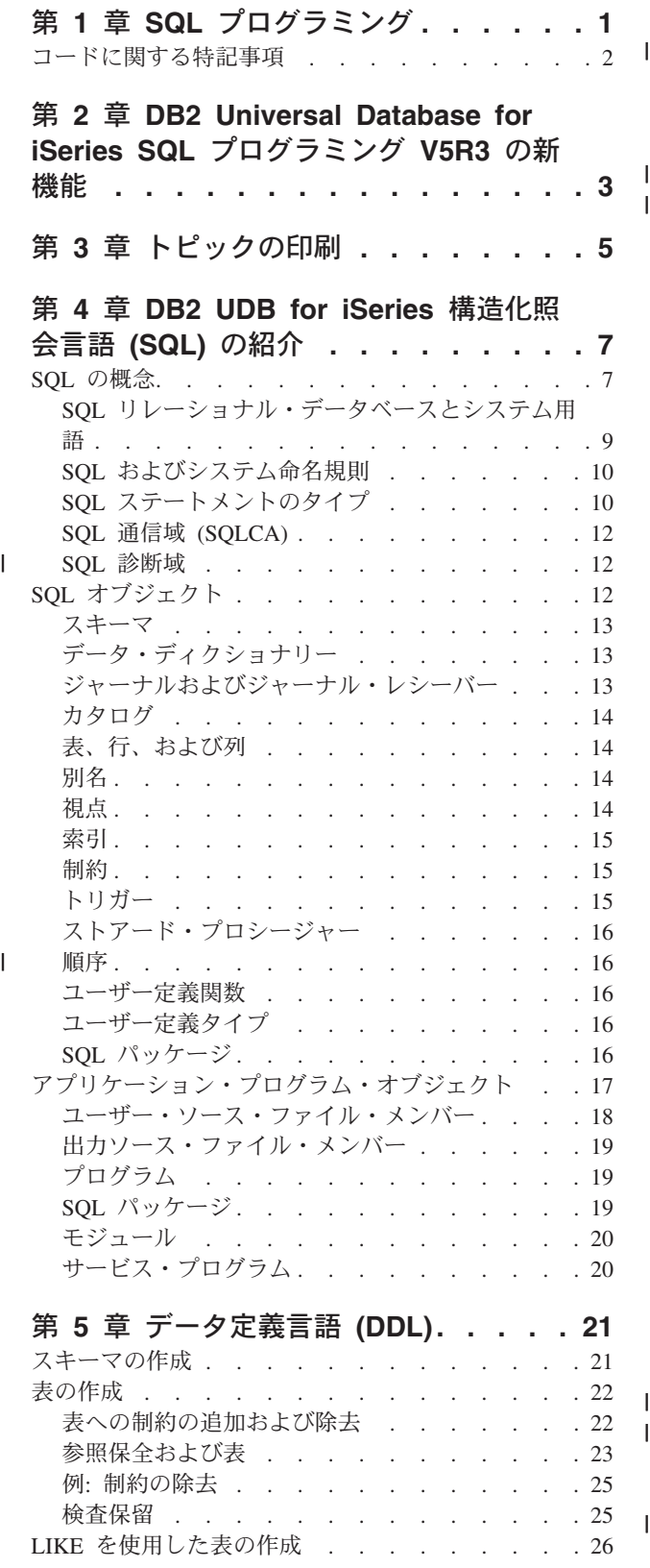

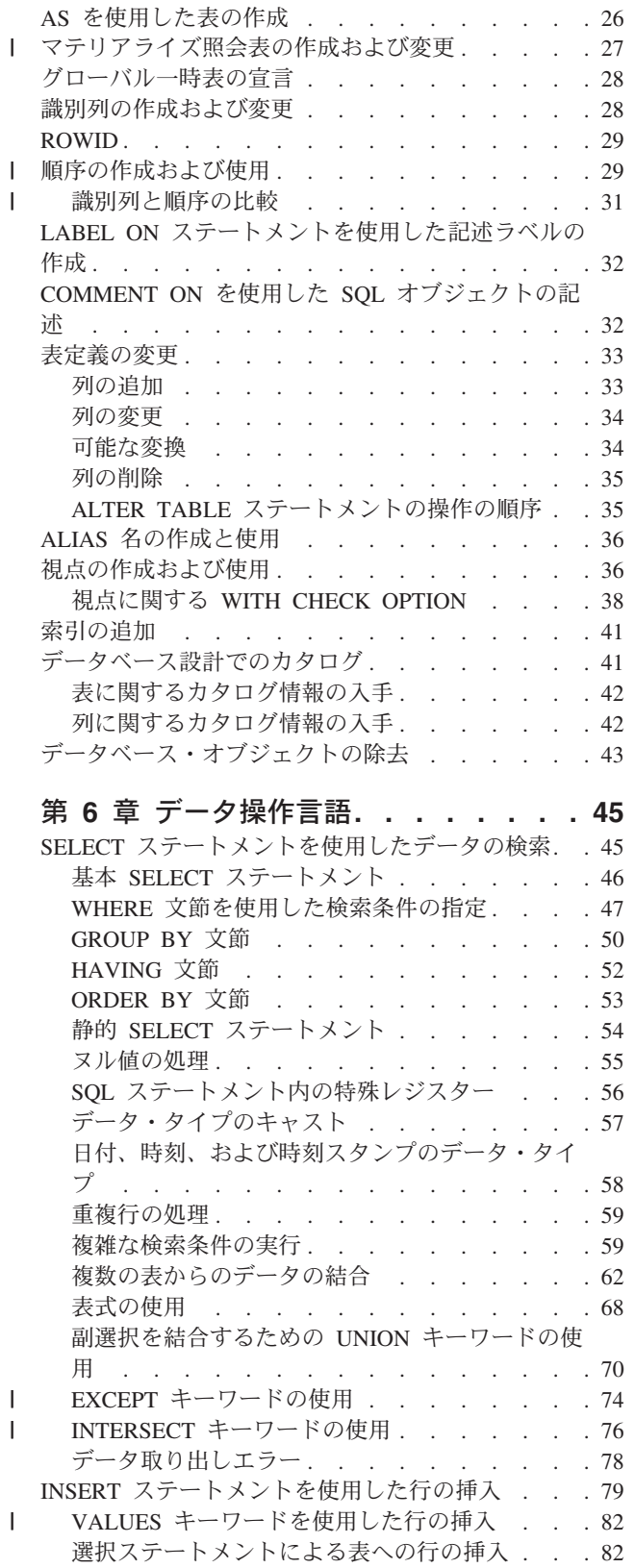

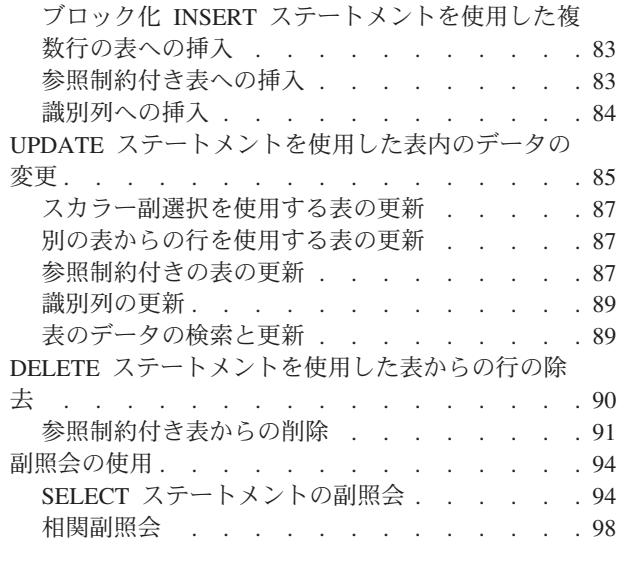

#### 第 **7** 章 **SQL** [での分類順序および正規](#page-110-0)

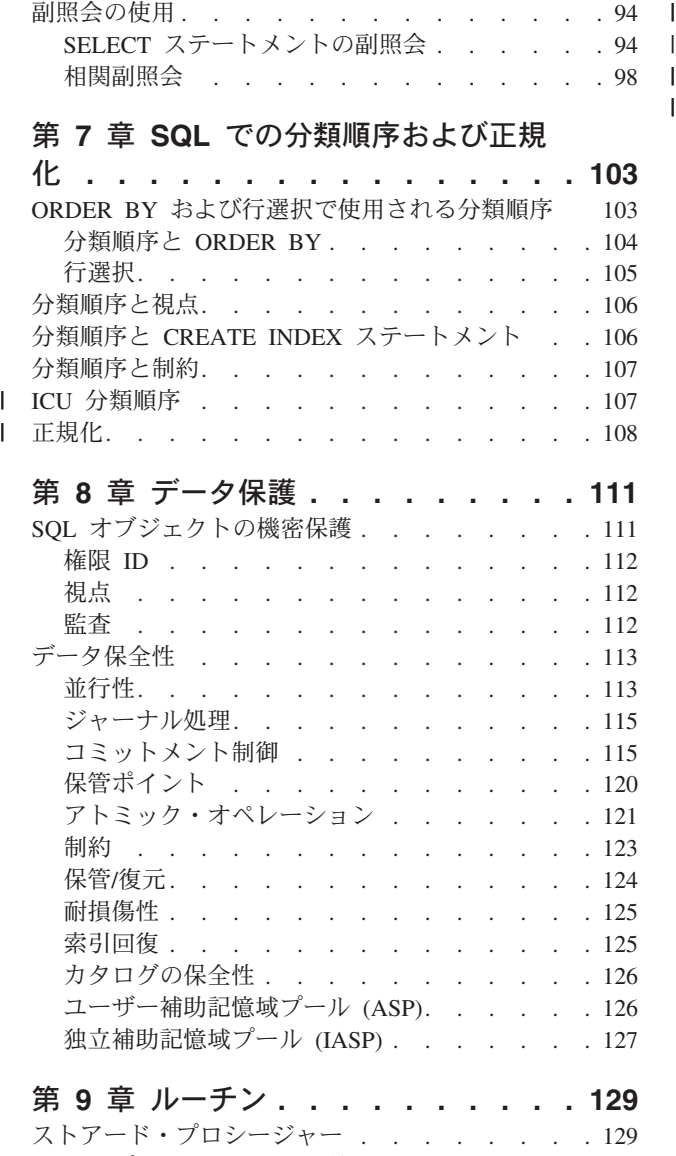

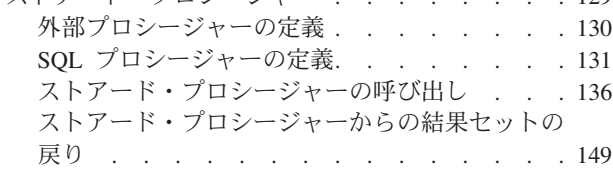

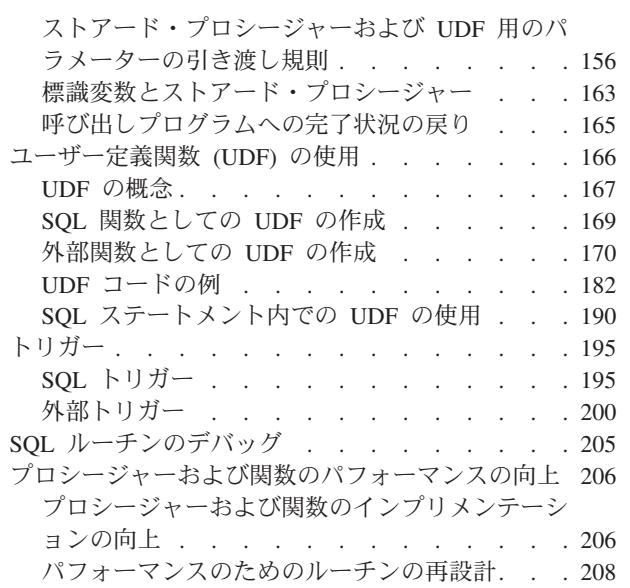

#### 第 **10** [章 特別なデータ・タイプの処理](#page-218-0) **[211](#page-218-0)**

 $\|$ ||

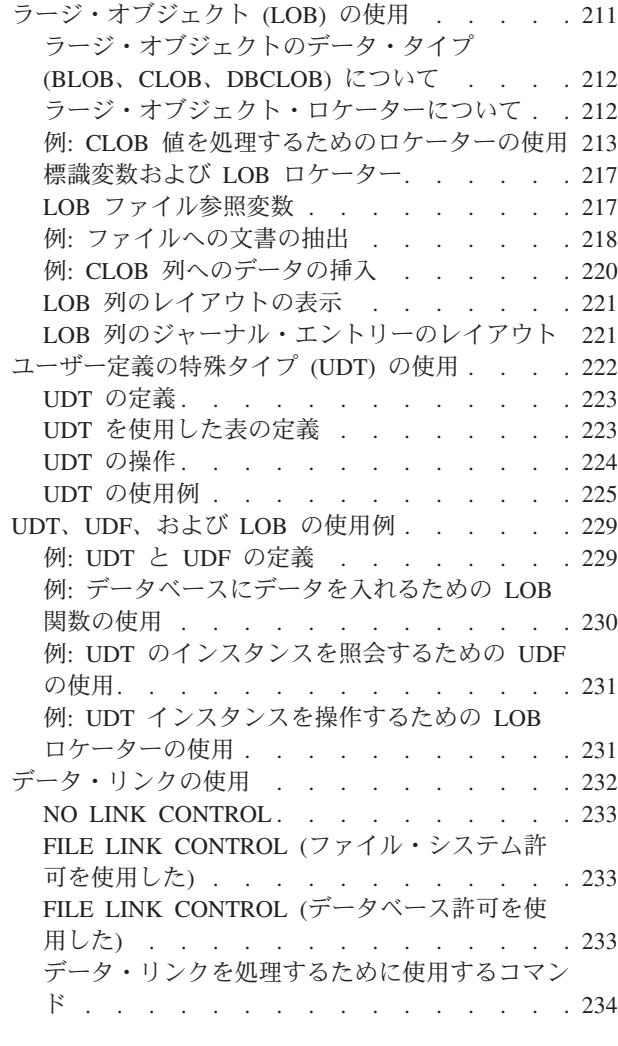

## 第 **11** [章 異なる環境での](#page-244-0) **SQL** の使用 **[237](#page-244-0)**

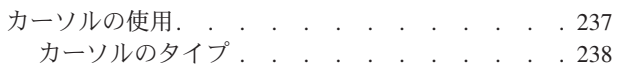

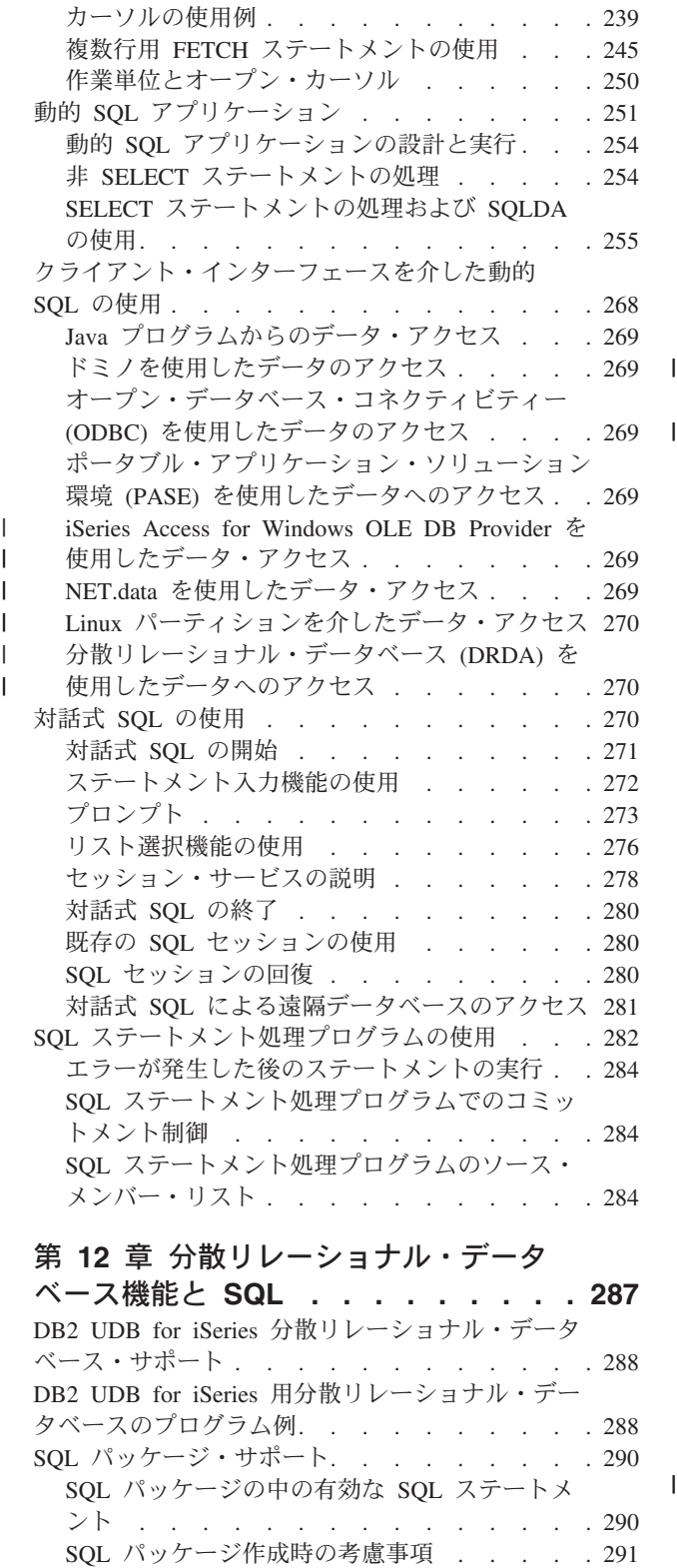

SQL 用の CCSID [に関する考慮事項](#page-301-0). . . . . . [294](#page-301-0)

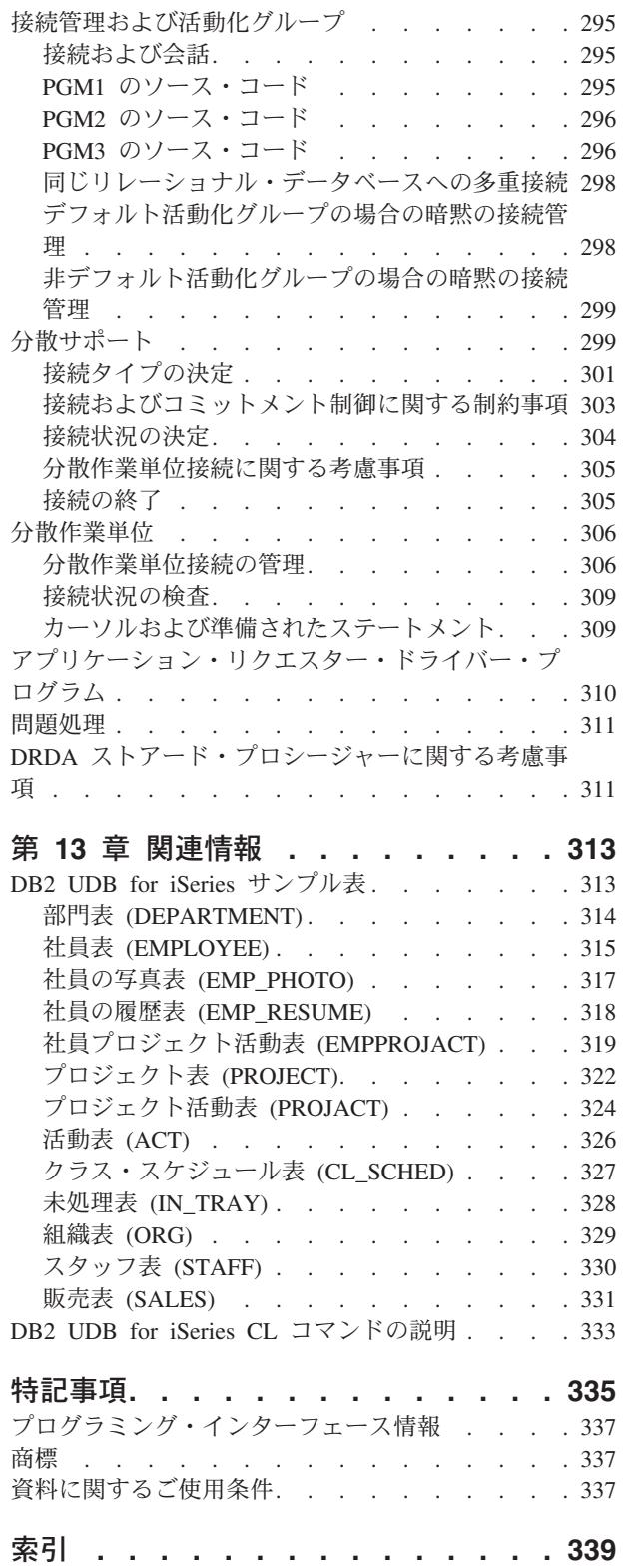

## <span id="page-8-0"></span>第 **1** 章 **SQL** プログラミング

本章では、DB2 UDB for iSeries および DB2 UDB Query Manager and SQL Development Kit バージョン 5 ライセンス・プログラムを用いて、iSeries サーバーで構造化照会言語 (SQL) を実際に使用する方法につ いて説明します。

このトピックでは、以下の情報が説明されています。

**3** ページの『第 **2** 章 **[DB2 Universal Database for iSeries SQL](#page-10-0)** プログラミング **V5R3** の新機能』 ここでは V5R3 における新規トピックが説明されています。

**5** ページの『第 **3** [章 トピックの印刷』](#page-12-0) この情報の PDF 版を表示または印刷する方法を習得します。

**7** ページの『第 **4** 章 **[DB2 UDB for iSeries](#page-14-0)** 構造化照会言語 **(SQL)** の紹介』 SQL 概念、オブジェクト定義、およびその他の概念的な情報については、ここをご覧ください。

**21** ページの『第 **5** [章 データ定義言語](#page-28-0) **(DDL)**』 SQL を使用してオブジェクトを作成する方法を習得します。

**45** ページの『第 **6** [章 データ操作言語』](#page-52-0) SQL を使用してオブジェクトを操作する方法を習得します。

**103** ページの『第 **7** 章 **SQL** [での分類順序および正規化』](#page-110-0) 分類順序を使用する方法を習得します。

**111** ページの『第 **8** [章 データ保護』](#page-118-0) データの機密保護について習得します。

**129** ページの『第 **9** [章 ルーチン』](#page-136-0) プロシージャー、関数、およびトリガーについて習得します。

**211** ページの『第 **10** [章 特別なデータ・タイプの処理』](#page-218-0) 特定のデータ・タイプについて習得します。

**237** ページの『第 **11** [章 異なる環境での](#page-244-0) **SQL** の使用』 異なる環境で SQL を使用します。

**287** ページの『第 **12** [章 分散リレーショナル・データベース機能と](#page-294-0) **SQL**』 分散リレーショナル・データベース機能を SQL とともに使用する方法について説明します。

**313** ページの『第 **13** [章 関連情報』](#page-320-0) サンプル表および CL コマンドなどの関連情報が紹介されています。

本書で示されている SQL ステートメントの例は、[DB2 UDB for iSeries](#page-320-0) サンプル表に基づいており、以下 の事項を前提としています。

v それらの例は、対話式 SQL 環境で使用されるか、あるいは ILE C または COBOL で書かれていま す。COBOL プログラム内での SQL ステートメントの区切りには、EXEC SQL および END-EXEC が <span id="page-9-0"></span>使用されています。 COBOL プログラムおよび ILE C プログラムの中で SQL ステートメントを使用 する方法は、組み込み SQL (Embedded SQL) で説明されています。

- 各 SOL ステートメントの例は、ステートメントの文節ごとに行を変えて、数行にまたがって示されてい ます。
- SQL のキーワードは太字で示されています。
- v サンプル表に記載されている表名は、スキーマ CORPDATA を使用します。サンプル表にない表名は、 ユーザーが作成するスキーマを使用しなければなりません。
- 計算対象の列は、括弧 () と大括弧 [] で囲まれています。
- v SQL の命名規則が使用されています。
- v APOST および APOSTSQL プリコンパイラー・オプションは、COBOL でのデフォルト・オプションで はありませんが想定されています。SQL およびホスト言語ステートメント内の文字ストリング・リテラ ルは、アポストロフィ (') によって区切られています。
- v 特に断りがない限り、\*HEX の分類順序が使用されています。
- v どの例でも、通常、SQL ステートメントの構文全体が示されているわけではありません。本書に記載さ れているステートメントの完全な説明と構文については、「SQL 解説書」を参照してください。

上記の前提と異なる例が提示されている場合は、必ずその旨が記述されています。

本書はアプリケーション・プログラマーを対象としているため、ほとんどの例はアプリケーション・プログ ラムの中で書かれているものとして示されています。ただし、若干の変更を加えれば、対話式 SQL を使用 して対話式で実行することができる例も多数あります。対話式 SQL を使用する場合の SQL ステートメン トの構文は、同じステートメントをプログラムに組み込む場合の形式と若干異なります。

#### コードに関する特記事項

本書には、プログラミングの例が含まれています。

 $\,$ | 強行法規で除外を禁止されている場合を除き、IBM®、そのプログラム開発者、および供給者は「プログラ Ⅰ ム」および「ブログラム」に対する技術的サポートがある場合にはその技術的サポートについて、商品性の 保証、特定目的適合性の保証および法律上の瑕疵担保責任を含むすべての明示もしくは黙示の保証責任を負 | わないものとします。 |

l IBM、そのプログラム開発者、または供給者は、いかなる場合においてもその予見の有無を問わず、以下に 対する責任を負いません。 |

- 1. データの喪失、または損傷。 |
- 2. 特別損害、付随的損害、間接損害、または経済上の結果的損害 |
- | 3. 逸失した利益、ビジネス上の収益、あるいは節約すべかりし費用

国または地域によっては、法律の強行規定により、上記の責任の制限が適用されない場合があります。 |

## <span id="page-10-0"></span>第 **2** 章 **DB2 Universal Database for iSeries SQL** プログラミ ング **V5R3** の新機能

以下の情報は本リリース情報に追加または更新されたものです。

- 29 [ページの『順序の作成および使用』](#page-36-0)
- 74 ページの『EXCEPT [キーワードの使用』](#page-81-0)
- 76 ページの『INTERSECT [キーワードの使用』](#page-83-0)
- 27 [ページの『マテリアライズ照会表の作成および変更』](#page-34-0)
- v 108 [ページの『正規化』](#page-115-0)
- v 149 [ページの『ストアード・プロシージャーからの結果セットの戻り』](#page-156-0)
- v 206 [ページの『プロシージャーおよび関数のパフォーマンスの向上』](#page-213-0)

## <span id="page-12-0"></span>第 **3** 章 トピックの印刷

本書の PDF 版を表示またはダウンロードするには、SQL プログラミング (約 2149 KB) を選択します。

#### **PDF** ファイルの保管

表示または印刷のために PDF をワークステーションに保存するには、以下のようにします。

- 1. ブラウザーで PDF を右マウス・ボタン・クリックする (上部のリンクを右マウス・ボタン・クリッ ク)。
- 2. Internet Explorer を使用している場合は、「対象をファイルに保存**...**」 をクリックする。 Netscape Communicator を使用している場合は、「リンクを名前を付けて保存**...**」 をクリックする。
- 3. PDF を保存したいディレクトリーに進む。
- 4. 「保存」をクリックする。

#### **Adobe Acrobat Reader** のダウンロード

これらの PDF を表示または印刷するには、Adobe Acrobat Reader が必要です。このアプリケーション は、[Adobe Web](http://www.adobe.com/products/acrobat/readstep.html) サイト (www.adobe.com/products/acrobat/readstep.html)

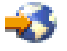

からダウンロードできます。

## <span id="page-14-0"></span>第 **4** 章 **DB2 UDB for iSeries** 構造化照会言語 **(SQL)** の紹介

本章では、DB2 UDB for iSeries および DB2 UDB Query Manager and SQL Development Kit バージョン 5 ライセンス・プログラムを用いて、iSeries サーバーで構造化照会言語 (SQL) を実際に使用する方法につ いて説明します。SQL では、リレーショナル・モデルのデータに基づいて情報を管理します。SQL ステー トメントは、高水準言語の中に組み込むか、動的に準備して実行するか、あるいは対話式で実行することが できます。組み込み SQL について詳しくは、組み込み SQL (Embedded SQL) を参照してください。

SQL はステートメントおよび文節から構成され、これによってデータベースのデータで何をしたいか、ま たどのような条件のもとでそれを実行したいかを記述します。

本章では、以下の事柄について説明します。

- 『SOL の概念』
- v 12 ページの『SQL [オブジェクト』](#page-19-0)
- v 17 [ページの『アプリケーション・プログラム・オブジェクト』](#page-24-0)

SQL は、IBM 分散リレーショナル・データベース・アーキテクチャー (DRDA\*) を使用して遠隔リレーシ ョナル・データベースのデータにアクセスすることができます。この機能については、本書の [『第](#page-294-0) 12 章 [分散リレーショナル・データベース機能と](#page-294-0) SQL』 で説明されています。DRDA® の詳細については、分散 データベース・プログラミングに記載されています。

#### **SQL** の概念

DB2 UDB for iSeries SQL は、以下の主要部分から構成されています。

• SOL 実行時サポート

SQL 実行時サポートは、SQL ステートメントを解析し、任意の SQL ステートメントを実行します。こ のサポートは OS/400 ライセンス・プログラムの一部であり、このサポートによって、DB2 UDB Query Manager and SQL Development Kit ライセンス・プログラムが導入されていないシステム上で、SQL ス テートメントが含まれているアプリケーションを実行することができます。

• SOL プリコンパイラー

SQL プリコンパイラーは、ホスト言語の組み込み SQL ステートメントのプリコンパイルをサポートし ます。以下の言語がサポートされています。

- ILE C
- ILE C++ for iSeries
- ILE COBOL
- COBOL for iSeries
- iSeries PL/I
- RPG III (RPG for iSeries の一部)
- ILE RPG

SQL ホスト言語プリコンパイラーは、SQL ステートメントを含むアプリケーション・プログラムを準備 します。次にホスト言語コンパイラーはプリコンパイルされたホスト・ソース・プログラムをコンパイ ルします。プリコンパイルについて詳しくは、「組み込み *SQL* プログラミング *(Embedded SQL*

*Programming)* 」の SQL ステートメントによるプログラムの準備と実行 (Preparing and Running a Program with SQL Statements) を参照してください。プリコンパイラーのサポートは、DB2 UDB Query Manager and SQL Development Kit ライセンス・プログラムの一部です。

• SOL 対話式インターフェース

SQL 対話式インターフェースにより、SQL ステートメントの作成と実行を行うことができます。対話式 SQL に関する詳細については[、対話式](#page-277-0) SQL の使用を参照してください。対話式 SQL は、DB2 UDB Query Manager and SQL Development Kit ライセンス・プログラムの一部です。

• Run SOL スクリプト

iSeries ナビゲーターの「Run SQL Scripts」ウィンドウを使用すると、SQL ステートメントのスクリプ トを作成、編集、実行、および、トラブルシューティングすることができます。「Run SQL Scripts」 は、iSeries™ ナビゲーターの一部です。

• SOL ステートメント実行 CL コマンド

RUNSQLSTM により、ソース・ファイルに格納されている一連の SQL ステートメントを実行すること ができます。 SQL ステートメントの実行コマンドに関する詳細については、SQL [ステートメント処理](#page-289-0) [プログラムの使用を](#page-289-0)参照してください。

• DB2 Query Manager for iSeries

DB2 Query Manager for iSeries は、プロンプト方式の対話式インターフェースを提供します。これによ り、ユーザーは、データの作成、データの追加、データの保守、およびデータベースに関する報告書の 作成を行うことができます。Query Manager は、 DB2 UDB Query Manager and SQL Development Kit ライセンス・プログラムの一部です。詳細については、Query Manager ご使用の手引きを参照してくだ さい。

• SQL REXX インターフェース

SQL REXX インターフェースを使用すると、REXX プロシージャーの中で SQL ステートメントを実行 することができます。 REXX プロシージャー内での SQL ステートメントの使用に関する詳細について は、「組み込み *SQL* プログラミング *(Embedded SQL Programming)*」の REXX アプリケーションでの SQL ステートメントのコーディング (Coding SQL Statements in REXX Applications)を参照してくださ  $\mathcal{V}^{\lambda}$ 

• SOL 呼び出しレベル・インターフェース

DB2 UDB for iSeriesは、SQL 呼び出しレベル・インターフェースをサポートします。これにより、どの ILE 言語のユーザーも、システムが提供するサービス・プログラムへのバインド済み呼び出しを介して 直接 SQL 機能にアクセスすることができます。SQL 呼び出しレベル・インターフェースを使用する と、プリコンパイルを必要とせずに全 SQL 機能を実行することができます。このインターフェースは、 SQL ステートメントの準備、SQL ステートメントの実行、データ行の取り出し、および拡張機能 (カタ ログへのアクセスや、プログラム変数の出力列へのバインドなど) を実行するための標準セットのプロシ ージャー呼び出しです。

使用可能なすべての機能の詳細とそれらの構文については、 SQL 呼び出しレベル・インターフェースを 参照してください。

• OSOPRCED API

このアプリケーション・プログラム・インターフェース (API) は、拡張動的 SQL 関数を提供します。 SQL ステートメントは、SQL パッケージにしてから、この API を使用して実行することができます。 この API によってパッケージにされたステートメントは、パッケージまたはステートメントが明示的に <span id="page-16-0"></span>除去されるまで存続します。QSQPRCED API についての詳細は、iSeries Information Center のプログラ ミング・セクションの中の QSQPRCEDを参照してください。API についての一般情報は、iSeries Information Center の中の OS/400® API を参照してください。

• OSOCHKS API

この API は、SQL ステートメントの構文を検査します。QSQCHKS API についての詳細は、iSeries Information Center のプログラミング・セクションの中の QSQCHKS を参照してください。API につい ての一般情報は、iSeries Information Center の中の OS/400 API を参照してください。

• DB2 マルチ・システム

オペレーティング・システムのこの機能を使用すると、複数のサーバー間でデータを分散させることが できます。DB2 マルチ・システムについての詳細は、「DB2® マルチ・システム」を参照してくださ  $V_{\lambda_{\alpha}}$ 

 $\cdot$  DB2 SMP

オペレーティング・システムのこの機能により、照会最適化プログラムに、データを取り出すための追 加の方式 (並列処理を含む) が提供されます。マルチプロセス (SMP) は、メモリーおよびディスク資源 を共用する複数のプロセッサー (CPU および入出力処理機構) が 1 つの終了結果を得るために同時に作 動する、1 つのシステムで実施される並列処理の形式です。この並列処理とは、データベース・マネー ジャーが 1 回の照会で同時に 2 つ以上 (あるいはすべて) のシステム・プロセッサーを作動させること ができるということを意味します。 並列処理の制御方法の詳細については、データベース・パフォーマ ンスおよび *Query* 最適化の並列処理の制御を参照してください。

詳細については、以下のセクションを参照してください。

- v 『SQL リレーショナル・データベースとシステム用語』
- v 10 ページの『SQL [およびシステム命名規則』](#page-17-0)
- v 10 ページの『SQL [ステートメントのタイプ』](#page-17-0)
- v 12 [ページの『](#page-19-0)SQL 診断域』
- v 12 [ページの『](#page-19-0)SQL 通信域 (SQLCA)』

#### **SQL** リレーショナル・データベースとシステム用語

データのリレーショナル・モデルでは、すべてのデータは表内に存在するものとして認識されます。DB2 UDB for iSeries オブジェクトは、システム・オブジェクトとして作成され、保守されます。 次の表に、シ ステム用語と SQL リレーショナル・データベース用語の間の関係を示します。 データベース・プログラ ミングの詳細については、データベース・プログラミングを参照してください。

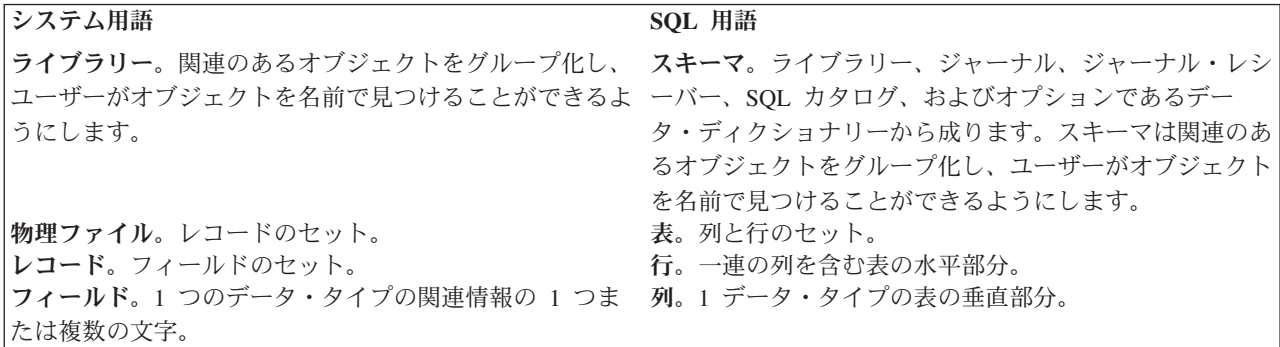

表 *1.* システム用語と *SQL* 用語の関係

<span id="page-17-0"></span>表 *1.* システム用語と *SQL* 用語の関係 *(*続き*)*

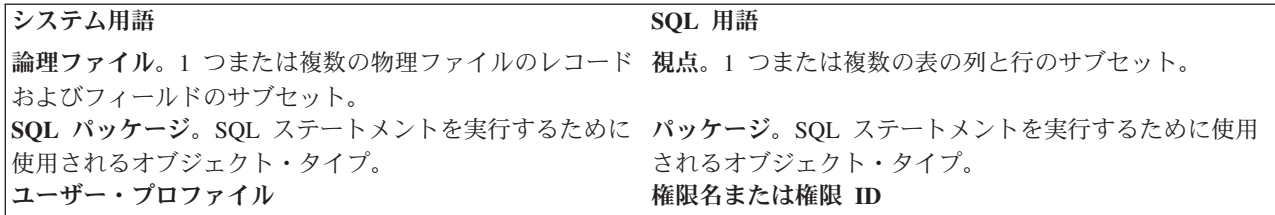

#### **SQL** およびシステム命名規則

DB2 UDB for iSeries プログラミングで使用できる命名規則には、システム (\*SYS) と SQL (\*SQL) の 2 つがあります。使用される命名規則は、ファイルおよび表名の修飾方式と、対話式 SQL 画面で使用される 用語に影響を及ぼします。使用される命名規則は、SQL コマンドのパラメーターによって選択されるか、 あるいは REXX の場合は、SET OPTION ステートメントを介して選択されます。 詳細は、「SQL 解説 書」にある『修飾されていないオブジェクト名の修飾』を参照してください。

#### システム命名 **(\*SYS)**

システム命名規則では、表、および SQL ステートメント内のその他のオブジェクトは、次の形式でスキー マ名によって修飾されます。

schema/table

#### **SQL** 命名 **(\*SQL)**

SQL 命名規則では、表、および SQL ステートメント内のその他のオブジェクトは、次の形式でスキーマ 名によって修飾されます。

schema.table

#### **SQL** ステートメントのタイプ

SQL ステートメントには、以下の 4 つの基本タイプがあります。

- v データ定義言語 (DDL) ステートメント
- データ操作言語 (DML) ステートメント
- 動的 SOL ステートメント
- その他のステートメント

SQL ステートメントは、SQL によって作成されたオブジェクトのほかに、外部記述物理ファイルと単一様 式論理ファイル (それらが SQL スキーマに置かれているとしても) を操作することができます。 プログ ラム記述ファイルの IDDU ディクショナリー定義は参照の対象となりません。 プログラム記述ファイル は、1 つの列が入った表の形になります。

ALTER SEQUENCE | ALTER TABLE | COMMENT ON | CREATE ALIAS | CREATE DISTINCT TYPE | CREATE FUNCTION | CREATE INDEX | CREATE PROCEDURE | CREATE SCHEMA | CREATE SEQUENCE | CREATE TABLE | CREATE TRIGGER | CREATE VIEW | DECLARE GLOBAL TEMPORARY TABLE | DROP ALIAS | DROP DISTINCT TYPE | DROP FUNCTION | DROP INDEX | DROP PACKAGE | DROP PROCEDURE | DROP SEQUENCE | DROP SCHEMA | DROP TABLE | DROP TRIGGER | DROP VIEW | GRANT DISTINCT TYPE | GRANT FUNCTION | GRANT PACKAGE | GRANT PROCEDURE | GRANT SEQUENCE | GRANT TABLE | LABEL ON | RENAME | REVOKE DISTINCT TYPE | REVOKE FUNCTION | REVOKE PACKAGE REVOKE PROCEDURE | REVOKE SEQUENCE | REVOKE TABLE | | | |

|

**SQL DDL** ステートメント **SQL DML** ステートメント CLOSE COMMIT DECLARE CURSOR DELETE **FETCH** INSERT LOCK TABLE **OPEN** REFRESH TABLE RELEASE SAVEPOINT ROLLBACK SAVEPOINT SELECT INTO SET 変数 UPDATE VALUES INTO

**DESCRIBE** EXECUTE EXECUTE IMMEDIATE PREPARE

<span id="page-19-0"></span>動的 SOL ステートメント **イント** イント ちょうせい その他のステートメント BEGIN DECLARE SECTION CALL **CONNECT** DECLARE PROCEDURE DECLARE STATEMENT DECLARE VARIABLE DESCRIBE TABLE DISCONNECT END DECLARE SECTION FREE LOCATOR GET DIAGNOSTICS HOLD LOCATOR INCLUDE RELEASE SET CONNECTION SET ENCRYPTION PASSWORD SET OPTION SET PATH SET RESULT SETS SET SCHEMA SET TRANSACTION SIGNAL WHENEVER

SQL DDL ステートメントは、 21 ページの『第 5 [章 データ定義言語](#page-28-0) (DDL)』で説明されています。 SQL DML ステートメントは、 45 ページの『SELECT [ステートメントを使用したデータの検索』](#page-52-0) および 45 ページの『第 6 [章 データ操作言語』](#page-52-0) で説明されています。これらのステートメントに関する詳細な説 明は、「SQL 解説書」にあります。

#### **SQL** 通信域 **(SQLCA)**

SQLCA は、各 SQL ステートメントの実行の終了時に更新される変数のセットです。詳しくは、「*SQL* 解 説書」の SQL 連絡域、または「組み込み *SQL* プログラミング *(Embedded SQL Programming)*」の SQL のエラー戻りコードの処理 (Handling SQL error return codes)を参照してください。

#### **SQL** 診断域 |

SQL 診断域は、最後に実行された SQL ステートメントについての、データベース・マネージャーによっ | て維持されている一連の情報です。 GET DIAGNOSTICS SQL ステートメントを使用して、プログラムか | らアクセスできます。「*SQL* 解説書」の 診断入手 (get diagnostics) ステートメント、または「組み込み | *SQL* プログラミング *(Embedded SQL Programming)*」の SQL 診断域の使用 (Using the SQL diagnostics | area) を参照してください。 |

#### **SQL** オブジェクト

l SQL オブジェクトとは、スキーマ、データ・ディクショナリー、ジャーナル、カタログ、表、別名、視 | 点、索引、制約、トリガー、順序、ストアード・ブロシージャー、ユーザー定義関数、ユーザー定義タイ プ、および SQL パッケージのことです。SQL は、これらのオブジェクトをシステム・オブジェクトとし | | て作成し、管理します。これらのオブジェクトについて、以下に、簡単に説明します。

- <span id="page-20-0"></span>| • 『スキーマ』
- | 『データ・ディクショナリー』
- | 『ジャーナルおよびジャーナル・レシーバー』
- | 14 [ページの『カタログ』](#page-21-0)
- | 14 [ページの『表、行、および列』](#page-21-0)
- v 14 [ページの『別名』](#page-21-0) |
- | 14 [ページの『視点』](#page-21-0)
- v 15 [ページの『索引』](#page-22-0) |
- | 15 [ページの『制約』](#page-22-0)
- | 15 [ページの『トリガー』](#page-22-0)
- | 16[ページの『ストアード・プロシージャー』](#page-23-0)
- | 16 [ページの『順序』](#page-23-0)
- | 16[ページの『ユーザー定義関数』](#page-23-0)
- | 16[ページの『ユーザー定義タイプ』](#page-23-0)
- v 16 ページの『SQL [パッケージ』](#page-23-0) |

#### スキーマ

スキーマとは、SOL オブジェクトを論理的にグループ化したものです。スキーマは、ライブラリー、ジャ ーナル、ジャーナル・レシーバー、カタログ、および、オプションとして、データ・ディクショナリーから 構成されます。表、視点、およびシステム・オブジェクト (プログラムなど) は、どのシステム・ライブラ リーにも作成、移動、あるいは復元することができます。SQL スキーマにデータ・ディクショナリーが入 っていない場合は、すべてのシステム・ファイルを SQL スキーマ内に作成または移動することができま す。SQL スキーマにデータ・ディクショナリーが入っている場合には、以下のようになります。

- v 1 つのメンバーから成るソース物理ファイルまたは非ソース物理ファイルは、SQL スキーマ内に作成、 移動、または復元することができます。
- v 論理ファイルは、データ・ディクショナリーで記述できないため、SQL スキーマに置くことはできませ  $h_{\alpha}$

ユーザーは多数のスキーマを作成し、所有することができます。 スキーマ の同義語としてコレクション という用語が使われる場合があります。

## データ・ディクショナリー

スキーマがバージョン 3 リリース 1 より前に作成された場合、あるいは CREATE SCHEMA ステートメ ントで WITH DATA DICTIONARY 文節が指定された場合には、スキーマにデータ・ディクショナリーが 入ります。データ・ディクショナリーとは、オブジェクト定義が入っている一連の表のことです。SQL で ディクショナリーが作成されると、そのディクショナリーはシステムによって自動的に保守されます。ユー ザーは、OS/400 プログラムの一部である対話式データ定義ユーティリティー (IDDU) を使用することによ って、データ・ディクショナリーを処理することができます。IDDU について詳しくは、「IDDU Use

# ジャーナル・レシーバー

ジャーナルおよびジャーナル・レシーバーは、データベースの表と視点への変更を記録するために使用され ます。 その後ジャーナルおよびジャーナル・レシーバーを使用して SQL COMMIT、 ROLLBACK、

<span id="page-21-0"></span>SAVEPOINT、および RELEASE SAVEPOINT ステートメントの処理が行われます。 ジャーナルおよびジ ャーナル・レシーバーは、監査証跡あるいは順方向または逆方向回復のためにも使用できます。 ジャーナ ル処理について詳しくは、ジャーナル処理のトピックを参照してください。コミットメント制御について詳 しくは、コミットメント制御のトピックを参照してください。

### カタログ

SQL カタログは、表、視点、索引、パッケージ、プロシージャー、関数、ファイル、トリガー、および制 約を記述する一連の表および視点から構成されます。この情報は、ライブラリー QSYS および QSYS2 内 の一連の相互参照表の中に入れられます。各 SQL スキーマには、スキーマ内の表、視点、索引、パッケー ジ、ファイル、および制約についての情報が入っている、カタログ表に基づいて作成された一連の視点があ ります。

カタログは、スキーマを作成するときに自動的に作成されます。カタログを除去したり、明示的に変更した りすることはできません。

SQL カタログについて詳しくは、「SQL 解説書」の中のカタログのトピックを参照してください。

#### 表、行、および列

表は、行と列から構成されるデータの 2 次元の配列です。行は、1 つまたは複数の列を含む横方向の構成 部分です。列は、1つのデータ・タイプのデータの 1 つまたは複数の行を含む縦方向の構成部分です。1 つの列に含まれるデータはすべて同一タイプでなくてはなりません。SQL の表は、キー付きまたはキーな しの物理ファイルです。データ・タイプの説明については、「SQL 解説書」の中の、データ・タイプのト ピックを参照してください。

マテリアライズ照会表 は、選択ステートメントによって指定される 1 つ以上のソース表から派生するマテ リアライズ・データを含むために使用される表です。詳細については、 27 [ページの『マテリアライズ照会](#page-34-0) [表の作成および変更』を](#page-34-0)参照してください。

区分表 は、表のデータが 1 つ以上のローカル・パーティション (メンバー) に含まれる表です。詳細につ いては、「DB2 マルチ・システム」を参照してください。

表内のデータは、サーバー間に分散させることができます。分散表の詳細については、「DB2 マルチ・シ ステム」を参照してください。

#### 別名

別名とは、表または視点の代替名のことです。既存の表または視点を参照できる場合に、別名を使用して表 や視点を参照することができます。さらに、別名を表メンバーと結合することができます。別名について詳 しくは、「SQL 解説書」の中の別名のトピックを参照してください。

#### 視点

視点は、アプリケーション・プログラムにとっては表と同じように見えます。ただし、視点にはデータがあ りません。視点は 1 つまたは複数の表に基づいて作成されます。 1 つの視点には、特定の表のすべての列 またはそれらのサブセットを入れることができ、また、特定の表のすべての行またはそれらのサブセットを 入れることができます。視点内での列の配置は、それらの列が入っている元の表での配置と異なるものにす ることができます。SQL の視点は、特殊な形式のキーなし論理ファイルです。

視点について詳しくは、iSeries Information Center の中の *SQL* 解説書のビューを参照してください。

### <span id="page-22-0"></span>索引

SQL の索引は、表の列のデータを昇順または降順で論理的に配列したサブセットです。各索引には個別の 配列が含まれます。これらの配列は、順序付け (ORDER BY 文節)、グループ化 (GROUP BY 文節)、およ び結合のために使用されます。SQL の索引はキー付き論理ファイルです。

索引は、データ検索を迅速にするためにシステムによって使用されます。索引の作成はオプションです。索 引はいくつでも作成できます。索引の作成または除去はいつでも可能です。索引はシステムで自動的に保守 されます。しかし、索引はシステムによって保守されるので、索引の数が多いと、表を変更するアプリケー ションのパフォーマンスに悪影響が及ぶ可能性があります。

コーディングに有効な索引について詳しくは、iSeries Information Center の中の、データベース・パフォー マンスおよび *Query* 最適化 のラージ・テーブルへのアクセスをスピードアップするための索引の使用のト ピックを参照してください。

#### 制約

制約は、データベース・マネージャーによって実施される規則です。DB2 UDB for iSeries は、以下の制約 をサポートします。

v 固有制約

固有制約は、キーの値が固有である場合にのみその値が有効となる規則です。固有制約は、CREATE TABLE および ALTER TABLE ステートメントを用いて作成することができます。 CREATE INDEX では、固有性を保証する固有索引を作成することができますが、そのような索引は制約ではありませ  $h<sub>o</sub>$ 

固有制約は、INSERT および UPDATE ステートメントの実行時に実施されます。 PRIMARY KEY 制 約は UNIQUE 制約の形式の 1 つです。 違いは、PRIMARY KEY にはヌル値可能列を入れられない点 です。

v 参照制約

参照制約は、外部キーの値が次の場合に限り有効となる規則です。

- 親キーの値として存在するか、または
- 外部キーの一部のコンポーネントがヌルである場合。

参照制約は、INSERT、UPDATE、および DELETE ステートメントの実行時に実施されます。

v 検査制約

検査制約は、列または列のグループで許可される値を制限する規則です。検査制約は、CREATE TABLE および ALTER TABLE ステートメントを用いて追加することができます。検査制約は、INSERT およ び UPDATE ステートメントの実行時に実施されます。制約を満たすには、挿入または更新されるデー タの各行が指定された条件を TRUE または未知 (ヌル値のため) のいずれかにしなければなりません。

制約について詳しくは、 123 [ページの『制約』を](#page-130-0)参照してください。

#### トリガー

トリガーは、指定されたイベントが指定された基礎となる表に起こるたびに自動的に実行される一連のアク ションです。イベントとしては、挿入、更新、削除、または読み取り操作が可能です。 トリガーは、イベ ントの前後どちらでも実行することができます。 DB2 UDB for iSeries は SQL 挿入トリガー、更新トリ

<span id="page-23-0"></span>ガー、削除トリガー、および外部トリガーをサポートします。トリガーについて詳しくは、本書の 195 [ペー](#page-202-0) [ジの『トリガー』を](#page-202-0)参照するか、データベース・プログラミング の中の、データベース内での自動イベン トのトリガーのトピックを参照してください。

## ストアード・プロシージャー

ストアード・プロシージャーとは、SQL CALL ステートメントを使用して呼び出すことができるプログラ ムのことです。 DB2 UDB for iSeries は、外部ストアード・プロシージャーおよび SQL プロシージャー をサポートします。外部ストアード・プロシージャーは、どのシステム・プログラム、サービス・プログラ ム、または REXX プロシージャーであっても構いません。ただし、システム/36 (System/36™) のプログラ ム、またはプロシージャーであってはなりません。SQL プロシージャーは、全体が SQL で定義され、 (SQL 制御ステートメントを含む) SQL ステートメントを含めることができます。ストアード・プロシージ ャーについて詳しくは、本書[のストアード・プロシージャーを](#page-136-0)参照してください。

#### **│ 順序**

順序は、固有の数を生成する素早く、簡単な方法を提供するデータ域オブジェクトです。順序を使用して、 |

l IDENTITY 列またはユーザー生成数値列と置き換えることができます。順序はこれらの代替手段と同様に 使用します。順序の作成および使用について詳しくは、本書の 29 [ページの『順序の作成および使用』を](#page-36-0)参 | 照してください。 |

#### ユーザー定義関数

ユーザー定義関数とは、組み込み関数と同じように、呼び出すことができるプログラムのことです。 DB2 UDB for iSeries は、外部関数、SQL 関数、およびソース関数をサポートします。 外部関数は、どのシス テム ILE プログラムでもサービス・プログラムでも構いません。 SQL 関数は、全体が SQL で定義さ れ、(SQL 制御ステートメントを含む) SQL ステートメントを含めることができます。 ソース関数は、組 み込み関数または既存のユーザー定義関数の上に作成することができます。スカラー関数または表関数を、 SQL 関数または外部関数と同じように作成することができます。ユーザー定義関数について詳しくは、 166 [ページの『ユーザー定義関数](#page-173-0) (UDF) の使用』を参照してください。

#### ユーザー定義タイプ

ユーザー定義タイプは、データベース管理システムによって提供されるデータ・タイプとは無関係に定義で きる、特殊なデータ・タイプです。特殊なデータ・タイプは、既存のデータベース・タイプに対して 1 対 1 でマップされます。ユーザー定義タイプについて詳しくは、 222 [ページの『ユーザー定義の特殊タイプ](#page-229-0) (UDT) [の使用』](#page-229-0) を参照してください。

#### **SQL** パッケージ

SQL パッケージとは、アプリケーション・プログラム内の SQL ステートメントが遠隔リレーショナル・ データベース管理システム (DBMS) にバインドされるときに作成される制御構造を含むオブジェクトで す。DBMS は、制御構造を使用して、アプリケーション・プログラムの実行中に出される SQL ステート メントを処理します。

SQL パッケージは、SQL の作成 (CRTSQLxxx) コマンドでリレーショナル・データベース名 (RDB パラ メーター) が指定され、プログラム・オブジェクトが作成されるときに作成されます。パッケージは、 CRTSQLPKG コマンドを使用して作成することもできます。パッケージおよび分散リレーショナル・デー タベース機能について詳しくは、『第 12 [章 分散リレーショナル・データベース機能と](#page-294-0) SQL』を参照して ください。

<span id="page-24-0"></span>SQL パッケージは、QSQPRCED API を使用して作成することもできます。本書において「SQL パッケー ジ」という場合は、分散型プログラム SQL パッケージのみを意味します。QSQPRCED は SQL パッケー ジを使用して拡張動的 SQL サポートを提供します。 QSQPRCED について詳しくは、iSeries Information Center の OS/400 API セクションの QSQPRCED のトピックを参照してください。

注**:** このコマンドの xxx は、ホスト言語標識 (ILE C 言語の場合は CI、ILE C++ for iSeries 言語の場合 は CPPI、COBOL for iSeries 言語の場合は CBL、ILE COBOL言語の場合は CBLI、iSeries PL/I 言語 の場合は PLI、RPG for iSeries 言語の場合は RPG、ILE RPG 言語の場合は RPGI) を表します。

## アプリケーション・プログラム・オブジェクト

DB2 UDB for iSeries アプリケーション・プログラムを作成するプロセスでは、いくつかのオブジェクトが 作成されます。このセクションでは、DB2 UDB for iSeries アプリケーションの作成のプロセスについて簡 単に説明します。DB2 UDB for iSeries は、ILE 以外のプリコンパイラーおよび ILE プリコンパイラーの 両方をサポートします。アプリケーション・プログラムは、分散型でも非分散型でも構いません。DB2 UDB for iSeries アプリケーション・プログラムの作成の詳細については、「組み込み *SQL* プログラミン グ *(Embedded SQL Programming)*」の SQL ステートメントでのプログラムの準備および実行 (Preparing and Running a Program with SQL Statements) に記載されています。

DB2 UDB for iSeries では、以下のオブジェクトを管理することが必要です。

- 元のソース
- v ILE プログラムのモジュール・オブジェクト (任意)
- v プログラムまたはサービス・プログラム
- 分散型プログラム用の SOL パッケージ

非分散型の非 ILE DB2 UDB for iSeries プログラムでは、管理しなければならないのは、元のソースと結 果のプログラムだけです。以下に、非分散型の非 ILE DB2 UDB for iSeries プログラムのプリコンパイル およびコンパイル・プロセスで生じる、必要なオブジェクトとステップを示します。

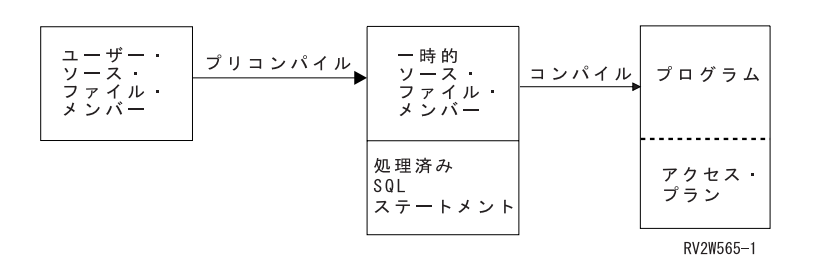

非分散型の ILE DB2 UDB for iSeries プログラムでは、元のソース、モジュール、および結果のプログラ ムまたはサービス・プログラムを管理する必要があります。以下に、プリコンパイル・コマンドで OBJTYPE(\*PGM) が指定された場合に、非分散型の ILE DB2 UDB for iSeries プログラムのプリコンパイ ルおよびコンパイル・プロセスで生じる、必要なオブジェクトとステップを示します。

<span id="page-25-0"></span>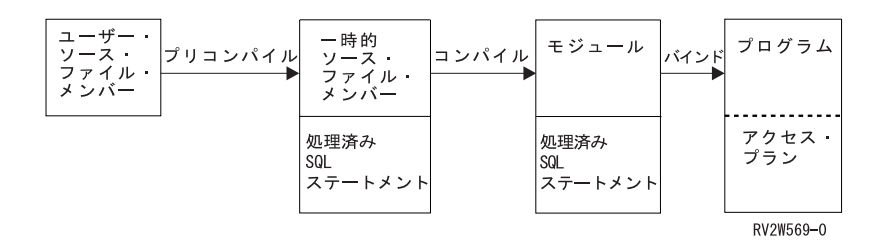

分散型の非 ILE DB2 UDB for iSeries プログラムでは、元のソース、結果のプログラム、および結果のパ ッケージを管理しなければなりません。以下に、分散型の非 ILE DB2 UDB for iSeries プログラムのプリ コンパイルおよびコンパイル・プロセスで生じるオブジェクトとステップを示します。

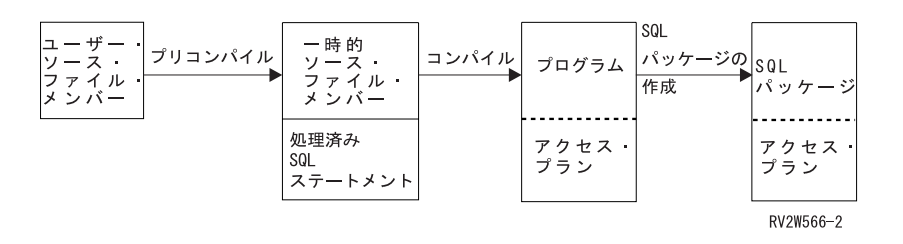

分散型の ILE DB2 UDB for iSeries プログラムでは、元のソース、モジュール・オブジェクト、結果のプ ログラムまたはサービス・プログラム、および結果のパッケージを管理しなければなりません。 SQL パッ ケージは、分散型の ILE プログラムまたはサービス・プログラム内の各分散モジュールについて作成する ことができます。以下に、分散型の ILE DB2 UDB for iSeries プログラムのプリコンパイルおよびコンパ イル・プロセスで生じるオブジェクトとステップを示します。

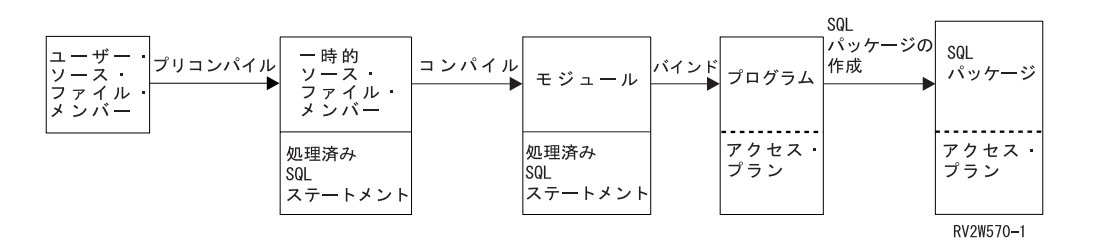

注**:** DB2 UDB for iSeries 分散プログラム・オブジェクトに関連するアクセス・プランは、プログラムがロ ーカルに実行されるまで作成されません。

詳細については、以下のセクションを参照してください。

- v 『ユーザー・ソース・ファイル・メンバー』
- 19 [ページの『出力ソース・ファイル・メンバー』](#page-26-0)
- 19 [ページの『プログラム』](#page-26-0)
- 19 ページの『SOL [パッケージ』](#page-26-0)
- 20 [ページの『モジュール』](#page-27-0)
- v 20 [ページの『サービス・プログラム』](#page-27-0)

#### ユーザー・ソース・ファイル・メンバー

ソース・ファイル・メンバーには、プログラマーが指定したアプリケーション言語および SQL ステートメ ントが含まれます。ソース・ファイル・メンバーの作成および保守は、IBM IBM WebSphere Studio

<span id="page-26-0"></span>Development Suite for iSeries for iSeries ライセンス・プログラムの一部である、原始ステートメント入力 ユーティリティー (SEU) を使用して行うことができます。

#### 出力ソース・ファイル・メンバー

SQL プリコンパイルにより、出力ソース・ファイル・メンバーが作成されます。デフォルトにより、プリ コンパイル・プロセスが一時的ソース・ファイル QSQLTxxxxx を QTEMP に作成するか、ユーザーが、 プリコンパイル・コマンドで、永続ファイル名としてその出力ソース・ファイルを指定することができま す。 プリコンパイル・プロセスで QTEMP ライブラリーを使用する場合、ジョブが完了するとシステムは 自動的にファイルを削除します。 プログラム名と同じ名前のメンバーが出力ソース・ファイルに追加され ます。 このメンバーには、以下の項目が含まれています。

- v SQL 実行時サポートへの呼び出し (これは、組み込み SQL ステートメントに代わるものです)
- 解析され構文検査された SQL ステートメント

デフォルト解釈により、プリコンパイラーはホスト言語コンパイラーを呼び出します。プリコンパイラーに ついて詳しくは、「組み込み *SQL* プログラミング *(Embedded SQL Programming)* 」の SQL ステートメン トによるプログラムの準備と実行 (Preparing and Running a Program with SQL Statements) を参照してくだ さい。

## プログラム

プログラムとは、コンパイル・プロセス (非 ILE コンパイルの場合) またはバインド・プロセス (ILE コ ンパイルの場合) の結果として作成される、実行可能なオブジェクトです。

アクセス・プランとは、組み込み SQL ステートメントを最も効率的に実行するための方法を SQL に指示 する、内部構造と情報のセットです。これはプログラムが正しく作成されたときにだけ作成されます。次の ような SQL ステートメント用のアクセス・プランは、プログラムの作成時には作成されません。

- 見つけることができない表または視点を参照するステートメント
- ユーザーが許可されていない表または視点を参照するステートメント

このようなステートメント用のアクセス・プランは、プログラムの実行時に作成されます。その時点でも、 表または視点が見つからないか、あるいはユーザーが認可されていない場合は、負の SQLCODE が返され ます。アクセス・プランは、非分散型 SQL プログラムではプログラム・オブジェクトに、分散型 SQL プ ログラムでは SQL パッケージに保管され、維持管理されます。

## **SQL** パッケージ

SQL パッケージには、分散型 SQL プログラムのアクセス・プランが含まれます。

SQL パッケージは、以下のいずれかの場合に作成されるオブジェクトです。

- 分散型 SQL プログラムが、CRTSQLxxx コマンドの RDB パラメーターを使用して正しく作成された場 合。
- v SQL パッケージの作成 (CRTSQLPKG) コマンドが実行された場合。

分散型 SQL プログラムが作成されるとき、SQL パッケージの名前と内部整合性トークンがプログラム内 に保管されます。これらは、SQL パッケージを見つけたり、SQL パッケージがこのプログラムにとって正 しいものであることを確認したりするために、実行時に使用されます。SQL パッケージの名前は分散型 SQL プログラムを実行する上で重要であるため、SQL パッケージに対して以下のことを行うことはできま せん。

v 移動

- <span id="page-27-0"></span>v 名前変更
- v 複製
- 別のライブラリーへの復元

## モジュール

モジュールは、CRTxxxMOD コマンド (あるいは、xxx に C、CBL、CPP、または RPG が入る CRTBNDxxx コマンド) を用いてソース・コードをコンパイルすることにより作成される、統合言語環境® (ILE) オブジェクトです。プログラム作成 (CRTPGM) コマンドを使用してモジュールをプログラムにバイ ンドするときにだけ、そのモジュールを実行することができます。通常は、複数のモジュールをまとめてバ インドしますが、 1 つのモジュールそれ自体をバインドすることもできます。モジュールには、SQL ステ ートメントに関する情報が含まれます。ただし、SQL アクセス・プランは、モジュールがプログラムまた はサービス・プログラムにバインドされるまで作成されません。プログラム作成 (CRTPGM) について詳し くは、「コマンド言語」のトピックの中のプログラム作成 (CRTPGM) を参照してください。

### サービス・プログラム

サービス・プログラムは、外部でサポートされる呼び出し可能ルーチン (関数またはプロシージャー) を別 のオブジェクト内にパッケージする手段を提供する統合言語環境 (ILE) オブジェクトです。バインド済み プログラムおよび他のサービス・プログラムは、これらのルーチンのインポートを、サービス・プログラム によって提供されるエクスポートに解決することによって、これらのルーチンにアクセスすることができま す。これらのサービスへの接続は、呼び出しプログラムの作成時に行われます。これにより、呼び出しプロ グラム内にコードを組み込まずに、これらのルーチンへの呼び出しパフォーマンスを改善することができま す。

## <span id="page-28-0"></span>第 **5** 章 データ定義言語 **(DDL)**

データ定義言語 (DDL) は、データベース・オブジェクトの作成、変更、および破棄を行えるようにする、 SQL の部分です。このデータベース・オブジェクトには、スキーマ、表、視点、順序、カタログ、索引、 および別名が含まれます。オブジェクトの作成のための SQL の使用方法についての簡潔なチュートリアル は、SQL 入門 (Getting started with SQL)を参照してください。

詳細については、以下のセクションを参照してください。

- v 『スキーマの作成』
- 22 [ページの『表の作成』](#page-29-0)
- 26 ページの『LIKE [を使用した表の作成』](#page-33-0)
- v 26 ページの『AS [を使用した表の作成』](#page-33-0)
- 27 [ページの『マテリアライズ照会表の作成および変更』](#page-34-0)
- v 28 [ページの『グローバル一時表の宣言』](#page-35-0)
- 28 [ページの『識別列の作成および変更』](#page-35-0)
- v 29 [ページの『](#page-36-0)ROWID』
- 29 [ページの『順序の作成および使用』](#page-36-0)
- v 32 ページの『LABEL ON [ステートメントを使用した記述ラベルの作成』](#page-39-0)
- v 32 ページの『COMMENT ON を使用した SQL [オブジェクトの記述』](#page-39-0)
- v 33 [ページの『表定義の変更』](#page-40-0)
- v 36 ページの『ALIAS [名の作成と使用』](#page-43-0)
- v 36 [ページの『視点の作成および使用』](#page-43-0)
- 41 [ページの『索引の追加』](#page-48-0)
- v 41 [ページの『データベース設計でのカタログ』](#page-48-0)
- 43 [ページの『データベース・オブジェクトの除去』](#page-50-0)

#### スキーマの作成

スキーマとは、SQL オブジェクトを論理的にグループ化したものです。スキーマは、ライブラリー、ジャ ーナル、ジャーナル・レシーバー、カタログ、および、オプションとして、データ・ディクショナリーから 構成されます。 表、視点、およびシステム・オブジェクト (プログラムなど) は、どのシステム・ライブ ラリーにも作成、移動、あるいは復元することができます。 SQL スキーマにデータ・ディクショナリーが 入っていない場合は、すべてのシステム・ファイルを SQL スキーマ内に作成または移動することができま す。 SQL スキーマにデータ・ディクショナリーが入っている場合には、以下のようになります。

- 1 つのメンバーから成るソース物理ファイルまたは非ソース物理ファイルは、SQL スキーマ内に作成、 移動、または復元することができます。
- v 論理ファイルは、データ・ディクショナリーで記述できないため、SQL スキーマに置くことはできませ ん。

ユーザーは多数のスキーマを作成し、所有することができます。

スキーマは、CREATE SCHEMA ステートメントを使用して作成されます。たとえば、次の通りです。

<span id="page-29-0"></span>DBTEMP というスキーマを作成します。

**CREATE SCHEMA** DBTEMP

CREATE SCHEMA ステートメントについて詳しくは、「*SQL* 解説書」の CREATE SCHEMA を参照して ください。

#### 表の作成

表は、行と列から構成されるデータの 2 次元の配列として理解することができます。行は、1 つまたは複 数の列を含む横方向の構成部分です。 列は、1 つのデータ・タイプのデータの 1 つまたは複数の行を含む 縦方向の構成部分です 。 1 つの列に含まれるデータはすべて同一タイプでなくてはなりません。SQL の 表は、キー付きまたはキーなしの物理ファイルです。 データ・タイプの説明については、「SQL 解説書」 の中の、データ・タイプのトピックを参照してください。

表は、CREATE TABLE ステートメントを使用して作成されます。 定義には、表の名前、列の名前および 属性が含まれている必要があります。定義には、基本キーなど、表に関するその他の属性を含めることがで きます。

例: 管理権限を与えられているものとして、INVENTORY という名前で、次の列を持つ表を作成します。

- v 部品番号: 1 から 9 999 の間の整数で、ヌルは許されない
- 記述: 長さ 0 から 24 の文字
- 在庫数量: 0 から 100000 の間の整数

基本キーは PARTNO です。

**CREATE TABLE** INVENTORY

(PARTNO **SMALLINT NOT NULL**, DESCR **VARCHAR**(24 ), QONHAND **INT**, **PRIMARY KEY**(PARTNO))

表に制約を追加することもできます。詳細については、『表への制約の追加および除去』 および 23 [ペー](#page-30-0) [ジの『参照保全および表』](#page-30-0) を参照してください。

さらに、 25 [ページの『検査保留』お](#page-32-0)よび 25 ページの『例: [制約の除去』も](#page-32-0)参照してください。

#### 表への制約の追加および除去

新規の表、または既存の表に、制約を追加することができます。固有キーまたは基本キー、参照制約、ある いは検査制約を、 CREATE TABLE ステートメントまたは ALTER TABLE ステートメントの *ADD* 制約 文節を使用して追加することができます。たとえば、基本キーを新規の表または既存の表に追加するとしま す。次の例では、ALTER TABLE ステートメントを使用して既存の表に基本キーを追加します。

**ALTER TABLE** CORPDATA.DEPARTMENT **ADD PRIMARY KEY** (DEPTNO)

このキーを固有キーにするには、キーワード PRIMARY を UNIQUE に置き換えます。

同じ ALTER TABLE ステートメントを使用して制約を除去できます。

**ALTER TABLE** CORPDATA.DEPARTMENT **DROP PRIMARY KEY** (DEPTNO)

#### <span id="page-30-0"></span>参照保全および表

参照保全とは、1 つの表から別の表へのあらゆる参照が有効であるデータベースの中の一組の表の状態のこ とをいいます。

以下の例を考えて見ましょう (これらのサンプル表は [DB2 UDB for iSeries](#page-320-0) サンプル表 にあります)。

- CORPDATA.EMPLOYEE は、社員のマスター・リストです。
- v CORPDATA.DEPARTMENT は、有効なすべての部門番号のマスター・リストです。
- CORPDATA.EMP ACT は、プロジェクトごとに行われる活動のマスター・リストです。

他の表では、上記の表で記述されているのと同じエンティティーを参照しています。表に、マスター・リス トのあるデータが含まれる場合は、そのデータが実際にマスター・リストに入っていなければなりません。 そうでなければ、その参照は無効となります。マスター・リストの入っている表が親表 で、それを参照し ている表が従属表 です。従属表から親表への参照が有効である場合、それらの一組の表の状態が参照保全 と呼ばれます。

言いかえれば、参照保全とは、すべての外部キーのすべての値が有効であるデータベースの状態のことで す。外部キーの各値は親キーの中にもなければならないか、ヌルでなければなりません。参照保全のこの定 義では、次の用語を理解している必要があります。

- 固有キーは、行を固有に識別する、表内の列または列のセットです。1 つの表が複数の固有キーを持つ ことができますが、表内の 2 つの行が同じ固有キーの値を持つことはできません。
- v 基本キー は、ヌル値を認めない固有キーです。1 つの表が複数の基本キーを持つことはできません。
- v 親キー は、参照制約で参照される固有キーまたは基本キーのいずれかです。
- 外部キー は、値が親キーの値と一致しなければならない列または列のセットです。外部キーの作成に使 用されるいずれかの列値がヌルである場合には、この規則は当てはまりません。
- 親表 は、親キーが入っている表です。
- 従属表 は、外部キーが入っている表です。
- 下層表 は、従属表または従属表の下層の表です。

参照保全を実施することにより、ヌルでないすべての外部キーに対応する親キーがなければならないという 規則への違反が防止されます。

参照保全について詳しくは、以下のトピックを参照してください。

- v 『参照制約の追加または削除』
- v 24 ページの『例: [参照制約の追加』](#page-31-0)

SQL は、CREATE TABLE ステートメントおよび ALTER TABLE ステートメントにより参照保全の概念 をサポートします。これらのコマンドの詳細については、「SQL 解説書」を参照してください。

#### 参照制約の追加または削除

制約は、1 つの表 (従属表) から別の表 (親表) のデータへの参照が必ず有効となるようにするための規則 です。 参照保全を確実にするために、参照制約を使用します。

SQL の CREATE TABLE ステートメントまたは ALTER TABLE ステートメントを使用して、検査制約を 追加または変更することができます。

参照制約を使用すると、外部キーの値が親キーの値としても使用されている場合にのみ、外部キーのヌルで ない値が有効になります。参照制約を定義する際には、次のものを指定してください。

- <span id="page-31-0"></span>• 基本キーまたは固有キー
- 外部キー
- v 親行が削除または更新されるときに従属行に関してとられる処置を指定する削除規則と更新規則

オプションで、制約の名前を指定することができます。名前を指定しないと、自動的に生成されます。

参照制約が定義されると、システムは、SQL またはその他のインターフェース (iSeries ナビゲーター、CL コマンド、ユーティリティー、または高水準言語ステートメントなど) を使用して実行されるすべての INSERT、DELETE、および UPDATE 操作にこの制約を適用します。

#### 例**:** 参照制約の追加

サンプル社員表内のすべての部門番号が部門表に入っていなければならないという規則は、参照制約です。 この制約により、すべての社員が既存の部門に所属することが保証されます。次の SQL ステートメントで は、このような制約関係が定義された CORPDATA.DEPARTMENT 表および CORPDATA.EMPLOYEE 表 を作成します。

**CREATE TABLE** CORPDATA.DEPARTMENT (DEPTNO **CHAR**(3) **NOT NULL PRIMARY KEY**, DEPTNAME **VARCHAR**(29) **NOT NULL**, MGRNO **CHAR**(6), ADMRDEPT **CHAR**(3) **NOT NULL CONSTRAINT** REPORTS\_TO\_EXISTS **REFERENCES** CORPDATA.DEPARTMENT (DEPTNO) **ON DELETE CASCADE**) **CREATE TABLE** CORPDATA.EMPLOYEE (EMPNO **CHAR**(6) **NOT NULL PRIMARY KEY**, FIRSTNME **VARCHAR**(12) **NOT NULL**, MIDINIT **CHAR**(1) **NOT NULL**, LASTNAME **VARCHAR**(15) **NOT NULL**, WORKDEPT **CHAR**(3) **CONSTRAINT** WORKDEPT\_EXISTS **REFERENCES** CORPDATA.DEPARTMENT (DEPTNO) **ON DELETE SET NULL ON UPDATE RESTRICT**, PHONENO **CHAR(4),** HIREDATE **DATE**, JOB **CHAR**(8), EDLEVEL **SMALLINT NOT NULL,** SEX **CHAR(1),** BIRTHDATE **DATE**, SALARY **DECIMAL**(9,2),

BONUS **DECIMAL**(9,2), COMM **DECIMAL**(9,2), **CONSTRAINT** UNIQUE\_LNAME\_IN\_DEPT **UNIQUE** (WORKDEPT, LASTNAME))

この場合、DEPARTMENT 表は、基本キーの役割を果たす固有の部門番号 (DEPTNO) の列を持ち、次の 2 つの制約関係における親表になります。

#### **REPORTS\_TO\_EXISTS**

自己参照制約。ここでは、DEPARTMENT 表が同じ関係における親表と従属表の両方になっていま す。ADMRDEPT のすべての非ヌル値は、DEPTNO の値と一致しなければなりません。ある部門 は、データベース内の既存の部門の監督下に置かれなければなりません。 DELETE CASCADE 規 則は、DEPTNO の値が *n* である行が削除された場合に、ADMRDEPT が *n* であるすべての行も 表から削除されることを示しています。

#### **WORKDEPT\_EXISTS**

EMPLOYEE 表を従属表として設定し、社員の部門割り当て (WORKDEPT) の列を外部キーとして 設定します。したがって、WORKDEPT のすべての値は、DEPTNO と一致しなければなりませ ん。 DELETE SET NULL 規則は、DEPTNO の値が *n* である行が DEPARTMENT から削除され

<span id="page-32-0"></span>る場合に、EMPLOYEE 内の WORKDEPT が、その値が *n* であったすべての行でヌル値に設定さ れることを指定しています。 UPDATE RESTRICT 規則は、EMPLOYEE 内の WORKDEPT に現 行の DEPTNO 値と一致する値がある場合に、DEPARTMENT 内の DEPTNO の値が更新できない ことを指定しています。

EMPLOYEE 表内の制約 UNIQUE LNAME IN DEPT は、社員の姓が部門内で固有になるようにします。 この制約はほとんど用いられませんが、複数の列から構成される制約を表レベルで定義する方法を示してい ます。

#### 例**:** 制約の除去

次の例では、表 DEPARTMENT 内の DEPTNO 列に対する基本キーを除去します。 DEPARTMENT 表に 関して定義された REPORTS TO EXISTS と EMPLOYEE 表に関して定義された WORKDEPT EXISTS の 各制約も除去されます。これは、除去される基本キーがそれらの制約関係における親キーであるためです。

**ALTER TABLE** CORPDATA.EMPLOYEE **DROP PRIMARY KEY**

次の例のように、名前で制約を除去することもできます。

**ALTER TABLE** CORPDATA.DEPARTMENT **DROP CONSTRAINT** UNIQUE LNAME IN DEPT

#### 検査保留

参照制約および検査制約は、潜在的な制約違反が存在する検査保留と呼ばれる状態にすることができます。 参照制約の場合、親キーと外部キーの間に潜在的な不一致が存在するときに、違反が生じます。検査制約の 場合、検査制約によって制限されている潜在的な値が列に存在するときに、違反が生じます。システムが、 制約が違反されている可能性があると判別すると (復元操作の後などに)、制約は検査保留としてマークさ れます。この場合、制約に関係する表の使用について制限が課せられます。参照制約の場合は、次の制限が 適用されます。

- v 従属ファイルでは、入出力操作が許可されません。
- v 親ファイルでは、読み取り操作と挿入操作しか許可されません。

検査制約が検査保留状態にあるときは、次の制限が適用されます。

- ファイルに対する読み取り操作が許可されません。
- 挿入と更新が許可され、制約が適用されます。

制約を検査保留状態から解除するには、次のことを行う必要があります。

- 1. 物理ファイル制約の変更 (CHGPFCST) CL コマンドを用いて関係を使用不能にします。
- 2. 参照制約のキー (外部または親、あるいはその両方) データ、または検査制約の列データを訂正しま す。
- 3. CHGPFCST CL コマンドを用いて制約を再び使用可能にします。

検査保留制約の表示 (DSPCPCST) CL コマンドを使用すると、制約違反の対象となっている行を識別する ことができます。

検査保留状態の表を用いる作業の詳細については、データベース・プログラミングを参照してください。

#### <span id="page-33-0"></span>**LIKE** を使用した表の作成

別の表と同様な表を作成することができます。つまり、既存の表からすべての列定義を組み込んだ表を、作 成できるということです。コピーされる定義は、次のとおりです。

- 列名 (およびシステム列名)
- データ・タイプ、精度、長さ、およびスケール
- $\cdot$  CCSID
- 列テキスト (LABEL ON)
- v 列見出し (LABEL ON)

LIKE 文節が表名の直後に続き、しかも括弧で囲まれない場合は、以下の属性も組み込まれます。

- デフォルト値
- ヌル可/不可

指定された表または視点が識別列を含んでいる場合に、新規の表にも識別列を存在させたいのであれば、 CREATE TABLE ステートメントにおいて必ず INCLUDING IDENTITY を指定する必要があります。 CREATE TABLE のデフォルトの動作は、EXCLUDING IDENTITY です。 指定される表または視点が、 SQL 以外で作成された物理ファイルまたは論理ファイルの場合、すべての非 SQL 属性は除去されます。

EMPLOYEE にあるすべての列を含む表 EMPLOYEE2 を、作成します。

#### **CREATE TABLE** EMPLOYEE2 **LIKE** EMPLOYEE

CREATE TABLE LIKE についてより詳しくは、「*SQL* 解説書」のCREATE TABLE を参照してくださ い。

#### **AS** を使用した表の作成

CREATE TABLE AS は、SELECT ステートメントの結果から表を作成します。 SELECT ステートメント で使用できるすべての式を、CREATE TABLE AS ステートメントで使用することができます。選択の対象 となる表 (単数または複数) からのすべてのデータを、組み込むこともできます。

たとえば、EMPLOYEE から DEPTNO = D11 であるすべての列定義を組み込んで、EMPLOYEE3 という 名前の表を作成します。

**CREATE TABLE** EMPLOYEE3 **AS** (**SELECT** PROJNO, PROJNAME, DEPTNO **FROM** EMPLOYEE **WHERE** DEPTNO = 'D11') **WITH NO DATA**

指定された表または視点が識別列を含んでいる場合に、新規の表にも識別列を存在させたいのであれば、 CREATE TABLE ステートメントにおいて必ず INCLUDING IDENTITY を指定する必要があります。 CREATE TABLE のデフォルトの動作は、EXCLUDING IDENTITY です。 WITH NO DATA 文節は、列 定義をデータ抜きでコピーすることを示しています。新規の表 EMPLOYEE3 にデータを入れたい場合は、 WITH DATA 文節を組み込みます。 SELECT の使用の詳細については、 45 [ページの『](#page-52-0)SELECT ステート [メントを使用したデータの検索』を](#page-52-0)参照してください。 指定される照会が、SQL 以外で作成された物理フ ァイルまたは論理ファイルの場合、すべての非 SQL 結果属性は除去されます。 CREATE TABLE AS に ついてより詳しくは、「*SQL* 解説書」のCREATE TABLE を参照してください。

#### <span id="page-34-0"></span>□ マテリアライズ照会表の作成および変更

| 照会の結果が表定義の基になっている表を、マテリアライズ照会表と呼びます。そのため、マテリアライズ | 照会表は通常、その定義の元となる表 (複数可) にあるデータに基づいて事前に計算された結果を含みま | す。今後のリリースでは、最適化プログラムによりマテリアライズ照会表が評価され、基本表を照会するよ □ り、マテリアライズ照会表を照会した方が効率がよくなるか判定されます。照会の実行速度が速くなる場合 | には、マテリアライズ照会表に対して実行されるようになります。マテリアライズ照会表は、直接照会する ことができます。 |

l TRANS という名前の非常に大規模なトランザクション表に、会社によって処理されるトランザクションご Ⅰ とに 1 つの行が含まれると仮定します。表は多くの列によって定義されます。以下を発行することによっ て、トランザクションの日付と量に関する毎日の集計データの入った TRANS 表に対して、マテリアライ | ズ照会表を作成します。 |

**CREATE TABLE** STRANS | **AS (SELECT** YEAR **AS** SYEAR, MONTH **AS** SMONTH, DAY **AS** SDAY, **SUM**(AMOUNT) **AS** SSUM **FROM** TRANS **GROUP BY** YEAR, MONTH, DAY ) **DATA INITIALLY DEFERRED REFRESH DEFERRED MAINTAINED BY USER** | | |  $\blacksquare$ | |

このマテリアライズ照会表は、DATA INITIALLY DEFERRED 文節を使用して、表の作成時にはデータが | 取り込まれないように指定します。 REFRESH DEFERRED は、TRANS に対する変更が STRANS には反 | 映されないことを示します。さらに、この表はユーザーによって維持され、ユーザーが ALTER、 | INSERT、 DELETE、および UPDATE を使用できるようにします。 |

| マテリアライズ照会表にデータを取り込む、またはデータが取り込まれた後に表を最新表示するには、 l REFRESH TABLE ステートメントを使用します。これによって、マテリアライズ照会表に関連付けられて いる照会が実行され、表には照会の結果が取り込まれます。表 STRANS にデータを取り込むには、以下の | ステートメントを実行します。 |

#### **REFRESH TABLE** STRANS |

| |  $\blacksquare$ | | |  $\blacksquare$ |

| 選択ステートメントの結果が既存の表にある列と一致する一連の列を提供する場合 (同じ列の数および互換 性のある列定義)、既存の基本表からマテリアライズ照会表を作成できます。たとえば、表 TRANSCOUNT | を作成します。その後に、基本表 TRANSCOUNT をマテリアライズ照会表に変更します。 |

表を作成するには、以下のようにします。 |

```
CREATE TABLE TRANSCOUNT
        (ACCTID SMALLINT NOT NULL,
         LOCID SMALLINT,
         YEAR DATE
         CNT INTEGER)
|
\blacksquare|
|
|
```
| この表をマテリアライズ照会表に変更できます。|

```
ALTER TABLE TRANSCOUNT
  ADD MATERIALIZED QUERY
      (SELECT ACCTID, LOCID, YEAR, COUNT(*) AS CNT
      FROM TRANS
      GROUP BY ACCTID, LOCID, YEAR )
  DATA INITIALLY DEFERRED
  REFRESH DEFERRED
 MAINTAINED BY USER
```
| 最後に、マテリアライズ照会表を基本表に戻すことができます。たとえば、次の通りです。

#### <span id="page-35-0"></span>**ALTER TABLE** TRANSCOUNT | **DROP MATERIALIZED QUERY** |

この例では、表 TRANSCOUNT は除去されていませんが、マテリアライズ照会表ではありません。 |

#### グローバル一時表の宣言

DECLARE GLOBAL TEMPORARY TABLE ステートメントを使用して、ユーザーの現行セッションで使 用する一時表を作成することができます。この一時表はシステム・カタログには表示されず、他のセッショ ンと共用することもできません。ユーザーがセッションを終了すると、一時表の行は削除され、表が除去さ れます。

このステートメントの構文は、LIKE および AS 文節も含め、CREATE TABLE と同じです。

たとえば、一時表 ORDERS は次のように作成します。

**DECLARE GLOBAL TEMPORARY TABLE** ORDERS (PARTNO **SMALLINT NOT NULL**, DESCR **VARCHAR**(24), QONHAND **INT**) **ON COMMIT DELETE ROWS**

この表は QTEMP に作成されます。スキーマ名を使用してこの表を参照するには、 SESSION または QTEMP のどちらかを使用します。この表に対して、他の表の場合と同じように、SELECT、 INSERT、 UPDATE、および DELETE の各ステートメントを発行することができます。この表は、次のように DROP TABLE ステートメントを発行して除去することができます。

**DROP TABLE** ORDERS

詳細については、「*SQL* 解説書」の DECLARE GLOBAL TEMPORARY TABLE を参照してください。

#### 識別列の作成および変更

識別列を使用して表に新しい行を追加するたびに、新しい行の識別列値がシステムによって増分 (または減 分) されます。 識別列として作成できるのは、タイプ SMALLINT、INTEGER、BIGINT、DECIMAL、ま たは NUMERIC の列だけです。 識別列は、1 つの表につき 1 つだけ許可されます。表の定義を変更する ときには、追加される列だけを識別列として指定できます。既存の列は識別列には指定できません。

表を作成するときは、桁の中の 1 つの列を識別列として定義することができます。たとえば、 ORDERNO、 SHIPPED TO、 ORDER DATE という名前の 3 つの列を持つ表 ORDERS を作成します。 ORDERNO を識別列として定義します。

**CREATE** TABLE ORDERS (ORDERNO **SMALLINT NOT NULL GENERATED ALWAYS AS IDENTITY** (**START WITH 500 INCREMENT BY 1 CYCLE**), SHIPPED TO **VARCHAR** (36), ORDER\_DATE **DATE**)

この列は、開始値 500 で定義され、新しい行が挿入されるたびに 1 ずつ増分され、最大値に達した場合は リサイクルされます。この例では、識別列の最大値は、データ・タイプにおける最大値です。データ・タイ プが SMALLINT として定義されているため、ORDERNO に割り当てることのできる値の範囲は 500 から 32767 です。この列の値が 32767 に達したら、もう一度 500 から再開されます。ある列に 500 がまだ割 り当てられたままで、しかもこの識別列に固有キーの指定がされている場合は、重複キー・エラーが戻され
ます。次の挿入は、501 を使用するように試みられます。識別列に固有キーの指定がされていない場合は、 表の中に 500 が何度現れようと、500 が再度使用されます。

値の範囲が大きい場合は、列に対して INTEGER または BIGINT を指定します。識別列の値を減分させた い場合は、INCREMENT オプションに負の値を指定します。 MINVALUE と MAXVALUE を使用して、 数値の正確な範囲を指定することもできます。

ALTER TABLE ステートメントを使用して、既存の識別列の属性を変更することができます。たとえば、 識別列を新規の値にして再開したい場合は、次のようにします。

**ALTER TABLE** ORDER **ALTER COLUMN** ORDERNO **RESTART WITH** 1

列から識別属性を除去することもできます。

**ALTER TABLE** ORDER **ALTER COLUMN** ORDERNO **DROP IDENTITY**

ORDERNO は SMALLINT 列のままですが、識別属性は除去されます。システムは、この列の値をもはや 生成しなくなります。

識別列は順序と似ています。詳細については、 31 [ページの『識別列と順序の比較』を](#page-38-0)参照してください。 |

### **ROWID**

ROWID の使用は、表の中の列に固有値を割り当てるもう 1 つの方法です。 ROWID は識別列と同じです が、数値列の属性にはならず、異なるデータ・タイプです。識別列の例と同じ表を作成するには、以下のよ うにします。

**CREATE** TABLE ORDERS (ORDERNO **ROWID GENERATED ALWAYS**, SHIPPED TO **VARCHAR** (36), ORDER\_DATE **DATE**)

ROWID の詳細については、「SQL 解説書」のトピックを参照してください。

### □ 順序の作成および使用

| 順序は、値を素早く簡単に生成できるようにするオブジェクトです。順序は、どちらも固有値を生成すると Ⅰ いう点で識別列と同じです。ただし、順序は表から独立したオブジェクトです。そのため、列には結合され | ておらず、別個にアクセスされます。さらに、順序はトランザクションの作業単位の一部としては扱われま せん。 |

CREATE SEQUENCE ステートメントを使用して順序を作成します。たとえば、識別列の例と同様に、順 | 序 ORDER\_SEQ を作成します。 |

- **CREATE SEQUENCE** ORDER\_SEQ |
- **START WITH** 500 |
- **INCREMENT BY** 1 |
- **MAXVALUE** 1000 |
- **CYCLE** |
- **CACHE 24** |

| この順序は、開始値 500 で定義され、使用されるたびに 1 ずつ増分され、最大値に達した場合はリサイク ルされます。この例では、順序の最大値は 1000 です。この値が 1000 に達したら、もう一度 500 から再 | 開されます。 |

一度この順序が作成されると、順序を使用して列に値を挿入できます。たとえば、順序 ORDER\_SEQ の次 | の値を、表 ORDERS の列 ORDERNO と CUSTNO に挿入します。 |

まず、表 ORDERS を作成します。 |

**CREATE TABLE** ORDERS | (ORDERNO **SMALLINT NOT NULL,** | CUSTNO **SMALLINT);** |

| 次に、順序の値を挿入します。

**INSERT INTO** ORDERS (ORDERNO, CUSTNO) | **VALUES** (**NEXT VALUE FOR** ORDER\_SEQ, 12) |

| 以下のステートメントを実行すると、列の値を戻します。

**SELECT \*** |

**FROM** ORDERS |

表 *2.* 表 *ORDERS* からの *SELECT* の結果 |

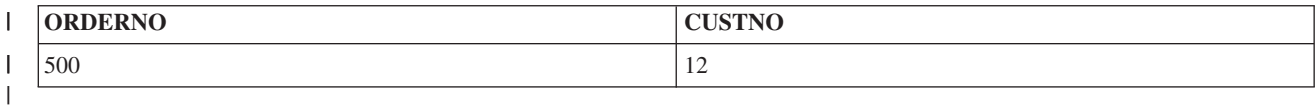

この例では、順序 ORDER の次の値が ORDERNO 列に挿入されます。 INSERT ステートメントをもう一 | 度発行します。その後で、SELECT を実行します。 |

表 *3.* 表 *ORDERS* からの *SELECT* の結果 ||

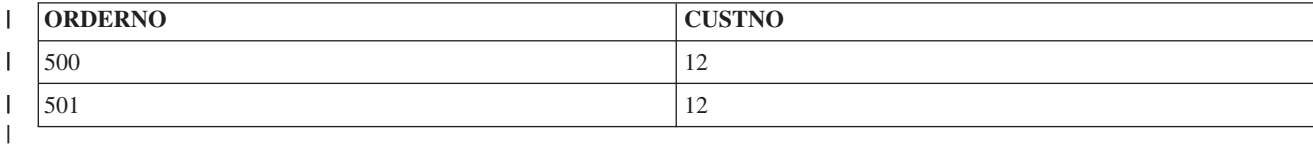

PREVIOUS VALUE 式を使用して、順序 ORDER の前の値を挿入することもできます。以下の式で NEXT | VALUE および PREVIOUS VALUE を使用できます。 |

- l ステートメントに DISTINCT キーワード、GROUP BY 文節、 ORDER BY 文節、UNION キーワー
- ド、 INTERSECT キーワード、または EXCEPT キーワードが含まれていない場合、 SELECT ステート メントまたは SELECT INTO ステートメントの選択文節 内
- | INSERT ステートメントの VALUES 文節内
- | · INSERT ステートメントの全選択の選択文節内
- | 検索または配置された UPDATE ステートメントの SET 文節内。しかし、NEXT VALUE は SET 文節 にある式の副選択の選択文節 では指定できません。 |

ALTER SEQUENCE ステートメントを発行することによって順序を変更できます。順序は、以下の方法で | 変更できます。 |

| • 順序の再始動

| |

- | 今後の順序値の増分の変更
- | 最小値または最大値の設定または除去
- | キャッシュ付き順序番号の数の変更
- <span id="page-38-0"></span>| • 順序が循環できるかどうかを判別する属性の変更
- | 要求の順に順序番号を生成しなければならないかどうかの変更
- たとえば、順序 ORDER の値の増分を 1 から 5 に変更するには: |

#### **ALTER SEQUENCE** ORDER\_SEQ |

**INCREMENT BY** 5 |

この変更が完了した後、INSERT ステートメントをもう一度実行し、その後に SELECT を実行します。表 | | には以下の列が含まれています。

表 *4.* 表 *ORDERS* からの *SELECT* の結果 |

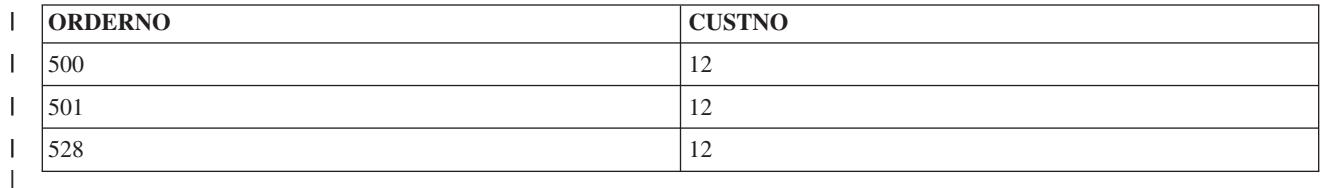

| 順序が使用する次の値が 528 であることに注意してください。一見すると、この数は誤りであるかに見え ます。しかし、この割り当てに至る事象をご覧ください。まず、順序が最初に作成されたとき、キャッシュ | 値 24 が割り当てられました。システムはこのキャッシュの最初の 24 の値を割り当てます。次に、順序は | 変更されました。 ALTER SEQUENCE ステートメントが発行されたとき、システムは割り当てられた値を | 除去し、次の有効値を使用して再始動します。この場合、キャッシュされた元の 24 に、次の増分 5 が足 | されます。元の CREATE SEQUENCE ステートメントに CACHE 文節がない場合、システムは自動的にデ | フォルトのキャッシュ値である 20 を割り当てます。順序が変更された場合、次の有効値は 25 です。 |

| 識別列は順序オブジェクトと似ています。詳細については、『識別列と順序の比較』を参照してください。

### □ 識別列と順序の比較

| IDENTITY 列と順序は多くの点で類似していますが、違いもあります。どちらを使用するか決定する前 | に、これらの相違について検討してください。|

| 識別列には以下の特性があります。

- | 識別列は、表が作成されたときにのみ表の一部として定義されます。一度表が作成されると、表を変更 | して識別列を追加することはできません。 (ただし、既存の識別列の特性は変更が可能です。)
- | 識別列は自動的に単一表の値を生成します。
- l · 識別列が GENERATED ALWAYS として定義される場合、使用される値は常にデータベース・マネージ ャーによって生成されます。表の内容が変更されている間、アプリケーションは独自の値を提供できま  $\mathbf{L}$ | せん。 |
- | · IDENTITY\_VAL\_LOCAL 機能を使用して、識別列に最後に割り当てられた値を見ることができます。

順序には以下の特性があります。 |

- l 順序は、表に結合されていない \*DTAARA タイプのシステム・オブジェクトです。
- | 順序は任意の SQL ステートメントで使用できる順次値を生成します。
- | 順序内の次の値を検索する、およびその順序に割り当てられた前の値を見るために使用できる 2 つの式 があります。PREVIOUS VALUE 式は、現行セッションの前のステートメントに指定された順序の、最 後に生成された値を戻します。 NEXT VALUE 式は、指定された順序の次の値を戻します。これらの式 を使用することによって、複数の表の複数の SQL ステートメントで同じ値を使用できます。 | | |

Ⅰ これらは 2 つの項目の特性のすべてではありませんが、これらの特性はデータベースの設計やデータベー スで使用するアプリケーションによってどちらを使用すべきかを決定するのに役立つでしょう。 |

### **LABEL ON** ステートメントを使用した記述ラベルの作成

対話式画面に表を表示するとき、表名、列名、視点名、順序名、別名、または SQL パッケージ名では、デ ータの定義が明確ではない場合があります。 LABEL ON ステートメントを使用すると、表名、列名、視 点名、順序名、別名または SQL パッケージ名に対して、より内容の分かりやすいラベルを作成することも できます。これらのラベルは、SQL カタログ内の LABEL 列で見ることができます。

LABEL ON ステートメントは、次のようになります。

**LABEL ON TABLE** CORPDATA.DEPARTMENT **IS** 'Department Structure Table'

**LABEL ON COLUMN** CORPDATA.DEPARTMENT.ADMRDEPT **IS** 'Reports to Dept.'

これらのステートメントが実行されると、DEPARTMENT という名前の表には *Department Structure Table* というテキスト記述が表示され、*ADMRDEPT* という名前の列には *Reports to Dept* という見出しが表示さ れます。表、視点、順序、SQL パッケージ、および列テキストのラベルの長さは最大 50 桁であり、列見 出しのラベルの長さは最大 60 桁です (ブランクを含む)。以下に、列見出しの LABEL ON ステートメン トの例を示します。

この LABEL ON ステートメントは、列見出し 1 と列見出し 2 を提供します。

\*...+....1....+....2....+....3....+....4....+....5....+....6..\* **LABEL ON COLUMN** CORPDATA.EMPLOYEE.EMPNO **IS** 'Employee Number'

この LABEL ON ステートメントは、SALARY 列用の 3 つのレベルの列見出しを提供します。

 $*...+...1...+...2...+...3......+...3...$ **LABEL ON COLUMN** CORPDATA.EMPLOYEE.SALARY **IS** 'Yearly Salary (in dollars)'

この LABEL ON ステートメントは、SALARY の列見出しを削除します。

 $*...+...1...+...2...+...3...+...3...$ **LABEL ON COLUMN** CORPDATA.EMPLOYEE.SALARY **IS** ''

次の例は、2 つのレベルを指定した DBCS 列見出しです。

\*...+....1....+....2....+....3....+....4....+....5....+....6..\* **LABEL ON COLUMN** CORPDATA.EMPLOYEE.SALARY **IS** '<AABBCCDD> <EEFFGG>'

この LABEL ON ステートメントは、EDLEVEL 列用の列テキストを提供します。

 $*...+...1...+...2...+...3...+...3...$ **LABEL ON COLUMN** CORPDATA.EMPLOYEE.EDLEVEL **TEXT IS** 'Number of years of formal education'

LABEL ON ステートメントの詳細については、「SQL 解説書」のLABEL ON ステートメントを参照して ください。

### **COMMENT ON** を使用した **SQL** オブジェクトの記述

| 表、視点、索引、パッケージ、ブロシージャー、パラメーター、ユーザー定義タイプ、関数、トリガー、ま たは順序のような SQL オブジェクトの作成後、以後の参照用として、ユーザーは、そのオブジェクトの目 | 的、使用者、および特殊性あるいは固有性などの情報を提供することができます。表または視点の各列につ | いても、同様の情報を組み込むことができます。注釈は 2000 文字以下、順序では 500 文字以下でなけれ | ばなりません。 COMMENT ON ステートメントの詳細については、「*SQL* 解説書」の COMMENT ON | を参照してください。 |

**32** iSeries: DB2 UDB for iSeries SQL プログラミング

名前だけでは列またはオブジェクトの内容を明確に表せない場合には、注釈が特に役立ちます。その場合に は、注釈を用いて、列またはオブジェクトの特定の内容を記述します。

COMMENT ON の使用例を次に示します。

**COMMENT ON TABLE** CORPDATA.EMPLOYEE **IS** 'Employee table. Each row in this table represents one employee of the company.'

#### **COMMENT ON** ステートメント実行後の注釈の取り出し

表用に COMMENT ON ステートメントを実行すると、注釈は SYSTABLES の *LONG\_COMMENT* 列に格 納されます。 その他のオブジェクトの注釈は、該当するカタログ表の LONG\_COMMENT 列に格納されま す。 指示した行にすでに注釈が含まれていた場合には、古い注釈は新しい注釈により置換されます。 次の 例では、前の例で COMMENT ON ステートメントにより追加された注釈を取り出します。

**SELECT** LONG\_COMMENT **FROM** CORPDATA.SYSTABLES **WHERE** NAME = 'EMPLOYEE'

## 表定義の変更

表の定義を変更することにより、新しい列の追加、既存の列定義の変更 (その長さおよびデフォルト値など の変更)、既存の列の削除、および制約の追加と除去を行うことができます。 表の定義は、SQL ALTER TABLE ステートメントを使用して変更します。

列の追加、変更または削除、および、制約の追加または削除は、すべて 1 つの ALTER TABLE ステート メントで行うことができます。ただし、ADD COLUMN、ALTER COLUMN、および DROP COLUMN 文 節では、1 つの列は 1 回だけしか参照できません。すなわち、同じ ALTER TABLE ステートメントの中 で、ある列を追加してから、その列を更新することはできません。

詳細については、以下のトピックを参照してください。

- v 『列の追加』
- v 34 [ページの『列の変更』](#page-41-0)
- 34 [ページの『可能な変換』](#page-41-0)
- 35 [ページの『列の削除』](#page-42-0)
- v 35 ページの『ALTER TABLE [ステートメントの操作の順序』](#page-42-0)

### 列の追加

SQL ALTER TABLE ステートメントの ADD COLUMN 文節を使用して、表に列を追加することができま す。

新しい列が表に追加されると、その列は既存のすべての行についてデフォルト値で初期設定されます。 NOT NULL を指定する場合は、デフォルト値も指定しなければなりません。

更新された表は最大 8000 列まで構成することができます。列のバイト・カウントの合計は、32766 より大 きくてはならず、また VARCHAR または VARGRAPHIC 列が指定される場合は、32740 より大きくては なりません。LOB 列が指定された場合は、列のレコード・データ・バイト・カウントの合計が 15 728 640 より大きな数になってはなりません。

## <span id="page-41-0"></span>列の変更

ALTER TABLE ステートメントの ALTER COLUMN 文節を使用して、表の列定義を変更することができ | ます。既存の列のデータ・タイプを変更する場合は、旧属性と新属性に互換性がなければなりません。『可 | | 能な変換』には、互換性のあるデータ・タイプの変換が示されています。文字、グラフィック、またはバイ ナリー列を、固定長から可変長または LOB に、あるいは可変長または LOB から固定長に常に変更できま | す。 |

よりより長い長さのデータ・タイプに変換するとき、データは適切な埋め込み文字で埋められます。長いデ ータ・タイプに変換するとき、データは適切な埋め込み文字で埋め込まれます。より短い長さのデータ・タ イプに変換するときは、切り捨てによってデータが失われる場合があります。照会メッセージにより、要求 を確認するよう指示されます。

ヌル値を認めない列があり、その列を、ヌル値を認めるように変更したい場合は、DROP NOT NULL 文節 を使用します。ヌル値を認める列があり、ヌル値の使用を防ぎたい場合は、SET NOT NULL 文節を使用し ます。その列中の既存の値のいずれかがヌル値の場合、ALTER TABLE は実行されず、結果的に SQLCODE が -190 となります。

### 可能な変換

表 *5.* 可能な変換

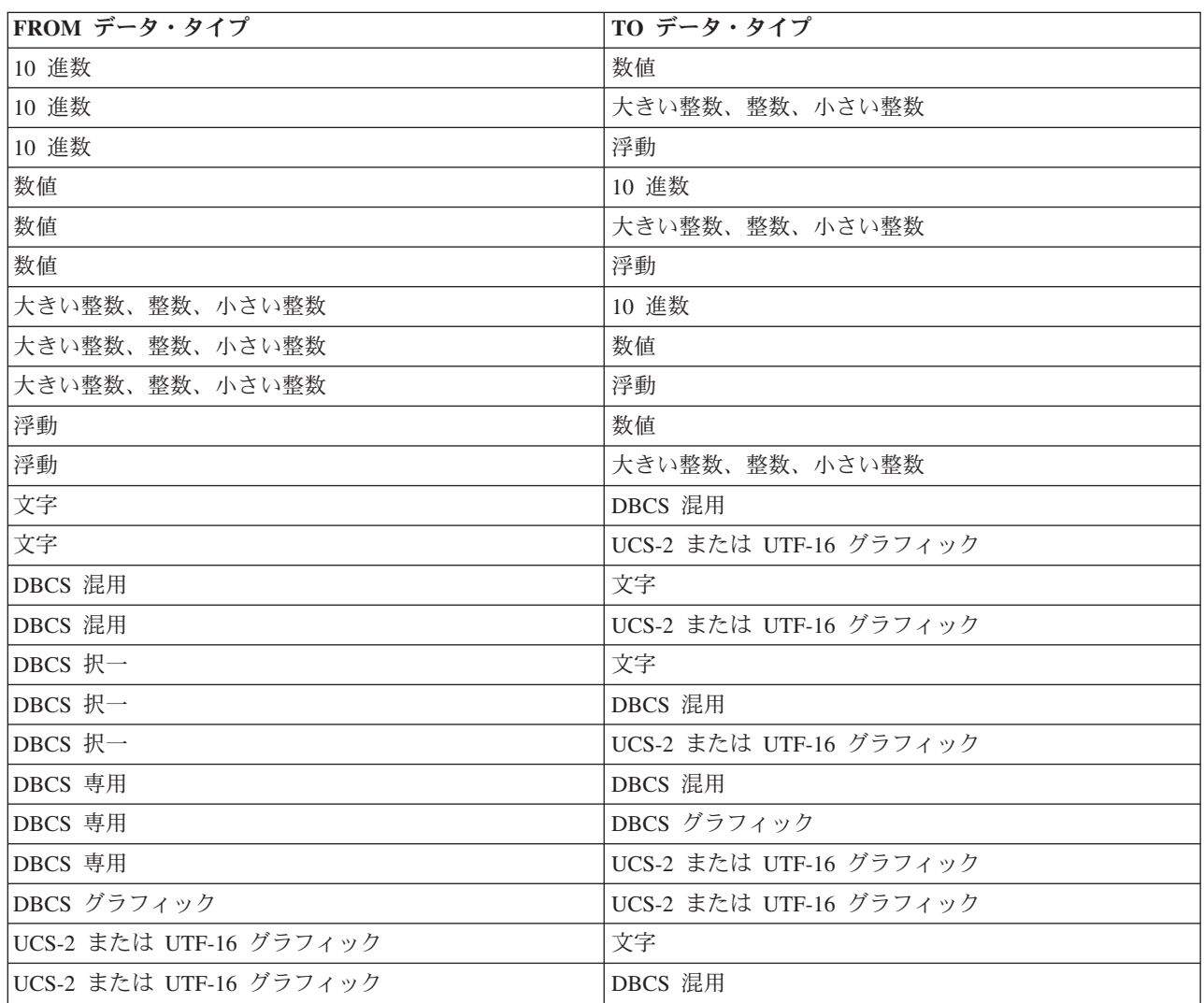

<span id="page-42-0"></span>表 *5.* 可能な変換 *(*続き*)*

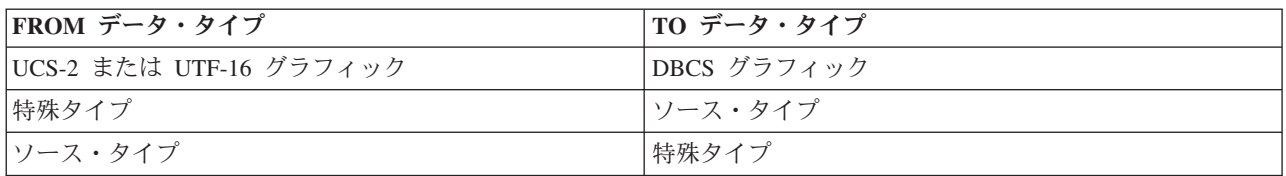

既存の列を変更するときは、指定する属性のみが変更されます。他のすべての属性は変更されません。たと えば、次の表の定義があるとします。

```
CREATE TABLE EX1 (COL1 CHAR(10) DEFAULT 'COL1',
                 COL2 VARCHAR(20) ALLOCATE(10) CCSID 937,
                 COL3 VARGRAPHIC(20) ALLOCATE(10)
                      NOT NULL WITH DEFAULT)
```
次の ALTER TABLE ステートメントが実行された後、

**ALTER TABLE** EX1 **ALTER COLUMN** COL2 **SET DATA TYPE VARCHAR**(30) **ALTER COLUMN** COL3 **DROP NOT NULL**

COL2 は依然として割り振られた長さ 10 および CCSID 937 を持ち、COL3 は依然として割り振られた長 さ 10 を持ちます。

### 列の削除

ALTER TABLE ステートメントの DROP COLUMN 文節を使用して、列を削除することができます。

列を除去すると、表の定義からその列が削除されます。CASCADE が指定された場合、その列に従属する すべての視点、索引、および制約も除去されます。RESTRICT が指定された場合、その列に従属する視 点、索引、または制約があると、その列は除去されず、SQLCODE -196 が発行されます。

**ALTER TABLE** DEPT **DROP COLUMN** NUMDEPT

### **ALTER TABLE** ステートメントの操作の順序

ALTER TABLE ステートメントは、以下のように一連のステップとして実行されます。

- 1. 制約の除去。 |
- 2. マテリアライズ照会表の除去。 |
- 3. 区画情報の除去。 |
- 4. RESTRICT オプションが指定されている列の除去。 |
- 5. 列定義の更新 (これには、CASCADE オプションが指定されている列の追加および除去が含まれます)。 |
- | 6. マテリアライズ照会表の追加および変更。
- 7. 表への区分化の追加。 |
- 8. 制約の追加。 |

これらの各ステップでは、ユーザーが文節を指定する順序がそれらのステップが実行される順序になります が、例外が 1 つあります。列のいずれかが除去される場合、その操作は、レコード長が ALTER TABLE ステートメントの結果として増加される場合に備えて、列定義の追加または更新が行われる前に論理的に実 行されます。

### **ALIAS** 名の作成と使用

既存の表または視点を参照する場合、または複数のメンバーで構成されている物理ファイルを参照する場合 は、別名を作成することにより、ファイル一時変更の使用を避けることができます。 これは、SQL CREATE ALIAS ステートメントを使用して行うことができます。

以下のものに別名を作成することができます。

- 表または視点
- 表のメンバー

表の別名は、特定のメンバー名を含むファイル名を定義します。SQL ステートメントの中で、この別名 を、表名を使用するのと同じように使用することができます。一時変更とは異なり、別名は除去されるまで 存在するオブジェクトであるといえます。

たとえば、MBR1 と MBR2 というメンバーを含む複数のメンバー・ファイル MYLIB.MYFILE がある場 合、SQL で簡単に参照できるように、2 番目のメンバーについて別名を作成することができます。

**CREATE ALIAS** MYLIB.MYMBR2\_ALIAS **FOR** MYLIB.MYFILE (MBR2)

次の INSERT ステートメントに別名 MYLIB.MYMBR2\_ALIAS を指定すると、その値は MYLIB.MYFILE のメンバー MBR2 に挿入されます。

**INSERT INTO** MYLIB.MYMBR2\_ALIAS **VALUES**('ABC', 6)

別名は、DDL ステートメントでも指定することができます。 MYLIB.MYALIAS という別名があり、これ は表 MYLIB.MYTABLE の別名であるとします。次の DROP ステートメントにより、表 MYLIB.MYTABLE が除去されます。

**DROP TABLE** MYLIB.MYALIAS

表ではなく別名を除去したい場合、その DROP ステートメントに ALIAS キーワードを指定してくださ い。

**DROP ALIAS** MYLIB.MYALIAS

### 視点の作成および使用

視点を使用すると、1 つまたは複数の表内のデータにアクセスできます。これは、SELECT ステートメン トを使用することにより行います。 SELECT 文節の使用について詳しくは、 45 [ページの『](#page-52-0)SELECT ステ [ートメントを使用したデータの検索』を](#page-52-0)参照してください。視点の場合、ORDER BY 文節は使用できませ  $h<sub>o</sub>$ 

たとえば、すべての管理者の姓と所属部門だけを選択する視点を作成するには、次のように指定します。

**CREATE VIEW** CORPDATA.EMP\_MANAGERS **AS SELECT** LASTNAME, WORKDEPT **FROM** CORPDATA.EMPLOYEE **WHERE** JOB = 'MANAGER'

視点を作成したら、表名と同じように SQL ステートメントの中で使用することができます。また、基礎と なる表のデータを変更することもできます。以下の SELECT ステートメントは EMP\_MANAGERS の内容 を表示します。

**SELECT \***

**FROM** CORPDATA.EMP\_MANAGERS

結果は次のとおりです。

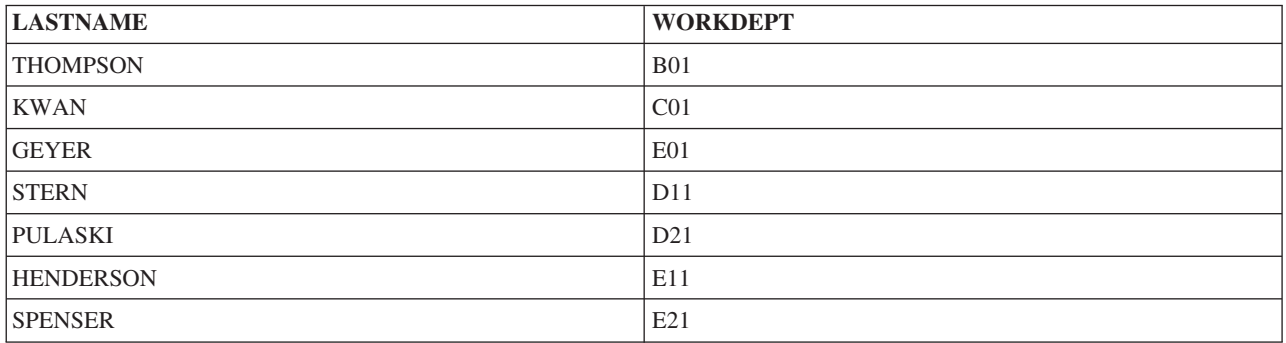

選択リストに列以外の要素 (式、関数、定数、または特殊レジスターなど) が含まれていて、しかも列に名 前を付けるために AS 文節が使用されていない場合には、視点の列リストを指定する必要があります。次 の例では、視点の列は LASTNAME と YEARSOFSERVICE です。

**CREATE VIEW** CORPDATA.EMP\_YEARSOFSERVICE (LASTNAME, YEARSOFSERVICE) **AS SELECT** LASTNAME, **YEAR** (**CURRENT DATE** - HIREDATE) **FROM** CORPDATA.EMPLOYEE

この視点の照会の結果は現行の年が変わると変更されるので、ここでは含まれていません。

前述の視点は、選択リスト内で AS 文節を使用して視点の列に名前を付けることによって定義することも できます。たとえば、次の通りです。

**CREATE VIEW** CORPDATA.EMP\_YEARSOFSERVICE **AS SELECT** LASTNAME, **YEARS** (**CURRENT\_DATE** - HIREDATE) **AS** YEARSOFSERVICE **FROM** CORPDATA.EMPLOYEE

UNION キーワードを使用すると、2 つ以上の副選択を結合して 1 つの視点にすることができます。 たと えば、次の通りです。

**CREATE VIEW** D11\_EMPS\_PROJECTS **AS (SELECT** EMPNO **FROM** CORPDATA.EMPLOYEE **WHERE** WORKDEPT = 'D11' **UNION SELECT** EMPNO **FROM** CORPDATA.EMPPROJACT **WHERE** PROJNO = 'MA2112' **OR** PROJNO = 'MA2113' **OR** PROJNO = 'AD3111')

この結果は、次のようなデータを持つ視点です。

表 *6. UNION* の結果としての視点の作成

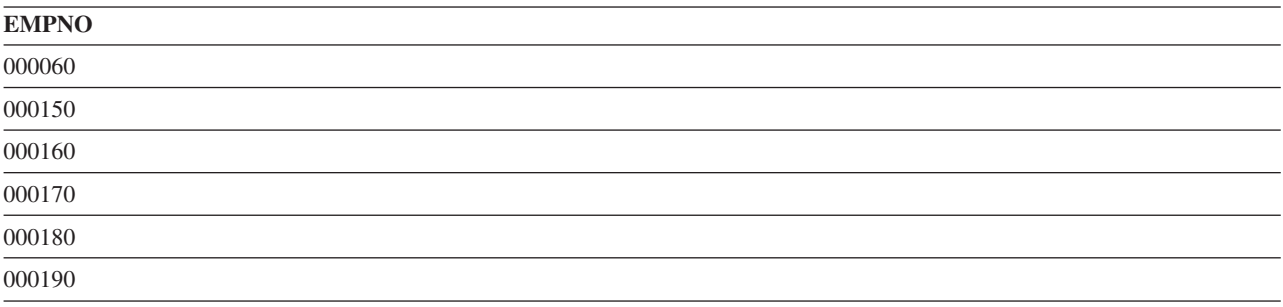

表 *6. UNION* の結果としての視点の作成 *(*続き*)*

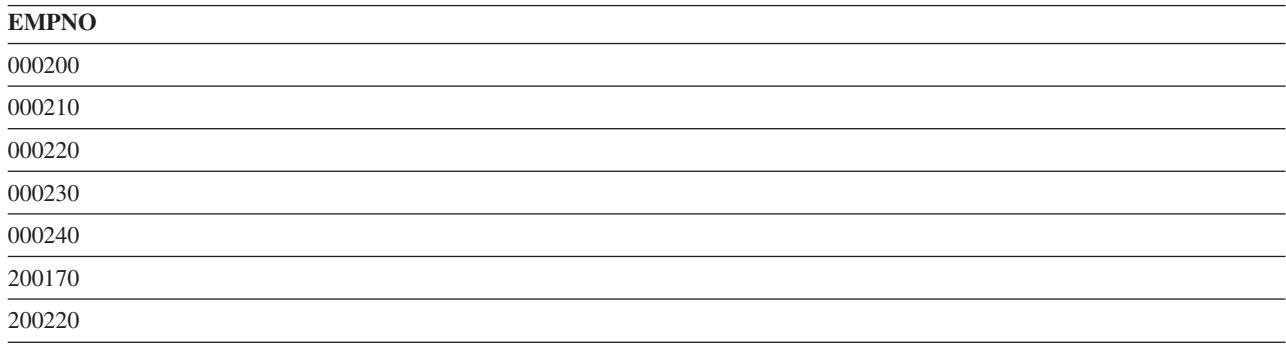

UNION の詳細については、 70 [ページの『副選択を結合するための](#page-77-0) UNION キーワードの使用』を参照し てください。

視点を作成するときの制約事項については、「*SQL* 解説書」の CREATE VIEW を参照してください。

視点は、CREATE VIEW ステートメントの実行時に有効な分類順序を使用して作成されます。分類順序 は、CREATE VIEW ステートメントの副選択におけるすべての文字か、 UCS-2 または UTF-16 グラフィ ック比較に適用されます。分類順序の詳細については、103 ページの『第 7 章 SQL [での分類順序および](#page-110-0) [正規化』](#page-110-0) を参照してください。

視点を介してデータを挿入または更新するときに行わなければならない検査レベルを指定するために、 WITH CHECK OPTION を使用して視点を作成することもできます。詳細については、 38 ページの『視 点に関する WITH CHECK OPTION』 を参照してください。

### 視点に関する **WITH CHECK OPTION**

WITH CHECK OPTION は、CREATE VIEW ステートメントの任意指定の文節であり、視点を介するデー タの挿入または更新時に行われる検査のレベルを指定します。このオプションを指定する場合、視点を介し て挿入または更新されるすべての行は、視点の定義に従う必要があります。

WITH CHECK OPTION は、視点が読み取り専用である場合には指定できません。視点の定義には、副照 会を組み込んではなりません。

WITH CHECK OPTION 文節を指定しないで視点を作成する場合、視点に対して実行される挿入および更 新操作は、視点の定義に準拠しているかどうかについて検査されません。それでも、視点が WITH CHECK OPTION を含む別の視点に直接または間接的に従属している場合は、何らかの検査が行われる可能性があ ります。視点の定義が使用されないため、視点の定義に準拠していない行が視点を介して挿入または更新さ れる可能性があります。これは、その視点を使用してこれらの行を再び選択できないことを意味します。

検査は以下に関して実行できます。

- v 39 ページの『[WITH CASCADED CHECK OPTION](#page-46-0)』
- 39 ページの『[WITH LOCAL CHECK OPTION](#page-46-0)』

WITH CHECK OPTION の使用例については、 40 ページの『例: [カスケード検査オプション』を](#page-47-0)参照して ください。

WITH CHECK OPTION の詳細については、「*SQL* 解説書」の CREATE VIEW のトピックを参照してく ださい。

### <span id="page-46-0"></span>**WITH CASCADED CHECK OPTION**

WITH CASCADED CHECK OPTION は、視点を通して挿入または更新されるすべての行が視点の定義に 準拠していなければならないことを指定します。また、すべての従属視点の検索条件は、行の挿入または更 新時に検査されます。行が視点の定義に準拠していない場合は、視点を使用してその行を取り出すことはで きません。

たとえば、次の更新可能な視点について検討してください。

```
CREATE VIEW V1 AS SELECT COL1
      FROM T1 WHERE COL1 > 10
```
WITH CHECK OPTION が指定されていないため、次の INSERT ステートメントは、挿入される値が視点 の検索条件に適合しない場合でも成功します。

#### **INSERT INTO** V1 **VALUES** (5)

V1 に基づいて、WITH CASCADED CHECK OPTION を指定して別の視点を作成します。

**CREATE VIEW** V2 **AS SELECT** COL1 **FROM** V1 **WITH CASCADED CHECK OPTION**

次の INSERT ステートメントは、V2 の定義に準拠しない行をもたらすために失敗します。

**INSERT INTO** V2 **VALUES** (5)

V2 に基づいて作成するもう 1 つの視点について検討してください。

**CREATE VIEW** V3 **AS SELECT** COL1 **FROM** V2 **WHERE** COL1 < 100

次の INSERT ステートメントは、V3 が V2 に従属していて、V2 に WITH CASCADED CHECK OPTION が組み込まれているために失敗します。

#### **INSERT INTO** V3 **VALUES** (5)

ただし、次の INSERT ステートメントは、V2 の定義に準拠しているために成功します。V3 には WITH CASCADED CHECK OPTION が組み込まれていないため、ステートメントが V3 の定義に適合していな いことは関係ありません。

**INSERT INTO** V3 **VALUES** (200)

### **WITH LOCAL CHECK OPTION**

WITH LOCAL CHECK OPTION は、ある行を更新して、これ以上視点を通してその行を取り出せないよう にすることができる点を除けば、WITH CASCADED CHECK と同じです。これは、視点が WITH CHECK OPTION 文節を指定しないで定義された視点に、直接または間接的に依存している場合にだけ起きます。

たとえば、前の例で使用したのと同じ更新可能な視点について考えてみます。

```
CREATE VIEW V1 AS SELECT COL1
         FROM T1 WHERE COL1 > 10
```
V1 に基づいて 2 番目の視点を作成し、今回は WITH LOCAL CHECK OPTION を指定しましょう。

**CREATE VIEW** V2 **AS SELECT** COL1 **FROM** V1 **WITH LOCAL CHECK OPTION**

前の CASCADED CHECK OPTION の例で失敗した同じ INSERT が、今回は成功します。これは、V2 に 検索条件がない上に、V1 に検査オプションが指定されていないので V1 の検索条件を検査する必要がない ためです。

**INSERT INTO** V2 **VALUES** (5)

<span id="page-47-0"></span>V2 に基づいて作成するもう 1 つの視点について検討してください。

**CREATE VIEW** V3 **AS SELECT** COL1 **FROM** V2 **WHERE** COL1 < 100

次の INSERT もやはり成功します。これは、V2 について WITH LOCAL CHECK OPTION が指定されて いるため、前の例の WITH CASCADED CHECK OPTION の場合とは異なり、V1 の検索条件が検査され ないためです。

#### **INSERT INTO** V3 **VALUES** (5)

LOCAL CHECK OPTION と CASCADED CHECK OPTION の違いは、行の挿入または更新時に検査され る従属視点の検索条件の数にあります。

- v WITH LOCAL CHECK OPTION は、行の挿入または更新時に、WITH LOCAL CHECK OPTION また は WITH CASCADED CHECK OPTION がある従属視点の検索条件だけを検査するよう指定します。
- v WITH CASCADED CHECK OPTION は、行の挿入または更新時に、すべての従属視点の検索条件を検 査するよう指定します。

### 例**:** カスケード検査オプション

次の表と視点を使用します。

**CREATE TABLE** T1 (COL1 **CHAR**(10))

**CREATE VIEW** V1 **AS SELECT** COL1 **FROM** T1 **WHERE** COL1 **LIKE** 'A%'

**CREATE VIEW** V2 **AS SELECT** COL1 **FROM** V1 **WHERE** COL1 **LIKE** '%Z' **WITH LOCAL CHECK OPTION**

**CREATE VIEW** V3 **AS SELECT** COL1 **FROM** V2 **WHERE** COL1 **LIKE** 'AB%'

**CREATE VIEW** V4 **AS SELECT** COL1 **FROM** V3 **WHERE** COL1 **LIKE** '%YZ' **WITH CASCADED CHECK OPTION**

**CREATE VIEW** V5 **AS SELECT** COL1 **FROM** V4 **WHERE** COL1 **LIKE** 'ABC%'

INSERT または UPDATE でどの視点が操作されるかによって、検査される検索条件が異なります。

- v V1 が操作される場合は、V1 に WITH CHECK OPTION が指定されていないため、条件は検査されま せん。
- V2 が操作される場合は、次のとおりです。
	- COL1 は、文字 Z で終わらなければなりませんが、文字 A で始まる必要はありません。これは、検 査オプションが LOCAL であり、視点 V1 に検査オプションが指定されていないためです。
- V3 が操作される場合は、次のとおりです。
	- COL1 は、文字 Z で終わらなければなりませんが、文字 A で始まる必要はありません。 V3 には検 査オプションが指定されていないため、その独自の検索条件が満たされる必要はありません。ただ し、V3 は V2 に基づいて定義されており、V2 には検査オプションがあるので、V2 の検索条件は検 査される必要があります。
- V4 が操作される場合は、次のとおりです。
	- COL1 は、'AB' で始まって 'YZ' で終わらなければなりません。V4 には WITH CASCADED CHECK OPTION が指定されているため、V4 が依存しているすべての視点に関するすべての検索条 件が検査される必要があります。
- V5 が操作される場合は、次のとおりです。
	- COL1 は、'AB' で始まらなければなりませんが、必ずしも 'ABC' である必要はありません。これ は、V5 に検査オプションが指定されていないので、その独自の検索条件が検査される必要がないた めです。ただし、V5 は V4 に基づいて定義されており、V4 にはカスケード検査オプションがあるた め、V4、V3、V2、および V1 に関するすべての検索条件が検査されることが必要です。すなわち、 COL1 は、'AB' で始まって 'YZ' で終わらなければなりません。

V5 を WITH LOCAL CHECK OPTION を指定して作成した場合、V5 を操作することは、COL1 が 'ABC' で始まり、 'YZ' で終わる必要があることを意味します。 LOCAL CHECK OPTION は、3 番目の 文字が 'C' でなければならないという新たな要件を追加します。

### 索引の追加

索引を使用して、データのソートと選択ができます。さらに、索引を使用すると、システムはデータをより 速く取り出すことができ、照会のパフォーマンスが向上します。

索引を作成するには、CREATE INDEX ステートメントを使用します。次の例では、 CORPDATA.EMPLOYEE 表の *LASTNAME* 列に対する索引を作成します。

**CREATE INDEX** CORPDATA.INX1 **ON** CORPDATA.EMPLOYEE (LASTNAME)

CREATE INDEX ステートメントについて詳しくは、「*SQL* 解説書」の CREATE INDEX を参照してくだ さい。

索引はいくつでも作成できます。ただし、索引はシステムによって保守されるため、索引の数が多いとパフ ォーマンスが低下することもあります。コード化ベクトル索引 (EVI) というタイプの索引を使用すると、 並列処理が簡単に行え、より高速のスキャンが可能になります。索引および照会のパフォーマンスの詳細に ついては、「データベース・パフォーマンスおよび *Query* 最適化」の 索引ストラテジーの作成 (Creating an index strategy) を参照してください。

既存の索引とまったく同じ属性を持つ索引を作成する場合、新規の索引は既存の索引のバイナリー・ツリー を共用します。そうでない場合は、別のバイナリー・ツリーが作成されます。新規索引の列の数が少ないと いう点を除き、新規索引の属性が別の索引と全く同じである場合でも、別のバイナリー・ツリーは作成され ます。 別のバイナリー・ツリーが作成される理由は、余分の列があると、それらの列を更新するカーソル または UPDATE ステートメントが索引を使用できないようになるためです。

索引は、CREATE INDEX ステートメントの実行時に有効な分類順序を使用して作成されます。分類順序 は、索引のすべての SBCS 文字フィールドか、UCS-2 または UTF-16 グラフィック・フィールドに適用さ れます。分類順序の詳細については、103 ページの『第 7 章 SQL [での分類順序および正規化』](#page-110-0) を参照し てください。

## データベース設計でのカタログ

カタログは、スキーマを作成するときに自動的に作成されます。さらに、常に QSYS2 ライブラリーに存 在するシステム全体のカタログもあります。 SQL オブジェクトをスキーマに作成すると、システム・カタ ログ表とスキーマのカタログ表の両方に情報が追加されます。 SQL オブジェクトをライブラリー内で作成 すると、QSYS2 カタログだけが更新されます。 DECLARE GLOBAL TEMPORARY TABLE を使用して 作成された表は、カタログには追加されません。カタログの詳細については、「SQL 解説書」 を参照して ください。

以下の例で示されているとおり、カタログ情報は表示することができます。カタログ情報の INSERT、 DELETE、または UPDATE を行うことはできません。以下の例を実行するためには、カタログ視点に対す る SELECT 特権が必要です。

- v 『表に関するカタログ情報の入手』
- v 『列に関するカタログ情報の入手』

### 表に関するカタログ情報の入手

SYSTABLES には、SQL スキーマ内の各表および視点につき 1 つの行が入っています。その行を表示すれ ば、オブジェクトが表または視点のいずれかであるか、オブジェクト名、オブジェクトの所有者、オブジェ クトが入っている SQL スキーマなどの情報を知ることができます。

次のサンプル・ステートメントでは、CORPDATA.DEPARTMENT 表に関する情報が表示されます。

**SELECT** \* **FROM** CORPDATA.SYSTABLES **WHERE** TABLE\_NAME = 'DEPARTMENT'

### 列に関するカタログ情報の入手

SYSCOLUMNS には、スキーマ内のすべての表および視点の各列につき 1 つの行が入っています。

次のサンプル・ステートメントでは、CORPDATA.DEPARTMENT 表内のすべての列の名前が表示されま す。

**SELECT** \* **FROM** CORPDATA.SYSCOLUMNS **WHERE** TABLE\_NAME = 'DEPARTMENT'

このサンプル・ステートメントを実行すると、表内の各列につき 1 行の情報が表示されます。情報の長さ が表示画面より長いために、情報の一部が見えないことがあります。

各列の詳しい情報を表示するには、選択ステートメントを次のように指定してください。

SELECT COLUMN NAME, TABLE NAME, DATA TYPE, LENGTH, HAS DEFAULT **FROM** CORPDATA.SYSCOLUMNS **WHERE** TABLE\_NAME = 'DEPARTMENT'

この選択ステートメントでは、各列の列名のほかに次の情報が表示されます。

- 列が入っている表の名前
- 列のデータ・タイプ
- 列の長さ属性
- v 列がデフォルト値を認めるかどうか

結果は次のようになります。

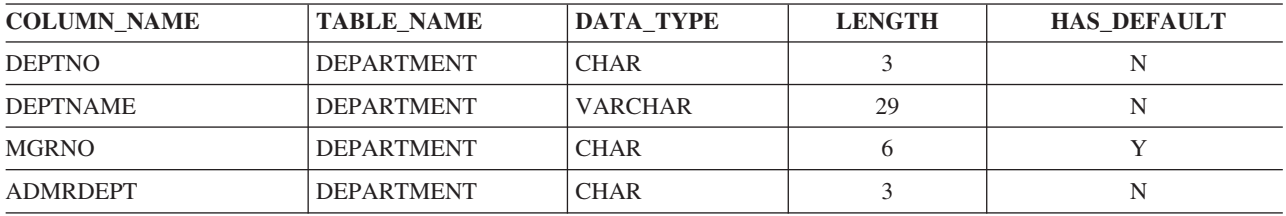

## データベース・オブジェクトの除去

DROP ステートメントは、オブジェクトを削除します。該当オブジェクトに直接または間接に従属するオ ブジェクトは、要求されるアクションにより、同時に削除される場合もあり、除去されない場合もありま す。たとえば、表を除去すると、その表に関連するすべての別名、制約、トリガー、視点、または索引も、 同時に除去されます。オブジェクトが削除されるときは必ず、そのオブジェクトについての記述がカタログ から削除されます。

たとえば、表 EMPLOYEE を除去するには、次のステートメントを発行します。

### **DROP TABLE** EMPLOYEE **RESTRICT**

より詳しくは、「SQL 解説書」の DROP ステートメントを参照してください。

## <span id="page-52-0"></span>第 **6** 章 データ操作言語

データ操作言語 (DML) は、データの操作または制御を行えるようにする、SQL の部分を記述します。

このトピックでは、以下の情報が説明されています。

『**SELECT** ステートメントを使用したデータの検索』 SELECT を使用して情報を取得する方法を習得します。

**79** ページの『**INSERT** [ステートメントを使用した行の挿入』](#page-86-0) INSERT を使用して情報を追加します。

**85** ページの『**UPDATE** [ステートメントを使用した表内のデータの変更』](#page-92-0) UPDATE を使用して情報を変更します。

**90** ページの『**DELETE** [ステートメントを使用した表からの行の除去』](#page-97-0) DELETE を使用して情報を除去します。

**94** [ページの『副照会の使用』](#page-101-0) 検索条件として副照会を使用します。

## **SELECT** ステートメントを使用したデータの検索

さまざまなステートメントや文節を使用して、データの照会を行うことができます。プログラム内で SELECT ステートメントを使用すると、特定の行 (たとえば、ある社員の行) を取り出すことができます。 SELECT ステートメントについての基本情報は、 46 ページの『基本 SELECT [ステートメント』を](#page-53-0)参照し てください。

さらに、特定の方法でデータを集めるために様々な文節を使用できます。 SQL は、ユーザーが特定の方法 でデータを集めるために照会を調整するいくつかのメソッドを提供しています。 メソッドには、以下のも のがあります。

- v 47 ページの『WHERE [文節を使用した検索条件の指定』](#page-54-0)
- v 50 ページの『[GROUP BY](#page-57-0) 文節』
- v 52 [ページの『](#page-59-0)HAVING 文節』
- v 53 ページの『[ORDER BY](#page-60-0) 文節』

一度これらの方法を理解すると、情報を調整するほかの方法を使用できます。

- v 54 ページの『静的 SELECT [ステートメント』](#page-61-0)
- 55 [ページの『ヌル値の処理』](#page-62-0)
- v 56 ページの『SQL [ステートメント内の特殊レジスター』](#page-63-0)
- v 57 [ページの『データ・タイプのキャスト』](#page-64-0)
- 58 [ページの『日付、時刻、および時刻スタンプのデータ・タイプ』](#page-65-0)
- 59 [ページの『重複行の処理』](#page-66-0)
- v 59 [ページの『複雑な検索条件の実行』](#page-66-0)
- 62 [ページの『複数の表からのデータの結合』](#page-69-0)
- <span id="page-53-0"></span>v 68 [ページの『表式の使用』](#page-75-0)
- v 70 [ページの『副選択を結合するための](#page-77-0) UNION キーワードの使用』
- v 74 ページの『EXCEPT [キーワードの使用』](#page-81-0)
- v 76 ページの『INTERSECT [キーワードの使用』](#page-83-0)

最後に、 78 [ページの『データ取り出しエラー』は](#page-85-0)ステートメントが適切に機能しない理由を判別するのに 役立ちます。

## 基本 **SELECT** ステートメント

SQL ステートメントは、1 行に書くことも、複数行に書くこともできます。プリコンパイル済みプログラ ムの場合、行を継続するときの規則は、ホスト言語 (プログラムを作成する言語) の規則と同じです。 SELECT ステートメントは、プログラムのカーソルによっても使用できます。最後に、SELECT ステート メントは、動的アプリケーションで準備することができます。

注**:**

- 1. このセクションで説明する SQL ステートメントは、SQL 表および視点と、データベースの物理ファイ ルおよび論理ファイルに対して実行することができます。
- 2. SQL ステートメントで指定する文字ストリング (たとえば、WHERE または VALUES 文節で使用する もの) には、大/小文字の区別があります。すなわち、大文字は大文字で、小文字は小文字で入力しなけ ればなりません。

**WHERE** ADMRDEPT='a00' (結果を戻しません。)

**WHERE** ADMRDEPT='A00' (有効な部門番号を戻します。)

大文字と小文字が同じ文字として扱われる共用重み分類順序が使用されると、比較で大/小文字が区別さ れない場合があります。

以下に示す形式と構文は非常に基本的なものです。 SELECT ステートメントは、この章で示されている例 よりも多様化できます。 SELECT ステートメントには、次の項目を指定することができます。

- 1. 組み込みたい各列の名前
- 2. データが入っている表または視点の名前
- 3. 必要な情報が入っている行を固有に識別する検索条件
- 4. データをグループ分けするために使用される各列の名前
- 5. 必要な情報が入っているグループを固有に識別する検索条件
- 6. 重複する行の中の特定の行が返されるようにするための、結果の順序

SELECT ステートメントは次のようになります。

**SELECT** 列名 **FROM** 表名または視点名 **WHERE** 検索条件 **GROUP BY** 列名 **HAVING** 検索条件 **ORDER BY** 列名

SELECT 文節と FROM 文節は、必ず指定する必要があります。その他の文節はオプションです。

SELECT 文節では、取り出したい各列の名前を指定します。 たとえば、次の通りです。

<span id="page-54-0"></span>. . .

1 つまたは複数 (最高 8000 個まで) を取り出すことを指定できます。指定した各列の値は、SELECT 文節 で指定した順序で取り出されます。

すべての列を (表の定義に入っているのと同じ順序で) 取り出す場合には、列名を指定する代わりに、アス タリスク (\*) を使用してください。

**SELECT** \*

. . .

FROM 文節は、データを選択する元となる *(from)* 表を指定します。複数の表からの列を選択することがで きます。 SELECT を出す場合、FROM 文節を指定する必要があります。以下のステートメントを出しま す。

#### **SELECT** \*

#### **FROM** EMPLOYEE

結果は、表 EMPLOYEE からのすべての列および行となります。

SELECT リストには、式 (定数、特殊レジスター、およびスカラー副選択を含む) を含めることができま す。結果の列に名前を与えるために、AS 文節を使用することもできます。たとえば、以下のようにステー トメントを出します。

**SELECT** LASTNAME, SALARY \* .05 **AS** RAISE **FROM** EMPLOYEE **WHERE** EMPNO = '200140'

このステートメントの結果は以下のようになります。

表 *7.* 照会の結果

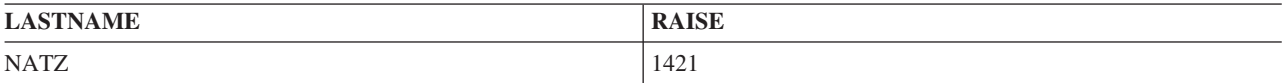

SQL が検索条件を満たす行を見つけることができない場合は、+100 の SQLCODE が返されます。

SQL が選択ステートメントの実行中にエラーを検出すると、負の SQLCODE が返されます。SQL が結果 より多いホスト変数を検出したときは、+326 が返されます。

### **WHERE** 文節を使用した検索条件の指定

WHERE 文節では、取り出し、更新、または削除対象の 1 つまたは複数の行を識別する検索条件を指定し ます。したがって、1 つの SQL ステートメントで処理する行の数は、WHERE 文節の検索条件を満たす行 数によって決まります。検索条件は、1 つまたは複数の述部によって構成されます。述部は、特定の行また は表の複数の行に対して SQL で実行したいテストを指定するものです。 述部の詳細については、 59 [ペー](#page-66-0) [ジの『複雑な検索条件の実行』を](#page-66-0)参照してください。

次の例では、WORKDEPT = 'C01' が述部で、WORKDEPT および 'C01' が式、等号 (=) が比較演算子で す。文字値はアポストロフィ (') で囲み、数値は囲まないことに注意してください。これは、SQL ステー トメントの中でコーディングするすべての定数値に当てはまります。たとえば、部門番号が C01 である行 を処理の対象にしたいときは、次のステートメントを出します。

... **WHERE** WORKDEPT = 'C01'

この場合、検索条件は 1 つの述部 (WORKDEPT = 'C01') から構成されています。

WHERE をさらに説明するために、SELECT ステートメントに入れます。 CORPDATA.DEPARTMENT 表 にリストされている各部門が固有の部門番号を持っているとします。 部門 C01 について、 CORPDATA.DEPARTMENT 表から部門名と管理者番号を取り出したいとします。 以下のステートメント を出します。

**SELECT** DEPTNAME, MGRNO **FROM** CORPDATA.DEPARTMENT **WHERE** DEPTNO = 'C01'

このステートメントが実行されると、次の 1 行が取り出されます。

表 *8.* 結果表

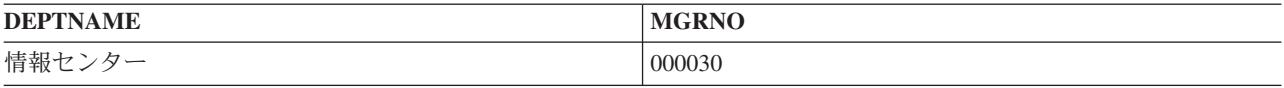

検索条件に文字か、UCS-2 または UTF-16 グラフィック列述部が含まれる場合、それらの述部には照会の 実行時に有効な分類順序が適用されます。 分類順序および選択について詳しくは、103 [ページの『第](#page-110-0) 7 章 SQL [での分類順序および正規化』を](#page-110-0)参照してください。分類順序が使用されない場合は、比較対象となる 列または式に一致するように大文字または小文字で文字定数を指定することが必要です。

WHERE 文節の使用について詳しくは、次のセクションを参照してください。

- v 『WHERE 文節での式』
- v 49 [ページの『比較演算子』](#page-56-0)
- v 50 ページの『NOT [キーワード』](#page-57-0)

#### **WHERE** 文節での式

WHERE 文節における式には、あるものと比較する対象となるものを指定します。それぞれの式は、SQL によって評価されると、文字ストリング、日付/時刻/タイム・スタンプ、または数値となります。指定でき る式には、次のものがあります。

• 列名 は、列の名前を指定します。たとえば、次の通りです。

... **WHERE** EMPNO = '000200'

*EMPNO* は 6 バイトの文字値として定義された列名です。文字データに対しては、同等比較 (すなわ ち、X=Y または X <> Y) を実行することができます。文字データに関しては、他のタイプの比較を 評価することもできます。

ただし、文字ストリングを数値と比較することはできません。また、文字データに対して算術演算を実 行することもできません (これは、EMPNO が数値の形を取る文字ストリングであっても同じです)。キ ャスト関数を使用して、文字および数値データを比較可能な値に変換することができます。日付/時刻値 および期間は、加算および減算できます。

• 式 は、加算 (+)、減算 (-)、乗算 (\*)、除算 (/)、指数演算 (\*\*)、または連結 (CONCAT または ||) の結 果として 1 つの値を得るために使用される 2 つの値を指定します。式のオペランドには、次のものが あります。

定数 列 ホスト変数 関数から戻される値 <span id="page-56-0"></span>特殊レジスター

副照会

別の式

- たとえば、次の通りです。
- ... **WHERE INTEGER**(PRENDATE PRSTDATE) > 100

計算の順序を括弧で指定しないと、式は次の順序で評価されます。

- 1. 接頭演算子
- 2. 指数演算
- 3. 乗算、除算、および連結
- 4. 加算および減算

優先順位が同じである演算子は、左から右へ計算されます。

- v 定数は、式のリテラル値を指定します。たとえば、次の通りです。
	- ... **WHERE** 40000 < SALARY

*SALARY* は、9 桁のパック 10 進数値 (DECIMAL(9,2)) として定義された列名です。これが数値定数 40000 と比較されます。

- v ホスト変数は、アプリケーション・プログラム内の変数を識別します。たとえば、次の通りです。 ... **WHERE** EMPNO = :EMP
- v 特殊レジスターは、データベース・マネージャーによって定義される特殊値を識別します。 たとえば、 次の通りです。

... **WHERE** LASTNAME = **USER**

- v **NULL** 値は、未知の値を持っている条件を指定します。
	- ... **WHERE** DUE\_DATE **IS NULL**
- v 副照会。 副照会の使用の詳細については、 94 [ページの『副照会の使用』を](#page-101-0)参照してください。

検索条件は、算術演算子や比較演算子で区切られた 2 つの列名または定数に限定する必要はありません。 AND や OR で区切った複数の述部を指定する、より複雑な検索条件を作成することができます。検索条 件の複雑度に関係なく、それが行に対して実行されると、TRUE または FALSE のどちらかの値をもたら します。真理値には、偽と同じ働きをする *unknown (*未知*)* という値もあります。すなわち、ある行の値が 空である場合、このヌル値は検索条件で指定された値より小さくも、等しくも、大きくもないので、検索の 結果として返されません。より複雑な検索条件と述部については、 59 [ページの『複雑な検索条件の実行』](#page-66-0) で説明されています。

WHERE 文節を十分に理解するためには、SQL が検索条件と述部を評価し、式の値を比較する順序を知っ ていなければなりません。このトピックについては、「SQL 解説書」で説明されています。

### 比較演算子

SQL では、次の比較演算子がサポートされています。

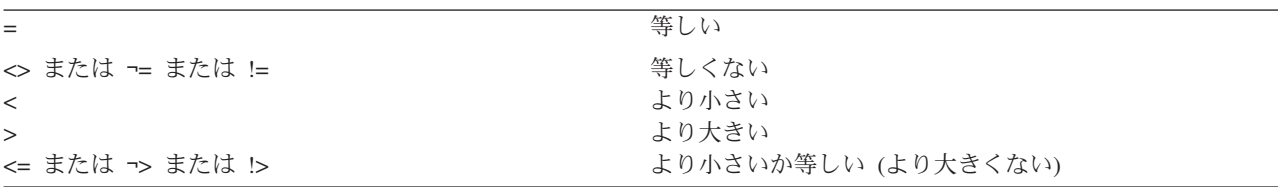

<span id="page-57-0"></span>

#### **NOT** キーワード

述部の前に NOT キーワードを付けると、その述部の値と反対の値が得られます (すなわち、述部が偽なら 真で、真なら偽の値が得られます)。 NOT が適用される述部は、それが前置きされる述部だけで、WHERE 文節内のすべての述部に適用されるわけではありません。たとえば、部門 C01 に所属する社員を除くすべ ての社員を対象とすることを示すには、次のように指定することができます。

... **WHERE NOT** WORKDEPT = 'C01'

これは、次のように指定することもできます。

... **WHERE** WORKDEPT <> 'C01'

### **GROUP BY** 文節

GROUP BY 文節がない場合、SQL 列関数が実行されると、*1* <sup>つ</sup> の行が戻されます。GROUP BY を使用 すると、関数は各 グループに適用されるので、グループの数と同数の行が戻されます。

GROUP BY 文節を使用すると、個々の行ではなく、行のグループの特性を調べることができます。 GROUP BY 文節の指定があると、SQL は、選択された行をグループに分けて、各グループの行が 1 つま たは複数の列または式で合致した値を持つようにします。次に、SQL は各グループを処理して、各グルー プの結果が 1 行になるようにします。GROUP BY 文節で 1 つまたは複数の列または式を指定して、行を グループ分けすることができます。SELECT ステートメントで指定する項目は行の各グループの特性であ って、表または視点の個々の行の特性ではありません。

たとえば、CORPDATA.EMPLOYEE 表に行のセットがいくつかあり、各セットは特定の部門の社員を記述 した行から構成されているとします。各部門の社員の平均給与を知りたいときは、次のステートメントを発 行することができます。

#### **SELECT** WORKDEPT, **DECIMAL** (**AVG**(SALARY),5,0) **FROM** CORPDATA.EMPLOYEE **GROUP BY** WORKDEPT

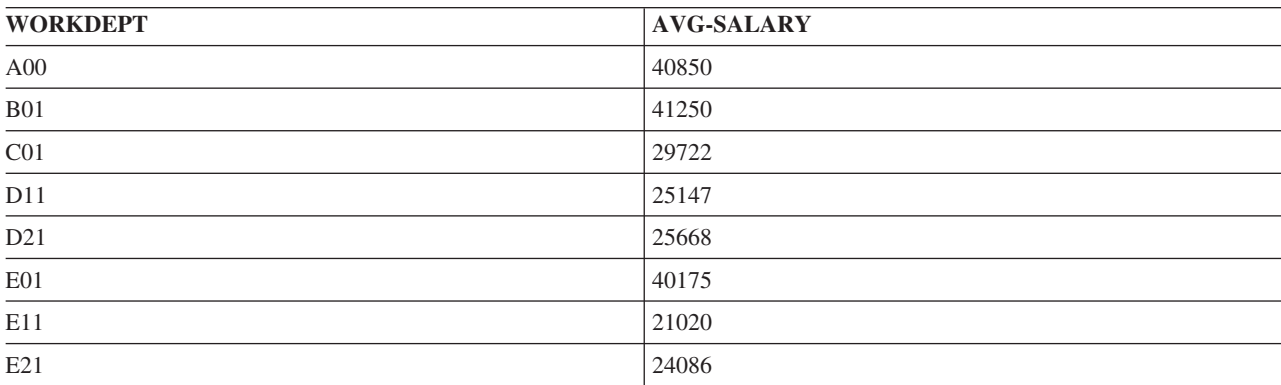

結果として、各部門につき 1 行ずつ、複数の行が得られます。

注**:**

1. 行をグループ分けすることは、行を順序付けすることではありません。グループ分けを行うと、選択さ れた各行はグループに入れられ、さらに、SQL がそのグループを処理して、グループの特性を導出しま す。 行を順序付けすると、すべての行が昇順または降順の照合順序で結果表に入れられます。 (これを

行う方法は、53 ページの『[ORDER BY](#page-60-0) 文節』で説明されています。) データベース・マネージャーに よって選択されるインプリメンテーションによって、結果のグループが順序付けされて出力される場合 もあります。

- 2. GROUP BY 文節で指定した列にヌル値が入っているときは、ヌル値がある行のデータについては 1 行 の結果が得られます。
- 3. 文字か、UCS-2 または UTF-16 グラフィック列に対してグループ分けが行われる場合、そのグループ分 けには照会の実行時に有効な分類順序が適用されます。分類順序および選択について詳しくは、[103](#page-110-0) ペ ージの『第 7 章 SQL [での分類順序および正規化』を](#page-110-0)参照してください。

GROUP BY を使用する場合、行をグループ分けするために SQL が使用するようにしてほしい列または式 をリストします。たとえば、CORPDATA.PROJECT 表で記述されている各主要プロジェクトに従事してい る社員の数のリストを入手したいとします。次のステートメントを発行することができます。

**SELECT SUM**(PRSTAFF), MAJPROJ **FROM** CORPDATA.PROJECT **GROUP BY** MAJPROJ

結果として、会社の現在の主要プロジェクトとそのプロジェクトに従事する社員の数のリストが得られま す。

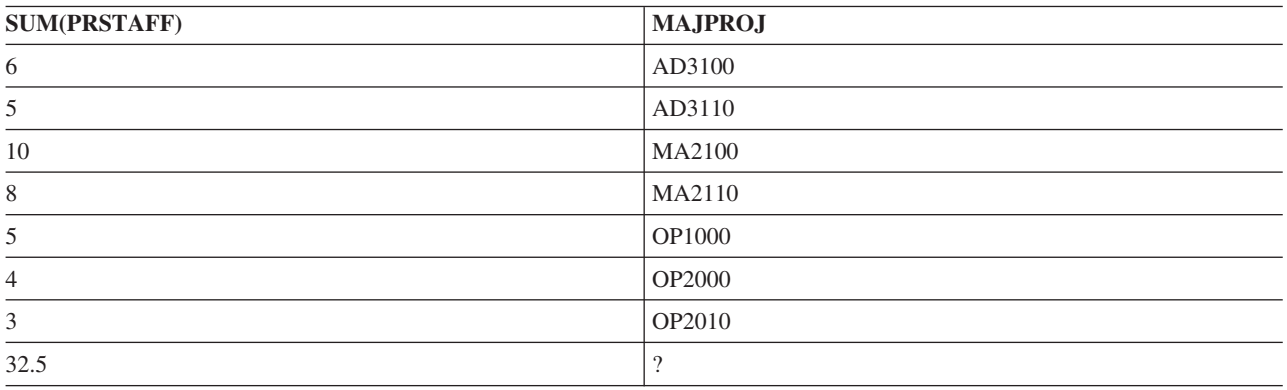

複数の列または式に基づいて行をグループ分けすることを指定することもできます。たとえば、 CORPDATA.EMPLOYEE 表を使用して選択ステートメントを発行すれば、各部門の男性社員と女性社員の 平均給与を知ることができます。これを行うには、次のステートメントを発行することができます。

**SELECT** WORKDEPT, SEX, **DECIMAL**(**AVG**(SALARY),5,0) **AS** AVG\_WAGES **FROM** CORPDATA.EMPLOYEE **GROUP BY** WORKDEPT, SEX

結果は、以下のようになります。

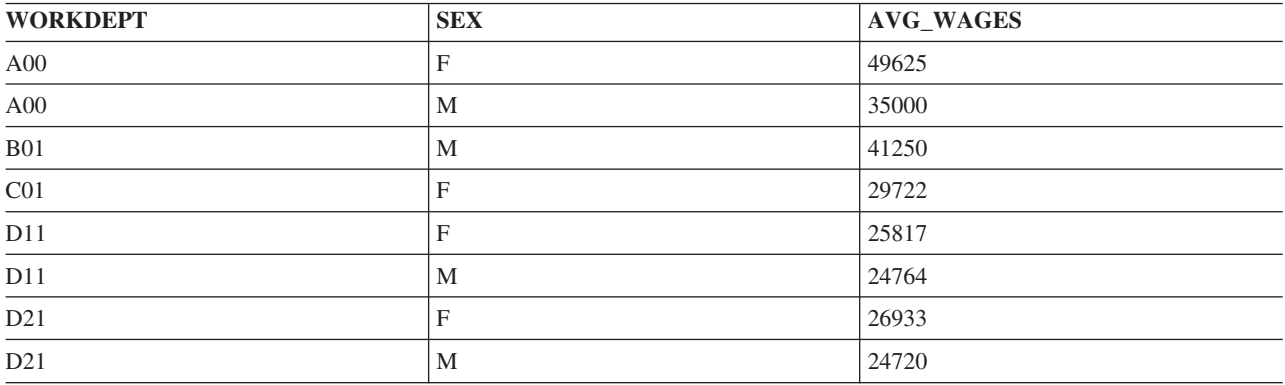

<span id="page-59-0"></span>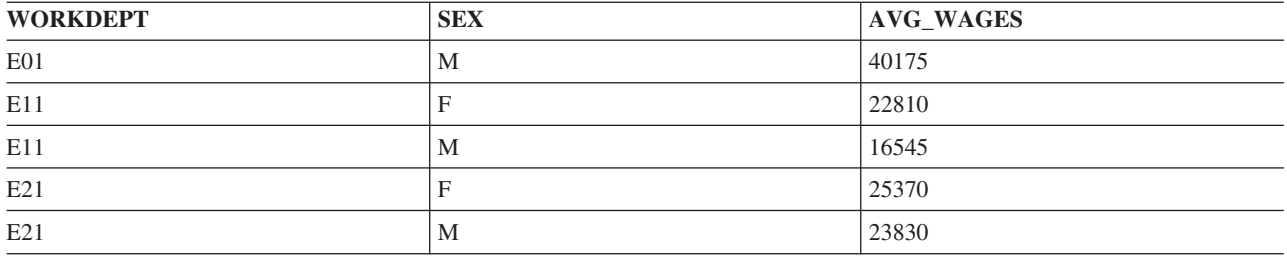

この例では WHERE 文節が含まれていないので、SQL は CORPDATA.EMPLOYEE 表のすべての行を調べ て処理します。 SQL が各グループの平均 SALARY 値を算出する前に、行がまず部門番号別にグループ分 けされ、次に (各部門内で) 性別にグループ分けされます。

## **HAVING** 文節

HAVING 文節を使用すると、GROUP BY 文節に基づいて選択されるグループの検索条件を指定すること ができます。 HAVING 文節は、その文節の条件を満たすグループだけ を取り出したいことを指定するも のです。したがって、HAVING 文節に指定する検索条件は、グループ内の個々の行の特性ではなくて、各 グループの特性をテストするものでなければなりません。

HAVING 文節は、GROUP BY 文節に続けて指定し、WHERE 文節に指定できる検索条件と同種の検索条 件を含めることができます。さらに、HAVING 文節には列関数も指定することができます。たとえば、各 部門の女性の平均給与を取り出したいとします。そのためには、AVG 列関数を使用し、WORKDEPT 別に 結果の行をグループ分けし、WHERE 文節に SEX = 'F' を指定します。

選択された部門のすべての女性社員の学歴が 16 (大学卒) 以上の場合に限りこのデータが得られるように 指定したい場合は、HAVING 文節を使用します。HAVING 文節は、グループの特性をテストします。この 例の場合には、テストはグループの特性である MIN(EDLEVEL) について行われます。

**SELECT** WORKDEPT, **DECIMAL**(**AVG**(SALARY),5,0) **AS** AVG\_WAGES, **MIN**(EDLEVEL) **AS** MIN\_EDUC **FROM** CORPDATA.EMPLOYEE **WHERE** SEX='F' **GROUP BY** WORKDEPT **HAVING MIN**(EDLEVEL)>=16

結果は、以下のようになります。

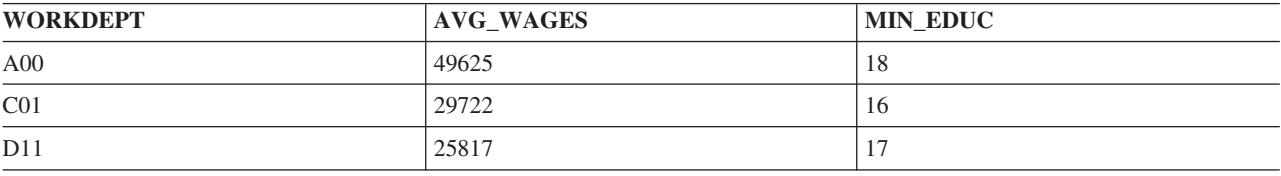

HAVING 文節では、AND および OR で結合することにより複数の述部を使用できます。また、検索条件 の任意の述部に NOT を使用できます。

注**:** 列の更新または行の削除を行いたい場合には、DECLARE CURSOR ステートメント内の SELECT ス テートメントに GROUP BY 文節や HAVING 文節を含めることはできません。(DECLARE CURSOR ステートメントについては、237 [ページの『カーソルの使用』で](#page-244-0)説明されています。) これらの文節を 使用すると、読み取り専用カーソルとなります。

<span id="page-60-0"></span>引数が列関数でない述部は、WHERE 文節または HAVING 文節のどちらでも指定できます。通常、選択基 準は WHERE 文節の中で指定した方が効率的です。これは、WHERE 文節が照会処理の早期の段階で処理 されるためです。HAVING の選択は、結果表の事後処理で行われます。

検索条件に文字か、UCS-2 または UTF-16 グラフィック列を伴う述部が含まれる場合、それらの述部には 照会の実行時に有効な分類順序が適用されます。分類順序および選択について詳しくは、103 [ページの『第](#page-110-0) 7 章 SQL [での分類順序および正規化』を](#page-110-0)参照してください。

### **ORDER BY** 文節

ORDER BY 文節を使用すると、選択された行を特定の順序で戻したり、ある列の値または式の値の昇順ま たは降順にソートすることを指定できます。 たとえば、女性社員の名前と部門番号を部門番号のアルファ ベット順にリストしたいときは、次の選択ステートメントを使用できます。

**SELECT** LASTNAME,WORKDEPT

**FROM** CORPDATA.EMPLOYEE **WHERE** SEX='F' **ORDER BY** WORKDEPT

結果は、以下のようになります。

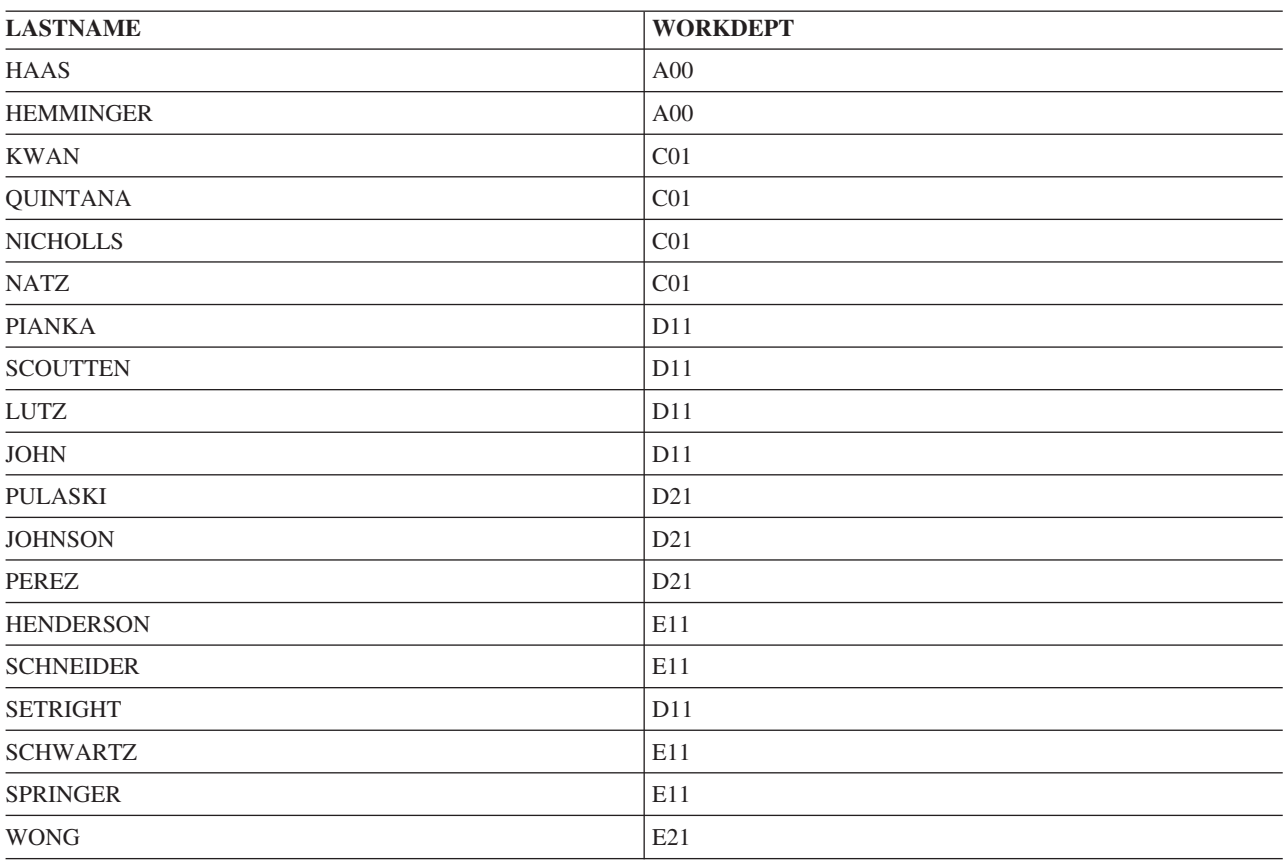

注**:** ヌル値は最も高い値として順序付けられます。

ORDER BY 文節で指定される列は、SELECT 文節に組み込む必要はありません。たとえば次のステートメ ントでは、女性社員全員が、給与が最も高額な者を先頭にして戻されます。

<span id="page-61-0"></span>**SELECT** LASTNAME,FIRSTNME **FROM** CORPDATA.EMPLOYEE **WHERE** SEX='F' **ORDER BY** SALARY DESC

選択リストにおける結果の列に名前を付けるために AS 文節を指定する場合、その名前を ORDER BY 文 節に指定することができます。 AS 文節で指定される名前は、選択リストの中で固有でなければなりませ ん。たとえば、アルファベット順にリストしてある社員のフルネームを取り出すには、次の選択ステートメ ントを使用できます。

**SELECT** LASTNAME **CONCAT** FIRSTNME **AS** FULLNAME **FROM** CORPDATA.EMPLOYEE **ORDER BY** FULLNAME

この選択ステートメントはオプションであり、以下のように書くこともできます。

**SELECT** LASTNAME **CONCAT** FIRSTNME **FROM** CORPDATA.EMPLOYEE **ORDER BY** LASTNAME **CONCAT** FIRSTNME

結果を順序付けするための列名を指定する代わりに、番号を使用することもできます。たとえば、ORDER BY 3 は、選択リストで指定された結果表の *3* 番目 の列に基づいて結果が順序付けられることを指定しま す。 順序付け値が名前の付いた列でない場合は、番号を使用して結果表の行を順序付けしてください。

SQL に行を昇順 (ASC) と降順 (DESC) のどちらで照合させるかも指定できます。昇順の照合順序がデフ ォルト値です。前述した選択ステートメントでは、SQL は、*FULLNAME* 式が (アルファベット順と数字順 で) 最も小さい行を最初に戻し、以下、フルネームがだんだん大きくなるように行を戻します。行をこの名 前に基づいて降順の照合順序で順序付けするには、次のように指定します。

... **ORDER BY** FULLNAME **DESC**

GROUP BY と同じように、1 次配列順のほかに、2 次配列順 (または複数レベルの配列順) も指定できま す。前の例では、行を最初に部門番号順に配列し、さらに各部門内で社員名順に配列することができます。 これを行うには、次のように指定します。

... **ORDER BY** WORKDEPT, FULLNAME

ORDER BY 文節で文字列または UCS-2 か UTF-16 のグラフィック列を使用すると、これらの列の順序付 けは、照会の実行時に有効な分類順序に基づいて行われます。分類順序と順序付けへの影響について詳しく は、103 ページの『第 7 章 SQL [での分類順序および正規化』を](#page-110-0)参照してください。

## 静的 **SELECT** ステートメント

静的 SELECT ステートメント (SQL プログラムに組み込まれた SELECT ステートメント) の場合、INTO 文節を FROM 文節より前に指定する必要があります。 INTO 文節には、ホスト変数 (取り出された列値 を入れておくためにプログラム内で使用される変数) の名前を指定します。 SELECT 文節で最初に指定し た列の値は、INTO 文節で最初に指定したホスト変数に入ります。 2 番目の列の値は 2 番目のホスト変数 に入り、以下同様です。

SELECT INTO の結果表には、1 行しか入りません。たとえば、CORPDATA.EMPLOYEE 表の各行は固有 の EMPNO (社員番号) 列を持っています。したがって、WHERE 文節に EMPNO 列への同等比較が入っ ている場合、この表に対する SELECT INTO ステートメントの実行結果は、1 行だけ (または 0 行) にな ります。複数の行が見つかったときは、エラーとなりますが、1 行が返されます。このエラー条件のもとで どの行が返されるかは、ORDER BY 文節を指定することによって制御できます。ORDER BY 文節を使用 すると、結果表内の最初の行が返されます。

<span id="page-62-0"></span>SELECT INTO ステートメントの実行結果として複数の行が返されるようにしたい場合は、DECLARE CURSOR ステートメントを使用して行を選択した後、FETCH ステートメントを使用して、一度に 1 つま たは複数の行単位で列値をホスト変数に移動してください。カーソルの使い方は、 237 [ページの『カーソル](#page-244-0) [の使用』で](#page-244-0)説明されています。

選択ステートメントをアプリケーション・プログラムの中で使用するときは、プログラムにおけるデータの 独立性を高めるために、列名をリストするようにしてください。これには 2 つの理由があります。

- 1. ソース・コード・ステートメントを見るときに、SELECT 文節内の列名と INTO 文節に指定されたホ スト変数との 1 対 1 の対応を簡単に確認することができます。
- 2. ユーザーがアクセスする表または視点に列が追加され、『SELECT \* ...,』 を使用し、さらにソースか | らプログラムを再び作成する場合、INTO 文節には、その新しい列のために指定された対応するホスト |
- 変数がありません。余分な列があると、SQLCA で警告 (エラーではない) を受け取ります |
- (SQLWARN3 には 『W』 が入ります)。GET DIAGNOSTICS ステートメントを使用する場合、 |
- RETURNED SQLSTATE 項目は値が '01503' になります。 |

### ヌル値の処理

*NULL* 値 とは、ある行の列値が存在しないことを意味します。 ヌル値は、ゼロまたはすべてブランクの値 とは異なります。ヌル値は不明を意味しています。ヌル値は、WHERE および HAVING 文節の中で条件と して使用できます。たとえば、WHERE 文節では、ある行についてヌル値を含んでいる列を指定すること ができます。通常、ヌル値が入った列を使用する比較述部は、その列にヌル値のある行を選択しません。こ れは、ヌル値が条件に指定された値より小さくもなく、等しくもなく、大きくもないためです。管理者番号 にヌル値の入っているすべての行について値を選択するには、次のように指定してください。

**SELECT** DEPTNO, DEPTNAME, ADMRDEPT **FROM** CORPDATA.DEPARTMENT **WHERE** MGRNO **IS NULL**

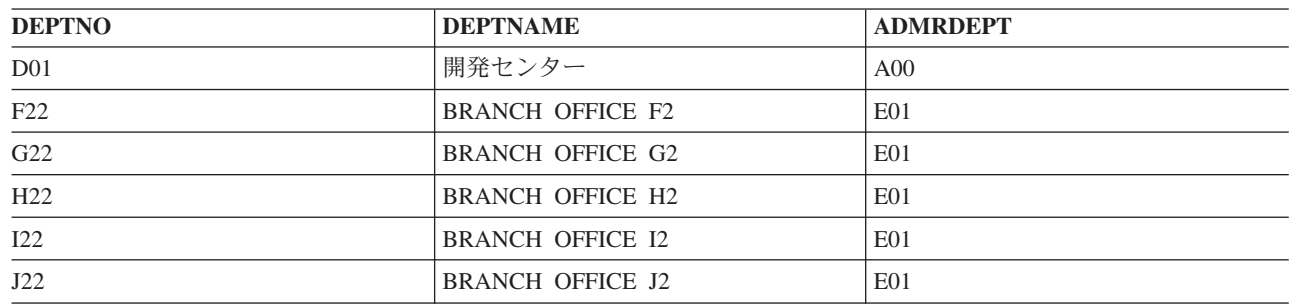

結果は次のとおりです。

管理者番号にヌル値の入っていない行を取り出すには、WHERE 文節を次のように変更できます。

### **WHERE** MGRNO **IS NOT NULL**

NULL 値を含むことができる値を比較するのに役立つ他の述部は、DISTINCT 述部です。両方の列に等し | い非ヌル値が含まれている場合、通常の等価比較 (COL1 = COL2) を使用した 2 つの列の比較は真になり | | ます。両方の列がヌルである場合、ヌルは他の値、他のヌル値とさえ決して等しくないので、結果は偽にな ります。 DISTINCT 述部を使用すると、ヌル値は等しいと考えられます。両方の列に等しい非ヌル値が含 | まれている場合、および両方の列がヌル値である場合にも、「COL1 は COL2 からの NOT DISTINCT で | ある」は真になります。 |

たとえば、ヌル値を含む 2 つの表から情報を選択したいとします。最初の表 (T1) には以下の値の入った | 列 (C1) があります。 |

<span id="page-63-0"></span>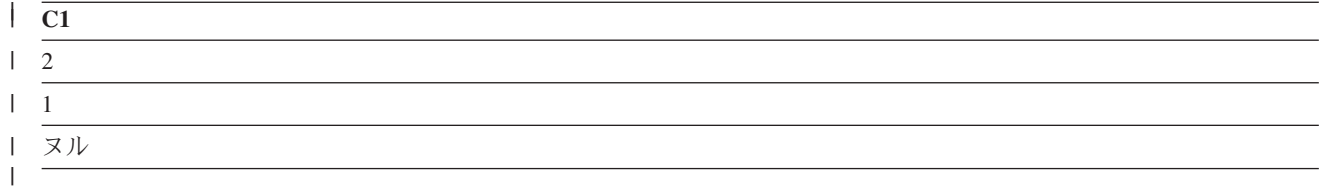

2 番目の表 (T2) には以下の値の入った列 (C2) があります。 |

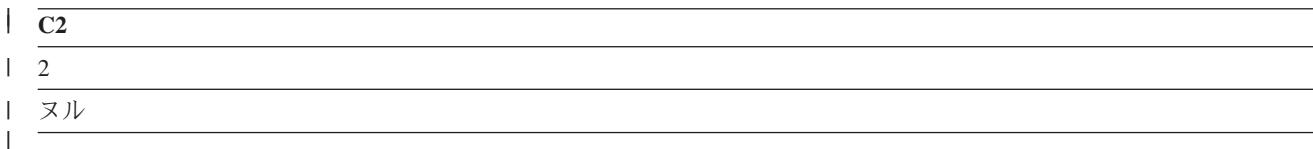

以下の SELECT ステートメントを実行します。 |

#### **SELECT \*** |

| | **FROM** T1, T2 **WHERE** C1 **IS DISTINCT FROM** C2

結果は次のとおりです。 |

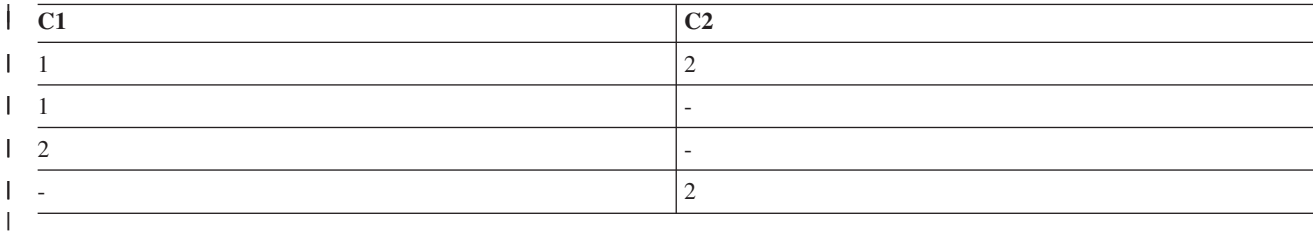

ヌル値の使用に関する詳細については、「SQL 解説書」を参照してください。 |

## **SQL** ステートメント内の特殊レジスター

一部の 『特殊レジスター』 は SQL ステートメントの中に指定できます。ローカル で実行される SQL ステートメントの場合、特殊レジスターとその内容は、次の表に示すとおりです。

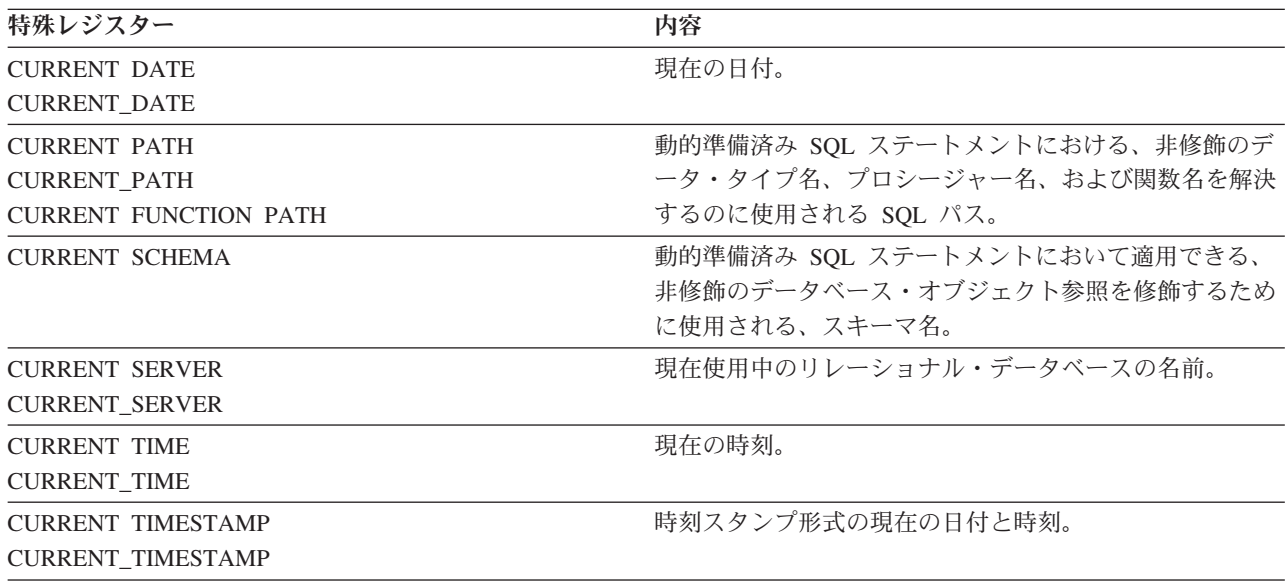

<span id="page-64-0"></span>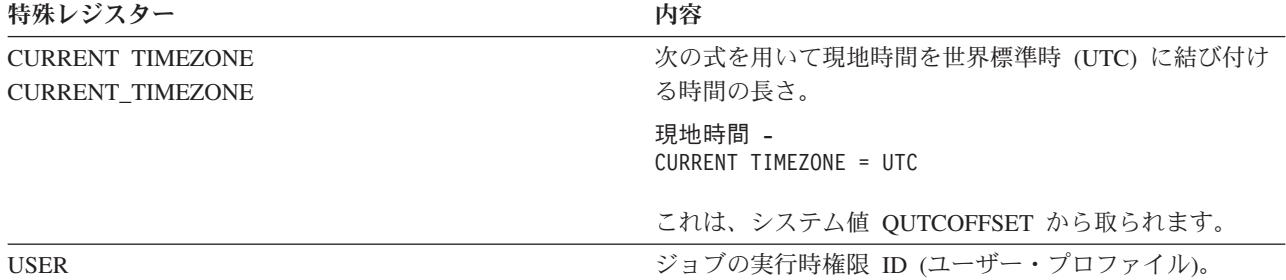

1 つのステートメントに CURRENT DATE、CURRENT TIME、または CURRENT TIMESTAMP 特殊レジ スター、あるいは CURDATE、CURTIME、または NOW スカラー関数への複数の参照が含まれる場合、 すべての値は単一の時刻機構の読み取り値に基づきます。

遠隔 で行われる SQL ステートメントの場合、特殊レジスターとその内容は、次の表に示すとおりです。

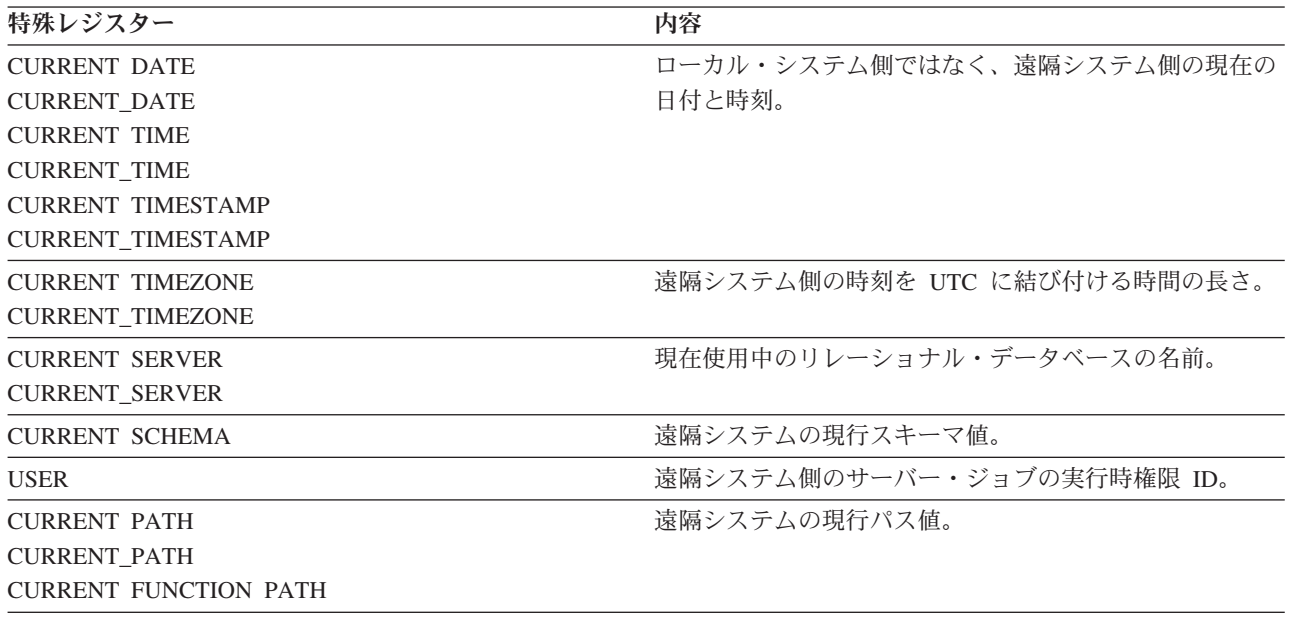

分散表に対する照会で特殊レジスターが参照されると、照会を要求したシステムの特殊レジスターの内容が 使用されます。分散表の詳細については、「DB2 マルチ・システム」を参照してください。

## データ・タイプのキャスト

データ・タイプのタイプ を、異なるデータ・タイプに、あるいは同じデータ・タイプでも異なる長さ、精 度、スケールを持つように、キャストまたは変更する必要がある場合があります。たとえば文字と整数を基 にしたユーザー定義タイプなど、タイプの異なる 2 つの列を比較したい場合、文字を整数に変更するかま たは整数を文字に変更して、比較を行えるようにすることができます。別のデータ・タイプに変更できるデ ータ・タイプは、ソース・データ・タイプからターゲット・データ・タイプへとキャスト可能 です。

キャスト関数または CAST 仕様を使用して、データ・タイプを別のデータ・タイプに明示的にキャストす ることができます。たとえば、DATE として定義された日付の列 (BIRTHDATE) があり、この列のデー タ・タイプを固定長 10 桁の CHARACTER にキャストしたい場合、次のように入力します。

**SELECT CHAR** (BIRTHDATE,USA) **FROM** CORPDATA.EMPLOYEE

<span id="page-65-0"></span>CAST 関数を使用して、データ・タイプを直接キャストすることもできます。

```
SELECT CAST(BIRTHDATE AS CHAR(10))
  FROM CORPDATA.EMPLOYEE
```
データ・タイプのキャストについて詳しくは、「SQL 解説書」のデータ・タイプ間のキャストを参照して ください。

### 日付、時刻、および時刻スタンプのデータ・タイプ

日付、時刻、および時刻スタンプは、内部形式で表されたデータ・タイプであるため、SQL ユーザーには 見えません。日付、時刻、および時刻スタンプは、文字ストリング値で表現して、文字ストリング変数に割 り当てることができます。データベース・マネージャーは、次のものを日付、時刻、および時刻スタンプと して認識します。

- v DATE、TIME、または TIMESTAMP スカラー関数によって返された値。
- v CURRENT DATE、CURRENT TIME、または CURRENT TIMESTAMP 特殊レジスターによって返され た値。
- v 算術式または比較の一方のオペランドであり、かつ 他方のオペランドが日付、時刻、または時刻スタン プであるときの文字ストリング。たとえば、述部が次のようになっている場合、

... **WHERE** HIREDATE < '1950-01-01'

HIREDATE が日付列ならば、文字ストリング '1950-01-01' は日付と解釈されます。

v UPDATE ステートメントの SET 文節または INSERT ステートメントの VALUES 文節で日付、時刻、 または時刻スタンプ列を設定するために使用された文字ストリング変数または定数。

文字ストリング形式の日付値、時刻値、および時刻スタンプ値の詳細については、「SQL 解説書」の「日 時値」を参照してください。

以下のトピックも参照してください。

- v 『現在日付値および現在時刻値の指定』
- v 59 [ページの『日付](#page-66-0)/時刻演算』

#### 現在日付値および現在時刻値の指定

現在の日付、時刻、または時刻スタンプは、CURRENT DATE、CURRENT TIME、または CURRENT TIMESTAMP の 3 つの特殊レジスターの 1 つを指定することによって、式の中で指定できます。各特殊 レジスターの値は、ステートメントの実行時の時刻機構の読み取り値から得られます。同じ SQL ステート メントの中で CURRENT DATE、CURRENT TIME、または CURRENT TIMESTAMP を複数参照すると、 同じ値が使用されます。次のステートメントを実行すると、そのステートメントの実行時の EMPLOYEE 表に入っている各社員の年齢 (年単位) が返されます。

**SELECT YEAR**(**CURRENT DATE** - BIRTHDATE) **FROM** CORPDATA.EMPLOYEE

CURRENT TIMEZONE 特殊レジスターを使用すると、現地時間を世界標準時 (UTC) に変換することがで きます。 たとえば、DATETIME という名前の表に、STARTT という名前の時刻タイプの列が含まれてい て、STARTT を UTC に変換したい場合には、次のステートメントが使用できます。

**SELECT** STARTT - **CURRENT TIMEZONE FROM** DATETIME

### <span id="page-66-0"></span>日付**/**時刻演算

日付、時刻、および時刻スタンプには、加算と減算の算術演算子だけが適用されます。日付、時刻、および 時刻スタンプは、期間単位で増分または減分することができます。日付から日付を、時刻から時刻を、時刻 スタンプから時刻スタンプを減算することもできます。日付および時刻演算の詳細については、「SQL 解 説書」の日時の演算を参照してください。

### 重複行の処理

SQL によって選択ステートメントが評価されると、その選択ステートメントの検索条件を満たす複数の行 が結果表に入る資格を得ることがあります。結果表の一部の行が重複する可能性もあります。DISTINCT キーワードの後に列名のリストを付けて使用すると、行の重複が起こらないように指定することができま す。

#### **SELECT DISTINCT** JOB, SEX

...

DISTINCT は、固有の行だけ選択することを意味します。選択された行が結果表内の別の行と重複してい る場合には、重複する行は無視されます (これは結果表には入りません)。たとえば、社員の職種コードの リストが必要であるとします。どの社員がどの職種コードを持っているかは知らなくてもよいとします。部 門の何人かの社員が同じ職種コードを持っている可能性があるので、DISTINCT を使用すれば、結果表に 固有の値だけが入るようにすることができます。

次の例は、その方法を示しています。

**SELECT DISTINCT** JOB **FROM** CORPDATA.EMPLOYEE **WHERE** WORKDEPT = 'D11'

結果は以下の 2 行になります。

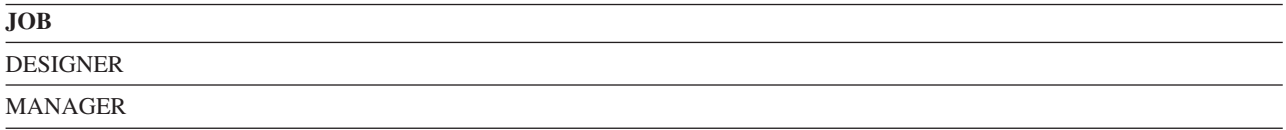

SELECT 文節に DISTINCT がないと、結果に重複行が含まれることがあります。これは、検索条件を満た すすべての行から *JOB* 列の値が返されるためです。 ヌル値は、DISTINCT では重複行として扱われま す。

SELECT 文節で DISTINCT とともに共用重み分類順序を使用すれば、返される値をより少なくすることが できます。この分類順序を使用すれば、同じ文字を含んでいる値は、大/小文字にかかわらず同等と見なさ れます。 'MGR'、'Mgr'、および 'mgr' がすべて同じ表にある場合、これらの値の 1 つだけが返されます。 分類順序および選択について詳しくは、103 ページの『第 7 章 SQL [での分類順序および正規化』を](#page-110-0)参照 してください。

### 複雑な検索条件の実行

検索条件には、基本的な比較述部 (=、 >、< など) に加え、BETWEEN、IN、EXISTS、IS NULL、および LIKE のどのキーワードでも含めることができます。 検索条件には副照会を含めることもできます。詳細 について、および例については、 94 [ページの『副照会の使用』を](#page-101-0)参照してください。

文字か、UCS-2 または UTF-16 グラフィック列述部の場合、BETWEEN、IN、EXISTS、および LIKE 文節 の述部が評価される前に、オペランドに分類順序が適用されます。選択とともに分類順序を使用する方法の 詳細については、 103 ページの『第 7 章 SQL [での分類順序および正規化』を](#page-110-0)参照してください。

複数の検索条件を実行することもできます。詳細については、 61 ページの『WHERE [文節内の複数の検索](#page-68-0) [条件』を](#page-68-0)参照してください。

- v **BETWEEN ... AND ...** は、2 つの値の間にある値 (両端の値も含む) によって満たされる検索条件を指 定するために使用します。たとえば、1987 年に雇用されたすべての社員を調べるには、次のようにする ことができます。
	- ... **WHERE** HIREDATE **BETWEEN** '1987-01-01' **AND** '1987-12-31'

BETWEEN キーワードには、両端の値が含まれます。同じ結果をもたらす次の検索条件は、より複雑で はあるものの、明確に条件を指定します。

- ... **WHERE** HIREDATE >= '1987-01-01' **AND** HIREDATE <= '1987-12-31'
- v **IN** は、指定された式の値がリストされた値のどれかに該当する行が処理の対象となることを指定しま す。たとえば、部門 A00、C01、および E21 のすべての社員の名前を調べるには、次のように指定する ことができます。

... **WHERE** WORKDEPT **IN** ('A00', 'C01', 'E21')

v **EXISTS** は、ある行が存在するかどうかをテストしたいときに指定します。たとえば、給与が 60000 よ り大きい社員がいるかどうかを調べたい場合には、次のように指定することができます。

**EXISTS (SELECT \* FROM** EMPLOYEE **WHERE** SALARY > 60000)

v **IS NULL** は、ヌル値をテストしたいときに指定します。 たとえば、電話番号がない社員がいるかどう かを調べたい場合には、次のように指定することができます。

... **WHERE** EMPLOYEE.PHONE **IS NULL**

- v **LIKE** は、ある列値がユーザー指定の値に類似している行が処理の対象となることを指定します。LIKE を使用すると、SQL は、指定した文字ストリングに類似した文字ストリングを検索します。類似の度合 いは、検索条件に含めたストリングに使用されている 2 つの特殊文字により決まります。
	- **\_** 下線は、任意の 1 文字を表します。
	- **%** パーセント記号は、0 文字、1 文字、または 2 文字以上の未知のストリングを表します。検索 ストリングの前にパーセント記号を付ける場合、SQL は、列内で検索ストリングと一致する値 の前に 1 つ以上の文字が入っていても (あるいは入っていなくても)、その値を一致と見なしま す。そうでない場合は、検索ストリングが列の 1 桁目から始まっていなければ、一致とは見な されません。
	- 注**:** MIXED データを処理する場合には、次の相違があります。SBCS の下線文字は 1 つの SBCS 文字 を参照します。パーセント記号にはこのような制限はありません。すなわち、パーセント記号は任意 の数の SBCS または DBCS 文字を参照します。LIKE 述部と MIXED データの詳細については、 「SQL 解説書」を参照してください。

下線文字またはパーセント記号は、列の値の一部の文字しか知らない場合、あるいは他の文字は関係な い場合に使用してください。たとえば、Minneapolis (ミネアポリス) に住んでいる社員を調べたい場合に は、次のように指定することができます。

#### ... **WHERE** ADDRESS **LIKE** '%MINNEAPOLIS%'

SQL は、ADDRESS 列に MINNEAPOLIS というストリングが含まれていれば、そのストリングがどこ に置かれているかに関係なく、当該の行をすべて戻します。

<span id="page-68-0"></span>別の例として、名前が 'SAN' で始まる町のリストを入手するには、次のように指定できます。

... **WHERE** TOWN **LIKE** 'SAN%'

アドレスを探したいが、マスターのストリート名リストにそのストリート名がない場合は、LIKE 式で式 を使用することができます。次の例では、表内の STREET 列は大文字と想定されます。

... **WHERE UCASE** (:address\_variable) **NOT LIKE** '%'||STREET||'%'

下線またはパーセント文字のいずれかが含まれる文字ストリングを検索したい場合は、ESCAPE 文節を 使用してエスケープ文字を指定してください。たとえば、名前にパーセントの入っている業務を表示す るには、次のように指定することができます。

... **WHERE** BUSINESS\_NAME **LIKE** '%@%%' ESCAPE '@'

最初と最後のパーセント文字は通常通り解釈されます。'@%' の組み合わせは、パーセント文字として 解釈されます。 詳細については、『LIKE に関する特殊な考慮事項』を参照してください。

すべての述部のリストについては、「SQL 解説書」の中の述部を参照してください。

#### **LIKE** に関する特殊な考慮事項

- v 検索パターンでストリング定数の代わりにホスト変数を使用する場合は、可変長ホスト変数の使用を検 討する必要があります。このようなホスト変数を使用すると、次のことが可能になります。
	- 以前に使用されたストリング定数を、変更を加えずにホスト変数に割り当てる。
	- ストリング定数を使用した場合と同じ選択基準および結果を得る。
- v 検索パターンでストリング定数の代わりに固定長ホスト変数を使用する場合は、ホスト変数に指定され た値が、以前にストリング定数で使用されたパターンと一致していることを確認する必要があります。 ホスト変数内の文字のうち、値が割り当てられていないものは、すべてブランクで初期設定されます。

たとえば、可変長ホスト変数の中のストリング・パターン 'ABC%' を用いて検索を行うとすると、返さ れる値としては次のようなものが考えられます。

'ABCD ' 'ABCDE' 'ABCxxx' 'ABC '

しかし、固定長が 10 のホスト変数に含まれる検索パターン 'ABC%' を用いて検索を行うとすると、列 の長さが 12 だと想定した上で返される値としては次のようなものが考えられます。

'ABCDE ' 'ABCD ' 'ABCxxx ' 'ABC '

返される値のすべては 'ABC' で始まり、最低 6 つのブランクで終わることに注意してください。 これ は、ホスト変数の中の最後の 6 文字に特定の値が割り当てられていなかったためにブランクが使用され たものです。

固定長ホスト変数で検索を行いたい場合に最後の 7 文字は何でも構わないのであれば、 'ABC%%%%%%%' を検索することになります。 この場合、返される値としては次のようなものが考え られます。

'ABCDEFGHIJ' 'ABCXXXXXXX' 'ABCDE' 'ABCDD'

#### **WHERE** 文節内の複数の検索条件

47 ページの『WHERE [文節を使用した検索条件の指定』で](#page-54-0)は、単一の検索条件の使用法を示しました。い くつかの述部を含む検索条件をコーディングすると、要求をさらに限定することができます。 指定する検 索条件には、任意の比較演算子、または BETWEEN、IN、LIKE、EXISTS、IS NULL、および IS NOT NULL のどのキーワードでも含めることができます。

<span id="page-69-0"></span>2 つの述部を AND と OR の結合子を使って結合することができます。 さらに、NOT キーワードを使用 すると、望む検索条件を、指定した検索条件の否定値にすることを指定できます。 WHERE 文節には、必 要なだけの述部が指定できます。

v **AND** は、条件を限定したい行について、その行が検索条件の両方の述部を満たさなければならないこと を示します。たとえば、部門 D21 の社員のうちで、 1987 年 12 月 31 日以後に雇用された社員を調べ るには、次のように指定します。

... **WHERE** WORKDEPT = 'D21' **AND** HIREDATE > '1987-12-31'

v **OR** は、条件を限定したい行について、その行が検索条件の述部の一方または両方で設定された条件を 満たさなければならないことを示しますたとえば、部門 C01 または D11 のいずれかに所属する社員を 調べたい場合には、次のように指定することができます。

... **WHERE** WORKDEPT = 'C01' **OR** WORKDEPT = 'D11'

注**:** IN を用いて、この要求を次のように指定することもできます。 WHERE WORKDEPT IN ('C01', 'D11')

v **NOT** は、条件を限定したい行について、その行が NOT の後に置かれた検索条件または述部で設定され た基準を満たしてはならないことを示します。たとえば、部門 E11 の社員のうちで、職種コードがアナ リストの社員を除くすべての社員を調べるには、次のように指定できます。

... **WHERE** WORKDEPT = 'E11' **AND NOT** JOB = 'ANALYST'

これらの結合子を含む検索条件を評価するとき、SQL は特定の順序でその評価を行います。SQL は最初に NOT 文節を評価し、次に AND 文節を評価し、次に OR 文節を評価します。

評価の順序は括弧を使用することで変更できます。括弧で囲んだ検索条件が最初に評価されます。たとえ ば、部門 E11 と E21 の社員のうちで、学歴が 12 より上のすべての社員を選択するには、次のように指 定できます。

```
...
WHERE EDLEVEL > 12 AND
   (WORKDEPT = 'E11' OR WORKDEPT = 'E21')
```
括弧は、検索条件の意味を決定します。この例では、次の条件に一致するすべての行を必要としています。 WORKDEPT (部門番号) の値が E11 または E21 であり、かつ

EDLEVEL (学歴) の値が 12 より大きい。

括弧を使用しないで、次のように指定すると、

... **WHERE** EDLEVEL > 12 **AND** WORKDEPT = 'E11' **OR** WORKDEPT = 'E21'

異なった結果が得られます。選択される行は、次の条件を満たす行です。 WORKDEPT = E11 で、かつ EDLEVEL > 12、または WORKDEPT = E21 で、EDLEVEL の値は任意

# 複数の表からのデータの結合

見たい情報が 1 つの表だけに入っていない場合もあります。ある表からいくつかの列値を取り出し、他の 表からいくつかの列値を取り出して、結果表の 1 つの行を形成したい場合もあります。2 つ以上の表から 列値を取り出し、1 つの行に結合することができます。

DB2 UDB for iSeries では、さまざまなタイプの結合、すなわち、内部結合、左方外部結合、右方外部結 合、左方例外結合、右方例外結合、およびクロス結合がサポートされます。

- v 『内部結合』は、各表から、結合列内に一致する値が入っている行のみを返します。表間の一致がない 行は、結果表には入れられません。
- v 65 [ページの『左方外部結合』は](#page-72-0)、最初の表 (左にある表) からのすべての行の値と、2 番目の表からの 一致する行の値を返します。 2 番目の表内の一致がない行は、2 番目の表からのすべての列に対してヌ ル値を返します。
- v 65 [ページの『右方外部結合』は](#page-72-0)、2 番目の表 (右にある表) からのすべての行の値と、最初の表からの 一致する行の値を返します。最初の表内の一致がない行は、最初の表からのすべての列に対してヌル値 を返します。
- v [左方例外結合は](#page-73-0)、右側の表に一致を持たない、左側の表からの行のみを返します。結果表内の、右側の 表からの列はヌル値になります。
- v [右方例外結合は](#page-73-0)、左側の表に一致を持たない、右側の表からの行のみを返します。結果表内の、左側の 表からの列はヌル値になります。
- v 66 [ページの『クロス結合』は](#page-73-0)、結合される各表からの各行の組み合わせにつき 1 つの行を結果表に返 します (カルテシアン積)。

左方外部結合と右方例外結合を使用して、全外部結合をシミュレートすることができます。詳細について は、 67 [ページの『全外部結合のシミュレート』を](#page-74-0)参照してください。さらに、単一のステートメントに複 数の結合タイプを使用することができます。詳細については、 67 ページの『1 [つのステートメントでの複](#page-74-0) [数の結合タイプ』を](#page-74-0)参照してください。

#### 結合に関する注意事項

2 つ以上の表を結合するときは、次の点に注意してください。

- v 共通の列名があるときには、各共通名を表名 (または相関名) で修飾しなくてはなりません。固有の列名 を修飾する必要はありません。しかし、USING 文節 を使用すると、表名を指定せずに両方の表にある 列を識別することができます。詳細については、 64 ページの『USING [文節を使用したデータの結合』](#page-71-0) を参照してください。
- v 必要な列名をリストしないで、SELECT \* を使用した場合は、最初の表のすべての列から成る行、2 番 目の表のすべての列から成る行 (以下同様) という順序で、SQL から行が返されます。
- v FROM 文節 に指定する各表または視点から行を選択するためには、その権限が必要です。
- v 分類順序は、結合されるすべての文字か、UCS-2 または UTF-16 グラフィック列に適用されます。

### 内部結合

内部結合では、表のある行からの列値が、別の (または同じ) 表の別の行からの列値と組み合わされて、1 行のデータが形成されます。SQL は、結合用に指定された両方の表を調べて、結合の検索条件に合致する すべての行からデータを取り出します。内部結合を指定する方法は 2 つあります。すなわち、JOIN 構文 の使用と、WHERE 文節の使用です。

あるプロジェクトを担当しているすべての社員の社員番号、名前、およびプロジェクト番号を取り出したい とします。言い換えれば、CORPDATA.EMPLOYEE 表の *EMPNO* および *LASTNAME* 列と、 CORPDATA.PROJECT 表の *PROJNO* 列が必要です。 ここでは、姓が 'S' または 'S' 以降のアルファベ ットで始まる社員のみを考慮したいとします。 この情報を見つけるには、2 つの表を結合する必要があり ます。

内部結合の使用例については、以下を参照してください。

- <span id="page-71-0"></span>v 『JOIN 構文を使用する内部結合』
- v 『WHERE 文節を使用する内部結合』
- ・ 『USING 文節を使用したデータの結合』

**JOIN** 構文を使用する内部結合**:** 内部結合構文を使用するには、表に適用される結合条件とともに、結合 しようとする両方の表を FROM 文節で指定します。結合条件は、ON キーワードの後ろに指定され、結合 結果を生むために 2 つの表が相互に比較される方法を判別します。条件は、どの比較演算子でも可能であ り、等号演算子である必要はありません。AND キーワードで区切れば、ON 文節で複数の結合条件を指定 することができます。実際の結合とは関連しないその他の条件は、WHERE 文節内または ON 文節内の実 際の結合の一部として指定されます。

```
SELECT EMPNO, LASTNAME, PROJNO
 FROM CORPDATA.EMPLOYEE INNER JOIN CORPDATA.PROJECT
      ON EMPNO = RESPEMP
WHERE LASTNAME > 'S'
```
この例では、結合は 2 つの表に基づき、これらの表からの EMPNO および RESPEMP 列を用いて行われ ます。姓が少なくとも 'S' で始まる社員のみが戻されるので、この追加条件は WHERE 文節で提供されま す。

この照会では、次の出力が戻されます。

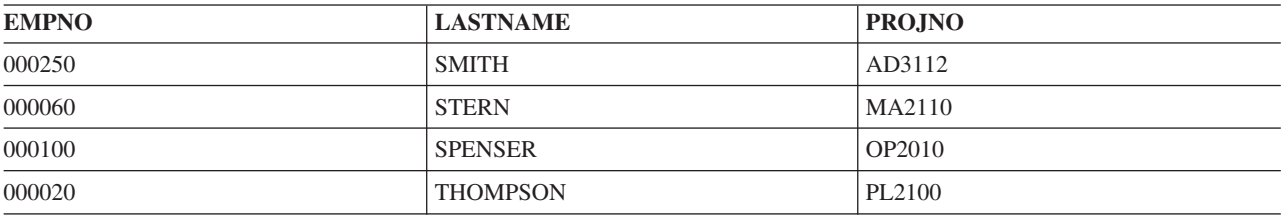

**WHERE** 文節を使用する内部結合**:** WHERE 文節を使用してこの同じ結合を実行するには、WHERE 文節 で結合条件と追加の選択条件の両方を入力して指定します。結合される表は、FROM 文節でリストされ、 コンマによって区切られます。

**SELECT** EMPNO, LASTNAME, PROJNO **FROM** CORPDATA.EMPLOYEE, CORPDATA.PROJECT **WHERE** EMPNO = RESPEMP **AND** LASTNAME > 'S'

| この照会では、前の例と同じ出力が戻されます。|

| |

 $\blacksquare$ | | | | |

**USING** 文節を使用したデータの結合**:** USING 文節を使用して、結合条件を定義する速記方法を使用でき | ます。 USING 文節は、左の表からの各列を右の表の同じ名前の列と比較する結合条件と同じです。たと | えば、このステートメントの USING 文節をご覧ください。 |

**SELECT** EMPNO, ACSTDATE **FROM** CORPDATA.PROJACT **INNER JOIN** CORPDATA.EMPPROJACT **USING** (PROJNO, ACTNO) **WHERE** ACSDATE > '1982-12-31'; | |

このステートメントの構文は、以下のステートメントにおける結合条件に有効であり同等です。

**SELECT** EMPNO, ACSTDATE **FROM** CORPDATA.PROJACT **INNER JOIN** CORPDATA.EMPPROJACT **ON** CORPDATA.PROJACT.PROJNO = CORPDATA.EMPPROJACT.PROJNO **AND** CORPDATA.PROJACT.ACTNO = CORPDATA.EMPPROJACT.ACTNO **WHERE** ACSTDATE > '1982-12-31';
## 左方外部結合 |

左方外部結合は、内部結合で戻されるすべての行に加えて、他の各行 (2 番目の表で値を持たない行と最初 の表の行が結合された行) を戻します。

すべての社員と、その社員らが現在担当しているプロジェクトを調べたいとします。現在プロジェクトを担 当していない社員も調べたいとします。次の照会では、'S' 以降のアルファベットで始まる名前を持つすべ ての社員のリストが、その社員らに割り当てられたプロジェクト番号とともに戻されます。

**SELECT** EMPNO, LASTNAME, PROJNO **FROM** CORPDATA.EMPLOYEE **LEFT OUTER JOIN** CORPDATA.PROJECT **ON** EMPNO = RESPEMP **WHERE** LASTNAME > 'S'

この照会の結果には、プロジェクト番号を持たない社員も含まれます。それらの社員は照会でリストされま すが、そのプロジェクト番号についてはヌル値が戻されます。

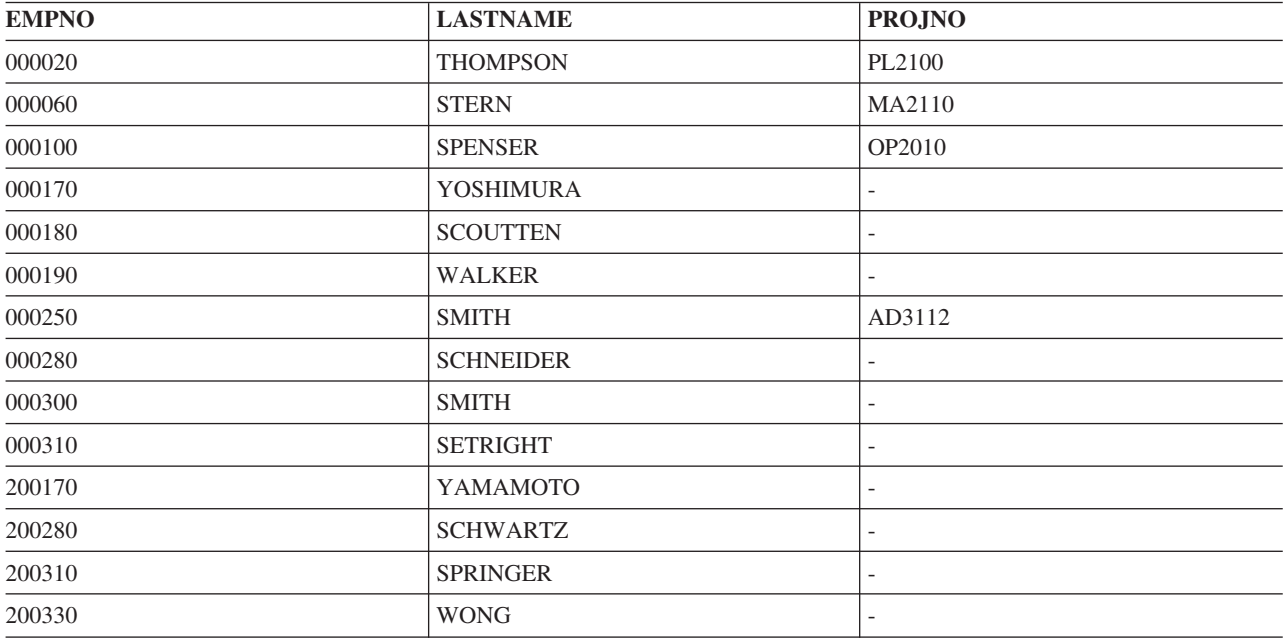

注**:** 左方外部結合または例外結合で、右側の表内の列に相対レコード番号を返すために RRN スカラー関数 を使用すると、不一致行については 0 の値が返されます。

## 右方外部結合

右方外部結合は、内部結合で戻されるすべての行に加えて、最初の表に一致が見付からなかった、2 番目の 表の他行の各行を戻します。これは、逆の順序で指定された表を持つ左方外部結合と同じです。

左方外部結合の例として使用された照会は、次の例のように、右方外部結合として作成し直すことができま す。

```
SELECT EMPNO, LASTNAME, PROJNO
  FROM CORPDATA.PROJECT RIGHT OUTER JOIN CORPDATA.EMPLOYEE
        ON EMPNO = RESPEMP
 WHERE LASTNAME > 'S'
```
この照会の結果は、左方外部結合の照会の結果と同じです。

## 例外結合

左方例外結合は、2 番目の表に一致を持たない、最初の表からの行だけを返します。 前の例と同じ表を使 用すると、どのプロジェクトも担当していない社員が戻されます。

**SELECT** EMPNO, LASTNAME, PROJNO **FROM** CORPDATA.EMPLOYEE **EXCEPTION JOIN** CORPDATA.PROJECT **ON** EMPNO = RESPEMP **WHERE** LASTNAME > 'S'

この結合では、次の出力が戻されます。

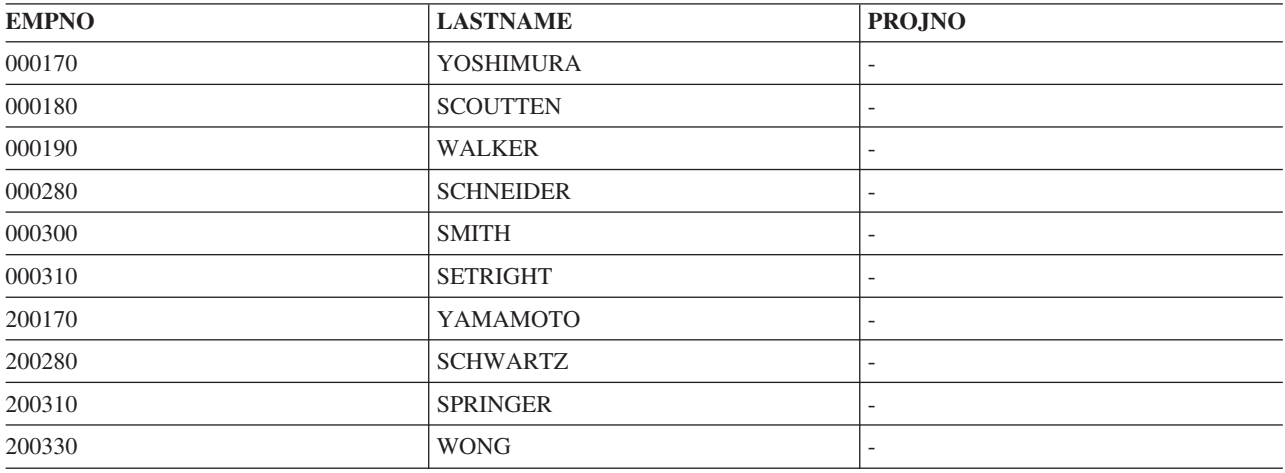

例外結合は、NOT EXISTS 述部を使用して、副照会として書くこともできます。前の照会は、以下のよう に書き換えることもできます。

**SELECT** EMPNO, LASTNAME **FROM** CORPDATA.EMPLOYEE **WHERE** LASTNAME > 'S' **AND NOT EXISTS** (**SELECT** \* **FROM** CORPDATA.PROJECT **WHERE** EMPNO = RESPEMP)

この照会における唯一の違いは、PROJECT 表からの値を戻すことができないという点です。

左方例外結合とまったく同じように働く (ただし、逆になった表で) 右方例外結合もあります。

## クロス結合

クロス結合 (あるいはカルテシアン積結合) は、最初の表からの各行が 2 番目の表からの各行と組み合わ される結果表を戻します。結果表内の行の数は、各表の行の数の積です。関与している表が大きい場合、こ の結合には非常に長い時間がかかります。

クロス結合は、2 つの方法で指定することができます。すなわち、JOIN 構文を使用する方法と、結合基準 を指定するために WHERE 文節を使用せずに、FROM 文節でコンマによって区切った表をリストする方法 です。

以下の表が存在すると仮定します。

表 *9.* 表 *A*

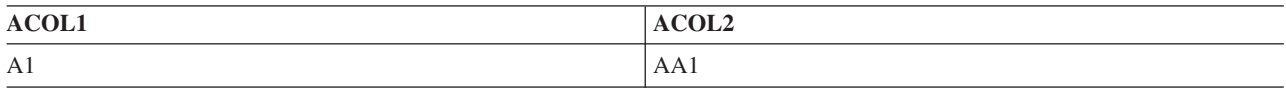

表 *9.* 表 *A (*続き*)*

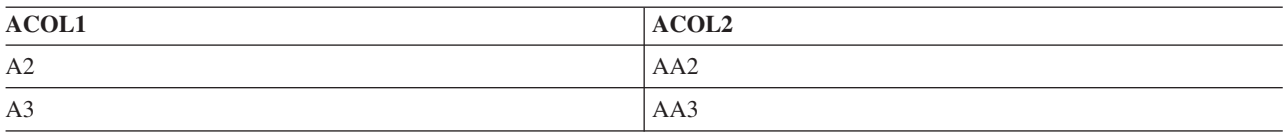

表 *10.* 表 *B*

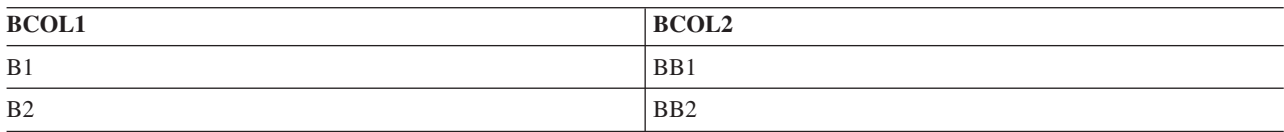

以下の 2 つの選択ステートメントは同じ結果をもたらします。

**SELECT** \* **FROM** A **CROSS JOIN** B

#### **SELECT** \* **FROM** A, B

これらの選択ステートメントの結果表は、どちらも以下のようになります。

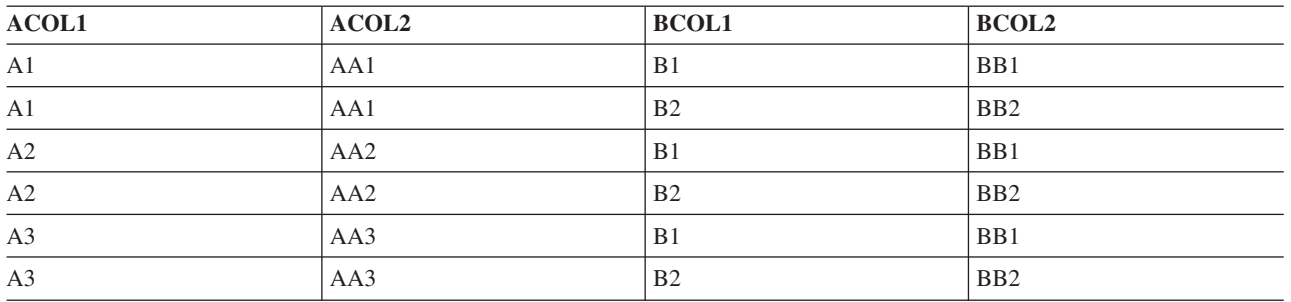

## 全外部結合のシミュレート

左方外部結合および右方外部結合と同様に、全外部結合は双方の表から一致する行を戻します。ただし全外 部結合では、不一致行も、左方の表と右方の表の双方から戻します。 DB22 UDB for iSeries は全外部結合 構文をサポートしませんが、左方外部結合と右方例外結合を使用することにより、全外部結合をシミュレー トすることができます。すべての社員、すべてのプロジェクトを、調べたいとします。現在プロジェクトを 担当していない社員も調べたいとします。次の照会では、'S' 以降のアルファベットで始まる名前を持つす べての社員のリストが、その社員らに割り当てられたプロジェクト番号とともに戻されます。

```
SELECT EMPNO, LASTNAME, PROJNO
    FROM CORPDATA.EMPLOYEE LEFT OUTER JOIN CORPDATA.PROJECT
          ON EMPNO = RESPEMP
    WHERE LASTNAME > 'S'
 UNION
  (SELECT EMPNO, LASTNAME, PROJNO
    FROM CORPDATA.PROJECT EXCEPTION JOIN CORPDATA.EMPLOYEE
          ON EMPNO = RESPEMP
    WHERE LASTNAME > 'S');
```
## **1** つのステートメントでの複数の結合タイプ

希望する結果を得るために 3 つ以上の表を結合することが必要な場合があります。全社員、社員の部門 名、および社員が担当しているプロジェクト (もしあれば) を戻したい場合には、情報を得るために EMPLOYEE 表、DEPARTMENT 表、および PROJECT 表をすべて結合することが必要です。以下に、照 会と結果の例を示します。

**SELECT** EMPNO, LASTNAME, DEPTNAME, PROJNO **FROM** CORPDATA.EMPLOYEE **INNER JOIN** CORPDATA.DEPARTMENT **ON** WORKDEPT = DEPTNO **LEFT OUTER JOIN** CORPDATA.PROJECT **ON** EMPNO = RESPEMP **WHERE** LASTNAME > 'S'

この照会の結果は以下のようになります。

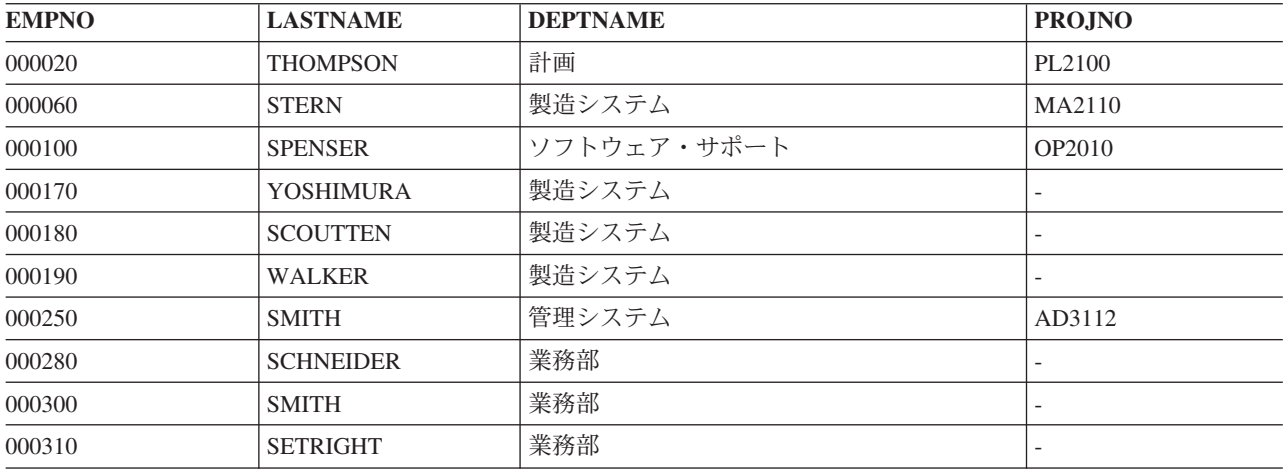

結合の詳細については、「SQL 解説書」を参照してください。

# 表式の使用

表式を使用すれば、中間結果表を指定することができます。表式は、視点の代わりに表式を使用して、視点 の一般使用が不要なときに視点の作成を避けることができます。 表式は、ネストされた表式 (派生表式と も呼ばれる) および共通表式から成っています。

ネストされた表式は、FROM 文節の括弧内に指定されます。たとえば、管理者番号、部門番号、各部門の 最高給与を示す結果表を求めるものとします。管理者番号は DEPARTMENT 表にあり、部門番号は DEPARTMENT 表と EMPLOYEE 表の両方にあり、給与は EMPLOYEE 表にあるとします。表式を FROM 文節内で使用すれば、各部門の最高給与を選択することができます。 ネストされた表式のあとに相 関名 T2 を追加し、得られた表に名前を付けることもできます。 次に、外部選択は T2 を使用して、得ら れた表から選択された列 (このケースでは MAXSAL および WORKDEPT) を修飾します。 ネストされた 表式の中で選択された MAX(SALARY) 列は、外部選択の中で参照されるように名前を付けねばならないこ とに注意してください。 これは、AS 文節を使用して行うことができます。

```
SELECT MGRNO, T1.DEPTNO, MAXSAL
FROM CORPDATA.DEPARTMENT T1,
      (SELECT MAX(SALARY) AS MAXSAL, WORKDEPT
       FROM CORPDATA.EMPLOYEE E1
      GROUP BY WORKDEPT) T2
WHERE T1.DEPTNO = T2.WORKDEPT
ORDER BY DEPTNO
```
照会の結果は以下のようになります。

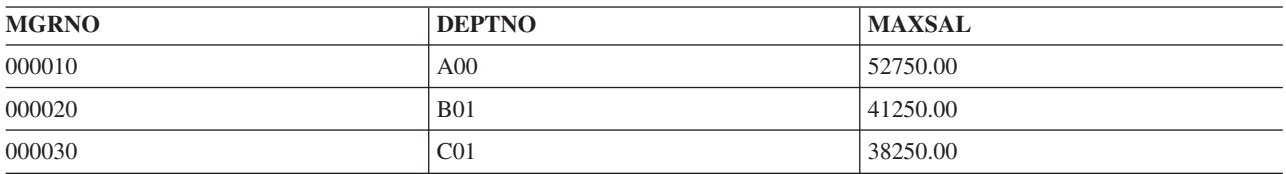

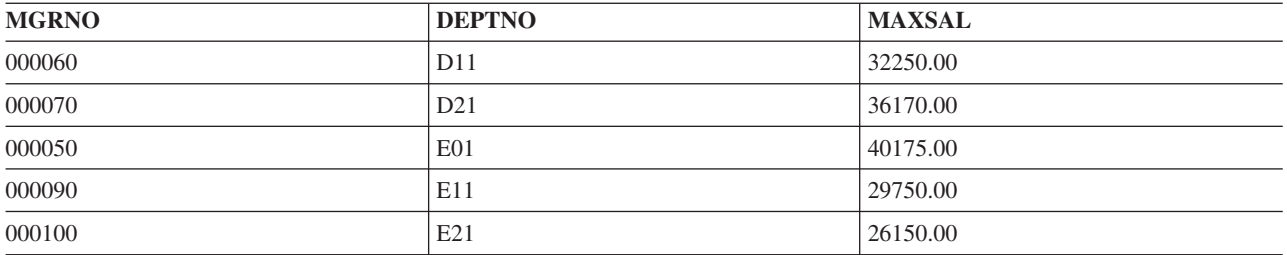

共通表式は、SELECT ステートメント、INSERT ステートメント、または、CREATE VIEW ステートメン ト内の全選択の前に指定できます。共通表式は、同じ結果表を全選択内で共用する必要があるときに使用で きます。共通表式の前には、キーワード WITH が付きます。

たとえば、ある一組の部門の平均給与の最低と最高を示す表が必要であるとします。部門番号の最初の文字 が意味を持ち、文字 'D' で始まる部門と文字 'E' で始まる部門の最低値と最高値を求めたいものとしま す。共通表式を使用すれば、各部門の平均給与が選択できます。ここでも同様に、得られた表に名前を付け る必要があります。このケースでは、名前は DT です。次に、WHERE 文節を使用して SELECT ステー トメントを指定すれば、ある文字で始まる部門のみに選択を制限することができます。得られた表 DT の 列 AVGSAL の最低値と最高値を指定してください。UNION を指定すれば、文字 'E' の結果および文字 'D' の結果が得られます。

**WITH** DT **AS** (**SELECT** E.WORKDEPT **AS** DEPTNO, **AVG**(SALARY) **AS** AVGSAL **FROM** CORPDATA.DEPARTMENT D , CORPDATA.EMPLOYEE E **WHERE** D.DEPTNO = E.WORKDEPT **GROUP BY** E.WORKDEPT) **SELECT** 'E', **MAX**(AVGSAL), **MIN**(AVGSAL) **FROM** DT **WHERE** DEPTNO **LIKE** 'E%' **UNION SELECT** 'D', **MAX**(AVGSAL), **MIN**(AVGSAL) **FROM** DT **WHERE** DEPTNO **LIKE** 'D%'

照会の結果は以下のようになります。

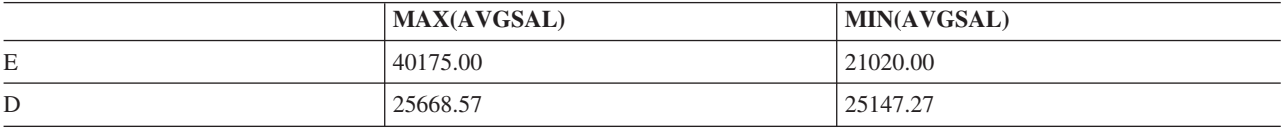

品目 'XXX' を合わせて注文した顧客からの、最新の 1000 件の受注における、合計受注数量の上位 5 品 目を戻す照会を、受注データベースに対して作成したいとします。

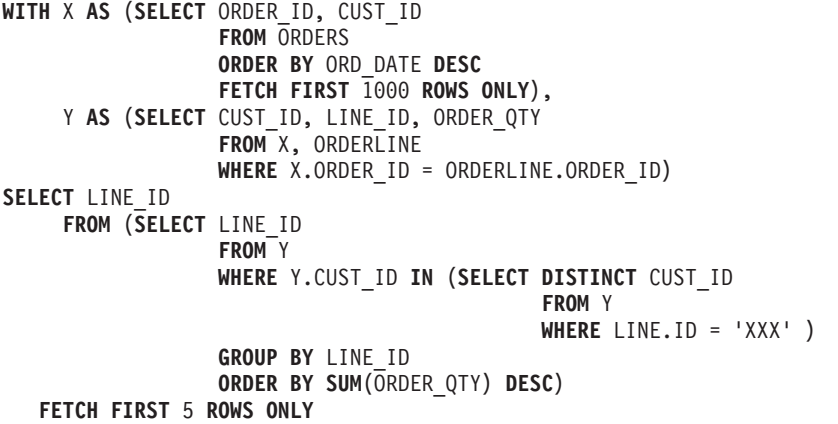

最初の共通表式 (X) は、最新の 1000 件の受注番号を戻します。結果は日付の降順に並べられ、次に、並 べられた行の最初の 1000 件のみが、結果表として戻されます。

2 番目の共通表式 (Y) は、最新の 1000 件の受注を品目表と結合し、1000 の受注のそれぞれに対し、その 受注の顧客、品目、および品目の数量を戻します。

主選択ステートメントで得られた表は、品目 XXX を注文し最新の 1000 件の受注の中にある顧客に対す る品目を戻します。 XXX を注文したすべての顧客の結果は、品目によってグループ分けされ、それらの グループが品目の合計数量順に順序付けられます。

最後に外部選択は、得られた表から戻された順序付きリストから、最初の 5 行だけを選択します。

## 副選択を結合するための **UNION** キーワードの使用

UNION キーワードを使用すると、2 つ以上の副選択を結合して全選択にすることができます。 SQL が UNION キーワードを見つけると、各副選択を処理して中間結果表を作り、次に、各副選択の中間結果表を 結合し、重複する行を削除して結合結果表を作成します。選択文節をコード化するときには、異なる文節お よび手法を使用できます。さらに、UNION ALL も使用できます。詳細については、 73 [ページの『](#page-80-0)UNION ALL [の指定』を](#page-80-0)参照してください。

複数の表から取り出した値のリストを組み合わせるとき、UNION を使用すると、重複を取り除くことがで きます。たとえば、次のような社員の社員番号の結合リストを入手することができます。

- v 部門 D11 の社員
- v プロジェクト MA2112、MA2113、および AD3111 が割り当てられている社員

この結合リストは 2 つの表から導出され、重複する行を含みません。これを行うには、次のように指定し ます。

```
SELECT EMPNO
  FROM CORPDATA.EMPLOYEE
  WHERE WORKDEPT = 'D11'
UNION
SELECT EMPNO
  FROM CORPDATA.EMPPROJACT
  WHERE PROJNO = 'MA2112' OR
     PROJNO = 'MA2113' OR
     PROJNO = 'AD3111'ORDER BY EMPNO
```
これらの SQL ステートメントからどのような結果が得られるかを分かりやすく示すために、SQL の処理 過程を次に示します。

ステップ 1. SQL は最初の SELECT ステートメントを処理します。

**SELECT** EMPNO **FROM** CORPDATA.EMPLOYEE **WHERE** WORKDEPT = 'D11'

この結果、中間結果表が作成されます。

### **EMPNO from CORPDATA.EMPLOYEE**

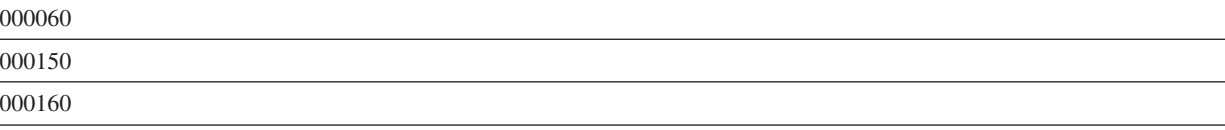

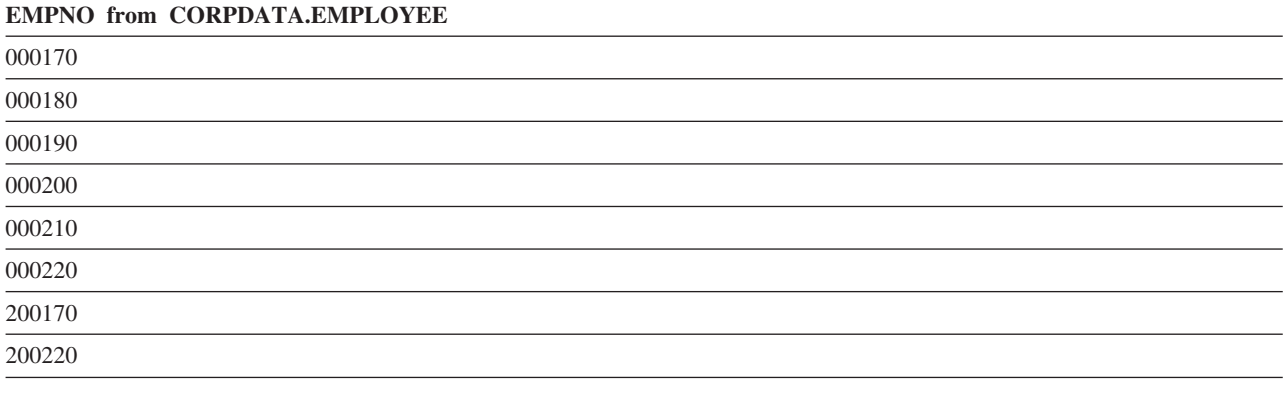

ステップ 2. SQL は 2 番目の SELECT ステートメントを処理します。

#### **SELECT** EMPNO

**FROM** CORPDATA.EMPPROJACT **WHERE** PROJNO='MA2112' **OR** PROJNO= 'MA2113' **OR** PROJNO= 'AD3111'

この結果、もう 1 つの中間結果表が作成されます。

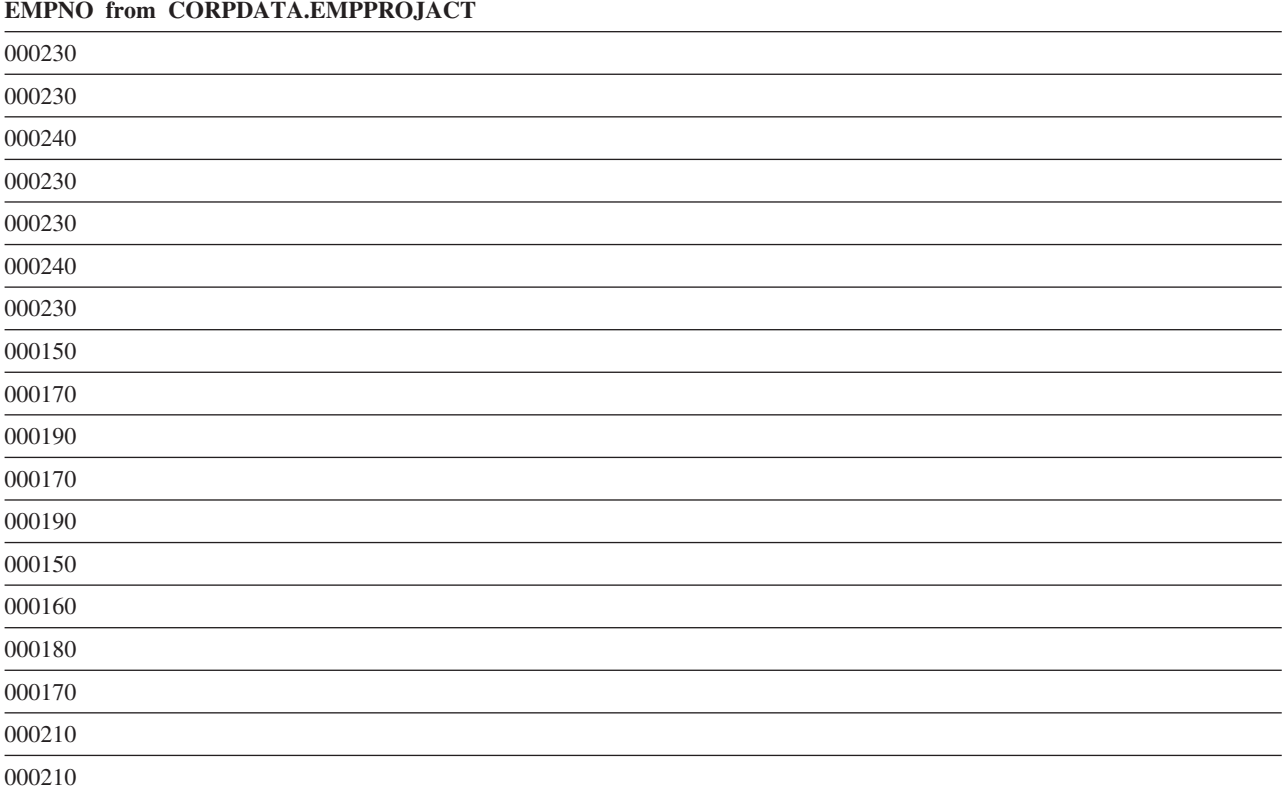

ステップ 3. SQL は、2 つの中間結果表を結合し、重複行を除去し、結果を順序付けます。

**SELECT** EMPNO **FROM** CORPDATA.EMPLOYEE **WHERE** WORKDEPT = 'D11' **UNION SELECT** EMPNO **FROM** CORPDATA.EMPPROJACT

### **ORDER BY** EMPNO

この結果、結合された結果表が作成され、値が昇順に並びます。

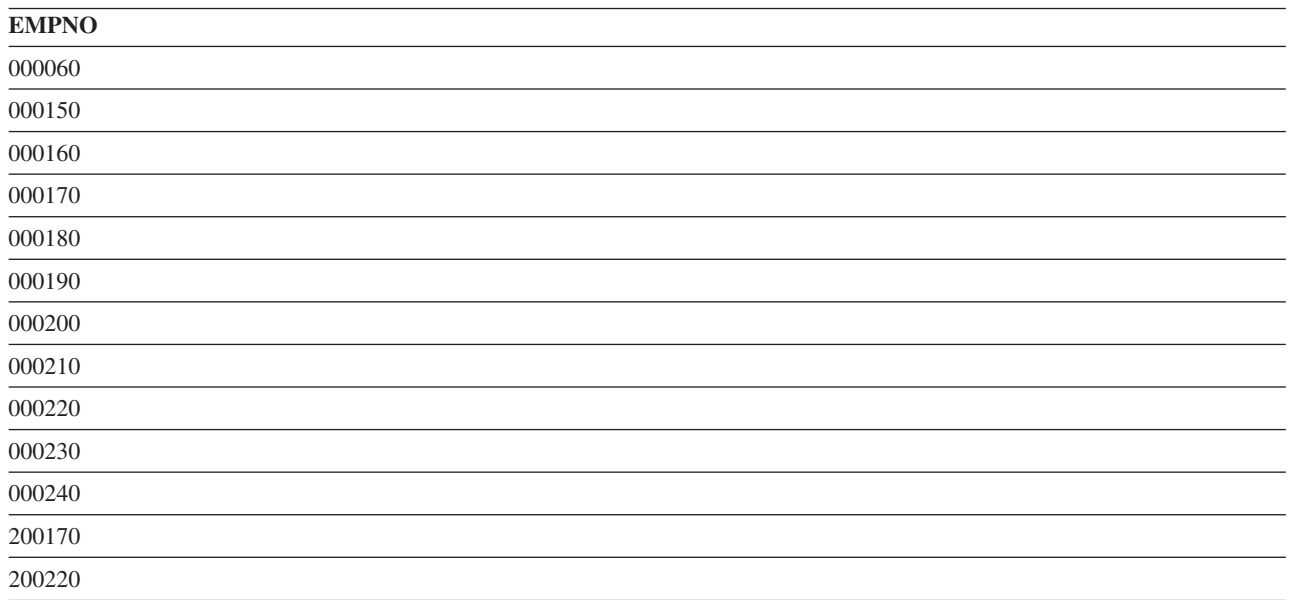

UNION を使用する場合は、次の点に注意してください。

- v どの ORDER BY 文節も、UNION の一部の最後の副選択の後に置かなければなりません。 上の例で は、結果は最初に選択された列 (*EMPNO*) を基準にして順序付けられています。 ORDER BY 文節は、 結合結果表を照合順序にするように指定しています。 ORDER BY は、視点においては許されません。
- v 結果の列に名前が付いている場合は、ORDER BY 文節で名前を指定できます。結合された各選択ステー トメントに対応する列に同じ名前が付いている場合は、結果の列に名前が付けられます。AS 文節を使用 すると、選択リスト内の列に名前を割り当てることができます。

**SELECT** A+B **AS** X ... **UNION SELECT** X ... **ORDER BY** X

結果の列に名前が付いていない場合は、正整数を使用して結果の列を順序付けしてください。 番号は、 副選択に含める式のリストにおける式の位置を表します。

**SELECT** A + B ... **UNION SELECT** X ... **ORDER BY** 1

各行がどの副選択からのものであるかを識別するために、UNION の各副選択の選択リストの最後に定数を 含めることができます。 SQL から結果が返されるときに、最後の列にその行の取り出し元である副選択を 示す定数が入ります。たとえば、次のように指定することができます。

**SELECT** A, B, 'A1' ... **UNION SELECT** X, Y, 'B2'...

<span id="page-80-0"></span>行が戻されたときに、その行には、その行の値の取り出し元である表を示す値 (A1 か B2 のどちらか) が 入っています。 結合する列名が異なっている場合には、SQL は、対話式 SQL で結果を表示または印刷す るとき、あるいは SQL の DESCRIBE ステートメントの処理結果を SQLDA で戻すとき、最初の副選択 に指定されている列名のセットを使用します。

UNION における列の長さおよびデータ・タイプの互換性についての詳細は、「SQL 解説書」の結果のデ ータ・タイプに関する規則を参照してください。

注**:** 分類順序は、UNION の各コンポーネント間のフィールドの互換性が確立された後で適用されます。分 類順序は、UNION の処理中に暗黙に生じる個別の処理で使用されます。 分類順序の詳細について は、 103 ページの『第 7 章 SQL [での分類順序および正規化』を](#page-110-0)参照してください。

## **UNION ALL** の指定

UNION の結果で重複を残したいときは、UNION ではなく UNION ALL を指定してください。使用方法 は UNION のステップおよび例と同じです。

ステップ 3. SQL は、2 つの中間結果表を結合します。

```
SELECT EMPNO
     FROM CORPDATA.EMPLOYEE
    WHERE WORKDEPT = 'D11'
UNION ALL
SELECT EMPNO
     FROM CORPDATA.EMPPROJACT
    WHERE PROJNO='MA2112' OR
                PROJNO= 'MA2113' OR
                PROJNO= 'AD3111'
  ORDER BY EMPNO
```
重複行が含まれ、順序付けられた結果表が作成されます。

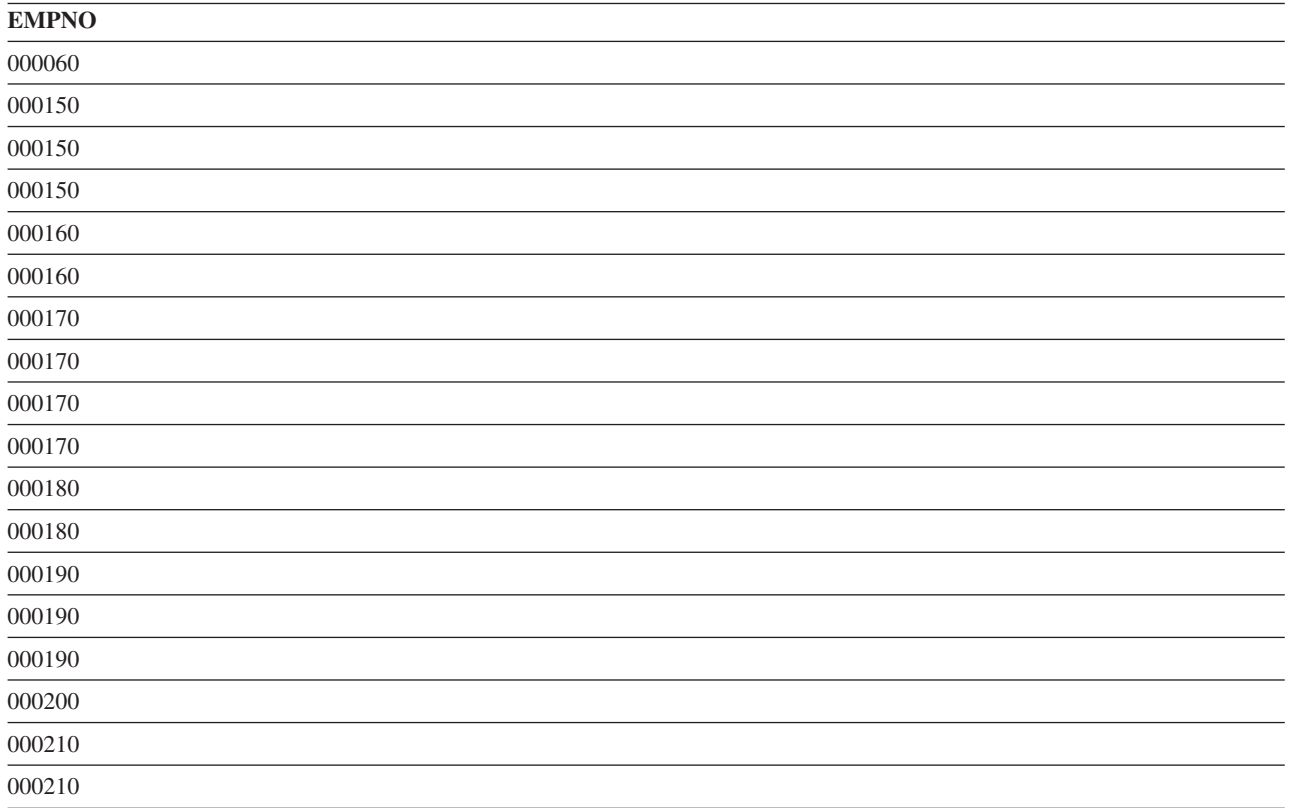

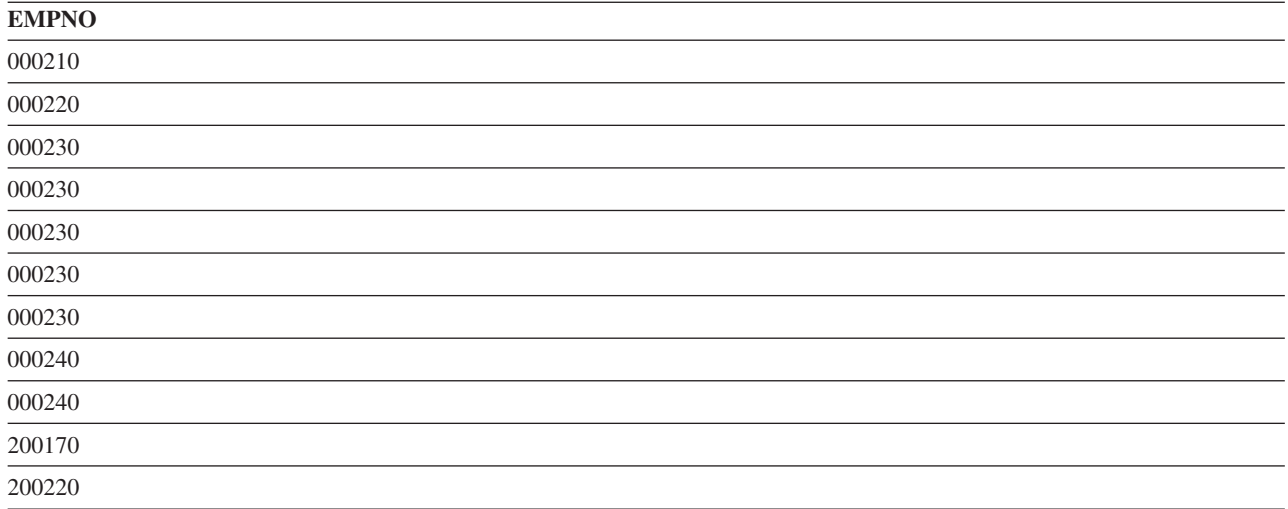

UNION ALL 演算は結合型です。たとえば、次のステートメントは、

(**SELECT** PROJNO **FROM** CORPDATA.PROJECT **UNION ALL SELECT** PROJNO **FROM** CORPDATA.PROJECT) **UNION ALL SELECT** PROJNO **FROM** CORPDATA.EMPPROJACT

このステートメントは、以下のように書くこともできます。

**SELECT** PROJNO **FROM** CORPDATA.PROJECT **UNION ALL (SELECT** PROJNO **FROM** CORPDATA.PROJECT **UNION ALL SELECT** PROJNO **FROM** CORPDATA.EMPPROJACT)

ただし、UNION 演算子と同じ SQL ステートメントの中に UNION ALL を含めたときは、演算の結果は 評価の順序によって異なります。括弧が付いていないときは、評価は左から右に向かって行われます。括弧 が付いているときは、括弧で囲まれた副選択が先に評価され、次にステートメントの他の部分が左から右に 向かって評価されます。

# **EXCEPT** キーワードの使用 |

EXCEPT キーワードは、2 番目の副選択から任意の一致する行を引いた最初の副選択の結果セットを戻し | ます。 |

次のものを含む従業員数のリストを検出したいとします。 |

| • 部門 D11 の社員

l • プロジェクト MA2112、MA2113、および AD3111 が割り当てられている社員を引いた 社員

この照会は、プロジェクト MA2112、MA2113、および AD3111で働いていない 部門 D11 のすべての社員 | を戻します。 |

| これを行うには、次のように指定します。

```
SELECT EMPNO
|
       FROM CORPDATA.EMPLOYEE
       WHERE WORKDEPT = 'D11'
   EXCEPT
   SELECT EMPNO
      FROM CORPDATA.EMPPROJACT
|
|
\blacksquare\blacksquare\blacksquare
```

```
WHERE PROJNO = 'MA2112' OR
        PROJNO = 'MA2113' OR
        PROJNO = 'AD3111'
ORDER BY EMPNO
|
```
| |  $\blacksquare$ 

> これらの SQL ステートメントからどのような結果が得られるかを分かりやすく示すために、SQL の処理 | 過程を次に示します。 |

ステップ 1. SQL は最初の SELECT ステートメントを処理します。 |

**SELECT** EMPNO | **FROM** CORPDATA.EMPLOYEE **WHERE** WORKDEPT = 'D11'  $\perp$ |

| この結果、中間結果表が作成されます。

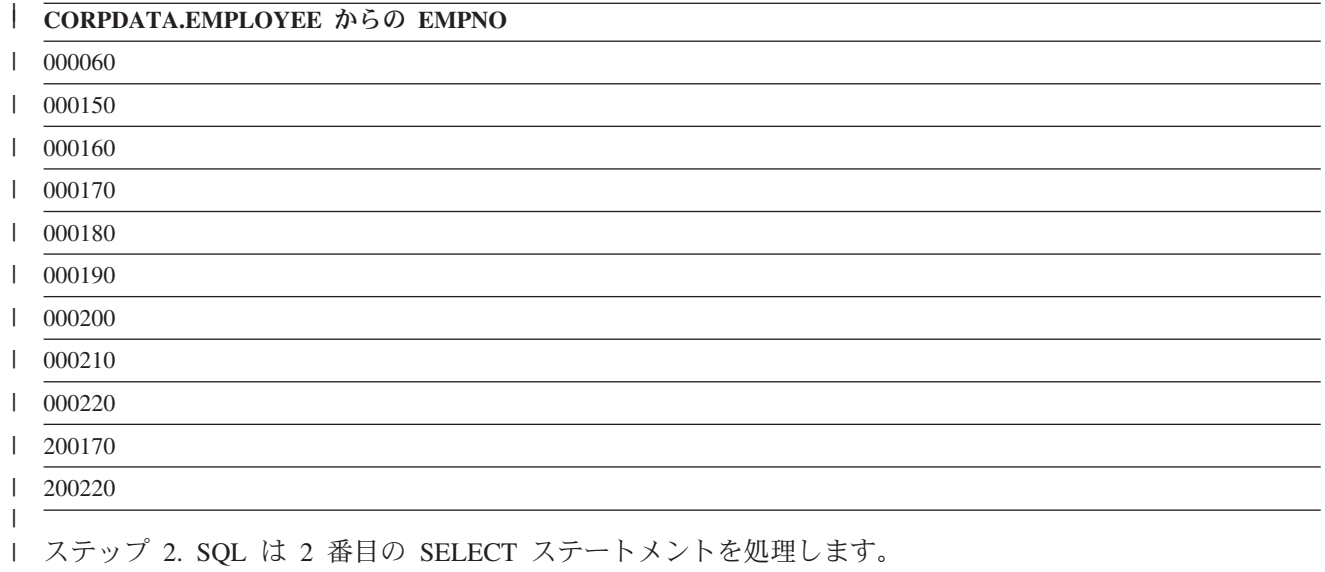

#### **SELECT** EMPNO | **FROM** CORPDATA.EMPPROJACT **WHERE** PROJNO='MA2112' **OR** PROJNO= 'MA2113' **OR**

 $\blacksquare$  $\blacksquare$ | |

PROJNO= 'AD3111'

この結果、もう 1 つの中間結果表が作成されます。 |

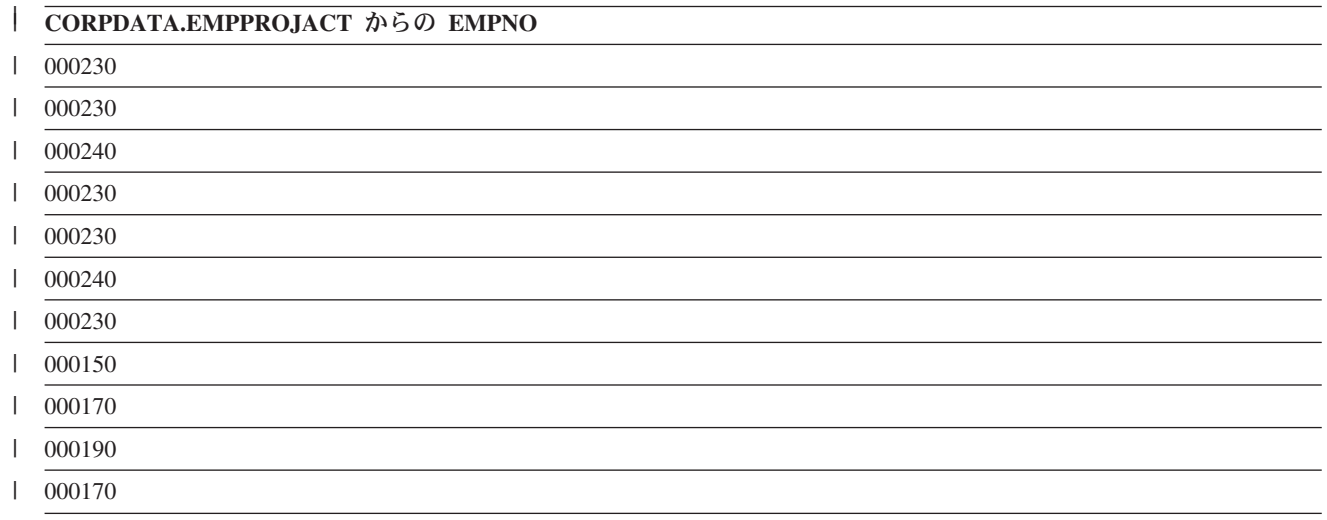

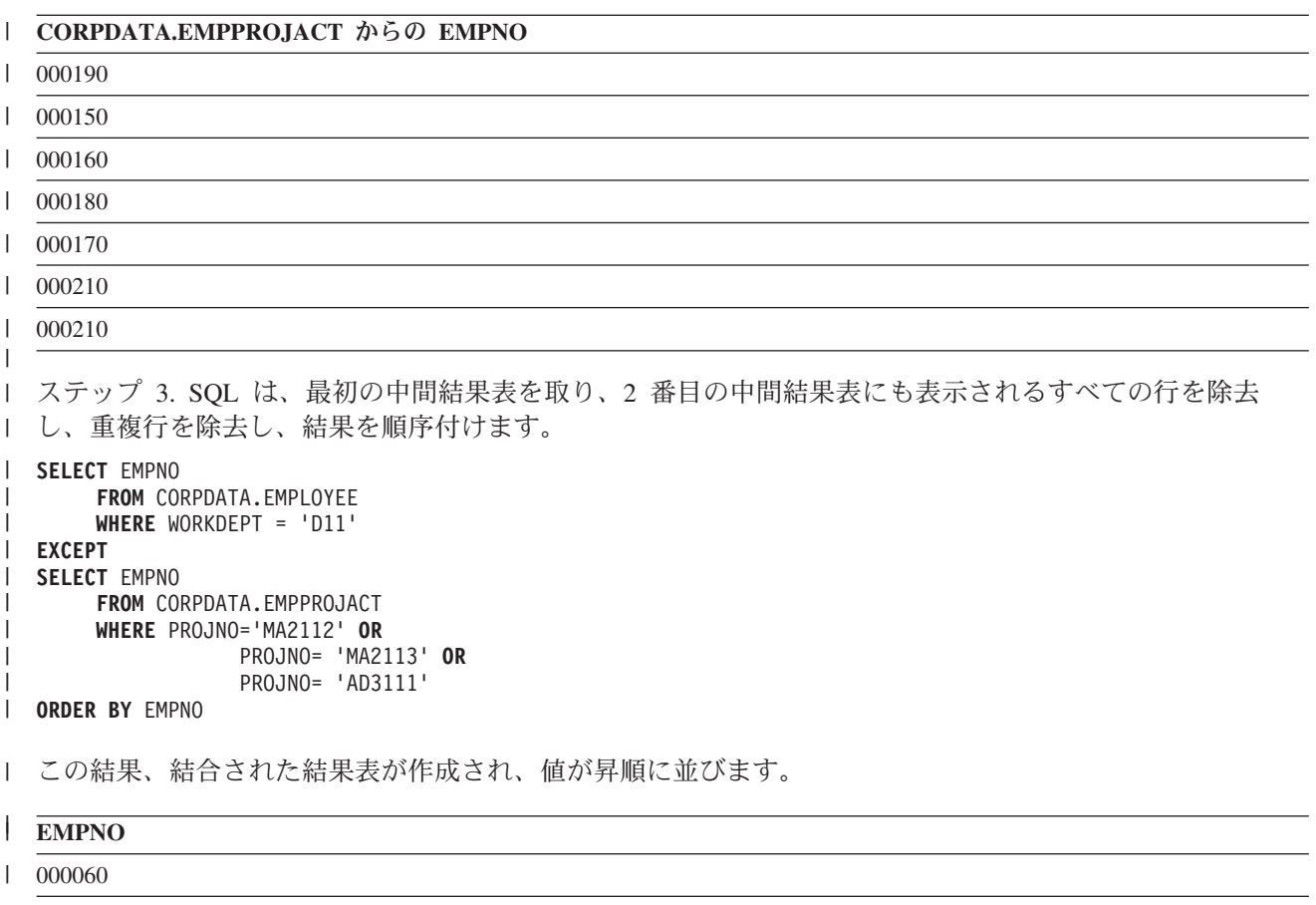

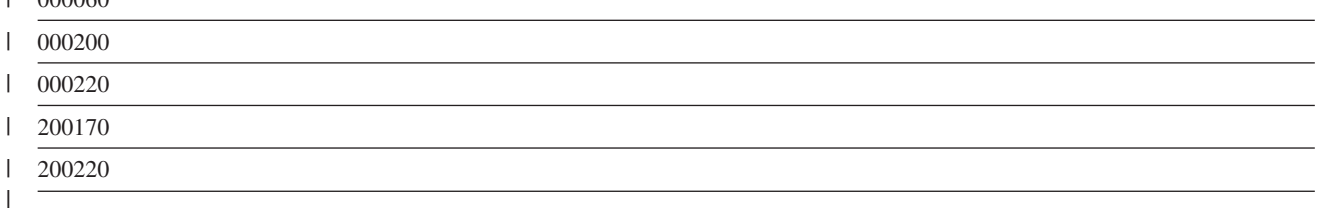

# **INTERSECT** キーワードの使用 |

l INTERSECT キーワードは、両方の結果セットにあるすべての行が結合された結果セットを戻します。

次のものを含む従業員数のリストを検出したいとします。 |

- | 部門 D11 の社員
- l プロジェクト MA2112、MA2113、および AD3111 が割り当てられている社員

l INTERSECT は両方の結果セットにあるすべての従業員数を戻します。言い換えると、この照会はブロジェ クト MA2112、MA2113、および AD3111 で働いている部門 D11 のすべての従業員を戻します。 |

| これを行うには、次のように指定します。

```
SELECT EMPNO
|
    FROM CORPDATA.EMPLOYEE
    WHERE WORKDEPT = 'D11'
  INTERSECT
   SELECT EMPNO
     FROM CORPDATA.EMPPROJACT
     WHERE PROJNO = 'MA2112' OR
        PROJNO = 'MA2113' OR
        PROJNO = 'AD3111'
   ORDER BY EMPNO
|
|
|
|
|
|
|
|
|
```
これらの SQL ステートメントからどのような結果が得られるかを分かりやすく示すために、SQL の処理 | 過程を次に示します。 |

ステップ 1. SQL は最初の SELECT ステートメントを処理します。 |

**SELECT** EMPNO |

| |

**FROM** CORPDATA.EMPLOYEE **WHERE** WORKDEPT = 'D11'

| この結果、中間結果表が作成されます。

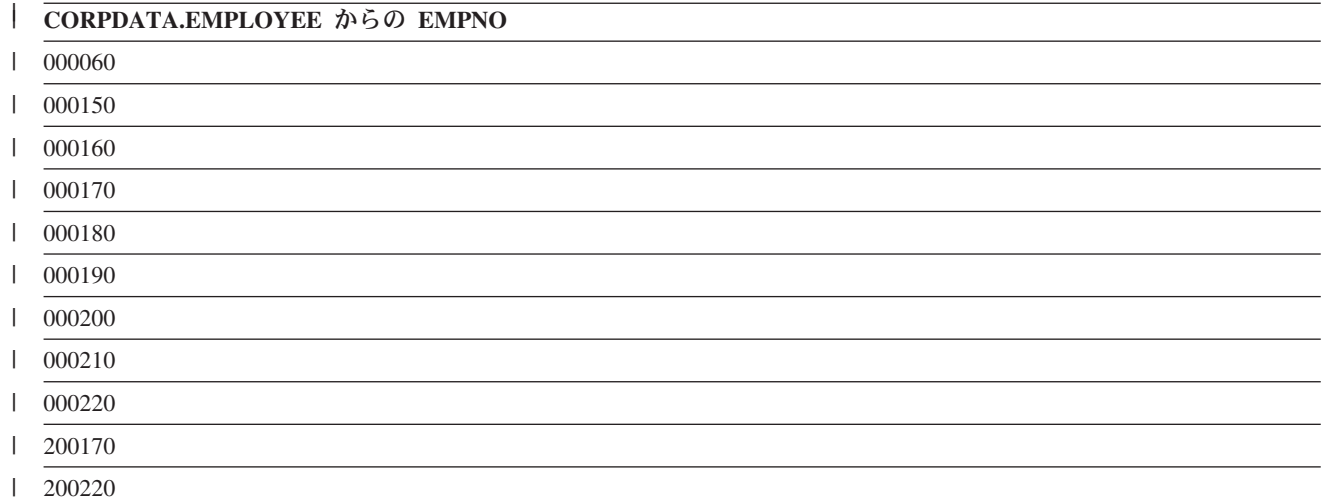

ステップ 2. SQL は 2 番目の SELECT ステートメントを処理します。 |

**SELECT** EMPNO |

|

 $\overline{\phantom{a}}$  $\blacksquare$ | |

**FROM** CORPDATA.EMPPROJACT **WHERE** PROJNO='MA2112' **OR** PROJNO= 'MA2113' **OR** PROJNO= 'AD3111'

この結果、もう 1 つの中間結果表が作成されます。 |

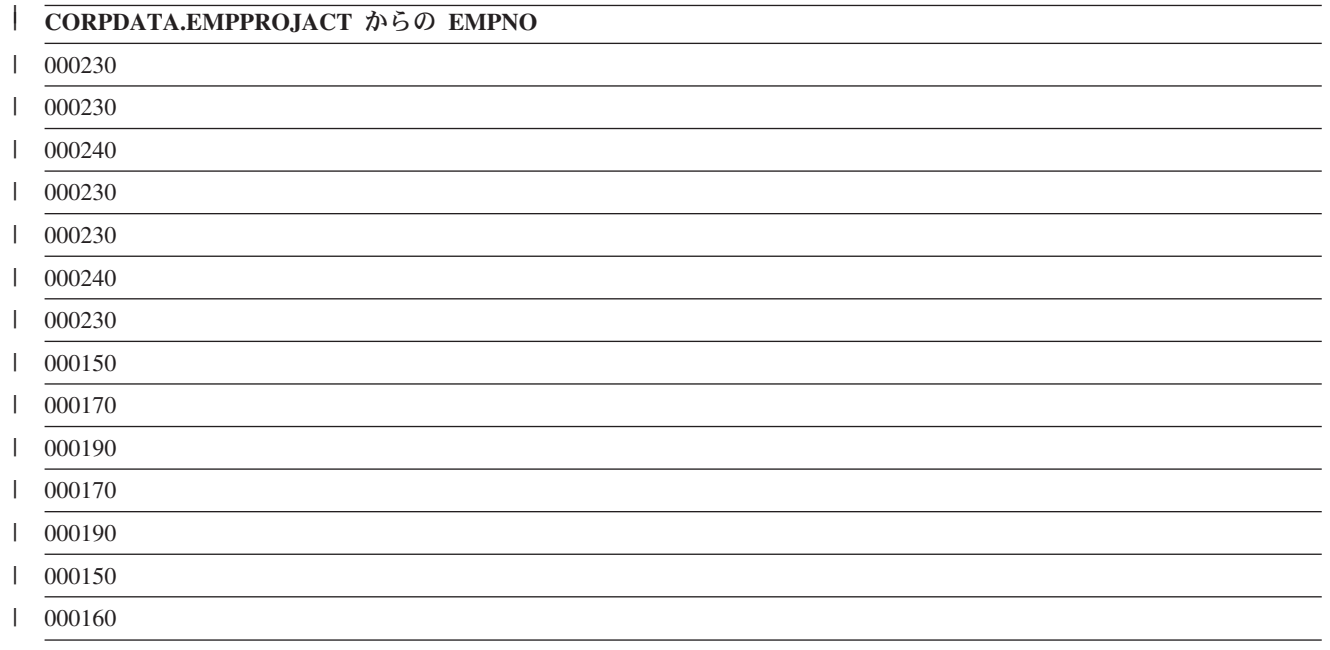

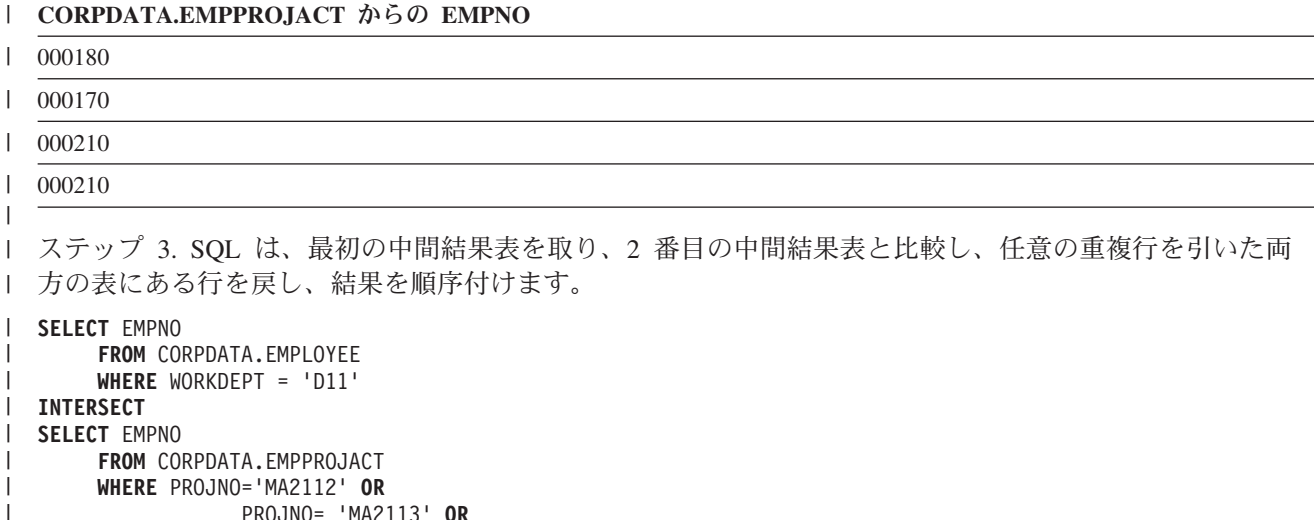

PROJNO= 'MA2113' **OR** PROJNO= 'AD3111'

**ORDER BY** EMPNO

| |

この結果、結合された結果表が作成され、値が昇順に並びます。 |

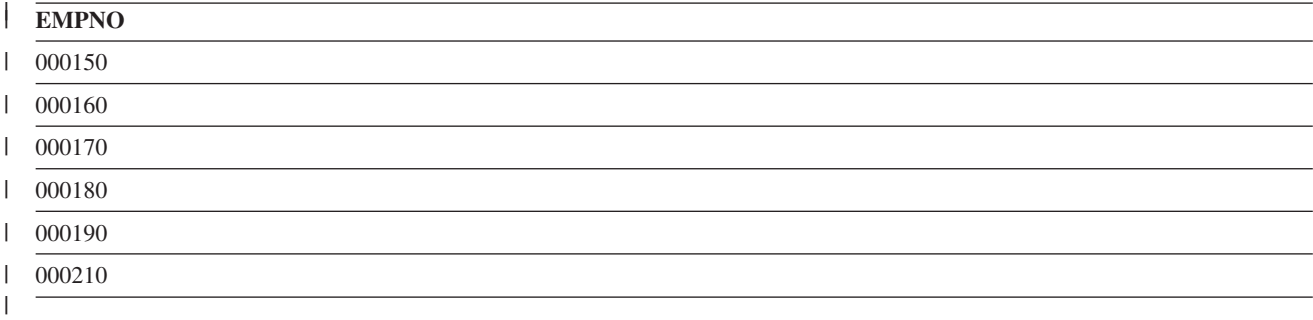

# □ データ取り出しエラー

SQL は、取り出された文字またはグラフィック列が長すぎてホスト変数に収まらないことを検出すると、 次のことを行います。

- v 値をホスト変数に割り当てるときにデータを切り捨てる。
- | SQLCA の SQLWARN0 および SQLWARN1 を値 'W' に設定する、または SQL 診断域の RETURNED SQLSTATE を '01004' に設定する。 |
	- v 標識変数 (提供されている場合) を切り捨て前の値の長さに設定する。

SQL がステートメントの実行中にデータ・マッピング・エラーを検出すると、次の 2 つのどちらかが行わ れます。

- エラーが SELECT リスト内の式で起こり、エラーを起こした式のために標識変数が提供されている場 合。
	- SQL は、エラーを起こした式に対応する標識変数に -2 を返します。
	- SQL は、その行についてのすべての有効なデータを返します。
	- SQL は、正の SQLCODE を返します。
- v 標識変数が提供されていない場合、SQL は、対応する負の SQLCODE を返します。

データ・マッピング・エラーには、次のものがあります。

- v +138 サブストリング関数の引数が有効でない。
- v +180 日付、時刻、またはタイム・スタンプのストリング表記の構文が有効でない。
- v +181 日付、時刻、またはタイム・スタンプのストリング表記が有効な値でない。
- +183 日付/時刻式からの結果が正しくない。結果の日付またはタイム・スタンプが日付またはタイム・ スタンプの有効な範囲内にない。
- v +191 MIXED データが正しい形式になっていない。
- v +304 数値変換エラー (たとえば、オーバーフロー、アンダーフロー、またはゼロによる除算)。
- v +331 文字が変換できない。
- v +420 CAST 引数内の文字が有効でない。
- v +802 データ変換エラーまたはデータ・マッピング・エラー。

データ・マッピング・エラーの場合、SQLCA は最後に検出されたエラーだけを報告します。エラーのある 結果列のそれぞれに対応する標識変数は、-2 に設定されます。

複数行 FETCH におけるデータ・マッピング・エラーの場合、警告 SQLSTATE として報告される各マッ | ピング・エラーには、SQL 診断域に別個の条件域があります。SQL は最初のエラーで停止するので、エラ | ー SQLSTATE として報告される 1 つのマッピング・エラーのみが SQL 診断域に戻されることに注意し | てください。 |

他の SQL ステートメントの場合、最後の警告 SQLSTATE のみが SQL 診断域に戻されます。 |

全選択の選択リストに DISTINCT が含まれていて、選択リスト内のある列に無効な数値データが入ってい る場合、そのデータはヌル値と同等であると見なされます (照会が分類として完了する場合)。既存の索引 を使用する場合、データはヌル値と同等であるとは見なされません。

ORDER BY 文節に関するデータ・マッピング・エラーの影響は、状況によって異なります。

- v SELECT INTO ステートメントまたは FETCH ステートメントでホスト変数にデータが割り当てられて いるときにデータ・マッピング・エラーが発生し、その同じ式が ORDER BY 文節で使用されている場 合には、結果のレコードは式の値に基づいて順序付けられます。レコードは、それがヌル値 (他のどの値 よりも大きい) であるかのようには順序付けられません。これは、ホスト変数への割り当てが試みられる 前に式が評価されたためです。
- v 選択リスト内の式を評価しているときにデータ・マッピング・エラーが発生し、その同じ式が ORDER BY 文節で使用されている場合には、結果の列は、通常、それがヌル値 (他のどの値よりも大きい) であ るかのように順序付けられます。ORDER BY 文節が分類を用いて導入される場合、結果の列は、それが ヌル値であるかのように順序付けられます。ORDER BY 文節が、以下のケースのように既存の索引を用 いて導入される場合、結果の列は、索引内の式の実際の値に基づいて順序付けられます。
	- 式が日付列 (日付形式 \*MDY、\*DMY、\*YMD、または \*JUL) であり、日付が日付の有効範囲内にな いために日付変換エラーが起こった場合。
	- 式が文字列であり、文字が変換できない場合。
	- 式が 10 進数列であり、有効でない数値が検出された場合。

## **INSERT** ステートメントを使用した行の挿入

このセクションでは、表および視点内のデータの挿入を行うための基本的な SQL ステートメントおよび文 節について説明します。 SQL アプリケーションの作成に役立つように、上記の SQL ステートメントの使 用例が提供されています。 SQL ステートメントの詳しい構文とパラメーターの説明は、「SQL 解説書」 に記載されています。

次のいずれかの方法で、INSERT ステートメントを使用して表または視点に新規の行を追加することができ ます。

- l 追加される列について、INSERT ステートメントで値を指定する。VALUES 文節の使用について詳しく は、 82 ページの『VALUES [キーワードを使用した行の挿入』を](#page-89-0)参照してください。 |
- l · INSERT ステートメントに選択ステートメントを組み込んで、別の表または視点内のどのデータを新し い行に入れるかを SQL に指示する。 82 [ページの『選択ステートメントによる表への行の挿入』で](#page-89-0)は、 INSERT ステートメント内で選択ステートメントを使用して、表に 0 行、1 行、または 2 行以上を追 加する方法が説明されています。 | | |
- | · INSERT ステートメントのブロック化形式を指定して、複数の行を追加する。 INSERT ステートメント
- のブロック化形式を使って表に複数の行を追加する方法については、 83 [ページの『ブロック化](#page-90-0) |
- INSERT [ステートメントを使用した複数行の表への挿入』で](#page-90-0)説明します。 |

視点は表を基礎として作成され、実際にはデータが入っていないので、視点を用いる作業に関して混乱が生 じる可能性もあります。視点を使用してデータを挿入する方法について詳しくは、 36 [ページの『視点の作](#page-43-0) [成および使用』](#page-43-0) を参照してください。参照制約のある表に列を挿入するために、従わなければならない規 則もあります。詳細については、 83 [ページの『参照制約付き表への挿入』を](#page-90-0)参照してください。

INSERT の詳細な説明については、「SQL 解説書」の INSERT ステートメントを参照してください。

挿入する各行について、NOT NULL 属性が定義されている各列に値を提供しなければなりません (その列 にデフォルト値がない場合)。表または視点に行を追加するための INSERT ステートメントは、次のように なります。

**INSERT INTO** 表名 (列 1, 列 2, ... ) **VALUES** (列 1 の値, 列 2 の値, ... )

INTO 文節には、値を指定する列の名前を指定します。 VALUES 文節には、INTO 文節に指定した各列の 値を指定します。 値には、次のいずれかを指定できます。

定数。 VALUES 文節で提供される値を挿入します。

ヌル値。 キーワード NULL を使用して、ヌル値を挿入します。列は、ヌル値可能として定義されてい なければなりません。そうしなければ、エラーが発生します。

ホスト変数。 ホスト変数の内容を挿入します。

特殊レジスター。 特殊レジスター値、たとえば USER を挿入します。

式。 式から得られた値を挿入します。

副照会は、実行中の選択ステートメントの結果の値を挿入します。

**DEFAULT** キーワード。列のデフォルト値を挿入します。列は、その列用に定義されたデフォルト値を 持つか、またはヌル値可能でなければなりません。そうでなければ、エラーが発生します。

INSERT ステートメントの列リストに名前を指定した各列について、VALUES 文節で値を指定しなければ なりません。表内のすべての列が、VALUES 文節で指定する値を持つ場合には、列名リストを省略するこ とができます。ある列にデフォルト値が入る場合には、VALUES 文節内の値としてキーワード DEFAULT を使用することができます。 これにより、その列にデフォルト値が入れられます。

値を挿入しようとするすべての列の名前を指定することをお勧めします。理由は以下のとおりです。

- INSERT ステートメントが分かりやすくなる。
- v 列名に基づいた正しい順序で値を指定していることを確認できる。

v データの独立性が高まる。表内で列が定義されている順序は、INSERT ステートメントには影響しませ ん。

VALUES 文節の使用について詳しくは、 82 ページの『VALUES [キーワードを使用した行の挿入』を](#page-89-0)参照 してください。

列がヌル値を認めるか、またはデフォルト値を持つように定義されている場合は、列名リストでその名前を 指定したり、その値を指定したりする必要はありません。この場合は、デフォルト値が使用されます。列が デフォルト値を持つように定義されている場合は、列にデフォルト値が入ります。明示のデフォルト値を持 たない列定義について DEFAULT が指定されると、SQL はそのデータ・タイプについてのデフォルト値を 列に入れます。列用に定義されたデフォルト値がないが、その列がヌル値を認めるように定義されている (列定義で NOT NULL が指定されていない) 場合には、SQL はその列にヌル値を入れます。

- 数値列の場合、デフォルト値は 0 です。
- v 固定長文字またはグラフィック列の場合、デフォルト値はブランクです。
- v 可変長文字またはグラフィック列または LOB 列の場合、デフォルト値は長さゼロのストリングです。
- v 日付、時刻、およびタイム・スタンプ列の場合、デフォルト値は現在の日付、時刻、またはタイム・ス タンプです。レコードのブロックが挿入される場合には、デフォルト値の日付/時刻値はブロックの書き 込み時にシステムから取り出されます。これは、ブロック内の各行でこの列に同じデフォルト値が割り 当てられることを意味します。
- v データ・リンク列の場合、デフォルト値は DLVALUE('','URL','') に対応する値になります。
- v 特殊タイプ列の場合、デフォルト値は対応するソース・タイプのデフォルト値になります。
- v ROWID 列、または AS IDENTITY で定義された列の場合、データベース・マネージャーがデフォルト 値を生成します。 84 [ページの『識別列への挿入』を](#page-91-0)参照してください。

表内の既存の行と重複する行をプログラムが挿入しようとすると、エラーが起こることがあります。複数の ヌル値は、索引の作成時に使用されたオプションによって、重複する値と見なされる場合と見なされない場 合があります。

- v 表が基本キー、固有キー、または固有索引を備えているときは、その行は挿入されません。その代わり に、SQL から SQLCODE -803 が戻されます。
- v 表が基本キー、固有キー、または固有索引を備えていないときは、その行は正常に挿入され、エラーは 起こりません。

SQL が INSERT ステートメントの実行中にエラーを検出すると、データの挿入を中止します。 COMMIT(\*ALL)、COMMIT(\*CS)、COMMIT(\*CHG)、または COMMIT(\*RR) が指定されていると、行の挿 入は行われません。選択ステートメントを伴う INSERT またはブロック化挿入の場合、このステートメン トによってすでに挿入されている行は削除されます。COMMIT(\*NONE) が指定されている場合は、すでに 挿入された行があっても、削除されません。

SQL によって作成される表は、\*YES の削除済みレコード再利用パラメーターを用いて作成されます。こ れにより、データベース・マネージャーは、表内の削除済みとしてマークされた行を再利用することができ ます。CHGPF コマンドを使用すると、属性を \*NO に変更できます。これを行うと、INSERT では常に表 の終わりに行が追加されるようになります。

行を挿入した順序で、それらの行が取り出されるとは限りません。

行がエラーなしで挿入されると、SQLCA の SQLERRD(3) フィールドに 1 が入ります。

<span id="page-89-0"></span>注**:** ブロック化 INSERT の場合、または選択ステートメントを伴う INSERT の場合は、複数の行が挿入さ れる可能性があります 。挿入された行の数は、SQLCA の SQLERRD(3) に反映されます。 GET DIAGNOSTICS ステートメントの ROW COUNT 診断項目からも使用可能です。

# **VALUES** キーワードを使用した行の挿入 |

VALUES キーワードを使用して、表に単一行または複数行を挿入することができます。この例では | DEPARTMENT 表に新規行を挿入します。新規行の列は次のようになります。 |

- v 部門番号 (DEPTNO) は 'E31'。 |
- v 部門名 (DEPTNAME) は 'ARCHITECTURE'。 |
- v 管理者番号 (MGRNO) は '00390'。 |
- v (ADMRDEPT) 部門への報告書は 'E01'。 |

この新規行に対する INSERT ステートメントは次のようになります。 |

**INSERT INTO** DEPARTMENT (DEPTNO, DEPTNAME, MGRNO, ADMRDEPT) | **VALUES**('E31', 'ARCHITECTURE', '00390', 'E01') |

VALUES 文節を使用して、表に複数行を挿入することもできます。次の例は PROJECT 表に 2 つの行を | 挿入します。プロジェクト番号 (PROJNO)、プロジェクト名 (PROJNAME)、部門番号 (DEPTNO)、および | 担当従業員 (RESPEMP) の値が値リストに与えられます。プロジェクト開始日 (PRSTDATE) の値は現在日 | | 付を使用します。列リストにリストされていない表の列の残りには、デフォルト値が割り当てられます。

**INSERT INTO** PROJECT (PROJNO, PROJNAME, DEPTNO, RESPEMP, PRSTDATE) | **VALUES**('HG0023', 'NEW NETWORK', 'E11', '200280', **CURRENT DATE**), ('HG0024', 'NETWORK PGM', ''E11", '200310', **CURRENT DATE**) | |

## □ 選択ステートメントによる表への行の挿入

INSERT ステートメントの中で選択ステートメントを使用すると、選択ステートメントの結果表から 0 行、1 行、または 2 行以上を表に挿入することができます。

この種の INSERT ステートメントの使用法の 1 つとして、要約データ用に作成した表にデータを移す場合 があります。たとえば、プロジェクトに対する各社員の従事時間を示す表が必要であるとします。 *EMPNUMBER* 列、*PROJNUMBER* 列、 *STARTDATE* 列、および *ENDDATE* 列が入った EMPTIME という 名前の表を作成し、次の INSERT ステートメントを用いて表にデータを入れることができます。

**INSERT INTO** CORPDATA.EMPTIME (EMPNUMBER, PROJNUMBER, STARTDATE, ENDDATE) **SELECT** EMPNO, PROJNO, EMSTDATE, EMENDATE **FROM** CORPDATA.EMPPROJACT

INSERT ステートメントに組み込む選択ステートメントは、データの取り出しに使用する選択ステートメン トと変わりありません。 FOR READ ONLY、FOR UPDATE、または OPTIMIZE 文節を除き、データの取 り出しに用いられるすべてのキーワード、関数、および技法を使用することができます。 SQL は、検索条 件を満たすすべての行を指定の表に挿入します。 1 つの表から別の表に行を挿入しても、ソース表の既存 の行にもターゲット表の既存の行にも影響はありません。

表に複数の行を挿入する場合には、次の点に注意してください。

注**:**

- 1. INSERT ステートメントに暗黙にまたは明示的にリストされた列の数は、選択ステートメントにリスト された列の数と同じでなければなりません。
- 2. 選択ステートメントを指定した INSERT を使用する場合、選択する列のデータは、挿入先の列と互換性 がなければなりません。
- <span id="page-90-0"></span>3. INSERT に組み込まれた選択ステートメントから行が戻されない場合には、行が挿入されなかったこと をユーザーに警告するために SQLCODE 100 が戻されます。行の挿入が正常に行われた場合には、 SQLCA の SQLERRD(3) フィールドに、SQL が実際に挿入した行の数を示す整数が入ります。この値 は、GET DIAGNOSTICS ステートメントの ROW COUNT 診断項目からも使用可能です。
- 4. SQL が INSERT ステートメントの実行中にエラーを検出すると、処理を中止します。COMMIT (\*CHG)、COMMIT(\*CS)、COMMIT (\*ALL)、または COMMIT(\*RR) の指定があるときは、表には何も 挿入されず、負の SQLCODE が返されます。 COMMIT(\*NONE) の指定があるときは、エラーの前に 挿入された行は表に残っています。

# ブロック化 **INSERT** ステートメントを使用した複数行の表への挿入

ブロック化 INSERT を使用すると、1 つのステートメントで複数の行を表に挿入することができます。こ のブロック化 INSERT ステートメントは、REXX を除くすべての言語でサポートされています。表に挿入 されるデータは、ホスト構造配列になっていなければなりません。ブロック化 INSERT で標識変数を使用 する場合は、その標識変数もホスト構造配列になっていなければなりません。特定言語のホスト構造配列に ついて詳しくは、「組み込み SQL プログラミング (Embedded SQL Programming)」の該当する言語に関す る章を参照してください。

たとえば、10 人の社員を CORPDATA.EMPLOYEE 表に追加する場合は、次のようになります。

**INSERT INTO** CORPDATA.EMPLOYEE

(EMPNO,FIRSTNME,MIDINIT,LASTNAME,WORKDEPT) 10 **ROWS VALUES**(:DSTRUCT:ISTRUCT)

DSTRUCT は、プログラムで宣言された、5 つの要素を持つホスト構造配列です。この 5 つの要素は、 EMPNO、FIRSTNME、MIDINIT、LASTNAME、および WORKDEPT に対応しています。 DSTRUCT は、 10 行の挿入を受け入れるために、少なくとも 10 のディメンションを持ちます。ISTRUCT は、プログラ ムで宣言されたホスト構造配列です。ISTRUCT は、少なくとも標識用の小整数フィールド 10 個分のディ メンションを持ちます。

ブロック化 INSERT ステートメントは、非分散 SQL アプリケーションについて、および、アプリケーシ ョン・サーバーとアプリケーション・リクエスターの両方が iSeries システムである分散アプリケーション についてサポートされます。

# 参照制約付き表への挿入

参照制約付きの表にデータを挿入する際に覚えておく必要のある重要なことがいくつかあります。親キーが 入っている親表にデータを挿入する場合、SQL は次のものを認めません。

- v 重複する親キーの値
- v 親キーが基本キーである場合、基本キーの列に入っているヌル値

外部キーが入っている従属表にデータ挿入する場合は、次のとおりです。

- 外部キー列に挿入するそれぞれの非ヌル値は、親表の対応する親キーの値と等しくなければなりませ ん。
- v 外部キーのいずれかの列がヌル値である場合は、その外部キー全体がヌル値と見なされます。その列を 含むすべての外部キーがヌル値である場合は、INSERT が成功します (固有索引の違反がない限り)。

サンプルの業務プロジェクト表 (PROJECT) を変更して、次の 2 つの外部キーを定義します。

- v 部門表を参照する部門番号 (DEPTNO) に対する外部キー
- v 社員表を参照する社員番号 (RESPEMP) に対する外部キー

<span id="page-91-0"></span>**ALTER TABLE** CORPDATA.PROJECT **ADD CONSTRAINT** RESP\_DEPT\_EXISTS **FOREIGN KEY** (DEPTNO) **REFERENCES** CORPDATA.DEPARTMENT **ON DELETE RESTRICT**

#### **ALTER TABLE** CORPDATA.PROJECT **ADD CONSTRAINT** RESP\_EMP\_EXISTS **FOREIGN KEY** (RESPEMP) **REFERENCES** CORPDATA.EMPLOYEE **ON DELETE RESTRICT**

REFERENCES 文節に親表の列が指定されていないことに注意してください。参照される表に親キーとして 使用できる基本キーまたは適格な固有キーがある限り、これらの列を指定する必要はありません。

PROJECT 表に挿入されるすべての行には、部門表内の DEPTNO の値と等しい DEPTNO の値が入ってい なければなりません。(プロジェクト表の DEPTNO を NOT NULL として定義してあるので、ヌル値は認 められません。) さらに、行には、社員表内の EMPNO の値と等しいか、またはヌルの RESPEMP の値が 入っていなければなりません。

[DB2 UDB for iSeries](#page-320-0) サンプル表に記載されているサンプル・データを伴う表は、これらの制約に準拠して います。次の INSERT ステートメントは、DEPARTMENT 表の中に一致する DEPTNO 値 ('A01') がない ために失敗します。

**INSERT INTO** CORPDATA.PROJECT (PROJNO, PROJNAME, DEPTNO, RESPEMP) **VALUES** ('AD3120', 'BENEFITS ADMIN', 'A01', '000010')

同様に、次の INSERT ステートメントは、EMPLOYEE 表に EMPNO 値 '000011' がないために失敗しま す。

**INSERT INTO** CORPDATA.PROJECT (PROJNO, PROJNAME, DEPTNO, RESPEMP) **VALUES** ('AD3130', 'BILLING', 'D21', '000011')

次の INSERT ステートメントは、DEPARTMENT 表の中に一致する DEPTNO 値 'E01' があり、 EMPLOYEE 表の中に一致する EMPNO 値 '000010' があるため、正常に完了します。

**INSERT INTO** CORPDATA.PROJECT (PROJNO, PROJNAME, DEPTNO, RESPEMP) **VALUES** ('AD3120', 'BENEFITS ADMIN', 'E01', '000010')

## 識別列への挿入

ユーザーが識別列に値を挿入したり、あるいはユーザーに代わりシステムに値を挿入させることができま す。たとえば、 28 [ページの『識別列の作成および変更』で](#page-35-0)作成された表では、ORDERNO (識別列)、 SHIPPED\_TO (VARCHAR(36))、および ORDER\_DATE (日付) という列があります。この表に、次のステ ートメントを出すことにより、行を挿入することができます。

**INSERT INTO** ORDERS (SHIPPED\_TO, ORDER\_DATE) **VALUES** ('BME TOOL', 2002-02-04)

この例では、識別列に入れる値をシステムが自動的に生成します。このステートメントを、DEFAULT キ ーワードを使用して書くこともできます。

**INSERT INTO** ORDERS (SHIPPED\_TO, ORDER\_DATE, ORDERNO) **VALUES** ('BME TOOL', 2002-02-04, **DEFAULT**)

挿入後、IDENTITY\_VAL\_LOCAL 関数を使用して、システムが列に割り当てた値を知ることができます。 詳細および例については、「SOL 解説書」にある IDENTITY VAL LOCAL 関数を参照してください。

次の、SELECT を使用した INSERT ステートメントなど、ユーザーが識別列の値を指定する場合もありま す。

## **INSERT INTO** ORDERS **OVERRIDING USER VALUE**

(**SELECT \* FROM** TODAYS\_ORDER)

この例では、OVERRIDING USER VALUE は、システムに対し、SELECT から識別列に与えられる値を無 視して識別列に新規の値を生成するよう指定します。識別列が GENERATED ALWAYS 文節を指定して作 成された場合には、OVERRIDING USER VALUE が使用されることが必要です。GENERATED BY DEFAULT の場合にはオプションです。 GENERATED BY DEFAULT 識別列に OVERRIDING USER VALUE が指定されない場合は、SELECT でその列に提供される値が挿入されます。

OVERRIDING SYSTEM VALUE を指定することにより、システムに、SELECT からの値を GENERATED ALWAYS 識別列に強制的に使用させることができます。たとえば、以下のようにステートメントを出しま す。

### **INSERT INTO** ORDERS **OVERRIDING SYSTEM VALUE**

(**SELECT \* FROM** TODAYS\_ORDER)

この INSERT ステートメントでは SELECT からの値を使用し、識別列用の新規の値は生成しません。 GENERATED ALWAYS を使用して作成された識別列の場合は、OVERRIDING SYSTEM VALUE 文節を 使用しなければ値を提供することはできません。

# **UPDATE** ステートメントを使用した表内のデータの変更

このセクションでは、表および視点内のデータの更新を行うための基本的な SQL ステートメントおよび文 節について説明します。表内のデータを変更するには、UPDATE ステートメントを使用します。 UPDATE ステートメントを使用すると、WHERE 文節の検索条件を満たしている各行の 1 つまたは複数の列の値を 変更することができます。UPDATE ステートメントを実行すると、WHERE 文節に指定された検索条件を 満たす行の数に応じて、表の 0 個以上の行の 1 つまたは複数の列値が変更されます。UPDATE ステート メントの形式は次のとおりです。

```
UPDATE 表名
 SET 列 1 = 値 1,
     列 2 = 値 2, ...
 WHERE 検索条件 ...
```
たとえば、ある社員が異動になったとします。この異動が反映されるように、CORPDATA.EMPLOYEE 表 に入っているその社員のデータのいくつかの項目を更新するためには、次のように指定します。

**UPDATE** CORPDATA.EMPLOYEE **SET** JOB = :PGM-CODE, PHONENO = :PGM-PHONE **WHERE** EMPNO = :PGM-SERIAL

SET 文節は、更新したい各列についての新しい値を指定するために使用します。SET 文節には、更新した い列名と、変更後の値を指定します。値には、次のいずれかを指定できます。

列名。列の現行値を同じ行内の別の列の内容で置換します。

定数。 列の現行値を、SET 文節に指定した値で置換します。

ヌル値。 キーワード NULL を使用して、列の現行値をヌル値で置換します。列は、表の作成時にヌル 値可能として定義されていなければなりません。そうでなければ、エラーが発生します。

ホスト変数。 列の現行値をホスト変数の内容で置換します。

特殊レジスター。 列の現行値を特殊レジスターの値 (たとえば、USER) で置換します。

式。 列の現行値を式の結果の値で置換します。

スカラー副選択。 列の現行値を、副照会で戻した値で置換します。

**DEFAULT** キーワード。列の現行値を列のデフォルト値で置換します。列は、その列用に定義されたデ フォルト値を持つか、またはヌル値可能でなければなりません。そうでなければ、エラーが発生しま す。

UPDATE ステートメントを使用する場合の制約事項については、「SQL 解説書」の UPDATE を参照して ください。

以下に、多数のさまざまな値を使用するステートメントの例を示します。

```
UPDATE WORKTABLE
   SET COL1 = 'ASC',
       COL2 = NULL,
       COL3 = :FIELD3,COL4 = CURRENT TIME,
       COL5 = AMT - 6.00.COL6 = COL7WHERE EMPNO = :PGM-SERIAL
```
更新される行を識別するには、WHERE 文節を使用します。

- v 1 つの行を更新するには、1 つの行だけを選択する WHERE 文節を使用してください。
- v 複数の行を更新するには、更新したい行だけを選択する WHERE 文節を使用してください。

WHERE 文節は省略することができます。省略すると、表または視点の各行が、指定した値で更新されま す。

データベース・マネージャーが UPDATE ステートメントの実行中にエラーを検出すると、更新を中止して 負の SQLCODE を戻します。COMMIT(\*ALL)、 COMMIT(\*CS)、COMMIT(\*CHG)、または COMMIT(\*RR) が指定されていると、表内のど行も変更されません (このステートメントによってすでに変 更された行があれば、以前の値に復元されます)。COMMIT(\*NONE) が指定されている場合は、すでに変更 された行があっても、以前の値に復元されません。

データベース・マネージャーが検索条件を満たす行を見つけることができない場合は、+100 の SQLCODE が返されます。

注**:** UPDATE ステートメントでは、複数の行が更新される可能性があります。更新された行の数は、 SQLCA の SQLERRD(3) に反映されます。この値は、GET DIAGNOSTICS ステートメントの ROW COUNT 診断項目からも使用可能です。

さまざまな方法で UPDATE ステートメントの SET 文節を使用し、更新中の各行で設定する実際の値を決 定することができます。次の例では、各列とそれに対応する値を示します。

```
UPDATE EMPLOYEE
 SET WORKDEPT = 'D11',
      PHONENO = '7213'
      JOB = 'DESIGNER'
 WHERE EMPNO = '000270'
```
すべての列を指定してからすべての値を指定することにより、直前の更新を書き込むこともできます。

```
UPDATE FMPLOYEE
  SET (WORKDEPT, PHONENO, JOB)
      = ('D11', '7213', 'DESIGNER')
  WHERE EMPNO = '000270'
```
表の中のデータを更新する方法の詳細は、次のセクションを参照してください。

- 87 [ページの『スカラー副選択を使用する表の更新』](#page-94-0)
- 87 [ページの『別の表からの行を使用する表の更新』](#page-94-0)
- <span id="page-94-0"></span>v 『参照制約付きの表の更新』
- v 89 [ページの『識別列の更新』](#page-96-0)
- 89 [ページの『表のデータの検索と更新』](#page-96-0)

UPDATE ステートメントの詳細な説明については、「SQL 解説書」の UPDATE を参照してください。

## スカラー副選択を使用する表の更新

更新する値 (複数可) を選択する別の方法は、スカラー副選択を使用することです。 スカラー副選択を使 用すると、1 つ以上の列に、別の表から選択した 1 つ以上の値を設定して、それらの列を更新できるよう になります。次の例では、ある社員が別の部門へ異動しますが、同じプロジェクトで作業をします。 社員 表はすでに更新され、新しい部門番号が入っています。 ここで、プロジェクト表を更新して、この社員 (社員番号は '000030') の新しい部門番号を反映させる必要があります。

```
UPDATE PROJECT
```
**SET** DEPTNO = (**SELECT** WORKDEPT **FROM** EMPLOYEE **WHERE** PROJECT.RESPEMP = EMPLOYEE.EMPNO) **WHERE** RESPEMP='000030'

この同じ技法を使用し、1 つの選択で返された複数の値を使って列のリストを更新することができます。

## 別の表からの行を使用する表の更新

さらに、別の表の行からの値を用いて、ある表の行全体を更新することもできます。 マスター・クラス・ スケジュール表があり、その表のコピーに加えられた変更によって更新しなければならないとします。変更 は作業コピーに加えられ、毎晩マスター表にマージされます。 この 2 つの表には同じ列があり、その 1 つである CLASS\_CODE は固有キー列です。

**UPDATE** CL\_SCHED  $SET$  ROW<sup> $=$ </sup> (**SELECT** \* **FROM** MYCOPY **WHERE** CL\_SCHED.CLASS\_CODE = MYCOPY.CLASS\_CODE)

この更新により、MYCOPY からの値で、CL\_SCHED 内のすべての行が更新されます。

## 参照制約付きの表の更新

親 表を更新する場合は、従属行が存在する基本キーを変更することはできません。このキーを変更する と、従属表の参照制約に違反し、一部の行の親がなくなります。また、基本キーのどの部分にもヌル値を与 えることはできません。

#### 更新規則

親表に対して UPDATE が実行されるときに従属表に対して取られる処置は、参照制約に関して指定されて いる更新規則によって異なります。参照制約に関して更新規則が定義されていない場合には、UPDATE NO ACTION 規則が使用されます。

#### **UPDATE NO ACTION**

親表内の行は、その行に他の行が従属していない場合に限り更新できることを指定します。 関係 の中に従属行が存在する場合は、UPDATE は失敗します。 従属行の検査はステートメントの終わ りに実行されます。

#### **UPDATE RESTRICT**

親表内の行は、その行に他の行が従属していない場合に限り更新できることを指定します。 関係 の中に従属行が存在する場合は、UPDATE は失敗します。 従属行の検査は直ちに実行されます。

RESTRICT 規則と NO ACTION 規則とのわずかな違いは、トリガーと参照制約の対話を見るとよく分かり ます。 トリガーは、操作 (この場合は UPDATE ステートメント) の前か後のいずれかに起動するよう定 義することができます。 前トリガー は UPDATE が実行される前、したがって制約の検査が行われる前に 起動します。後トリガー は、UPDATE の実行後、RESTRICT の参照規則 (検査が直ちに実行される) の後 で、ただし NO ACTION の制約規則 (検査がステートメントの終わりに実行される) の前に起動します。 トリガーと規則は、次の順序で実施されます。

- 1. 前トリガー は、UPDATE の前で、しかも RESTRICT または NO ACTION の制約規則の前に起動しま す。
- 2. 後トリガー は、RESTRICT の制約規則の後で、しかも NO ACTION 規則の前に起動します。

従属 表を更新する場合、変更するヌルでないすべての外部キー値は、その表が従属しているそれぞれの関 係についての基本キーと一致しなければなりません。たとえば、社員表内の部門番号は、部門表内の部門番 号に従属しています。ある社員に部門なし (ヌル値) を割り当てることはできますが、存在しない部門に割 り当てることはできません。

参照制約付きの表に対する UPDATE が失敗すると、更新操作中に行ったすべての変更は無効になります。 制約を用いる作業時のコミットメント制御およびジャーナル処理の意味について詳しくは、 115 [ページの](#page-122-0) [『ジャーナル処理』お](#page-122-0)よび 115 [ページの『コミットメント制御』を](#page-122-0)参照してください。

UPDATE 規則を使用した表の更新の例については、『例: UPDATE 規則』を参照してください。

### 例**: UPDATE** 規則

たとえば、部門表内のある部門番号に、プロジェクト表内の従属行で記述されているプロジェクトに対する 責任がある場合は、その部門番号を更新することはできません。

次の UPDATE は、PROJECT 表に、値 'D01' (WHERE ステートメントの対象となっている行) の DEPARTMENT.DEPTNO に従属している行があるため、失敗します。 この UPDATE が許可されると、 PROJECT 表と DEPARTMENT 表の間の参照制約が壊れます。

**UPDATE** CORPDATA.DEPARTMENT **SET** DEPTNO = 'D99' **WHERE** DEPTNAME = 'DEVELOPMENT CENTER'

次のステートメントは、DEPARTMENT 内の基本キー DEPTNO と PROJECT 内の外部キー DEPTNO の 間に存在する参照制約に違反するため、失敗します。

**UPDATE** CORPDATA.PROJECT **SET** DEPTNO = 'D00' **WHERE** DEPTNO = 'D01';

このステートメントでは、D01 のすべての部門番号を D00 に変更しようとしています。D00 は DEPARTMENT 内の基本キー DEPTNO の値ではないので、このステートメントは失敗します。

## <span id="page-96-0"></span>識別列の更新

識別列の値を、指定した値に更新したり、あるいはシステムに新規の値を生成させることができます。たと えば、 28 [ページの『識別列の作成および変更』で](#page-35-0)作成された、ORDERNO (識別列)、SHIPPED\_TO (VARCHAR(36))、および ORDER\_DATE (日付) という列を持つ表を使用して、識別列の値を変更すること ができます。次のステートメントを出します。

**UPDATE** ORDERS

SET (ORDERNO, ORDER DATE)= (**DEFAULT**, 2002-02-05) **WHERE** SHIPPED\_TO = 'BME TOOL'

識別列に入れる値は、システムが自動的に生成します。 OVERRIDING SYSTEM VALUE 文節の使用によ り、システムに値を生成させることを指定変更できます。

**UPDATE** ORDERS **OVERRIDING SYSTEM VALUE**

```
SET (ORDERNO, ORDER DATE)=
     (553, '2002-02-05')WHERE SHIPPED_TO = 'BME TOOL'
```
# 表のデータの検索と更新

行のデータは、カーソルを使用することにより、検索と同時に更新することができます。 カーソルの詳細 については、 237 [ページの『カーソルの使用』を](#page-244-0)参照してください。選択ステートメントで、FOR UPDATE OF を指定し、その後に更新可能な列のリストを続けます。そして、カーソルにより制御される UPDATE ステートメントを使用してください。更新したい行を指し示すカーソルの名前は、WHERE CURRENT OF 文節で指定します。 FOR UPDATE OF、ORDER BY、FOR READ ONLY、または DYNAMIC 文節を持たない SCROLL 文節を指定しなかった場合は、すべての列が更新できます。

複数行用 FETCH ステートメントを指定して実行した場合には、カーソルはそのブロックの最後の行に置 かれています。したがって、UPDATE ステートメントに WHERE CURRENT OF 文節の指定があると、ブ ロックの最後の行が更新されます。ブロック内のある行を更新しなければならない場合には、プログラムで はまずカーソルをその行に移動する必要があります。その後、UPDATE WHERE CURRENT OF を指定す ることができます。次の例を検討してください。

表 *11.* 表の更新

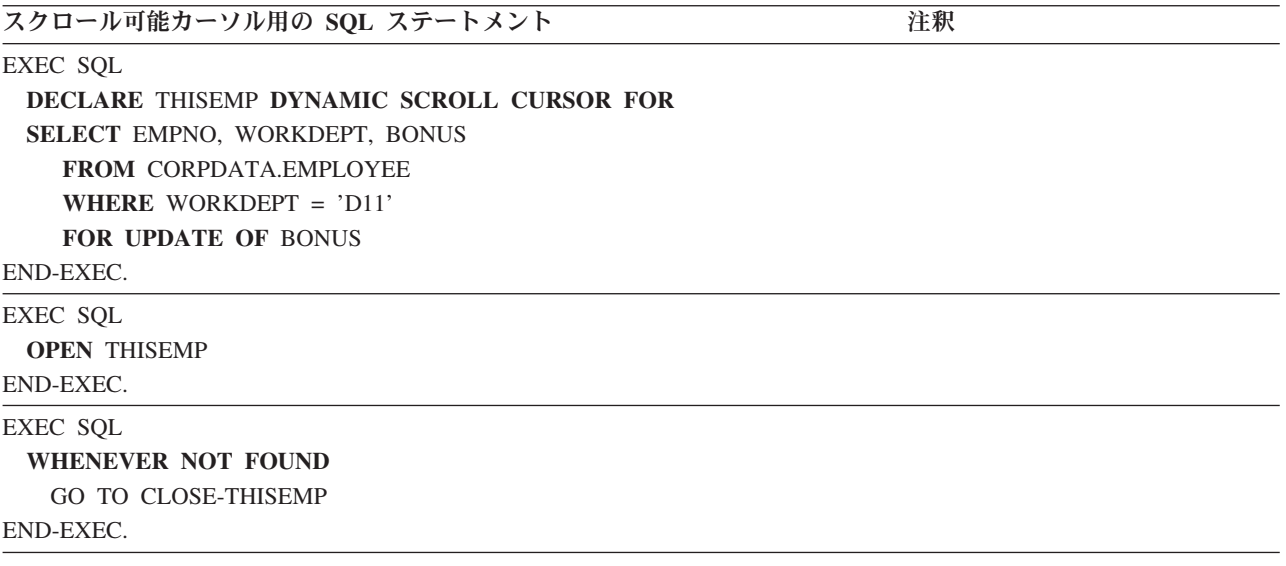

表 *11.* 表の更新 *(*続き*)*

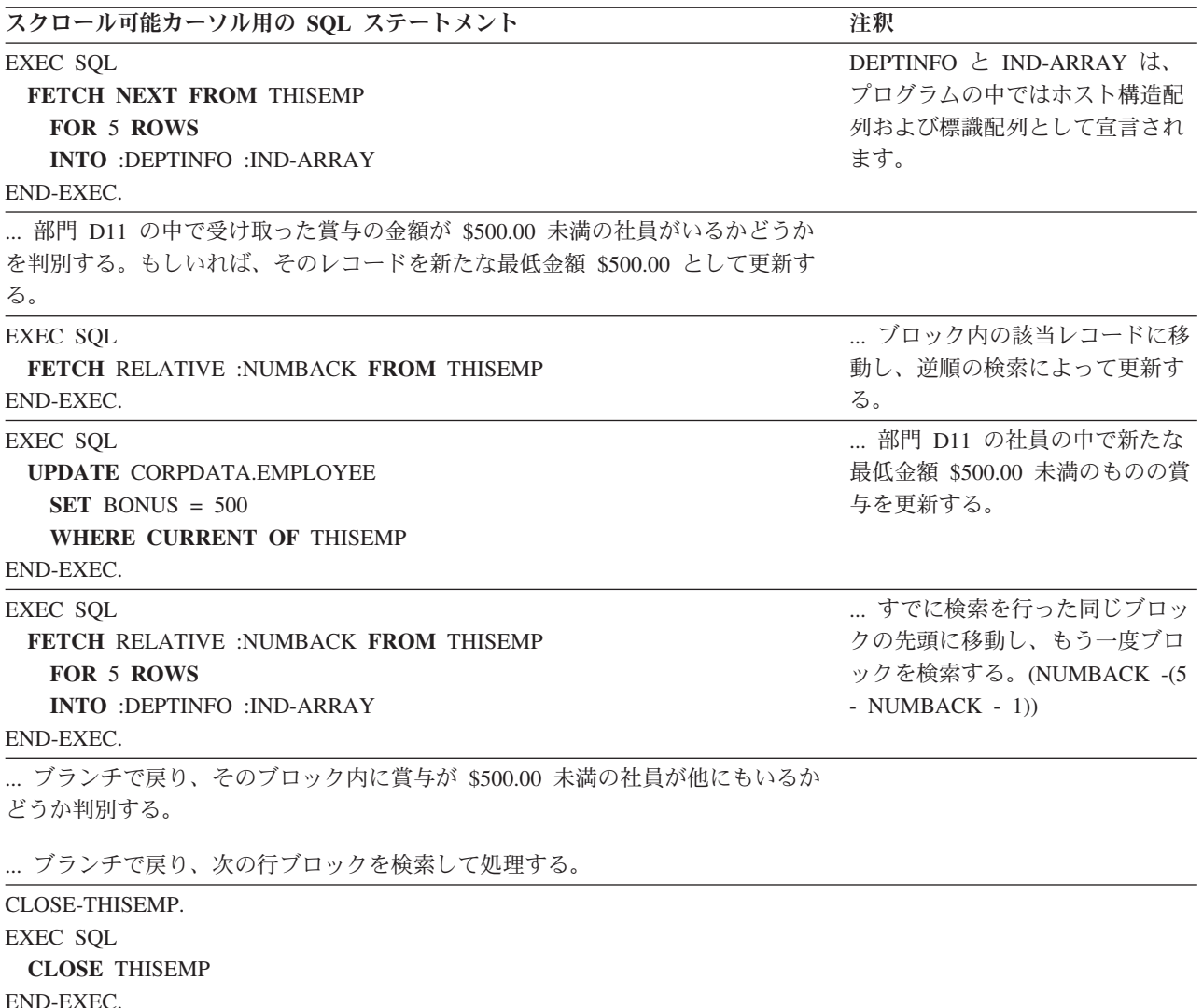

# **DELETE** ステートメントを使用した表からの行の除去

このセクションでは、表および視点内のデータの削除を行うための基本的な SQL ステートメントおよび文 節について説明します。表から行を除去するときは、DELETE ステートメントを使用します。行の DELETE では、その行全体が除去されます。DELETE は、行から特定の列を取り除くためのものではあり ません。 DELETE ステートメントが実行されると、WHERE 文節で指定された検索条件を満たす行の数に 応じて、表の 0 個以上の行が削除されます。DELETE ステートメントで WHERE 文節の指定を省略する と、SQL は表のすべての行を削除します。DELETE ステートメントは次のようになります。

**DELETE FROM** 表名 **WHERE** 検索条件 ...

たとえば、部門 D11 が別の場所に移転したとします。この場合には、次のように CORPDATA.EMPLOYEE 表内の WORKDEPT に D11 という値が入っているすべての行を削除する必要が あります。

**DELETE FROM** CORPDATA.EMPLOYEE **WHERE** WORKDEPT = 'D11'

WHERE 文節は、表から削除する行を SQL に指示します。SQL は、検索条件を満たすすべての行を、基 礎となる表から削除します。視点から行を削除すると、基礎となる表からの行が削除されます。 WHERE 文節は省略できますが、WHERE 文節のない DELETE ステートメントでは表または視点のすべての行が削 除されるため、WHERE 文節を組み込むことが推奨されます。 表の内容とともに表定義を削除するには、 DROP ステートメントを実行してください。 DROP ステートメントについて詳しくは、「*SQL* 解説書」 の DROP ステートメントのトピックを参照してください。

SQL が DELETE ステートメントの実行中にエラーを検出すると、データの削除を中止して負の SQLCODE を戻します。COMMIT(\*ALL)、COMMIT(\*CS)、 COMMIT(\*CHG)、または COMMIT(\*RR) が 指定されていると、表内のどの行も削除されません (このステートメントによってすでに削除された行があ れば、以前の値に戻されます)。COMMIT(\*NONE) が指定されている場合は、すでに削除された行があって も、以前の値に復元されません。

SQL が検索条件を満たす行を見つけることができない場合は、+100 の SQLCODE が返されます。

注**:** DELETE ステートメントでは、複数の行が削除される可能性があります。 削除された行の数は、 SQLCA の SQLERRD(3) に反映されます。この値は、GET DIAGNOSTICS ステートメントの ROW COUNT 診断項目からも使用可能です。

参照制約付き表について詳しくは、『参照制約付き表からの削除』を参照してください。

DELETE ステートメントについて詳しくは、「*SQL* 解説書」の DELETE ステートメントのトピックを参 照してください。

## 参照制約付き表からの削除

表に基本キーがあって従属関係がない場合は、DELETE は参照制約がない場合と同じように機能します。 表に外部キーだけがあって基本キーがない場合も同様です。表に基本キーと従属表がある場合、DELETE は、指定された削除規則に従って行の削除または更新を行います。削除操作が正常に完了するためには、影 響されるすべての関係のすべての削除規則が満たされる必要があります。参照制約に違反すると、DELETE が失敗します。

親表に対して DELETE が実行されるときに従属表に対して取られる処置は、参照制約に関して指定されて いる削除規則によって異なります。削除規則が定義されていない場合には、DELETE NO ACTION 規則が 使用されます。

### **DELETE NO ACTION**

親表にある行が、それに依存する他の行がない場合に、削除できることを指定します。 関係の中 に従属行が存在する場合は、DELETE は失敗します。 従属行の検査はステートメントの終わりに 実行されます。

### **DELETE RESTRICT**

親表にある行が、それに依存する他の行がない場合に、削除できることを指定します。 関係の中 に従属行が存在する場合は、DELETE は失敗します。 従属行の検査は直ちに実行されます。

たとえば、部門表内のある部門番号に、プロジェクト表内の従属行で記述されているプロジェクト に対する責任がある場合は、その部門番号を削除することはできません。

### **DELETE CASCADE**

親表の指定された行が、最初に削除されることを指定します。その後で、従属行が削除されます。 たとえば、部門表内のある部門の行を削除することにより、その部門を削除することができます。 部門表からその行を削除すると、次のものも削除されます。

- その部門の監督下にあるすべての部門の行
- それらの部門の監督下にあるすべての部門 (以下同様)

### **DELETE SET NULL**

各従属行における外部キーの各ヌル値可能列をデフォルト値に設定することを指定します。 これ は、その列が、削除される行を参照する外部キーのメンバーである場合に限りデフォルト値に設定 されることを意味しています。 影響を受けるのは、すぐ下の従属行だけです。

### **DELETE SET DEFAULT**

各従属行における外部キーの各列をそのデフォルト値に設定することを指示します。 これは、そ の列が、削除される行を参照する外部キーのメンバーである場合に限りデフォルト値に設定される ことを意味しています。 影響を受けるのは、すぐ下の従属行だけです。

たとえば、ある社員がどこかの部門を管理している場合でも、その社員を社員表 (EMPLOYEE) か ら削除することができます。 この場合、その管理者の監督下にある各社員の MGRNO の値は、部 門表 (DEPARTMENT) 内でブランクに設定されます。 表の作成に関して他のデフォルト値が指定 された場合には、その値が使用されます。

これは、部門表に関して定義された REPORTS TO EXISTS 制約によるものです。

下層表に RESTRICT または NO ACTION の削除規則があって、下層の行を削除できないような行が見つ かった場合には、DELETE 全体が失敗します。

- プログラムでこのステートメントを実行すると、削除された行の数が SQLCA 内の SQLERRD(3) で返され |
- ます。この数に含まれるのは、DELETE ステートメントで指定した表内で削除された行の数だけです。 |
- CASCADE 規則に従って削除された行は含まれません。 SQLCA 内の SQLERRD(5) には、すべての表内 |
- で参照制約による影響を受けた行の数が入ります。SQLERRD(3) の値は、 GET DIAGNOSTICS ステート |
- メントの ROW\_COUNT 項目からも使用可能です。 SQLERRD(5) の値は、 |
- DB2\_ROW\_COUNT\_SECONDARY 項目からも使用可能です。 |

RESTRICT 規則と NO ACTION 規則とのわずかな違いは、トリガーと参照制約の対話を見るとよく分かり ます。トリガーは、操作 (この場合は DELETE ステートメント) の前か後のいずれかに起動するよう定義 することができます。前トリガー は DELETE が実行される前、したがって制約の検査が行われる前に起 動します。後トリガー は、DELETE の実行後、RESTRICT の制約規則 (検査が直ちに実行される) の後 で、ただし NO ACTION の制約規則 (検査がステートメントの終わりに実行される) の前に起動します。 トリガーと規則は、次の順序で実施されます。

- 1. 前トリガー は、DELETE の前で、しかも RESTRICT または NO ACTION の制約規則の前に起動しま す。
- 2. 後トリガー は、RESTRICT の制約規則の後で、しかも NO ACTION 規則の前に起動します。

UPDATE 規則を使用した表からの削除の例については、『例: DELETE カスケード規則』を参照してくだ さい。

## 例**: DELETE** カスケード規則

DEPARTMENT 表からある部門を削除すると、その部門に割り当てられているすべての社員について (EMPLOYEE 表内の) WORKDEPT がヌル値に設定されます。 次の DELETE ステートメントについて検 討してください。

**DELETE FROM** CORPDATA.DEPARTMENT **WHERE** DEPTNO = 'E11'

[DB2 UDB for iSeries](#page-320-0) サンプル表に記載されている表とデータがあるとすれば、DEPARTMENT 表から 1 行が削除されます。さらに、EMPLOYEE 表が更新されて、値が 'E11' になっている WORKDEPT がヌル 値に設定されます。以下のサンプル・データ内の疑問符 ('?') は、ヌル値を表しています。結果は、次のよ うになります。

| <b>DEPTNO</b>   | <b>DEPTNAME</b>        | <b>MGRNO</b>       | <b>ADMRDEPT</b>  |
|-----------------|------------------------|--------------------|------------------|
| A00             | SPIFFY コンピューター・サービス事業部 | 000010             | A <sub>00</sub>  |
| <b>B01</b>      | 計画                     | 000020             | A00              |
| C <sub>01</sub> | 情報センター                 | 000030             | A00              |
| D <sub>01</sub> | 開発センター                 | $\overline{?}$     | A00              |
| D11             | 製造システム                 | 000060             | D <sub>0</sub> 1 |
| D21             | 管理システム                 | 000070             | D <sub>0</sub> 1 |
| E <sub>01</sub> | サポート・サービス              | 000050             | A00              |
| E21             | ソフトウェア・サポート            | 000100             | E <sub>01</sub>  |
| F <sub>22</sub> | 事業所 F2                 | $\overline{\cdot}$ | E01              |
| G22             | 事業所 G2                 | $\overline{?}$     | E <sub>01</sub>  |
| H22             | 事業所 H2                 | $\overline{?}$     | E <sub>01</sub>  |
| I22             | 事業所 I2                 | $\overline{\cdot}$ | E <sub>01</sub>  |
| J22             | 事業所 J2                 | $\overline{\cdot}$ | E01              |

表 *12. DEPARTMENT* 表: DELETE ステートメント完了後の表の内容

部門 'E11' の監督下にある部門はないため、DEPARTMENT 表にはカスケードされた削除がないことに注 意してください。

以下の 2 つの表は、DELETE ステートメントの完了前と完了後の EMPLOYEE 表の、1 つの影響を受け る部分のスナップショットです。

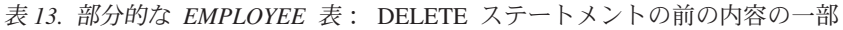

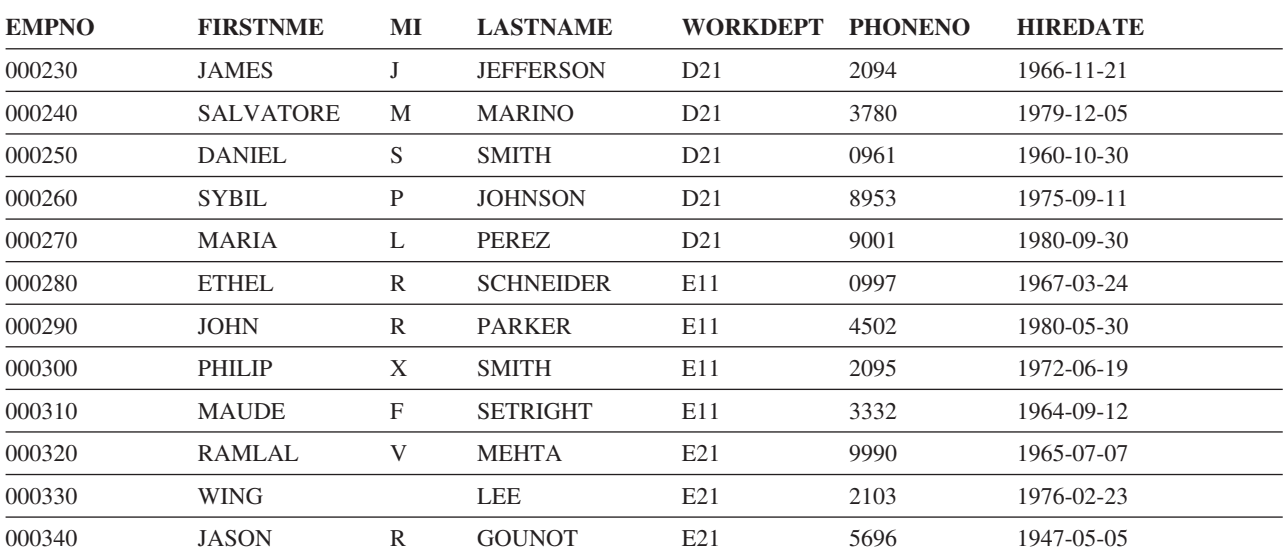

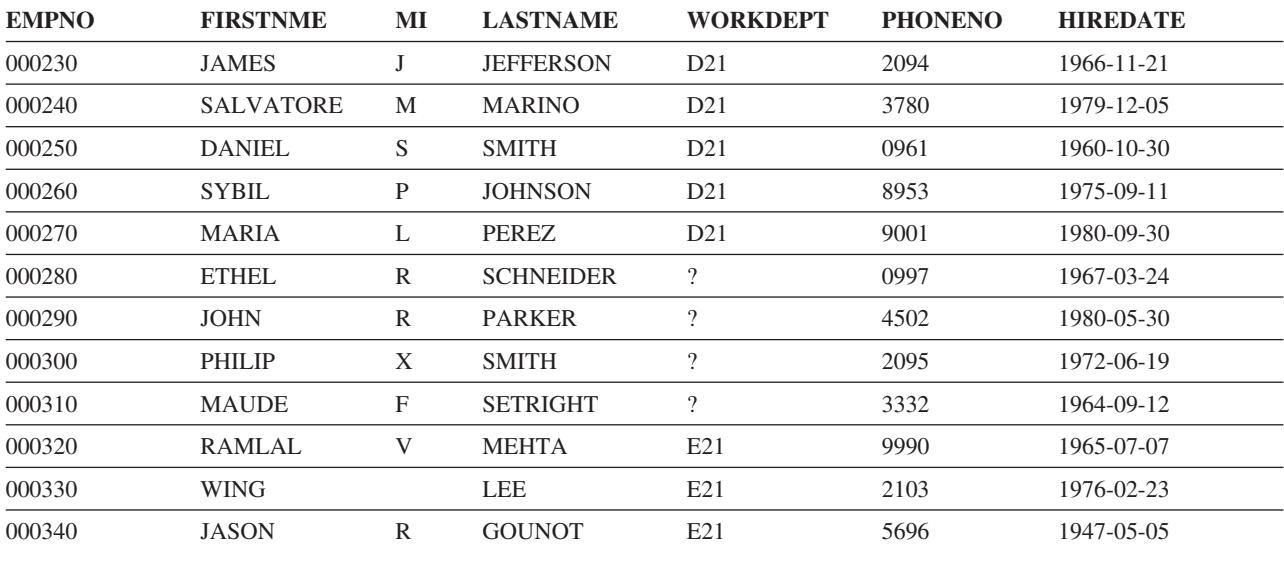

表 *14.* 部分的な *EMPLOYEE* 表: DELETE ステートメントの後の内容の一部

## 副照会の使用

データを選択するもう 1 つの方法として、検索条件の中で副照会を使用することができます。副照会は、 式、選択リスト、および ORDER BY 文節と GROUP BY 文節の中で、使用することができます。

概念的には、副照会は新しい行または行のグループの処理が必要になるたびに評価されます。実際には、副 照会がどの行またはグループについても同じものならば、副照会は 1 回しか評価されません。 このような 副照会を非相関副照会と呼びます。

行ごとに、あるいはグループごとに、異なる値を戻す副照会もあります。このような変化を可能にするメカ ニズムを相関と呼び、このような副照会を相関副照会と呼びます。

詳細については、以下のセクションを参照してください。

- v 『SELECT ステートメントの副照会』
- v 98 [ページの『相関副照会』](#page-105-0)

## **SELECT** ステートメントの副照会

単純な WHERE 文節および HAVING 文節では、リテラル値、列名、式、または特殊レジスターを使用し て検索条件を指定することができます。これらの検索条件では、ある特定の値を探しますが、場合によって は表から別のデータを取り出さなければ、探している値を提供できないことがあります。 たとえば、特定 のプロジェクト (ここではプロジェクト番号 MA2100 とします) に従事しているすべての社員の社員番 号、氏名、および職種コードのリストが必要であるとします。ステートメントの最初の部分は、次のように 簡単に書くことができます。

**SELECT** EMPNO, LASTNAME, JOB **FROM** CORPDATA.EMPLOYEE **WHERE** EMPNO ...

しかし、CORPDATA.EMPLOYEE 表にプロジェクト番号のデータが含まれていないので、ここから先に進 むことができません。CORPDATA.EMP\_ACT 表に対して別の SELECT ステートメントを発行しなけれ ば、プロジェクト MA2100 に従事している社員は分かりません。

SQL では、ある SELECT ステートメントを別の SELECT ステートメントの中にネストできるので、この 問題は解決します。内部 SELECT ステートメントを副照会と呼びます。副照会を囲んでいる SELECT ス テートメントを外部レベル **SELECT** と呼びます。副照会を使用すると、SQL ステートメントを 1 つ発行 するだけで、プロジェクト MA2100 に従事している社員の社員番号、氏名、および職種コードを取り出す ことができます。

**SELECT** EMPNO, LASTNAME, JOB **FROM** CORPDATA.EMPLOYEE **WHERE** EMPNO **IN** (**SELECT** EMPNO **FROM** CORPDATA.EMPPROJACT **WHERE** PROJNO = 'MA2100')

この SQL ステートメントからどのような結果が得られるかを分かりやすく示すために、SQL の処理過程 を次に示します。

ステップ 1: SQL は SUBQUERY を評価して EMPNO 値のリストを入手します。

(**SELECT** EMPNO **FROM** CORPDATA.EMPPROJACT **WHERE** PROJNO= 'MA2100')

この結果、中間結果表が作成されます。

#### **CORPDATA.EMPPROJACT** からの **EMPNO**

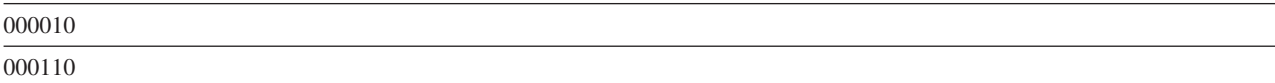

ステップ 2: そして、この中間結果表が、外部レベル SELECT の検索条件のリストとなります。本質的に は、この選択ステートメントこそ実行されるステートメントです。

**SELECT** EMPNO, LASTNAME, JOB **FROM** CORPDATA.EMPLOYEE **WHERE** EMPNO **IN** ('000010', '000110')

最終結果は次のようになります。

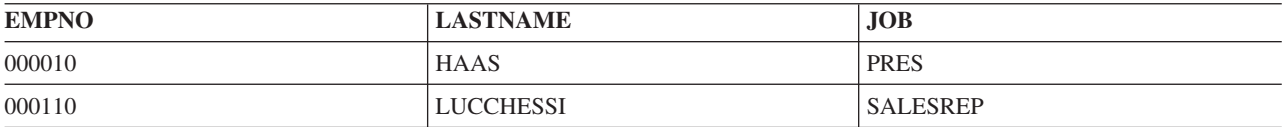

詳細については、以下のセクションを参照してください。

- v 『副照会と検索条件』
- 96[ページの『副照会の使用』](#page-103-0)
- v 96 ページの『WHERE 文節または HAVING [文節に副照会を組み込む』](#page-103-0)

### 副照会と検索条件

副照会は、検索条件の一部となることができます。 検索条件は、オペランド 演算子 オペランド という形 式です。 副照会はどちらのオペランドでも可能です。次の例では、第 1 のオペランドが EMPNO で、演 算子が IN です。 検索条件は WHERE 文節または HAVING 文節の一部にすることができます。 この文 節には、副照会を含む複数の検索条件を組み込むことができます。 副照会を含む検索条件は、他の検索条

<span id="page-103-0"></span>件と同様に、括弧で囲んだり、NOT キーワードを前に付けたり、AND キーワードや OR キーワードを用 いて別の検索条件にリンクしたりすることができます。たとえば、照会を含む WHERE 文節は次のように なります。

**WHERE** (subquery1) = X **AND** (Y > **SOME** (subquery2) **OR** Z = 100)

副照会は、他の副照会の検索条件の中に置くこともできます。このような副照会は、あるネスト・レベルで ネストされた副照会と呼びます。たとえば、外部レベル SELECT 内の副照会の中の副照会は、ネスト・レ ベル 2 でネストされていることになります。SQL では、ネスト・レベル 32 までネストできます。

## 副照会の使用

- 1. SELECT ステートメントをネストする場合、要件を満たすのに必要なだけの副照会 (1 から 31 個) を 使用することができます。ただし、副照会の数が増えるほどパフォーマンスは低下します。
- 2. 外部ステートメントが SELECT ステートメントの場合には (ネストのレベルに関係なく)、次の点に注 意してください。
	- v 副照会は、外部ステートメントと同じ表またはビューを基礎にすることも、別の表または視点を基礎 にすることもできます。
	- v 外部レベル SELECT が DECLARE CURSOR、CREATE TABLE、CREATE VIEW、または INSERT ステートメントの一部であるときも、副照会を外部レベル SELECT の WHERE 文節の中で使用する ことができます。
	- v SELECT ステートメントの HAVING 文節の中で副照会を使用することができます。その場合、SQL は副照会を評価し、それを使用して各グループを限定します。
- 3. ステートメントが UPDATE または DELETE ステートメントのとき、副照会は、UPDATE ステートメ ントまたは DELETE ステートメントの WHERE 文節の中で使用することができます。UPDATE ステ ートメントの SET 文節の中で副照会を使用することもできます。
- 4. 副照会が UPDATE ステートメントの SET 文節で使用されているとき、副選択の結果表には、対応す る更新列のリストと同じ数の値が含まれていなければなりません。その他のすべての場合、副照会を EXISTS キーワードとともに使用する場合を除き、副照会の結果表は 1 つの列で構成されなければなり ません。 ALL、SOME、または EXISTS キーワードを使用する述部の場合、副照会から戻される行数 は 0 から多数までさまざまです。その他のすべての副照会の場合は、戻される行数は必ず 0 または 1 です。
- 5. 副照会には、 ORDER BY、 UNION、 UNION ALL、 FOR READ ONLY、 FETCH FIRST *n* ROWS、 UPDATE、または OPTIMIZE 文節を含めることはできません。

### **WHERE** 文節または **HAVING** 文節に副照会を組み込む

WHERE 文節または HAVING 文節に副照会を組み込む方法はいくつかあります。

- v 基本比較
- v 限量化比較 (ALL、ANY、および SOME)
- IN キーワード
- v EXISTS キーワード

#### 基本比較

いずれかの比較演算子の直前または直後に副照会を使用することができます。副照会から返される値は多く ても 1 つです。 この値は、列関数または算術式の結果であることもあります。 SQL は、副照会から得た 結果の値を、比較演算子の他方の側にある値と比較します。 たとえば、会社全体の平均学歴より高い学歴 を持つ社員の社員番号、氏名、および給与を調べたいとします。

**SELECT** EMPNO, LASTNAME, SALARY **FROM** CORPDATA.EMPLOYEE **WHERE** EDLEVEL > (**SELECT AVG**(EDLEVEL) **FROM** CORPDATA.EMPLOYEE)

SQL はまず副照会を実行し、次に、その結果を SELECT ステートメントの WHERE 文節に代入します。 この例では、結果は全社の平均学歴です。 副照会は、1 つの値を返すほかに、まったく値を返さないこと もあります。 その場合、比較の結果は未知になります。

### 限量化比較 **(ALL**、**ANY**、および **SOME)**

ALL、ANY、または SOME キーワードが続く比較演算子の後で副照会を使用することができます。副照会 をこのように使用する場合、返される値は 0 個、1 個、または複数個であり、この中にはヌル値も含まれ ます。ALL、ANY、および SOME の使い方は、次のとおりです。

• ALL は、指定した値を、指定した方法で、副照会から返されたすべての値と比較する必要がある場合に 使用します。たとえば、「より大」比較演算子を ALL とともに使用する場合は、次のようになりま す。

#### ... **WHERE** 式 > **ALL** (副照会)

この WHERE 文節を満たすには、式の値が副照会から返されるすべての値より大きい (すなわち、最大 値より大きい) ことが必要です。副照会が空のセットを返した場合 (すなわち、値が 1 つも選択されな かった場合) にも、条件は満たされます。

v ANY または SOME は、指定した値を、指定した方法で、副照会から返される値のうち少なくとも *1* つ と比較する必要がある場合に使用します。たとえば、「より大」比較演算子を **ANY** とともに使用す る場合は、次のようになります。

... **WHERE** 式 > **ANY** (副照会)

この WHERE 文節を満たすには、式の値が副照会から返される値の少なくとも 1 つより大きい (すなわ ち、最小値より大きい) ことが必要です。副照会によって空のセットが返された場合、条件は満たされま せん。

注**:** 副照会から 1 つまたは複数のヌル値が返される場合の結果は、その論理に慣れていないと混乱を招く ことがあります。詳細については、「SQL 解説書」に記載されている比較述部の説明を参照してくだ さい。

### **IN** キーワード

IN を使用すると、式の値が副照会から返される値の範囲に入っていなければならないことを指定できま す。 IN を使用することは、*=ANY* または *= SOME* を使用することと同等です。 ANY と SOME の使用 法はすでに説明しました。また、値が副照会から返される値の範囲に入っていないときに行を選択するため に、IN キーワードを NOT キーワードと併用することもきます。たとえば、次のように指定することがで きます。

### ... **WHERE** WORKDEPT **NOT IN** (**SELECT** ...)

#### **EXISTS** キーワード

これまでに説明した副照会では、SQL が副照会を評価し、その結果を外部レベル SELECT の WHERE 文 節の一部として使用しています。これとは対照的に、キーワード EXISTS を使用すると、 SQL は、副照 会が 1 つ以上の行を返したかどうかを検査します。返していれば、条件は満たされます。行が 1 つも返さ れていない場合は、条件は満たされません。 たとえば、次の通りです。

<span id="page-105-0"></span>**SELECT** EMPNO,LASTNAME **FROM** CORPDATA.EMPLOYEE **WHERE EXISTS** (**SELECT** \* **FROM** CORPDATA.PROJECT **WHERE** PRSTDATE > '1982-01-01');

この例では、CORPDATA.PROJECT 表内に予定開始日が 1982 年 1 月 1 日より遅いプロジェクトがあれ ば、検索条件が真になります。 この例では、EXISTS の威力が完全には示されていません。これは、外部 レベル SELECT について検査されるすべての行で結果が常に同じであるためです。結果として、すべての 行が結果に入れられるか、あるいは 1 つも入れられないかのどちらかです。さらに威力を発揮する例で は、副照会自体が相関になり、行ごとに変化します。相関副照会の詳細については、 『相関副照会』 を参 照してください。

この例で示されているように、EXISTS 文節の副照会の選択リストには列名を指定する必要がありません。 その代わりに、SELECT \* をコーディングするべきです。

また、指定したデータまたは条件が存在しないときに行を選択するために、EXISTS キーワードを NOT キ ーワードと併用することもできます。次のように使用できます。

... **WHERE NOT EXISTS** (**SELECT** ...)

## 相関副照会

これまでに説明した副照会では、SQL は副照会を 1 回評価し、副照会の結果を検索条件に代入し、検索条 件の値に基づいて外部レベル SELECT を評価しました。 外部レベル SELECT で新しい行の検査 (WHERE 文節) または行グループの検査 (HAVING 文節) に移るたびに、SQL が評価し直すような副照会 を作成することもできます。 このような副照会を相関副照会と呼びます。

詳細については、以下のセクションを参照してください。

- v 『相関名と相関参照』
- v 99 ページの『例: WHERE [文節の相関副照会』](#page-106-0)
- v 100 ページの『例: HAVING [文節の相関副照会』](#page-107-0)
- 101 ページの『例: [選択リストの相関副照会』](#page-108-0)
- v 101 ページの『例: UPDATE [ステートメントの相関副照会』](#page-108-0)
- v 102 ページの『例: DELETE [ステートメントの相関副照会』](#page-109-0)

### 相関名と相関参照

相関参照は、副照会の検索条件に置くことができます。この参照は常に X.C の形式です。X は相関名であ り、C は X が表す表の列名です。

FROM 文節に現れる各表名ごとに、相関名を定義することができます。相関名は、照会の中で固有な、表 の名前を与えます。照会、およびそのネストされた副選択の中で、同一の表名を何度も使用することができ ます。表を参照するごとに異なる相関名を指定すれば、ある列がどの表を参照しているか、一意的に指定で きます。

相関名は、照会の FROM 文節で定義します。 この照会は、外部レベル SELECT であっても、参照が入っ ている副照会を含む副照会であっても構いません。 たとえば、ある照会に副照会 A、B、および C が含 まれており、A に B が、B に C が含まれているとします。この場合、C で使用される相関名は、B、 A、または外部レベル SELECT で定義することができます。 相関名を定義するには、表名の後に相関名を 入れます。表名とその相関名との間に 1 つまたは複数のブランクを置き、さらに別の表名を指定する場合

<span id="page-106-0"></span>には、その相関名の後にコンマを入れてください。 次の FROM 文節は、TABLEA と TABLEB に対して はそれぞれ相関名 TA と TB を定義していますが、表 TABLEC に対しては相関名を定義していません。

**FROM** TABLEA TA, TABLEC, TABLEB TB

相関参照は副照会にいくつでも置くことができます。たとえば、ある検索条件の 1 つの相関名は外部レベ ル SELECT で定義し、別の相関名はその副照会を内包している副照会で定義することができます。

副照会が実行される前に、参照される列からの値が必ず相関参照に代入されます。

### 例**: WHERE** 文節の相関副照会

それぞれの所属部門の平均教育レベルより高い教育レベルを持つすべての社員のリストが必要であるとしま す。この情報を得るには、SQL は CORPDATA.EMPLOYEE 表を検索しなければなりません。 表内の各社 員について、SQL は、その社員の教育レベルをその社員が所属する部門の平均教育レベルと比較する必要 があります。副照会では、現在行の部門番号についての平均教育レベルを計算するように SQL に指示しま す。たとえば、次の通りです。

```
SELECT EMPNO, LASTNAME, WORKDEPT, EDLEVEL
FROM CORPDATA.EMPLOYEE X
WHERE EDLEVEL >
    (SELECT AVG(EDLEVEL)
      FROM CORPDATA.EMPLOYEE
       WHERE WORKDEPT = X.WORKDEPT)
```
相関副照会は、1 つまたは複数の相関参照がある点を除けば、非相関副照会と類似しています。上記の例で は、副選択の FROM 文節に X.WORKDEPT が現れていることが 1 つの相関参照です。ここで、修飾子 *X* は、外部 SELECT ステートメントの FROM 文節で定義された相関名です。その FROM 文節では、*X* は 表 CORPDATA.EMPLOYEE の相関名として取り入れられています。

CORPDATA.EMPLOYEE のある行に対してこの副照会が実行されるとどうなるかについて、次に検討しま す。副照会が実行される前に、X.WORKDEPT がある位置は該当の行の WORKDEPT 列の値に置き換えら れます。たとえば、該当行が、CHRISTINE I HAAS の行だとします。この社員の所属部門は A00 であ り、これがこの行の WORKDEPT の値です。この行に対して実行する副照会は次のとおりです。

(**SELECT AVG**(EDLEVEL) **FROM** CORPDATA.EMPLOYEE **WHERE** WORKDEPT = 'A00')

このように、検討している行について副照会を実行すると、Christine の所属部門の平均教育レベルが得ら れます。これが、外側のステートメントで Christine 自身の教育レベルと比較されます。WORKDEPT の値 が異なる別の行の場合は、この値は副照会の A00 の個所に置かれます。たとえば、MICHAEL L THOMPSON の行の場合は、この値は B01 となり、この行についての副照会からは、部門 B01 の平均教 育レベルが得られます。

この照会から得られる結果表には、次のような値が入ります。

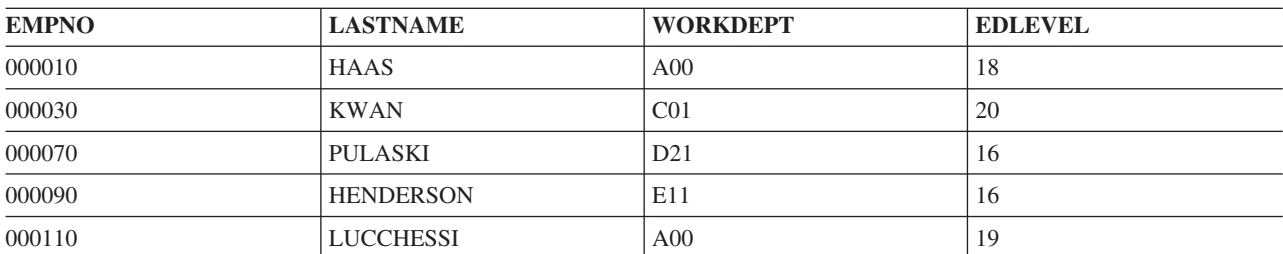

表 *15.* 前述の照会の結果のセット

#### <span id="page-107-0"></span>表 *15.* 前述の照会の結果のセット *(*続き*)*

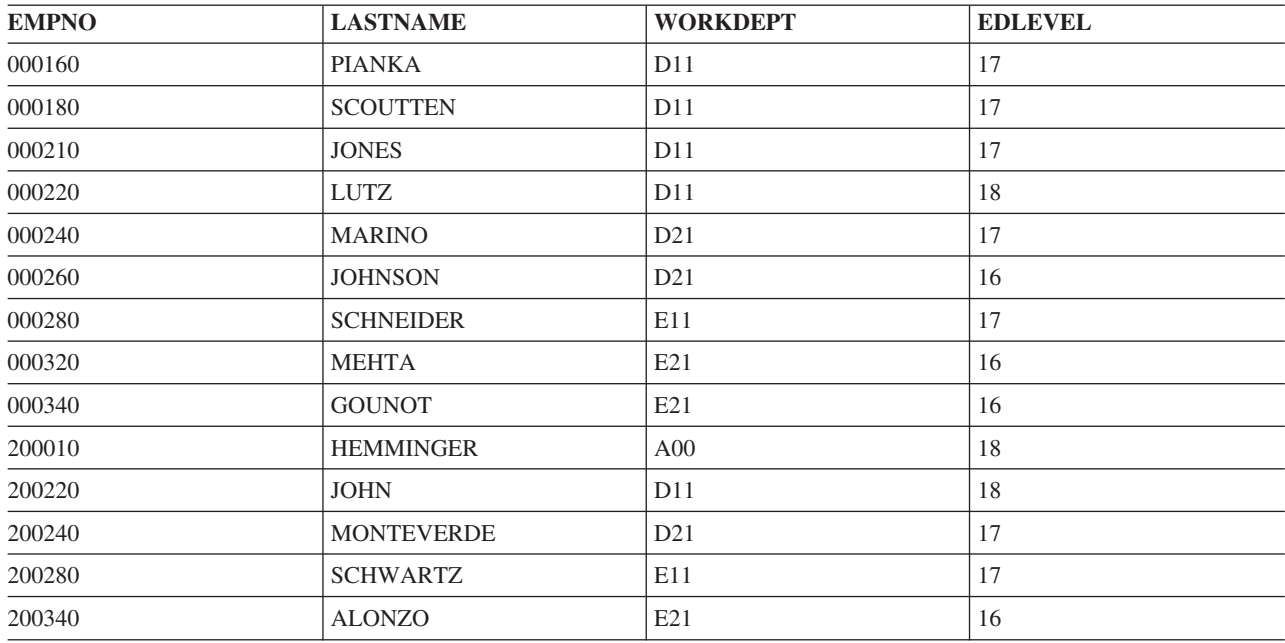

## 例**: HAVING** 文節の相関副照会

部門の平均給与がその業務分野の平均給与より高い部門をすべてリストしたいと想定します (WORKDEPT が同じ文字で始まる部門はすべて同じ分野に属するものとします)。この情報を得るには、SQL は CORPDATA.EMPLOYEE 表を検索しなければなりません。 表の各部門について、SQL はその部門の平均 給与を当該部門の平均給与とします。副照会では、SQL は現行グループの部門の所属分野について平均給 与を計算します。たとえば、次の通りです。

```
SELECT WORKDEPT, DECIMAL(AVG(SALARY),8,2)
FROM CORPDATA.EMPLOYEE X
GROUP BY WORKDEPT
HAVING AVG(SALARY) >
    (SELECT AVG(SALARY)
      FROM CORPDATA.EMPLOYEE
      WHERE SUBSTR(X.WORKDEPT,1,1) = SUBSTR(WORKDEPT,1,1))
```
CORPDATA.EMPLOYEE のある部門に対してこの副照会が実行されると、どうなるかについて検討しま す。副照会が実行される前に、X.WORKDEPT がある位置は該当のグループの WORKDEPT 列の値に置き 換えられます。 たとえば、選択された最初のグループの WORKDEPT の値が A00 とします。このグルー プに対して実行される副照会は次のようになります。

(**SELECT AVG**(SALARY) **FROM** CORPDATA.EMPLOYEE **WHERE SUBSTR**('A00',1,1) = **SUBSTR**(WORKDEPT,1,1))

このように、検討しているグループについて、副照会からその分野の平均給与が得られます。この値が外部 ステートメントで部門 'A00' の平均給与と比較されます。 WORKDEPT が 'B01' の他のグループの場合 は、副照会から部門 B01 の所属分野の平均給与が得られます。

この照会から得られる結果表には、次のような値が入ります。

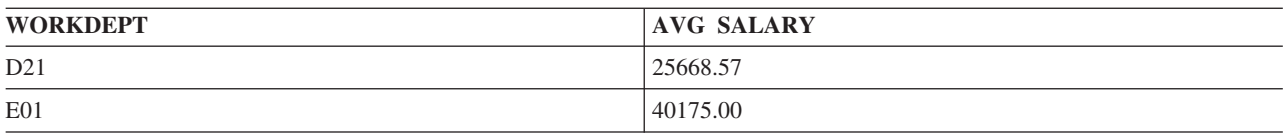
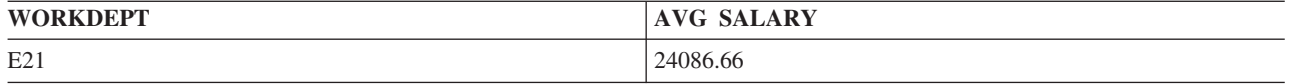

#### 例**:** 選択リストの相関副照会

部門名、部門番号、および管理者の名前を組み込んだ、すべての部門のリストが必要であるとします。部門 名、部門番号は CORPDATA.DEPARTMENT 表にありますが、DEPARTMENT は管理者の番号しか持って おらず、管理者の名前はありません。各部門の管理者の名前を知るには、DEPARTMENT 表の管理者番号 と一致する社員番号を EMPLOYEE 表から検索して、一致する行にある名前を戻す必要があります。現在 管理者が割り当てられている部門だけが戻されることになります。次のように実行します。

```
SELECT DEPTNO, DEPTNAME,
    (SELECT FIRSTNME CONCAT ' ' CONCAT
        MIDINIT CONCAT ' ' CONCAT LASTNAME
       FROM EMPLOYEE X
      WHERE X.EMPNO = Y.MGRNO) AS MANAGER_NAME
   FROM DEPARTMENT Y
  WHERE MGRNO IS NOT NULL
```
DEPTNO および DEPTNAME に戻される各行ごとに、システムは EMPNO = MGRNO となるものを探し てその管理者名を戻します。この照会から得られる結果表には、次のような値が入ります。

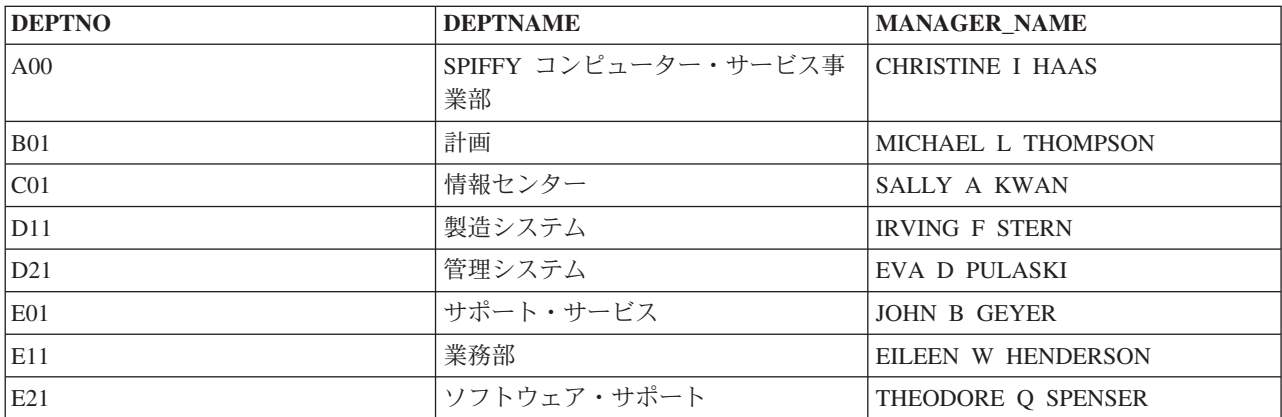

表 *16.*

## 例**: UPDATE** ステートメントの相関副照会

UPDATE ステートメントの中で相関副照会を使用するときには、相関名は更新対象の行を表します。たと えば、あるプロジェクトのすべての活動が 1983 年 9 月の前に完了しなければならないときに、部門では そのプロジェクトを優先プロジェクトと見なすとします。次に示す SQL ステートメントを使用すると、 CORPDATA.PROJECT 表内のプロジェクトを評価し、各優先プロジェクトの PRIORITY 列 (この目的のた めに CORPDATA.PROJECT に追加した列) に 1 (PRIORITY を示すフラグ) を書き込むことができます。

**UPDATE** CORPDATA.PROJECT X **SET** PRIORITY = 1 **WHERE** '1983-09-01' > (**SELECT MAX**(EMENDATE) **FROM** CORPDATA.EMPPROJACT **WHERE** PROJNO = X.PROJNO)

SQL は、CORPDATA.EMPPROJACT 表の各行を調べるときに、プロジェクト (CORPDATA.PROJECT 表 にある) のすべての活動について、最大の活動終了日 (EMENDATE) を判別します。プロジェクトに関連す る各活動の終了日が 1983 年 9 月よりも前であれば、CORPDATA.PROJECT 表の現在行は優先プロジェク トに該当し、更新されます。

受注数量に変更があればそれに従ってマスター受注表を更新します。受注表の数量が設定されていない場合 (NULL 値の場合) は、マスター受注表にある値のままにします。

**UPDATE** MASTER\_ORDERS X **SET** QTY=(**SELECT COALESCE** (Y.QTY, X.QTY) **FROM** ORDERS Y **WHERE** X.ORDER\_NUM = Y.ORDER\_NUM) **WHERE** X.ORDER\_NUM **IN** (**SELECT** ORDER\_NUM **FROM** ORDERS)

この例では、MASTER\_ORDERS 表の各行は、対応する ORDERS 表の行があるかどうか、検査されます。 ORDERS 表に一致する行があれば、COALESCE 関数が使用されて QTY 列の値が戻されます。 ORDERS 表の OTY が非ヌル値である場合は、その値が MASTER ORDERS 表の OTY 列の更新に使用されます。 ORDERS 表の QTY が NULL である場合は、MASTER\_ORDERS QTY 列自身が持っていた値が使用され て更新されます。

#### 例**: DELETE** ステートメントの相関副照会

DELETE ステートメントの中で相関副照会を使用するときは、その相関名は削除対象の行を表します。 SQL は、DELETE ステートメントに指定された表の各行ごとに一度ずつ相関副照会を評価し、その行を削 除するかどうかを判断します。

CORPDATA.PROJECT 表内のある行が削除されたと想定します。この場合、削除されたプロジェクトに関 連する CORPDATA.EMPPROJACT 表内の行も削除しなければなりません。これには、次のステートメン トを使用できます。

**DELETE FROM** CORPDATA.EMPPROJACT X **WHERE NOT EXISTS** (**SELECT** \* **FROM** CORPDATA.PROJECT **WHERE** PROJNO = X.PROJNO)

SQL は、CORPDATA.EMP\_ACT 表内の各行について、CORPDATA.PROJECT 表内に同じプロジェクト番 号を持つ行が存在するかどうかを判別します。それが存在しなければ、CORPDATA.EMP\_ACT の行が削除 されます。

# 第 **7** 章 **SQL** での分類順序および正規化

#### 分類順序

分類順序は、ある文字セット内の文字が比較または順序付けされるときの、それらの相互関係を定義しま す。分類順序は、SQL ステートメントで実行されるすべての文字や、UCS-2 および UTF-16 グラフィック 比較に使用されます。 1 バイトと 2 バイトの文字データ用の分類順序表があります。それぞれの 1 バイ トの分類順序表には、対応する 2 バイトの分類順序表があり、逆も同様です。2 つの表の間の変換は、照 会を行う必要があるときに実行されます。さらに、CREATE INDEX ステートメントには、索引の中で参照 される文字列に適用される分類順序 (ステートメントの実行時に有効になる) があります。

- v 『ORDER BY および行選択で使用される分類順序』
- v 106 [ページの『分類順序と視点』](#page-113-0)
- v 106 [ページの『分類順序と](#page-113-0) CREATE INDEX ステートメント』
- v 107 [ページの『分類順序と制約』](#page-114-0)
- v 107 ページの『ICU [分類順序』](#page-114-0)

分類順序について詳しくは、「SQL 解説書」の分類順序のセクションを参照してください。

#### 正規化

正規化によって文字の結合を含むストリングを比較することができます。詳細については、 108 [ページの](#page-115-0) [『正規化』を](#page-115-0)参照してください。

## **ORDER BY** および行選択で使用される分類順序

分類順序の使い方を見るために、このセクションでは、以下の表に示した STAFF 表に対してステートメン トの例を実行します。 JOB 列の値は、大/小文字混合であることに注意してください。 'Mgr'、'MGR'、お よび 'mgr' などの値があります。

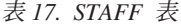

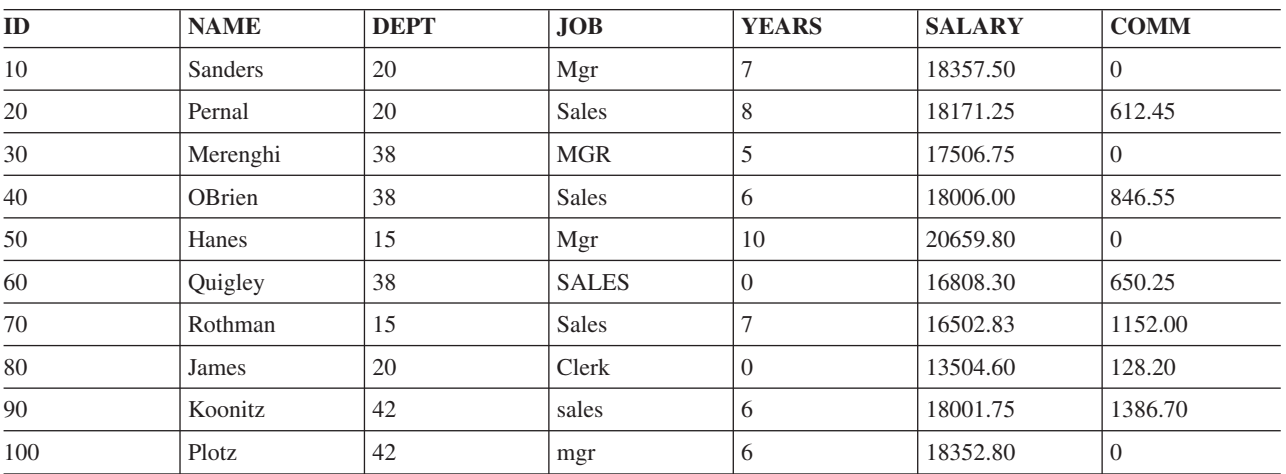

以下の例では、次の分類順序を使用する各ステートメントの結果を示します。

• \*HEX 分類順序

- v 言語 ID ENU を使用する共用重み分類順序
- v 言語 ID ENU を使用する固有分類順序

注**:** ENU を言語 ID として選択するには、CRTSQLxxx、STRSQL、または RUNSQLSTM コマンドで SRTSEQ(\*LANGIDUNQ)、または SRTSEQ(\*LANGIDSHR) と LANGID(ENU) を指定するか、あるいは SET OPTION ステートメントを使用します。

詳細については、以下のトピックを参照してください。

- v 『分類順序と ORDER BY』
- 105 [ページの『行選択』](#page-112-0)

# 分類順序と **ORDER BY**

次の SQL ステートメントでは、結果表が JOB 列の値を用いて分類されます。

**SELECT** \* **FROM** STAFF **ORDER BY** JOB

表 18 は、\*HEX 分類順序を使用した場合の結果表を示しています。行は、JOB 列内の EBCDIC 値に基づ いて分類されています。この場合、小文字はすべて大文字より前に分類されています。

| ID  | <b>NAME</b> | <b>DEPT</b> | JOB          | <b>YEARS</b> | <b>SALARY</b> | <b>COMM</b> |
|-----|-------------|-------------|--------------|--------------|---------------|-------------|
| 100 | Plotz       | 42          | mgr          | 6            | 18352.80      | $\Omega$    |
| 90  | Koonitz     | 42          | sales        | 6            | 18001.75      | 1386.70     |
| 80  | James       | 20          | Clerk        | $\theta$     | 13504.60      | 128.20      |
| 10  | Sanders     | 20          | Mgr          | 7            | 18357.50      | $\Omega$    |
| 50  | Hanes       | 15          | Mgr          | 10           | 20659.80      | $\theta$    |
| 30  | Merenghi    | 38          | <b>MGR</b>   | 5            | 17506.75      | $\Omega$    |
| 20  | Pernal      | 20          | <b>Sales</b> | 8            | 18171.25      | 612.45      |
| 40  | OBrien      | 38          | <b>Sales</b> | 6            | 18006.00      | 846.55      |
| 70  | Rothman     | 15          | <b>Sales</b> | 7            | 16502.83      | 1152.00     |
| 60  | Quigley     | 38          | <b>SALES</b> | $\Omega$     | 16808.30      | 650.25      |

表 *18.* ″*SELECT \* FROM STAFF ORDER BY JOB*″ *\*HEX* 分類順序を使用した場合

表 19 は、固有分類順序を使用した場合に分類がどのように行われるかを示しています。JOB 列内の値に 分類順序が適用された後で、行が分類されています。分類後、小文字が同じ文字の大文字の前に置かれ、 'mgr'、'Mgr'、および 'MGR' の値が互いに隣接していることに注目してください。

表 *19.* ″*SELECT \* FROM STAFF ORDER BY JOB*″ *ENU* 言語 *ID* の固有分類順序を使用した場合

| ID  | <b>NAME</b> | <b>DEPT</b> | <b>JOB</b>   | <b>YEARS</b> | <b>SALARY</b> | <b>COMM</b> |
|-----|-------------|-------------|--------------|--------------|---------------|-------------|
| 80  | James       | 20          | Clerk        | $\Omega$     | 13504.60      | 128.20      |
| 100 | Plotz       | 42          | mgr          | 6            | 18352.80      | $\Omega$    |
| 10  | Sanders     | 20          | Mgr          |              | 18357.50      | $\Omega$    |
| 50  | Hanes       | 15          | Mgr          | 10           | 20659.80      | $\theta$    |
| 30  | Merenghi    | 38          | <b>MGR</b>   | 5            | 17506.75      | $\Omega$    |
| 90  | Koonitz     | 42          | sales        | 6            | 18001.75      | 1386.70     |
| 20  | Pernal      | 20          | <b>Sales</b> | 8            | 18171.25      | 612.45      |
| 40  | OBrien      | 38          | <b>Sales</b> | 6            | 18006.00      | 846.55      |
| 70  | Rothman     | 15          | <b>Sales</b> |              | 16502.83      | 1152.00     |

<span id="page-112-0"></span>表 *19.* ″*SELECT \* FROM STAFF ORDER BY JOB*″ *ENU* 言語 *ID* の固有分類順序を使用した場合 *(*続き*)*

| ID | <b>NAME</b> | <b>DEPT</b> | <b>JOB</b>   | <b>VEADC</b><br>1 LAKS | <b>ALARY</b> | <b>COMM</b> |
|----|-------------|-------------|--------------|------------------------|--------------|-------------|
| 60 | Quiglev     | 38          | <b>SALES</b> |                        | 16808.30     | 650.25      |

表 20 は、共用重み分類順序を使用した場合に分類がどのように行われるかを示しています。JOB 列内の 値に分類順序が適用された後で、行が分類されています。この分類比較では、各小文字は、対応する大文字 と同等として扱われています。 表 20 では、'MGR'、'mgr' および 'Mgr' のすべての値が混在していること に注目してください。

表 *20.* ″*SELECT \* FROM STAFF ORDER BY JOB*″ *ENU* 言語 *ID* の共用重み分類順序を使用した場合

| ID  | <b>NAME</b> | <b>DEPT</b> | JOB          | <b>YEARS</b> | <b>SALARY</b> | <b>COMM</b> |
|-----|-------------|-------------|--------------|--------------|---------------|-------------|
| 80  | James       | 20          | Clerk        | $\Omega$     | 13504.60      | 128.20      |
| 10  | Sanders     | 20          | Mgr          |              | 18357.50      | $\Omega$    |
| 30  | Merenghi    | 38          | <b>MGR</b>   | 5            | 17506.75      | $\Omega$    |
| 50  | Hanes       | 15          | Mgr          | 10           | 20659.80      | $\Omega$    |
| 100 | Plotz       | 42          | mgr          | 6            | 18352.80      | $\Omega$    |
| 20  | Pernal      | 20          | <b>Sales</b> | 8            | 18171.25      | 612.45      |
| 40  | OBrien      | 38          | <b>Sales</b> | 6            | 18006.00      | 846.55      |
| 60  | Quigley     | 38          | <b>SALES</b> | $\Omega$     | 16808.30      | 650.25      |
| 70  | Rothman     | 15          | <b>Sales</b> | ⇁            | 16502.83      | 1152.00     |
| 90  | Koonitz     | 42          | sales        | 6            | 18001.75      | 1386.70     |

## 行選択

次の SQL ステートメントは、JOB 列に値 'MGR' がある行を選択します。

**SELECT** \* **FROM** STAFF **WHERE** JOB='MGR'

表 21 は、\*HEX 分類順序を使用した場合に行選択がどのように行われるかを示しています。 表 21 で は、選択ステートメントで指定された列 'JOB' に関する行選択基準と正確に一致する行が選択されていま す。 すなわち、大文字の 'MGR' のみが選択されています。

表 *21.* ″*SELECT \* FROM STAFF WHERE JOB='MGR'* ″ *\*HEX* 分類順序を使用した場合

| ID | <b>NAME</b> | <b>DEDT</b><br>. <u>. .</u> . | <b>JOB</b> | <b>YEARS</b> | ARY<br>$\sim$ | <b>COMM</b> |
|----|-------------|-------------------------------|------------|--------------|---------------|-------------|
| 30 | Merenghi    | $\cap$ $\Omega$<br>-20        | <b>MGR</b> |              | 17506.75      |             |

表 22 は、固有分類順序を使用した場合に行選択がどのように行われるかを示しています。 表 22 では、小 文字と大文字は別個の文字として扱われています。小文字の 'mgr' と大文字の 'MGR' は同じであるとは見 なされません。したがって、小文字の 'mgr' は選択されていません。

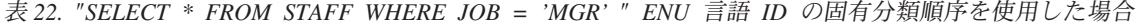

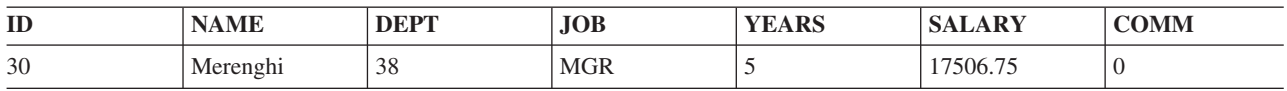

106 [ページの表](#page-113-0) 23 は、共用重み分類順序を使用した場合に行選択がどのように行われるかを示していま す。 106 [ページの表](#page-113-0) 23 では、大文字と小文字を同等として扱うことによって、列 'JOB' に関する行選択 基準と一致する行が選択されています。 106 [ページの表](#page-113-0) 23 では、'mgr'、'Mgr'、および 'MGR' のすべての <span id="page-113-0"></span>値が選択されていることに注目してください。

| ID  | <b>NAME</b> | <b>DEPT</b> | <b>JOB</b> | <b>YEARS</b> | <b>SALARY</b> | <b>COMM</b> |
|-----|-------------|-------------|------------|--------------|---------------|-------------|
| 10  | Sanders     | 20          | Mgr        |              | 18357.50      |             |
| 30  | Merenghi    | 38          | <b>MGR</b> |              | 17506.75      |             |
| 50  | Hanes       | 15          | Mgr        | 10           | 20659.80      |             |
| 100 | Plotz       | 42          | mgr        |              | 18352.80      |             |

表 *23.* ″*SELECT \* FROM STAFF WHERE JOB = 'MGR'* ″ *ENU* 言語 *ID* の共用重み分類順序を使用した場合

## 分類順序と視点

視点は、CREATE VIEW ステートメントの実行時に有効であった分類順序を使用して作成されます。 FROM 文節で視点が参照されると、CREATE VIEW の副選択での文字比較にこの分類順序が使用されま す。その時点で、視点の副選択から中間結果表が作成されます。その後、照会で指定されたすべての文字お よび UCS-2 グラフィック比較 (文字か、UCS-2 または UTF-16 グラフィックへの暗黙の変換を伴う比較 を含む) には、照会の実行時に有効な分類順序が適用されます。

以下の SQL ステートメントと表では、視点と分類順序が機能する仕組みを示します。以下の例で使用され る視点 V1 は、SRTSEQ(\*LANGIDSHR) および LANGID(ENU) の共用重み分類順序を使用して作成されて います。CREATE VIEW ステートメントは次のようになります。

**CREATE VIEW** V1 **AS SELECT** \* **FROM** STAFF **WHERE** JOB = 'MGR' **AND** ID < 100

表 24 は、視点から作成された結果表を示しています。

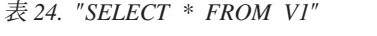

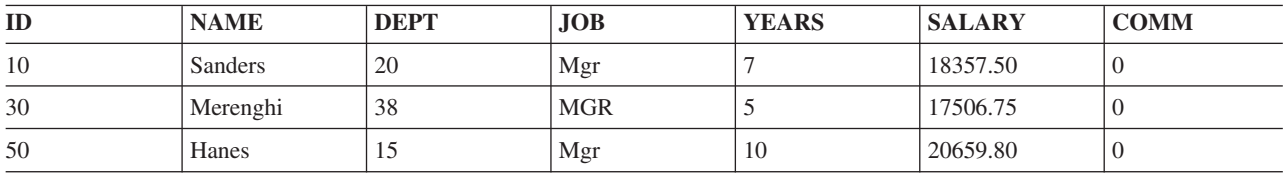

視点 V1 に対して実行されるすべての照会は、表 24 に示した結果表に対して実行されます。以下の照会 は、SRTSEQ(\*LANGIDUNQ) および LANGID(ENU) の分類順序を用いて実行されています。

表 *25.* ″*SELECT \* FROM V1 WHERE JOB = 'MGR'*″ 言語 *ID ENU* の固有分類順序を使用した場合

| ID | <b>NAME</b> | <b>DEPT</b> | <b>JOB</b> | <b>YEARS</b> | <b>DV</b> | <b>COMM</b> |
|----|-------------|-------------|------------|--------------|-----------|-------------|
| 30 | Merenghi    | 38          | <b>MGR</b> |              | 17506.75  |             |

# 分類順序と **CREATE INDEX** ステートメント

索引は、CREATE INDEX ステートメントの実行時に有効であった分類順序を使用して作成されます。索引 が定義されている表への挿入が行われるたびに、索引に項目が追加されます。索引項目には、文字キーや、 UCS-2 および UTF-16 グラフィック・キー列についての重み付きの値が入ります。システムは、索引の分 類順序に基づいてキー値を変換することによって、重み付きの値を入手します。

<span id="page-114-0"></span>その分類順序とその索引を用いて選択が行われる場合、文字か、UCS-2 または UTF-16 グラフィック・キ ーは、比較の前に変換する必要がありません。これによって、照会のパフォーマンスが改善されます。有効 な索引と分類順序の作成について詳しくは、「データベース・パフォーマンスおよび *Query* 最適化」の分 類順序と一緒に索引を使用するを参照してください。

# 分類順序と制約

固有制約は、索引と一緒に組み込まれます。固有制約の付加された表が、ある分類順序を用いて定義された 場合、索引はその同じ分類順序を用いて作成されます。

参照制約を定義する場合、親と従属表の間の分類順序は一致する必要があります。分類順序および制約につ いて詳しくは、iSeries Information Center の中のデータベース・プログラミングの参照制約を使ったデータ 保全性の確保のトピックを参照してください。

検査制約の定義時に使用される分類順序は、INSERT または UPDATE の実行時にその制約への順守性を検 証するためにシステムによって使用されるのと同じ分類順序です。

# **ICU** 分類順序 |

l ICU (International Components for Unicode) 分類順序表が使用される場合、表のロケールによる言語の特定 規則を使用してデータの重みを決定するために、システムの ICU サポート (オプション 39) がデータベー | スによって使用されます。 en\_us (アメリカ合衆国ロケール) と指定された ICU 分類順序表は、たとえば | | fr\_FR (フランス語ロケール) と指定された他の ICU 表とは異なったデータの分類ができます。

システムの ICU サポートは、正規化されていないデータを適切に処理し、データが正規化されている場合 | と同じ結果を出します。システムの ICU 分類順序表は、すべての文字、グラフィック、およびユニコード | (UTF-8、UTF-16、および UCS-2) データを分類できます。 |

たとえば、 NAME と指定された UTF-8 文字列には次の 3 つの名前が含まれています (列の 16 進値も提 | 供されます)。 |

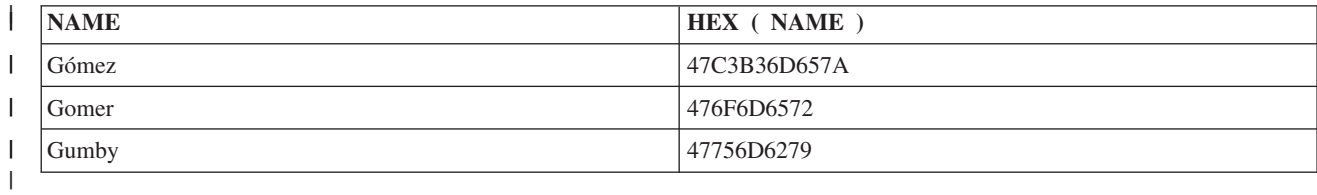

\*HEX 分類順序は次のように NAME 値を配列します。 |

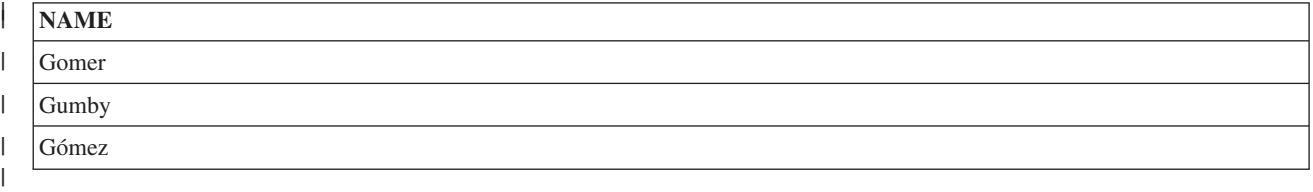

en\_us と指定された ICU 分類順序表は NAME 値を正確に配列します。 |

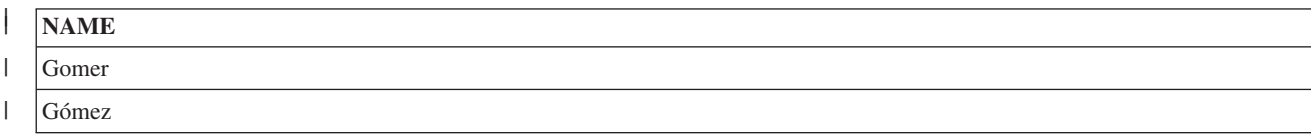

<span id="page-115-0"></span>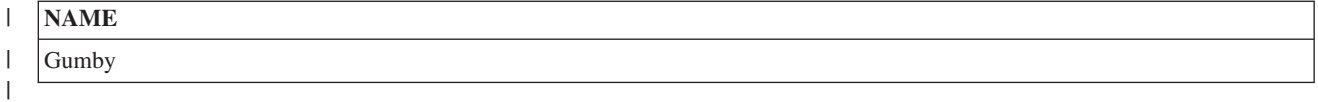

l ICU 分類順序表が指定されるとき、その表を使用する SQL ステートメントのパフォーマンスは、非 ICU 分類順序表または \*HEX 分類順序を使用する場合よりもはるかに遅くなることがあります。このパフォー | マンスの低下は、システムの ICU サポートを呼び出して、分類する必要のあるデータの各部分の重み付き | の値を得るために生じます。 ICU 分類順序表は、分類機能を強化しますが、 SQL ステートメントの実行 | が遅くなるという代償を払うことになります。しかし、ICU 分類順序表によって作成される索引は、列を | l 超えて作成され、システムの ICU サポートを呼び出す必要がなくなります。この場合、索引キーにはすで に ICU の重み付きの値が含まれているので、システムの ICU サポートを呼び出す必要はありません。 |

ICU 分類順序表について詳しくは、グローバリゼーション のトピックの International Components for | Unicode を参照してください。 |

# 正規化 |

UTF-8 または UTF-16 CCSID によってタグ付けされたデータには、結合文字を含めることができます。文 | | 字の結合によって、生じる文字を複数の文字を複合したものにできます。複合文字の先頭文字の後に、デー | タ・ストリング内でウムラウトやアクセントなどの様々な非スペース文字の 1 つを続けることができま す。結果の文字がすでに文字セットで定義されている場合、ストリングを正規化すると、複数の結合文字が | | 定義済み文字の値によって置き換えられます。たとえば、ストリングに「a」という文字が含まれていて 「..」が続く場合、ストリングは単一文字の「ä」を含むように正規化されます。 |

| 正規化を行うと、ストリングを正確に比較できるようになります。データが正規化されない場合、表示上で □ は同一に見えても 2 つのストリングが保管されている表記は異なる場合があるため、同等のものとしては 比較されない可能性があります。 UTF-8 および UTF-16 ストリング・データが正規化されていない場合、 | 表の列にはウムラウト文字が続く文字「a」の入った行と、結合された「ä」文字の入った行が別々に存在す | る可能性があります。これらの 2 つの値は、両方とも比較述部 (WHERE C1 = 'ä') で同等とは比較され | ません。この理由で、表のすべてのストリング列を正規形で保管することをお勧めします。 |

| 挿入または更新前にユーザー自身がデータを正規化するか、またはデータベースによって自動的に正規化が | 行われるように表の列を定義することができます。データベースに正規化を実行させるには、列定義の一部 として NORMALIZED を指定します。このオプションは、1208 (UTF-8) または 1200 (UTF-16) の CCSID | でタグ付けされた列でのみ可能です。データベースは表のすべての列が正規化されたと想定します。 |

l NORMALIZED 文節は、関数およびプロシージャー・パラメーターにも指定できます。入力パラメーター | に指定される場合、関数またはブロシージャーを呼び出す前に、パラメーター値で指定されたデータベース によって正規化が行われます。出力パラメーターに指定される場合、その文節は実行されません。この場合 | | は、ユーザーのルーチン・コードが正規化された値を戻すと想定されます。

QAQQINI ファイルの NORMALIZE\_DATA オプションは、システムが UTF-8 および UTF-16 データを処 | | 理するときに、正規化を実行するかどうかを指定するために使用されます。このオブションは、ストリング を結合するリテラル、ホスト変数、パラメーター・マーカー、および式を、システムが SQL で使用する前 | に正規化するかどうかを制御します。このオプションは、正規化を実行しないように初期設定されていま | す。表のデータおよびアプリケーションのリテラル値が、他のメカニズムによって常にすでに正規化されて | | いるか、または正規化が必要な文字を含んでいない場合には、これは適切な値です。このような場合、照会 | でシステムの正規化を行う場合のオーバーヘッドを避けたいと思うでしょう。データが正規化されていない 場合、このオプションの値を切り替えて、システムに正規化を実行させたいと思うことでしょう。 | QAQQINI ファイル・オプションについて詳しくは、「データベース・パフォーマンスおよび *Query* 最適 |

- 化の照会属性の変更 (CHGQRYA) コマンドによる照会の属性の変更 (Change the attributes of your queries |
- with the Change Query Attributes (CHGQRYA) command)」を参照してください。 |

# 第 **8** 章 データ保護

このトピックでは、SQL データを権限のないユーザーから保護する機密保護の計画、およびデータ保全性 を確保する方法について説明します。詳細については、以下のトピックを参照してください。

『SQL オブジェクトの機密保護』

113 [ページの『データ保全性』](#page-120-0)

### **SQL** オブジェクトの機密保護

SQL オブジェクトも含めて、サーバー上のオブジェクトはすべて、システムの機密保護機能によって管理 されます。ユーザーは、SQL GRANT ステートメントと REVOKE ステートメントまたは CL コマンドの オブジェクト権限編集 (EDTOBJAUT)、オブジェクト権限認可 (GRTOBJAUT)、およびオブジェクト権限取 り消し (RVKOBJAUT) のいずれかにより SQL オブジェクトを認可することができます。システム機密保 護および GRTOBJAUT コマンドと RVKOBJAUT コマンドの使用の詳細については、iSeries 機密保護解説

書 や を参照してください。

SQL の GRANT ステートメントおよび REVOKE ステートメントは、SQL パッケージ、SQL プロシージ ャー、表、視点、および表と視点の個々の列を対象に作動します。さらに、SQL GRANT ステートメント および REVOKE ステートメントは私用および共通権限しか認可しません。場合によっては、コマンドや プログラムなどの他のオブジェクトを使用する権限をユーザーに認可するために EDTOBJAUT、 GRTOBJAUT、および RVKOBJAUT を使用する必要があります。

GRANT および REVOKE ステートメントの詳細については、「SQL 解説書」を参照してください。

SQL ステートメントに対する権限の検査は、ステートメントが静的であるか、動的であるか、対話方式で 実行されるかによって異なります。

静的 SQL ステートメントの場合の検査は次のとおりです。

- v USRPRF 値が \*USER の場合は、SQL ステートメントをローカルに実行する権限は、プログラムを実行 しているユーザーのユーザー・プロファイルを使用して検査されます。 SQL ステートメントを遠隔に実 行する権限は、アプリケーション・サーバー側でユーザー・プロファイルを使用して検査されます。 \*USER はシステム (\*SYS) 命名の場合のデフォルト値です。
- USRPRF 値が \*OWNER の場合は、SQL ステートメントをローカルに実行する権限は、プログラムを実 行しているユーザーのユーザー・プロファイルとプログラムの所有者のユーザー・プロファイルを使用 して検査されます。 SQL ステートメントを遠隔に実行する権限は、アプリケーション・サーバー・ジョ ブのユーザー・プロファイルと SQL パッケージの所有者のユーザー・プロファイルを使用して検査され ます。 より高い方の権限が使用されます。SQL (\*SQL) 命名の場合、\*OWNER がデフォルト値です。

動的 SQL ステートメントの場合の検査は次のとおりです。

v USRPRF 値が \*USER の場合は、SQL ステートメントをローカルに実行する権限は、プログラムを実行 しているユーザーのユーザー・プロファイルを使用して検査されます。 SQL ステートメントを遠隔に実 行する権限は、アプリケーション・サーバー・ジョブのユーザー・プロファイルを使用して検査されま す。

- v USRPRF 値が \*OWNER で DYNUSRPRF が \*USER の場合は、SQL ステートメントをローカルに実行 する権限は、プログラムを実行しているユーザーのユーザー・プロファイルを使用して検査されます。 SQL ステートメントを遠隔に実行する権限は、アプリケーション・サーバー・ジョブのユーザー・プロ ファイルを使用して検査されます。
- v USRPRF 値が \*OWNER で DYNUSRPRF が \*OWNER の場合は、SQL ステートメントをローカルに実 行する権限は、プログラムを実行しているユーザーのユーザー・プロファイルとプログラムの所有者の ユーザー・プロファイルを使用して検査されます。 SQL ステートメントを遠隔に実行する権限は、アプ リケーション・サーバー・ジョブのユーザー・プロファイルと SQL パッケージの所有者のユーザー・プ ロファイルを使用して検査されます。 最も高い権限が使用されます。機密保護の観点から、 DYNUSRPRF のパラメーター値 \*OWNER は注意して使用しなければなりません。このオプションは、 プログラムまたはパッケージの所有者のアクセス権限をプログラムを実行するユーザーに与えます。

対話式 SQL ステートメントの場合、権限は、ステートメントを処理している人の権限に対して検査されま す。借用権限は、対話式 SQL ステートメントには使用されません。

次のいずれかを使用してデータを保護することもできます。

- v 『権限 ID』
- v 『視点』
- v 『監査』

#### 権限 **ID**

権限 ID は、ユーザーを個々に識別するものであり、サーバー上のユーザー・プロファイル・オブジェク トです。権限 ID は、システムのユーザー・プロファイル作成 (CRTUSRPRF) コマンドを使用して作成す ることができます。

### 視点

視点は、権限のないユーザーが機密データにアクセスするのを防止します。アプリケーション・プログラム は、表内の機密またはアクセス制限データに対するアクセス権がなくても、その表内の必要とするデータを アクセスすることができます。視点は、SELECT リストの中に特定の列 (たとえば、社員の給与) を指定し ないことにより、その特定の列に対するアクセスを制限することができます。視点は WHERE 文節を指定 すること (たとえば、特定の部門番号に関連する行に対してのみアクセスを許容すること) により、表内の 特定の行に対するアクセスを制限することができます。

#### 監査

DB2 UDB for iSeries は、米国政府の C2 機密保護レベルに準拠するように設計されています。このレベ ルの主な機能は、システム上の動作を監査できることです。DB2 UDB for iSeries は、システム機密保護機 能が管理する監査機能を使用します。 監査は、オブジェクト・レベル、ユーザー・レベル、またはシステ ム・レベルで実行することができます。 システム値 QAUDCTL は、監査をオブジェクト・レベルで実行 するかユーザー・レベルで実行するかを制御します。 ユーザー監査変更 (CHGUSRAUD) コマンドおよび オブジェクト監査変更 (CHGOBJAUD) コマンドは、どのユーザーおよびオブジェクトを監査するかを指定 します。 システム値 QAUDLVL は、どのタイプの動作 (たとえば、権限の失敗、作成、削除、認可、取

り消しなど) を監査するかを制御します。 監査の詳細については、「iSeries 機密保護解説書」 照してください。

DB2 UDB for iSeries は、DB2 UDB for iSeries ジャーナル・サポートを使用して、行の変更を監査できま す。

<span id="page-120-0"></span>場合によっては、監査ジャーナル内の項目が発生順に並べられないこともあります。たとえば、コミットメ ント制御の下で実行されているジョブが表を削除し、削除した表と同じ名前の新規表を作成してからコミッ トする場合です。この場合、監査ジャーナルでは作成が先に、そして削除が後に記録されることになりま す。これは、作成されたオブジェクトがただちにジャーナルされるためです。コミットメント制御の下で削 除されたオブジェクトは隠蔽され、コミットが実行されるまで実際には削除されません。コミットが実行さ れると、そのアクションがジャーナルされます。

# データ保全性

データ保全性は、無許可の人、システム操作またはハードウェア障害 (ディスクの物理的な損傷など)、プ ログラミング・エラー、ジョブの完了前の中断 (電源障害など)、あるいはアプリケーションの同時実行に よる妨害 (逐次化の問題) などによるデータの破壊または変更を防ぎます。データ保全性は次の機能により 確実なものにされます。

- v 『並行性』
- v 115 [ページの『ジャーナル処理』](#page-122-0)
- 115 [ページの『コミットメント制御』](#page-122-0)
- v 120 [ページの『保管ポイント』](#page-127-0)
- v 121 [ページの『アトミック・オペレーション』](#page-128-0)
- 123 [ページの『制約』](#page-130-0)
- v 124 [ページの『保管](#page-131-0)/復元』
- v 125 [ページの『耐損傷性』](#page-132-0)
- v 125 [ページの『索引回復』](#page-132-0)
- 126 [ページの『カタログの保全性』](#page-133-0)
- v 126 [ページの『ユーザー補助記憶域プール](#page-133-0) (ASP)』
- v 127 [ページの『独立補助記憶域プール](#page-134-0) (IASP)』

「コミットメント制御」のトピック、「ジャーナル管理」のトピック、および「データベース・プログラミ ング」のトピックに、これらの機能のそれぞれについて詳細な説明があります。

# 並行性

並行性とは、同じ表または視点内のデータを複数のユーザーが同時にアクセスし変更しても、データの保全 性が失われないようにするための機能です。この機能は、DB2 UDB for iSeries データベース・マネージャ ーによって自動的に提供されています。 並行ユーザーが同じデータを同時に変更することのないように、 表または行が暗黙にロックされます。

通常、DB2 UDB for iSeries は、保全性を保つために行をロックします。しかし、ある状態では、DB2 UDB for iSeries は、行ロックではなく、さらに排他的な表レベルのロックが必要な場合があります。詳細 については、 115 [ページの『コミットメント制御』を](#page-122-0)参照してください。

たとえば、あるカーソルが現在保持する行の更新 (排他) ロックは、同じプログラム (またはカーソルと関 連しない DELETE または UPDATE ステートメント) にある別のカーソルによって獲得されることがあり ます。これによって、別の FETCH が実行されるまで、最初のカーソルを参照する位置づけられた UPDATE または DELETE ステートメントを防ぎます。あるカーソルが現在保持する行の読み取り (共 有、非更新) ロックは、同じプログラム (または DELETE または UPDATE ステートメント) にある別の カーソルが同じ行のロックを獲得するのを妨げません。

デフォルトおよびユーザーが指定できるロック待機タイムアウト値がサポートされています。 DB2 UDB for iSeries は、デフォルトのレコード待機時間 (60 秒) およびデフォルトのファイル待機時間 (\*IMMED) を指定して表、視点、および索引を作成します。 このロックの待機時間は、DML ステートメントに使用 されます。これらの値は、CL コマンドの物理ファイル変更 (CHGPF)、論理ファイル変更 (CHGLF)、およ びデータベース・ファイル一時変更 (OVRDBF) を使用して変更することができます。

すべての DDL ステートメントおよび LOCK TABLE ステートメントに使用されるロック待機時間は、ジ ョブのデフォルト待機時間 (DFTWAIT) です。この値は、CL コマンドのジョブの変更 (CHGJOB) または クラスの変更 (CHGCLS) を使って変更できます。

大きなレコードの待機時間が指定されるイベントでは、デッドロック検出が備わっています。たとえば、あ るジョブで行 1 に排他ロックがあり、別のジョブで行 2 に排他ロックがあるとします。最初のジョブが行 2 をロックしようとしても、2 番目のジョブがロックを保持しているので待機することになります。2 番目 のジョブが行 1 をロックしようとすると、DB2 UDB for iSeries は 2 つのジョブがデッドロックに入って いることを検出し、2 番目のジョブにはエラーが戻されます。

SQL LOCK TABLE ステートメントを使用すれば、ある表をユーザーが同時に使用するのを明示的に禁止 することができます。これについては、「SQL 解説書」に説明があります。 COMMIT(\*RR) を使用して も、作業単位中に他のユーザーが表を使用するのを防ぐすることができます。

パフォーマンスを向上させるために、DB2 UDB for iSeries では頻繁にオープン・データ・パス (ODP) を 開いたままにします (詳細は、データベース・パフォーマンスおよび Query 最適化を参照)。このパフォー マンス機能では、さらに ODP が参照する表のロックもそのまま残しておきますが、行のロックを残すこと はしません。表に残されたロックにより、別のジョブがその表で操作を実行できないことがあります。しか し、ほとんどの場合、DB2 UDB for iSeries は他のジョブがロックを保持していることを検出し、イベント がそれらのジョブに通知されます。イベントにより、DB2 UDB for iSeries は、その表に関連し、現在パフ ォーマンスだけの目的で開いている ODP があればクローズ (および表のロックを解放) します。ロックの 待機タイムアウトは、イベントがシグナルされて他のジョブが ODP をクローズするのに十分な長さでなけ ればならず、そうでない場合エラーが戻されることに注意してください。

LOCK TABLE ステートメントを使用して表のロックを獲得するか、または COMMIT(\*ALL) あるいは COMMIT(\*RR) を使用しない限り、1 つのジョブで読み取られたデータが即時に別のジョブで変更される 可能性があります。通常、データは SQL ステートメントの実行時 (たとえば、FETCH 時) に読み取られ るので、データはまさに最新であると言えます。ただし、次の場合には、データは SQL ステートメントの 実行前 (たとえば、OPEN 時) に読み取られるので、データは最新でない可能性があります。

- v ALWCPYDTA(\*OPTIMIZE) が指定され、最適化プログラムがデータのコピーを作成する方がコピーを作 成しない場合よりも良いと判断した場合。
- v 照会によっては、データベース・マネージャーによる一時的な結果表の作成が必要になる場合がありま す。一時的な結果表のデータは、カーソルのオープン後に行われた変更を反映しません。一時的な結果 表が必要になるのは、次の場合です。
	- ORDER BY 文節に指定した列に対する記憶域の合計長が 2000 バイトを超えている場合。
	- ORDER BY 文節と GROUP BY 文節に異なる列を指定するか、あるいは異なる順序で列を指定した 場合。
	- UNION 文節または DISTINCT 文節を指定した場合。
	- ORDER BY 文節または GROUP BY 文節に指定した列のすべてが同じ表の列でない場合。
	- JOINDFT データ定義仕様 (DDS) キーワードによって定義した論理ファイルを別のファイルに結合す る場合。
- <span id="page-122-0"></span>– 複数のデータベース・ファイル・メンバーを基礎とする論理ファイルを結合する場合またはそのファ イルについて GROUP BY を指定する場合。
- 照会が結合を含んでおり、その結合されているファイルの中の少なくとも 1 つが GROUP BY 文節 を含む視点である場合。
- 照会に、GROUP BY 文節の入っている視点を参照する GROUP BY 文節を含んでいる場合。
- v 基本副照会の評価は、照会がオープンされたときに行われます。

## ジャーナル処理

DB2 UDB for iSeries ジャーナル・サポートには、監査証跡、正方向回復、および逆方向回復があります。 正方向回復を使用すると、ある表の古いバージョンを取り出して、ジャーナルに記録されている変更をその 表に適用することができます。逆方向回復を使用すると、ジャーナルに記録されている変更を表から取り除 くことができます。

SQL スキーマを 1 つ作成すると、そのスキーマ内にジャーナルおよびジャーナル・レシーバーが作成され ます。 SQL がジャーナルおよびジャーナル・レシーバーを作成する場合、ASP 文節を CREATE SCHEMA ステートメントで指定した場合に限り、それらがユーザーの補助記憶域プール (ASP) に作成さ れます。 ただし、ジャーナル・レシーバーをそれぞれの ASP に置いておくとパフォーマンスが向上する ので、ジャーナル管理の担当者は、すべての将来のジャーナル・レシーバーを個別の ASP 上に作成したほ うがよい場合もあります。

表が作成され、スキーマに入れられると、その表は、DB2 UDB for iSeries がスキーマ内に作成したジャー ナルに自動的にジャーナル処理されます (QSQJRN)。 スキーマ以外に作成された表でも、QSQJRN という ジャーナルがそのライブラリーに存在する場合はジャーナル処理が開始されます。 これ以後は、ユーザー がジャーナル機能を使用して、ジャーナルとジャーナル・レシーバー、およびジャーナルの表のジャーナル 処理を管理しなければなりません。 たとえば、ある表をあるスキーマに移した場合、ジャーナル処理状況 は自動的には変更されません。 表が復元される場合には、ジャーナルに関する通常の規則が適用されま す。 すなわち、表が保管時にジャーナル処理されていれば、復元時にも同じジャーナルにジャーナル処理 されます。 保管時に表がジャーナル処理されていなければ、復元時にはジャーナル処理されません。

SQL コレクション内に作成されるジャーナルは、通常、SQL の表のすべての変更を記録するために使用さ れるジャーナルです。しかし、システム・ジャーナル機能を使用すると、SQL の表を別のジャーナルに記 録することができます。

ユーザーは、ジャーナル機能を使用しているどの表についてもジャーナル処理を停止させることができます が、その場合には、アプリケーションをコミットメント制御下で実行することはできなくなります。ジャー ナル処理を NO ACTION、 CASCADE、SET NULL、または SET DEFAULT の削除規則を指定した参照 制約の親表で停止させると、すべての更新操作と削除操作ができなくなります。それ以外は、 COMMIT(\*NONE) の指定があれば、アプリケーションはまだ機能することができます。しかし、ジャーナ ル処理およびコミットメント制御から得られるものと同レベルの保全性は得られません。

ジャーナル処理について詳しくは、ジャーナル処理のトピックを参照してください。

## コミットメント制御

DB2 UDB for iSeries コミットメント制御サポートは、一連のデータベース変更 (更新、挿入、DDL 操 作、または削除) を、1 つの作業単位 (トランザクション) として処理する手段を提供します。コミット操 作は、これらの一連の操作が完了することを保証します。ロールバック操作は、これらの一連の操作がバッ クアウトされることを保証します。保管ポイントを使用して、トランザクションを、ロールバック可能なよ り小さな単位に分けることができます。コミット操作は各種インターフェースを介して出すことができま す。 たとえば、次のインターフェースです。

- SQL COMMIT ステートメント
- v CL COMMIT コミット
- v 言語のコミット・ステートメント (RPG COMMIT ステートメントなど)

ロールバック操作は、いくつかの各種インターフェースを介して出すことができます。たとえば、次のイン ターフェースです。

- SOL ROLLBACK ステートメント
- CL ROLLBACK コマンド
- v 言語のロールバック・ステートメント (RPG ROLBK ステートメント)

次の SQL ステートメントだけは、コミットまたはロールバックすることができません。

- DROP SCHEMA
- · GRANT または REVOKE (指定したオブジェクトについて権限保持者が存在する場合)

COMMIT(\*NONE) 以外の分離レベルで SQL ステートメントを実行したとき、または RELEASE ステート メントを実行したときに、コミットメント制御がまだ開始されていない場合は、DB2 UDB for iSeries は、 CL コマンドのコミットメント制御開始コマンド (STRCMTCTL) を暗黙的に呼び出して、コミットメント 制御環境をセットアップします。 DB2 UDB for iSeries は、STRCMTCTLコマンドで、LCKLVL と一緒に NFYOBJ(\*NONE) パラメーターおよび CMTSCOPE(\*ACTGRP) パラメーターを指定します。 指定した LCKLVL は、CRTSQLxxx、STRSQL、または RUNSQLSTM の各コマンドの COMMIT パラメーター上の ロック・レベルです。 REXX では、指定した LCKLVL は、SET OPTION ステートメント上のロック・ レベルです。 STRCMTCTL コマンドを使用して、異なる CMTSCOPE、NFYOBJ、または LCKLVL を指 定できます。 CMTSCOPE(\*JOB) を指定してジョブ・レベル・コミットメント定義を開始すると、DB2 UDB for iSeries は、その活動化グループの中のプログラムのジョブ・レベル・コミットメント定義を使用 します。

注**:**

- 1. コミットメント制御を用いる場合には、アプリケーション・プログラムの中でデータ操作言語ステート メントによって参照される表は、ジャーナル処理されていなければなりません。
- 2. 指定した LCKLVL は単にデフォルトのロック・レベルに過ぎないことに注意してください。 コミット メント制御を開始すると、SET TRANSACTION SQL ステートメントと CRTSQLxxx、STRSQL、また は RUNSQLSTM の各コマンドの COMMIT パラメーターで指定したロック・レベルとがデフォルトの ロック・レベルを一時変更します。

列関数、GROUP BY、または HAVING を使用するカーソルで、コミットメント制御下で実行しているも のについては、ROLLBACK HOLD がカーソルの位置に影響することはありません。さらに、コミットメ ント制御下では次のことが起きます。

- v COMMIT(\*CHG) および (ALWBLK(\*NO) または ALWBLK(\*READ)) をこれらのカーソルの 1 つに対 して指定すると、COMMIT(\*CHG) が要求されたが許可されなかったことを示すメッセージ (CPI430B) が送られます。
- v KEEP LOCKS 文節で COMMIT(\*ALL)、COMMIT(\*RR)、または COMMIT(\*CS) をカーソルの 1 つに 対して指定すると、DB2 UDB for iSeries は、参照されるすべての表を共用モード (\*SHRNUP) でロッ クします。このロックは、該当の表での、並行アプリケーション・プロセスの実行 (読み取り専用操作以 外) を防止します。 KEEP LOCKS 文節がカーソルの 1 つに指定されている COMMIT(\*ALL)、

COMMIT(\*RR)、または COMMIT(\*CS) が要求されたが許可されなかったことを示すメッセージ (SQL7902 または CPI430A) が送られます。メッセージ SQL0595 も送られます。

KEEP LOCKS 文節と一緒に COMMIT(\*ALL)、COMMIT(\*RR)、または COMMIT(\*CS) が指定されてお り、カタログ・ファイルが使用されているか、または一時結果表が必要なカーソルについては、DB2 UDB for iSeries は、共有モード (\*SHRNUP) のすべての参照表をロックします。これによって、表での並行プロ セスの実行 (読み取り専用操作以外) を防止します。 COMMIT(\*ALL) が要求されたが許可されなかったこ とを示すメッセージ (SQL7902 または CPI430A) が送られます。メッセージ SQL0595 も送られます。

プログラムのプリコンパイル時に ALWBLK(\*ALLREAD) と COMMIT(\*CHG) の指定があった場合は、す べての読み取り専用カーソルは行のブロック化を可能にするので、ROLLBACK HOLD はカーソル位置を ロールバックしません。

COMMIT(\*RR) が要求されると、表は、照会がクローズされるまでロックされます。カーソルが読み取り 専用のときは、表は (\*SHRNUP で) ロックされます。カーソルが更新モードにある時は、表は (\*EXCLRD で) ロックされます。他のユーザーは表から締め出されるため、反復可能読み取りによる実行は、表への並 行アクセスを阻止します。

COMMIT(\*NONE) 以外の分離レベルが指定され、アプリケーションが ROLLBACK を出すか、または活動 化グループが異常終了した場合 (しかも、コミットメント定義が \*JOB でない場合) は、作業単位内で行っ たすべての更新、挿入、削除、および DDL 操作はバックアウトされます。 アプリケーションが COMMIT を出すか、または活動化グループが通常どおり終了した場合は、作業単位内で行ったすべての更 新、挿入、削除、および DDL 操作はコミットされます。

DB2 UDB for iSeries は、行についてのロックを使用して、作業単位が完了する前に、変更したデータに他 のジョブがアクセスしないようにします。 COMMIT(\*ALL) の指定があるときは、作業単位が完了する前 に読み取られたデータを、他のジョブが変更するのを防止するためにも、取り出された行についての読み取 りロックが使用されます。しかし、これによって、他のジョブによる未変更の行の読み取りが妨げられるこ とはありません。 これにより、同じ作業単位がある行を再び読み取った場合、同じ結果が得られます。 読 み取りロックは、他のジョブが同じ行を取り出すのを妨げることはありません。

コミットメント制御では、1 つの作業単位内で最大 500,000,000 の異なる行変更を処理することができま す。 COMMIT(\*ALL) または COMMIT(\*RR) の指定がある場合は、読み取られる総数行もこの制限に含め られます。(1 つの作業単位内で同じ行が複数回読み取られたり変更されたりしても、それは、この制限に 対しては 1 回として数えられます。) 多数のロックを保持すると、システム・パフォーマンスが低下する だけでなく、ある作業単位内でロックされている行に対しては、その作業単位が終了するまでは同時に使用 しているユーザーがアクセスできなくなります。したがって、1 つの作業単位で処理される行の数をできる だけ少なくすることが、効率化を図るための最も有効な方法です。

コミットメント制御を使用すると、1 つの作業単位内で、最大 512 個のファイルをコミットメント制御下 でオープンし、また保留状態の変更をクローズすることができます。

COMMIT HOLD および ROLLBACK HOLD を使用すると、カーソルはオープンされたままになるので、 OPEN を出し直さなくても、別の作業単位を開始することができます。HOLD の値は、iSeries システム上 にない遠隔データベースに接続されている場合は、利用不能です。ただし、DECLARE CURSOR 上の WITH HOLD オプションを使用すると、COMMIT の後でもカーソルをオープンしたままにしておくことが できます。 このタイプのカーソルは、iSeries システム上にない遠隔データベースに接続している場合にサ ポートされます。 こうしたカーソルはロールバックでクローズされます。

表 *26.* 行のロック期間

|                    | COMMIT パラメーター  |                                                          | ロック・                |
|--------------------|----------------|----------------------------------------------------------|---------------------|
| SQL ステートメント        | (注 5 を参照)      | 行ロックの期間                                                  | タイプ                 |
| <b>SELECT INTO</b> | *NONE          | ロックなし。                                                   |                     |
| SET 変数             | $*CHG$         | ロックなし。                                                   |                     |
| <b>VALUES INTO</b> | *CS (注 7 を参照)  | 読み取りおよび解放時に行がロックされる。                                     | <b>READ</b>         |
|                    | *ALL (注 2 を参照) | 読み取りから次の ROLLBACK または COMMIT                             | <b>READ</b>         |
|                    |                | まで。                                                      |                     |
| FETCH (読み取り専用力     | *NONE          | ロックなし。                                                   |                     |
| ーソル)               | $*CHG$         | ロックなし。                                                   |                     |
|                    | *CS (注 7 を参照)  | 読み取りから次の FETCH まで。読み取りから                                 | <b>READ</b>         |
|                    | *ALL (注 2 を参照) | 次の ROLLBACK または COMMIT まで。                               | <b>READ</b>         |
| FETCH (更新または削除     | *NONE          | 行が更新または削除されない場合は、読み取りか                                   | <b>UPDATE</b>       |
| が可能なカーソル) (注 1     |                | ら次の FETCH まで。                                            |                     |
| を参照)               |                | 行が更新または削除される場合は、読み取りから                                   |                     |
|                    |                | 次の UPDATE または DELETE まで。                                 |                     |
|                    | $*CHG$         | 行が更新または削除されない場合は、読み取りか                                   | <b>UPDATE</b>       |
|                    |                | ら次の FETCH まで。                                            |                     |
|                    |                | 行が更新または削除される場合は、読み取りから                                   |                     |
|                    |                | 次の COMMIT または ROLLBACK まで。                               |                     |
|                    | $*$ CS         | 行が更新または削除されない場合は、読み取りか                                   | <b>UPDATE</b>       |
|                    |                | ら次の FETCH まで。                                            |                     |
|                    |                | 行が更新または削除される場合は、読み取りから                                   |                     |
|                    |                | 次の COMMIT または ROLLBACK まで。                               |                     |
|                    | $*ALL$         | 読み取りから次の ROLLBACK または COMMIT                             | <b>UPDATE</b>       |
|                    |                | まで。                                                      |                     |
| INSERT (目標表)       | *NONE          | ロックなし。                                                   |                     |
|                    | $*CHG$         | 挿入から次の ROLLBACK または COMMIT                               | <b>UPDATE</b>       |
|                    | $*$ CS         | まで。                                                      | <b>UPDATE</b>       |
|                    | *ALL           | 挿入から次の ROLLBACK または COMMIT                               | UPDATE <sup>3</sup> |
|                    |                | まで。                                                      |                     |
|                    |                | 挿入から次の ROLLBACK または COMMIT                               |                     |
|                    |                | まで。                                                      |                     |
| INSERT (部分選択の表)    | *NONE          | ロックなし。                                                   |                     |
|                    | $*CHG$         | ロックなし。                                                   |                     |
|                    | $*$ CS         | 各行は読み取りの期間ロックされる。                                        | <b>READ</b>         |
|                    | $*ALL$         | 読み取りから次の ROLLBACK または COMMIT                             | <b>READ</b>         |
|                    |                | まで。                                                      |                     |
| UPDATE (カーソルなし)    | *NONE          | 各行は更新の期間ロックされる。                                          | <b>UPDATE</b>       |
|                    | $*CHG$         | 読み取りから次の ROLLBACK または COMMIT                             | <b>UPDATE</b>       |
|                    | $*$ CS         | まで。読み取りから次の ROLLBACK または                                 | <b>UPDATE</b>       |
|                    | $*ALL$         | COMMIT まで。読み取りから次の ROLLBACK<br>または COMMIT まで。            | <b>UPDATE</b>       |
|                    |                |                                                          |                     |
| DELETE (カーソルなし)    | *NONE          | 各行は削除の期間ロックされる。                                          | <b>UPDATE</b>       |
|                    | $*CHG$         | 読み取りから次の ROLLBACK または COMMIT<br>まで。読み取りから次の ROLLBACK または | <b>UPDATE</b>       |
|                    | $*CS$          |                                                          | <b>UPDATE</b>       |
|                    | $*ALL$         | COMMIT まで。読み取りから次の ROLLBACK                              | <b>UPDATE</b>       |
|                    |                | または COMMIT まで。                                           |                     |

表 *26.* 行のロック期間 *(*続き*)*

|                 | COMMIT パラメーター  |                              | ロック・          |
|-----------------|----------------|------------------------------|---------------|
| SQL ステートメント     | (注 5 を参照)      | 行ロックの期間                      | タイプ           |
| UPDATE (カーソルつき) | *NONE          | ロックは行の更新時に解放される。             | <b>UPDATE</b> |
|                 | $*CHG$         | 読み取りから次の ROLLBACK または COMMIT | <b>UPDATE</b> |
|                 | $*CS$          | まで。読み取りから次の ROLLBACK または     | <b>UPDATE</b> |
|                 | $*ALI.$        | COMMIT まで。読み取りから次の ROLLBACK  | <b>UPDATE</b> |
|                 |                | または COMMIT まで。               |               |
| DELETE (カーソルつき) | *NONE          | ロックは行の削除時に解放される。             | <b>UPDATE</b> |
|                 | $*CHG$         | 読み取りから次の ROLLBACK または COMMIT | <b>UPDATE</b> |
|                 | $*CS$          | まで。読み取りから次の ROLLBACK または     | <b>UPDATE</b> |
|                 | $*ALI.$        | COMMIT まで。読み取りから次の ROLLBACK  | <b>UPDATE</b> |
|                 |                | または COMMIT まで。               |               |
| 副照会 (更新または削除    | *NONE          | 読み取りから次の FETCH まで。           | <b>READ</b>   |
| 可能カーソルまたは       | $*CHG$         | 読み取りから次の FETCH まで。           | <b>READ</b>   |
| UPDATE または      | $*CS$          | 読み取りから次の FETCH まで。           | <b>READ</b>   |
| DELETE カーソルなし)  | *ALL (注 2 を参照) | 読み取りから次の ROLLBACK または COMMIT | <b>READ</b>   |
|                 |                | まで。                          |               |
| 副照会 (読み取り専用力    | *NONE          | ロックなし。                       |               |
| ーソルまたは SELECT   | $*CHG$         | ロックなし。                       |               |
| INTO)           | $*CS$          | 各行は読み取りの期間ロックされる。            | <b>READ</b>   |
|                 | $*ALI.$        | 読み取りから次の ROLLBACK または COMMIT | <b>READ</b>   |
|                 |                | まで。                          |               |

注**:**

- 1. 結果表が読み取り専用ではなく (「SQL 解説書」のDECLARE CURSORの説明を参照)、かつ次のうちの 1 つに該 当する場合には、カーソルは UPDATE または DELETE の機能によりオープンされます。
	- カーソルが FOR UPDATE 文節により定義されている。
	- v カーソルが FOR UPDATE 文節、FOR READ ONLY 文節、または ORDER BY 文節なしで定義されており、 プログラムに次のうち少なくとも 1 つが入っている。
		- 同じカーソル名を参照するカーソル UPDATE
		- 同じカーソル名を参照するカーソル DELETE
		- CRTSQLxxx コマンドで指定された EXECUTE または EXECUTE IMMEDIATE ステートメントおよび ALWBLK(\*READ) または ALWBLK(\*NONE)
- 2. COMMIT(\*ALL) を満足するために表または視点を排他的にロックすることができます。 UNION を含む部分選択 が処理される場合、または照会の処理のために一時的な結果の使用が必要である場合は、コミットされていない変 更がユーザーに表示されることがないように排他的ロックが取得されます。
- 3. 目標表の行に対する UPDATE ロックおよび部分選択表の行に対する READ ロック。
- 4. 反復可能読み取りを満足するために表または視点を排他的にロックすることができます。その場合でも、行のロッ クは反復可能読み取りの下で行われます。取得されるロックとその期間は \*ALL と同じです。
- 5. 反復可能読み取り (\*RR) 行のロックは、\*ALL のために表示されるロックと同じになります。
- 6. 分離レベルとロックの説明の詳細については、「SQL 解説書」の中の分離レベルを参照してください。
- 7. KEEP LOCKS 文節が \*CS で指定される場合、読み取りロックがあればカーソルがクローズされるまで、または COMMIT か ROLLBACK が実行されるまで保持されます。分離文節と関連付けられるカーソルがない場合、ロッ クは SQL ステートメントが完了するまで保持されます。

コミットメント制御についての詳細は、「コミットメント制御」のトピックを参照してください。

# <span id="page-127-0"></span>保管ポイント

保管ポイントにより、ユーザーがトランザクションの中にマイルストーンを作成することができます。トラ ンザクションがロールバックする場合、変更は、トランザクションの先頭ではなく指定された保管ポイント まで元に戻されます。保管ポイントは、SAVEPOINT SQL ステートメントを使用してセットされます。た とえば、STOP\_HERE という名前の保管ポイントは次のように作成します。

#### **SAVEPOINT** STOP\_HERE **ON ROLLBACK RETAIN CURSORS**

アプリケーションのプログラム・ロジックは、アプリケーションが進行するにつれ、保管ポイント名が再利 用されるか、それとも保管ポイント名がアプリケーション内の固有のマイルストーンを表し、再利用は許さ れないかを示します。

保管ポイントが、別の SAVEPOINT ステートメントを使って移動してはならない固有のマイルストーンを 表している場合は、UNIQUE キーワードを指定します。これにより、SAVEPOINT ステートメントの保管 ポイント名と同一の名前を使用するストアード・プロシージャーが呼び出されてその名前が不用意に再利用 されてしまうことを防ぎます。ただし、SAVEPOINT ステートメントがループの中で使用される場合は、 UNIQUE キーワードを使用することはできません。次の SQL ステートメントは、START\_OVER という 名前の固有の保管ポイントをセットします。

#### **SAVEPOINT** START\_OVER **UNIQUE ON ROLLBACK RETAIN CURSORS**

保管ポイントまでロールバックするには、TO SAVEPOINT 文節を指定して ROLLBACK ステートメント を使用します。以下の例は、SAVEPOINT ステートメントおよび ROLLBACK TO SAVEPOINT ステート メントの使用について説明しています。

このアプリケーション・ロジックは、希望する日付の航空券の予約をしてから、ホテルの予約をします。ホ テルが予約できない場合は、航空券の予約をロールバックしてから、別の日付の処理を繰り返します。最大 3 つの日付まで、試みることができます。

got reservations  $=0$ ; EXEC SQL **SAVEPOINT** START\_OVER **UNIQUE ON ROLLBACK RETAIN CURSORS**;

```
if (SQLCODE != 0) return;
```

```
for (i=0; i<3 & got reservations == 0; ++i)
{
  Book Air(dates(i), ok);
  if (\overline{ok}){
    Book Hotel(dates(i), ok);
    if (ok) got reservations = 1;
    else
    {
      EXEC SQL ROLLBACK TO SAVEPOINT START_OVER;
      if (SQLCODE != 0) return;
    }
  }
}
```
#### EXEC SQL **RELEASE SAVEPOINT** START\_OVER;

保管ポイントは、RELEASE SAVEPOINT ステートメントを使用して解放されます。 RELEASE SAVEPOINT ステートメントを使用して明示的に保管ポイントを解放しない場合は、現行の保管ポイン ト・レベルの終わりかまたはトランザクションの終わりに解放されます。次のステートメントは、保管ポイ ント START\_OVER を解放します。

**RELEASE SAVEPOINT** START\_OVER

<span id="page-128-0"></span>保管ポイントは、トランザクションがコミットまたはロールバックされた時点で解放されます。いったん保 管ポイント名が解放されたら、その保管ポイント名へのロールバックはもう行えません。 COMMIT ステ ートメントまたは ROLLBACK ステートメントは、トランザクション内に設定されているすべての保管ポ イント名を解放します。トランザクション内のすべての保管ポイント名が解放されるため、コミットまたは ロールバックの後はすべての保管ポイント名を再利用することができます。

保管ポイントは単一接続のみを対象とします。保管ポイントは、設定されても、アプリケーションの接続対 象となるすべての遠隔データベースに分散されることはありません。保管ポイントは、その保管ポイントが 設定された時点でアプリケーションが接続されている現行データベースに対してのみ、適用されます。

1 つのステートメントが、明示的あるいは暗黙的に、ユーザー定義関数、トリガー、またはストアード・プ ロシージャーを呼び出すことができます。これはネスティングと呼ばれます。一部のケースでは、新たなネ スティング・レベルが開始される時点で、新たな保管ポイント・レベルも開始されます。新たな保管ポイン ト・レベルは、呼び出すアプリケーションを、それより低いレベルのルーチンまたはトリガーによる保管ポ イント活動から分離します。

保管ポイントは、それらが定義されているのと同一の保管ポイント・レベル (または有効範囲) の中でのみ 参照できます。 ROLLBACK TO SAVEPOINT ステートメントを使用して、現行の保管点レベルの外側に 設定された保管点までロールバックすることはできません。同様に、RELEASE SAVEPOINT ステートメン トを使用して、現行の保管点レベルの外側に設定された保管点を解放することはできません。 次の表は、 保管ポイント・レベルが開始および終了される時点を要約したものです。

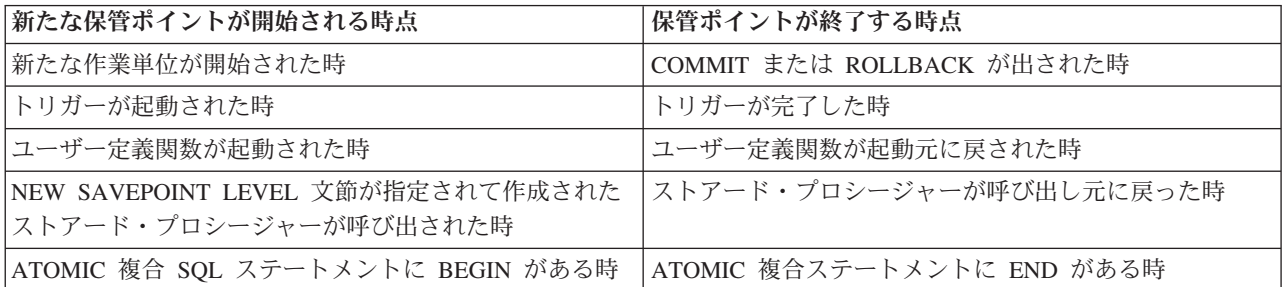

ある保管ポイント・レベルで設定された保管ポイントは、その保管ポイント・レベルが終了する時点で暗黙 的に解放されます。

# アトミック・オペレーション

COMMIT(\*CHG)、COMMIT(\*CS)、または COMMIT(\*ALL) の下で実行している場合、すべての操作がア トミシティを備えることが保証されます。すなわち、これらの操作は必ず完了するか、または開始前の状態 に戻ります。これは、機能が (電源障害、異常なジョブ終了、またはジョブ取り消しなどにより) いつどの ように終了または中断しても常に同じです。

ただし、COMMIT (\*NONE) を指定すると、基礎をなす一部のデータベース・データ定義機能はアトミシ ティを備えなくなります。次の SQL データ定義ステートメントは、アトミシティを備えることが保証され ます。

ALTER TABLE (注 1 を参照) COMMENT ON (注 2 を参照) LABEL ON (注 2 を参照) GRANT (注 3 を参照) REVOKE (注 3 を参照) DROP TABLE (注 4 を参照)

DROP VIEW (注 4 を参照) DROP INDEX DROP PACKAGE REFRESH TABLE

注**:**

- 1. 列定義変更の他に制約の追加または除去が必要な場合は、各操作は一度に 1 つずつ処理され、SQL ス テートメント全体はアトミシティをもたなくなります。操作の順序は以下のようになります。
	- v 制約の除去。
	- v RESTRICT オプションが指定されている列の除去。
	- v 他のすべての列定義の変更 (DROP COLUMN CASCADE、ALTER COLUMN、ADD COLUMN)。
	- v 制約の追加。
- 2. COMMENT ON ステートメントまたは LABEL ON ステートメントに複数の列を指定した場合には、 それらの列は一度に 1 つずつ処理されます。これにより、その SQL ステートメント全体はアトミシテ ィをもたなくなりますが、それぞれの列またはオブジェクトに対する COMMENT ON または LABEL ON はアトミシティを持ちます。
- 3. GRANT ステートメントまたは REVOKE ステートメントの対象として複数の表、SQL パッケージ、ま たはユーザーを指定した場合には、それらの表は一度に 1 つずつ処理されます。すなわち、その SQL ステートメント全体はアトミシティを備えたものではありませんが、それぞれの表に対する GRANT ま たは REVOKE はアトミシティをもちます。
- 4. DROP TABLE または DROP VIEW の実行時に従属視点の除去が必要な場合は、個々の従属表が一度 に 1 つずつ処理されるので、SQL ステートメント全体はアトミシティをもつものとはなりません。

以下のデータ定義ステートメントは、複数のデータベース操作を必要とするので、アトミシティを備えてい ません。

ALTER SEQUENCE |

- CREATE ALIAS |
- CREATE DISTINCT TYPE |
- CREATE FUNCTION |
- CREATE INDEX |
- CREATE PROCEDURE |
- CREATE SCHEMA |
- CREATE SEQUENCE |
- CREATE TABLE |
- CREATE TRIGGER |
- CREATE VIEW |
- DROP ALIAS |
- DROP DISTINCT TYPE  $\blacksquare$
- DROP FUNCTION |
- DROP PROCEDURE |
- DROP SCHEMA |
- DROP SEQUENCE  $\blacksquare$

#### <span id="page-130-0"></span>DROP TRIGGER |

RENAME (注 1 を参照) |

注**:**

1. RENAME は、名前またはシステム名が変更されている場合に限り、アトミシティをもちます。両方が 変更されている場合、RENAME はアトミシティをもちません。

たとえば、CREATE TABLE は、DB2 UDB for iSeries 物理ファイルが作成されてからメンバーが追加され るまでの間に中断されることがあります。したがって、作成ステートメントの場合には、操作が異常終了す ると、オブジェクトを削除し作成し直す必要がある場合があります。また、DROP SCHEMA ステートメン トの場合には、スキーマを再び除去するか、または CL コマンドのライブラリー削除 (DLTLIB) を使用し てスキーマの残り部分を除去する必要がある場合があります。

### 制約

DB2 UDB for iSeries は、固有制約、参照制約、および検査制約をサポートします。固有制約は、キーの値 が固有であることを保証する 1 つの規則です。参照制約は、従属表内の外部キーのすべての非ヌル値は、 親表内に対応する親キーを持っているという 1 つの規則です。検査制約は、列または列のグループで許可 される値を制限する規則です。

DB2 UDB for iSeries は、すべての DML (データ操作言語) ステートメントの実行時に制約の妥当性検査 を行います。ただし、特定の操作 (従属表の復元など) では、制約の妥当性が分からなくなることがありま す。この場合、DB2 UDB for iSeries が制約の妥当性を確かめるまで、DML ステートメントを実行できな いようにします。

- v 固有制約は、索引と一緒に組み込まれます。固有制約を組み込む索引が無効である場合は、アクセス・ パスの再作成編集 (EDTRBDAP) コマンドを使用して、現在再作成を必要とする任意の索引を表示する ことができます。
- v DB2 UDB for iSeries が、参照制約または検査制約が有効かどうか現時点で分からない場合は、この制約 は、検査保留状態にあると見なされます。検査保留の制約編集 (EDTCPCST) コマンドを使用すると、現 在再作成を必要とする索引を表示することができます。

制約について詳しくは、『検査制約の追加および使用』、 23 [ページの『参照保全および表』、](#page-30-0)および「デ ータベース・プログラミング」を参照してください。

#### 検査制約の追加および使用

検査制約 は、列または列のグループの中で使用できる値を制限することにより、挿入および更新中のデー タの妥当性を保証します。 SQL の CREATE TABLE ステートメントまたは ALTER TABLE ステートメ ントを使用して、検査制約を追加または削除することができます。

以下の例では、次のステートメントにより、3 つの列を持つ表が作成され、COL2 には、その列で使用でき る値を正の整数に制限する検査制約が作成されます。

**CREATE TABLE** T1 (COL1 **INT**, COL2 **INT CHECK** (COL2>0), COL3 **INT**)

この表の場合、次のステートメントは、

**INSERT INTO** T1 **VALUES** (-1, -1, -1)

COL2 に挿入される値が検査制約に適合しない (すなわち、-1 は 0 より大きくない) ため、失敗します。

次のステートメントは成功します。

**INSERT INTO** T1 **VALUES** (1, 1, 1)

<span id="page-131-0"></span>その行が挿入された後は、次のステートメントは失敗します。

**ALTER TABLE** T1 **ADD CONSTRAINT** C1 **CHECK** (COL1=1 **AND** COL1<COL2)

この ALTER TABLE ステートメントは、COL1 で使用できる値を 1 に制限し、かつ、COL2 の値が 1 よ り大きいことを規定する 2 番目の検査制約の追加を試みるものです。この制約は、制約の 2 番目の部分が 既存のデータに適合しない (COL2 の '1' の値が COL1 の '1' の値より大きくない) ため、許可されませ ん。

## 保管**/**復元

OS/400 保管/復元機能は、表、視点、索引、ジャーナル、ジャーナル・レシーバー、順序、SQL パッケー ジ、 SQL プロシージャー、SQL トリガー、ユーザー定義関数、ユーザー定義タイプ、およびスキーマ を、ディスク (保管ファイル) に、またはある種の外部媒体 (テープまたはディスケット) に保管する場合 に使用します。 保管したバージョンは、あとでいつでも、任意の iSeries システムに復元することができ ます。 保管/復元機能を使用すると、コレクション全体、選択したオブジェクト、または特定の日付および 時刻以降に変更されたオブジェクトだけを保管することができます。 オブジェクトを元の状態に復元する ために必要なすべての情報が保管されます。 また、この機能を使用すると、表またはコレクション全体の 前のバージョンでデータを復元することにより、損傷した表を回復することができます。

SQL プロシージャー、SQL 関数、またはソース関数用に作成されたプログラムまたはサービスは復元時 に、そのプロシージャーまたは関数が同じシグニチャーおよびプログラム名でまだ存在していない限り、 SYSROUTINES および SYSPARMS カタログに自動的に追加されます。 QSYS で作成される SQL プログ ラムは、復元時には SQL プロシージャーとしては作成されません。さらに、CREATE PROCEDURE また は CREATE FUNCTION ステートメントで参照された外部プログラムまたはサービス・プログラムには、 SYSROUTINES にそのルーチンを登録するために必要な情報が含まれていない可能性があります。必要な 情報があり、シグニチャーが固有な場合には、その関数またはプロシージャーも、復元時に SYSROUTINES および SYSPARMS に追加されます。

SQL 表が復元されると、表に定義された SQL トリガーの定義も復元されます。 SQL トリガーの定義 は、SYSTRIGGERS、SYSTRIGDEP、SYSTRIGCOL、および SYSTRIGUPD の各カタログに自動的に追加 されます。 SQL CREATE TRIGGER ステートメントによって作成されたプログラム・オブジェクトも、 SQL 表が保管され復元されるときに、保管/復元されなければなりません。プログラム・オブジェクトの保 管と復元は、データベース・マネージャーによって自動化されていません。自己参照トリガー用の予防処置 策は、SQL 表を新規ライブラリーに復元するときに、検討する必要があります。「SQL 解説書」に記載さ れている CREATE TRIGGER ステートメントのセクションで、注釈にある 無効トリガーの記述を参照し てください。

ユーザー定義タイプに対して \*SQLUDT オブジェクトが復元されると、そのユーザー定義タイプは、 SYSTYPES カタログに自動的に追加されます。ユーザー定義タイプとソース・タイプとの間にキャストす るために必要な適切な関数が、まだ存在していない場合には、それらのタイプおよび関数も作成されます。

順序のための \*DTAARA が復元されるとき、順序は自動的に SYSSEQUENCES カタログに追加されま |

す。カタログが正常に更新されない場合、\*DTAARA は変更されて、順序としては使用できなくなり、 |

SQL9020 情報メッセージはジョブ・ログに出力されます。 |

分散 SQL プログラムとその関連 SQL パッケージのどちらも、保管して、任意の数のシステムに復元する ことができます。これにより、いくつかの異なるシステムが置かれている SQL プログラムの任意の数のコ ピーから同じアプリケーション・サーバーに置かれている同じ SQL プログラムを利用することができま

<span id="page-132-0"></span>す。また、復元された SQL プログラムが置かれている任意の数のアプリケーション・サーバーに単一の分 散 SQL プログラムを接続することもできます (CRTSQLPKG も使用できます)。SQL パッケージを別のラ イブラリーに復元することはできません。

注**:** スキーマを既存のライブラリーまたは別の名前を持つスキーマに復元しても、ジャーナル、ジャーナ ル・レシーバー、または IDDU ディクショナリー (存在していても) は復元されません。 スキーマは 別の名前のスキーマに復元すると、そのスキーマ内のカタログ視点は前のスキーマ内のオブジェクトし か反映しません。 ただし、QSYS2 のカタログ視点は、すべてのオブジェクトを適切に反映します。

### 耐損傷性

サーバーには、ディスク・エラーが原因で生じた損傷を軽減またはなくすための方法がいくつかあります。 たとえば、ミラーリング、チェックサム、および RAID ディスクはすべて、ディスク問題の可能性を軽減 します。 DB2 UDB for iSeries 機能には、ディスク・エラーまたはシステム・エラーが原因で生じた損傷 に対する一定の許容幅もあります。

DROP 操作は、損傷の有無にかかわらず常に正常に完了します。したがって、仮に何らかの損傷が生じて も、少なくとも表、視点、SQL パッケージ、索引、プロシージャー、関数、または特殊タイプを削除して 復元または再作成することができます。

ディスク・エラーによって表内の行のほんの一部だけが損傷を受けた場合には、DB2 UDB for iSeries のデ ータベース・マネージャーでは、まだアクセス可能な状態にある行をユーザーが読み取ることができます。

# 索引回復

DB2 UDB for iSeries には、索引の回復を行うための機能がいくつかあります。

v システム管理による索引保護

EDTRCYAP CL コマンドを使用すると、ユーザーは DB2 UDB for iSeries に対して、システム障害ま たは電源障害が生じた場合にシステム上のすべての索引を回復するために必要な時間を、指定時間内に 確実にとどめるように指示することができます。システムはシステム・ジャーナルに十分な情報を自動 的にジャーナル処理して、回復時間を指定した時間内に制限します。

v 索引のジャーナル処理

DB2 UDB for iSeries には、電源障害またはシステム障害が起きても索引全体の再作成を行わなくて済む 索引ジャーナル処理機能があります。索引がジャーナル処理されていれば、システム・データベース・ サポートが自動的に表内のデータと索引が同期を保つようにするので、索引を最初から作成し直す必要 はありません。SQL の索引は、自動的にジャーナル処理されません。ただし、CL コマンドのアクセ ス・パス・ジャーナル開始 (STRJRNAP) コマンドを使用すれば、DB2 UDB for iSeries が作成した任意 の索引をジャーナル処理することはできます。

v 索引の再作成

システムの索引にはすべて、索引の維持管理をいつ行うかを指定するメインテナンス・オプションがあ ります。 SQL 索引は、\*IMMED インデックスの属性を指定して作成されます。

電源障害またはシステム異常障害が生じた場合で、索引が前に説明した技法の 1 つによって保護されて いなかった場合は、その時点で変更処理中であった索引は、実際のデータに適合するようにデータベー ス・マネージャーによって作成しなければならないことがあります。システムのすべての索引には、必 要な場合にいつ索引を再作成するかを指定する回復オプションがあります。UNIQUE 属性を持つ SQL 索引はすべて、\*IPL 回復属性を指定して作成されます (これは、これらの索引が OS/400 の始動前に再 作成されることを意味します)。その他の SQL 索引は、\*AFTIPL 回復オプションを指定して作成されま <span id="page-133-0"></span>す (これは、これらの索引がオペレーティング・システムの始動後に非同期に再作成されることを意味し ます)。 IPL 時に、操作員は再作成する必要がある索引とそれぞれの回復オプションを示す画面を見るこ とができます。この画面から、操作員は回復オプションを一時変更することができます。

v 索引の保管と復元

保管/復元機能を使用すると、オブジェクト保管 (SAVOBJ) またはライブラリー保管 (SAVLIB) の各 CL コマンドで ACCPTH(\*YES) を使用して表を保管するとき、索引を保管することができます。索引も同 時に保管されていれば、復元時に索引を再作成する必要はありません。保管されていない索引を復元す ると、索引は自動的にかつ非同期にデータベース・マネージャーによって再作成されます。

# カタログの保全性

カタログには、スキーマ内の表、視点、SQL パッケージ、順序、索引、プロシージャー、関数、トリガ ー、およびパラメーターについての情報が入っています。データベース・マネージャーにより、カタログ内 の情報が常に正確であることが保証されます。これは、エンド・ユーザーがカタログ内の情報を明示的に変 更できないようにすることと、カタログの中に記述されている表、視点、SQL パッケージ、順序、索引、 タイプ、プロシージャー、関数、トリガー、およびパラメーターに対して変更が行われた場合にカタログ内 の情報を暗黙に維持管理することにより行われます。

カタログの保全性は、SQL ステートメント、OS/400 CL コマンド、システム/38 環境の CL コマンド、シ ステム/36 環境の機能、または iSeries システムの他のプロダクトまたはユーティリティーによってスキー マ内のオブジェクトが変更された場合でも維持管理されます。 たとえば、表を削除することは、SQL DROP ステートメントを実行すること、OS/400 DLTF CL コマンドを実行すること、システム/38 DLTF CL コマンドを実行すること、または WRKF または WRKOBJ 画面からオプション 4 を入力することに より行うことができます。 表の削除に使用するインターフェースに関係なく、データベース・マネージャ ーは、削除が行われたときにカタログから表の記述を取り除きます。 次の一覧表は、各機能とそれぞれが カタログに作用する効果を示しています。

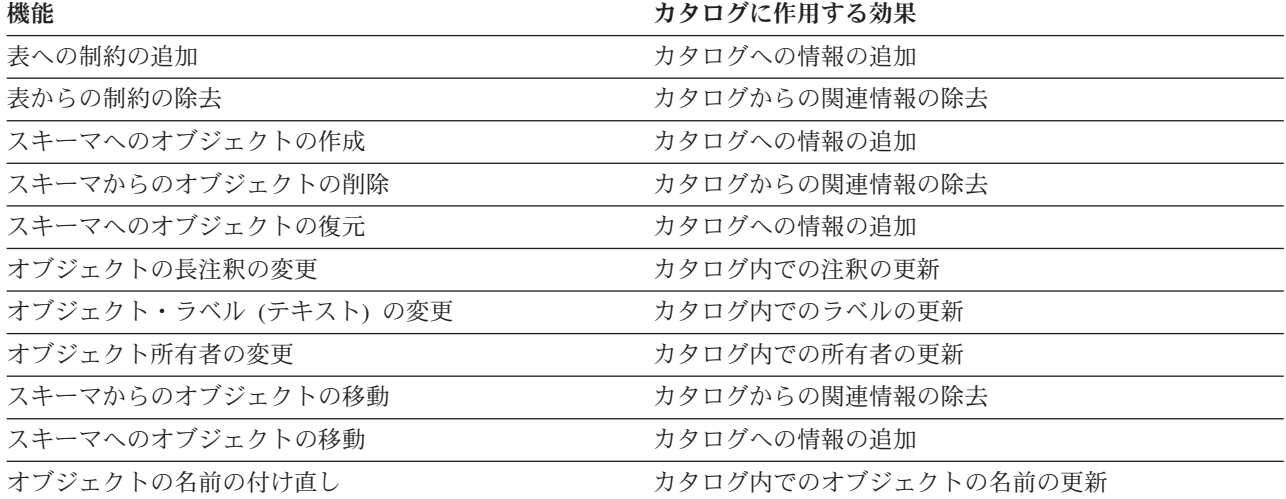

表 *27.* 各機能がカタログに作用する効果

# ユーザー補助記憶域プール **(ASP)**

スキーマは、CREATE COLLECTION ステートメントおよび CREATE SCHEMA ステートメントで ASP 文節を使用することによって ASP に作成することができます。 CRTLIB コマンドを使用しても、ライブ ラリーをユーザー ASP に作成することができます。 作成したライブラリーは、SQL 表、視点、および索 <span id="page-134-0"></span>引を入れるために使用できます。 補助記憶域プールについての詳細は、

「バックアップおよび回復の手引き ♥️ 」を参照してください。

# 独立補助記憶域プール **(IASP)**

独立ディスク・プールは、iSeries サーバー上でユーザー・データベースをセットアップするために使用さ れます。 独立ディスク・プールには、1 次、2 次、ユーザー定義ファイル・システム (UDFS) の 3 つの タイプがあります。データベースは、1 次独立ディスク・プールを使用するようセットアップされます。

iSeries サーバーで複数のデータベースを処理することができます。 iSeries サーバーは、システム・データ ベース (しばしば SYSBAS と呼ばれる) と、1 つまたは複数のユーザー・データベースを処理できる能力 を提供します。ユーザー・データベースは独立ディスク・プールの使用により iSeries サーバーに組み込ま れ、iSeries ナビゲーターのディスク管理機能でセットアップされます。独立ディスク・プールがセットア ップされると、iSeries ナビゲーターの機能の下に別のデータベースとして表示されます。

# 第 **9** 章 ルーチン

ルーチンとは、操作を実行するために呼び出すコードまたはプログラムの断片のことです。

『ストアード・プロシージャー』

ストアード・プロシージャーとは、異なる操作を実行するために呼び出すプログラムのことです。

166 [ページの『ユーザー定義関数](#page-173-0) (UDF) の使用』 ユーザー定義関数とは、組み込み関数とほとんど同じ方法で使用されるように定義する関数のことで す。

195 [ページの『トリガー』](#page-202-0)

トリガーとは、指定されたアクションが生じる場合に、常に自動的に呼び出されるプロシージャーの ことです。

205 ページの『SQL [ルーチンのデバッグ』](#page-212-0) SQL プロシージャー、関数、およびトリガーをデバッグできます。

206 [ページの『プロシージャーおよび関数のパフォーマンスの向上』](#page-213-0) プロシージャー、関数、およびトリガーを効果的に実行する方法を習得します。

# ストアード・プロシージャー

プロシージャー (しばしば、ストアード・プロシージャーと呼ばれる) とは、操作を実行するために呼び出 すことができるプログラムのことで、ホスト言語ステートメントおよび SQL ステートメントの両方を含み ます。SQL のプロシージャーの場合も、ホスト言語のプロシージャーの場合と同じ利点があります。

DB2 SQL for iSeries のストアード・プロシージャー・サポートは、SQL アプリケーションが SQL ステー トメントを使用してプロシージャーを定義し、呼び出すための手段を提供します。ストアード・プロシージ ャーは、分散型と非分散型の両方の DB2 SQL for iSeries アプリケーションで使用することができます。 ストアード・プロシージャーを使用することの大きな利点の 1 つは、分散アプリケーションの場合に、ア プリケーション・リクエスター (すなわちクライアント) での CALL ステートメントの 1回の実行で、ア プリケーション・サーバー上で多量の作業を実行できることです。

プロシージャーは、SQL プロシージャーまたは外部プロシージャーとして定義することができます。外部 プロシージャーとしては、サポートされる任意の高水準言語プログラム (システム/36 のプログラムおよび プロシージャーを除く) または REXX プロシージャーが可能です。このプロシージャーは、SQL ステート メントを含む必要はありませんが、SQL ステートメントを含むことができます。SQL プロシージャーは、 全体が SQL で定義され、SQL ステートメント (SQL 制御ステートメントを含む) を含むことができま す。

ストアード・プロシージャーをコーディングするには、次のことについて理解している必要があります。

- v CREATE PROCEDURE ステートメントによるストアード・プロシージャーの定義
- v CALL ステートメントによるストアード・プロシージャーの呼び出し
- パラメーターの引き渡し規則
- プロシージャーを呼び出しているプログラムに完了状況を戻す方法

ストアード・プロシージャーは、CREATE PROCEDURE ステートメントを使用して定義できます。 CREATE PROCEDURE ステートメントは、プロシージャーおよびパラメーター定義をカタログ表 SYSROUTINES および SYSPARMS に追加します。その後、これらの定義は、システムにおける任意の SQL CALL ステートメントによりアクセスできるようになります。

外部プロシージャーまたは SQL [プロシージャーを](#page-138-0)作成するには、SQL CREATE PROCEDURE ステート メントを使用します。

以下の節では、ストアード・プロシージャーの定義と呼び出しに使用される SQL ステートメント、ストア ード・プロシージャーにパラメーターを渡す方法、およびストアード・プロシージャーの使用例について説 明します。

- v 『外部プロシージャーの定義』
- v 131 ページの『SQL [プロシージャーの定義』](#page-138-0)
- 136 [ページの『ストアード・プロシージャーの呼び出し』](#page-143-0)
- v 149 [ページの『ストアード・プロシージャーからの結果セットの戻り』](#page-156-0)
- v 156 [ページの『ストアード・プロシージャーおよび](#page-163-0) UDF 用のパラメーターの引き渡し規則』
- 163 [ページの『標識変数とストアード・プロシージャー』](#page-170-0)
- v 165 [ページの『呼び出しプログラムへの完了状況の戻り』](#page-172-0)

Java™ でコーディングされたストアード・プロシージャーの説明については、「IBM Developer Kit for Java」の Java SQL ルーチンを参照してください。

DRDA でストアード・プロシージャーを使用することの説明については、 311 [ページの『](#page-318-0)DRDA ストアー [ド・プロシージャーに関する考慮事項』](#page-318-0) を参照してください。

注**:** コーディング例に関する詳細は、 2 [ページの『コードに関する特記事項』を](#page-9-0)参照してください。

## 外部プロシージャーの定義

外部プロシージャーの CREATE PROCEDURE ステートメントでは、次のことを行います。

- プロシージャーに名前を付ける。
- v パラメーターとそれらの属性を定義する。
- プロシージャーに関するその他の情報 (システムがプロシージャーを呼び出すときに使用する) を指定す る。

次の例を検討してください。

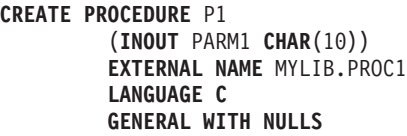

この CREATE PROCEDURE ステートメントは、次のことを行います。

- プロシージャーに P1 という名前を付ける。
- v 入力パラメーターと出力パラメーターの両方として使用される 1 つのパラメーターを定義する。このパ ラメーターは、長さ 10 の文字フィールドです。パラメーターのタイプは、IN、OUT、または INOUT として定義できます。パラメーターのタイプにより、パラメーターの値がプロシージャーとの間で受け 渡しされるときが決まります。
- <span id="page-138-0"></span>v プロシージャーに対応するプログラムの名前 (MYLIB 内の PROC1) を定義する。 MYLIB.PROC1 は、 CALL ステートメントでプロシージャーを呼び出したときに呼び出されるプログラムです。
- v プロシージャー P1 (プログラム MYLIB.PROC1) が C で作成されていることを示す。言語は、渡すこ とのできるパラメーターのタイプに影響するため重要です。言語は、パラメーターがプロシージャーに 渡される方法にも影響します (たとえば、ILE C プロシージャーの場合、文字、グラフィック、日付、 時刻、およびタイム・スタンプ・パラメーターで NUL 終了文字が渡されます)。
- v CALL タイプを GENERAL WITH NULLS として定義する。これは、プロシージャーへのパラメーター が NULL 値を含むことができるため、CALL ステートメントでプロシージャーに追加の引数を渡したい ことを示します。追加の引数は、N 個の短整数の配列です。ここで、N は CREATE PROCEDURE ステ ートメントで宣言されたパラメーターの数です。この例では、パラメーターが 1 つしかないため、配列 には要素が 1 つしか含まれません。

覚えておくべき重要な点は、プロシージャーを呼び出すためにそれを定義する必要はないということです。 ただし、前の CREATE PROCEDURE から、あるいはこのプログラム内の DECLARE PROCEDURE から プロシージャー定義が検出されない場合は、CALL ステートメントでプロシージャーが呼び出されるとき に、特定の制限および仮定が行われます。たとえば、NULL 標識引数を渡すことはできません。対応する プロシージャー定義のない CALL ステートメントの例については、 137 [ページの『プロシージャー定義が](#page-144-0) 存在しない組み込み CALL [ステートメントの使用』を](#page-144-0)参照してください。

# **SQL** プロシージャーの定義

SQL プロシージャーの CREATE PROCEDURE ステートメントでは、次のことを行います。

- プロシージャーに名前を付ける。
- v パラメーターとそれらの属性を定義する。
- v プロシージャーに関するその他の情報 (プロシージャーの呼び出し時に使用される) を指定する。
- v プロシージャー本体を定義する。プロシージャー本体は、プロシージャーの実行可能部分であり、単一 の SQL ステートメントです。

以下に、入力として社員番号と歩合を受け取り、社員の給与を更新する単純な例を示します。

```
CREATE PROCEDURE UPDATE_SALARY_1
  (IN EMPLOYEE_NUMBER CHAR(10),
   IN RATE DECIMAL(6,2))
   LANGUAGE SQL MODIFIES SQL DATA
   UPDATE CORPDATA.EMPLOYEE
    SET SALARY = SALARY * RATE
    WHERE EMPNO = EMPLOYEE_NUMBER
```
この CREATE PROCEDURE ステートメントは、次のことを行います。

- プロシージャーに UPDATE SALARY 1 という名前を付ける。
- パラメーター EMPLOYEE NUMBER (長さが 6 で、文字データ・タイプの入力パラメーター) および RATE (10 進数データ・タイプの入力パラメーター) を定義する。
- v プロシージャーが SQL データを変更する SQL プロシージャーであることを示す。
- v プロシージャー本体を単一の UPDATE ステートメントとして定義する。このプロシージャーが呼び出 されると、EMPLOYEE\_NUMBER および RATE に渡された値を使用して UPDATE ステートメントが 実行されます。

SQL 制御ステートメントを使用すると、SQL プロシージャーに単一の UPDATE ステートメントではな く、論理を追加することができます。SQL 制御ステートメントは、次のものから構成されます。

• 割り当てステートメント

- CALL ステートメント
- CASE ステートメント
- 複合ステートメント
- FOR ステートメント
- v GET DIAGNOSTICS ステートメント
- GOTO ステートメント
- IF ステートメント
- ITERATE ステートメント
- LEAVE ステートメント
- LOOP ステートメント
- REPEAT ステートメント
- RESIGNAL ステートメント
- RETURN ステートメント
- SIGNAL ステートメント
- WHILE ステートメント

次の例では、入力として社員番号と、最後の評価で受け取られた等級を使用します。このプロシージャーで は、CASE ステートメントを使用して、更新用の適切な増加額と賞与を判別します。

```
CREATE PROCEDURE UPDATE_SALARY_2
  (IN EMPLOYEE_NUMBER CHAR(6),
  IN RATING INT)
  LANGUAGE SQL MODIFIES SQL DATA
     CASE RATING
        WHEN 1 THEN
          UPDATE CORPDATA.EMPLOYEE
            SET SALARY = SALARY * 1.10,
            BONUS = 1000
            WHERE EMPNO = EMPLOYEE_NUMBER;
        WHEN 2 THEN
          UPDATE CORPDATA.EMPLOYEE
            SET SALARY = SALARY * 1.05,
            BONUS = 500
            WHERE EMPNO = EMPLOYEE_NUMBER;
       ELSE
           UPDATE CORPDATA.EMPLOYEE
             SET SALARY = SALARY * 1.03,
             BONUS = 0WHERE EMPNO = EMPLOYEE_NUMBER;
      END CASE
```
この CREATE PROCEDURE ステートメントは、次のことを行います。

- プロシージャーに UPDATE SALARY 2 という名前を付ける。
- v パラメーター EMPLOYEE\_NUMBER (長さが 6 で、文字データ・タイプの入力パラメーター) および RATING (整数データ・タイプの入力パラメーター) を定義する。
- v プロシージャーが SQL データを変更する SQL プロシージャーであることを示す。
- v プロシージャー本体を定義する。 このプロシージャーが呼び出されると、入力パラメーター RATINGが チェックされ、適切な更新ステートメントが実行されます。

複合ステートメントを追加することによって、プロシージャーに複数のステートメントを追加することがで きます。複合ステートメントでは、任意の数の SQL ステートメントを指定することができます。さらに、 SQL 変数、カーソル、およびハンドラーを宣言することができます。

次の例では、入力として部門番号を使用します。このプロシージャーは、その部門内のすべての社員の合計 給与と、その部門内の賞与を受ける社員の数を戻します。

```
CREATE PROCEDURERETURN_DEPT_SALARY
         (IN DEPT_NUMBER CHAR(3),
          OUT DEPT_SALARY DECIMAL(15,2),
          OUT DEPT_BONUS_CNT INT)
         LANGUAGE SQL READS SQL DATA
         P1: BEGIN
          DECLARE EMPLOYEE_SALARY DECIMAL(9,2);
          DECLARE EMPLOYEE_BONUS DECIMAL(9,2);
          DECLARE TOTAL_SALARY DECIMAL(15,2)DEFAULT 0;
          DECLARE BONUS_CNT INT DEFAULT 0;
          DECLARE END_TABLE INT DEFAULT 0;
          DECLARE C1 CURSOR FOR
          SELECT SALARY, BONUS FROM CORPDATA.EMPLOYEE
           WHERE WORKDEPT = DEPT_NUMBER;
          DECLARE CONTINUE HANDLER FOR NOT FOUND
           SET END TABLE = 1;
          DECLARE EXIT HANDLER FOR SQLEXCEPTION
           SET DEPT_SALARY = NULL;
          OPEN C1;
          FETCH C1 INTO EMPLOYEE SALARY, EMPLOYEE BONUS;
          WHILE END_TABLE = 0 DO
             SET TOTAL_SALARY = TOTAL_SALARY + EMPLOYEE_SALARY + EMPLOYEE_BONUS;
             IF EMPLOYEE_BONUS > 0 THEN
               SET BONUS CNT = BONUS CNT + 1;
            END IF;
            FETCH C1 INTO EMPLOYEE_SALARY, EMPLOYEE_BONUS;
           END WHILE;
           CLOSE C1;
           SET DEPT_SALARY = TOTAL_SALARY;
           SET DEPT_BONUS_CNT = BONUS_CNT;
         END P1
```
この CREATE PROCEDURE ステートメントは、次のことを行います。

- プロシージャーに RETURN\_DEPT\_SALARY という名前を付ける。
- パラメーター DEPT\_NUMBER (長さが 3 で、文字データ・タイプの入力パラメーター)、 DEPT\_SALARY (10 進数データ・タイプの出力パラメーター)、および DEPT\_BONUS\_CNT (整数デー タ・タイプの出力パラメーター) を定義する。
- v プロシージャーが SQL データを読み取る SQL プロシージャーであることを示す。
- v プロシージャー本体を定義する。
	- SQL 変数 EMPLOYEE SALARY および TOTAL SALARY を 10 進数フィールドとして宣言する。
	- SQL 変数 BONUS\_CNT および END\_TABLE を整数として宣言し、0 に初期設定する。
	- 社員表から列を選択するカーソル C1 を宣言する。
	- 呼び出されたときに変数 END\_TABLE を 1 に設定する、NOT FOUND 用の継続ハンドラーを宣言 する。このハンドラーは、FETCH でこれ以上戻す行がないときに呼び出されます。このハンドラーが 呼び出されると、SQLCODE および SQLSTATE が 0 に再初期設定されます。
	- SQLEXCEPTION 用の終了ハンドラーを宣言する。このハンドラーが呼び出されると、 DEPT SALARY が NULL に設定され、複合ステートメントの処理が終了されます。このハンドラー は、エラーが発生した場合、すなわち、SQLSTATE クラスが '00'、'01'、または '02' でない場合に 呼び出されます。SQL プロシージャーには必ず標識が渡されるため、DEPT\_SALARY の標識値はプ ロシージャーの戻り時に -1 になります。このハンドラーが呼び出されると、SQLCODE および SQLSTATE が 0 に再初期設定されます。

SQLEXCEPTION 用のハンドラーが指定されていない場合に、別のハンドラーで処理されないエラー が発生すると、複合ステートメントの実行が終了され、SQLCA でエラーが戻されます。標識と同様 に、SQLCA は SQL プロシージャーから必ず戻されます。

- カーソル C1 の OPEN、FETCH、および CLOSE を組み込む。カーソルの CLOSE が指定されない 場合、カーソルは複合ステートメントの終了時にクローズされます。これは、CREATE PROCEDURE ステートメントで SET RESULT SETS が指定されていないためです。
- 最後のレコードが取り出されるまでループする WHILE ステートメントを組み込む。取り出されたそ れぞれの行について、TOTAL\_SALARY が増加され、さらに、社員の賞与が 0 より大きい場合は、 BONUS\_CNT が増加されます。
- 出力パラメーターとして DEPT SALARY および DEPT BONUS CNT を戻す。

複合ステートメントをアトミックにすると、予期しないエラーが生じた場合に、アトミック・ステートメン ト内のステートメントがロールバックされるようにすることができます。アトミック複合ステートメント は、SAVEPOINTS を使用してインプリメントされます。その複合ステートメントが成功すると、トランザ クションがコミットされます。 SAVEPOINTS の使用の詳細については、 120 [ページの『保管ポイント』](#page-127-0) を参照してください。

次の例では、入力として部門番号を使用します。EMPLOYEE BONUS 表が存在することを確認し、部門内 の賞与を受けるすべての社員の名前を挿入します。このプロシージャーでは、賞与を受ける社員の合計数が 戻されます。

```
CREATE PROCEDURE CREATE_BONUS_TABLE
         (IN DEPT_NUMBER CHAR(3),
          INOUT CNT INT)
          LANGUAGE SQL MODIFIES SQL DATA
           CS1: BEGIN ATOMIC
           DECLARE NAME VARCHAR(30) DEFAULT NULL;
           DECLARE CONTINUE HANDLER FOR SQLSTATE '42710'
              SELECT COUNT(*) INTO CNT
              FROM DATALIB.EMPLOYEE_BONUS;
           DECLARE CONTINUE HANDLER FOR SQLSTATE '23505'
              SET CNT = CNT - 1;
           DECLARE UNDO HANDLER FOR SQLEXCEPTION
              SET CNT = NULL;
           IF DEPT_NUMBER IS NOT NULL THEN
             CREATE TABLE DATALIB.EMPLOYEE_BONUS
                  (FULLNAME VARCHAR(30),
                   BONUS DECIMAL(10,2),
                  PRIMARY KEY (FULLNAME));
           FOR_1:FOR V1 AS C1 CURSOR FOR
               SELECT FIRSTNME, MIDINIT, LASTNAME, BONUS
                  FROM CORPDATA.EMPLOYEE
                  WHERE WORKDEPT = CREATE BONUS TABLE.DEPT_NUMBER
               DO
               IF BONUS > 0 THEN
                SET NAME = FIRSTNME CONCAT ' ' CONCAT
                           MIDINIT CONCAT ' 'CONCAT LASTNAME;
                 INSERT INTO DATALIB.EMPLOYEE_BONUS
                   VALUES(CS1.NAME, FOR_1.BONUS);
                 SET CNT = CNT + 1;
               END IF;
            END FOR FOR_1;
           END IF;
           END CS1
```
この CREATE PROCEDURE ステートメントは、次のことを行います。

<sup>•</sup> プロシージャーに CREATE BONUS TABLE という名前を付ける。

- パラメーター DEPT NUMBER (長さが 3 で、文字データ・タイプの入力パラメーター) および CNT (整数データ・タイプの入出力パラメーター) を定義する。
- v プロシージャーが SQL データを変更する SQL プロシージャーであることを示す。
- v プロシージャー本体を定義する。
	- SQL 変数 NAME を可変長文字として宣言する。
	- SQLSTATE 42710 (表がすでに存在する場合) 用の継続ハンドラーを宣言する。EMPLOYEE\_BONUS 表がすでに存在する場合は、このハンドラーが呼び出され、表内のレコードの数を取り出します。 SQLCODE および SQLSTATE が 0 にリセットされ、FOR ステートメントから処理が継続されま す。
	- SQLSTATE 23505 (重複キー) 用の継続ハンドラーを宣言する。プロシージャーにより表内にすでに存 在する名前の挿入が試みられると、このハンドラーが呼び出され、CNT を減らします。INSERT ステ ートメントの後で、SET ステートメントから処理が継続されます。
	- SQLEXCEPTION 用の UNDO ハンドラーを宣言する。このハンドラーが呼び出されると、これまで のステートメントがロールバックされ、CNT が 0 に設定され、複合ステートメントの後から処理が 継続されます。この場合は、複合ステートメントに続くステートメントがないため、プロシージャー が戻ります。
	- FOR ステートメントを使用して、EMPLOYEE 表からレコードを読み取るためのカーソル C1 を宣言 する。FOR ステートメントの中では、選択リストからの列名が、取り出された行からのデータが入る SQL 変数として使用されています。それぞれの行について、列 FIRSTNME、MIDINIT、および LASTNAME からのデータが間にブランクを 1 つ入れて連結され、結果が SQL 変数 NAME に入れ られます。SQL 変数 NAME および BONUS は、EMPLOYEE BONUS 表に挿入されます。選択リス ト項目のデータ・タイプがプロシージャーの作成時に判明していなければならないため、FOR ステー トメントで指定される表は、プロシージャーの作成時に存在していなければなりません。

SQL 変数名は、それが定義される FOR ステートメントまたは複合ステートメントのラベル名で修飾 することができます。 たとえば、FOR\_1.BONUS は、選択されたそれぞれの行の列 BONUS の値が 入る SQL 変数を参照しています。 CS1.NAME は、開始ラベル CS1 の複合ステートメントで定義さ れている変数 NAME です。また、パラメーター名をプロシージャー名で修飾することもできます。 CREATE\_BONUS\_TABLE.DEPT\_NUMBER は、プロシージャー CREATE\_BONUS\_TABLE の DEPT\_NUMBER パラメーターです。列名も認められる SOL ステートメントで非修飾 SOL 変数名が 使用され、変数名が列名と同じである場合、その名前は列を参照するために使用されます。

SQL プロシージャーで動的 SQL を使用することもできます。次の例では、特定の部門内の全社員を含む 表を作成します。部門番号が入力データとしてプロシージャーに渡され、表名に連結されます。

```
CREATE PROCEDURE CREATE_DEPT_TABLE (IN P_DEPT CHAR(3))
       LANGUAGE SQL
   BEGIN
    DECLARE STMT CHAR(1000);
    DECLARE MESSAGE CHAR(20);
    DECLARE TABLE_NAME CHAR(30);
    DECLARE CONTINUE HANDLER FOR SQLEXCEPTION
       SET MESSAGE = 'ok';
    SET TABLE_NAME = 'CORPDATA.DEPT_' CONCAT P_DEPT CONCAT '_T';
     SET STMT = 'DROP TABLE ' CONCAT TABLE_NAME;
    PREPARE S1 FROM STMT;
    EXECUTE S1;
       SET STMT = 'CREATE TABLE ' CONCAT TABLE_NAME CONCAT
       '( EMPNO CHAR(6) NOT NULL,
          FIRSTNME VARCHAR(12) NOT NULL,
          MIDINIT CHAR(1) NOT NULL,
          LASTNAME CHAR(15) NOT NULL,
          SALARY DECIMAL(9,2))';
```

```
PREPARE S2 FROM STMT;
EXECUTE S2;
SET STMT = 'INSERT INTO ' CONCAT TABLE_NAME CONCAT
  'SELECT EMPNO, FIRSTNME, MIDINIT, LASTNAME, SALARY
   FROM CORPDATA.EMPLOYEE
   WHERE WORKDEPT = ?';
PREPARE S3 FROM STMT;
EXECUTE S3 USING P_DEPT;
```
**END**

この CREATE PROCEDURE ステートメントは、次のことを行います。

- プロシージャーに CREATE DEPT TABLE という名前を付ける。
- パラメーター P DEPT (長さが 3 で、文字データ・タイプの入力パラメーター) を定義する。
- v プロシージャーが SQL プロシージャーであることを示す。
- v プロシージャー本体を定義する。
	- SQL 変数 STMT および SQL 変数 TABLE\_NAME を文字として宣言する。
	- CONTINUE ハンドラーを宣言する。このプロシージャーは、表がすでに存在している場合、表の DROP を試行します。表が存在していない場合、最初の EXECUTE は失敗します。このハンドラー により、処理は続行します。
	- 変数 TABLE\_NAME を 'DEPT\_' に設定し、その後にパラメーター P\_DEPT で渡された文字と '\_T' を続ける。
	- DROP ステートメントに変数 STMT を設定し、そのステートメントを準備して実行する。
	- CREATE ステートメントに変数 STMT を設定し、そのステートメントを準備して実行する。
	- INSERT ステートメントに変数 STMT を設定し、そのステートメントを準備して実行する。WHERE 文節にパラメーター・マーカーが指定されます。ステートメントを実行すると、変数 P DEPT が USING 文節に渡されます。

プロシージャーが呼び出されて部門の値 'D21' が渡されると、表 DEPT\_D21\_T が作成され、部門 'D21' のすべての社員によって初期設定されます。

# ストアード・プロシージャーの呼び出し

SQL CALL ステートメントは、ストアード・プロシージャーを呼び出します。 CALL ステートメントで は、ストアード・プロシージャーの名前および任意の引数を指定します。引数としては、定数、特殊レジス ター、またはホスト変数が可能です。 CALL ステートメントで指定する外部ストアード・プロシージャー には、対応する CREATE PROCEDURE ステートメントがなくても構いません。 SQL プロシージャーに よって作成されたプログラムは、CREATE PROCEDURE ステートメントで指定されたプロシージャー名を 呼び出すことによってのみ、呼び出すことができます。

プロシージャーはシステム・プログラム・オブジェクトですが、CALL CL コマンドを使用しても、通常は プロシージャーを呼び出すことはできません。 CALL CL コマンドは、プロシージャー定義を使用して入 出力パラメーターをマップすることも、プロシージャーのパラメーター・スタイルを使用してプログラムに パラメーターを渡すこともしません。

CALL ステートメントには 3 つのタイプがあり、DB2 SQL for iSeries ではタイプごとにルールが異なる ので、以下に、それぞれのタイプについて説明します。それらは次のとおりです。

- v プロシージャー定義が存在する組み込みまたは動的 CALL ステートメント
- v プロシージャー定義が存在しない組み込み CALL ステートメント
- v CREATE PROCEDURE が存在しない動的 CALL ステートメント
- 注**:** この場合の動的とは、次のものを指しています。
	- v 動的に準備され実行される CALL ステートメント
	- v 対話式環境で発行される CALL ステートメント (たとえば、STRSQL または Query Manager を介 して)
	- v EXECUTE IMMEDIATE ステートメントで実行される CALL ステートメント

以下に、それぞれのタイプについて説明します。

- v 『プロシージャー定義が存在する CALL ステートメントの使用』
- v 『プロシージャー定義が存在しない組み込み CALL ステートメントの使用』
- v 138 ページの『SQLDA を伴う組み込み CALL [ステートメントの使用』](#page-145-0)
- v 139 ページの『CREATE PROCEDURE が存在しない動的 CALL [ステートメントの使用』](#page-146-0)

さらに、例については 140 ページの『CALL [ステートメントの例』を](#page-147-0)参照してください。

### プロシージャー定義が存在する **CALL** ステートメントの使用

このタイプの CALL ステートメントは、プロシージャーおよび引数属性に関するすべての情報を CREATE PROCEDURE カタログ定義から読み取ります。次の PL/I の例では、示されている CREATE PROCEDURE ステートメントに対応する CALL ステートメントが示されています。

```
DCL HV1 CHAR(10);
DCL IND1 FIXED BIN(15);
   :
EXEC SQL CREATE P1 PROCEDURE
          (INOUT PARM1 CHAR(10))
          EXTERNAL NAME MYLIB.PROC1
          LANGUAGE C
          GENERAL WITH NULLS;
   :
EXEC SOL CALL P1 (:HV1 :IND1):
```
この CALL ステートメントを呼び出すと、プログラム MYLIB/PROC1 への呼び出しが行われ、2 つの引 数が渡されます。プログラムの言語が ILE C であるため、最初の引数は、長さ 11 文字の C NUL 終了ス トリングで、ホスト変数 HV1 の内容が含まれます。ILE C プロシージャーへの呼び出し時に、DB2 SQL for iSeries は、パラメーターが文字、グラフィック、日付、時刻、または時刻スタンプ変数として宣言され ている場合は、パラメーター宣言に 1 文字を追加することに注意してください。2 番目の引数は標識配列 です。この例では、CREATE PROCEDURE ステートメントにパラメーターが 1 つしかないため、これは 1 つの短整数になります。この引数には、プロシージャーに入るときの標識変数 IND1 の内容が含まれま す。

最初のパラメーターが INOUT として宣言されているため、SQL は、ユーザー・プログラムに戻る前に、 ホスト変数 HV1 と標識変数 IND1 を MYLIB.PROC1 から戻された値で更新します。

注**:**

:

- 1. CREATE PROCEDURE ステートメントと CALL ステートメントで指定されたプロシージャー名が正確 に一致していなければ、プログラムの SQL プリコンパイル時にこれらの間のリンクは行われません。
- 2. CREATE PROCEDURE と DECLARE PROCEDURE ステートメントの両方が存在する組み込み CALL ステートメントの場合には、DECLARE PROCEDURE ステートメントが使用されます。

## プロシージャー定義が存在しない組み込み **CALL** ステートメントの使用

対応する CREATE PROCEDURE ステートメントが存在しない静的 CALL ステートメントは、次の規則を 用いて処理されます。

- <span id="page-145-0"></span>v すべてのホスト変数引数は、INOUT タイプ・パラメーターとして扱われます。
- v CALL タイプは GENERAL です (標識引数は渡されません)。
- v 呼び出すプログラムは、CALL で指定されたプロシージャー名と、命名規則 (必要であれば) に基づいて 判別されます。
- 呼び出すプログラムの言語は、プログラムに関してシステムから取り出した情報に基づいて判別されま す。

例**:** プロシージャー定義が存在しない組み込み **CALL** ステートメント

以下に、プロシージャー定義が存在しない組み込み CALL ステートメント (PL/I) の例を示します。

DCL HV2 **CHAR**(10);

: EXEC SQL **CALL** P2 (:HV2);

#define SQLDA\_HV\_ENTRIES 2

:

この CALL ステートメントが出されると、DB2 SQL for iSeries は、標準の SQL 命名規則に基づいてプ ログラムを検出しようとします。上の例では、\*SYS (システム命名) の命名オプションが使用されること と、CRTSQLPLI コマンドで DFTRDBCOL パラメーターが指定されていないことが想定されています。こ の場合、P2 という名前のプログラム名を見つけるためにライブラリー・リストが探索されます。呼び出し タイプが GENERAL であるため、標識変数用の追加の引数はプログラムに渡されません。

注**:** CALL ステートメントで標識変数が指定され、CALL ステートメントの実行時にその値がゼロより小 さい場合は、標識をプロシージャーに渡す方法がないためにエラーが起こります。

プログラム P2 がライブラリー・リスト内で検出されるとすれば、CALL 時にホスト変数 HV2 の内容が プログラムに渡され、P2 の実行完了後に、P2 から戻された引数がホスト変数に再びマップされます。

注**:** コーディング例に関する詳細は、 2 [ページの『コードに関する特記事項』を](#page-9-0)参照してください。

### **SQLDA** を伴う組み込み **CALL** ステートメントの使用

どちらのタイプの組み込み CALL でも (プロシージャー定義が存在する場合でも、存在しない場合でも)、 次の C の例で示されているように、パラメーター・リストの代わりに SQLDA を渡すことができます。こ の例では、ストアード・プロシージャーが 2 つのパラメーター (1 つ目はタイプ SHORT INT で、2 つ目 は長さ 4 のタイプ CHAR) を予期していると想定しています。

```
#define SHORTINT 500
#define NUL_TERM_CHAR 460
exec sql include sqlca;
exec sql include sqlda;
...
typedef struct sqlda Sqlda;
typedef struct sqlda* Sqldap;
...
main()
{
 Sqldap dap;
 short col1;
 char col2[4];
 int bc;
 dap = (Sqldap) malloc(bc=SQLDASIZE(SQLDA HV ENTRIES));
        /* SQLDASIZE is a macro defined in the sqlda include */coll = 431;strcpy(col2,"abc");
 strncpy(dap->sqldaid,"SQLDA ",8);
```

```
dap->sqldabc = bc; /* bc set in the malloc statement above */dap->sqln = SQLDA HV ENTRIES;
dap->qId = \overline{SQLDAHH} ENTRIES;
\text{dap-sqlvar}[0].\text{sqltype} = \text{SHORTINT};dap->sqlvar[0].sqllen = 2;
dap->sqlvar[0].sqldata = (char*) &col1;
dap->sqlvar[0].sqlname.length = 0;
dap->sqlvar[1].sqltype = NUL_TERM_CHAR;
dap->sqlvar[1].sqllen = 4;
dap->sqlvar[1].sqldata = col2;
 ...
EXEC SQL CALL P1 USING DESCRIPTOR :*dap;
...
}
呼び出されるプロシージャーの名前をホスト変数に格納し、CALL ステートメントで、そのホスト変数
を、ハードコーディングされたプロシージャー名の代わりに使用することもできます。 たとえば、次の通
りです。
...
main()
{
char proc name[15];
...
strcpy (proc_name, "MYLIB.P3");
 ...
EXEC SQL CALL :proc_name ...;
 ...
}
```
上の例で、MYLIB.P3 がパラメーターを予期する場合は、パラメーター・リスト、または USING DESCRIPTOR 文節で渡される SQLDA (前の例で示されている) を使用することができます。

CALL ステートメントでプロシージャー名が入っているホスト変数が使用され、CREATE PROCEDURE カ タログ定義が存在する場合は、それが使用されます。プロシージャー名は、パラメーター・マーカーとして 指定することはできません。

## **CREATE PROCEDURE** が存在しない動的 **CALL** ステートメントの使用

次の規則は、CREATE PROCEDURE 定義が存在しない場合の動的 CALL ステートメントの処理に関係し ます。

- v すべての引数は、IN タイプ・パラメーターとして扱われます。
- v CALL タイプは GENERAL です (標識引数は渡されません)。
- v 呼び出すプログラムは、CALL で指定されたプロシージャー名と命名規則に基づいて判別されます。
- v 呼び出すプログラムの言語は、プログラムに関してシステムから取り出した情報に基づいて判別されま す。

#### 例**: CREATE PROCEDURE** が存在しない動的 **CALL** ステートメント

以下に、C の動的 CALL ステートメントの例を示します。

char hv3[10],string[100];

:

:

```
strcpy(string,"CALL MYLIB.P3 ('P3 TEST')");
EXEC SQL EXECUTE IMMEDIATE :string;
```
<span id="page-147-0"></span>この例は、EXECUTE IMMEDIATE ステートメントを介して実行される動的 CALL ステートメントを示し ています。'P3 TEST' を含む文字変数として渡された 1 つのパラメーターを使用して、プログラム MYLIB.P3 への呼び出しが行われます。

前の例にあるように、CALL ステートメントを実行して定数を渡すときには、プログラム内の予測される 引数の長さを念頭に置いておく必要があります。プログラム MYLIB.P3 で 5 文字の引数しか予期してい ないと、例で指定されている定数の最後の 2 文字がプログラムから失われます。

注**:** こうした理由により、CALL ステートメントではホスト変数を使用する方が安全です。そうすれば、プ ロシージャーの属性を完全に一致させることができ、しかも文字が失われることもなくなります。動的 SQL の場合、CALL ステートメントの引数としてホスト変数を指定できますが、それを処理するため に PREPARE および EXECUTE ステートメントを使用しなければなりません。

注**:** コーディング例に関する詳細は、 2 [ページの『コードに関する特記事項』を](#page-9-0)参照してください。

## **CALL** ステートメントの例

以下の例では、いくつかの言語のプロシージャーに CALL ステートメントの引数を渡す方法が示されてい ます。さらに、プロシージャーのローカル変数に引数を取り込む方法が示されています。

最初の例では、CREATE PROCEDURE 定義を使用してプロシージャー P1 および P2 を呼び出す、ILE C 呼び出しプログラムを示します。プロシージャー P1 は C で作成されていて、10 個のパラメーターがあ ります[。プロシージャー](#page-152-0) P2 は PL/I で作成されていて、やはり、10 個のパラメーターがあります。

2 つのプロシージャーは、次のように定義されているとします。

EXEC SQL **CREATE PROCEDURE** P1 **(INOUT** PARM1 **CHAR(**10**), INOUT** PARM2 **INTEGER, INOUT** PARM3 **SMALLINT, INOUT** PARM4 **FLOAT(**22**), INOUT** PARM5 **FLOAT(**53**), INOUT** PARM6 **DECIMAL(**10,5**), INOUT** PARM7 **VARCHAR(**10**), INOUT** PARM8 **DATE, INOUT** PARM9 **TIME, INOUT** PARM10 **TIMESTAMP) EXTERNAL NAME** TEST12.CALLPROC2 **LANGUAGE C GENERAL WITH NULLS** EXEC SQL **CREATE PROCEDURE** P2 **(INOUT** PARM1 **CHAR(**10**), INOUT** PARM2 **INTEGER, INOUT** PARM3 **SMALLINT, INOUT** PARM4 **FLOAT(**22**), INOUT** PARM5 **FLOAT(**53**), INOUT** PARM6 **DECIMAL(**10,5**), INOUT** PARM7 **VARCHAR(**10**), INOUT** PARM8 **DATE, INOUT** PARM9 **TIME, INOUT** PARM10 **TIMESTAMP) EXTERNAL NAME** TEST12.CALLPROC **LANGUAGE PLI GENERAL WITH NULLS**

例 **1: ILE C** アプリケーションから呼び出される **ILE C** および **PL/I** プロシージャー**:**

注**:** コーディング例に関する詳細は、 2 [ページの『コードに関する特記事項』を](#page-9-0)参照してください。

/\*\*\*\*\*\*\*\*\*\*\* START OF SQL C Application \*\*\*\*\*\*\*\*\*\*\*\*\*\*\*\*\*\*\*\*\*\*\*/ #include  $\leq$ stdio.h> #include <string.h> #include <decimal.h>  $main()$  $\left\{ \right.$ EXEC SQL INCLUDE SQLCA; char PARM1[10]; signed long int PARM2;<br>signed short int PARM3; float PARM4; double PARM5; decimal(10,5) PARM6; struct { signed short int parm71; char parm7c $[10]$ ;  $\}$  PARM7; char PARM8[10];  $/*$  FOR DATE  $*/$ /\* FOR TIME \*/<br>/\* FOR TIME \*/<br>/\* FOR TIMESTAMP \*/  $char$   $PARM9[8]$ ;  $char$   $PARM10[26]$ ;

図 I. CREATE PROCEDURE および CALL の例 (1/2)

```
/*******************************************************/
/* Initialize variables for the call to the procedures *//*******************************************************/
strcpy(PARM1,"PARM1");
PARM2 = 7000;
PARM3 = -1;
PARM4 = 1.2;
PARM5 = 1.0;
PARM6 = 10.555;
PARM7.parm71 = 5;strcpy(PARM7.parm7c,"PARM7");
strncpy(PARM8,"1994-12-31",10); /* FOR DATE */
strncpy(PARM9,"12.00.00",8); /* FOR TIME */
strncpy(PARM10,"1994-12-31-12.00.00.000000",26);
                                  /* FOR TIMESTAMP */
/***********************************************/
/* Call the C procedure \begin{array}{ccc} \star \end{array} \begin{array}{ccc} \star \end{array}/\star */
/\star */
/***********************************************/
EXEC SQL CALL P1 (:PARM1, :PARM2, :PARM3,
               :PARM4, :PARM5, :PARM6,
               :PARM7, :PARM8, :PARM9,
                :PARM10 );
if (strncmp(SQLSTATE,"00000",5))
 {
/* Handle error or warning returned on CALL statement */
}
/* Process return values from the CALL. */:
/***********************************************/
\frac{1}{4} /* Call the PLI procedure \frac{1}{4} \frac{1}{4}/\star */
/\star */
/***********************************************/
/* Reset the host variables before making the CALL */
/\star */
:
EXEC SQL CALL P2 (:PARM1, :PARM2, :PARM3,
               :PARM4, :PARM5, :PARM6,
                :PARM7, :PARM8, :PARM9,
                :PARM10 );
if (strncmp(SQLSTATE,"00000",5))
 {
 /* Handle error or warning returned on CALL statement */
}
/* Process return values from the CALL. */:
}
/******** END OF C APPLICATION **********************************/
/****************************************************************/
```
図 *1. CREATE PROCEDURE* および *CALL* の例 *(2/2)*

/\* PROGRAM TEST12/CALLPROC2  $\star/$ #include <stdio.h> #include <string.h> #include <decimal.h>  $main(argc,argv)$ int argc; char \*argv[]; char parm1[11]; long int parm2; short int parm3, i, j, \*ind, ind1, ind2, ind3, ind4, ind5, ind6, ind7, ind8, ind9, ind10; float parm4; double parm5;  $decimal(10,5)$  parm6; char parm $7[11]$ ; char  $param8[10]$ ; char parm9[8]; char  $parm10[26]$ ; /\* Receive the parameters into the local variables -  $*$ / /\* Character, date, time, and timestamp are passed as  $\star/$ /\* NUL terminated strings - cast the argument vector to  $\star/$  $/*$  the proper data type for each variable. Note that  $\star/$  $/*$  the argument vector can be used directly instead of  $\star/$ /\* copying the parameters into local variables - the copy  $*/$  $/*$  is done here just to illustrate the method.  $\star/$ /\* Copy 10 byte character string into local variable  $\star/$  $\text{strcpy}(\text{param1}, \text{argv}[1]);$ /\* Copy 4 byte integer into local variable  $\star/$ parm2 =  $*(int *)$  argv[2]; /\* Copy 2 byte integer into local variable  $\star/$ parm3 =  $*(short int *)$  argv[3];  $/*$  Copy floating point number into local variable  $\star/$ parm4 =  $*(float *) argv[4];$ /\* Copy double precision number into local variable  $\star/$ parm5 =  $*(double *)$  argv[5]; /\* Copy decimal number into local variable  $\star/$ parm6 =  $*(\text{decimal}(10,5) * )$  argv[6];

図2. サンプル・プロシージャー P1 (1/2)

```
/* Copy NUL terminated string into local variable. * //* Note that the parameter in the CREATE PROCEDURE was *//* declared as varying length character. For C, varying
                                         \star//* length are passed as NUL terminated strings unless
                                         \star//* FOR BIT DATA is specified in the CREATE PROCEDURE
                                         \star/\frac{1}{2} strcpy(parm7, argv[7]);
/* Copy date into local variable.
                                         \star//* Note that date and time variables are always passed in *//* ISO format so that the lengths of the strings are \star/
/* known. strcpy works here just as well.
                                         \star/strong(parm8, argv[8], 10);\star//* Copy time into local variable
strong(parm9, argv[9], 8);/* Copy timestamp into local variable. * //* IBM SQL timestamp format is always passed so the length*/
strong(parm10, argv[10], 26);/* The indicator array is passed as an array of short */
/* integers. There is one entry for each parameter passed */
/* on the CREATE PROCEDURE (10 for this example). */
/* Below is one way to set each indicator into separate *//* variables.
                                        \star/ind = (short int \star) argv[11];
  ind1 = *(ind++);
  ind2 = *(ind++);
  ind3 = *(ind++);
  ind4 = *(ind++);
  ind5 = *(ind++);
  ind6 = *(ind++);
  ind7 = *(ind++);
  ind8 = *(ind++);
  ind9 = *(ind++);
  ind10 = *(ind++);
/* Perform any additional processing here
                                         \star/return;
/******** END OF C PROCEDURE P1 ********************************/
```

```
図2. サンプル・プロシージャー P1 (2/2)
```

```
次の例では、ILE C プログラムから呼び出される REXX プロシージャーを示します。
プロシージャーは、次のように定義されているとします。
EXEC SQL CREATE PROCEDURE REXXPROC
               (IN PARM1 CHARACTER(20),
               IN PARM2 INTEGER,
                IN PARM3 DECIMAL(10,5),
                IN PARM4 DOUBLE PRECISION,
                IN PARM5 VARCHAR(10),
                IN PARM6 GRAPHIC(4),
                IN PARM7 VARGRAPHIC(10),
                IN PARM8 DATE,
                IN PARM9 TIME,
                IN PARM10 TIMESTAMP)
           EXTERNAL NAME 'TEST.CALLSRC(CALLREXX)'
           LANGUAGE REXX GENERAL WITH NULLS
/******** START OF PL/I PROCEDURE P2 **************************/
/******** PROGRAM TEST12/CALLPROC *****************************/
/**************************************************************/
CALLPROC :PROC( PARM1,PARM2,PARM3,PARM4,PARM5,PARM6,PARM7,
                        PARM8,PARM9,PARM10,PARM11);
DCL SYSPRINT FILE STREAM OUTPUT EXTERNAL;
OPEN FILE(SYSPRINT);
DCL PARM1 CHAR(10);
DCL PARM2 FIXED BIN(31);
DCL PARM3 FIXED BIN(15);
DCL PARM4 BIN FLOAT(22);
DCL PARM5 BIN FLOAT(53);
DCL PARM6 FIXED DEC(10,5);
DCL PARM7 CHARACTER(10) VARYING;<br>DCL PARM8 CHAR(10): /* FOR DATE */
DCL PARM8 CHAR(10);
DCL PARM9 CHAR(8); \frac{1}{x} FOR TIME \frac{x}{x}<br>DCL PARM10 CHAR(26); \frac{1}{x} FOR TIMESTAMP \frac{x}{x}DCL PARM10 CHAR(26);
DCL PARM11(10) FIXED BIN(15); /* Indicators *//* PERFORM LOGIC - Variables can be set to other values for *//* return to the calling program.
 :
END CALLPROC;
図 3. サンプル・プロシージャー P2
```
### 例 **2. C** アプリケーションから呼び出される **REXX** プロシージャー**:**

注**:** コーディング例に関する詳細は、 2 [ページの『コードに関する特記事項』を](#page-9-0)参照してください。

```
/*********** START OF SQL C Application ***********************/
     #include <decimal.h>
     #include <stdio.h>
     #include <string.h>
     #include <wcstr.h>
     exec sql include sqlca;
     exec sql include sqlda;
     /* Declare host variable for the CALL statement */
     char \text{parm1[20]};
     signed long int parm2;
     decimal(10,5) parm3;
     double parm4;
     struct { short dlen;
             char dat[10];
            \} parm5;
     wchar_t parm6[4] = { 0xC1C1, 0xC2C2, 0xC3C3, 0x0000 };
     struct { short dlen;
             wchar t dat[10];
            \} parm7 = {0x0009, 0xE2E2,0xE3E3,0xE4E4, 0xE5E5, 0xE6E6,
                   0xE7E7, 0xE8E8, 0xE9E9, 0xC1C1, 0x0000 };
     char parm8[10];
     char parm9[8];
     char \text{param10}[26];
     main()\{
```

```
図4. C アプリケーションから呼び出されるサンプル REXX プロシージャー (1/4)
```

```
/* Call the procedure - on return from the CALL statement the */<br>/* SQLCODE should be 0. If the SQLCODE is non-zero, *//* the procedure detected an error.
                                                       \star/strcpy(parm1,"TestingREXX");
      param2 = 12345;param3 = 5.5;param4 = 3e3;parm5.dlen = 5;strcpy(parm5.dat,"parm6");
      \frac{1}{9} strcpy(parm8, "1994-01-01");
      \frac{1}{3}.01.00");
      strcpy(parm10,"1994-01-01-13.01.00.000000");
       EXEC SQL CALL REXXPROC (:parm1, :parm2,
                         :parm3,:parm4,
                         :parm5, :parm6,
                         :parm7,
                         :parm8, :parm9,
                         :parm10);
       if (strncpy(SQLSTATE,"00000",5))
        \dot{f} handle error or warning returned on CALL \dot{f}\cdot\}\cdot\left\{ \right.
```
図4. C アプリケーションから呼び出されるサンプル REXX プロシージャー (2/4)

/\*\*\*\*\*\*\*\*\*\*\*\*\*\*\*\*\*\*\*\*\*\*\*\*\*\*\*\*\*\*\*\*\*\*\*\*\*\*\*\*\*\*\*\*\*\*\*\*\*\*\*\*\*\*\*\*\*\*\*\*\*\*\*\*\*\*\*\*\*\*/ /\*\*\*\*\*\* START OF REXX MEMBER TEST/CALLSRC CALLREXX \*\*\*\*\*\*\*\*\*\*\*\*\*\*\*\*\*\*\*\*/ /\*\*\*\*\*\*\*\*\*\*\*\*\*\*\*\*\*\*\*\*\*\*\*\*\*\*\*\*\*\*\*\*\*\*\*\*\*\*\*\*\*\*\*\*\*\*\*\*\*\*\*\*\*\*\*\*\*\*\*\*\*\*\*\*\*\*\*\*\*\*/ /\* REXX source member TEST/CALLSRC CALLREXX \*/ /\* Note the extra parameter being passed for the indicator\*/  $/*$  array.  $*/$  $/\star$  \*/ /\* ACCEPT THE FOLLOWING INPUT VARIABLES SET TO THE  $*$ / /\* SPECIFIED VALUES : \*/  $/* AR1$   $CHAR(20)$  = 'TestingREXX'  $*/$  $/* AR2$  INTEGER = 12345  $*/$  $/* AR3$  DECIMAL $(10,5)$  = 5.5  $*/$ /\* AR4 DOUBLE PRECISION = 3e3 \*/ /\* AR5 VARCHAR(10) = 'parm6' \*/ /\* AR6 GRAPHIC = G'C1C1C2C2C3C3' \*/ /\* AR7 VARGRAPHIC = \*/ /\* G'E2E2E3E3E4E4E5E5E6E6E7E7E8E8E9E9EAEA' \*/ /\* AR8 DATE = '1994-01-01' \*/  $/* AR9$  TIME =  $'13.01.00'$   $*/$ /\* AR10 TIMESTAMP = \*/ /\* '1994-01-01-13.01.00.000000' \*/ /\* AR11 INDICATOR ARRAY = +0+0+0+0+0+0+0+0+0+0 \*/ /\*\*\*\*\*\*\*\*\*\*\*\*\*\*\*\*\*\*\*\*\*\*\*\*\*\*\*\*\*\*\*\*\*\*\*\*\*\*\*\*\*\*\*\*\*\*\*\*\*\*\*\*\*\*\*\*\*\*/  $/*$  Parse the arguments into individual parameters  $* /$ /\*\*\*\*\*\*\*\*\*\*\*\*\*\*\*\*\*\*\*\*\*\*\*\*\*\*\*\*\*\*\*\*\*\*\*\*\*\*\*\*\*\*\*\*\*\*\*\*\*\*\*\*\*\*\*\*\*\*/ parse arg ar1 ar2 ar3 ar4 ar5 ar6 ar7 ar8 ar9 ar10 ar11 /\*\*\*\*\*\*\*\*\*\*\*\*\*\*\*\*\*\*\*\*\*\*\*\*\*\*\*\*\*\*\*\*\*\*\*\*\*\*\*\*\*\*\*\*\*\*\*\*\*\*\*\*\*\*\*\*\*\*/  $/*$  Verify that the values are as expected  $* /$ /\*\*\*\*\*\*\*\*\*\*\*\*\*\*\*\*\*\*\*\*\*\*\*\*\*\*\*\*\*\*\*\*\*\*\*\*\*\*\*\*\*\*\*\*\*\*\*\*\*\*\*\*\*\*\*\*\*\*/ if ar1<>"'TestingREXX'" then signal ar1tag if ar2<>12345 then signal ar2tag if ar3<>5.5 then signal ar3tag if ar4<>3e3 then signal ar4tag if ar5<>"'parm6'" then signal ar5tag if ar6 <>"G'AABBCC'" then signal ar6tag if ar7 <>"G'SSTTUUVVWWXXYYZZAA'" then , signal ar7tag if ar8 <> "'1994-01-01'" then signal ar8tag if ar9 <> "'13.01.00'" then signal ar9tag if ar10 <> "'1994-01-01-13.01.00.000000'" then signal ar10tag if ar11 <> "+0+0+0+0+0+0+0+0+0+0" then signal ar11tag

図 *4. C* アプリケーションから呼び出されるサンプル *REXX* プロシージャー *(3/4)*

```
/************************************************************/
      /* Perform other processing as necessary .. *//************************************************************/
         :
      /************************************************************/
      /* Indicate the call was successful by exiting with a */
      /* return code of 0 *//************************************************************/
      exit(0)
      ar1tag:
      say "ar1 did not match" ar1
      exit(1)
      ar2tag:
      say "ar2 did not match" ar2
      exit(1)
      :
      :
/************ END OF REXX MEMBER **********************************/
```
図 *4. C* アプリケーションから呼び出されるサンプル *REXX* プロシージャー *(4/4)*

## ストアード・プロシージャーからの結果セットの戻り

ストアード・プロシージャーには、 CALL ステートメントを出すことによって、出力パラメーターを戻す ことに加えて、ストアード・プロシージャーで開かれたカーソルに関連した結果表 (結果セットと呼ばれ る) をアプリケーションに戻す機能があります。そのアプリケーションは、その後フェッチ要求を出して、 結果セットのカーソルの行を読み取ることができます。結果セットが戻されるかどうかは、カーソルの戻り 属性によって決まります。カーソルの戻り属性は DECLARE CURSOR ステートメントに明示的に指定す るか、デフォルトを使用することができます。 SET RESULT SETS ステートメントでは、結果セットをど こに戻すかについても指定できます ( 151 ページの『例 2: [ネストされたプロシージャーから結果セットを](#page-158-0) [戻すストアード・プロシージャーの呼び出し』を](#page-158-0)参照してください)。デフォルトでは、ストアード・プロ シージャーで開かれるカーソルは、RETURN TO CALLER の戻り属性を持つよう定義されます。カーソル に関連した結果セットを、呼び出しスタックで最外部プロシージャーと呼ばれるアプリケーションに戻すに は、DECLARE CURSOR ステートメントに RETURN TO CLIENT の戻り属性を指定します。これによっ て、アプリケーションがネストされたプロシージャーを呼び出すときに、内部プロシージャーは結果セット を戻すことができます。結果セットが呼び出し元またはクライアントに戻されないカーソルの場合、 DECLARE CURSOR ステートメントに WITHOUT RETURN の戻り属性を指定します。

多くの場合、アプリケーションで直接カーソルを開くよりも、ストアード・プロシージャーでカーソルを開 き、その結果セットを戻す方が利点があります。たとえば、照会で参照される表の機密保護はストアード・ プロシージャーから取り入れることができるので、アプリケーションのユーザーは表に対する権限を直接与 えられる必要はありません。その代わりに、表にアクセスする適切な権限でコンパイルされたストアード・ プロシージャーを呼び出す権限が与えられます。ストアード・プロシージャーでカーソルを開く他の利点 は、単一の呼び出しからストアード・プロシージャーに複数の結果セットを戻すことができることです。こ れはアプリケーションを呼び出して別個にカーソルを開くよりも効率的です。さらに、異なるアプリケーシ ョンによって呼び出しが行われると、同じストアード・プロシージャーへの呼び出しでも戻される結果セッ トの数が異なる場合があります。

ストアード・プロシージャーの結果セットと連動するインターフェースには、JDBC、CLI、および ODBC が含まれます。これらの API インターフェースを使用してストアード・プロシージャーの結果セットと連 動する方法は、以下で例示されています。

- 『例 1: 単一の結果ヤットを戻すストアード・プロシージャーの呼び出し』
- v 151 ページの『例 2: [ネストされたプロシージャーから結果セットを戻すストアード・プロシージャーの](#page-158-0) [呼び出し』](#page-158-0)

注**:** コーディング例に関する詳細は、 2 [ページの『コードに関する特記事項』を](#page-9-0)参照してください。

### 例 **1:** 単一の結果セットを戻すストアード・プロシージャーの呼び出し

この例は、結果セットを戻すストアード・プロシージャーを呼び出すときに ODBC アプリケーションが行 う API 呼び出しを示しています。この例では、DECLARE CURSOR ステートメントが明示的な戻りを指 定していないことに注意してください。呼び出しスタックに単一のストアード・プロシージャーしかない場 合、 RETURN TO CLIENT の戻り属性だけでなく RETURN TO CALLER の戻り属性でも、結果セット がアプリケーションの呼び出し元に戻されるようにします。ストアード・プロシージャーは DYNAMIC RESULT SETS 文節で定義されることにも注意してください。 SQL プロシージャーの場合、ストアード・ プロシージャーが結果セットを戻している場合に、この文節が要求されます。

```
ストアード・プロシージャーの定義:
```
PROCEDURE prod.resset

```
CREATE PROCEDURE prod.resset () LANGUAGE SQL
DYNAMIC RESULT SETS 1
BEGIN
DECLARE C1 CURSOR FOR SELECT * FROM QIWS.QCUSTCDT;
OPEN C1;
RETURN;
END
```
**ODBC** アプリケーション (注: ロジックのいくつかは除去されています)

```
:
strcpy(stmt,"call prod.resset()");
rc = SQLExecDirect(hstmt,stmt,SQL_NTS);
if (rc == SQL_SUCCESS)
{
  // CALL statement has executed successfully. Process the result set.
  // Get number of result columns for the result set.
  rc = SQLNumResultCols(hstmt, &wNum);
   if (rc == SQL_SUCCESS)
       // Get description of result columns in result set
      { rc = SQLDescribeCol(hstmt,à);
        if (rc == SQL_SUCCESS)
             :
       {
       // Bind result columns based on attributes returned
       //
         rc = SQLBindCol(hstmt,à);
       :
      // FETCH records until EOF is returned
        rc = SQLFetch(hstmt);
        while (rc == SQL SUCCESS)
          { // process result returned on the SQLFetch
                 :
           rc = SQLFetch(hstmt);
         }
         :
          }
         // Close the result set cursor when done with it.
         rc = SQLFreeStmt(hstmt,SQL_CLOSE);
        :
```
<span id="page-158-0"></span>注**:** コーディング例に関する詳細は、 2 [ページの『コードに関する特記事項』を](#page-9-0)参照してください。

## 例 **2:** ネストされたプロシージャーから結果セットを戻すストアード・プロシージャーの 呼び出し

この例は、ネストされたストアード・プロシージャーが最外部プロシージャーにどのように開いて、結果セ ットを戻すことができるかを示しています。ネストされたストアード・プロシージャーのある環境で最外部 プロシージャーに結果セットを戻すには、 DECLARE CURSOR ステートメントまたは SET RESULT SETS ステートメントで RETURN TO CLIENT の戻り属性を使用して、カーソルが最外部プロシージャー を呼び出したアプリケーションに戻されることを示す必要があります。このネストされたプロシージャーは クライアントに 2 つの結果セットを戻すことに注意してください。最初に配列結果セット、2 番目にカー ソル結果セットを戻します。以下に、 ODBC と JDBC の両方のクライアント・アプリケーションと、そ れぞれのストアード・プロシージャーを示します。

ストアード・プロシージャーの定義

**CREATE PROCEDURE** prod.rtnnested () **LANGUAGE CL DYNAMIC RESULT SET 2 EXTERNAL NAME** prod.rtnnested **GENERAL CREATE PROCEDURE** prod.rtnclient () **LANGUAGE RPGLE EXTERNAL NAME** prod.rtnclient **GENERAL**

ストアード・プロシージャー **prod.rtnnested** の **CL** ソース

PGM

CALL PGM(PROD/RTNCLIENT)

ストアード・プロシージャー **prod.rtnclient** の **ILE RPG** ソース

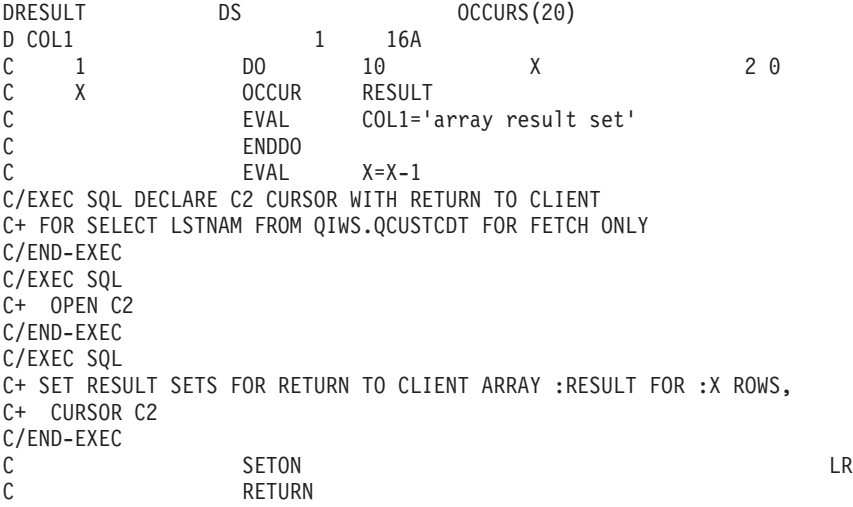

### **ODBC** アプリケーション

```
//*******************************************************************
//
// Module:
// Examples.C
//
// Purpose:
// Perform calls to stored procedures to get back result sets.
```

```
#include "common.h"
#include "stdio.h"
\frac{1}{2}// Local function prototypes.
\frac{1}{2}SWORD FAR PASCAL RetClient(lpSERVERINFO lpSI);
BOOL
     FAR PASCAL Bind Params (HSTMT);
    FAR PASCAL Bind_First_RS(HSTMT);
BOOL
BOOL
    FAR PASCAL Bind_Second_RS(HSTMT);
\frac{1}{2}// Constant strings definitions for SQL statements used in
// the auto test.
\frac{1}{2}\frac{1}{2}// Declarations of variables global to the auto test.
\frac{1}{2}#define ARRAYCOL LEN 16
#define LSTNAM_LEN 8
char \text{stmt}[20\overline{4}8];<br>char \text{buf}[2000];UDWORD rowcnt;
char arraycol [ARRAYCOL LEN+1];
char 1stnam[LSTNAM_LEN+1];
SDWORD cbcol1, cbcol2;
lpSERVERINFO lpSI; /* Pointer to a SERVERINFO structure. */
\frac{1}{2}// Define the auto test name and the number of test cases
    for the current auto test. These informations will
\frac{1}{2}be returned by AutoTestName().
\frac{1}{2}\frac{1}{2}LPSTR szAutoTestName = CREATE_NAME("Result Sets Examples");
UINT iNumOfTestCases = 1;
\frac{1}{2}// Define the structure for test case names, descriptions,
     and function names for the current auto test.
\frac{1}{2}\frac{1}{2}Test case names and descriptions will be returned by
\frac{1}{2}AutoTestDesc(). Functions will be run by
\frac{1}{2}AutoTestFunc() if the bits for the corresponding test cases
\frac{1}{2}are set in the rglMask member of the SERVERINFO
\frac{1}{2}structure.
\frac{1}{2}struct TestCase TestCasesInfo[] =
```

```
"Return to Client",
      "2 result sets
       RetClient
\};
\frac{1}{2}// Sample return to Client:
\frac{1}{2}Return to Client result sets. Call a CL program which in turn
      calls an RPG program which returns 2 result sets. The first
\frac{1}{2}result set is an array result set and the second is a cursor
\frac{1}{2}\frac{1}{2}result set.
\frac{1}{2}\frac{1}{2}SWORD FAR PASCAL RetClient (1pSERVERINFO 1pSI)
\{sRC = SUCCESS;
  SWORD
  RETCODE
           returncode;
          henv;
  HENV
  HDBC
           hdbc:
  HSTMT
          hstmt;
  if (FullConnect(1pSI, &henv, &hdbc, &hstmt) == FALSE)
  \{SRC = FAIL;goto ExitNoDisconnect;
  \left\{ \right.// Call CL program PROD.RTNNESTED, which in turn calls RPG
  // program RTNCLIENT.
  strcpy(stmt,"CALL PROD.RTNNESTED()");
  // Call the CL program prod.rtnnested. This program will in turn
  // call the RPG program proc.rtnclient, which will open 2 result
  // sets for return to this ODBC application.
  ***************
  returncode = SQLExecDirect(hstmt,stmt,SQL_NTS);
  if (returncode != SQL SUCCESS)
  \{vWrite(1pSI, "CALL PROD.RTNNESTED is not Successful", TRUE);
  \}else
  \{vWrite(1pSI, "CALL PROC.RTNNESTED was Successful", TRUE);
  \left\{ \right\}// Bind the array result set output column. Note that the result
  // sets are returned to the application in the order that they
  // are specified on the SET RESULT SETS statement.
  if (Bind First RS(hstmt) == FALSE)
  \{myRETCHECK(1pSI, henv, hdbc, hstmt, SQL SUCCESS,
             returncode, "Bind_First_RS");
    SRC = FAIL:goto ErrorRet;
  \}else
  \{vWrite(1pSI, "Bind_First_RS Complete...", TRUE);
  \}
```

```
// Fetch the rows from the array result set. After the last row
// is read, a returncode of SQL NO DATA FOUND will be returned to
// the application on the SQLFetch request.
return code = SQLFetch(hstmt);while(returncode == SQL SUCCES)\left\{ \right.wsprintf(stmt,"array column = %s",arraycol);
vWrite(lpSI, stmt, TRUE);
return code = SQLFetch(hstmt);if (returncode == SQL NO DATA FOUND) ;
else {
     myRETCHECK(1pSI, henv, hdbc, hstmt, SQL SUCCESS WITH INFO,
               returncode, "SQLFetch");
     SRC = FAIL;goto ErrorRet;
    \mathcal{E}// Get any remaining result sets from the call. The next
// result set corresponds to cursor C2 opened in the RPG
// Program.
return code = SQLMoreResults(hstmt);if (returncode != SQL SUCCESS)
 myRETCHECK(1pSI, henv, hdbc, hstmt, SQL SUCCESS, returncode, "SQLMoreResults");
 SRC = FAIL;
 goto ErrorRet;
// Bind the cursor result set output column. Note that the result
// sets are returned to the application in the order that they
// are specified on the SET RESULT SETS statement.
if (Bind Second RS(hstmt) == FALSE)\{myRETCHECK(1pSI, henv, hdbc, hstmt, SQL SUCCESS,
           returncode, "Bind Second RS"\overline{)};
  SRC = FAIL;goto ErrorRet;
\left\{ \right\}else
\{vWrite(1pSI, "Bind Second RS Complete...", TRUE);
// Fetch the rows from the cursor result set. After the last row
// is read, a returncode of SQL NO DATA FOUND will be returned to
// the application on the SQLFetch request.
returncode = SQLFetch(hstmt);
while(returncode == SQL SUCCES)\{wsprintf(stmt,"lstnam = \frac{1}{2}s",lstnam);
vWrite(lpSI,stmt,TRUE);
returncode = SQLFetch(hstmt);
ł
if (returncode == SQL NO DATA FOUND);
else {
     myRETCHECK(1pSI, henv, hdbc, hstmt, SQL_SUCCESS_WITH_INFO,
               returncode, "SQLFetch");
     SRC = FAIL:goto ErrorRet;
    \{
```

```
returncode = SQLFreeStmt(hstmt,SQL_CLOSE);
   if (returncode != SQL_SUCCESS)
   {
      myRETCHECK(lpSI, henv, hdbc, hstmt, SQL_SUCCESS,
                        returncode, "Close statement");
      SRC = FAIL;goto ErrorRet;
   }
  else
   {
      vWrite(lpSI, "Close statement...", TRUE);
   }
ErrorRet:
   FullDisconnect(lpSI, henv, hdbc, hstmt);
   if (sRC == FAIL)
   {
      // a failure in an ODBC function that prevents completion of the
      // test - for example, connect to the server
      vWrite(lpSI, "\t\t *** Unrecoverable RTNClient Test FAILURE ***", TRUE);
   \} /* endif */
ExitNoDisconnect:
  return(sRC);
} // RetClient
BOOL FAR PASCAL Bind First RS(HSTMT hstmt)
{
RETCODE rc = SQL SUCCESS;
  rc = \text{SQLBindCo}^{-}(\text{hstmt},1,\text{SQL C CHAR},\text{arraycol},\text{ARRAYCOL LEN+1}, \text{&\text{c}bcol1});if (rc != SQL_SUCCESS) return FALSE;
  return TRUE;
}
BOOL FAR PASCAL Bind_Second_RS(HSTMT hstmt)
{
RETCODE rc = SQL SUCCESS;
  rc = SQLBindCoI(hstmt,1,SQL CCHAR,Istnam, LSTMAM LEN+1,&dbco12);if (rc != SQL_SUCCESS) return FALSE;
  return TRUE;
}
JDBC アプリケーション
//-----------------------------------------------------------
// Call Nested procedures which return result sets to the
// client, in this case a JDBC client.
//-----------------------------------------------------------
import java.sql.*;
public class callNested
\left\{ \right.public static void main (String argv[]) \sqrt{2} Main entry point
  {
    try {
     Class.forName("com.ibm.db2.jdbc.app.DB2Driver");
    }
    catch (ClassNotFoundException e) {
      e.printStackTrace();
```

```
}
   try {
      Connection jdbcCon =
DriverManager.getConnection("jdbc:db2:lp066ab","Userid","xxxxxxx");
      jdbcCon.setAutoCommit(false);
      CallableStatement cs = jdbcCon.prepareCall("CALL PROD.RTNNESTED");
      cs.execute();
      ResultSet rs1 = cs.getResultSet();
      int r = 0;
while (rs1.next())
      {
      r++;
      String s1 = rs1.getString(1);System.out.print("Result set 1 Row: " + r + ": ");<br>System.out.print(s1 + " ");
      System.out.print(s1 + "System.out.println();
      }
      cs.getMoreResults();
      r = 0;
      ResultSet rs2 = cs.getResultSet();
      while (rs2.next())
      {
      r++;
      String s2 = rs2.getString(1);System.out.print("Result set 2 Row: " + r + ": ");
      System.out.print(s2 + " "System.out.println();
      }
   }
   catch ( SQLException e ) {
      System.out.println( "SQLState: " + e.getSQLState() );
      System.out.println( "Message : " + e.getMessage() );
      e.printStackTrace();
   }
 } // main
}
```
注**:** コーディング例に関する詳細は、 2 [ページの『コードに関する特記事項』を](#page-9-0)参照してください。

# ストアード・プロシージャーおよび **UDF** 用のパラメーターの引き渡し規則

CALL ステートメントおよび関数の呼び出しでは、サポートされるすべてのホスト言語で書かれたプログ ラムおよび REXX プロシージャーに引数を渡すことができます。次の表で示されているように、各言語は それに合わせて調整されたさまざまなデータ・タイプをサポートします。データ・タイプは、次の表の左端 の列に入っています。その行の他の欄には、そのデータ・タイプが特定の言語のパラメーター・タイプとし てサポートされるかどうかを示す標識が入っています。欄にダッシュ (-) が入っている場合、そのデータ・ タイプはその言語のパラメーター・タイプとしてサポートされません。ホスト変数宣言は、DB2 SQL for iSeries が、このデータ・タイプをこの言語のパラメーターとしてサポートすることを示します。この宣言 では、ホスト変数がプロシージャーまたは関数によって正しく受け取られ、設定されるために必要な宣言を 行います。 SQL プロシージャーまたは関数の呼び出し時には、すべての SQL データ・タイプがサポート されるため、表の中には欄が設けられていません。

詳細は、「組み込み SQL プログラミング (Embedded SQL Programming)」および 「IBM Developer's Kit for Java」の Java SQL ルーチンのセクションを参照してください。

表 *28.* パラメーターのデータ・タイプ

|                                                |                                                                                  |                          | <b>COBOL</b> for iSeries                                                                                                    |
|------------------------------------------------|----------------------------------------------------------------------------------|--------------------------|----------------------------------------------------------------------------------------------------|
|                                                |                                                                                  |                          | および                                                                                                    |
| SQL データ・タイプ                                    | C および C++                                                                        | CL                       | ILE COBOL for iSeries                                                                                                    |
| <b>SMALLINT</b>                                | short                                                                            |                          | PIC S9(4) BINARY                                                                                                    |
| <b>INTEGER</b>                                 | long                                                                             | $\overline{a}$           | PIC S9(9) BINARY                                                                                                    |
| <b>BIGINT</b>                                  | long long                                                                        |                          | PIC S9(18) BINARY<br>注:<br>ILE COBOL for iSeries で<br>のみサポートされます。                                                                   |
| DECIMAL (p,s)                                  | decimal(p,s)                                                                     | $TYPE(*DEC)$ LEN $(p s)$ | PIC $S9(p-s)V9(s)$<br>PACKED-DECIMAL 注: 精<br>度が 18 を超えてはなりま<br>せん。                                                                  |
| NUMERIC(p,s)                                   |                                                                                  |                          | PIC S9(p-s)V9(s) DISPLAY<br><b>SIGN LEADING</b><br>SEPARATE 注: 精度が 18<br>を超えてはなりません。                                                |
| REAL または FLOAT(p)                              | float                                                                            |                          | 注: ILE COBOL<br>$COMP-1$<br>for iSeries でのみサポート<br>されます。                                                                            |
| DOUBLE PRECISION また<br>は FLOAT または<br>FLOAT(p) | double                                                                           |                          | 注: ILE COBOL<br>$COMP-2$<br>for iSeries でのみサポート<br>されます。                                                                            |
| CHARACTER(n)                                   | char $[n+1]$                                                                     | TYPE(*CHAR) LEN(n)       | PIC $X(n)$                                                                                                    |
| VARCHAR(n)                                     | char $[n+1]$                                                                     |                          | 可変長文字ストリング<br>(「組み込み SQL プログラ<br>ミング (Embedded SQL<br>Programming) J の<br>「COBOL」の章参照)。                                             |
| VARCHAR(n) FOR BIT                             | VARCHAR 構造化形式                                                                    |                          | 可変長文字ストリング                                                                                                    |
| <b>DATA</b>                                    | (「組み込み SQL プログラ<br>ミング (Embedded SQL<br>Programming)」の「C」の章<br>参照)               |                          | (「組み込み SQL プログラ<br>ミング (Embedded SQL<br>Programming) J の<br>「COBOL」の章参照)。                                                           |
| <b>CLOB</b>                                    | CLOB 構造化形式 (「組み<br>込み SQL プログラミング<br>(Embedded SQL<br>Programming)」の「C」の章<br>参照) |                          | CLOB 構造化形式 (「組み<br>込み SQL プログラミング<br>(Embedded SQL<br>Programming) J の<br>「COBOL」の章参照) 注:<br>ILE COBOL for iSeries で<br>のみサポートされます。 |
| GRAPHIC(n)                                     | wchar_t $[n+1]$                                                                  |                          | PIC G(n) DISPLAY-1 また<br>は PIC N(n) 注: ILE<br>COBOL for iSeries でのみ<br>サポートされます。                                                    |

表 *28.* パラメーターのデータ・タイプ *(*続き*)*

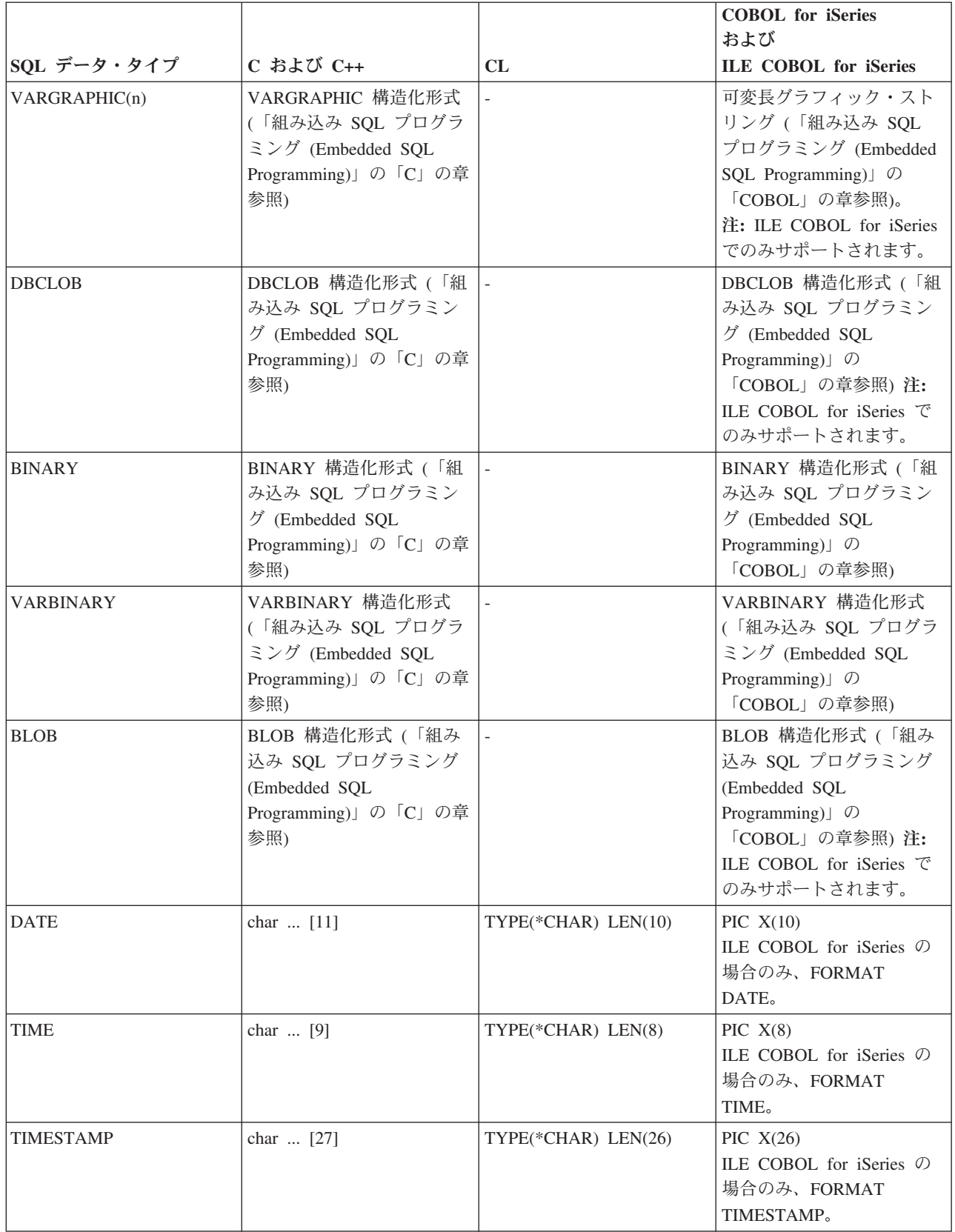

表 *28.* パラメーターのデータ・タイプ *(*続き*)*

|             |                                                                                                    |    | <b>COBOL</b> for iSeries<br>および                                                          |
|-------------|----------------------------------------------------------------------------------------------------|----|------------------------------------------------------------------------------------------|
| SQL データ・タイプ | $C$ および $C_{++}$                                                                                          | CL | ILE COBOL for iSeries                                                                    |
| ROWID       | ROWID 構造化形式 (「組<br>み込み SQL プログラミン<br>$\overleftrightarrow{C}$ (Embedded SQL<br>Programming)」の「C」の章<br>参照) |    | ROWID 構造化形式 (「組<br>み込み SQL プログラミン<br>グ (Embedded SQL<br>Programming) J の<br>「COBOL」の章参照) |
| データ・リンク     |                                                                                                    |    |                                                                                          |
| 標識変数        | short                                                                                                    |    | PIC S9(4) BINARY                                                                         |

## 表 *29.* パラメーターのデータ・タイプ

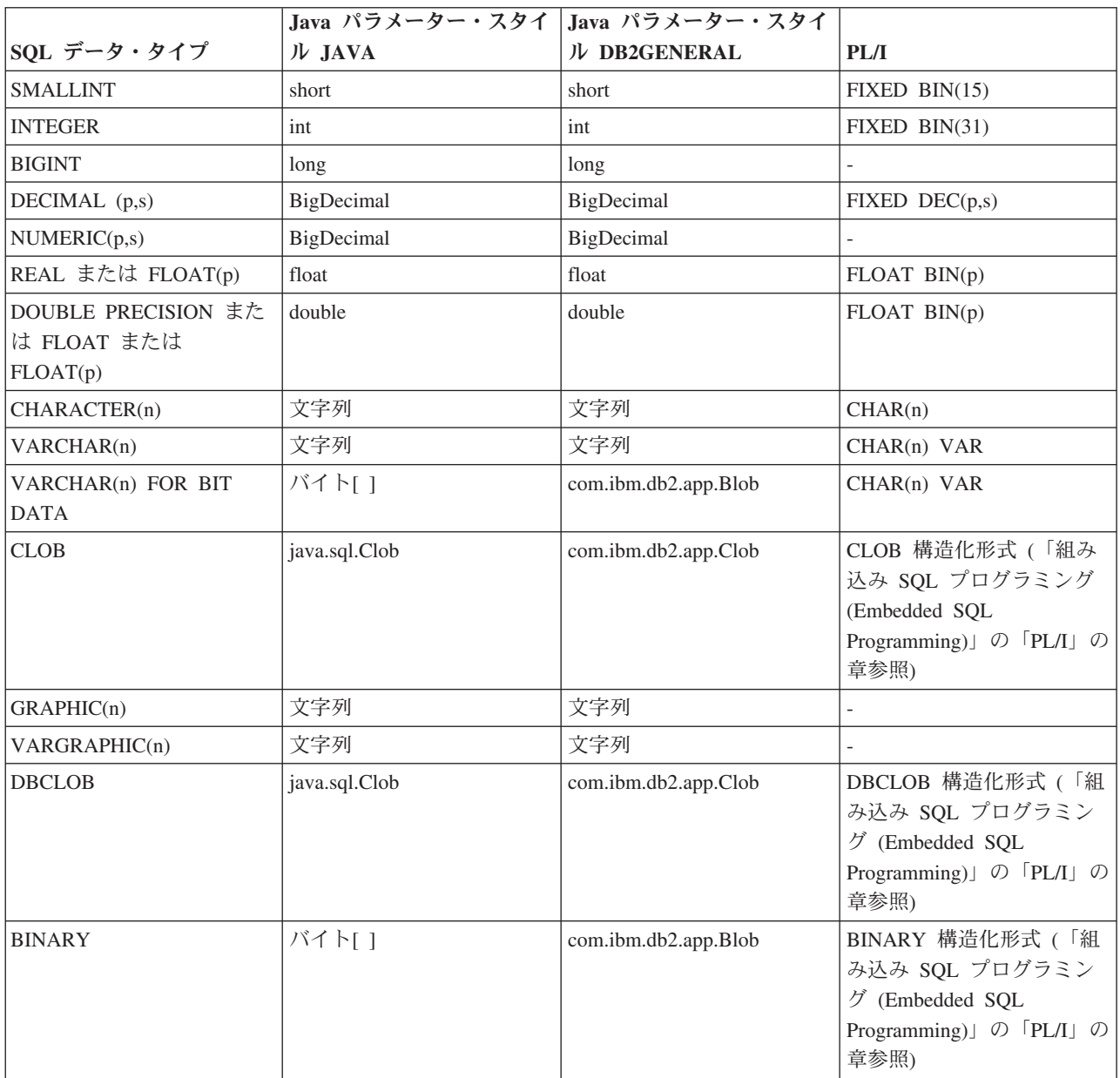

表 *29.* パラメーターのデータ・タイプ *(*続き*)*

|                  |               | Java パラメーター・スタイ Java パラメーター・スタイ |                                             |
|------------------|---------------|---------------------------------|---------------------------------------------|
| SQL データ・タイプ      | ル JAVA        | ル DB2GENERAL                    | PL/I                                        |
| <b>VARBINARY</b> | バイト[1         | com.ibm.db2.app.Blob            | VARBINARY 構造化形式                             |
|                  |               |                                 | (「組み込み SQL プログラ                             |
|                  |               |                                 | ミング (Embedded SQL                           |
|                  |               |                                 | Programming) $\circ$ [PL/I] $\circ$<br>章参照) |
| <b>BLOB</b>      | java.sql.Blob | com.ibm.db2.app.Blob            | BLOB 構造化形式 (「組み                             |
|                  |               |                                 | 込み SQL プログラミング                              |
|                  |               |                                 | (Embedded SQL                               |
|                  |               |                                 | Programming) $\circ$ [PL/I] $\circ$         |
|                  |               |                                 | 章参照)                                        |
| <b>DATE</b>      | 日付            | 文字列                             | CHAR(10)                                    |
| <b>TIME</b>      | 時間            | 文字列                             | CHAR(8)                                     |
| <b>TIMESTAMP</b> | タイム・スタンプ      | 文字列                             | CHAR(26)                                    |
| <b>ROWID</b>     | バイトロ          | com.ibm.db2.app.Blob            | ROWID 構造化形式 (「組                             |
|                  |               |                                 | み込み SQL プログラミン                              |
|                  |               |                                 | グ (Embedded SQL                             |
|                  |               |                                 | Programming) $\circ$ [PL/I] $\circ$         |
|                  |               |                                 | 章参照)                                        |
| データ・リンク          |               |                                 |                                             |
| 標識変数             |               |                                 | $FIXED$ $BIN(15)$                           |

## 表 *30.* パラメーターのデータ・タイプ

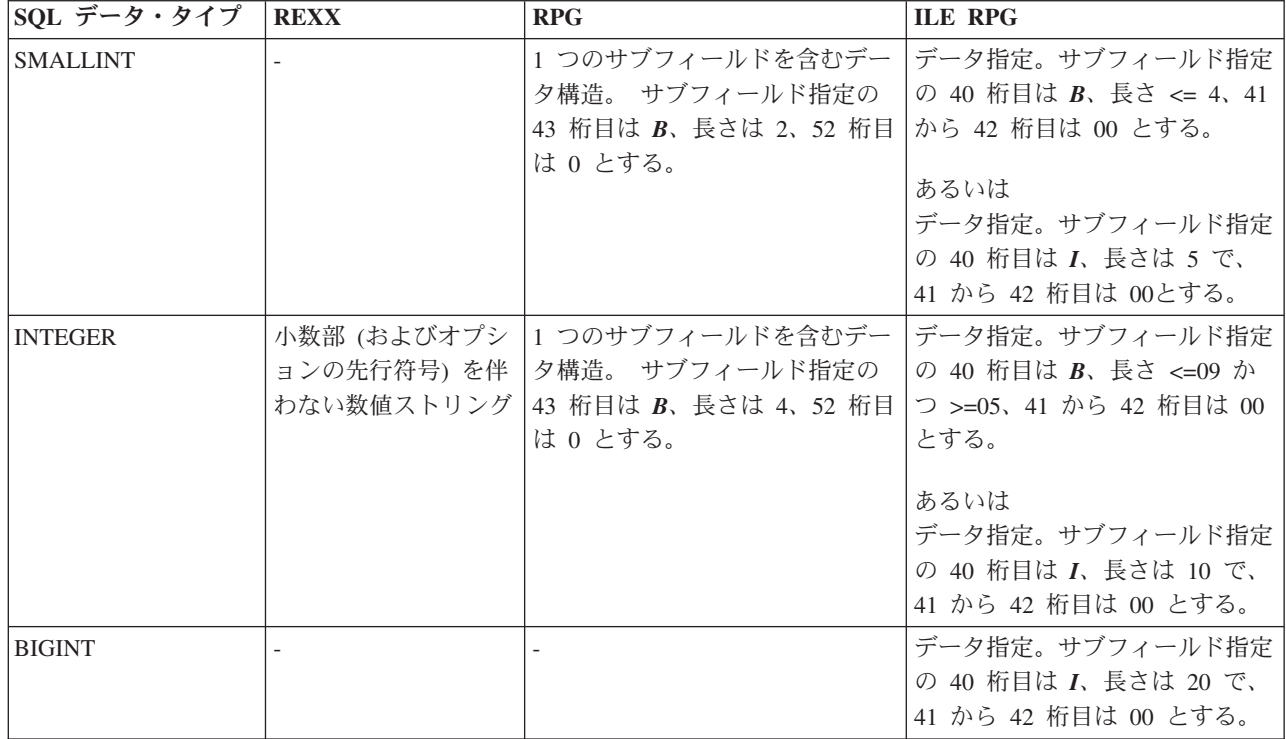

表 *30.* パラメーターのデータ・タイプ *(*続き*)*

| SQL データ・タイプ                                           | <b>REXX</b>                                          | <b>RPG</b>                                                                                                    | <b>ILE RPG</b>                                                                                                    |
|-------------------------------------------------------|------------------------------------------------------|----------------------------------------------------------------------------------------------------|----------------------------------------------------------------------------------------------------|
| DECIMAL (p,s)                                         | 小数部 (およびオプシ<br>ョンの先行符号)を伴<br>う数値ストリング                | 1 つのサブフィールドを含むデー<br>夕構造。 サブフィールド指定の<br>43 桁目はP、52 桁目は 0 から 9<br>とする。あるいは、数値入力フィ<br>ールドまたは計算結果フィール<br>$F_{o}$                  | データ指定。サブフィールド指定<br>の 40 桁目は P、41 から 42 桁<br>目は 00 から 31 とする。                                                              |
| NUMERIC(p,s)                                          | $\overline{\phantom{a}}$                             | 1 つのサブフィールドを含むデー<br>夕構造。 サブフィールド指定の<br>43 桁目は ブランク、52 桁目は<br>0 から 9 とする。                                                      | データ指定。サブフィールド指定<br>の 40 桁目は S とする。あるい<br>は、40 桁目をブランク、41 から<br>42 桁目を 00 から 31 とする。                                       |
| REAL または<br>FLOAT(p)                                  | 数字の次に E が入<br>り、(次にオプション<br>の先行符号)、次に数<br>字が入ったストリング |                                                                                                    | データ指定。40 桁目は $F$ 、長さ<br>は 4 とする。                                                                                          |
| <b>DOUBLE PRECISION</b><br>または FLOAT また<br>は FLOAT(p) | 数字の次に E が入<br>り、(次にオプション<br>の先行符号)、次に数<br>字が入ったストリング |                                                                                                    | データ指定。40 桁目は $F$ 、長さ<br>は 8 とする。                                                                                          |
| CHARACTER(n)                                          | 2 つのアポストロフィ<br>の間に n 個の文字が<br>入ったストリング               | サブフィールドを含まないデータ<br>構造または 1 つのサブフィール<br>ドを含むデータ構造。サブフィー<br>ルド指定の 43 桁目と 52 桁目は<br>ブランク とする。あるいは、文<br>字入力フィールドまたは計算結果<br>フィールド。 | データ指定。サブフィールド指定<br>の 40 桁目は A とする。あるい<br>は、40 桁目と 41 から 42 桁目<br>をブランク とする。                                               |
| VARCHAR(n)                                            | 2 つのアポストロフィ<br>の間に n 個の文字が<br>入ったストリング               |                                                                                                    | データ指定。サブフィールド指定<br>の 40 桁目は A とする。あるい<br>は、40 桁目と 41 から 42 桁目<br>をブランク とし、44 から 80 桁<br>目にキーワード VARYING を置<br>$\langle$ . |
| VARCHAR(n) FOR<br><b>BIT DATA</b>                     | 2 つのアポストロフィ<br>の間に n 個の文字が<br>入ったストリング               |                                                                                                    | データ指定。サブフィールド指定<br>の 40 桁目は A とする。あるい<br>は、40 桁目と 41 から 42 桁目<br>をブランク とし、44 から 80 桁<br>目にキーワード VARYING を置<br>$\langle$ . |
| <b>CLOB</b>                                           |                                                      |                                                                                                    | CLOB 構造化形式 (「組み込み<br>SQL プログラミング (Embedded<br>SQL Programming) J の「RPG」の<br>章参照)                                          |
| GRAPHIC(n)                                            | G' で始まり、n 個の<br>2 バイト文字の後に,<br>が入ったストリング             |                                                                                                    | データ指定。サブフィールド指定<br>の 40 桁目は G とする。                                                                                        |

表 *30.* パラメーターのデータ・タイプ *(*続き*)*

| SQL データ・タイプ      | <b>REXX</b>                              | <b>RPG</b>                                                                                                    | <b>ILE RPG</b>                                                                                 |
|------------------|------------------------------------------|----------------------------------------------------------------------------------------------------|------------------------------------------------------------------------------------------------|
| VARGRAPHIC(n)    | G' で始まり、n 個の<br>2 バイト文字の後に,<br>が入ったストリング |                                                                                                    | データ指定。サブフィールド指定<br>の 40 桁目は G とし、44 から<br>80 桁目にキーワード VARYING<br>を置く。                          |
| <b>DBCLOB</b>    |                                          |                                                                                                    | DBCLOB 構造化形式 (「組み込<br>み SQL プログラミング<br>(Embedded SQL Programming)<br>の「ILE RPG」の章参照)           |
| <b>BINARY</b>    |                                          |                                                                                                    | BINARY 構造化形式 (「組み込み<br>SQL プログラミング (Embedded<br>SQL Programming) J $\oslash$ [ILE<br>RPG」の章参照) |
| <b>VARBINARY</b> |                                          |                                                                                                    | VARBINARY 構造化形式 (「組<br>み込み SQL プログラミング<br>(Embedded SQL Programming)<br>の「ILE RPG」の章参照)        |
| <b>BLOB</b>      |                                          | $\overline{a}$                                                                                                    | BLOB 構造化形式 (「組み込み<br>SQL プログラミング (Embedded<br>SQL Programming) J の「ILE<br>RPG」の章参照)            |
| <b>DATE</b>      | 2 つのアポストロフィ <br>の間に 10 文字が入っ<br>たストリング   | サブフィールドを含まないデータ<br>構造または 1 つのサブフィール<br>ドを含むデータ構造。サブフィー<br>ルド指定の 43 桁目と 52 桁目は<br>ブランク とする。長さは 10 と<br>する。あるいは、文字入力フィー<br>ルドまたは計算結果フィールド。 | データ指定。サブフィールド指定<br>の 40 桁目は D とする。44 か<br>ら 80 桁目は DATFMT(*ISO) と<br>する。                       |
| <b>TIME</b>      | 2 つのアポストロフィ<br>の間に 8 文字が入っ<br>たストリング     | サブフィールドを含まないデータ<br>構造または 1 つのサブフィール<br>ドを含むデータ構造。サブフィー<br>ルド指定の 43 桁目と 52 桁目は<br>ブランク とする。長さは 8 とす<br>る。あるいは、文字入力フィール<br>ドまたは計算結果フィールド。  | データ指定。サブフィールド指定<br>の 40 桁目は T とする。44 から<br>80 桁目は TIMFMT(*ISO) とす<br>る。                        |
| <b>TIMESTAMP</b> | 2 つのアポストロフィ<br>の間に 26 文字が入っ<br>たストリング    | サブフィールドを含まないデータ<br>構造または 1 つのサブフィール<br>ドを含むデータ構造。サブフィー<br>ルド指定の 43 桁目と 52 桁目は<br>ブランク とする。長さは 26 と<br>する。あるいは、文字入力フィー<br>ルドまたは計算結果フィールド。 | データ指定。サブフィールド指定<br>の 40 桁目は Z とする。                                                             |
| <b>ROWID</b>     |                                          |                                                                                                    | ROWID 構造化形式 (「組み込み<br>SQL プログラミング (Embedded<br>SQL Programming) J の「ILE<br>RPG」の章参照)           |
| データ・リンク          |                                          |                                                                                                    |                                                                                                |

表 *30.* パラメーターのデータ・タイプ *(*続き*)*

| $ SOL \nightharpoondown \nightharpoondown$ | RPG                                                  | <b>ILE RPG</b> |
|----------------------------------------------------------------------------------------------------|------------------------------------------------------|----------------|
| 標識変数                                                                                                    | 小数部 (およびオプシ  1 つのサブフィールドを含むデー  データ指定。サブフィールド指定       |                |
|                                                                                                    | ョンの先行符号) を伴   夕構造。 サブフィールド指定の  の 40 桁目は B、長さ <= 4、41 |                |
|                                                                                                    | わない数値ストリング 43 桁目は B、長さは 2、52 桁目 から 42 桁目は 00 とする。    |                |
|                                                                                                    | は 0 とする。                                             |                |

## 標識変数とストアード・プロシージャー

CALL ステートメントで標識変数を使用すると、プロシージャーとの間で追加の情報を受け渡しすること ができます (パラメーターとしてホスト変数が使用されるとすれば)。標識変数は、関連するホスト変数に ヌル値が含まれることを示す SQL の標準的な手段であり、これが標識変数の主な使用法です。

関連するホスト変数にヌル値が含まれることを示す場合、2 バイト整数である標識変数は負の値に設定され ます。標識変数を伴う CALL ステートメントは、次のように処理されます。

- v 標識変数が負の値である場合、これはヌル値を示します。CALL の関連するホスト変数についてはデフ ォルト値が渡され、標識変数は未変更のまま渡されます。
- v 標識変数が負の値でない場合、これはホスト変数にヌル値が入っていないことを示します。この場合、 ホスト変数と標識変数は未変更のまま渡されます。

これらの処理規則は、プロシージャーへの入力パラメーターと、プロシージャーから戻される出力パラメー ターについて同じです。ストアード・プロシージャーとともに標識変数を使用する場合には、関連するホス ト変数を使用する前に、まず標識変数の値を検査することが、それらの処理をコーディングするための正し い方法です。

次の例では、CALL ステートメント内の標識変数を処理する方法を示します。関連する変数を使用する前 に標識変数の値を検査する論理に注目してください。さらに、標識変数がプロシージャー PROC1 に渡さ れる (2 バイト値の配列から成る 3 番目の引数として) 方法にも注目してください。

プロシージャーは、次のように定義されているとします。

**CREATE PROCEDURE** PROC1 (**INOUT** DECIMALOUT **DECIMAL**(7,2), **INOUT** DECOUT2 **DECIMAL**(7,2)) **EXTERNAL NAME** LIB1.PROC1 **LANGUAGE RPGLE GENERAL WITH NULLS**)

++++++++++++++++++++++++++++++++++++++++++++++++++++++++++++++++++++ Program CRPG ++++++++++++++++++++++++++++++++++++++++++++++++++++++++++++++++++++ D INOUT1 S 7P 2<br>D INOUT1IND S 4B 0 D INOUT1IND D INOUT2 S 7P 2 D INOUT2IND S 4B 0 C EVAL INOUT1 = 1 C EVAL INOUT1IND = 0  $INOUT2 = 1$ C EVAL INOUT2IND = -2 C/EXEC SQL CALL PROC1 (:INOUT1 :INOUT1IND , :INOUT2 C+ :INOUT2IND) C/END-EXEC C EVAL INOUT1 = 1 EVAL INOUT1IND = 0 C EVAL INOUT2 = 1  $INOUT2IND = -2$ C/EXEC SQL CALL PROC1 (:INOUT1 :INOUT1IND , :INOUT2 C+ :INOUT2IND) C/END-EXEC<br>C INOUT C INOUT1IND IFLT 0<br>C\* :  $\mathbb{C}^*$  : C\* HANDLE NULL INDICATOR  $\mathbb{C}^*$  : C ELSE  $\mathbb{C}^*$  : C\* INOUT1 CONTAINS VALID DATA  $\mathbb{C}^*$  :  $C^*$  ENDIF  $\mathbb{C}^*$  : C\* HANDLE ALL OTHER PARAMETERS C\* IN A SIMILAR FASHION  $\mathbb{C}^*$  : C<sub>RETURN</sub> RETURN ++++++++++++++++++++++++++++++++++++++++++++++++++++++++++++++++++++ End of PROGRAM CRPG ++++++++++++++++++++++++++++++++++++++++++++++++++++++++++++++++++++

図 *5. CALL* ステートメント内の標識変数の処理 *(1/2)*

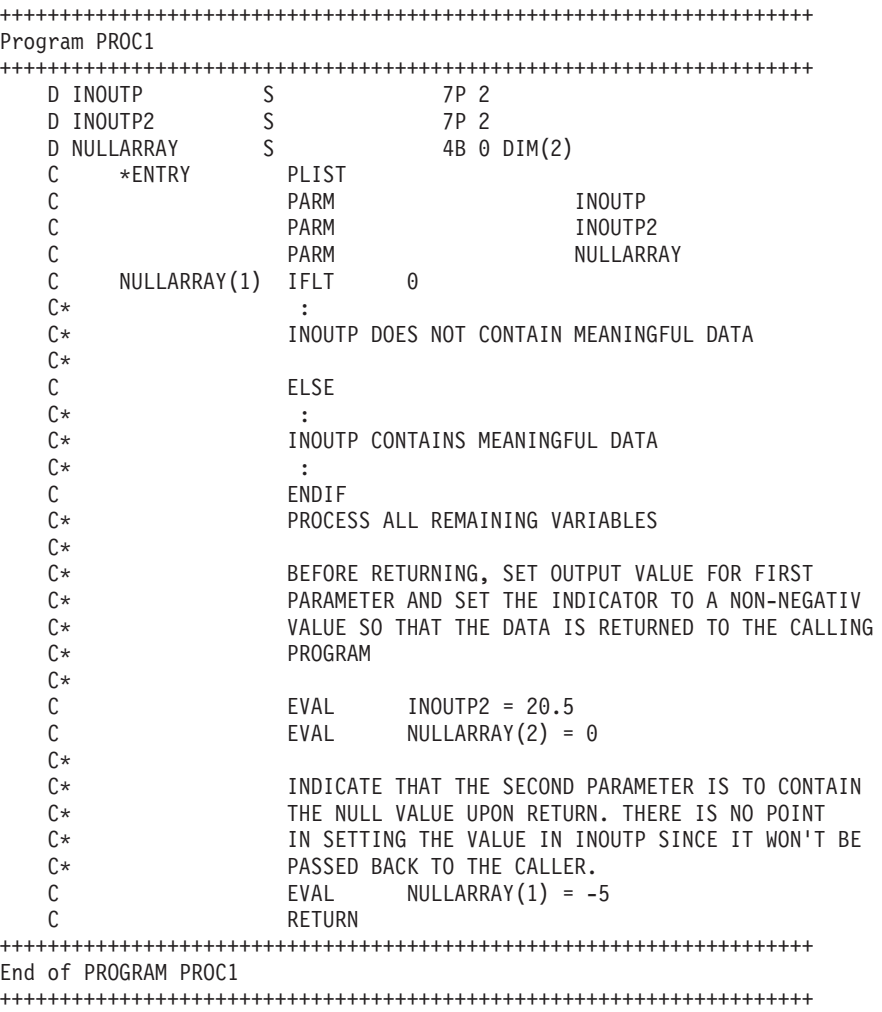

図 *5. CALL* ステートメント内の標識変数の処理 *(2/2)*

# 呼び出しプログラムへの完了状況の戻り

SQL プロシージャーでは、プロシージャー内でハンドルされなかったエラーはすべて、SQLCA 内の呼び 出し元に戻されます。 SIGNAL 制御ステートメントおよび RESIGNAL 制御ステートメントを使用して、 エラー情報を送信することもできます。詳しくは、「SQL 解説書」の SQL 制御ステートメントのトピッ クを参照してください。

外部プロシージャーの場合は、状況情報を戻す 2 つの方法があります。CALL ステートメントを発行して いる SQL プログラムに状況を戻す方法の 1 つに、追加の INOUT タイプ・パラメーターをコーディング して、それをプロシージャーから戻す前に設定する方法があります。呼び出されているプロシージャーが既 存のプログラムである場合、常にこの方法が可能であるとは限りません。

CALL ステートメントを発行している SQL プログラムに状況を戻す別の方法として、プロシージャーを呼 び出す呼び出し側プログラムにエスケープ・メッセージを送る方法があります。プロシージャーを出す呼び 出し側プログラムは QSQCALL です。それぞれの言語には、条件を信号で通知し、メッセージを送るため

の方法があります。メッセージを送るための適切な方法を判別するには、それぞれの言語解説書を参照して ください。メッセージが送られると、QSQCALL はエラーを SQLCODE/SQLSTATE -443/38501 に変えま す。

## ユーザー定義関数 **(UDF)** の使用

書き込み SQL アプリケーションで、いくつかのアクションまたは操作を UDF として、またはアプリケー ションのサブルーチンとしてインプリメントすることができます。新規操作をアプリケーションのサブルー チンとしてインプリメントする方がより簡単に見える場合がありますが、代わりに UDF を使用する利点に ついても考慮することができます。

たとえば、新しい操作が、他のユーザーまたはプログラムが利用できるようなものである場合には、 UDF を使用することにより、その再利用が可能になります。さらに、式を使用することができる場合には、この 関数は SQL から直接呼び出すことができます。データベースは、この関数の引数の各種のデータ・タイプ のプロモーションを自動的に管理することができます。たとえば、DECIMAL から DOUBLE を使用する と、データベースによって、この関数が、異なっているが互換性のあるデータ・タイプに適用されます。

あるケースでは、UDF をデータベース・エンジンから (アプリケーションからではなく) 直接呼び出す と、パフォーマンスがかなり向上する場合があります。 この利点は、さらに処理を行うためのデータの修 飾に関数を使用できる場合に得られます。 このようなケースは、関数が行選択処理に使用されるときに発 生します。

あるデータを処理する単純なシナリオを考えてみます。関数 SELECTION CRITERIA() として表されるある選 択基準に適合しているとします。 アプリケーションで、以下の選択ステートメントを出します。

#### **SELECT** A, B, C **FROM** T

それぞれの行を受け取ると、プログラムの SELECTION CRITERIA 関数がデータに対して実行され、データを さらに処理する必要があるかどうかが決められます。このステートメントでは、表 T のおのおのの行がア プリケーションに戻されなければなりません。しかし、SELECTION\_CRITERIA() が UDF として設定された 場合は、アプリケーションで次のステートメントを出すことができます。

### **SELECT** C **FROM** T **WHERE** SELECTION\_CRITERIA(A,B)=1

このケースでは、必要な行と 1 つの列だけが、アプリケーションとデータベースとの間のインターフェー スで受け渡しされます。

UDF によってパフォーマンスの利点が得られるもう 1 つのケースは、ラージ・オブジェクト (LOB) を処 理する場合です。 LOB の値からある情報を抜き出す関数があるとします。この抽出作業を直接データベー ス・サーバーで実行して、抽出された値だけをアプリケーションに戻すことができます。 これは、LOB 値 全体をアプリケーションに戻し、それから抽出を行うよりも、はるかに効率のよい方法です。 この関数を UDF としてパッケージすることから得られるパフォーマンス上の価値は、特定の状態によっては、非常に 大きなものがあります。 (LOB の一部は LOB ロケーターを使用しても取り出すことができることにご注 意ください。同じようなシナリオの例については、 217 [ページの『標識変数および](#page-224-0) LOB ロケーター』を参 照してください。)

UDF についての詳細は、以下のセクションを参照してください。

167 [ページの『](#page-174-0)UDF の概念』

169 ページの『SQL [関数としての](#page-176-0) UDF の作成』

170 [ページの『外部関数としての](#page-177-0) UDF の作成』

<span id="page-174-0"></span>182 ページの『UDF [コードの例』](#page-189-0)

190 ページの『SQL [ステートメント内での](#page-197-0) UDF の使用』

## **UDF** の概念

以下に、UDF をコーディングする前に理解しておく必要がある重要な概念について説明します。

#### 関数のタイプ

関数には、いくつかのタイプがあります。

- v 組み込み。 組み込み関数は、データベースと一緒に提供され出荷される関数です。SUBSTR() は 1 つ の例です。
- v システム生成。 DISTINCT TYPE が作成されるときにデータベース・エンジンによって暗黙的に生成さ れる関数です。これらの関数は、DISTINCT TYPE とその基本タイプの間のキャスト操作を提供しま す。
- v ユーザー定義。 ユーザーによって作成され、データベースに登録される関数です。

さらに、おのおのの関数は、スカラー関数、列関数、または表関数 に分類できます。

スカラー関数 は、呼び出されるたびに、単一値の応答を戻します。 たとえば、組み込み関数 SUBSTR() は、スカラー関数です。ほとんどの組み込み関数はスカラー関数です。 システム生成関数はすべてスカラ ー関数です。スカラー UDF は、外部コード (C などのプログラム言語でコーディングする)、SQL で書き 込まれるコード、またはソース・コード (既存関数の設定を使用) にすることもできます。

列関数 は、類似値のセット (データの列) を受け取り、この値のセットから、単一値の応答を戻します。 これは、DB2 では、集合関数 とも呼ばれます。 組み込み関数のいくつかは、列関数です。 列関数の例 に、組み込み関数 AVG() があります。 外部 UDF は、列関数として定義することはできません。 ただ し、UDF が組み込み列関数のいずれかのソースになっている場合には、その UDF は列関数として定義で きます。 特殊タイプの場合には、後者の定義が便利です。 たとえば、特殊タイプ SHOESIZE が、基本タイ プ INTEGER で定義されて存在している場合、UDF AVG(SHOESIZE) を、既存の組み込み列関数 AVG(INTEGER) のソースになっている列関数として定義することができます。

表関数 は、その関数を参照する SQL ステートメントに表を戻します。表関数は、SELECT の FROM 文 節で参照される必要があります。表関数は、SQL 言語のデータ処理能力を DB2 以外のデータに適用した り、あるいは DB2 以外のデータを DB2 の表に変換するために、使用できます。たとえば、あるファイル を入手して表に変換したり、ワールド・ワイド・ウェブ (WWW) からのデータをサンプルとして入手して 作表したり、あるいは Lotus® Notes® データベースにアクセスしてメール・メッセージについての情報 (日付、送信元、およびメッセージ本文など) を戻したりすることができます。これらの情報を、データベ ース内の他の表と結合することができます。表関数は、外部関数または SQL 関数として定義することがで きますが、ソース関数として定義することはできません。

### 関数のフル名

\*SQL 命名を使用した関数のフル名は、<schema-name>.<function-name> になります。

\*SYS 命名での関数のフル名は、<schema-name>/<function-name> になります。DML ステートメントで は、関数名は \*SYS 命名を使用して修飾できません。

以下のフル名は、関数を参照しているところであればどこでも使用できます。たとえば、次の通りです。 QGPL.SNOWBLOWER\_SIZE SMITH.FOO QSYS2.SUBSTR QSYS2.FLOOR

<schema-name>. は省略することもできます。その場合は、ユーザーが参照している関数を DB2 が判別し なければなりません。たとえば、次の通りです。

SNOWBLOWER SIZE FOO SUBSTR FLOOR

パス

パス は、schema-name が指定されないときに発生する修飾なしの 参照を DB2 UDB が解決するのに重要 な主要概念です。 パスは、UDF および UDT への修飾なしの参照を解決するために使用されるスキーマ 名の順序リストです。ある関数参照がパス内の複数のスキーマにある関数に一致する場合は、この一致を解 決するために、パス内のスキーマの順序が使用されます。パスは、静的 SQL のプリコンパイル・コマンド の SQLPATH オプションを使用して設定されます。動的 SQL の場合は、パスは SET PATH ステートメ ントによって設定されます。活動化グループ内で実行される最初の SQL ステートメントが SQL 命名を使 用して実行される場合は、パスには以下のようなデフォルト値が入っています。

"QSYS","QSYS2","<ID>"

このデフォルト値は静的 SQL および動的 SQL の両方に適用されます。ここで、<ID> は、現行ステート メントの権限 ID を表します。

活動化グループ内の最初の SQL ステートメントがシステム命名を使用して実行される場合は、デフォルト のパスは \*LIBL になります。

#### 多重定義関数名

関数名は 多重定義 であっても構いません。多重定義は、複数の関数 (同一のスキーマにあるものでも構い ません) が同じ名前をもつことができることを意味します。ただし、 2 つの関数は同じシグニチャーを持 つことはできません。関数シグニチャーは、修飾された関数名、および定義された順序内のすべての関数パ ラメーターのデータ・タイプです。

#### 関数解決

多重定義と関数パスを考慮に入れて、おのおのの関数参照 (修飾されたまたは修飾なしの参照にかかわら ず) に対して最適な適合 を選択するのは 関数解決アルゴリズム の役割です。関数はすべて (組み込み関 数も)、関数選択アルゴリズムを介して処理されます。関数解決アルゴリズムは、関数のタイプは考慮しま せん。このため、参照の使用がスカラー関数を必要としているにもかかわらず、表関数が最適な適合 関数 として解決される(あるいはその逆) ことがあります。

パスの概念、SET PATH ステートメント、シグニチャー、および、関数解決アルゴリズムの詳細について は、「SQL 解説書」を参照してください。

#### **UDF** が実行される時間の長さ

UDF は SQL ステートメントの実行の中で呼び出されます。SQL ステートメントは、通常、表の中の何千 もの行に対して実行される照会操作です。このため、UDF は低レベルのデータベースから呼び出す必要が あります。

低レベルから呼び出される結果として、UDF が呼び出される時点、あるいは、UDF の実行中に、ある種の リソースを保留 (ロックして占有する) します。これらのリソースは主に、UDF を呼び出している SQL ステートメントで必要な表や索引に関係するロックです。保留されたこれらのリソースがあるために何分あ るいは何時間もかかるような操作を、UDF が実行しないことが重要になります。リソースを長時間保留す ることは重大なことなので、データベースは、一定の時間だけ、UDF が完了するまで待ちます。UDF が与 えられた時間内に終わらない場合は、 UDF を呼び出す SQL ステートメントは失敗します。

<span id="page-176-0"></span>データベースで使用している UDF のデフォルトの待ち時間は、通常の UDF が完了するのに十分な時間の はずです。しかし、長い実行時間がかかる UDF があり、その待ち時間を増やしたい場合は、照会 INI フ ァイルで UDF\_TIME\_OUT オプションを使用してこれを行うことができます。 INI ファイルの詳細につい ては、「データベース・パフォーマンスおよび *Query* 最適化」の Query オプション・ファイル QAQQINI を参照してください。ただし、UDF\_TIME\_OUT で指定した値に関係なく、データベースが超えられない最 大制限時間があることにご注意ください。

UDF が実行される間はリソースが保留されるので、元の SQL ステートメントに割り振られている表や索 引と同じ表や索引で UDF が操作しないこと、あるいは、同じ表や索引で UDF が操作する場合は、SQL ステートメントで実行されている操作と対立する操作を UDF が実行しないことが重要になります。具体的 には、UDF は、そのような表では、行を挿入、更新、または削除する操作を実行しないようにしなければ なりません。

# **SQL** 関数としての **UDF** の作成

SQL 関数とは、CREATE FUNCTION SQL ステートメントを使用して、ユーザーが定義し、作成し、登録 した UDF のことです。 したがって、SQL 関数は、SQL 言語だけを使用して作成され、その定義は、1 つの (ただし、可能性として大きな) CREATE FUNCTION ステートメントの中に完全に含まれます。 SQL 関数の作成によって、UDF の登録が行われ、関数の実行可能コードが生成され、パラメーターが渡される 方法の詳細がデータベースに定義されます。

以下の例を参照してください。

- v 『SQL スカラー UDF の例』
- v 『SQL 表 UDF の例』

## **SQL** スカラー **UDF** の例

たとえば、日付にもとづいて優先順位を戻す関数は、以下のように作成されます。

```
CREATE FUNCTION PRIORITY(indate DATE) RETURNS CHAR(7)
LANGUAGE SQL
BEGIN
RETURN(
      CASE WHEN indate>CURRENT DATE-3 DAYS THEN 'HIGH'
         WHEN indate>CURRENT DATE-7 DAYS THEN 'MEDIUM'
         ELSE 'LOW'
     END
      );
END
```
この関数は、以下のようにして呼び出されます。

**SELECT** ORDERNBR, PRIORITY(ORDERDUEDATE) **FROM** ORDERS

## **SQL** 表 **UDF** の例

たとえば、日付にもとづいてデータを戻す関数は、以下のように作成されます。

```
CREATE FUNCTION PROJFUNC(indate DATE)
 RETURNS TABLE (PROJNO CHAR(6), ACTNO SMALLINT, ACTSTAFF DECIMAL(5,2),
           ACSTDATE DATE, ACENDATE DATE)
 LANGUAGE SQL
 BEGIN
  RETURN SELECT * FROM PROJACT
    WHERE ACSTDATE<=indate;
 END
```
この関数は、以下のようにして呼び出されます。

<span id="page-177-0"></span>**SELECT** \* **FROM TABLE**(PROJFUNC(:datehv)) X

SQL 表関数には、ただ 1 つの RETURN ステートメントが必要です。

## 外部関数としての **UDF** の作成

UDF の実行可能コードは、SQL 以外の言語で作成することができます。この方法は SQL 関数よりも若干 煩わしいのですが、ユーザーにとって最も有効な言語が使用できる柔軟性があります。実行可能コードは、 プログラムまたはサービス・プログラムのどちらにでも入れることができます。

外部関数は Java で作成することもできます。パラメーターの説明については、「IBM Developer Kit for Java」の Java SQL ルーチンを参照してください。

UDF を外部関数として作成するには、以下のトピックを参照してください。

- v 『UDF の登録』
- v 173 ページの『DB2 [から外部関数への引数の受け渡し』](#page-180-0)
- v 179 [ページの『表関数の考慮事項』](#page-186-0)
- v 180 ページの『UDF [のエラー処理』](#page-187-0)
- v 180 [ページの『スレッドについての考慮事項』](#page-187-0)
- v 181 [ページの『並列処理』](#page-188-0)
- v 181 [ページの『隔離または隔離解除の考慮事項』](#page-188-0)
- v 182 [ページの『保管と復元の考慮事項』](#page-189-0)

### **UDF** の登録

UDF は、SQL によって関数が認識され使用される前に、データベースに登録しておく必要があります。 UDF の登録は、CREATE FUNCTION ステートメントを使用して行います。

このステートメントを使用して、DETERMINISTIC、ALLOW PARALLEL、および RETURNS NULL ON NULL INPUT などのオプションと一緒に、プログラムの言語と名前を指定します。これらのオプション は、関数の意図およびデータベースへの呼び出しを最適化する方法を、データベースに対して具体的に指定 するのに役立ちます。

外部 UDF の登録は、実際のコードを作成し、十分にテストをしてから行ってください。 実際に作成する 前に UDF を定義することも可能です。 しかし、UDF を実行したときの問題を避けるためには、UDF を 作成し、十分にテストしてから登録を行うことをお勧めします。

UDF を登録する例については、以下を参照してください。

- v 『例: 指数』
- v 171 ページの『例: [文字列検索』](#page-178-0)
- v 171 ページの『例: UDT [での文字列検索』](#page-178-0)
- 172 [ページの『例](#page-179-0): UDT での AVG』
- 172 ページの『例: [カウンティング』](#page-179-0)
- v 172 ページの『例: 文書 ID [を戻す表関数』](#page-179-0)

注**:** コーディング例に関する詳細は、 2 [ページの『コードに関する特記事項』を](#page-9-0)参照してください。

例**:** 指数**:** 浮動小数点値の指数を求める外部 UDF を作成し、その UDF を MATH スキーマに登録した いとします。

<span id="page-178-0"></span>**CREATE FUNCTION** MATH.EXPON (**DOUBLE, DOUBLE**) **RETURNS DOUBLE EXTERNAL NAME** 'MYLIB/MYPGM(MYENTRY)' **LANGUAGE C PARAMETER STYLE DB2SQL NO SQL DETERMINISTIC NO EXTERNAL ACTION RETURNS NULL ON NULL INPUT ALLOW PARALLEL**

この例では、どちらかの引数が NULL の場合に、結果値を NULL にする必要があるので、 RETURNS NULL ON NULL INPUT が指定されています。 EXPON が並列であってはならない理由はないので、 ALLOW PARALLEL 値が指定されています。

例**:** 文字列検索**:** ある短い文字列 (引数として渡される) が、ある CLOB 値 (これも引数として渡される) の中にあるかどうかを調べる UDF を作成したとします。 UDF は、文字列があった場合には、その文字列 の CLOB 内の位置を戻し、なかった場合はゼロを戻します。

FLOAT 結果を戻すために、C プログラムが作成されました。しかし、この関数が SQL で使用された場合 は、必ず整数 (INTEGER) を戻さなければならないとします。 以下の関数を作成するとします。

**CREATE FUNCTION** FINDSTRING (**CLOB**(500K), **VARCHAR**(200)) **RETURNS INTEGER CAST FROM FLOAT SPECIFIC** FINDSTRING **EXTERNAL NAME** 'MYLIB/MYPGM(FINDSTR)' **LANGUAGE C PARAMETER STYLE DB2SQL NO SQL DETERMINISTIC NO EXTERNAL ACTION RETURNS NULL ON NULL INPUT**

UDF プログラムが実際に FLOAT 値を戻すことを指定するために CAST FROM 文節が使用されています が、 UDF を使用した SQL ステートメントにこの値を戻す前に、この値を INTEGER にキャストしたい とします。また、この関数にユーザーの特定の名前を付けたいとします。この UDF はヌル値を処理するよ うには作成されていないので、RETURNS NULL ON NULL INPUT を使用します。

例**: BLOB** 文字列検索**:** 「string\_find」関数を BLOB でも CLOB でも機能するようにしたいので、 BLOB を最初のパラメーターに指定して、もう 1 つの FINDSTRING を定義します。

**CREATE FUNCTION** FINDSTRING (**BLOB**(500K), **VARCHAR**(200)) **RETURNS INTEGER CAST FROM FLOAT SPECIFIC** FINDSTRING\_BLOB **EXTERNAL NAME** 'MYLIB/MYPGM(FINDSTR)' **LANGUAGE C PARAMETER STYLE DB2SQL NO SQL DETERMINISTIC NO EXTERNAL ACTION RETURNS NULL ON NULL INPUT**

この例は UDF 名の多重定義を示しており、複数の UDF が同一のプログラムを共用できることが示されて います。 BLOB は CLOB に割り当てられないが、同じソース・コードを使用することはできます。上の 例では、DB2 と UDF プログラムの間の BLOB と CLOB に対するインターフェースが同じなので、プロ グラミング上の問題はありません。長さの後にデータが続きます。

例**: UDT** での文字列検索**:** この例は、前の例からの続きです。『例: BLOB 文字列検索』の FINDSTRING 関数の目的を達したあと、次に、ソース・タイプ BLOB を使用して特殊タイプ BOAT を定 <span id="page-179-0"></span>義したとします。また、FINDSTRING がデータ・タイプ BOAT をもつ値でもはたらくようにしたいの で、もう 1 つの FINDSTRING 関数を作成します。この関数は、 171 [ページの『例](#page-178-0): BLOB 文字列検索』 の中の BLOB 値に対してはたらく FINDSTRING の上にソース化されます。次の例の、FINDSTRING の なお一層の多重定義にご注意ください。

**CREATE FUNCTION** FINDSTRING (BOAT, **VARCHAR**(200)) **RETURNS INT SPECIFIC** "slick\_fboat" SOURCE SPECIFIC FINDSTRING BLOB

この FINDSTRING 関数は 171 ページの『例: BLOB [文字列検索』](#page-178-0) の FINDSTRING 関数とは異なるシグ ニチャーをもっているので、名前が多重定義になる問題はありません。 SOURCE 文節を使用しているの で、EXTERNAL NAME 文節、または、関数属性を指定する関連キーワードのいずれかを使用することは できません。これらの属性は、ソース関数からとられます。最後に、ソース関数を指定するときに、 [171](#page-178-0) ペ ージの『例: BLOB [文字列検索』の](#page-178-0)中で明示的に使用されている特定の関数名を使用するようにしてくださ い。 これは修飾なしの参照であるので、このソース関数が常駐するスキーマは関数パスの中になければな らず、関数パスにない場合は、参照は解決されません。

例**: UDT** での **AVG:** この例は、CANADIAN\_DOLLAR 特殊タイプについて AVG 列関数をインプリメ ントします。 CANADIAN\_DOLLAR の定義については、 223 [ページの『例](#page-230-0): 通貨』を参照してください。 固いタイプを指定すると、組み込まれた AVG 関数を特殊タイプで使用することができなくなります。 CANADIAN\_DOLLAR のソース・タイプが DECIMAL であることがわかったので、CANADIAN\_DOLLAR を AVG(DECIMAL) 組み込み関数の上にソース化することによって AVG をインプリメントします。

**CREATE FUNCTION** AVG (CANADIAN\_DOLLAR) **RETURNS** CANADIAN\_DOLLAR **SOURCE** "QSYS2".**AVG**(**DECIMAL**(9,2))

他の AVG 関数が SQL パスに入り込んでくる可能性もあるので、SOURCE 文節で関数名が修飾されてい ることにご注意ください。

例**:** カウンティング**:** 次の単純なカウンティング関数では、一回目に 1 を戻し、呼び出されるたびに結果 を 1 ずつ増分します。この関数は SQL 引数をとらず、その応答が呼び出しごとに変わるので、定義上、 NOT DETERMINISTIC 関数です。戻された最後の値を保管するために SCRATCHPAD が使用されます。 関数は呼び出されるたびに、この値を増分し、それを戻します。

**CREATE FUNCTION** COUNTER () **RETURNS INT EXTERNAL NAME** 'MYLIB/MYFUNCS(CTR)' **LANGUAGE C PARAMETER STYLE DB2SQL NO SQL NOT DETERMINISTIC NOT FENCED SCRATCHPAD 4 DISALLOW PARALLEL**

パラメーター定義は指定されておらず、空の括弧があるだけです。上の関数では SCRATCHPAD が指定さ れており、NO FINAL CALL というデフォルト指定が使用されています。 このケースでは、スクラッチパ ッドのサイズが 4 バイト (カウンターでは十分なサイズ) に設定されています。COUNTER 関数では 1 つ のスクラッチパッドを使用して正しく動作する必要があるため、DISALLOW PARALLEL を追加して、 DB2 が並列に動かないようにしています。

例**:** 文書 **ID** を戻す表関数**:** テキスト管理システムにおいて、所定のサブジェクト・エリア (1 番目のパ ラメーター) と一致し、かつ所定のストリング (2 番目のパラメーター ) を含む既知の文書ごとに、単数の 文書 ID 列で構成される行を戻す、新しい表関数を作成したとします。この UDF は、次のようにテキス ト管理システムの関数を使用して迅速に文書を識別します。
**CREATE FUNCTION** DOCMATCH (**VARCHAR**(30), **VARCHAR**(255)) **RETURNS TABLE** (DOC\_ID **CHAR**(16)) **EXTERNAL NAME** 'DOCFUNCS/UDFMATCH(udfmatch)' **LANGUAGE C PARAMETER STYLE DB2SQL NO SQL DETERMINISTIC NO EXTERNAL ACTION NOT FENCED SCRATCHPAD NO FINAL CALL DISALLOW PARALLEL CARDINALITY 20**

単一セッションのコンテキストの中では、この関数は常に同じ表を戻すため、DETERMINISTIC として定 義されます。 RETURNS 文節は、DOCMATCH からの出力を定義します (列名 DOC\_ID を含む)。この表 関数に FINAL CALL を指定する必要はありません。表関数は並列に動作できないので、DISALLOW PARALLEL キーワードが要求されます。 DOCMATCH からの出力のサイズが大容量の表であっても、 CARDINALITY 20 が代表値であり、最適化プログラムが良い判断を行える援助として指定されます。

一般に、この表関数は、次のように文書テキストを含む表の結合において使用されます。

**SELECT** T.AUTHOR, T.DOCTEXT **FROM** DOCS **AS** T, **TABLE**(DOCMATCH('MATHEMATICS', 'ZORN''S LEMMA')) **AS** F **WHERE** T.DOCID = F.DOC\_ID

FROM 文節の、表関数を指定する特殊構文 (TABLE キーワード) に注意してください。この呼び出しにお いて、 DOCMATCH() 表関数は、ZORN'S LEMMA を参照する MATHEMATICS 文書ごとに 1 つの列 DOC ID を含む行を戻します。 DOC ID 値が原本表に結合され、著者名と文書テキストを検索します。

### **DB2** から外部関数への引数の受け渡し

DB2 は、UDF に渡されるすべてのパラメーターのための記憶域を提供します。したがって、パラメーター は外部関数にアドレスで渡されます。これは、プログラムでパラメーターを渡す通常の方法です。サービ ス・プログラムの場合は、関数コードの中でパラメーターが正しく定義されるようにしなければなりませ ん。

UDF の中でパラメーターを定義し、使用する場合は、あるパラメーター用に定義されたよりも多くの記憶 域が、そのパラメーターに対して参照されないように十分な注意が必要です。パラメーターはすべて同じ記 憶スペースに格納されるので、あるパラメーターの記憶スペースを超えると、別のパラメーターの値を上書 きすることになります。このことは、無効な入力データを関数が使用する原因になったり、データベースに 戻される値が無効になる原因になります。

外部 UDF が使用できるいくつかのパラメーター・スタイルがサポートされています。それぞれのスタイル の相違点は、外部プログラムまたはサービス・プログラムに渡されるパラメーターの数の相違です。スタイ ルには、次のものがあります。

- v 174 [ページの『パラメーター・スタイル](#page-181-0) SQL』
- v 175 [ページの『パラメーター・スタイル](#page-182-0) DB2SQL』
- v 177 [ページの『パラメーター・スタイル](#page-184-0) GENERAL (または SIMPLE CALL)』
- v 178 [ページの『パラメーター・スタイル](#page-185-0) GENERAL WITH NULLS』
- v 179 [ページの『パラメーター・スタイル](#page-186-0) DB2GENERAL』
- v 179 [ページの『パラメーター・スタイル](#page-186-0) Java』

<span id="page-181-0"></span>パラメーター・スタイル **SQL:** パラメーター・スタイル SQL は、業界標準の構造化照会言語 (SQL) に 準拠しています。 このパラメーター・スタイルは、スカラー UDF でのみ、使用できます。 パラメータ ー・スタイル SQL を使用すると、パラメーターは、外部プログラムに、以下のように (指定された順序 で) 渡されます。

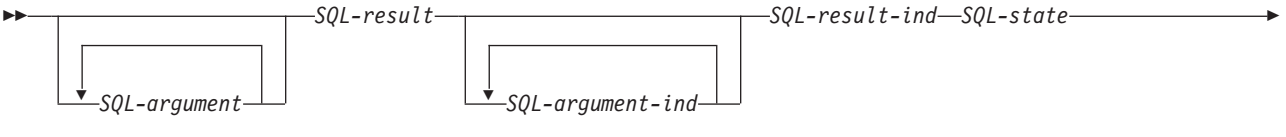

*function-name specific-name diagnostic-message*

#### *SQL-argument*

この引数は、UDF を呼び出す前に、DB2 によって設定されます。 この値は *n* 回繰り返されま す。ここで、*n* は、関数参照で指定された引数の数です。これらの引数のおのおのの値は、関数呼 び出しで指定された式からとられます。これは、CREATE FUNCTION ステートメントの定義され たパラメーターのデータ・タイプの中で表されます。注: これらのパラメーターは入力としてのみ 扱われます。UDF によって行われたパラメーター値の変更は、 DB2 によって無視されます。

#### *SQL-result*

この引数は、DB2 に戻る前に、UDF によって設定されます。データベースは、戻り値用の記憶域 を提供します。パラメーターはアドレスで渡されるので、アドレスは、戻り値が入る記憶域のアド レスになります。データベースは、CREATE FUNCTION ステートメントで定義された戻り値に必 要とされるだけの記憶域を提供します。CREATE FUNCTION ステートメントで CAST FROM 文 節が使用されている場合は、DB2 は、UDF が CAST FROM 文節で定義された値を戻すと想定 し、CAST FROM 文節が使用されていない場合は、DB2 は、UDF が RETURNS 文節で定義され た値を戻すと想定します。

#### *SQL-argument-ind*

この引数は、UDF を呼び出す前に、DB2 によって設定されます。 これは、対応する *SQL-argument* がヌルかどうかを判断するために、UDF によって使用されます。前に述べたよう に、*n* 番目の *SQL-argument-ind* は、*n* 番目の *SQL-argument* に対応します。おのおのの標識は、2 バイトの符号付き整数として定義されます。次の値のいずれかに設定されます。

**0** 引数が存在し、ヌルではない。

**-1** 引数がヌルである。

関数が RETURNS NULL ON NULL INPUT を使用して定義されている場合は、UDF はヌル値か どうかをチェックする必要はありません。ただし、関数が CALLS ON NULL INPUT を使用して 定義されている場合は、どの引数も NULL にできるため、UDF ではヌルの入力があるかどうかを チェックする必要があります。注: これらのパラメーターは入力としてのみ扱われます。UDF によ って行われたパラメーター値の変更は、 DB2 によって無視されます。

## *SQL-result-ind*

この引数は、DB2 に戻る前に、UDF によって設定されます。データベースは、戻り値用の記憶域 を提供します。この引数は、2 バイトの符号付き整数として定義されます。負の値に設定された場 合は、データベースは、関数の結果をヌルとして解釈します。ゼロまたは正の値に設定された場合 は、データベースは、*SQL-result* に戻された値を使用します。データベースは、戻り値標識用の記 憶域を提供します。パラメーターはアドレスで渡されるので、アドレスは、標識の値が入る記憶域 のアドレスになります。

#### *SQL-state*

この引数は、SQLSTATE を表す CHAR(5) の値です。

<span id="page-182-0"></span>このパラメーターは、'00000' に設定されたデータベースから渡され、関数の結果状態として関数に よって設定されます。 通常、SQLSTATE は関数によって設定されませんが、以下のように、デー タベースにエラーまたは警告を送るのに使用することができます。

- *01Hxx* 関数コードが警告状態を検出しました。これは SQL 警告になります。ここで、*xx* は、可 能な文字ストリングのいずれかです。
- *38xxx* 関数コードがエラー状態を検出しました。これは SQL エラーになります。ここで、*xxx* は、可能ないくつかのストリングのいずれかです。

関数が使用する有効な SQLSTATE の詳細については、SQL メッセージおよびコードを参照してく ださい。

#### *function-name*

この引数は、UDF を呼び出す前に、 DB2 によって設定されます。引数は、関数の名前が入ってい る VARCHAR(139) 値です。関数コードがこの関数のために呼び出されます。

渡される関数名の形式は、以下のようになります。

<*schema-name*>.<*function-name*>

関数コードが複数の UDF 定義で使用され、どの定義が呼び出されるかをそのコードによって識別 するときに、このパラメーターが役立ちます。注: このパラメーターは入力としてのみ扱われま す。UDF によって行われたパラメーター値の変更は、DB2 によって無視されます。

#### *specific-name*

この引数は、UDF を呼び出す前に、DB2 によって設定されます。 引数は、関数の特定の名前が入 っている VARCHAR(128) 値です。関数コードがこの関数のために呼び出されます。

function-name と同様に、関数コードが複数の UDF 定義で使用され、どの定義が呼び出されるかを そのコードによって識別するときに、このパラメーターが役立ちます。 *specific-name* の詳細につ いては、CREATE FUNCTION ステートメントを参照してください。 注: このパラメーターは入力 としてのみ扱われます。UDF によって行われたパラメーター値の変更は、DB2 によって無視され ます。

## *diagnostic-message*

この引数は、UDF を呼び出す前に、DB2 によって設定されます。 この引数は、SQLSTATE 警告 またはエラーが UDF によって送られたときに、メッセージ・テキストを戻すのに UDF が使用す る VARCHAR(70) 値です。

これは、UDF に入力があったときにデータベースによって初期設定され、記述情報が UDF によ って設定されます。SQL-state パラメーターが UDF によって設定されていないかぎり、メッセー ジ・テキストは DB2 によって無視されます。

パラメーター・スタイル **DB2SQL:** DB2SQL パラメーター・スタイルを使用すると、パラメーター・スタ イル SQL の場合に渡されるのと同じように、同じパラメーターが同じ順序で、外部プログラムまたはサー ビス・プログラムに渡されます。 ただし、DB2SQL では、追加のオプション・パラメーターも渡すことが できます。 UDF 定義に以下のオプション・パラメーターが複数指定された場合は、以下に定義された順序 で UDF に渡されます。 共通のパラメーターについては、パラメーター・スタイル SQL を参照してくだ さい。 このパラメーター・スタイルは、スカラー UDF と表 UDF の両方で使用できます。

スカラー関数の場合、次のようになります。

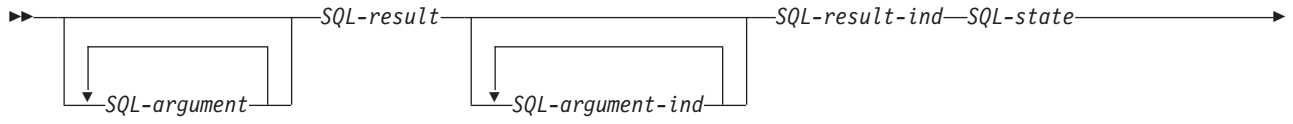

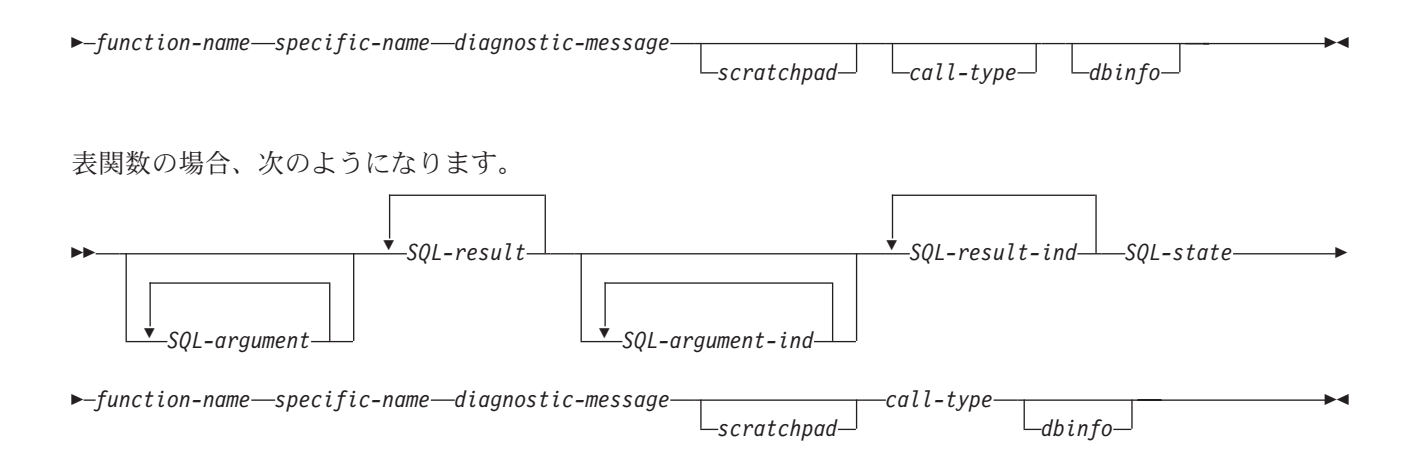

#### *scratchpad*

この引数は、UDF を呼び出す前に、DB2 によって設定されます。 これは、UDF の CREATE FUNCTION ステートメントが SCRATCHPAD キーワードを指定したときにのみ存在します。この 引数は、以下のエレメントをもつ構造になっています。

- v スクラッチパッドの長さが入っている INTEGER。
- UDF への最初の呼び出しの前に、 DB2 によってすべて 2 進法の 0 に初期設定されたスクラ ッチパッド。

スクラッチパッドは、作業記憶域または永続記憶域として UDF によって使用されます。スクラッ チパッドは、複数の UDF 呼び出しの間中、維持管理されるからです。

表関数の場合、CREATE FUNCTION で FINAL CALL が指定されていれば、スクラッチパッドは 上記のように UDF に対する FIRST 呼び出しの前に初期設定されます。この呼び出しの後、スク ラッチパッドの内容は全体として表関数の制御下になります。以降、DB2 はスクラッチパッドの内 容を調べたり変更したりすることはありません。スクラッチパッドは、呼び出しのたびに関数に渡 されます。関数は再入可能にすることができ、DB2 は関数の状態情報をスクラッチパッドに保存し ます。

表関数に NO FINAL CALL が指定されたかまたは省略値とされた場合、スクラッチパッドは前述 のように OPEN 呼び出しのたびごとに初期設定され、OPEN 呼び出しと OPEN 呼び出しの間、ス クラッチパッドの内容は完全に表関数の制御下になります。これは、結合または副照会で使用され る表関数の場合、非常に重要になります。複数の OPEN 呼び出しをまたがってスクラッチパッド の内容を維持管理する必要があるときは、CREATE FUNCTION ステートメントで FINAL CALL を指定する必要があります。 FINAL CALL を指定すれば、通常の OPEN、FETCH、および CLOSE 呼び出しに加えて、スクラッチパッドの維持管理とリソースの解放のために、表関数が FIRST 呼び出しと FINAL 呼び出しも受け取ることになります。

#### *call-type*

この引数は、UDF を呼び出す前に、DB2 によって設定されます。 スカラー関数の場合は、これ は、UDF の CREATE FUNCTION ステートメントが FINAL CALL キーワードを指定したときに のみ存在しますが、表関数の場合は常に 存在します。これは*scratchpad* 引数の後に続きます。ス クラッチパッド引数が存在しない場合は、*diagnostic-message* 引数の後に続きます。この引数は、 INTEGER 値の形式をとります。

スカラー関数の場合、次のようになります。

- <span id="page-184-0"></span>**-1** このステートメントの UDF への 最初の呼び出し を示します。最初の呼び出しは、すべ ての SQL 引数値が渡されるという意味で 通常の呼び出し です。
- **0** 通常の呼び出し を示します。(通常の入力引数値のすべてが渡されます。)
- **1** 最終呼び出し を示します。 *SQL-argument* または *SQL-argument-ind* の値は渡されませ ん。 UDF は、SQL-result、SQL-result-ind 引数、SQL-state、または diagnostic-message 引 数を使用して応答を戻すことはありません。これらの引数は、UDF から戻るときにシステ ムに無視されます。

表関数の場合、次のようになります。

- **-2** このステートメントの UDF への 最初の呼び出し を示します。最初の呼び出しは、すべ ての SQL 引数値が渡されるという意味で 通常の呼び出し です。
- **-1** このステートメントの UDF への *OPEN* 呼び出し を示します。スクラッチパッドは、NO FINAL CALL が指定されている場合は初期設定されますが、それ以外の場合には必要あり ません。すべての SQL 引数値が渡されます。
- **0** *FETCH* 呼び出し を示します。 DB2 は、表関数が、戻り値のセットを含む行か、または SQLSTATE 値 '02000' で示される「表の終わり」条件か、いずれかを戻すことを予期して います。
- **1** *CLOSE* 呼び出し を示します。 この呼び出しは OPEN 呼び出しと対応しており、外部 CLOSE 処理とリソース解放を実行するために使用できます。
- **2** 最終呼び出し を示します。 *SQL-argument* または *SQL-argument-ind* の値は渡されませ ん。 UDF は、SQL-result、SQL-result-ind 引数、SQL-state、または diagnostic-message 引 数を使用して応答を戻すことはありません。これらの引数は、UDF から戻るときにシステ ムに無視されます。
- *dbinfo* この引数は、UDF を呼び出す前に、DB2 によって設定されます。 これは、UDF の CREATE FUNCTION ステートメントが DBINFO キーワードを指定したときにのみ存在します。この引数 は、その定義が sqludf 組み込みに入っている構造です。

パラメーター・スタイル **GENERAL (**または **SIMPLE CALL):** パラメーター・スタイル GENERAL を 使用すると、パラメーターは、CREATE FUNCTION ステートメントで指定されたのと同じように、外部サ ービス・プログラムに渡されます。 このパラメーター・スタイルは、スカラー UDF でのみ、使用できま す。 形式は以下のようになります。

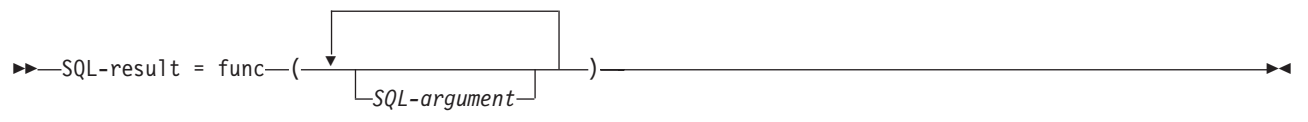

*SQL-argument*

この引数は、UDF を呼び出す前に、DB2 によって設定されます。 この値は *n* 回繰り返されま す。ここで、*n* は、関数参照で指定された引数の数です。これらの引数のおのおのの値は、関数呼 び出しで指定された式からとられます。これは、 CREATE FUNCTION ステートメントの定義さ れたパラメーターのデータ・タイプの中で表されます。注: これらのパラメーターは入力としての み扱われます。UDF によって行われたパラメーター値の変更は、 DB2 によって無視されます。

#### *SQL-result*

この値は UDF によって戻されます。DB2 は値をデータベース記憶域にコピーします。値を正しく 戻すためには、関数コードは値を戻す関数でなければなりません。データベースは、CREATE FUNCTION ステートメントで指定された戻り値として定義された値だけをコピーします。 CREATE FUNCTION ステートメントで CAST FROM 文節が使用されている場合は、 DB2 は、

<span id="page-185-0"></span>UDF が CAST FROM 文節で定義された値を戻すと想定し、CAST FROM 文節が使用されていな い場合は、 DB2 は、UDF が RETURNS 文節で定義された値を戻すと想定します。

関数コードは値を戻す関数でなければならないという要件があるので、パラメーター・スタイル GENERAL で使用される関数コードはすべて、サービス・プログラムの中に組み込まなければなり ません。

パラメーター・スタイル **GENERAL WITH NULLS:** パラメーター・スタイル GENERAL WITH NULLS は、スカラー UDF でのみ、使用できます。このパラメーター・スタイルを使用すると、パラメーターは、 サービス・プログラムに、以下のように (指定された順序で) 渡されます。

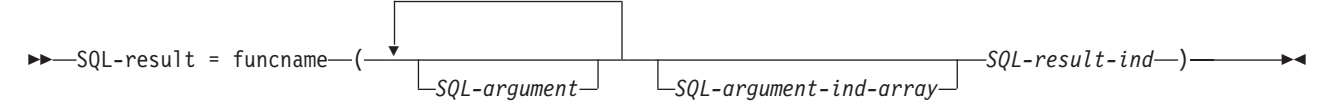

#### *SQL-argument*

この引数は、UDF を呼び出す前に、DB2 によって設定されます。 この値は *n* 回繰り返されま す。ここで、*n* は、関数参照で指定された引数の数です。これらの引数のおのおのの値は、関数呼 び出しで指定された式からとられます。これは、 CREATE FUNCTION ステートメントの定義さ れたパラメーターのデータ・タイプの中で表されます。注: これらのパラメーターは入力としての み扱われます。UDF によって行われたパラメーター値の変更は、 DB2 によって無視されます。

#### *SQL-argument-ind-array*

この引数は、UDF を呼び出す前に、DB2 によって設定されます。 これは、1 つまたは複数の *SQL-argument* がヌルかどうかを判断するために、 UDF によって使用されます。 これは、2 バイ トの符号付き整数 (標識) の配列です。 *n* 番目の配列引数は、*n* 番目の *SQL-argument* に対応しま す。 配列の各項目は、以下の値のいずれかに設定されます。

**0** 引数が存在し、ヌルではない。

**-1** 引数がヌルである。

UDF は、ヌルの入力があるかどうかチェックします。注: このパラメーターは入力としてのみ扱わ れます。UDF によって行われたパラメーター値の変更は、DB2 によって無視されます。

### *SQL-result-ind*

この引数は、DB2 に戻る前に、UDF によって設定されます。データベースは、戻り値用の記憶域 を提供します。この引数は、2 バイトの符号付き整数として定義されます。負の値に設定された場 合は、データベースは、関数の結果をヌルとして解釈します。ゼロまたは正の値に設定された場合 は、データベースは、*SQL-result* に戻された値を使用します。データベースは、戻り値標識用の記 憶域を提供します。パラメーターはアドレスで渡されるので、アドレスは、標識の値が入る記憶域 のアドレスになります。

#### *SQL-result*

この値は UDF によって戻されます。DB2 は値をデータベース記憶域にコピーします。値を正しく 戻すためには、関数コードは値を戻す関数でなければなりません。データベースは、CREATE FUNCTION ステートメントで指定された戻り値として定義された値だけをコピーします。 CREATE FUNCTION ステートメントで CAST FROM 文節が使用されている場合は、 DB2 は、 UDF が CAST FROM 文節で定義された値を戻すと想定し、CAST FROM 文節が使用されていな い場合は、 DB2 は、UDF が RETURNS 文節で定義された値を戻すと想定します。

関数コードは値を戻す関数でなければならないという要件があるので、パラメーター・スタイル GENERAL WITH NULLS で使用される関数コードはすべて、サービス・プログラムの中に組み込 まなければなりません。

<span id="page-186-0"></span>注**:**

1. CREATE FUNCTION ステートメントで指定された外部名は、引用符付きでも引用符なしでも 指定することができます。名前が引用符付きでない場合は、それが保管される前に英大文字に なり、引用符付きの場合は、指定されたとおりに保管されます。これは実際のプログラムの名 前を付けるときに重要になります。なぜなら、データベースは、関数定義を使用して保管され た名前に正確に一致する名前を持つプログラムを検索するからです。たとえば、次のように関 数が作成された場合、

```
CREATE FUNCTION X(INT) RETURNS INT
 LANGUAGE C
 EXTERNAL NAME 'MYLIB/MYPGM(MYENTRY)'
```
そして、プログラムのソースが次のようなとき、

```
void myentry(
       int*in
       int*out,
        .
        .
       . .
```
データベースはこのエントリーを見つけることができません。なぜなら、このエントリーは英 小文字の *myentry* であり、データベースは英大文字の *MYENTRY* を見つけるように指示された からです。

2. C++ モジュールを持つサービス・プログラムについては、C++ ソース・コードで、*extern* ″*C*″ がプログラム機能定義の前にあることを確認してください。ない場合は、C++ コンパイラーは 関数名の「ネーム・マングリング」を行い、データベースはその関数名を見つけることができ ません。

パラメーター・スタイル **DB2GENERAL:** パラメーター・スタイル DB2GENERAL は Java UDF によっ て使用されます。このパラメーター・スタイルの説明については、「IBM Developer Kit for Java」の Java SQL ルーチンを参照してください。

パラメーター・スタイル **Java:** Java パラメーター・スタイルは、SQLJ 第一部: SQL ルーチン標準で指 定されているスタイルです。このパラメーター・スタイルの説明については、「IBM Developer Kit for Java」の Java SQL ルーチンを参照してください。

### 表関数の考慮事項

外部表関数は、その関数が参照された SQL に対して表を引き渡す UDF です。表関数は、SELECT の FROM 文節においてのみ、有効です。表関数を使用する際には、以下の点にご注意ください。

- v 表関数が表を引き渡す場合でも、DB2 と UDF との間の物理インターフェースは 1 度に 1 行ずつで す。表関数に対してなされる呼び出しには、OPEN、FETCH、 CLOSE、FIRST、および FINAL の 5 つ のタイプがあります。 FIRST 呼び出しおよび FINAL 呼び出しが存在するかどうかは、ユーザーが UDF をどのように定義するかによります。スカラー関数に対して使用できるのと同じ *call-type* メカニ ズムが、これらの呼び出しを識別するのに使用されます。
- DB2 とユーザー定義スカラー関数との間で使用される標準インターフェースは、表関数に合わせて拡張 されます。 *SQL-result* 引数は、表関数の場合は繰り返されます。各インスタンスが列に対応し、 CREATE FUNCTION ステートメントの RETURNS TABLE 文節で定義された通りに戻されます。 *SQL-result-ind* 引数も同様に繰り返され、各インスタンスは対応する *SQL-result* インスタンスに関連づけ られます。
- v 表関数の CREATE FUNCTION ステートメントの RETURNS 文節で定義される結果の列すべてが、戻 される必要があるわけではありません。 CREATE FUNCTION の DBINFO キーワード、および対応す る *dbinfo* 引数により、特定の表関数参照に必要な列だけが戻されるような最適化が使用可能になりま す。
- v 戻される個々の列値は、スカラー関数によって戻される値の形式に従います。
- v 表関数の CREATE FUNCTION ステートメントには、CARDINALITY *n* 指定があります。この指定によ り、定義者は、DB2 最適化プログラムに結果の概算サイズを知らせることができ、関数が参照される時 に最適化プログラムがより良い判断を行うことができます。表関数の CARDINALITY がどのように指定 されていようと、無限基数を持つ関数 (すなわち、FETCH 呼び出しで必ず 1 つの行を戻す関数) の作成 に対しては十分な注意を払ってください。 DB2 は、*end-of-table* 条件を、照会処理におけるきっかけと して予期しています。このため、「表の終わり」条件 (SQL-state の値 '02000') を戻すことのない表関数 は、無限の処理ループを引き起こします。

## **UDF** のエラー処理

このセクションでは、UDF のエラー処理について説明します。

#### 表関数のエラー処理

表関数呼び出しのエラー処理は次のようになります。

- 1. FIRST 呼び出しが失敗した場合、もう呼び出しは行われません。
- 2. FIRST 呼び出しが成功した場合、ネストされた OPEN 呼び出し、FETCH 呼び出し、および CLOSE 呼び出しが行われ、そして必ず FINAL 呼び出しが行われます。
- 3. OPEN 呼び出しが失敗した場合、FETCH 呼び出しまたは CLOSE 呼び出しは行われません。
- 4. OPEN 呼び出しが成功した場合に、FETCH 呼び出しおよび CLOSE 呼び出しが行われます。
- 5. FETCH 呼び出しが失敗した場合、もう FETCH 呼び出しは行われませんが、CLOSE 呼び出しは行われ ます。
- 注**:** このモデルは、表 UDF の場合の通常のエラー処理を説明したものです。システム障害や通信の問題の イベントがある場合は、上記のエラー処理モデルで示した呼び出しが行われない可能性があります。

#### スカラー関数のエラー処理

FINAL CALL 指定を指定して定義されたスカラー UDF のエラー処理モデルは、次のようになります。

- 1. FIRST 呼び出しが失敗した場合、もう呼び出しは行われません。
- 2. FIRST 呼び出しが成功した場合、ステートメントの処理によって保証されたものとして NORMAL 呼 び出しが行われ、そして必ず FINAL 呼び出しが行われます。
- 3. NORMAL 呼び出しが失敗した場合、もう NORMAL 呼び出しは行われませんが、FINAL 呼び出しは 行われます (FINAL CALL をユーザーが指定した場合)。 これは、FIRST 呼び出しでエラーが戻された ときは、FINAL 呼び出しが行われないため、UDF が戻りの前に終結処理をしなければならないことを 意味します。
- 注**:** このモデルは、スカラー UDF の場合の通常のエラー処理を説明したものです。 システム障害や通信 の問題のイベントがある場合は、上記のエラー処理モデルで示した呼び出しが行われない可能性があり ます。

## スレッドについての考慮事項

FENCED として定義された UDF は、その UDF を呼び出した SQL ステートメントと同じジョブの中で 実行されます。ただし、UDFは、SQL ステートメントを実行しているスレッドとは別のシステム・スレッ

ドの中で実行されます。 スレッドの詳細については、Information Center の「プログラミング」のカテゴリ ーのマルチスレッド・プログラミングのためのデータベースに関する考慮事項を参照してください。

UDF は、SQL ステートメントと同じジョブの中で実行されるので、UDF は SQL ステートメントと同じ 環境の多くを共用します。ただし、UDF が別のスレッドのもとで実行されるので、スレッドに関する以下 の考慮事項が必要になります。

- v UDF は、SQL ステートメントのスレッドによって保持されているスレッド・レベルのリソースと対立し ます。主に、これは、上記の表リソースです。
- v UDF は、SQL ステートメントが呼び出されたときに活動状態だったプログラム借用権限を継承しませ ん。UDF の権限は、UDF プログラム自体に関連している権限、または、SQL ステートメントを実行し ているユーザーの権限から得られます。
- UDF は、2 次スレッドで実行がブロックされている操作は行えません。
- v UDF プログラムは、名前付き活動化グループのもと、あるいは、その呼び出し元 (ACTGRP パラメータ ー) の活動化グループの中で実行されるように作成する必要があります。ACTGRP(\*NEW) を指定するプ ログラムは、UDF として実行することはできません。

関数を UNFENCED として定義することについての詳細は、『隔離または隔離解除の考慮事項』 を参照し てください。

## 並列処理

並列処理が行えるように 1 つの UDF を定義することができます。これは、同じ UDF プログラムが同時 に複数のスレッドで実行できることを意味します。したがって、ALLOW PARALLEL が UDF に指定され た場合は、スレッド・セーフになるようにしてください。スレッドの詳細については、iSeries Information Center の「プログラミング」カテゴリーのマルチスレッド・プログラミングのためのデータベースに関す る考慮事項を参照してください。

ユーザー定義表関数は並列に実行できません。したがって、ユーザー定義表関数を作成するときは必ず DISALLOW PARALLEL を指定する必要があります。

#### 隔離または隔離解除の考慮事項

ユーザー定義関数 (UDF) を作成する時には、その UDF を隔離解除 UDF にするかどうか検討します。デ フォルトでは、UDF は隔離される UDF として作成されます。「隔離される」とは、データベースがその UDF を別のスレッドで実行しなければならないことを示します。複雑な UDF の場合、この分離は、固有 の SQL カーソル名の生成などの問題が起きる可能性を避けるために意味があります。リソースの競合につ いて留意する必要がないということは、デフォルト値に従って UDF を隔離される UDF として作成する、 1 つの理由です。 NOT FENCED オプションを指定して作成された UDF は、ユーザーが要求しているデ ータベースに対して、この UDF は、UDF を開始したスレッドと同じスレッドの中で実行できるというこ とを示します。「隔離されない」はデータベースに対する提案であり、この指定がされてもデータベースは UDF を隔離される UDF と同じ方法で実行するよう決めることもできます。

```
CREATE FUNCTION QGPL.FENCED (parameter1 INTEGER)
RETURNS INTEGER LANGUAGE SQL
BEGIN
RETURN parameter1 * 3;
END;
```

```
CREATE FUNCTION QGPL.UNFENCED1 (parameter1 INTEGER)
RETURNS INTEGER LANGUAGE SQL NOT FENCED
-- UDF を作成し、NOT FENCED オプションを解してより高速な実行を要求します。
BEGIN
RETURN parameter1 * 3;
END;
```
## 保管と復元の考慮事項

ILE 外部プログラムまたはサービス・プログラムに関連した外部関数が作成される時、関連したプログラ ム・オブジェクトまたはサービス・プログラム・オブジェクト内に、関連した関数の属性を保管しようとす る試みがなされます。 \*PGM オブジェクトまたは \*SRVPGM オブジェクトが保管されて同じシステムま たは他のシステムに復元される場合は、これらの情報を用いてカタログが自動的に更新されます。関数の属 性が保管できない場合、カタログは自動的には更新されず、ユーザーは新しいシステム上で外部関数を作成 する必要があります。外部関数の属性は、次の制約に従って保管することができます。

- v 外部プログラム・ライブラリーは QSYS または QSYS2 であってはならない。
- v 外部プログラムは、CREATE FUNCTION ステートメントが出される時点で存在していなければならな い。
- v 外部プログラムは、ILE \*PGM あるいはまたは \*SRVPGM あるいはでなければならない。
- v 外部プログラムやサービス・プログラムには、少なくとも 1 つの SQL ステートメントが含まれていな ければならない。

プログラム・オブジェクトが更新できない場合でも、関数は作成されます。

## **UDF** コードの例

以下の例は、SQL 関数と外部関数を使用して UDF コードをインプリメントする方法を示しています。

- v 『例: 数の平方を求める UDF』
- 183 [ページの『例](#page-190-0): カウンター』
- v 184 ページの『例: [天気の表関数』](#page-191-0)

## 例**:** 数の平方を求める **UDF**

注**:** コーディング例に関する詳細は、 2 [ページの『コードに関する特記事項』を](#page-9-0)参照してください。

ある数の平方を戻す関数を作成するとします。照会ステートメントは以下のようになります。 **SELECT** SQUARE(myint) **FROM** mytable

以下の例は、UDF を定義するいくつかの方法を示しています。

```
v SQL 関数を使用する
```
**CREATE FUNCTION** SQUARE( inval **INT**) **RETURNS INT LANGUAGE SQL SET OPTION DBGVIEW=\*SOURCE BEGIN RETURN**(inval\*inval); **END**

この例は、デバッグできる SQL 関数を作成します。

v 外部関数、パラメーター・スタイル **SQL** を使用する

CREATE FUNCTION ステートメント:

**CREATE FUNCTION** SQUARE(**INT**) **RETURNS INT CAST FROM FLOAT LANGUAGE C EXTERNAL NAME** 'MYLIB/MATH(SQUARE)' **DETERMINISTIC NO SQL NO EXTERNAL ACTION PARAMETER STYLE SQL ALLOW PARALLEL**

```
コード:
void SQUARE(int *inval,
double *outval,
short *inind,
short *outind,
char *sqlstate,
char *funcname,
char *specname,
char *msgtext)
 {
if (*inind<0)
   *outind=-1;
else
   {
    *outval=*inval:
    *outval=(*outval)*(*outval):
    *outind=0;
  }
return;
}
```
デバッグできるように、外部サービス・プログラムを作成する:

```
CRTCMOD MODULE(mylib/square) DBGVIEW(*SOURCE)
CRTSRVPGM SRVPGM(mylib/math) MODULE(mylib/square)
 EXPORT(*ALL) ACTGRP(*CALLER)
```
v 外部関数、パラメーター・スタイル **GENERAL** を使用する

CREATE FUNCTION ステートメント:

**CREATE FUNCTION** SQUARE(**INT**) **RETURNS INT CAST FROM FLOAT LANGUAGE C EXTERNAL NAME** 'MYLIB/MATH(SQUARE)' **DETERMINISTIC NO SQL NO EXTERNAL ACTION PARAMETER STYLE GENERAL ALLOW PARALLEL**

```
コード:
```

```
double SQUARE(int *inval)
{
 double outval;
  outval=*inval;
 outval=outval*outval;
return(outval);
}
```
デバッグできるように、外部サービス・プログラムを作成する:

CRTCMOD MODULE(mylib/square) DBGVIEW(\*SOURCE)

```
CRTSRVPGM SRVPGM(mylib/math) MODULE(mylib/square)
EXPORT(*ALL) ACTGRP(*CALLER)
```
# 例**:** カウンター

注**:** コーディング例に関する詳細は、 2 [ページの『コードに関する特記事項』を](#page-9-0)参照してください。

SELECT ステートメントで、複数の行に番号を付けていきたいとします。したがって、数を増分しカウン ターを戻す UDF を作成します。以下の例は、DB2 の SQL パラメーター・スタイルとスクラッチパッド を使った外部関数を使用しています。

```
CREATE FUNCTION COUNTER()
      RETURNS INT
      SCRATCHPAD
      NOT DETERMINISTIC
      NO SQL
      NO EXTERNAL ACTION
      LANGUAGE C
      PARAMETER STYLE DB2SQL
      EXTERNAL NAME 'MYLIB/MATH(ctr)'
      DISALLOW PARALLEL
/* structure scr defines the passed scratchpad for the function "ctr" */struct scr {
  long len;
  long countr;
  char not_used[96];
};
void ctr (
  long *out, \frac{1}{x} /* output answer (counter) */
  short *outnull, \frac{1}{x} /* output NULL indicator */
  char *sqlstate, /* SQL STATE */
  char *funcname, /* function name */char *specname, /* specific function name */
  char *mesgtext, \frac{1}{2} /* message text insert */
  struct scr *scratchptr) { /* scratch pad */
  *out = ++scratchptr->countr; /* increment counter & copy out */
  *outnull = 0;
  return;
}
/* end of UDF : ctr */
```
この UDF の場合、以下のことにご注意ください。

- UDF は定義された入力 SQL 引数がありませんが、値を戻します。
- v UDF は、標準の 4 つの末尾引数すなわち *SQL-state*、 *function-name*、*specific-name*、および、 *message-text* の後に、スクラッチパッド入力引数を付加します。
- v 渡されるスクラッチパッドをマップするために、構造定義を組み込んでいます。
- v 入力パラメーターは定義されていません。これは、コードに一致します。
- v SCRATCHPAD のコードが作成されているので、 DB2 は、スクラッチパッド引数の割り振り、適切な 初期設定、および、受け渡しを行うことができます。
- · この UDF は、SQL 入力引数以外の引数に依存するので (このケースにはありませんが)、NOT DETERMINISTIC を指定しています。
- v DISALLOW PARALLEL を指定しているのは正しいやりかたです。この UDF が正しく働くためには、1 つのスクラッチパッドが必要だからです。

## 例**:** 天気の表関数

注**:** コーディング例に関する詳細は、 2 [ページの『コードに関する特記事項』を](#page-9-0)参照してください。

以下は、米国内のさまざまな都市の天気情報を戻す表関数の例です。これらの都市の天気のデータは、プロ グラム例に含まれているコメントで示されている通り、外部ファイルから読み取られます。データには、都 市名に続いてその都市の天気情報が入っています。このパターンが、他の都市についても繰り返されます。

#include <stdlib.h> #include <string.h>

```
#include <stdio.h>
#include <sqludf.h> /* for use in compiling User Defined Function */#define SQL_NOTNULL 0 /* Nulls Allowed - Value is not Null */
#define SQL ISNULL -1 /* Nulls Allowed - Value is Null */#define SQL_TYP_VARCHAR 448
           SQL_TYP_INTEGER 496
#define SQL_TYP_FLOAT 480
/* Short and long city name structure */typedef struct {
 char * city short ;
 char * city<sup>[long</sup> ;
} city_area ;
/* Scratchpad data */ <mark>1</mark>
/* Preserve information from one function call to the next call */
typedef struct {
  /* FILE * file_ptr; if you use weather data text file */
  int file pos ; /* if you use a weather data buffer */
} scratch_area ;
/* Field descriptor structure */
typedef struct {
  char fld field[31] ; / /* Field data */
  int f \circ \mathrm{Id} ind ; \frac{f}{f} /* Field null indicator data */
  int fld_type ; /* Field type */
  int fld_length ; /* Field length in the weather data */
  int fld_offset ; /* Field offset in the weather data */} fld desc ;
/* Short and long city name data */
city area cities[] = {\{ "alb", "Albany, NY" },
  \{ "atl", "Atlanta, GA" },
  .
  .
  .
  { "wbc", "Washington DC, DC" },
  /* You may want to add more cities here */
  /* Do not forget a null termination */
  \{ (char * ) 0, (char * ) 0 \}} ;
/* Field descriptor data */
fld desc fields[] = {\{ "", SQL ISNULL, SQL TYP VARCHAR, 30, 0 }, /* city *"", SQL_{I}ISNULL, SQL_{I}TYP_{I}INTEGER, 3, 2 }, /* temp_in_f */
    "", SQL_{\_} SQL_ISNULL, SQL_{\_} TYP_INTEGER, 3, 7 }, /* humidity */
    "", SQL \overline{\phantom{0}} \overline{\phantom{0}} \overline{\phantom{0", SQL_ISNULL, SQL_TYP_INTEGER, 3, 19 }, /* wind_velocity */<br>"", SQL_ISNULL, SQL_TYP_FLOAT, 5, 24 }, /* barometer */
  {\{ "", SQL ISNULL, SQL TYP FLOAT, 5, 24 }, /* barometer */
  { "", SQL_ISNULL, SQL_TYP_VARCHAR, 25, 30 }, /* forecast */
  /* You may want to add more fields here */
  /* Do not forget a null termination */
  { ( char ) 0, 0, 0, 0, 0 }
} ;
/* Following is the weather data buffer for this example. You *//* may want to keep the weather data in a separate text file. *//* Uncomment the following fopen() statement. Note that you */
/* need to specify the full path name for this file. *char * weather data[] = {
   "alb.forecast",
```

```
" 34 28% wnw 3 30.53 clear",
   "atl.forecast",
     46 89% east 11 30.03 fog",
   .
   .
   .
   "wbc.forecast",
   " 38 96% ene 16 30.31 light rain",
   /* You may want to add more weather data here */
   /* Do not forget a null termination */( char * ) 0} ;
#ifdef __cplusplus
extern "C"
#endif
/* This is a subroutine. *//* Find a full city name using a short name */int get_name( char * short_name, char * long_name ) {
    int name pos = 0;
    while ( cities [name pos].city short != ( char * ) 0 ) {
       if (strcmp(short name, cities[name pos].city short) == 0) {
          strcpy( long_name, cities[name_pos].city_long ) ;
          /* A full city name found */return(0);
       }
       name_pos++ ;
    }
    /* can not find such city in the city data */strcpy( long_name, "Unknown City" ) ;
    return(-1);
}
#ifdef __cplusplus
extern "C"
#endif
/* This is a subroutine. */
/* Clean all field data and field null indicator data */
int clean_fields( int field_pos ) {
    while (fields[field_pos].fld_length !=0 ) {
      memset( fields[field_pos].fld_field, '\0', 31 ) ;
       fields[field_pos].fld_ind = SQL_ISNULL ;
       field pos++ ;
    }
    return(0);
}
        _cplusplus
#i fdef \frac{c}{\sqrt[n]{c}}#endif
/* This is a subroutine. *//* Fills all field data and field null indicator data ... */
/* ... from text weather data */
int get_value( char * value, int field_pos ) {
    fld desc * field;
    char field_buf[31] ;
    double * double_ptr ;
    int * int_ptr, buf_pos ;
    while ( fields[field pos].fld length != 0 ) {
186 iSeries: DB2 UDB for iSeries SQL プログラミング
```

```
field = &fields[field_pos] ;
       memset( field_buf, \sqrt{0}, 31 );
       memcpy( field buf,
               ( value + field->fld_offset ),
               field->fld length ) ;
       buf pos = field->fld length ;
       while ( ( buf_pos > 0 ) &&
               ( field_buf[buf_pos] == ' ' ) )field_buf[buf_pos--] = \sqrt{0'};
       buf pos = 0;
       while ( ( buf pos < field->fld length ) &&
               ( field buf[buf pos] == ' '))
          buf pos++ ;
       if ( strlen( ( char * ) ( field_buf + buf_pos ) ) > 0 ||
            strcmp( ( char * ) ( field buf + buf pos ), "n/a") != 0 ) {
          field->fld ind = SQL NOTNULL ;
          /* Text to SQL type conversion */
          switch( field->fld_type ) {
            case SQL_TYP_VARCHAR:
                 strcpy( field->fld field,
                         ( char * ) ( field buf + buf pos ) );
                 break ;
            case SQL_TYP_INTEGER:
                 int ptr = ( int * ) field->fld field;
                 *int_ptr = atoi( ( char * ) ( field_buf + buf_pos ) ) ;
                 break ;
            case SQL_TYP_FLOAT:
                 double ptr = ( double * ) field->fld field ;
                 *double ptr = atof( ( char * ) ( field buf + buf pos ) );
                 break ;
            /* You may want to add more text to SQL type conversion here */
          }
       }
       field pos++ ;
    }
    return(0);
#ifdef __cplusplus
extern "C"
#endif
void SQL API FN weather( /* Return row fields */
              SQLUDF_VARCHAR * city,
              SQLUDF INTEGER * temp in f,
              SQLUDF_INTEGER * humidity,
              SQLUDF_VARCHAR * wind,
              SQLUDF_INTEGER * wind_velocity,
              SQLUDF DOUBLE * barometer,
              SQLUDF VARCHAR * forecast,
              /* You may want to add more fields here */
              /* Return row field null indicators */
              SQLUDF NULLIND * city ind,
              SQLUDF NULLIND * temp in f ind,
              SQLUDF_NULLIND * humidity_ind,
              SQLUDF NULLIND * wind ind,
              SQLUDF_NULLIND * wind_velocity_ind,
              SQLUDF NULLIND * barometer ind,
              SQLUDF NULLIND * forecast_ind,
              /* You may want to add more field indicators here */
              /* UDF always-present (trailing) input arguments */
              SQLUDF_TRAIL_ARGS_ALL
            ) {
```
}

```
scratch area * save area ;
char line buf[81] ;
int line_buf_pos ;
/* SQLUDF SCRAT is part of SQLUDF TRAIL ARGS ALL *//* Preserve information from one function call to the next call */
save area = ( scratch area * ) ( SQLUDF SCRAT->data ) ;
/* SQLUDF_CALLT is part of SQLUDF_TRAIL_ARGS_ALL */
switch( SQLUDF CALLT ) {
  /* First call UDF: Open table and fetch first row */
  case SQL_TF_OPEN:
       /* If you use a weather data text file specify full path *//* save area->file_ptr = fopen("tblsrv.dat","r"); */
       save area->file_pos = 0;
       break ;
  /* Normal call UDF: Fetch next row */2case SQL_TF_FETCH:
       /* If you use a weather data text file */
       /* memset(line buf, '\0', 81); */
       /* if (fgets(line buf, 80, save area->file ptr) == NULL) { */
       if ( weather data[save area->file pos] == ( char * ) 0 ) {
          /* SQLUDF_STATE is part of SQLUDF_TRAIL_ARGS_ALL */
          strcpy( SQLUDF STATE, "02000" ) ;
         break ;
       }
       memset( line buf, '\0', 81 );
       strcpy( line_buf, weather_data[save_area->file_pos] ) ;
       line buf[3] = '\0' ;
       /* Clean all field data and field null indicator data */
       clean_fields(0);
       /* Fills city field null indicator data */
       fields[0].fld_ind = SQL_NOTNULL ;
       /* Find a full city name using a short name *//* Fills city field data */
       if ( get name( line buf, fields[0].fld field ) == 0) {
          save area->file pos++ ;
          /* If you use a weather data text file *//* memset(line_buf, '\0', 81); */
          /* if (fgets(line buf, 80, save area->file ptr) == NULL) { */if ( weather_data[save_area->file_pos] == \overline{()} char * ) 0 ) {
             /* SQLUDF_STATE is part of SQLUDF_TRAIL_ARGS_ALL */
             strcpy( SQLUDF STATE, "02000" ) ;
             break ;
          }
          memset( line buf, '\0', 81 ) ;
          strcpy( line_buf, weather_data[save_area->file_pos] ) ;
          line_buf_pos = strlen( line_buf ) ;
          while ( line buf pos > 0 ) {
             if ( line buf[line buf pos] >= '' )
                line buf pos = 0;else {
                line buf[line buf pos] = '\0' ;
                line buf pos--;
             }
         }
       }
       /* Fills field data and field null indicator data ... */
```

```
188 iSeries: DB2 UDB for iSeries SQL プログラミング
```

```
/* \ldots for selected city from text weather data */get value( line buf, 1 ) ; /* Skips city field *//* Builds return row fields */
     strcpy(city, fields[0].fld field ) ;
     memcpy((void * ) temp in f,
             fields[1].fld_field,
             sizeof( SQLUDF INTEGER ) ) ;
     memcpy( (void \star) humidity,
             fields[2].fld_field,
             sizeof( SQLUDF INTEGER ) ) ;
     strcpy( wind, fields[3].fld_field ) ;
    memcpy( (void \star) wind velocity,
             fields[4].fld_field,
             sizeof( SQLUDF INTEGER ) );
     memcpy( (void *) barometer,
             fields[5].fld_field,
             sizeof( SQLUDF DOUBLE ) ) ;
     strcpy( forecast, fields[6].fld field ) ;
     /* Builds return row field null indicators */
    memcpy((void * ) city ind,
             &(fields[0].fld ind),
             sizeof( SQLUDF NULLIND ) );
     memcpy( (void *) temp in f ind,
             &(fields[1].fld_ind),
             sizeof( SQLUDF_NULLIND ) ) ;
     memcpy( (void *) humidity_ind,
             &(fields[2].fld_ind),
             sizeof( SQLUDF_NULLIND));
     memcpy((void * ) wind_ind,
             &(fields[3].fld ind),
             sizeof( SQLUDF_NULLIND));
     memcpy( (void \star) wind velocity ind,
             &(fields[4].fld_ind),
             sizeof( SQLUDF_NULLIND ) ) ;
     memcpy( (void *) barometer_ind,
             &(fields[5].fld_ind),
             sizeof( SQLUDF_NULLIND ) ) ;
     memcpy( (void *) forecast_ind,
             &(fields[6].fld ind),
             sizeof( SQLUDF NULLIND ) ) ;
     /* Next city weather data */
     save area->file pos++ ;
     break ;
/* Special last call UDF for clean up (no real args!): Close table */\, 3
case SQL_TF_CLOSE:
     /* If you use a weather data text file *//* fclose(save area->file ptr); *//* save_area->file_ptr = NULL; */
     save area->file pos = 0;
    break ;
```
この UDF コードに組み込まれた番号を参照しながら、以下のことにご注意ください。

}

}

1. スクラッチパッドが定義されます。 row 変数が OPEN 呼び出しの時に初期設定され、iptr 配列と nbr\_rows 変数はオープン時に *mystery* 関数によって入力されます。

- 2. FETCH は行を指標として使用して iptr 配列をトラバースし、iptr の現行要素から関係のある値を out c1、out c2、および out c3 の各結果ポインターによって示される位置に移動します。
- 3. 最後に、CLOSE が、OPEN によって獲得された記憶域およびスクラッチパッドがアンカーしていた記 憶域を解放します。

以下に示すのは、この UDF の CREATE FUNCTION ステートメントです。

**CREATE FUNCTION** tfweather\_u() **RETURNS TABLE** (CITY **VARCHAR**(25), TEMP\_IN\_F **INTEGER**, HUMIDITY **INTEGER**, WIND **VARCHAR**(5), WIND\_VELOCITY **INTEGER**, BAROMETER **FLOAT**, FORECAST **VARCHAR**(25)) **SPECIFIC** tfweather\_u **DISALLOW PARALLEL NOT FENCED DETERMINISTIC NO SQL NO EXTERNAL ACTION SCRATCHPAD NO FINAL CALL LANGUAGE C PARAMETER STYLE DB2SQL EXTERNAL NAME** 'LIB1/WEATHER(weather)';

このステートメントを参照しながら、以下のことにご注意ください。

- v このステートメントはいかなる入力も取らず、7 桁の出力列を戻します。
- v SCRATCHPAD が指定されているため、DB2 はスクラッチパッド引数を割り振り、適切に初期設定し、 渡します。
- v NO FINAL CALL が指定されています。
- v この関数は、SQL 入力引数以外の引数に依存するので、NOT DETERMINISTIC として指定されていま す。 つまり、この関数は場合によって異なり、内容は実行するたびに変わると想定されます。
- v 表関数の場合は DISALLOW PARALLEL が必要です。
- v CARDINALITY 100 は、戻されることが予期される行数の見積もりであり、 DB2 最適化プログラムに 対して提供されます。
- DBINFO は使用されず、この関数を参照している特定のステートメントが必要とする列だけが戻される という最適化は、行われません。
- v NOT NULL CALL が指定されているため、この UDF は、入力 SQL 引数のいずれかが NULL の場合 には呼び出されず、つまりこの条件を検査する必要はありません。

この表関数によって生成される行をすべて選択するには、次の照会を使用します。

#### **SELECT** \*

FROM TABLE (tfweather u())x

## **SQL** ステートメント内での **UDF** の使用

スカラーおよび列 UDF は、式が有効であれば SQL ステートメントのどこからでも呼び出すことができま す。表 UDF は、SELECT の FROM 文節で呼び出すことができます。ただし、UDF の使用には、いくつ かの制約事項があります。

v UDF とシステム生成関数は検査制約に指定することはできません。検査制約も、UDF としてシステム によってインプリメントされる組み込み関数への参照を含むことができません。リストに関しては、 「SQL 解説書」を参照してください。

<span id="page-198-0"></span>v 外部 UDF、SQL UDF、および組み込み関数 DLVALUE、DLURLPATH、 DLURLPATHONLY、DLURLSCHEME、DLURLCOMPLETE、および DLURLSERVER は、ORDER BY または GROUP BY 文節で参照することはできません。ただし、SQL ステートメントが読み取り専用 で、一時処理 (ALWCPYDTA(\*YES) または (\*OPTIMIZE)) が行える場合を除きます。

パス および 関数解決 アルゴリズムの使用方法と重要性については、 167 [ページの『](#page-174-0)UDF の概念』を参照 してください。この両方の概念の詳細については、「SQL 解説書」を参照してください。 関数へのデータ 操作言語 (DML) 参照の解決には関数解決アルゴリズムが使用され、したがって、この参照がどのようには たらくかを理解しておくことが重要になります。

関数の使用法について詳しくは、以下のトピックを参照してください。

- v 『関数の引数としてのパラメーター・マーカーまたは NULL 値の使用』
- v 『修飾された関数参照の使用』
- 192 [ページの『修飾なしの関数参照の使用』](#page-199-0)
- v 192 [ページの『関数参照の要約』](#page-199-0)

## 関数の引数としてのパラメーター・マーカーまたは **NULL** 値の使用

重要な制約事項にパラメーター・マーカーとヌル値があります。以下のようなコーディングは行えません。 BLOOP(?)

あるいは

BLOOP(NULL)

関数解決では、引数がどのようなデータ・タイプになるかがわからないため、参照を解決することができま せん。 CAST 指定を使用して、関数解決が使用できる、パラメーター・マーカーまたはヌル値のあるデー タ・タイプを指定できます。たとえば、以下のようにします。

BLOOP(CAST(? AS INTEGER))

あるいは

BLOOP(CAST(NULL AS INTEGER))

## 修飾された関数参照の使用

修飾された関数参照を使用する場合は、一致する関数を探す検索をそのスキーマに制限します。たとえば、 以下のステートメントがあるとします。

**SELECT** PABLO.BLOOP(COLUMN1) **FROM** T

スキーマ PABLO の中の BLOOP 関数だけが考慮されます。ユーザー SERGE が BLOOP 関数を定義して いても、組み込み関数 BLOOP があってもなくても構いません。次に、ユーザー PABLO が、2 つの BLOOP 関数を彼のスキーマに定義したとします。

**CREATE FUNCTION** BLOOP (**INTEGER**) **RETURNS** ... **CREATE FUNCTION** BLOOP (**DOUBLE**) **RETURNS** ...

BLOOP は PABLO スキーマ内で多重定義され、関数選択アルゴリズムは、引数 COLUMN1 のデータ・タ イプによって、最良の BLOOP を選択します。このケースでは、PABLO.BLOOP の両方とも数値の引数を とり、COLUMN1 が数値タイプのいずれでもない場合は、ステートメントは失敗します。他方、 COLUMN1 が SMALLINT または INTEGER のいずれかである場合は、関数選択は最初の BLOOP に解決 され、COLUMN1 が DECIMAL または DOUBLE のいずれかである場合は、2 番目の BLOOP が選択さ れます。

<span id="page-199-0"></span>この例について、以下に、いくつかの点を述べます。

- 1. この例は引数のプロモーションを示しています。最初の BLOOP は INTEGER パラメーターで定義さ れていますが、これを SMALLINT 引数に渡すことができます。関数選択アルゴリズムは、組み込みデ ータ・タイプの間のプロモーションをサポートしており (詳細は、「SQL 解説書」を参照)、 DB2 は該 当するデータ値変換を実行します。
- 2. なんらかの理由で 2 番目の BLOOP を SMALLINT または INTEGER 引数を使用して呼び出す必要が ある場合は、ステートメントの中で、以下のように、明示的に処置をとる必要があります。

**SELECT** PABLO.BLOOP(**DOUBLE**(COLUMN1)) **FROM** T

3. 1 番目の BLOOP を DECIMAL または DOUBLE 引数を使用して呼び出す必要がある場合は、意図に 応じて、明示的な処置を選択できます。

**SELECT** PABLO.BLOOP(**INTEGER**(COLUMN1)) **FROM** T **SELECT** PABLO.BLOOP(**FLOOR**(COLUMN1)) **FROM** T

これらおよび他のキャスト関数については、「SQL 解説書」を参照して調べてください。

#### 修飾なしの関数参照の使用

修飾された関数参照の代わりに修飾なしの関数参照を使用する場合は、一致する関数を探す DB2 の検索 が、通常、関数パスを使用して参照を修飾します。DROP FUNCTION または COMMENT ON FUNCTION 関数のケースでは、これらの関数が \*SQL 命名用に、または \*SYS 命名のための \*LIBL 用に修飾されて いない場合は、参照は現行の権限 ID を使用して修飾されます。したがって、関数パスが何であり、現行 の関数パスのスキーマに対立する関数があればそれが何であるかを理解しておくことが重要になります。た とえば、ユーザーが PABLO で、以下のような静的 SQL ステートメントがあるとします (ここで、 COLUMN1 はデータ・タイプ INTEGER です)。

**SELECT** BLOOP(COLUMN1) **FROM** T

191 [ページの『修飾された関数参照の使用』に](#page-198-0)あるように、2 つの BLOOP 関数が作成されており、その うちの 1 つを選択したいとします。以下のデフォルト関数パスが使用されている場合、QSYS または QSYS2 に対立する BLOOP がなければ、1 番目の BLOOP が選択されます (COLUMN1 が INTEGER で あるため)。

"QSYS","QSYS2","PABLO"

しかし、以前に別の目的のために書いたスクリプトを、いまプリコンパイルとバインディングのために使っ ていることを忘れたとします。このスクリプトでは、現行の作業には関係のない別の目的で以下に示す関数 パスを指定するために、明示的に SQLPATH パラメーターがコーディングされています。

"KATHY","QSYS","QSYS2","PABLO"

スキーマ KATHY に BLOOP 関数がある場合、関数選択はその関数を非常にうまく解決し、ステートメン トはエラーなしで実行します。 DB2 は、ユーザーが正しく作業を行っていると想定しているので、通知は 出されません。ユーザーのステートメントからの間違った出力を識別し、必要な訂正を行うのはユーザーの 責任です。

## 関数参照の要約

修飾された関数参照および修飾なしの関数参照について、関数選択アルゴリズムは、以下の内容をもつ、適 用できる関数 (組み込み関数とユーザー定義関数の両方) をすべて調べます。

- v 名前
- 関数参照にある引数と同数の定義済みパラメーター
- v 対応する引数と同一の、または、対応する引数からプロモーションできる各パラメーター

(適用できる関数は、修飾された参照用の名前付きスキーマにある関数または、修飾なしの参照用の関数パ スのスキーマにある関数を意味します。) アルゴリズムは、正確な一致を探し、正確な一致がない場合に は、これらの関数の中での最適な一致を探します。修飾なしの参照のケースに限り、現行関数パスが、異な るスキーマに 2 つの同じ一致があった場合の決め手の要素として使用されます。アルゴリズムの詳細につ いては、「SQL 解説書」を参照してください。

191 [ページの『修飾された関数参照の使用』](#page-198-0) の最後にある例で示されている興味深い特徴は、同一関数へ の参照も含めて、関数参照はネストすることができるという事実です。これは、組み込み関数にも UDF に も一般的にあてはまります。しかし、列関数が関係する場合には、いくつかの制約事項があります。

先の例を書き直すと、以下のようになります。

**CREATE FUNCTION** BLOOP (**INTEGER**) **RETURNS INTEGER** ... **CREATE FUNCTION** BLOOP (**DOUBLE**) **RETURNS INTEGER** ...

次に、以下のステートメントを考えてみます。

**SELECT** BLOOP( BLOOP(COLUMN1)) **FROM** T

COLUMN1 が DECIMAL または DOUBLE 列である場合、内側の BLOOP 参照は、上に定義された 2 番 目の BLOOP にまで解決されます。この BLOOP は INTEGER を戻すので、外側の BLOOP は 1 番目の BLOOP にまで解決されます。

また、COLUMN1 が SMALLINT または INTEGER 列である場合、内側の BLOOP 参照は、上に定義され た 1 番目の BLOOP にまで解決されます。この BLOOP は INTEGERを戻すので、外側の BLOOP も 1 番目の BLOOP にまで解決されます。この場合、同じ関数に対してネストされた参照になります。

以下に、関数参照の重要な追加点について説明します。

v SQL 演算子のいずれかの名前を使用して関数を定義することができます。たとえば、特殊タイプ BOAT をもつ値の "+" 演算子にある意味をもたせたいとします。以下のような UDF を定義できます。

**CREATE FUNCTION** "+" (BOAT, BOAT) **RETURNS** ...

次に、以下の SQL ステートメントを書くことができます。

**SELECT** "+"(BOAT\_COL1, BOAT\_COL2) **FROM** BIG\_BOATS **WHERE** BOAT OWNER = 'Nelson Mattos'

この方法では、>、=、LIKE、IN などの組み込み条件付き演算子を多重定義することはできません。

v 関数選択アルゴリズムは、特定の関数に解決するときに、参照のコンテキストを考慮しません。以下の BLOOP 関数 (前の例を少し変更しています) をご覧ください。

**CREATE FUNCTION** BLOOP (**INTEGER**) **RETURNS INTEGER** ... **CREATE FUNCTION** BLOOP (**DOUBLE**) **RETURNS CHAR**(10)...

次に、以下の SELECT ステートメントを書いたとします。

**SELECT** 'ABCDEFG' **CONCAT** BLOOP(SMALLINT\_COL) **FROM** T

最適な一致 (SMALLINT 引数を使用して解決される) が上で定義されている 1 番目の BLOOP なの で、CONCAT の 2 番目のオペランドはデータ・タイプ INTEGER に解決されます。 CONCAT が実行 される前に、戻された整数が VARCHAR としてキャストされるので、ステートメントは期待される結果 を戻さない場合があります。最初の BLOOP がない場合は別の BLOOP が選択され、ステートメントの 実行は成功します。

v UDF は、LOB タイプ BLOB、CLOB、または DBCLOB のいずれかをもつパラメーターまたは結果を使 用して定義することができます。システムは、LOB 値全体を記憶域に入れてから (値のソースが *LOB* ロケーター・ホスト変数の場合でも)、ユーザー定義関数を呼び出します。たとえば、以下のような C 言語アプリケーションの一部を考えてみましょう。

EXEC SQL **BEGIN DECLARE SECTION**; **SQL TYPE IS CLOB**(150K) clob150K ; /\* LOB host var \*/ **SQL TYPE IS CLOB\_LOCATOR** clob\_locator1; /\* LOB locator host var \*/ char string  $\sqrt{40}$ ; /\* string host var \*/ EXEC SQL **END DECLARE SECTION**;

ホスト変数 :clob150K または :clob\_locator1 はどちらも、対応するパラメーターが CLOB(500K) とし て定義されている関数の引数として有効です。 171 ページの『例: [文字列検索』](#page-178-0) で定義した FINDSTRING については、以下のステートメントの両方ともプログラムの中で有効になります。

... **SELECT FINDSTRING** (:clob150K, :string) **FROM** ... ... **SELECT FINDSTRING** (:clob\_locator1, :string) **FROM** ...

v LOB タイプのいずれかをもつ 外部 UDF パラメーターまたは結果は、AS LOCATOR 修飾子を使用し て作成することができます。この場合、呼び出しの前に LOB 値全体が記憶域に入れられることはあり ません。代わりに、LOB ロケーターが UDF に渡されます。

この機能は、LOB にもとづいた特殊タイプをもつ UDF パラメーターまたは結果にも使用できます。た だし、この機能は、外部 UDF に限られます。そのような関数 (UDF) への引数は、定義されたタイプの どのような LOB 値でも構いません。LOCATOR タイプのいずれかとして定義されたホスト変数である 必要はありません。引数としてホスト変数ロケーターを使用することは、UDF パラメーターと結果の定 義での AS LOCATOR の使用にはまったく関係がありません。

v UDF は、パラメーターまたは結果としての特殊タイプを使用して定義することができます。DB2 は、特 殊タイプのソース・データ・タイプの形式で UDF に値を渡します。

ホスト変数にその元があり、対応するパラメーターが特殊タイプとして定義されている UDF への引数 として使用される特殊タイプ値は、ユーザーによって、明示的に特殊タイプにキャストされなければな りません。特殊タイプのホスト言語タイプはありません。DB2 の固いタイプの指定は、これを必要とし ます。そうしない場合は、結果があいまいになります。そこで、タイプ BOAT のオブジェクトをその引 数としてとる BLOB に定義された BOAT 特殊タイプについて考えてみましょう。以下に示す C 言語 アプリケーションの一部では、ホスト変数:ship が、BOAT COST 関数に渡される BLOB 値を保持し ています。

EXEC SQL **BEGIN DECLARE SECTION**; **SQL TYPE IS BLOB**(150K) ship; EXEC SQL **END DECLARE SECTION**;

以下のステートメントは両方とも BOAT COST 関数に正しく解決します。これは、両方とも :ship ホ スト変数をタイプ BOAT にキャストするからです。

... **SELECT** BOAT\_COST (**BOAT**(:ship)) **FROM** ...

... **SELECT** BOAT\_COST (**CAST**(:ship AS BOAT)) **FROM** ...

データベースに複数の BOAT 特殊タイプがある場合、または、他のスキーマに BOAT UDF がある場 合は、関数パスの使用には注意が必要です。そうしない場合は、結果が予測不能になります。

# トリガー

トリガー は、指定した表に対して指定した変更操作が実行されるときに自動的に実行される一連のアクシ ョンです。変更操作は、SQL の INSERT、UPDATE、または DELETE ステートメント、あるいは、アプ リケーション・プログラム内の高水準言語の挿入、更新、または削除ステートメントのどちらであってもか まいません。トリガーは、業務に関する規則の適用、入力データの妥当性検査、および監査証跡の保管など の作業に役立ちます。

トリガーは、以下の 2 つの方法で定義できます。

- 『SOL トリガー』
- 200 [ページの『外部トリガー』](#page-207-0)

外部トリガーの場合は、CRTPFTRG CL コマンドが使用されます。 一連のトリガー・アクションを含むプ ログラムは、サポートされているどの高水準言語ででも定義できます。外部トリガーは、挿入トリガー、更 新トリガー、削除トリガー、または読み取りトリガーになることができます。

SQL トリガーの場合は、CREATE TRIGGER ステートメントが使用されます。トリガー・プログラムはす べて、SQL を使用して定義されます。 SQL トリガーは、挿入トリガー、更新トリガー、または削除トリ ガーになることができます。

トリガーが表に関連付けられると、表、あるいは、その表に基づいて作成されたすべての論理ファイルまた は視点に対して変更操作が開始されるたびに、トリガー・サポートによりトリガー・プログラムが呼び出さ れます。SQL トリガーと外部トリガーは、同じ表に定義できます。 1 つの表に、最大 200 のトリガーが 定義できます。

それぞれの変更操作では、変更操作の前または後にトリガーを呼び出すことができます。さらに、表がアク セスされるたびに呼び出される 読み取り トリガーを追加することができます。したがって、1 つの表は、 以下の多くのタイプのトリガーに関連付けることができます。

- 削除前トリガー
- 挿入前トリガー
- 更新前トリガー
- 削除後トリガー
- 挿入後トリガー
- 更新後トリガー
- 読み取り専用トリガー(外部トリガーのみ)

トリガーの制限についての説明、すなわち、1 つの SQL 表に定義できるトリガーの数、トリガーの最大ネ スティング・レベル、トリガーをコーディングするときの推奨事項と注意事項などの説明については、「デ ータベース・プログラミング」のデータベース内での自動イベントのトリガーのセクションを参照してくだ さい。

# **SQL** トリガー

SQL CREATE TRIGGER ステートメントは、データベース管理システムが、挿入、更新、または削除操作 が実行されるたびに、表のグループを制御、モニター、管理する方法を提供します。SQL の挿入、更新、 または、削除操作が実行されるたびに、SQL トリガーに指定されたステートメントが実行されます。トリ ガーが実行されるときに、SQL トリガーは、ストアード・プロシージャーまたはユーザー定義関数を呼び 出して、追加処理を実行します。

ストアード・プロシージャーとは異なり、SQL トリガーは、アプリケーションから直接呼び出すことはで きません。代わりに、SQL トリガーは、挿入、更新、削除操作のトリガーが実行されると、データベース 管理システムによって呼び出されます。 SQL トリガーの定義はデータベース管理システムに保管されてお り、トリガーが定義されている SQL 表が変更されると、データベース管理システムによって呼び出されま す。

SQL トリガーは、CREATE TRIGGER SQL ステートメントを指定して作成することができます。 SQL ト リガーのルーチン本体の中のステートメントは、SQL によってプログラム・オブジェクト (\*PGM) に変換 されます。プログラムは、トリガー名修飾子で指定されるスキーマに作成されます。 指定されたトリガー は、SYSTRIGGERS、SYSTRIGDEP、SYSTRIGCOL、および SYSTRIGUPD の各 SQL カタログに登録され ます。 SQL トリガーの中の変数制御ステートメントの使用方法、および SQL ステートメント・レベルで の SQL トリガーのデバッグ方法の詳細については、「SQL 解説書」の 『SQL 制御ステートメント (SQL control statements)』 の章を参照してください。

SQL トリガーの作成の例と考慮事項については、以下のトピックを参照してください。

- 『BEFORE SOL トリガー』
- v 197 ページの『[AFTER SQL](#page-204-0) トリガー』
- v 198 ページの『SQL [トリガーのハンドラー』](#page-205-0)
- 199 ページの『SOL [トリガーの変換表』](#page-206-0)

CREATE TRIGGER ステートメントの使用についての詳細な説明は、「SQL 解説書」のCREATE TRIGGER ステートメントを参照してください。

## **BEFORE SQL** トリガー

BEFORE トリガーは、表を変更することはできませんが、入力列の値を検査したり、表に挿入または更新 された列値を変更するのに使用することができます。 以下の例では、トリガーが、行をターゲット表に挿 入する前に、会社の会計上の四半期 (fiscal quarter) をセットするのに使用されています。

**CREATE TABLE** TransactionTable (DateOfTransaction **DATE**, FiscalQuarter **SMALLINT**)

```
CREATE TRIGGER TransactionBeforeTrigger BEFORE INSERT ON TransactionTable
REFERENCING NEW AS new_row
FOR EACH ROW MODE DB2ROW
BEGIN
 DECLARE newmonth SMALLINT;
SET newmonth = MONTH(new_row.DateOfTransaction);
 IF newmonth < 4 THEN
   SET new row.FiscalQuarter=3;
  ELSEIF newmonth < 7 THEN
   SET new row.FiscalQuarter=4;
  ELSEIF newmonth < 10 THEN
   SET new row.FiscalQuarter=1;
  ELSE
   SET new row.FiscalQuarter=2;
 END IF;
END
```
次の SQL 挿入ステートメントでは、現在日付が November 14, 2000 であれば、″FiscalQuarter″ 列は 2 に セットされます。

```
INSERT INTO TransactionTable(DateOfTransaction)
           VALUES(CURRENT DATE)
```
<span id="page-204-0"></span>SQL トリガーは、User-defined Distinct Types (UDT) (ユーザー定義特殊タイプ) およびストアード・プロ シージャーにアクセスし、使用することができます。次の例では、SQL トリガーはストアード・プロシー ジャーを呼び出して、事前に定義されたビジネス・ロジック、このケースでは、業務の事前定義値に列をセ ットするロジックを実行します。

**CREATE DISTINCT TYPE** enginesize **AS DECIMAL**(5,2) **WITH COMPARISONS**

**CREATE DISTINCT TYPE** engineclass **AS VARCHAR**(25) **WITH COMPARISONS**

**CREATE PROCEDURE** SetEngineClass(**IN** SizeInLiters enginesize, **OUT** CLASS engineclass) **LANGUAGE SQL CONTAINS SQL BEGIN IF** SizeInLiters<2.0 **THEN SET** CLASS = 'Mouse'; **ELSEIF** SizeInLiters<3.1 **THEN SET** CLASS ='Economy Class'; **ELSEIF** SizeInLiters<4.0 **THEN SET** CLASS ='Most Common Class'; **ELSEIF** SizeInLiters<4.6 **THEN SET** CLASS = 'Getting Expensive'; **ELSE SET** CLASS ='Stop Often for Fillups'; **END IF**; **END**

**CREATE TABLE** EngineRatings (VariousSizes enginesize, ClassRating engineclass)

**CREATE TRIGGER** SetEngineClassTrigger **BEFORE INSERT ON** EngineRatings **REFERENCING NEW AS** new\_row **FOR EACH ROW MODE DB2ROW** CALL SetEngineClass(new\_row.VariousSizes, new row.ClassRating)

次の SQL 挿入ステートメントでは、″VariousSizes″ 列の値が 3.0 の場合、 ″ClassRating″ 列は ″Economy Class″ にセットされます。

**INSERT INTO** EngineRatings(VariousSizes) **VALUES**(3.0)

SQL では、SQL トリガーを作成する前に、すべての表、ユーザー定義関数、プロシージャー、および、ユ ーザー定義タイプが存在していることが必要です。上の例では、トリガーが作成される前に、表、ストアー ド・プロシージャー、およびユーザー定義タイプがすべて定義されています。

## **AFTER SQL** トリガー

SQL トリガーの中で WHEN 条件を使用して、条件を指定することができます。条件の評価の結果が true (真) の場合は、SQL トリガーのルーチン本体の中の SQL ステートメントが実行されます。条件が false (偽) の場合は、SQL トリガーのルーチン本体の中の SQL ステートメントは実行されず、制御はデータベ ース・システムに戻されます。次の例では、照会が評価され、トリガーが活動化されたときに、トリガー・ ルーチン本体内のステートメントを実行するべきかどうかが決められます。

**CREATE TABLE** TodaysRecords(TodaysMaxBarometricPressure **FLOAT**, TodaysMinBarometricPressure **FLOAT**)

**CREATE TABLE** OurCitysRecords(RecordMaxBarometricPressure **FLOAT**, RecordMinBarometricPressure **FLOAT**)

**CREATE TRIGGER** UpdateMaxPressureTrigger **AFTER UPDATE OF** TodaysMaxBarometricPressure **ON** TodaysRecords **REFERENCING NEW AS** new\_row **FOR EACH ROW MODE DB2ROW WHEN** (new\_row.TodaysMaxBarometricPressure> (**SELECT MAX**(RecordMaxBarometricPressure) **FROM** OurCitysRecords))

<span id="page-205-0"></span>**UPDATE** OurCitysRecords **SET** RecordMaxBarometricPressure = new\_row.TodaysMaxBarometricPressure

**CREATE TRIGGER** UpdateMinPressureTrigger **AFTER UPDATE OF** TodaysMinBarometricPressure **ON** TodaysRecords **REFERENCING NEW AS** new\_row **FOR EACH ROW MODE DB2ROW WHEN**(new\_row.TodaysMinBarometricPressure< (**SELECT MIN**(RecordMinBarometricPressure) **FROM** OurCitysRecords)) **UPDATE** OurCitysRecords **SET** RecordMinBarometricPressure = new\_row.TodaysMinBarometricPressure

まず、表の現行値が初期設定されます。

**INSERT INTO** TodaysRecords **VALUES**(0.0,0.0) **INSERT INTO** OurCitysRecords **VALUES**(0.0,0.0)

次の SQL 更新ステートメントでは、OurCitysRecords の中の RecordMaxBarometricPressure が、 UpdateMaxPressureTrigger によって更新されます。

**UPDATE** TodaysRecords **SET** TodaysMaxBarometricPressure = 29.95

しかし、翌日、TodaysMaxBarometricPressure が 29.91 でしかなかった場合は、 RecordMaxBarometricPressure は更新されません。

**UPDATE** TodaysRecords **SET** TodaysMaxBarometricPressure = 29.91

SQL では、1 つのトリガー・アクションに複数のトリガーを定義することができます。上の例では、2 つ の AFTER UPDATE トリガー、すなわち、UpdateMaxPressureTrigger と UpdateMinPressureTrigger があり ます。これらのトリガーが活動化されるのは、表 TodaysRecords の特定の列が更新されたときだけです。

AFTER トリガーは表を変更することができます。上の例では、2 番目の表に UPDATE 操作が行われてい ます。挿入と更新の操作を繰り返し行うことは避けてください。トリガーのネスティング・レベルが最大に 達すると、データベース管理システムは操作を終了します。挿入と更新の反復操作は、最大ネスティング・ レベルになる前に挿入/更新操作を終了するように条件ロジックを追加することによって、避けることがで きます。トリガーのネットワークでカスケードが反復して起こるようなトリガー・ネットワークでは、同様 の状態を避ける必要があります。

## **SQL** トリガーのハンドラー

SQL トリガーの中のハンドラーによって、SQL トリガーは、トリガー・ルーチン本体の SQL ステートメ ントの実行中に生じたエラーまたはエラーに関するログ情報から回復する機能が持てるようになります。

次の例には、2 つのハンドラーが定義されています。1 つはオーバーフロー条件を処理し、2 番目のハンド ラーは SQL 例外を処理するものです。

**CREATE TABLE** ExcessInventory(Description **VARCHAR**(50), ItemWeight **SMALLINT**)

**CREATE TABLE** YearToDateTotals(TotalWeight **SMALLINT**)

**CREATE TABLE** FailureLog(Item **VARCHAR**(50), ErrorMessage **VARCHAR**(50), ErrorCode **INT**)

**CREATE TRIGGER** InventoryDeleteTrigger **AFTER DELETE ON** ExcessInventory **REFERENCING OLD AS** old\_row **FOR EACH ROW MODE DB2ROW BEGIN DECLARE** sqlcode **INT**;

```
DECLARE invalid_number condition FOR '22003';
 DECLARE exit handler FOR invalid_number
 INSERT INTO FailureLog VALUES(old_row.Description,
        'Overflow occurred in YearToDateTotals', sqlcode);
  DECLARE exit handler FOR sqlexception
  INSERT INTO FailureLog VALUES(old_row.Description,
        'SQL Error occurred in InventoryDeleteTrigger', sqlcode);
  UPDATE YearToDateTotals SET TotalWeight=TotalWeight +
       old row.itemWeight;
END
```
まず、表の現行値が初期設定されます。

```
INSERT INTO ExcessInventory VALUES('Desks',32500)
INSERT INTO ExcessInventory VALUES('Chairs',500)
INSERT INTO YearToDateTotals VALUES(0)
```
次の例で、最初の SQL 削除ステートメントが実行されると、品目 ″Desks″ の ItemWeight が、表 YearToDateTotals の TotalWeight の列合計に加算されます。 2 番目の SQL 削除ステートメントが実行さ れるとき、品目 ″Chairs″ の ItemWeight が、TotalWeight の列合計に加算されるとオーバーフローが起こり ます。これは、この列が 32767 までの値しか処理しないからです。オーバーフローが起こると、 invalid\_number 出口ハンドラーが実行され、1 つの行が FailureLog 表に書き込まれます。たとえば、 YearToDateTotals 表が不慮の事故によって削除された場合は、 sqlexception 出口ハンドラーが実行します。 この例では、後で問題を診断できるように、ハンドラーを使用してログが書き込まれます。

**DELETE FROM** ExcessInventory **WHERE** Description='Desks' **DELETE FROM** ExcessInventory **WHERE** Description='Chairs'

# **SQL** トリガーの変換表

SQL トリガーは、SQL 挿入、更新、または削除操作の際に、影響を受けた行のすべてを参照する必要があ ります。これは、たとえば、トリガーが、影響を受けた行の特定の列に、MIN または MAX のような集合 関数を適用しなければならない場合に当てはまります。OLD\_TABLE および NEW\_TABLE 遷移表が、こ の目的のために使用できます。次の例では、トリガーは、集合関数 MAX を、表 StudentProfiles の、影響 を受けた行のすべてに適用します。

**CREATE TABLE** StudentProfiles(StudentsName **VARCHAR**(125), StudentsYearInSchool **SMALLINT**, StudentsGPA **DECIMAL**(5,2))

```
CREATE TABLE CollegeBoundStudentsProfile
      (YearInSchoolMin SMALLINT, YearInSchoolMax SMALLINT, StudentGPAMin
     DECIMAL(5,2), StudentGPAMax DECIMAL(5,2))
```

```
CREATE TRIGGER UpdateCollegeBoundStudentsProfileTrigger
AFTER UPDATE ON StudentProfiles
REFERENCING NEW_TABLE AS ntable
FOR EACH STATEMENT MODE DB2SQL
BEGIN
 DECLARE maxStudentYearInSchool SMALLINT;
 SET maxStudentYearInSchool =
       (SELECT MAX(StudentsYearInSchool) FROM ntable);
 IF maxStudentYearInSchool >
       (SELECT MAX (YearInSchoolMax) FROM
          CollegeBoundStudentsProfile) THEN
    UPDATE CollegeBoundStudentsProfile SET YearInSchoolMax =
        maxStudentYearInSchool;
 END IF;
END
```
<span id="page-207-0"></span>上の例では、更新ステートメントのトリガーの実行の後で、トリガーが一回実行されます。これは、このト リガーが、FOR EACH STATEMENT トリガーとして定義されているからです。遷移表を参照するトリガ ーを定義するときには、データベース管理システムが遷移表にデータを満たしていくのにかかる処理オーバ ーヘッドについて考慮する必要があります。

# 外部トリガー

外部トリガーでは、一連のトリガー・アクションを含むプログラムは、\*PGM オブジェクトを作成する、 サポートされているどの高水準言語ででも定義できます。トリガー・プログラムには、SQL を組み込むこ とができます。外部トリガーを定義するには、トリガー・プログラムを作成して ADDPFTRG CL コマン ドで表に追加するか、または iSeries ナビゲーターを使用して追加します。トリガーを表に追加するには、 次のことを行う必要があります。

- v 表を識別する
- v 操作の種類を識別する
- 必要なアクションを実行するプログラムを識別する

外部トリガーの例については、『外部トリガーのプログラム例』を参照してください。

# 外部トリガーのプログラム例

以下に、外部トリガー・サンプル・プログラムを示します。 このプログラムは、ILE C で書かれており、 組み込み SQL を含みます。

DB2 UDB for iSeries での外部トリガーの使用の詳細な説明と例については、「データベース・プログラミ ング」のデータベース内での自動イベントのトリガーの章を参照してください。

注**:** コーディング例に関する詳細は、 2 [ページの『コードに関する特記事項』を](#page-9-0)参照してください。

```
#include "string.h"
#include "stdlib.h"
#include "stdio.h"
#include <recio.h>
#include <xxcvt.h>
#include "qsysinc/h/trgbuf" /* Trigger input parameter */
#include "lib1/csrc/msghand1" /* User defined message handler */
/*********************************************************************/
/* This is a trigger program which is called whenever there is an *//* update to the EMPLOYEE table. If the employee's commission is *//* greater than the maximum commission, this trigger program will \star/
/* increase the employee's salary by 1.04 percent and insert into *//* the RAISE table. *//\star */
/* The EMPLOYEE record information is passed from the input parameter*/
/* to this trigger program. *//*********************************************************************/
Qdb Trigger Buffer t *hstruct;
char *datap\overline{t};/*******************************************************/
  /* Structure of the EMPLOYEE record which is used to *//* store the old or the new record that is passed to *//* this trigger program. \begin{array}{ccc} \n\star & \star & \star \\
\end{array}/\star */
  /* Note : You must ensure that all the numeric fields */
  /* are aligned at 4 byte boundary in C. *//* Used either Packed struct or filler to reach */
  /* the byte boundary alignment. *//*******************************************************/
_Packed struct rec{
       char empn[6];
  _Packed struct { short fstlen ;
               char fstnam[12];
             } fstname;
       char minit[1];
Packed struct { short lstlen;
             char lstnam[15];
            } lstname;
      char dept[3];
      char phone[4];
      char hdate[10];
      char jobn[8];
      short edclvl;
      char sex1[1];
      char bdate[10];
      decimal(9,2) salary1;
      decimal(9,2) bonus1;
      decimal(9,2) comm1;
      } oldbuf, newbuf;
EXEC SQL INCLUDE SQLCA;
```

```
図 6. サンプル・トリガー・プログラム (1/5)
```

```
main(int argc, char **argv)
{
int i;
int obufoff; \frac{1}{2} int nuloff: \frac{1}{2} int nuloff: \frac{1}{2} int nuloff: \frac{1}{2} int nuloff: \frac{1}{2} int nuloff:
                                   /* old null byte map offset */int nbufoff; \rightarrow /* new buffer offset \rightarrow /
int nul2off; \frac{1}{2} /* new null byte map offset \frac{1}{2}<br>short work days = 253; \frac{1}{2} /* work days during in one year */
                                  /* work days during in one year */decimal(9,2) commission = 2000.00; /* cutoff to qualify for */
decimal(9,2) percentage = 1.04; /* raised salary as percentage */char raise date[12] = "1982-06-01";/* effective raise date */
struct {
       char empno[6];
       char name[30];
       decimal(9,2) salary;
       decimal(9,2) new salary;
       } rpt1;
   /*******************************************************/
   /* Start to monitor any exception. * //*******************************************************/
  FEEDBACK fc;
 HDLR ENTRY hdlr = main handler;
                             /****************************************/
                              /* Make the exception handler active. *//****************************************/
 CEEHDLR(&hdlr, NULL, &fc);
                              /****************************************/
                              /* Ensure exception handler OK */****************************************/
  if (fc.MsgNo != CEE0000)
    {
     printf("Failed to register exception handler.\n");
     exit(99);
   };
   /*******************************************************/
   /* Move the data from the trigger buffer to the local */<br>/* structure for reference.
   /* structure for reference.
  /*******************************************************/
hstruct = (Qdb Trigger Buffer t *)argv[1];
datapt = (char \cdot) hstruct;obufoff = hstruct ->Old_Record_Offset; /* old buffer */
memcpy(&oldbuf,datapt+obufoff,; hstruct->Old Record Len);
nbufoff = hstruct ->New Record Offset; /* new buffer */memcpy(&newbuf,datapt+nbufoff,; hstruct->New Record Len);
```

```
図 6. サンプル・トリガー・プログラム (2/5)
```

```
EXEC SQL WHENEVER SQLERROR GO TO ERR_EXIT;
  /*******************************************************/
  /* Set the transaction isolation level to the same as *//* the application based on the input parameter in the *//* trigger buffer. *//*******************************************************/
if(strcmp(hstruct->Commit_Lock_Level,"0") == 0)
    EXEC SQL SET TRANSACTION ISOLATION LEVEL NONE;
else{
 if(strcmp(hstruct->Commit_Lock_Level,"1") == 0)
      EXEC SQL SET TRANSACTION ISOLATION LEVEL READ UNCOMMITTED, READ
                WRITE;
 else {
    if(strcmp(hstruct->Commit Lock Level,"2") == 0)
      EXEC SQL SET TRANSACTION ISOLATION LEVEL READ COMMITTED;
 else
    if(strcmp(hstruct->Commit_Lock_Level,"3") == 0)
      EXEC SQL SET TRANSACTION ISOLATION LEVEL ALL;
 }
}
/********************************************************/
/* If the employee's commission is greater than maximum *//* commission, then increase the employee's salary *//* by 1.04 percent and insert into the RAISE table. *//********************************************************/
if (newbuf.comm1 >= commission)
{
 EXEC SQL SELECT EMPNO, EMPNAME, SALARY
        INTO :rpt1.empno, :rpt1.name, :rpt1.salary
        FROM TRGPERF/EMP_ACT
        WHERE EMP ACT.EMPNO=:newbuf.empn ;
 if (sqlca.sqlcode == 0) then
  {
    rpt1.new salary = salary * percentage;
    EXEC SQL INSERT INTO TRGPERF/RAISE VALUES(:rpt1);
 }
 goto finished;
}
err_exit:
  exit(1);
 /* All done */finished:
 return;
\} /* end of main line */
```

```
図 6. サンプル・トリガー・プログラム (3/5)
```

```
/******************************************************************/
\frac{1}{x} INCLUDE NAME : MSGHAND1 \frac{x}{x}/\star */
/* DESCRIPTION : Message handler to signal an exception to \star/<br>/* the application to inform that an \star/
\frac{1}{\ast} the application to inform that an \frac{1}{\ast} \frac{1}{\ast} error occured in the trigger program.
                error occured in the trigger program. */
/\star */
/* NOTE : This message handler is a user defined routine. \begin{array}{c} * \ * \end{array}/\star */
/******************************************************************/
#include <stdio.h>
#include <stdlib.h>
#include <recio.h>
#include <leawi.h>
#pragma linkage (QMHSNDPM, OS)
void QMHSNDPM(char *, /* Message identifier */
            void *, /* Qualified message file name */
            void *, /* Message data or text */
            int, /* Length of message data or text */
            char \star, \qquad /* Message type \star/
            char *, /* Call message queue */
            int, /* Call stack counter */void *, /* Message key */
           void \star, \qquad /\star Error code \qquad \star/
           ...); /* Optionals:
                                length of call message queue
                                 name
                                Call stack entry qualification
                                display external messages
                                screen wait time \star//*********************************************************************/
/******* This is the start of the exception handler function. *//*********************************************************************/
 void main_handler(_FEEDBACK *cond, _POINTER *token, _INT4 *rc,
                FEEDBACK *new)
  {
                       /****************************************/
                       /* Initialize variables for call to \star/
                       /* QMHSNDPM. *//* User must create a message file and */
                       /\star define a message ID to match the \star/
                       /* following data. *//****************************************/
 char message id[7] = "TRG9999";char message[file[20] = "MSGF LIB1 ";
 char message<sup>-data</sub>[50] = "Trigger error ";</sup>
 int message len = 30;
 char message_type[10] = "*ESCAPE ";
 char messageq[10] = "C pep ";
 int pgm stack cnt = 1;
 char message_key[4];
```

```
図 6. サンプル・トリガー・プログラム (4/5)
```

```
/****************************************/
                            /* Declare error code structure for */
                            /* QMHSNDPM. *//****************************************/
struct error code {
  int bytes_provided;
  int bytes available;
 char message id[7];
} error_code;
error code.bytes provided = 15;
                            /****************************************/
                            /* Set the error handler to resume and */
                            /* mark the last escape message as *//* handled. *//****************************************/
*rc = CEE HDLR RESUME;
                            /****************************************/
                            /* Send my own *ESCAPE message. *//****************************************/
QMHSNDPM(message_id,
        &message_file,
        &message_data,
        message_len,
        message type,
        message_q,
        pgm_stack_cnt,
        &message_key,
        &error_code );
                            /****************************************/
                            /* Check that the call to QMHSNDPM \rightarrow /<br>/* finished correctly. \rightarrow /
                            /* finished correctly.
                            /****************************************/
if (error_code.bytes_available != 0)
    {
     printf("Error in QMHOVPM : %s\n", error_code.message_id);
    }
}
```

```
図 6. サンプル・トリガー・プログラム (5/5)
```
# **SQL** ルーチンのデバッグ

SQL プロシージャー作成ステートメント、SQL 関数作成ステートメント、またはトリガー作成ステートメ ントに、SET OPTION DBGVIEW = \*SOURCE を指定することにより、生成されたプログラムまたはモジ ュールを SQL ステートメント・レベルでデバッグすることができます。 RUNSQLSTM コマンドのパラメ ーターとして DBGVIEW(\*SOURCE) を指定することもできます。 DBGVIEW(\*SOURCE) は、 RUNSQLSTM の中のすべてのルーチンに適用されます。

ソース視点は、システムが、ユーザーのオリジナルのルーチン本体を元にしてルーチン・ライブラリーにあ るソース・ファイル QSQDSRC に作成します。ライブラリーを判別できない場合、QSQDSRC は QTEMP に作成されます。 ソース視点は、プログラムまたはサービス・プログラムと一緒に保管はされません。ソ ース視点は、ユーザーがデバッグで停止できる場所に対応する行へと分割されます。テキスト (パラメータ ー名および変数名を含む) は、大文字に変換されます。

すべての変数およびパラメーターは、構造の一部として生成されます。デバッグで変数を評価するときは、 構造名を使用する必要があります。変数は、現行ラベル名で修飾されます。パラメーターは、プロシージャ ーまたは関数で修飾されます。トリガー内の遷移変数は、該当する相関名で修飾されます。それぞれの複合 ステートメントまたは FOR ステートメントごとにラベル名を指定することを、強くお勧めします。ラベル 名を指定しなければ、システムが代わってそれを生成します。 こうなると、変数を評価することはほとん ど不可能になります。すべての変数およびパラメーターは大文字の名前として評価されなければならないこ とを、記憶してください。構造の名前を評価することもできます。こうすると、構造内のすべての変数が示 されます。変数またはパラメーターがヌル可能である場合、構造内のその変数またはパラメーターの直後に 対応する標識が続きます。

SQL ルーチンは C で生成されるため、C における制約事項の一部が SQL ソース・デバッグにも影響を 及ぼします。 SQL ルーチン本体で指定された、区切り文字で区切った名前は、C では指定できません。 これらの名前に対して名前が生成され、デバッグや評価を行うことがさらに難しくなります。任意の文字変 数の内容を評価するには、変数の名前の前に \* を指定します。

システムは、変数名およびパラメーター名のほとんどに対して標識を生成するため、ある変数が SQL ヌル 値であるかどうかを知るのに直接の検査方法はありません。変数を評価すると、たとえ標識はヌル値を示す ようにセットされている場合でも、必ずある値が表示されます。

ハンドラーが呼び出されているかを判別するために、ハンドラーの中の最初のステートメントにブレークポ イントを設定します。ハンドラーの中の複合ステートメントまたは FOR ステートメントで宣言されている 変数は、評価することができます。

# □ プロシージャーおよび関数のパフォーマンスの向上

l iSeries の SQL ブロシージャー型言語ブロセッサーは、ストアード・ブロシージャーおよびユーザー定義 関数 (UDF) を作成する場合に、常にもっとも効率的なコードを生成するわけではありません。たとえば、 | C 言語コンパイラーがホスト変数を処理する方法と、SQL プロシージャー型プロセッサーが処理するホス | | ト変数を要求する方法の相違によって、データベース・エンジンに多くの呼び出しがなされる場合がありま | す。これらの呼び出しは多くのリソースを必要とするため、何度も呼び出されると、パフォーマンスが著し | <低下します。しかし、必要なデータベース・エンジンの呼び出し回数を減らし、パフォーマンスを向上さ | せるために変更を行うことができます。ルーチンの設計で行う変更と、インブリメンテーションで行う変更 があります。 |

- | 『プロシージャーおよび関数のインプリメンテーションの向上』
- | 208 [ページの『パフォーマンスのためのルーチンの再設計』](#page-215-0)

|

# プロシージャーおよび関数のインプリメンテーションの向上

| この方法は、関数またはブロシージャーの処理時間を減らすために、コーディングをシンブルにすることと | 言えます。関数は多数の異なるブロシージャーから複数回呼び出される場合があるため、これらのヒントは 特に複数の関数で実施することが重要です。 |

- | プロシージャーと UDF が呼び出し元と同じスレッドで実行されるように、 NOT FENCED オプション を使用します。  $\blacksquare$
- l 同一の入力に同じ結果を戻すプロシージャーおよび UDF で、DETERMINISTIC オプションを使用しま す。これによって、最適化プログラムは関数呼び出しまたは命令の結果をキャッシュすることができま す。このキャッシュで、実行ストリームの関数を呼び出して実行時間を減らすことができます。 | |
- | 関数の有効範囲の外ではアクションを行わない UDF で NO EXTERNAL ACTION オプションを使用し ます。たとえば、外部アクションには、トランザクション要求を完了するために異なる処理を開始する 関数があります。 | |

SQL ルーチンの本体で使用されるコーディング技法は、生成された C プログラムの実行時パフォーマン | | スに大きな影響を与えます。割り当ておよび比較について C コードをさらに使用するようにルーチンを作 成することによって、等価の SQL ステートメントによるオーバーヘッドを避けることができます。以下の | ヒントは、ルーチンが多くの C コードを生成し、 SQL ステートメントの生成を少なくするのに役立ちま | す。 |

- l · 可能であれば、ホスト変数を NOT NULL として宣言します。こうすると、生成コードでヌル値フラグ が検査および設定されなくなります。すべての変数を自動的に NOT NULL に設定しないでください。 NOT NULL を指定する場合、デフォルト値も指定する必要があります。変数が常にルーチンで使用され る場合、デフォルト値が役立つ場合があります。しかし、変数が常に使用されるわけではない場合、デ フォルト値を設定すると、追加の初期設定による不必要なオーバーヘッドを引き起こす場合がありま す。デフォルト値の割り当てを処理する追加のデータベースが必要とされない数値に関しては、デフォ ルト値が最適です。  $\blacksquare$ | | | | |
- | 可能であれば、文字および日付データ・タイプの使用を避けます。例として、 0、1、2、または 3 とい う値を持つフラグとして使用される変数をあげることができます。この値が整数の代わりに単一文字の 変数として宣言される場合、これは回避できるデータベース・エンジンへの呼び出しとなります。 |  $\blacksquare$
- | 特に変数をカウンターとして使用する場合、ゼロのスケールのある 10 進数の代わりに整数を使用しま す。 |
- | 一時変数を使用しないでください。 次の例をご覧ください。

```
IF M_days<=30 THEN
       SET I = M days-7;
        SET J = 2\overline{3}RETURN decimal(M week 1 + ((M_1 \text{ month } 1 - M_2 \text{ week } 1)*I)/J,16,7);END IF
|
|
\blacksquare|
\blacksquare
```
この例は、以下のように一時変数を使わないものに書き直すことができます。 |

```
IF M_days<=30 THEN
      Return decimal(M-week 1 + ((M_{i} + M_{i}) - M_{i}) (M days-7))/23,16,7);
     END IF
|
|
\blacksquare
```
| • 複合の SET ステートメントを 1 つのステートメントに結合します。これは、CCSIDS またはデータ・ タイプのために C コードだけを生成できないステートメントに適用されます。  $\blacksquare$ 

```
SET var1 = function1(var2);
       SET var2 = function2();
\blacksquare\blacksquare
```
- これは 1 つのステートメントに書き直すことができます。 |
- SET var1 = function1(var2), var2 = function2();  $\mathbf{L}$ |
- | IF (x AND y) の代わりに IF () ELSE IF () ... ELSE ... 構成体を使用することによって、不必要な比較 を避けることができます。  $\blacksquare$

l • できる限り SELECT ステートメントで処理を行います。 SELECT A INTO Y FROM B; |

```
SET Y=Y||'X';
|
```
- この例を以下のように書き直します。 |
- SELECT A || 'X' INTO Y FROM B  $\blacksquare$
- | 必要ない場合、ループ内での文字または日付の比較を行うのを避けます。ある場合、比較がループより 先に行われるように移動して、ループ内で使用される整変数がその比較によって設定されるようにルー プを書き直すことができます。これによって、複雑な式が 1 回で評価されます。ループ内の整数比較 | |
- は、生成された C コードによって行われるため、より効率的になります。 |
- <span id="page-215-0"></span>l • 使用されない可能性のある変数を設定しないようにします。たとえば、変数が IF ステートメントの外で 設定される場合、変数は実際には IF ステートメントのすべてのインスタンスで使用されることになりま す。そうでない場合には、実際に使用される IF ステートメントの部分でのみ変数を設定します。 | |
- l 可能な場合、コードのセクションを単一の SELECT ステートメントに置き換えます。次のコードの断片 を調べてください。 |

```
SET vnb decimal = 4;
cdecimal:
   FOR vdec AS cdec CURSOR FOR
   SELECT nb decimal
   FROM K$FX_RULES
   WHERE first currency=Pi curl AND second currency=P1 cur2
   DO
   SET vnb decimal=SMALLINT(cdecimal.nb decimal);
END FOR cdecimal;
IF vnb_decimal IS NULL THEN
 SET vnb decimal=4;
END IF;
SET vrate=ROUND(vrate1/vrate2,vnb_decimal);
RETURN vrate;
このコードの断片を次のように書き直すと、さらに効率的になります。
RETURN( SELECT
   CASE
   WHEN MIN(nb decimal) IS NULL THEN ROUND(Vrate1/Vrate2,4)
   ELSE ROUND(Vrate1/Vrate2, SMALLINT(MIN(nb decimal)))
   END
   FROM K$FX_RULES
   WHERE first currency=Pi curl AND second currency=Pi cur2);
```
- v 両方のオペランドの CCSID が同じである場合、CCSID の 1 つが 65535 である場合、 CCSID が UTF8 でない場合、および文字データの切り捨てが不可能な場合に、 C コードは文字データの割り当て および比較でのみ使用されます。変数の CCSID が指定されていない場合、CCSID はプロシージャーが 呼び出されるまで決定されません。この場合、実行時に CCSID を決定し比較するためにコードを生成 する必要があります。代替照合順序が指定されているか、または \*JOBRUN が指定されている場合、文 字比較のために C コードは生成されません。 | | | | | |
- | 割り当てで共に使用される数値変数には、同じデータ・タイプ、長さ、および位取りを使用します。切 り捨てが不可能な場合にのみ、C コードは生成されます。 |
- DECLARE v1, v2 INT; |
- SET v1 = 100; |

|  $\perp$ | | |  $\blacksquare$  $\perp$  $\blacksquare$ | |  $\perp$  $\perp$ | | |

| |  $\perp$  $\perp$ | | | |

 $\mathbf{I}$ | SET  $v1 = v2$ ;

# □ パフォーマンスのためのルーチンの再設計

| インブリメンテーションのすべてのヒントに従ったとしても、プロシージャーまたは関数のパフォーマンス は必要とする程度にまで達しない場合があります。そのような場合には、プロシージャーまたは UDF の設 | | 計を調べて、パフォーマンスを向上するために行える変更があるかどうかを確認する必要があります。その 変更には、2 つのタイプがあります。 |

| 最初の変更は、ブロシージャーが行うデータベース呼び出しまたは関数呼び出しの数を減らすものであり、 SQL ステートメントに変換できるコードのブロックを探すのに似た処理です。コードに追加のロジックを | Ⅰ 加えることによって、呼び出し回数を減らすことができます。|

Ⅰ もう 1 つの設計変更はさらに高度なもので、同じ結果を異なる方法で得るように関数全体を構成し直すこ とです。たとえば、関数が特定の基準セットに合う経路を検出するために SELECT ステートメントを使用 |
| して、そのステートメントを動的に実行しているとします。その場合、関数が実行している作業を調べ、ロ ジックを変更して、関数が静的 SELECT 照会を使用して回答を検出できるようにし、それによってパフォ | ーマンスが向上するようにすることができます。 |

| ネストされた複合ステートメントを使用して、例外処理やカーソルをローカライズする必要もあります。い | くつかの特定のハンドラーが指定される場合、各ステートメントの後にエラーが生じたかどうかを検査する | ためにコードが生成されます。複合ステートメントでエラーが生じる場合、カーソルを閉じ、セーブポイン | トを処理するためにもコードが生成されます。複数のハンドラーおよび複数のカーソルのある単一の複合ス テートメントを持つルーチンでは、各 SQL ステートメントの後に各ハンドラーとカーソルを処理するため | | にコードが生成されます。ハンドラーおよびカーソルの有効範囲をネストされた複合ステートメントに限定 | した場合、ハンドラーおよびカーソルはネストされた複合ステートメント内のみで検査されます。

次のルーチンでは、SQLSTATE '22H11' のエラーを検査するコードが、 lab2 複合ステートメント内のス | テートメントのためだけに生成されます。このエラーの検査は lab2 ブロックの外のルーチンのステートメ | ントに対しては行われません。 SQLEXCEPTION エラーを検査するコードは、lab1 および lab2 ブロック | の両方のすべてのステートメントに対して生成されます。同様に、カーソル c1 を閉じる場合のエラー処理 | は lab2 のステートメントに限定されます。 |

```
Lab1: BEGIN
|
      DECLARE var1 INT;
      DECLARE EXIT HANDLER FOR SQLEXCEPTION
            RETURN -3;
     lab2: BEGIN
         DECLARE EXIT HANDLER FOR SQLSTATE '22H11'
               RETURN -1:
          DECLARE c1 CURSOR FOR SELECT col1 FROM table1;
          OPEN c1;
         CLOSE c1;
      END lab2;
END Lab1
|
|
\blacksquare|
\perp|
|
\perp|
\blacksquare|
```
| ルーチン全体の再設計には多くの時間と労力が必要とされるため、アブリケーションを全体的に調べるより | も、パフォーマンスの主なボトルネックとなっているルーチンを調べてください。既存のパフォーマンスの | ボトルネックを再設計するよりも重要なのは、アブリケーションの設計段階で時間を費やして、設計による パフォーマンス効果について検討することです。使用頻度が高いと予想されるアプリケーションに注目し、 | | パフォーマンスを考慮に入れてそれらを設計するなら、後からそれらの領域を再設計しなくて済みます。

# 第 **10** 章 特別なデータ・タイプの処理

INTEGER および CHARACTER などのほとんどのデータ・タイプには、特別な処理特性はありません。し かし、使用するために特別な機能やロケーターを必要とするデータ・タイプが少数あります。このトピック では、これらのデータ・タイプ、およびそれらが必要とする処理について説明します。

『ラージ・オブジェクト (LOB) の使用』

222 [ページの『ユーザー定義の特殊タイプ](#page-229-0) (UDT) の使用』

229 [ページの『](#page-236-0)UDT、UDF、および LOB の使用例』

232 [ページの『データ・リンクの使用』](#page-239-0)

# ラージ・オブジェクト **(LOB)** の使用

VARCHAR データ・タイプ、VARGRAPHIC データ・タイプ、および VARBINARY データ・タイプの記 憶域限界は 32K バイトです。このサイズは小規模ないし中規模のテキスト・データには十分ですが、アプ リケーションによっては大きなテキスト文書を格納する必要があります。 また、アプリケーションによっ ては、さまざまな種類のデータ・タイプ (オーディオ、ビデオ、図面、テキストとグラフィックスが混合し ているもの、およびイメージなど) を格納する必要がある場合があります。 これらのデータ・オブジェク トを、サイズが最大 2 G バイト (GB) のストリングとして保管するための 3 つのデータ・タイプがあり ます。 3 つのデータ・タイプは、バイナリー・ラージ・オブジェクト (BLOB)、1 バイト文字ラージ・オ ブジェクト (CLOB)、および 2 バイト文字ラージ・オブジェクト (DBCLOB) です。それぞれの表には大 量の関連 LOB データが入っている場合があります。 1 つまたは複数の LOB 値が入っている単一行は 3.5 メガバイトを超えることはできませんが、1 つの表には、256 ギガバイトに近い LOB データを入れる ことができます。

ホスト変数を使用すれば、他のすべてのデータ・タイプと同じように、LOB を参照し、操作することがで きます。ただし、ホスト変数はプログラムの記憶域を使用するので、LOB 値を収容するには大きさが足り ない場合があります。これらの大きな値を操作するために、他の方法が必要になります。ロケーター は、 データベース・サーバーでラージ・オブジェクトの値を識別して操作するのに、さらに、LOB 値の各部分 を取り出すのに便利です。 ファイル参照変数 は、クライアントに、またはクライアントから、ラージ・オ ブジェクト値 (あるいは、その大きな一部) を物理的に移動するのに便利です。

以下のセクションでは、上に述べたトピックについてさらに詳しく説明します。

- v 212 [ページの『ラージ・オブジェクトのデータ・タイプ](#page-219-0) (BLOB、CLOB、DBCLOB) について』
- v 212 [ページの『ラージ・オブジェクト・ロケーターについて』](#page-219-0)
- v 213 ページの『例: CLOB [値を処理するためのロケーターの使用』](#page-220-0)
- v 217 [ページの『標識変数および](#page-224-0) LOB ロケーター』
- 217 ページの『LOB [ファイル参照変数』](#page-224-0)
- v 218 ページの『例: [ファイルへの文書の抽出』](#page-225-0)
- 220 ページの『例: CLOB [列へのデータの挿入』](#page-227-0)
- v 221 ページの『LOB [列のレイアウトの表示』](#page-228-0)
- 221 ページの『LOB [列のジャーナル・エントリーのレイアウト』](#page-228-0)

# <span id="page-219-0"></span>ラージ・オブジェクトのデータ・タイプ **(BLOB**、**CLOB**、**DBCLOB)** につ いて

ラージ・オブジェクトのデータ・タイプは、サイズが 0 バイトから 2 ギガバイトまでの範囲のデータを保 管します。

以下に、ラージ・オブジェクトの 3 つのデータ・タイプの定義を示します。

- v 文字ラージ・オブジェクト (CLOB) 単一バイト文字からなる文字ストリングで、関連したコード・ペ ージをもっています。このデータ・タイプは、情報量が正規の VARCHAR データ・タイプの限界 (32K バイトが上限) を超えて増える可能性があるテキスト情報を保管するのに適しています。情報のコード・ ページ変換がサポートされています。
- v 2 バイト文字ラージ・オブジェクト (DBCLOB) 2 バイト文字からなる文字ストリングで、関連したコ ード・ページをもっています。このデータ・タイプは、2 バイト文字を使用するテキスト情報を保管す るのに適しています。この場合も、情報のコード・ページ変換がサポートされています。
- v バイナリー・ラージ・オブジェクト (BLOB) バイトを 2 進ストリングで表したもので、関連したコー ド・ページはありません。このデータ・タイプは VARBINARY (32K バイトが限度) よりも大容量のバ イナリー・データを保管できます。このデータ・タイプは、イメージ、音声、グラフィック、および他 のタイプのビジネスまたはアプリケーション固有のデータを保管するのに適しています。

## ラージ・オブジェクト・ロケーターについて

LOB ロケーターは、簡単に管理できる小さな値を使用してより大きな値を参照します。具体的には、LOB ロケーターはホスト変数に格納されている 4 バイトの値で、プログラムはこれを使用してデータベース・ システムに保持されている LOB 値を参照します。LOB ロケーターを使用すると、プログラムは、正規の ホスト変数に格納されている LOB 値と同じように、LOB 値を操作することができます。LOB ロケーター を使用すれば、LOB 値をサーバーからアプリケーションに (また、アプリケーションからサーバーに) ト ランスポートする必要がなくなります。

LOB ロケーターは、データベース内の行または物理記憶域位置ではなく、LOB 値に関連付けられます。し たがって、LOB 値を選択してロケーターに入れた後では、ロケーターが参照する値に影響する元の行また は表に対する操作は実行できなくなります。ロケーターに関連付けられた値は、作業単位が終了するか、ロ ケーターが明示的に解放されるか、そのどちらかが最初に発生するまで、有効です。FREE LOCATOR ス テートメントは、ロケーターをその関連値から解放します。同様に、コミットまたはロールバック操作は、 トランザクションに関連した LOB ロケーターをすべて解放します。

LOB ロケーターは、UDF に渡されることも、UDF から戻されることもできます。 UDF 内では、LOB デ ータを処理する関数を、LOB ロケーターを使用して LOB 値を操作するのに使用できます。

LOB 値を選択するときには、3 つのオプションがあります。

- v LOB 値全体を選択してホスト変数に入れる。 LOB 値全体がホスト変数の中にコピーされます。
- v LOB 値を選択して LOB ロケーターに入れる。LOB 値はサーバーに残ります。ホスト変数にコピーさ れません。
- v LOB 値全体を選択してファイル参照変数に入れる。LOB 値は、統合ファイル・システム (IFS) ファイ ルに移動されます。詳細については、 217 ページの『LOB [ファイル参照変数』を](#page-224-0)参照してください。

プログラムの中でどのように LOB 値を使用するかによって、プログラマーは、どの方式を使うのがよいか を決めることができます。 LOB 値が非常に大きく、後に続く 1 つまたは複数の SQL ステートメントに 対する入力値としてのみ必要な場合は、値をロケーターに入れたままにしておきます。

<span id="page-220-0"></span>サイズにかかわらず LOB 値全体をプログラムが必要とする場合は、LOB を転送するしかありません。こ の場合でも、まだオプションが使用できます。 値全体を選択して、正規の、または、ファイル参照のホス ト変数に入れることができます。 また、LOB 値を選択してロケーターの中に入れ、LOB 値を 1 つずつロ ケーターから読み取り、正規のホスト変数に入れることもできます。これを、以下の例 『例: CLOB 値を 処理するためのロケーターの使用』 で示します。

## 例**: CLOB** 値を処理するためのロケーターの使用

この例では、アプリケーション・プログラムは LOB 値のロケーターを取り出し、次に、ロケーターを使用 して LOB 値からデータを抜き出します。このメソッドを使用すると、プログラムは、LOB データの一部 分を入れるのに必要な記憶域 (この大きさはプログラムが決めます) だけを割り振ります。さらに、プログ ラムは、カーソルを使用してフェッチ呼び出しを一回出すだけですみます。

#### サンプル **LOBLOC** プログラムの作動方法

- 1. ホスト変数を宣言する。 BEGIN DECLARE SECTION ステートメントおよび END DECLARE SECTION ステートメントによってホスト変数宣言が区切られます。SQL ステートメントで参照される 場合は、ホスト変数の前にコロン (:) が付きます。CLOB LOCATOR ホスト変数が宣言されます。
- 2. **LOB** 値をフェッチしてロケーター・ホスト変数に入れる。 CURSOR および FETCH ルーチンを使用 してデータベース内の LOB フィールドの位置を入手し、ロケーター・ホスト変数に入れます。
- 3. **LOB LOCATORS** を解放する。この例で使用されている LOB LOCATORS が解放され、以前に関連し ていた値からロケーターを解放します。

CHECKERR マクロ/関数はエラー検査のユーティリティーで、プログラムの外部にあります。 このエラー 検査ユーティリティーの位置は、使用されるプログラム言語によって異なります。この例では、C 言語が 使用されるので、 check\_error は CHECKERR として再定義され、util.c ファイルに置かれます。

例は C と COBOL で用意されています。以下の例を参照してください。

- 『C サンプル: LOBLOC.SQC』
- 215 ページの『COBOL サンプル: LOBLOC.SOB』

注**:** コーディング例に関する詳細は、 2 [ページの『コードに関する特記事項』を](#page-9-0)参照してください。

## **C** サンプル**: LOBLOC.SQC**

#include <stdio.h> #include <stdlib.h> #include <string.h> #include "util.h" EXEC SQL INCLUDE SQLCA; #define CHECKERR(CE STR) if (check error (CE STR, &sqlca) != 0) return 1; int main(int argc, char \*argv[]) { #ifdef DB2MAC char \* bufptr; #endif EXEC SQL BEGIN DECLARE SECTION;  $\blacksquare$ char number[7]; long deptInfoBeginLoc; long deptInfoEndLoc; SQL TYPE IS CLOB LOCATOR resume; SQL TYPE IS CLOB LOCATOR deptBuffer; short lobind;

```
char buffer[1000]="";
     char userid[9];
     char passwd[19];
  EXEC SQL END DECLARE SECTION;
  printf( "Sample C program: LOBLOC¥n" );
   if (argc == 1) {
     EXEC SQL CONNECT TO sample;
   CHECKERR ("CONNECT TO SAMPLE");
   }
  else if (\text{argc} == 3)strcpy (userid, argy[1]);
     strcpy (passwd, argv[2]);
     EXEC SQL CONNECT TO sample USER :userid USING :passwd;
     CHECKERR ("CONNECT TO SAMPLE");
  }
  else {
     printf ("¥nUSAGE: lobloc [userid passwd]¥n¥n");
     return 1;
  \} /* endif */
  /* Employee A10030 is not included in the following select, because
      the lobeval program manipulates the record for A10030 so that it is
     not compatible with lobloc */
  EXEC SQL DECLARE c1 CURSOR FOR
            SELECT empno, resume FROM emp_resume WHERE resume_format='ascii'
            AND empno <> 'A00130';
  EXEC SQL OPEN c1;
  CHECKERR ("OPEN CURSOR");
  do {
      EXEC SQL FETCH c1 INTO :number, :resume :lobind; 2
     if (SQLCODE != 0) break;
     if (lobind \leq 0) {
        printf ("NULL LOB indicated\n");
      } else {
         /* EVALUATE the LOB LOCATOR */
         /* Locate the beginning of "Department Information" section */
         EXEC SQL VALUES (POSSTR(:resume, 'Department Information'))
            INTO :deptInfoBeginLoc;
         CHECKERR ("VALUES1");
         /* Locate the beginning of "Education" section (end of "Dept.Info" */
         EXEC SQL VALUES (POSSTR(:resume, 'Education'))
            INTO :deptInfoEndLoc;
        CHECKERR ("VALUES2");
         /* Obtain ONLY the "Department Information" section by using SUBSTR */
         EXEC SQL VALUES(SUBSTR(:resume, :deptInfoBeginLoc,
            :deptInfoEndLoc - :deptInfoBeginLoc)) INTO :deptBuffer;
         CHECKERR ("VALUES3");
         /* Append the "Department Information" section to the :buffer var. */
         EXEC SQL VALUES(:buffer || :deptBuffer) INTO :buffer;
        CHECKERR ("VALUES4");
      } /* endif */
  } while ( 1 );
#ifdef DB2MAC
  /* Need to convert the newline character for the Mac */bufptr = &(buffer[0]);
  while ( *buffer != '\0' ) {
     if ( *buffer = 0x0A ) *buffer = 0x0D;bufptr++;
   }
#endif
```

```
printf ("%s\n",buffer);
EXEC SQL FREE LOCATOR :resume, :deptBuffer; 3
CHECKERR ("FREE LOCATOR");
EXEC SQL CLOSE c1;
CHECKERR ("CLOSE CURSOR");
EXEC SQL CONNECT RESET;
CHECKERR ("CONNECT RESET");
return 0;
```
/\* end of program : LOBLOC.SQC \*/

}

# **COBOL** サンプル**: LOBLOC.SQB**

```
Identification Division.
Program-ID. "lobloc".
Data Division.
Working-Storage Section.
     copy "sqlenv.cbl".
     copy "sql.cbl".
     copy "sqlca.cbl".
     EXEC SQL BEGIN DECLARE SECTION END-EXEC. 1
01 userid pic x(8).
01 passwd.
   49 passwd-length pic s9(4) comp-5 value 0.
49 passwd-name pic x(18).<br>01 empnum pic x(6).
01 empnum \begin{array}{ll}\n01 & \text{empnum} \\
01 & \text{di}-\text{begin}-\text{loc} \\
01 & \text{pic} \\
01 & \text{vec}\n\end{array}pic s9(9) comp-5.
01 di-end-loc pic s9(9) comp-5.
01 resume                 USAGE IS SQL TYPE IS CLOB-LOCATOR.<br>01 di-buffer         USAGE IS SOL TYPE IS CLOB-LOCATOR.
                        USAGE IS SQL TYPE IS CLOB-LOCATOR.
01 lobind pic s9(4) comp-5.
01 buffer USAGE IS SQL TYPE IS CLOB(1K).
     EXEC SQL END DECLARE SECTION END-EXEC.
77 errloc pic x(80).
Procedure Division.
Main Section.
     display "Sample COBOL program: LOBLOC".
* Get database connection information.
     display "Enter your user id (default none): "
           with no advancing.
     accept userid.
     if userid = spaces
       EXEC SQL CONNECT TO sample END-EXEC
     else
       display "Enter your password : " with no advancing
       accept passwd-name.
* Passwords in a CONNECT statement must be entered in a VARCHAR
* format with the length of the input string.
     inspect passwd-name tallying passwd-length for characters
        before initial " ".
     EXEC SQL CONNECT TO sample USER :userid USING :passwd
          END-EXEC.
     move "CONNECT TO" to errloc.
     call "checkerr" using SQLCA errloc.
```

```
* Employee A10030 is not included in the following select, because
```

```
* the lobeval program manipulates the record for A10030 so that it is
* not compatible with lobloc
     EXEC SQL DECLARE c1 CURSOR FOR
              SELECT empno, resume FROM emp_resume
              WHERE resume_format = 'ascii'
              AND empno <> 'A00130' END-EXEC.
     EXEC SQL OPEN c1 END-EXEC.
    move "OPEN CURSOR" to errloc.
     call "checkerr" using SQLCA errloc.
    Move 0 to buffer-length.
     perform Fetch-Loop thru End-Fetch-Loop
        until SQLCODE not equal 0.
* display contents of the buffer.
     display buffer-data(1:buffer-length).
     EXEC SQL FREE LOCATOR :resume, :di-buffer END-EXEC. 3-

    move "FREE LOCATOR" to errloc.
     call "checkerr" using SQLCA errloc.
     EXEC SQL CLOSE c1 END-EXEC.
    move "CLOSE CURSOR" to errloc.
    call "checkerr" using SQLCA errloc.
     EXEC SQL CONNECT RESET END-EXEC.
    move "CONNECT RESET" to errloc.
     call "checkerr" using SQLCA errloc.
End-Main.
       go to End-Prog.
Fetch-Loop Section.
     EXEC SQL FETCH c1 INTO :empnum, :resume :lobind 2
        END-EXEC.
     if SQLCODE not equal 0
        go to End-Fetch-Loop.
* check to see if the host variable indicator returns NULL.
     if lobind less than 0 go to NULL-lob-indicated.
* Value exists. Evaluate the LOB locator.
* Locate the beginning of "Department Information" section.
     EXEC SQL VALUES (POSSTR(:resume, 'Department Information'))
              INTO :di-begin-loc END-EXEC.
     move "VALUES1" to errloc.
     call "checkerr" using SQLCA errloc.
* Locate the beginning of "Education" section (end of Dept.Info)
     EXEC SQL VALUES (POSSTR(:resume, 'Education'))
              INTO :di-end-loc END-EXEC.
     move "VALUES2" to errloc.
     call "checkerr" using SQLCA errloc.
     subtract di-begin-loc from di-end-loc.
* Obtain ONLY the "Department Information" section by using SUBSTR
     EXEC SQL VALUES (SUBSTR(:resume, :di-begin-loc,
              :di-end-loc))
              INTO :di-buffer END-EXEC.
     move "VALUES3" to errloc.
     call "checkerr" using SQLCA errloc.
* Append the "Department Information" section to the :buffer var
     EXEC SQL VALUES (:buffer || :di-buffer) INTO :buffer
              END-EXEC.
```

```
move "VALUES4" to errloc.
call "checkerr" using SQLCA errloc.
```
go to End-Fetch-Loop.

NULL-lob-indicated. display "NULL LOB indicated".

End-Fetch-Loop. exit.

End-Prog.

stop run.

# 標識変数および **LOB** ロケーター

アプリケーション・プログラムの通常のホスト変数の場合、ヌル値を選択してホスト変数に入れると、標識 変数に負の値が割り当てられ、値がヌル値であることが示されます。ただし、LOB ロケーターの場合は、 標識変数の意味が少し異なります。ロケーター・ホスト変数自身が決してヌル値になることはないため、標 識変数の負の値は、LOB ロケーターによって表される LOB 値がヌル値であることを示します。ヌル値の 情報は、標識変数値を使用しているクライアントの中に保持され、サーバーが有効なロケーターを使用して ヌル値をトラッキングすることはありません。

# **LOB** ファイル参照変数

ファイル参照変数はホスト変数に似ていますが、IFS ファイルにまたは IFS ファイルから (メモリー・バ ッファーにまたはメモリー・バッファーからではなく) データを転送するのに使用される点が異なります。 ファイル参照変数は、ファイルを (含むのではなく) 表します。これは、LOB ロケーターが、LOB 値を (含むのではなく) 表すのに似ています。 データベースの照会、更新、および挿入は、ファイル参照変数を 使用して単一の LOB 値を格納したり取り出したりすることができます。

ラージ・オブジェクトの場合は、ファイルが通常のコンテナーになります。多くの場合、ほとんどの LOB は、クライアント上のファイルに格納されたデータとして始まり、その後、サーバーのデータベースに移動 されます。ファイル参照変数を使用すると、LOB データの移動が容易に行えます。プログラムはファイル 参照変数を使用して、LOB データを IFS ファイルからデータベース・エンジンに直接転送します。LOB データの移動を実行するために、ファイルを読み書きするユーティリティー・ルーチンを、ホスト変数を使 用してアプリケーションで作成する必要はありません。

注**:** ファイル参照変数で参照されるファイルは、プログラムが実行されるシステムからアクセス可能でなけ ればなりません (必ずしもシステムに常駐している必要はありません)。ストアード・プロシージャーの 場合、このシステムがサーバーです。

ファイル参照変数にはデータ・タイプ BLOB、CLOB、または DBCLOB があります。これは、データのソ ース (入力) またはデータのターゲット (出力) として使用されます。ファイル参照変数は、相対ファイル 名またはファイルの完全パス名をもつことができます (後者をお勧めします)。ファイル名の長さはアプリ ケーション・プログラムの中で指定します。ファイル参照変数のデータ長の部分は入力中は使用されませ ん。出力のときに、データ長が、アプリケーション・リクエスター・コードによって、ファイルに書き込ま れる新しいデータの長さに設定されます。

ファイル参照変数を使用するとき、入力と出力の両方に異なるオプションがあります。ファイル参照変数構 造の file\_options フィールドの設定を行って、ファイルに対するアクションを選択する必要があります。 フィールドに対して割り当てる、入出力の両方をカバーする値の選択を以下に示します。

入力ファイル参照変数を使用するときの値 (C の場合を示します) とオプションを以下に示します。

<span id="page-225-0"></span>**• SOL FILE READ** (正規ファイル) - このオプションの値は 2 です。これは、オープン、読み取り、お よびクローズができるファイルです。DB2 UDB は、ファイルをオープンするときに、ファイルの中の データの長さ (バイト数) を判断します。次に、DB2 UDB は、ファイル参照変数構造の data\_length フィールドを介してこの長さを戻します。(COBOL の場合の値は SQL-FILE-READ です。)

出力ファイル参照変数を使用するときの値とオプションを以下に示します。

- **· SQL FILE CREATE** (新規ファイル) このオプションの値は 8 です。このオプションにより、新規フ ァイルが作成されます。ファイルがすでに存在する場合には、エラー・メッセージが戻されます。 (COBOL の場合の値は SQL-FILE-CREATE です。)
- v **SQL\_FILE\_OVERWRITE** (上書きファイル) このオプションの値は 16 です。新規ファイルがない場 合、このオプションにより新規ファイルが作成されます。ファイルがすでに存在する場合は、ファイル の中のデータは新しいデータで上書きされます。(COBOL の場合の値は SQL-FILE-OVERWRITE で す。)
- **SOL FILE APPEND** (付加ファイル) このオプションの値は 32 です。このオプションにより、ファイ ルがある場合には、そのファイルに出力が付加されます。ファイルがない場合は、新しいファイルが作 成されます。 (COBOL の場合の値は SQL-FILE-APPEND です。)
- 注**:** OPEN ステートメントで LOB ファイル参照変数が使用される場合は、カーソルがクローズされるま で、LOB ファイル参照変数に関連付けられたファイルを削除しないでください。

統合ファイル・システムの詳細については、統合ファイル・システムを参照してください。

### 例**:** ファイルへの文書の抽出

次のプログラムの例は、CLOB 要素を表から取り出して外部ファイルに入れる方法を示しています。

#### サンプル **LOBFILE** プログラムの処理内容

- 1. ホスト変数を宣言する。 BEGIN DECLARE SECTION ステートメントおよび END DECLARE SECTION ステートメントによってホスト変数宣言が区切られます。SQL ステートメントで参照される 場合は、ホスト変数の前にコロン (:) が付きます。CLOB FILE REFERENCE ホスト変数が宣言されま す。
- 2. **CLOB FILE REFERENCE** ホスト変数がセットアップされる。 FILE REFERENCE の属性がセットア ップされます。完全宣言パスをもたないファイル名が、デフォルト値で、ユーザーの現行ディレクトリ ーに入れられます。パス名がスラッシュ (/) で始まっていない場合は修飾されていません。
- 3. **CLOB FILE REFERENCE** ホスト変数に選択して入れる。データが resume フィールドから選択さ れ、ホスト変数によって参照されるファイル名に入れられます。

CHECKERR マクロ/関数はエラー検査のユーティリティーで、プログラムの外部にあります。このエラー検査 ユーティリティーの位置は、使用されるプログラム言語によって異なります。

- **C** check\_error は CHECKERR として再定義され、util.c ファイルの中にあります。
- **COBOL** CHECKERR は checkerr.cbl という名の外部プログラムです。

例は C と COBOL で用意されています。以下の例を参照してください。

- v 219 ページの『C サンプル[: LOBFILE.SQC](#page-226-0)』
- 219 ページの『COBOL サンプル[: LOBFILE.SQB](#page-226-0)』

注**:** コーディング例に関する詳細は、 2 [ページの『コードに関する特記事項』を](#page-9-0)参照してください。

# <span id="page-226-0"></span>**C** サンプル**: LOBFILE.SQC**

```
#include <stdio.h>
#include <stdlib.h>
#include <string.h>
#include <sql.h>
#include "util.h"
EXEC SQL INCLUDE SQLCA;
#define CHECKERR(CE_STR) if (check_error (CE_STR, &sqlca) != 0) return 1;
int main(int argc, char *argv[]) {
   EXEC SQL BEGIN DECLARE SECTION; 1
      SQL TYPE IS CLOB FILE resume;
      short lobind;
      char userid[9];
      char passwd[19];
   EXEC SQL END DECLARE SECTION;
  printf( "Sample C program: LOBFILE\n" );
  if (argc == 1) {
      EXEC SQL CONNECT TO sample;
  CHECKERR ("CONNECT TO SAMPLE");
   }
  else if (\text{argc} == 3) {
      strcpy (userid, argv[1]);
      strcpy (passwd, argv[2]);
      EXEC SQL CONNECT TO sample USER :userid USING :passwd;
      CHECKERR ("CONNECT TO SAMPLE");
   }
  else {
      printf ("\nUSAGE: lobfile [userid passwd]\n\n");
      return 1;
   } /* endif */
   strcpy (resume.name, "RESUME.TXT"); 2-

   resume.name_length = strlen("RESUME.TXT");
  resume.file_options = SQL_FILE_OVERWRITE;
   EXEC SQL SELECT resume INTO :resume :lobind FROM emp_resume 3-

      WHERE resume_format='ascii' AND empno='000130';
  if (lobind \leq 0) {
     printf ("NULL LOB indicated \n");
   } else {
     printf ("Resume for EMPNO 000130 is in file : RESUME.TXT\n");
   } /* endif */
  EXEC SQL CONNECT RESET;
  CHECKERR ("CONNECT RESET");
  return 0;
}
/* end of program : LOBFILE.SQC */
```
## **COBOL** サンプル**: LOBFILE.SQB**

```
Program-ID. "lobfile".
Data Division.
Working-Storage Section.
   copy "sqlenv.cbl".
   copy "sql.cbl".
   copy "sqlca.cbl".
```
Identification Division.

```
EXEC SQL BEGIN DECLARE SECTION END-EXEC.
01 userid pic x(8).
01 passwd.
  49 passwd-length pic s9(4) comp-5 value 0.
  49 passwd-name pic x(18).
01 resume USAGE IS SQL TYPE IS CLOB-FILE.
01 lobind pic s9(4) comp-5.
    EXEC SQL END DECLARE SECTION END-EXEC.
77 errloc pic x(80).
Procedure Division.
Main Section.
    display "Sample COBOL program: LOBFILE".
* Get database connection information.
    display "Enter your user id (default none): "
         with no advancing.
    accept userid.
    if userid = spaces
      EXEC SQL CONNECT TO sample END-EXEC
    else
       display "Enter your password : " with no advancing
       accept passwd-name.
* Passwords in a CONNECT statement must be entered in a VARCHAR
* format with the length of the input string.
    inspect passwd-name tallying passwd-length for characters
       before initial " ".
    EXEC SQL CONNECT TO sample USER :userid USING :passwd
        END-EXEC.
    move "CONNECT TO" to errloc.
    call "checkerr" using SQLCA errloc.
    move "RESUME.TXT" to resume-NAME.
                                                     \vert 2
    move 10 to resume-NAME-LENGTH.
    move SQL-FILE-OVERWRITE to resume-FILE-OPTIONS.
     EXEC SQL SELECT resume INTO :resume :lobind 3-

             FROM emp_resume
             WHERE resume format = 'ascii'
             AND empno = \overline{6000130} END-EXEC.
     if lobind less than 0 go to NULL-LOB-indicated.
    display "Resume for EMPNO 000130 is in file : RESUME.TXT".
    go to End-Main.
NULL-LOB-indicated.
    display "NULL LOB indicated".
End-Main.
    EXEC SQL CONNECT RESET END-EXEC.
    move "CONNECT RESET" to errloc.
    call "checkerr" using SQLCA errloc.
End-Prog.
           stop run.
```
# 例**: CLOB** 列へのデータの挿入

以下の C プログラム・セグメントのパス記述では、

- userid は 1 つのユーザーのディレクトリーを表します。
- v dirname は 『userid』 のサブディレクトリーの名前を表します。
- v filnam.1 は表に挿入したい部門の 1 つの名前になります。
- v clobtab は CLOB データ・タイプをもっている表の名前です。

<span id="page-228-0"></span>以下の例は、:hv\_text\_file で参照されている正規ファイルから CLOB 列にデータを挿入する方法を示し ています。

```
strcpy(hv text file.name, "/home/userid/dirname/filnam.1");
hv text file.name length = strlen("/home/userid/dirname/filnam.1");
hv_text_file.file_options = SQL_FILE_READ; /* this is a 'regular' file */
EXEC SQL INSERT INTO CLOBTAB
```
VALUES(:hv text file);

## **LOB** 列のレイアウトの表示

CL コマンド (たとえば、物理ファイル・メンバーの表示 (DSPPFM)) を使用して、LOB 列を収容している 表の 1 つのデータ行が表示されているときには、その行に格納されている LOB データは表示されませ ん。代わりに、データベースは、LOB 列の特殊値を表示します。この特殊値のレイアウトは以下のように なります。

- 13 から 28 バイトの16 進数ゼロ
- \*POINTER で始まりブランクが続く 16 バイト

値の最初の部分のバイト数は、値の 2 番目の部分に 16 バイトの境界位置合わせを行うのに必要な数に設 定されます。

たとえば、ColumnOne Char(10)、ColumnTwo CLOB(40K)、および ColumnThree BLOB(10M) という 3 つ の列を収容している表があるとします。DSPPFM を出してこの表を表示すると、データのそれぞれの行は 次のように表示されます。

- v ColumnOne: 文字データで埋められた 10 バイト。
- v ColumnTwo: 16 進数ゼロおよび '\*POINTER' の 16 バイトからなる 22 バイト。
- v ColumnThree: 16 進数ゼロおよび '\*POINTER' の 16 バイトからなる 16 バイト。

このような方法で LOB 列を表示するコマンドの全セットを以下に示します。

- v 物理ファイル・メンバーの表示 (DSPPFM)
- v TOFILE キーワードに値 \*PRINT が指定されている場合のファイル・コピー (CPYF)
- v ジャーナル表示 (DSPJRN)
- v ジャーナル・エントリーの検索 (RTVJRNE)
- v ENTFMT キーワードに値 \*TYPE1、\*TYPE2、\*TYPE3 および \*TYPE4 が指定されている場合のジャー ナル・エントリーの受け取り (RCVJRNE)

# **LOB** 列のジャーナル・エントリーのレイアウト

以下の 2 つのコマンドは、ジャーナルされた LOB データへのアドレス可能度をユーザーに与えるバッフ ァーを戻します。

- v ENTFMT キーワードに値 \*TYPEPTR が指定されている場合のジャーナル・エントリーの受け取り (RCVJRNE) CL コマンド。
- v ジャーナル・エントリーの検索 (QjoRetrieveJournalEntries) API。

これらのエントリーの中の LOB 列のレイアウトは以下のようになります。

- v 0 から 15 バイトの16 進数ゼロ
- '00'x に設定された 1 バイトのシステム情報
- v ポインターでアドレス指定される LOB データの長さを収容する 4 バイト。
- v 8 バイトの 16 進数ゼロ。

<span id="page-229-0"></span>v ジャーナル・エントリーに格納されている LOB データへのポインターを収容する 16 バイト。

このレイアウトの最初の部分は、LOB データへのポインターに 16 バイトの境界位置合わせが行えること を目的にしています。このエリアのバイト数は、LOB 列の前にある列の長さによって異なります。この最 初の部分の長さの計算方法の例については、LOB 列のレイアウトの表示に関する上記の節を参照してくだ さい。

LOB 列のジャーナル処理の詳細については、ジャーナル処理のトピックを参照してください。

## ユーザー定義の特殊タイプ **(UDT)** の使用

ユーザー定義の特殊タイプは、使用できる組み込みデータ・タイプ以上に DB2 UDB の機能を拡張できる ようになるメカニズムです。ユーザー定義の特殊タイプによりユーザーは、 DB2 に対して新しいデータ・ タイプを定義できるようになります。したがって、ユーザーのビジネスをモデル化したり、ユーザーのデー タの意味体系を取り込むうえで、システムが提供する組み込みデータ・タイプを使用することに限定されな いため、ユーザーは、少なからぬパワーを得ることになります。特殊なデータ・タイプを使用すると、ユー ザーは、既存のデータベース・タイプに対して 1 対 1 でマップできるようになります。

UDT に関連するいくつかの利点について以下に説明します。

#### 1. 拡張性

新しいタイプを定義することにより、DB2 UDB が提供しているタイプのセットを大幅に増やして、ア プリケーションをサポートできるようにすることができます。

#### 2. 柔軟性

ユーザー定義関数 (UDF) を使用して、システムで使用できるタイプの多様性を増やすことにより、ユ ーザーの新しいタイプにさまざまな意味体系と動作を指定することができます。

#### 3. 一貫性のある動作

固いタイプを指定することにより、UDT が正しく動作できるようになります。これにより、UDT に定 義された関数だけが UDT のインスタンスに適用できるようになります。

4. カプセル化

UDT の動作は、UDT に適用できる関数と演算子によって制約を受けます。これにより、使用法の柔軟 性がもたらされます。これは、アプリケーションの実行が、ユーザーのタイプ用に選択した内部表現に 依存しなくてすむからです。

#### 5. 拡張可能な動作

タイプに関するユーザー定義関数の定義により、いつでも、UDT を操作するために提供されている機 能性を拡大することができます。( 166 [ページの『ユーザー定義関数](#page-173-0) (UDF) の使用』を参照)

#### 6. オブジェクト指向拡張機能の基礎

UDT は、ほとんどのオブジェクト指向機能の基礎になります。UDT は、オブジェクト指向拡張機能に 向けての最も重要なステップを表します。

以下のトピックでは、UDT についてより詳しく説明しています。

- v 223 [ページの『](#page-230-0)UDT の定義』
- v 223 ページの『UDT [を使用した表の定義』](#page-230-0)
- 224 [ページの『](#page-231-0)UDT の操作』

<span id="page-230-0"></span>v 225 [ページの『](#page-232-0)UDT の使用例』

## **UDT** の定義

UDT は CREATE DISTINCT TYPE ステートメントで定義されます。

CREATE DISTINCT TYPE ステートメントについては、以下のことにご注意ください。

- 1. 新しい UDT の名前は、修飾された名前でも修飾なしの名前でも構いません。
- 2. UDT のソース・タイプは、UDT を内部で表現するためにシステムが使用するタイプです。このため、 UDT のソース・タイプは、組み込みデータ・タイプでなければなりません。以前に定義された UDT は、他の UDT のソース・タイプとして使用することはできません。

UDT 定義の一部として、システムは、以下を行う場合に常にキャスト関数を生成します。

- v ソース・タイプの標準名を使用した、UDT からソース・タイプへのキャスト。たとえば、FLOAT にも とづいて特殊タイプを作成すると、DOUBLE というキャスト関数が作成されます。
- v ソース・タイプから UDT へのキャスト。UDT への追加キャストがいつ生成されるかの説明について は、「SQL 解説書」の CREATE DISTINCT TYPE を参照してください。

これらの関数は、照会での UDT の操作に重要です。

修飾なしのタイプ名または関数への参照を解決するためには、関数パスが使用されます。ただし、タイプ名 または関数が CREATE、DROP、または COMMENT ON ステートメントのメイン・オブジェクトである 場合を除きます。どのように修飾なしの関数参照が解決されるかについて詳しくは、 191 [ページの『修飾さ](#page-198-0) [れた関数参照の使用』を](#page-198-0)参照してください。

以下の例を参照してください。

- v 『例: 通貨』
- v 『例: 履歴書』

#### 例**:** 通貨

異なる通貨を処理する必要があるアプリケーションを作成しているとします。しかし、DB2 で、異なる通 貨が照会の中で互いに直接比較されたり操作されたりしないようにしたいとします。異なる通貨の値を比較 するときには、変換が必要になります。したがって、必要な数 (1 つの通貨に 1 つ) の UDT を定義しま す。

**CREATE DISTINCT TYPE** US\_DOLLAR **AS DECIMAL** (9,2) **CREATE DISTINCT TYPE** CANADIAN\_DOLLAR **AS DECIMAL** (9,2) **CREATE DISTINCT TYPE** GERMAN\_MARK **AS DECIMAL** (9,2)

### 例**:** 履歴書

会社への応募者が記入した応募書式を表で維持管理し、関数を使用してこれらの書式から必要な情報を取り 出したいとします。 これらの関数は、正規の文字ストリングに適用できない (文字ストリングでは戻す情 報を見つけることができない) ので、記入済みの書式を表すのに UDT を定義します。

**CREATE DISTINCT TYPE** PERSONAL.APPLICATION\_FORM **AS CLOB**(32K)

### **UDT** を使用した表の定義

いくつかの UDT を定義した後、タイプが UDT である列をもつ表の定義を始めることができます。以下 に、CREATE TABLE を使用した例を示します。

- v 例: [売上高](#page-231-0)
- v 例: [応募用紙](#page-231-0)

<span id="page-231-0"></span>注**:** コーディング例に関する詳細は、 2 [ページの『コードに関する特記事項』を](#page-9-0)参照してください。

### 例**:** 売上高

それぞれの国の売上高を保持する表を以下のように定義するとします。

```
CREATE TABLE US_SALES
  (PRODUCT_ITEM INTEGER,
```
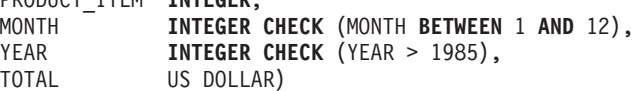

**CREATE TABLE** CANADIAN\_SALES

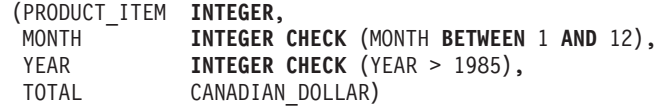

**CREATE TABLE** GERMAN\_SALES

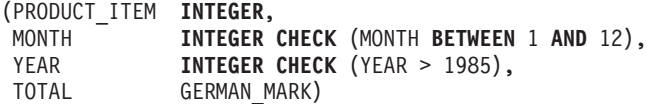

上の例の UDT は、 223 [ページの『例](#page-230-0): 通貨』 で使用したものと同じ CREATE DISTINCT TYPE ステー トメントを使用して作成されています。上の例では、検査制約が使用されていることにご注意ください。検 査制約について詳しくは、 123 [ページの『検査制約の追加および使用』を](#page-130-0)参照してください。

### 例**:** 応募用紙

応募者が記入した書式を保持する表を、以下のように定義したいとします。

**CREATE TABLE** APPLICATIONS (ID **INTEGER**, VARCHAR (30), APPLICATION\_DATE **DATE**, FORM PERSONAL.APPLICATION FORM)

ここでは、UDT 名は完全に修飾されています。これは、修飾子が権限 ID と同じものではなく、また、デ フォルトの関数パスが変更されていないからです。タイプ名および関数名が完全に修飾されていない場合 は、必ず、DB2 UDB は、現行関数パスにリストされているスキーマを検索し、指定された修飾なしの名前 に一致するタイプ名または関数名を探すということをおぼえておいてください。

### **UDT** の操作

UDT に関連する最も重要な概念の 1 つに固いタイプの指定 があります。強いタイプの指定によって、 UDT に定義された関数と演算子だけがそのインスタンスに確実に適用されるようになります。

強いタイプの指定は、UDT のインスタンスが正しいことを確かめるために重要です。たとえば、現行の為 替レートにしたがって米国ドルをカナダ・ドルに変換する関数を定義した場合、この同じ関数を使用して、 ドイツ・マルクをカナダ・ドルに変換することはしません。間違った答えが得られることが明らかだからで す。

強いタイプの指定によって、DB2 UDB では、たとえば、UDT のインスタンスを UDT のソース・タイプ のインスタンスと比較する照会を作成することはできなくなります。 同じ理由により、DB2 UDB では、 他のタイプで定義された関数を UDT に適用することはできません。 UDT のインスタンスと別のタイプ のインスタンスとを比較したい場合は、あるタイプまたは別のタイプのインスタンスをキャストする必要が あります。同じ意味で、この関数を UDT インスタンスに適用したい場合は、UDT インスタンスを、UDT に定義されていない関数のパラメーターのタイプにキャストする必要があります。

<span id="page-232-0"></span>UDT の操作の例については、『UDT の使用例』を参照してください。

## **UDT** の使用例

UDT の使用例については、以下を参照してください。

- v 『例: UDT と定数との比較』
- 『例: UDT 間のキャスト』
- v 226 ページの『例: UDT [が関係する比較』](#page-233-0)
- v 227 ページの『例: UDT [が関係する、ソース化された](#page-234-0) UDF』
- v 227 ページの『例: UDT [が関係する割り当て』](#page-234-0)
- v 227 ページの『例: 動的 SQL [での割り当て』](#page-234-0)
- v 228 ページの『例: さまざまな UDT [が関係する割り当て』](#page-235-0)
- v 229 [ページの『例](#page-236-0): UNION での UDT の使用』

注**:** コーディング例に関する詳細は、 2 [ページの『コードに関する特記事項』を](#page-9-0)参照してください。

### 例**: UDT** と定数との比較

米国で、1992 年 7 月 (7/92) に、どの製品が \$100 000.00 を超えて売れたかを知りたいとします。

```
SELECT PRODUCT_ITEM
 FROM US_SALES
 WHERE TOTAL > US_DOLLAR (100000)
 AND month = 7AND year = 1992
```
米国ドルを米国ドルのソース・タイプのインスタンス (すなわち DECIMAL) と直接比較することができな いので、DB2 UDB で提供される DECIMAL から米国ドルにキャストするキャスト関数を使用します。 また、DB2 UDB で提供される別のキャスト関数 (すなわち、米国ドルから DECIMAL にキャストする) を使用して、列の合計を DECIMAL にキャストすることもできます。 UDT からまたは UDT に、どちら の方向にキャストする場合でも、キャスト指定表記または関数表記のどちらを使用しても、キャストを実行 することができます。 すなわち、上の照会は、以下のように書く場合もあります。

```
SELECT PRODUCT_ITEM
 FROM US_SALES
 WHERE TOTAL > CAST (100000 AS us_dollar)
 AND MONTH = 7
 AND YEAR = 1992
```
### 例**: UDT** 間のキャスト

カナダ・ドルを米国ドルに変換する UDF を定義したいとします。現行の為替レートは、DB2 の外で管理 されているファイルから入手できるとします。 カナダ・ドルでの値を入手し、為替レート・ファイルにア クセスし、対応する米国ドルでの値を戻す UDF を定義します。

一見、このような UDF を書くのは簡単なように見えます。 しかし、すべての C コンパイラーが DECIMAL 値をサポートしているとはかぎりません。さまざまな通貨を表す UDT が DECIMAL として定 義されています。ユーザーが定義する UDF は DOUBLE 値を受け取り、戻す必要があります。これは、 DOUBLE 値が、10 進数の精度を失わずに DECIMAL 値が表現できる、C が提供する唯一のデータ・タイ プであるからです。 したがって、UDF は以下のように定義されます。

<span id="page-233-0"></span>**CREATE FUNCTION** CDN\_TO\_US\_DOUBLE(**DOUBLE**) **RETURNS DOUBLE EXTERNAL NAME** 'MYLIB/CURRENCIES(C\_CDN\_US)' **LANGUAGE C PARAMETER STYLE DB2SQL NO SQL NOT DETERMINISTIC**

カナダ・ドルと米国ドルの間の為替レートは、2 つの UDF 呼び出しの間に変動する可能性があるので、 NOT DETERMINISTIC として宣言します。

さて問題は、どのようにしてカナダ・ドルをこの UDF に渡し、そこから米国ドルを入手するかです。カナ ダ・ドルは DECIMAL 値にキャストする必要があります。DECIMAL 値は DOUBLE にキャストしなけれ ばなりません。さらに、戻された DOUBLE 値を DECIMAL にキャストし、DECIMAL 値を米国ドルにキ ャストしなければなりません。

このようなキャストは、ソース化された UDF を定義したときにはいつでも DB2 UDB によって自動的に 実行されます。しかし、UDF のパラメーターと戻りタイプは、ソース関数のパラメーターとリターン・タ イプに正確にマッチしません。 したがって、ソース化された UDF を 2 つ定義する必要があります。 1 番目の UDF は、DOUBLE 値を DECIMAL 表現にします。 2 番目の UDF は、DECIMAL 値を UDT に 渡します。 以下のように定義します。

**CREATE FUNCTION** CDN\_TO\_US\_DEC (**DECIMAL**(9,2)) **RETURNS DECIMAL**(9,2) **SOURCE** CDN\_TO\_US\_DOUBLE (**DOUBLE**)

**CREATE FUNCTION** US\_DOLLAR (**CANADIAN\_DOLLAR**) **RETURNS** US\_DOLLAR **SOURCE** CDN\_TO\_US\_DEC (**DECIMAL**())

US\_DOLLAR 関数を US\_DOLLAR(C1) のようにして呼び出す (ここで、C1 はタイプがカナダ・ドルの列です) と、以下の関数を呼び出した場合と同じ結果になることにご注意ください。

US\_DOLLAR (**DECIMAL**(CDN\_TO\_US\_DOUBLE (**DOUBLE** (**DECIMAL** (C1)))))

すなわち、C1 (カナダ・ドルの値) は DECIMAL にキャストされ、次に DECIMAL が DOUBLE 値にキャ ストされ、DOUBLE 値が CDN TO US DOUBLE 関数に渡されます。 この関数は為替レート・ファイルにア クセスし、DOUBLE 値 (米国ドルの値を表す) を戻し、DOUBLE 値は DECIMAL に、次に米国ドルにキ ャストされます。

以下に示すドイツ・マルクを米国ドルに変換する関数は、上の例に似ています。

**CREATE FUNCTION** GERMAN\_TO\_US\_DOUBLE(**DOUBLE**) **RETURNS DOUBLE EXTERNAL NAME** 'MYLIB/CURRENCIES(C\_GER\_US)' **LANGUAGE C PARAMETER STYLE DB2SQL NO SQL NOT DETERMINISTIC**

**CREATE FUNCTION** GERMAN\_TO\_US\_DEC (**DECIMAL**(9,2)) **RETURNS DECIMAL**(9,2) **SOURCE** GERMAN\_TO\_US\_DOUBLE(**DOUBLE**)

**CREATE FUNCTION** US\_DOLLAR(**GERMAN\_MARK**) **RETURNS** US\_DOLLAR **SOURCE** GERMAN\_TO\_US\_DEC (**DECIMAL**())

#### 例**: UDT** が関係する比較

1989 年 3 月 (3/89) に、カナダやドイツよりも米国でより多く売れた製品は何かを知りたいとします。

**SELECT** US.PRODUCT\_ITEM, US.TOTAL **FROM** US\_SALES **AS** US, CANADIAN\_SALES **AS** CDN, GERMAN\_SALES **AS** GERMAN **WHERE** US.PRODUCT\_ITEM = CDN.PRODUCT\_ITEM **AND** US.PRODUCT\_ITEM = GERMAN.PRODUCT\_ITEM

<span id="page-234-0"></span>**AND** US.TOTAL > US\_DOLLAR (CDN.TOTAL) **AND** US.TOTAL > US\_DOLLAR (GERMAN.TOTAL) **AND** US.MONTH = 3 **AND** US.YEAR = 1989 **AND** CDN.MONTH = 3 **AND** CDN.YEAR = 1989 **AND** GERMAN.MONTH = 3 **AND** GERMAN.YEAR = 1989

米国ドルを直接カナダ・ドルやドイツ・マルクと比較できないので、カナダ・ドルの値を米国ドルにキャス トする UDF と、ドイツ・マルクの値を米国ドルにキャストする UDF を使用します。 これらの値をすべ て DECIMAL にキャストし、変換された DECIMAL 値を比較することはできません。通貨が同じでない ため、金額を金銭的に比較できないからです。

#### 例**: UDT** が関係する、ソース化された **UDF**

組み込み SUM 関数上にソース化された UDF を定義して、ドイツ・マルクで SUM をサポートしたいと します。

**CREATE FUNCTION SUM** (GERMAN\_MARKS) **RETURNS** GERMAN\_MARKS **SOURCE** SYSIBM.SUM (**DECIMAL**())

1994 年のドイツでの、おのおのの製品の売上高の合計を知りたいとします。 売上高の合計は米国ドルで入 手したいとします。

**SELECT** PRODUCT\_ITEM, US\_DOLLAR (**SUM** (TOTAL)) **FROM** GERMAN\_SALES **WHERE** YEAR = 1994 **GROUP BY** PRODUCT\_ITEM

上の例と似た方法で米国ドルについて SUM 関数を定義していない場合は、**SUM** (US\_DOLLAR (TOTAL)) を 作成することはできません。

### 例**: UDT** が関係する割り当て

新しい応募者が記入した書式をデータベースに格納したいとします。 記入された書式を表すのに使用され る文字ストリングの値が入ったホスト変数を定義したとします。

EXEC SQL **BEGIN DECLARE SECTION**; SQL TYPE IS CLOB(32K) hv form; EXEC SQL **END DECLARE SECTION**;

/\* Code to fill hy form  $*/$ 

**INSERT INTO** APPLICATIONS **VALUES** (134523, 'Peter Holland', CURRENT DATE, :hv\_form)

ユーザーが明示的にキャスト関数を呼び出して、文字ストリングを UDT personal.application\_form に 変換することはありません。 これは、DB2 UDB を使用することによって、ユーザーが UDT のソース・ タイプのインスタンスを、その UDT をもつターゲットに割り当てることができるからです。

### 例**:** 動的 **SQL** での割り当て

『例: UDT が関係する割り当て』 にある同じステートメントを動的 SQL で使用したい場合は、以下のよ うに、パラメーター・マーカーを使用することができます。

EXEC SQL **BEGIN DECLARE SECTION**; long id; char name[30]; **SQL TYPE IS CLOB**(32K) form; char command[80]; EXEC SQL **END DECLARE SECTION**;

```
/* Code to fill host variables */strcpy(command,"INSERT INTO APPLICATIONS VALUES");
strcat(command,"(?, ?, CURRENT DATE, ?)");
EXEC SQL PREPARE APP_INSERT FROM :command;
EXEC SQL EXECUTE APP_INSERT USING :id, :name, :form;
```
この例では、DB2 のキャスト指定を使用して、DB2 UDB に、パラメーター・マーカーのタイプが CLOB(32K) (UDT に割り当てることができるタイプ) であることを通知しています。 ホスト言語が UDT をサポートしていないので、UDT タイプのホスト変数を宣言することができないことをおぼえておいてく ださい。 したがって、パラメーター・マーカーのタイプが UDT であると指定することはできません。

#### 例**:** さまざまな **UDT** が関係する割り当て

227 ページの『例: UDT [が関係する、ソース化された](#page-234-0) UDF』 の、ドイツ・マルクについてソース化され た UDF と同様に、組み込み SUM 関数上に、ソース化された UDF を 2 つ定義して、米国ドルとカナ ダ・ドルについて SUM をサポートしたいとします。

```
CREATE FUNCTION SUM (CANADIAN_DOLLAR)
  RETURNS CANADIAN_DOLLAR
 SOURCE SYSIBM.SUM (DECIMAL())
```
**CREATE FUNCTION SUM** (US\_DOLLAR) **RETURNS** US\_DOLLAR **SOURCE** SYSIBM.SUM (**DECIMAL**())

ここで、上司の要求により、各製品の年間総売上高を、国別に、米国ドルで、別々の表に維持管理する必要 があるとします。

**CREATE TABLE** US\_SALES\_94 (PRODUCT\_ITEM **INTEGER**, TOTAL US DOLLAR) **CREATE TABLE** GERMAN\_SALES\_94 (PRODUCT\_ITEM **INTEGER**, TOTAL US DOLLAR) **CREATE TABLE** CANADIAN\_SALES\_94 (PRODUCT\_ITEM **INTEGER**, TOTAL US DOLLAR) **INSERT INTO** US\_SALES\_94 **SELECT** PRODUCT\_ITEM, **SUM** (TOTAL) **FROM** US\_SALES **WHERE** YEAR = 1994 **GROUP BY** PRODUCT\_ITEM **INSERT INTO** GERMAN\_SALES\_94 **SELECT** PRODUCT\_ITEM, US\_DOLLAR (**SUM** (TOTAL)) **FROM** GERMAN\_SALES **WHERE** YEAR = 1994 **GROUP BY** PRODUCT\_ITEM **INSERT INTO** CANADIAN\_SALES\_94 **SELECT** PRODUCT\_ITEM, US\_DOLLAR (**SUM** (TOTAL)) **FROM** CANADIAN\_SALES **WHERE** YEAR = 1994 **GROUP BY** PRODUCT\_ITEM

<span id="page-236-0"></span>カナダ・ドルとドイツ・マルクの値を米国ドルに明示的にキャストします。これは、異なる UDT が、相 互に直接割り当てることができないからです。 UDT はそれ自身のソース・タイプにしかキャストするこ とができないので、キャスト指定構文を使用することはできません。

### 例**: UNION** での **UDT** の使用

会社の各製品のすべての売上高を示す照会を米国のユーザーに提供したいとします。

**SELECT** PRODUCT\_ITEM, MONTH, YEAR, TOTAL **FROM** US\_SALES **UNION** SELECT PRODUCT ITEM, MONTH, YEAR, US DOLLAR (TOTAL) **FROM** CANADIAN\_SALES **UNION** SELECT PRODUCT ITEM, MONTH, YEAR, US DOLLAR (TOTAL) **FROM** GERMAN\_SALES

カナダ・ドルを米国ドルに、ドイツ・マルクを米国ドルにキャストします。これは、UDT が共用体 (UNION) 互換性があるのは、同じ UDT に対してだけだからです。 関数表記を使用して UDT 間のキャス トを行う必要があります。キャスト指定を使用すると、 UDT とそのソース・タイプの間でだけキャスト を行うからです。

## **UDT**、**UDF**、および **LOB** の使用例

以下に示す例で、複合アプリケーションで UDT、UDF、および LOB をどのように一緒に使用するかにつ いて説明します。

- v 『例: UDT と UDF の定義』
- v 230 ページの『例: [データベースにデータを入れるための](#page-237-0) LOB 関数の使用』
- v 231 ページの『例: UDT [のインスタンスを照会するための](#page-238-0) UDF の使用』
- v 231 ページの『例: UDT [インスタンスを操作するための](#page-238-0) LOB ロケーターの使用』

注**:** コーディング例に関する詳細は、 2 [ページの『コードに関する特記事項』を](#page-9-0)参照してください。

### 例**: UDT** と **UDF** の定義

会社に送られてきた電子メール (e-mail) を表に保持しておきたいとします。プライバシーの問題はここで は無視するとして、このような電子メールに対して照会を作成して、件名や、顧客からの注文の受信に電子 メール・サービスが使用されている頻度などを調べることを計画します。電子メールは非常に大きく、複雑 な内部構造 (送信者、受信者、件名、日付、電子メールの内容) をもっています。したがって、ソース・タ イプがラージ・オブジェクトである UDT を使用して電子メールを保持することに決めます。電子メール のタイプについて、たとえば、電子メールの件名、送信者、日付などを取り出す関数をもつ UDF のセット を定義します。また、電子メールの内容について検索を実行する関数も定義します。これらのことは、以下 に示すように、CREATE ステートメントを使用して行います。

**CREATE DISTINCT TYPE** E\_MAIL **AS BLOB** (1M)

```
CREATE FUNCTION SUBJECT (E_MAIL)
 RETURNS VARCHAR (200)
 EXTERNAL NAME 'LIB/PGM(SUBJECT)'
 LANGUAGE C
 PARAMETER STYLE DB2SQL
 NO SQL
 DETERMINISTIC
 NO EXTERNAL ACTION
```
**CREATE FUNCTION** SENDER (E\_MAIL) **RETURNS VARCHAR** (200)

<span id="page-237-0"></span>**EXTERNAL NAME** 'LIB/PGM(SENDER)' **LANGUAGE C PARAMETER STYLE DB2SQL NO SQL DETERMINISTIC NO EXTERNAL ACTION CREATE FUNCTION** RECEIVER (E\_MAIL) **RETURNS VARCHAR** (200) **EXTERNAL NAME** 'LIB/PGM(RECEIVER)' **LANGUAGE C PARAMETER STYLE DB2SQL NO SQL DETERMINISTIC NO EXTERNAL ACTION CREATE FUNCTION** SENDING\_DATE (E\_MAIL) **RETURNS DATE CAST FROM VARCHAR**(10) **EXTERNAL NAME** 'LIB/PGM(SENDING\_DATE)' **LANGUAGE C PARAMETER STYLE DB2SQL NO SQL DETERMINISTIC NO EXTERNAL ACTION CREATE FUNCTION** CONTENTS (E\_MAIL) **RETURNS BLOB** (1M) **EXTERNAL NAME** 'LIB/PGM(CONTENTS)' **LANGUAGE C PARAMETER STYLE DB2SQL NO SQL DETERMINISTIC NO EXTERNAL ACTION CREATE FUNCTION** CONTAINS (E\_MAIL, **VARCHAR** (200)) **RETURNS INTEGER EXTERNAL NAME** 'LIB/PGM(CONTAINS)' **LANGUAGE C PARAMETER STYLE DB2SQL NO SQL DETERMINISTIC NO EXTERNAL ACTION**

**CREATE TABLE** ELECTRONIC\_MAIL (ARRIVAL\_TIMESTAMP **TIMESTAMP**, MESSAGE E\_MAIL)

# 例**:** データベースにデータを入れるための **LOB** 関数の使用

ファイルに保持されている電子メールを DB2 UDB に転送することによって表にデータを入れていくとし ます。 すべての電子メールが格納されるまで、さまざまな値の HV EMAIL FILE を使用して、以下の INSERT ステートメントを複数回実行します。

EXEC SQL **BEGIN DECLARE SECTION SQL TYPE IS** BLOB\_FILE HV\_EMAIL\_FILE;

EXEC SQL **END DECLARE SECTION** strcpy (HV\_EMAIL\_FILE.NAME, "/u/mail/email/mbox"); HV EMAIL FILE.NAME LENGTH = strlen(HV EMAIL FILE.NAME); HV EMAIL FILE.FILE OPTIONS =  $2$ ;

EXEC SQL **INSERT INTO** ELECTRONIC\_MAIL **VALUES** (CURRENT TIMESTAMP, :hv\_email\_file); <span id="page-238-0"></span>DB2 LOB サポートによって提供されているすべての関数は、ソース・タイプが LOB である UDT に適用 することができます。 したがって、LOB ファイル参照変数を使用してファイルの内容を UDT 列に割り 当てています。 BLOB タイプの値を電子メール・タイプに変換するために、キャスト関数は使用していま せん。 これは、DB2 UDB を使用すると、特殊タイプのソース・タイプの値を、特殊タイプのターゲット に割り当てることができるからです。

## 例**: UDT** のインスタンスを照会するための **UDF** の使用

注文について、特定の顧客から送られた電子メールの数を調べたいとします。顧客の電子メール・アドレス は顧客表にあるとします。

**SELECT COUNT** (\*) **FROM** ELECTRONIC\_MAIL AS EMAIL, CUSTOMERS **WHERE** SUBJECT (EMAIL.MESSAGE) = 'customer order' **AND** CUSTOMERS.EMAIL\_ADDRESS = SENDER (EMAIL.MESSAGE) **AND** CUSTOMERS.NAME = 'Customer X'

この SQL では、UDT に定義されている UDF (複数) を使用しています。これは、これらの UDF が UDT を操作する唯一の手段だからです。この意味で、UDT 電子メールは完全にカプセル化されていま す。その内部表現および構造は隠れていて、定義された UDF によってのみ操作することができます。 こ れらの UDF は、データの内部表現を露出することなく、そのデータをどのように解釈するかがわかってい ます。

1994 年に受信した、市場における会社の製品の売上実績に関するすべての電子メールの詳細を知りたいと します。

**SELECT** SENDER (MESSAGE), SENDING\_DATE (MESSAGE), SUBJECT (MESSAGE) **FROM** ELECTRONIC\_MAIL **WHERE** CONTAINS (MESSAGE, '"performance" **AND** "products" **AND** "marketplace"') = 1

メッセージの内容を、関係のあるキーワードまたは同義語をサーチして分析することができる contains UDF が使用されています。

## 例**: UDT** インスタンスを操作するための **LOB** ロケーターの使用

アプリケーション・プログラムの中のホスト変数に電子メール全体を転送せずに、ある特定の電子メールに 関する情報を入手したいとします。 (電子メールはきわめて大きなものであることを思い出してくださ い。) UDT が LOB として定義されているので、この目的のためには、LOB ロケーターを使用することが できます。

```
EXEC SQL BEGIN DECLARE SECTION
  long hv len;
  char hv subject[200];
  char hv sender[200];
  char hv buf[4096];
  char hv current time[26];
  SQL TYPE IS BLOB_LOCATOR hv_email_locator;
EXEC SQL END DECLARE SECTION
EXEC SQL SELECT MESSAGE
  INTO :hv_email_locator
  FROM ELECTRONIC MAIL
  WHERE ARRIVAL TIMESTAMP = :hv current time;
EXEC SQL VALUES (SUBJECT (E MAIL(:hv email locator))
 INTO :hv_subject;
.... code that checks if the subject of the e_mail is relevant ....
```
<span id="page-239-0"></span>.... if the e\_mail is relevant, then...............................

EXEC SQL VALUES (SENDER (CAST (:hv email locator AS E\_MAIL))) **INTO** :hv\_sender;

ホスト変数のタイプが BLOB ロケーター (UDT のソース・タイプ) であるので、BLOB ロケーターが UDT について定義された UDF の引数として使用されるたびに、明示的に UDT に変換しています。

# データ・リンクの使用

データ・リンクというデータ・タイプは、データベース・ファイルに格納できるデータのタイプを拡張する ための 1 つの基本構築ブロックです。データ・リンクという考え方は、列に格納される実際のデータは、 オブジェクトを指し示すポインターにすぎないということです。このオブジェクトは、イメージ・ファイ ル、音声記録、テキスト・ファイルなど、なんでも構いません。オブジェクトに解決するために使用される 方式は、URL を格納することです。このことは、表の中の行が従来のデータ・タイプのオブジェクトに関 する情報を入れるのに使用され、オブジェクト自身は、データ・リンクというデータ・タイプを使用して参 照されることを意味しています。ユーザーは、SQL スカラー関数を使用して、パスをオブジェクトおよび そのオブジェクトが格納されているサーバーに戻すことができます (「SQL解説書」の『組み込み関数』を 参照してください)。データ・リンクというデータ・タイプを使用すると、行とオブジェクトの間に緩い関 係ができます。たとえば、行を削除すると、データ・リンクによって参照されているオブジェクトへの関係 を切断しますが、オブジェクト自身が削除されることはありません。

データ・リンク列を使用して作成された表を使用すると、オブジェクトに関する情報を保持することができ ますが、オブジェクト自体を持たずにすみます。この概念により、表を使用して管理できるデータのタイプ の柔軟性が増します。たとえば、ユーザーが、多数のビデオ・クリップをサーバーの統合ファイル・システ ムに保管している場合、これらのビデオ・クリップについての情報を、SQL 表を使用して入れたい場合が あります。しかし、ユーザーは、すでにディレクトリーに格納されたオブジェクトをもっているので、SQL 表で実際に大量の記憶域をもつのではなく、オブジェクトへの参照だけをもつようにしたいと考えます。こ の解決策は、データ・リンクを使用することです。 SQL 表には、従来の SQL データ・タイプを使用し て、おのおののクリップに関する情報 (タイトル、長さ、日付など) を入れます。しかし、クリップ自体 は、データ・リンク列を使用して参照されます。表の各行にはオブジェクトの URL と、オプションでコメ ントを入れます。このようにすると、クリップを処理するアプリケーションは SQL インターフェースを使 用して URL を検索し、次に、ブラウザーまたはその他のプレーバック・ソフトウェアを使用して URL を 処理し、ビデオ・クリップを表示することができます。

この手法を使用すると、以下のような利点があります。

- v 統合ファイル・システムがあらゆるタイプのストリーム・ファイルを格納できます。
- v 統合ファイル・システムが、文字列または LOB 列に収まらないような非常に大きなサイズのラージ・ オブジェクトを格納できます。
- v 統合ファイル・システムの階層的な構造は、ストリーム・ファイル・オブジェクトを編成し、処理する のに非常に適しています。
- v 大量のオブジェクトを、データベースの外に置き、統合ファイル・システムの中に入れることによっ て、SQL ランタイム・エンジンが照会と報告書を処理し、ファイル・システムがビデオのストリーミン グ、イメージやテキストの表示などを処理するので、アプリケーションのパフォーマンスが向上しま す。

データ・リンクを使用すると、オブジェクトが「リンクされている」状況にあるときにコントロールがしや すくなります。データ・リンク列は、SQL 表の中にオブジェクトを参照する行がある間は、参照されてい るそのオブジェクトが削除、移動、名前変更されないように作成することができます。このオブジェクトは

「リンクされている」と考えます。その参照をもつ行が削除されると、オブジェクトはリンク解除されま す。この概念をよく理解するには、データ・リンク列を作成するときに指定できるコントロールのレベルに ついて理解する必要があります。データ・リンク列を作成するときに使用する正確な構文については、 「SQL 解説書」を参照してください。

データ・リンクの詳細については、以下のセクションを参照してください。

- **『NO LINK CONTROL』**
- v 『FILE LINK CONTROL (ファイル・システム許可を使用した)』
- v 『FILE LINK CONTROL (データベース許可を使用した)』
- v 234 [ページの『データ・リンクを処理するために使用するコマンド』](#page-241-0)

## **NO LINK CONTROL**

NO LINK CONTROL を使用して列を作成すると、行が SQL 表に追加されるときにリンクが行われませ ん。URL は構文的に正しいかどうかが検査されますが、サーバーがアクセスできるか、または、ファイル が存在するかはチェックされません。

## **FILE LINK CONTROL (**ファイル・システム許可を使用した**)**

データ・リンク列が、ファイル・システム (FS) 許可を使用して FILE LINK CONTROL として作成される と、システムは、すべてのデータ・リンク値が有効な URL で、有効なサーバー名とファイル名をもってい ることを確かめます。ファイルは、行が SQL 表に挿入されるときに存在していなければなりません。オブ ジェクトが見つかると、「リンクされている」とマークされます。すなわち、オブジェクトがリンクされて いる間は、移動、削除、名前変更ができないことになります。また、オブジェクトがリンクできるのは一回 だけです。URL のサーバー名の部分がリモート・システムを指定している場合は、そのシステムはアクセ ス可能でなければなりません。データ・リンク値をもっている行が削除されると、オブジェクトはリンク解 除されます。データ・リンク値が別の値に更新されると、古いオブジェクトはリンク解除され、新しいオブ ジェクトがリンクされます。

統合ファイル・システムは、まだ、リンクされたオブジェクトの許可を管理する役割をもっています。リン クまたはリンク解除処理中は、許可が変更されることはありません。このオプションにより、オブジェクト がリンクされている間は、オブジェクトの存在をコントロールすることができます。

# **FILE LINK CONTROL (**データベース許可を使用した**)**

データ・リンク列が、データベース許可を使用して、FILE LINK CONTROL として作成されると、URL が検査され、オブジェクトに対する現存する許可がすべて削除されます。オブジェクトの所有権は、特別の システム提供ユーザー・プロファイルに変更されます。オブジェクトがリンクされている間は、オブジェク トへのアクセスは、オブジェクトがリンクされている SQL 表から URL を入手することによってのみ行う ことができます。これは、SQL から戻される URL に付加されている特別なアクセス・トークンを使用し て処理されます。アクセス・トークンがない場合は、オブジェクトへのアクセスはすべて、権限違反にな り、失敗します。アクセス・トークンをもつ URL が、通常の手段 (FETCH、SELECT INTO など) で SQL 表から検索された場合は、ファイル・システム・フィルターがアクセス・トークンを検査し、オブジ ェクトへのアクセスを許可します。

このオプションの使用により、直接的な手段でアクセスしようとするユーザーが、リンクされたオブジェク トを更新するのを防ぐことができます。オブジェクトへのアクセスは、SQL 操作からアクセス・トークン を入手することによってのみ行うことができるので、管理者は、データ・リンク列をもつ SQL 表へのデー タベース許可を使用して、リンクされたオブジェクトへのアクセスを効果的にコントロールすることができ ます。

## <span id="page-241-0"></span>データ・リンクを処理するために使用するコマンド

データ・リンクというデータ・タイプのサポートは、3 つの異なるコンポーネントに分けられます。

- 1. DB2 UDB のデータベース・サポートは、DATALINK と呼ばれるデータ・タイプをもっています。こ れは、CREATE TABLE および ALTER TABLE などの SQL ステートメントで指定します。列には、 NULL 以外のデフォルト値をもつことはできません。データへのアクセスは、SQL インターフェース を使用しなければなりません。これは、DATALINK 自身が、どのホスト変数タイプとも互換性がない からです。SQL スカラー関数は、DATALINK 値を文字形式で検索するのに使用できます。SQL には DLVALUE スカラー関数があり、列に値を INSERT または UPDATE するときに使用します。
- 2. データ・リンク・ファイル・マネージャー (DLFM) は、サーバー上のファイルのリンク状況を維持管理 し、各ファイルのメタデータを把握するコンポーネントです。このコードは、リンク、リンク解除、コ ミットメント・コントロールなどの問題を処理します。データ・リンクの 1 つの重要な側面は、DLFM が、データ・リンク列をもつ SQL 表と同じ物理システムになくてもよいということです。したがっ て、SQL 表は、同じシステムの統合ファイル・システムにあるオブジェクトでも、リモート・サーバー の統合ファイル・システムにあるオブジェクトでも、リンクすることができます。
- 3. データ・リンク・フィルターは、ファイル・システムが、リンクされているオブジェクトを入れるもの として指定されたディレクトリーにあるファイルに対して操作を試行するときに実行されなければなり ません。このコンポーネントは、ファイルがリンクされているか、また、任意指定で、ユーザーがファ イルにアクセスすることを許可されているかを判断します。ファイル名にアクセス・トークンが組み込 まれている場合は、トークンが検査されます。このフィルター・プロセスは、オーバーヘッドがかかる ので、アクセスされたオブジェクトがデータ・リンクの「プレフィックス」内のディレクトリーのいず れかにあるときにのみ実行されます。プレフィックスについては、以下の説明を参照してください。

データ・リンクを処理するときには、システムを正しく構成するためにとらなければならない以下のステッ プがあります。

- v データ・リンクを処理するときに使用されるどのシステムにも、TCP/IP を構成する必要があります。こ れらのシステムには、データ・リンク列をもつ SQL 表が作成されるシステム、および、リンクされるオ ブジェクトが入るシステムが含まれます。ほとんどの場合、これは同じシステムです。オブジェクトを 参照するのに使用される URL には TCP/IP サーバー名が入っているので、この名前は、データ・リン クをもつ予定のシステムによって認識されなければなりません。コマンド CFGTCP は、TCP/IP 名を構 成するために、または、TCP/IP ネーム・サーバーを登録するために使用できます。
- v SQL 表をもつシステムは、ローカル・データベース・システムおよび任意指定のリモート・システムを 反映するように更新されたリレーショナル・データベース・ディレクトリーをもっていなければなりま せん。コマンド WRKRDBDIRE は、このディレクトリーに情報を追加または変更するために使用しま す。整合性をもたせるために、TCP/IP サーバー名およびリレーショナル・データベース名に同じ名前を 使用することをお勧めします。
- DLFM サーバーは、リンクされるオブジェクトを入れる予定のすべてのシステムで開始する必要があり ます。DLFM サーバーを開始するには、コマンド STRTCPSVR \*DLFM を使用します。DLFM サーバ ーは、CL コマンド ENDTCPSVR \*DLFM を使用して終了します。

DLFM を開始した後で、いくつかのステップを使用して、DLFM を構成する必要があります。これらの DLFM 関数は、QShell インターフェースから入ることができる実行可能スクリプトを介して使用すること ができます。対話式シェル・インターフェースに行くには、CL コマンド QSH を使用します。これによ り、コマンド入力画面が開かれ、ここから、DLFM スクリプト・コマンドを入力することができます。ス クリプト・コマンド dfmadmin -help を使用して、ヘルプ・テキストと構文図を表示することができます。 よく使用される関数については、CL コマンドも提供されています。CL コマンドを使用すると、ほとんど あるいはすべての DLFM 構成作業は、スクリプト・インターフェースを使用せずに実行できます。ユーザ ーの好みに応じて、QSH コマンド入力画面のスクリプト・コマンドを使用するか、あるいは、CL コマン ド入力画面の CL コマンドを使用するかのどちらでも選択することができます。

これらの関数はすべて、システム管理者用またはデータベース管理者用のものなので、特殊権限 \*IOSYSCFG が必要です。

プレフィックスの追加 - プレフィックスは、リンクされるオブジェクトを入れる予定のパスまたはディレ クトリーです。システム上に DLFM をセットアップするときは、管理者は、データ・リンクに使用される プレフィックスを追加する必要があります。プレフィックスを追加するには、スクリプト・コマンド dfmadmin -add\_prefix を使用します。プレフィックスを追加する CL コマンドは ADDPFXDLFM です。

たとえば、サーバー TESTSYS1 に、リンクされるオブジェクトをもつ /mydir/datalinks/ というディレクト リーがあるとします。管理者は、コマンド ADDPFXDLFM PREFIX(('/mydir/datalinks/')) を使用してプレフ ィックスを追加します。URL への以下のリンクは、パスが有効なプレフィックスで始まっているので、有 効です。

http://TESTSYS1/mydir/datalinks/videos/file1.mpg

#### あるいは

file://TESTSYS1/mydir/datalinks/text/story1.txt

また、スクリプト・コマンド dfmadmin -del\_prefix を使用してプレフィックスを削除することもできま す。これは、よく使用される関数ではありません。この関数が実行できるのは、プレフィックス名内にある | ディレクトリー構造のどこにもリンクされているオブジェクトがない場合に限られるからです。

注**:** |

 $\blacksquare$ 

- | 1. 以下のディレクトリー、またはどのサブディレクトリーも、データ・リンクのブレフィックスとしては 使用しないでください。 |
- v /QIBM |
- /QReclaim |
- $\cdot$  /QSR |
	- /OFPNWSSTG
- | 2. さらに、プレフィックスがいずれかの基本ディレクトリーのサブディレクトリーでない場合は、以下の ような共通の基本ディレクトリーも使用しないでください。  $\blacksquare$
- /home |
- $\cdot$  /dev |
- $\cdot$  /bin |
- $\cdot$  /etc |
- $\cdot$  /tmp |
- $\cdot$  /usr |
- $\cdot$  /lib |

ホスト・データベースの追加 - ホスト・データベースは、そこからリンク要求が出されるリレーショナ ル・データベース・システムです。DLFM が、データ・リンクをもつ予定の SQL 表と同じシステムにあ る場合は、ローカル・データベース名だけを追加するだけですみます。DLFM が、リモート・システムか ら出されるリンク要求を受け取る場合は、リモート・システムのすべての名前を DLFM に登録する必要が あります。ホスト・データベースを追加するスクリプト・コマンドは dfmadmin -add\_db で、CL コマンド は ADDHDBDLFM です。この関数では、SQL 表が入っているライブラリーも登録する必要があります。

たとえば、サーバー TESTSYS1 で、ユーザーがすでに /mydir/datalinks/ プレフィックスを追加している場 合、ローカル・システムのライブラリー TESTDB または PRODDB の中の SQL 表が、このサーバーにあ るオブジェクトをリンクするようにしたいとします。次のコマンドを使用します。

ADDHDBDLFM HOSTDBLIB((TESTDB) (PRODDB)) HOSTDB(TESTSYS1)

DLFM が開始され、プレフィックスとホスト・データベース名が登録されると、ファイル・システムにあ るオブジェクトのリンクを始めることができます。

# 第 **11** 章 異なる環境での **SQL** の使用

このトピックでは、SQL を使用する多くの方法について説明します。

#### 『カーソルの使用』

SQL ステートメントでカーソルを使用する方法について説明します。

**251** ページの『動的 **SQL** [アプリケーション』](#page-258-0) アプリケーションで動的 SQL を使用すると、プログラムの実行時に SQL ステートメントを定義し て、実行させることができます。

**268** [ページの『クライアント・インターフェースを介した動的](#page-275-0) **SQL** の使用』 異なるインターフェースで SQL を使用するための詳細について説明します。

**270** [ページの『対話式](#page-277-0) **SQL** の使用』 対話式 SQL 環境で SQL ステートメントを対話式に発行します。

**282** ページの『**SQL** [ステートメント処理プログラムの使用』](#page-289-0) RUN SQL STATEMENT コマンドからステートメント・プロセッサーを使用して各種ステートメント を実行します。

# カーソルの使用

SQL が選択ステートメントを実行する場合、その結果として生成された行が結果表を構成します。カーソ ルは、結果表にアクセスするための手段となります。カーソルは、結果表内の位置を保持するために SQL プログラムの中で使用されます。 SQL は、カーソルを使用して結果表の行を処理し、それらをユーザーの プログラムが利用できるようにします。ユーザーのプログラムは複数のカーソルを持つことができますが、 それぞれが固有の名前を持たなければなりません。

カーソルの使用に関連するステートメントは、次のとおりです。

- v カーソルの定義とその名前の指定を行い、組み込まれている選択ステートメントによって取り出される 行を指定する DECLARE CURSOR ステートメント。
- v カーソルをプログラム内で使用するためにオープンしたりクローズしたりするための OPEN および CLOSE ステートメント。カーソルをオープンしてからでなければ、行を取り出すことはできません。
- v カーソルの結果表から行を取り出したり、カーソルを別の行に移動したりするための FETCH ステート メント。
- v カーソル現在行を更新するための UPDATE ... WHERE CURRENT OF ステートメント。
- v カーソルの現在行を削除するための DELETE ... WHERE CURRENT OF ステートメント。

これらのステートメントの詳しい説明については、「SQL 解説書」を参照してください。

カーソルについての詳細は、以下のトピックを参照してください。

- 238 [ページの『カーソルのタイプ』](#page-245-0)
- 239 [ページの『カーソルの使用例』](#page-246-0)
- v 245 ページの『複数行用 FETCH [ステートメントの使用』](#page-252-0)
- 250 [ページの『作業単位とオープン・カーソル』](#page-257-0)

<span id="page-245-0"></span>注**:** コーディング例に関する詳細は、 2 [ページの『コードに関する特記事項』を](#page-9-0)参照してください。

# カーソルのタイプ

SQL では、シリアル・カーソルとスクロール可能カーソルがサポートされます。カーソルのタイプによっ て、カーソルで使用できる位置決め方式が決まります。詳細については、以下を参照してください。

- v 『シリアル・カーソル』
- v 『スクロール可能カーソル』

### シリアル・カーソル

シリアル・カーソルは、SCROLL キーワードを指定しないで定義するタイプのカーソルです。

シリアル・カーソルの場合、カーソルのオープンごとに結果表の各行を 1 回しか取り出すことができませ ん。カーソルをオープンすると、カーソルは結果表の最初の行の前に置かれます。 FETCH が発行される と、カーソルは結果表内の次の行に移動します。その行が現在行となります。ホスト変数の指定がある場合 (FETCH ステートメントの INTO 文節で)、SQL は現在行の内容をプログラムのホスト変数に移動しま す。

この手順は、FETCH ステートメントが発行されるたびに、データの終わり (SQLCODE = 100) に達する まで繰り返し実行されます。データの終わりに達したら、カーソルをクローズしてください。データの終わ りに達した後は、結果表内の行にアクセスすることはできません。シリアル・カーソルを再び使用するに は、まずカーソルをクローズしてから OPEN ステートメントを再発行する必要があります。 シリアル・ カーソルの使用をバックアップすることは、決してできません。

### スクロール可能カーソル

スクロール可能カーソルの場合、結果表内の行は何度でも取り出すことができます。カーソルは、FETCH ステートメントに指定された位置オプションに基づいて、結果表内を移動します。カーソルをオープンする と、カーソルは結果表の最初の行の前に置かれます。 FETCH が発行されると、カーソルは、位置オプシ ョンによって指定された結果表内の行に移動します。その行が現在行となります。ホスト変数の指定がある 場合 (FETCH ステートメントの INTO 文節で)、SQL は現在行の内容をプログラムのホスト変数に移動し ます。 位置オプションが BEFORE または AFTERの場合には、ホスト変数を指定することはできません。

この手順は、FETCH ステートメントが発行されるたびに、繰り返し実行されます。データの終わり条件ま たはデータの先頭条件が発生しても、カーソルをクローズする必要はありません。位置オプションが指定し てあるので、プログラムは引き続き表から行を取り出すことができます。

次のスクロール・オプションは、FETCH ステートメントの発行時にカーソルの位置決めに使用されます。 これらの位置は、結果表内の現在のカーソル位置に対する相対的なものです。

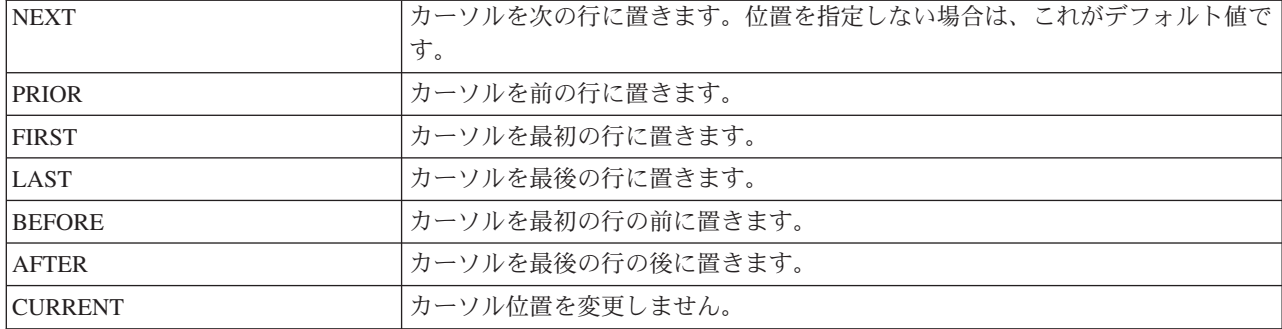

<span id="page-246-0"></span>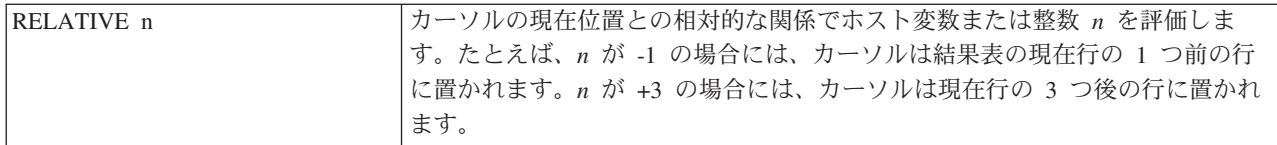

スクロール可能なカーソルの場合、表の終わりは次のステートメントで判別することができます。

#### **FETCH AFTER FROM** C1

カーソルが表の終わりに置かれると、プログラムは PRIOR または RELATIVE スクロール・オプションを 使用して、表の終わりから始まるデータを見つけて取り出すことができます。

## カーソルの使用例

プログラムで部門 D11 の社員についてのデータを調べるとします。次の例では、シリアル・カーソルとス クロール可能カーソルを定義して使用するためにプログラムに組み込む SQL ステートメントを示します。 このようなカーソルを使用すると、CORPDATA.EMPLOYEE 表からその部門に関する情報を取り出すこと ができます。

シリアル・カーソルの例では、プログラムは表から取り出したすべての行を処理して、部門 D11 の全社員 の職種を更新し、他の部門からの社員のレコードを削除します。

表 *31.* シリアル・カーソルの例

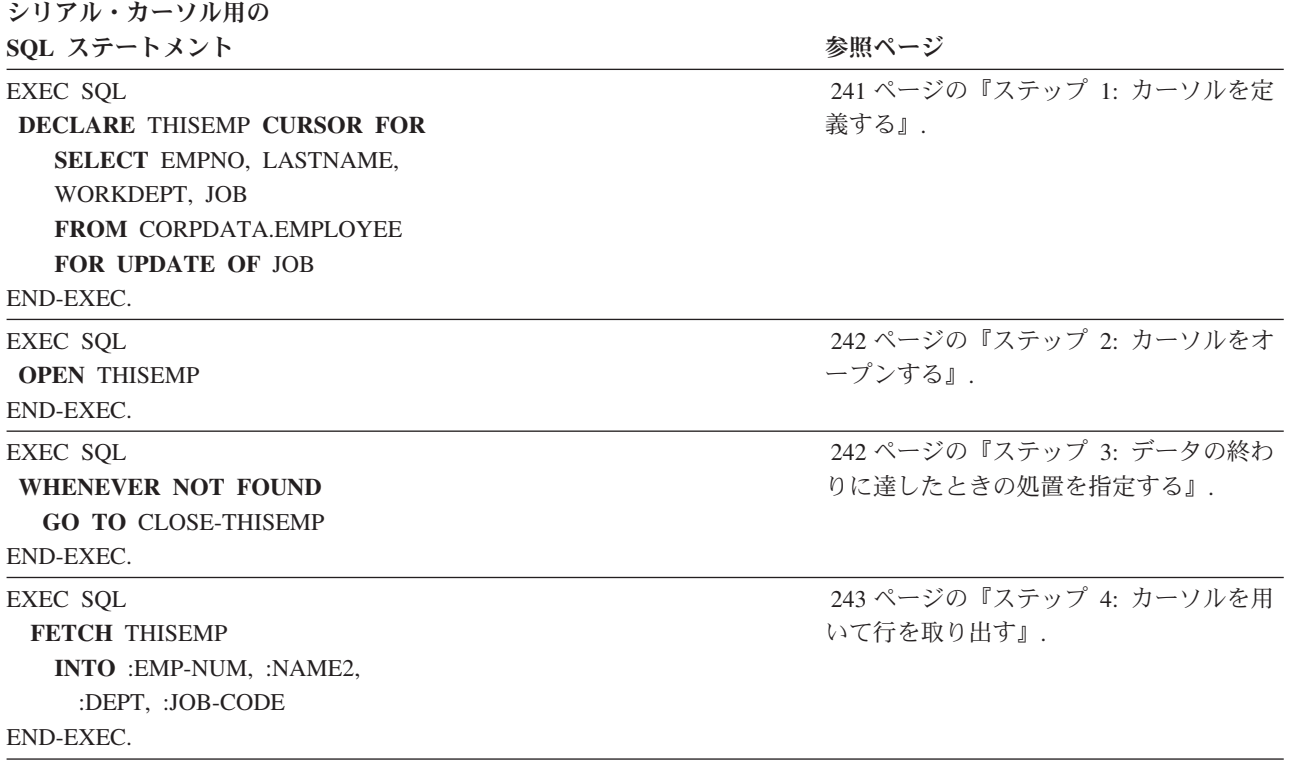

表 *31.* シリアル・カーソルの例 *(*続き*)*

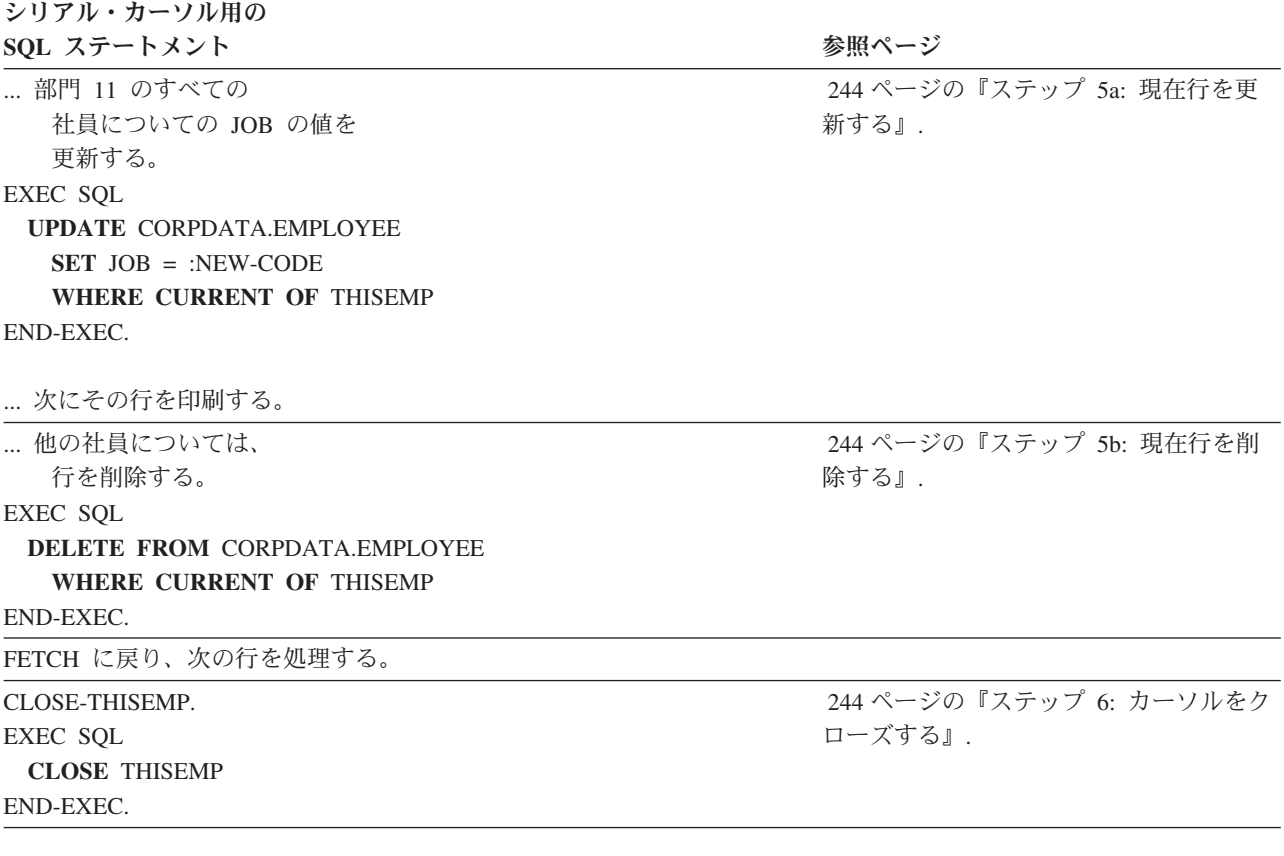

スクロール可能カーソルの例では、プログラムは RELATIVE 位置オプションを使用して、部門 D11 の代 表的な給与例を取り出します。

表 *32.* スクロール可能カーソルの例

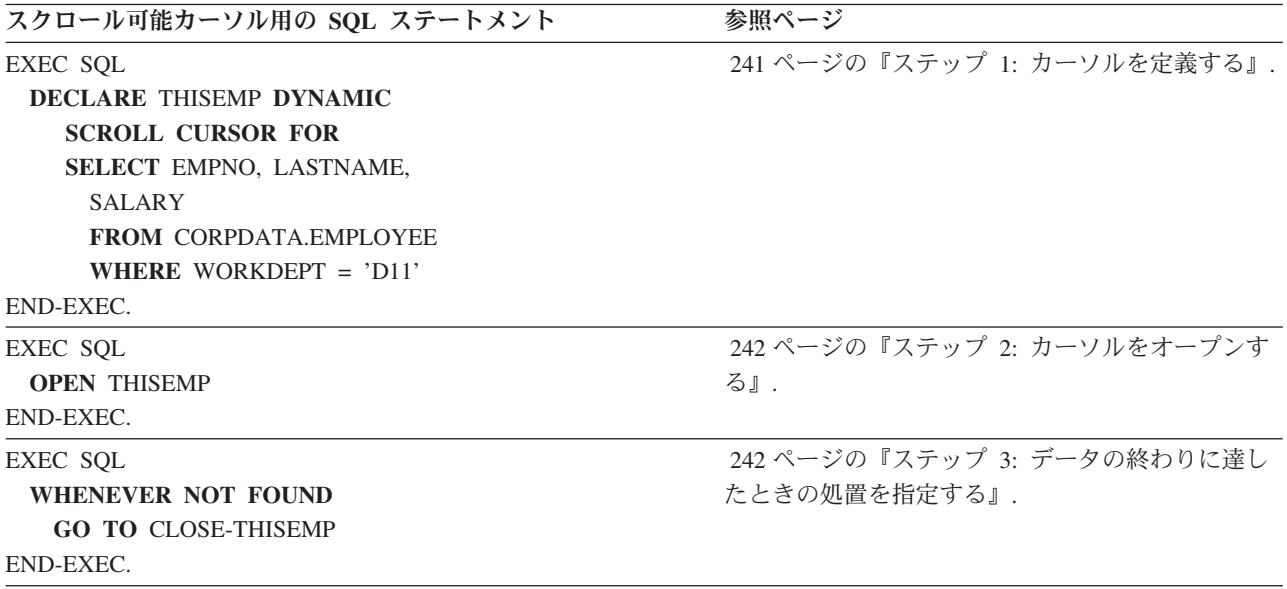

<span id="page-248-0"></span>表 *32.* スクロール可能カーソルの例 *(*続き*)*

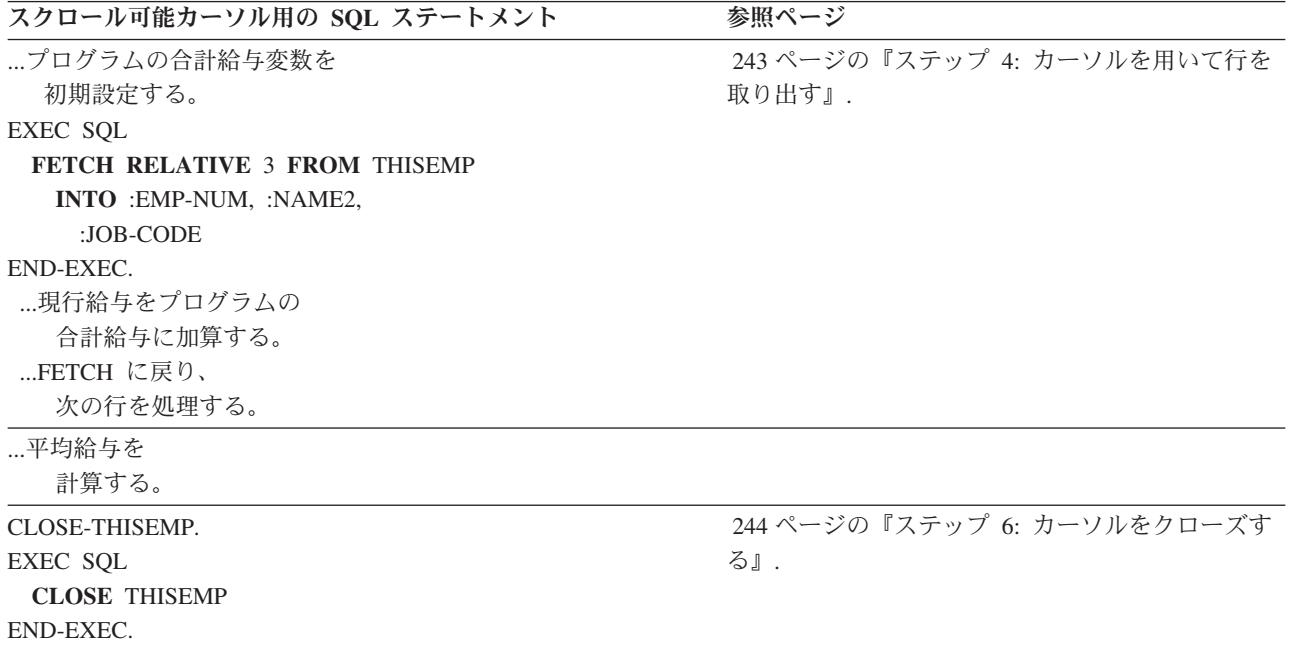

### ステップ **1:** カーソルを定義する

カーソルでアクセスする結果表を定義するには、DECLARE CURSOR ステートメントを使用します。

DECLARE CURSOR ステートメントでは、カーソルの名前を指定し、選択ステートメントを指定します。 選択ステートメントでは、結果表を (概念上) 構成する行のセットを定義します。シリアル・カーソルの場 合、ステートメントは次のようになります (FOR UPDATE OF 文節は任意指定です)。

EXEC SQL **DECLARE** カーソル名 **CURSOR FOR SELECT** 列 1, 列 2 ,... **FROM** 表名 , ... **FOR UPDATE OF 列 2,...** END-EXEC.

スクロール可能カーソルの場合、ステートメントは次のようになります (WHERE 文節は任意指定です)。

EXEC SQL **DECLARE** カーソル名 **SCROLL CURSOR FOR SELECT** 列 1, 列 2 ,... **FROM** 表名 ,... **WHERE** 列 1 = 式 ... END-EXEC.

ここに示した選択ステートメントはどちらかと言えば単純なものです。しかし、シリアル・カーソルまたは スクロール可能カーソル用の DECLARE CURSOR ステートメントの選択ステートメントには、他のタイ プの文節をコーディングすることができます。

識別されている表 (FROM 文節に指定した表) のいずれかの行またはすべての行の中の列を更新しようとし | ている場合には、FOR UPDATE OF 文節を含めてください。この文節には、更新しようとする各列名を指 | 定します。列の名前を指定しないで、ORDER BY 文節または FOR READ ONLY 文節を指定すると、更 | 新を試みたときに負の SQLCODE が返されます。 FOR UPDATE OF 文節、FOR READ ONLY 文節、 | l ORDER BY 文節を指定しないで、しかも結果表が読み取り専用でなく、カーソルがスクロール可能でない 場合は、指定した表のどの列でも更新することができます。 |

<span id="page-249-0"></span>指定した表の列は、それが結果表の一部でなくても、更新することができます。この場合には、SELECT ステートメントで列名を指定する必要はありません。更新したい列値が入っている行をカーソルで (FETCH を用いて) 取り出すと、UPDATE ... WHERE CURRENT OF を使用してその行を更新できます。

たとえば、結果表の各行に、CORPDATA.EMPLOYEE 表から取り出された *EMPNO* 列、*LASTNAME* 列、 および *WORKDEPT* 列が含まれているとします。 *JOB* 列 (CORPDATA.EMPLOYEE 表の各行の列の 1 つ) を更新したい場合には、SELECT ステートメントに JOB を指定しなくても、DECLARE CURSOR ス テートメントに FOR UPDATE OF JOB ... を組み込む必要があります。

次のいずれかに該当する場合は、結果表とカーソルは読み取り専用 になります。

- v 最初の FROM 文節で 2 つ以上の表または視点を指定している。
- v 最初の FROM 文節で読み取り専用視点を指定している。
- v 最初の FROM 文節でユーザー定義表関数を指定している。
- 最初の SELECT 文節でキーワード DISTINCT を指定している。
- v 外部副選択が GROUP BY 文節を含んでいる。
- 外部副選択が HAVING 文節を含んでいる。
- v 最初の SELECT 文節に列関数が含まれている。
- v 選択ステートメントに、外部副選択の基本オブジェクトと副照会の基本オブジェクトが同一の表である ような副照会が、含まれている。
- v 選択ステートメントに UNION または UNION ALL 演算子が含まれている。
- v 選択ステートメントに ORDER BY 文節が含まれており、 SENSITIVE キーワードと FOR UPDATE OF 文節が指定されていない。
- v 選択ステートメントに FOR READ ONLY 文節が含まれている。
- v SCROLL キーワードが指定されており、FOR UPDATE OF 文節が指定されておらず、 SENSITIVE キ ーワードが指定されていない。
- v 選択リストに データ・リンク列が組み込まれ、FOR UPDATE OF 文節が指定されていない。
- v 最初の副選択に一時結果表が必要である。
- v 選択ステートメントに *n* ROWS ONLY が組み込まれている。

### ステップ **2:** カーソルをオープンする

結果表内の行の処理を開始するには、OPEN ステートメントを使用します。プログラムで OPEN ステート メントが実行されると、SQL は DECLARE CURSOR ステートメント内の選択ステートメントを処理し、 選択ステートメントに指定されているすべてのホスト変数の現行値を用いて、結果表と呼ばれる一連の行を 識別します。結果表には、検索条件を満たす行の数に応じて、0 行、1 行、または複数行を入れることがで きます。OPEN ステートメントは次のようになります。

EXEC SOL **OPEN** カーソル名 END-EXEC.

#### ステップ **3:** データの終わりに達したときの処置を指定する

結果表の終わりに達したことを調べるには、SQLCODE フィールドの値が 100 であるかをテストするか、 または SQLSTATE フィールドの値が '02000' (すなわち、データの終わり) であるかをテストしてくださ い。 この条件は、FETCH ステートメントが結果表の最後の行を取り出した後で、さらにプログラムによ り FETCH が発行された場合に起こります。たとえば、次の通りです。

<span id="page-250-0"></span>... IF SQLCODE =100 GO TO DATA-NOT-FOUND.

あるいは

IF SQLSTATE ='02000' GO TO DATA-NOT-FOUND.

これに代わる方法として、WHENEVER ステートメントのコーディングがあります。 WHENEVER NOT FOUND を使用すると、分岐で CLOSE ステートメントを発行するプログラムの別の部分に復帰できま す。WHENEVER ステートメントは次のようになります。

EXEC SQL **WHENEVER NOT FOUND GO TO** 記号アドレス END-EXEC.

プログラムでは、カーソルを用いて行を取り出すときには、常にデータの終わり条件を予期し、その条件が 起こったときの処理の準備をしておくべきです。

シリアル・カーソルを使用しているときにデータの終わりに達すると、後続のすべての FETCH ステート メントがデータの終わり条件を返します。すでに処理が終わっている行にカーソルを置くことはできませ ん。このカーソルに対して実行できる操作は CLOSE ステートメントのみです。

スクロール可能カーソルを使用しているときにデータの終わりに達しても、結果表ではまだ追加のデータを 処理することができます。位置オプションを組み合わせて使用すれば、結果表のどこにでもカーソルを移動 することができます。データの終わりに達しても、カーソルを CLOSE する必要はありません。

#### ステップ **4:** カーソルを用いて行を取り出す

選択された行の内容をプログラムのホスト変数の中に移動するには、FETCH ステートメントを使用しま す。DECLARE CURSOR ステートメントの中の SELECT ステートメントでは、プログラムに必要な列値 が入っている行を識別します。しかし、SQL は、FETCH ステートメントが発行されるまでは、アプリケ ーション・プログラムのためにデータを取り出しません。

プログラムから FETCH ステートメントが発行されると、SQL は現在のカーソル位置を開始点として使用 し、結果表内の要求された行を見つけます。これにより、その行が現在行になります。 INTO 文節の指定 があるときは、SQL は現在行の内容をプログラムのホスト変数に移動します。この手順は、FETCH ステ ートメントが発行されるたびに繰り返し実行されます。

SQL は、カーソルに対する次の FETCH ステートメントが発行されるまで、現在行の位置を保持します (すなわち、カーソルは現在行を指しています)。 UPDATE ステートメントでは結果表内の現在行の位置は 変わりませんが、DELETE ステートメントでは変わります。

シリアル・カーソルの FETCH ステートメントは、次のようになります。

EXEC SQL **FETCH** カーソル名 **INTO** :ホスト変数 1[, :ホスト変数 2] ... END-EXEC.

スクロール可能カーソルの FETCH ステートメントは次のようになります。

EXEC SQL **FETCH RELATIVE** 整数 **FROM** カーソル名 **INTO** :ホスト変数 1[, :ホスト変数 2] ... END-EXEC.

### <span id="page-251-0"></span>ステップ **5a:** 現在行を更新する

プログラムによってカーソルが行に位置付けられたら、WHERE CURRENT OF 文節を指定した UPDATE ステートメントを使用してそのデータを更新することができます。WHERE CURRENT OF 文節には、更新 したい行を指し示すカーソルを指定します。UPDATE ... WHERE CURRENT OF ステートメントは次のよ うになります。

EXEC SQL **UPDATE** 表名 **SET** 列 1 = 値 [, 列 2 = 値] ... **WHERE CURRENT OF** カーソル名 END-EXEC.

UPDATE ステートメントをカーソルと一緒に使用すると、次の働きをします。

- 1 行だけ (すなわち、現在行) を更新します。
- v 更新すべき行を指し示すカーソルを識別します。
- v ORDER BY 文節も指定された場合は、DECLARE CURSOR ステートメントの FOR UPDATE OF 文節 で、更新される列に前もって名前を付けておく必要があります。

ある行を更新した後も、次の行に対する FETCH ステートメントが発行されるまでは、カーソルの位置は その行にとどまっています (すなわち、カーソルの現在行は変わりません)。

#### ステップ **5b:** 現在行を削除する

プログラムによって現在行が取り出されたら、DELETE ステートメントを使用してその行を削除すること ができます。これを行うには、カーソルと一緒に使用することを目的とした DELETE ステートメントを使 用します。 WHERE CURRENT OF 文節には、削除したい行を指し示すカーソルを指定します。DELETE ... WHERE CURRENT OF ステートメントは次のようになります。

EXEC SQL **DELETE FROM** 表名 **WHERE CURRENT OF** カーソル名 END-EXEC.

DELETE ステートメントをカーソルと一緒に使用すると、次の働きをします。

- v 1 行だけ (すなわち、現在行) を削除します。
- WHERE CURRENT OF 文節を用いて、削除すべき行を指し示すカーソルを識別します。

行を削除した後は、FETCH ステートメントを発行してカーソルを位置付けるまでは、そのカーソルを用い て別の行を更新または削除することはできません。

90 ページの『DELETE [ステートメントを使用した表からの行の除去』で](#page-97-0)は、DELETE ステートメントを 使用して、特定の検索条件を満たすすべての行を削除する方法が説明されています。行のコピーを取り出 し、それを検査してから削除したい場合には、FETCH および DELETE ... WHERE CURRENT OF ステー トメントを使用することもできます。

### ステップ **6:** カーソルをクローズする

シリアル・カーソルで結果表の行の処理を終えて、カーソルを再び使用したい場合は、CLOSE ステートメ ントを発行してカーソルをクローズしてからもう一度オープンしてください。

EXEC SQL **CLOSE** カーソル名 END-EXEC.
結果表の行の処理を終えて、カーソルを再び使用する必要がないときは、そのままにしておけば、システム にカーソルをクローズさせることができます。システムが自動的にカーソルをクローズするのは、次の場合 です。

- v HOLD の指定がない COMMIT ステートメントが発行され、カーソルが WITH HOLD 文節により宣言 されていない場合。
- v HOLD の指定がない ROLLBACK ステートメントが発行された場合。
- ジョブが終了した場合。
- v 活動化グループが終了し、プリコンパイル時に CLOSQLCSR(\*ENDACTGRP) が指定された場合。
- v 呼び出しスタック内の最初の SQL プログラムが終了し、プログラムのプリコンパイル時に CLOSQLCSR(\*ENDJOB) も CLOSQLCSR(\*ENDACTGRP) も指定されなかった場合。
- DISCONNECT ステートメントにより、アプリケーション・サーバーへの接続が終了された場合。
- v アプリケーション・サーバーへの接続が解放され、COMMIT が正常に行われた場合。
- \*RUW CONNECT が起こった場合。

オープン・カーソルは参照された表または視点に対するロックを保持し続けるため、オープン・カーソ ルが不要になったら、できるだけ早く明示的にクローズするべきです。

# 複数行用 **FETCH** ステートメントの使用

複数行用 FETCH ステートメントを使用すると、1 回の FETCH で表または視点から複数の行を取り出す ことができます。行のブロック化は、FETCH ステートメントで要求された行の数に応じてプログラムが制 御します (OVRDBF は何の影響ももたらしません)。1 回の FETCH 呼び出しで要求できる最大行数は 32767 行です。データが取り出されると、カーソルは取り出された最後の行に置かれます。

取り出した行が置かれる記憶域を定義する方法は、2 つあります。すなわち、ホスト構造配列と、関連記述 子を持つ行記憶域です。どちらの方法も、SQL プリコンパイラーによりサポートされるすべての言語でコ ーディングすることができます。ただし、REXX でのホスト構造配列は例外です。プログラミング言語の 詳細については、「組み込み SQL プログラミング (Embedded SQL Programming)」を参照してください。 複数行用 FETCH ステートメントのどちらの形式を使用しても、アプリケーションで個別の標識配列をコ ーディングすることができます。この標識配列には、ヌル値可能の各ホスト変数につき 1 つの標識が入り ます。

複数行用 FETCH ステートメントは、シリアルとスクロール可能のどちらのカーソルとでも一緒に使用で きます。複数行用 FETCH のためにカーソルを定義、オープン、およびクローズするための操作は変わり ません。 FETCH ステートメントで、取り出す行の数と行が置かれる記憶域を指定する点だけが異なりま す。

それぞれの複数行用 FETCH を実行した後で、SQLCA を介してプログラムに情報が返されます。 SQLCODE フィールドと SQLSTATE フィールドのほかに、SQLERRD は次の情報を提供します。

- v SQLERRD3 には、複数行用 FETCH ステートメントで取り出された行の数が入ります。SQLERRD3 が 要求した行数より少ない場合は、エラーまたはデータの終わり条件が発生しています。
- v SQLERRD4 には、取り出された各行の長さが入ります。
- v SQLERRD5 には、表の最後の行が取り出されたことを示す標識が入ります。これは、カーソルが更新を 即時に感知しないときに、取り出しが行われている表のデータの終わり条件を検出するために使用でき ます。更新を即時に感知するカーソルは、SQLCODE +100 を受け取ってデータの終わり条件を検出する まで取り出しを継続します。

詳細および例については、以下のセクションを参照してください。

- v 『ホスト構造配列を使用した複数行 FETCH』
- v 247 [ページの『行記憶域を使用した複数行](#page-254-0) FETCH』

## ホスト構造配列を使用した複数行 **FETCH**

複数行用 FETCH をホスト構造配列とともに使用するには、アプリケーションで、SQL により使用できる ホスト構造配列を定義しなければなりません。それぞれの言語には、ホスト構造配列を定義するための独自 の規則があります。ホスト構造配列は、変数宣言を使用するか、または外部記述ファイルを取り出すための コンパイラー指示 (COBOL の COPY 指示など) を使用することによって定義できます。

ホスト構造配列は、構造の配列から構成されます。それぞれの構造は、結果表の 1 つの行に対応します。 すなわち、配列の最初の構造は最初の行に対応し、配列の 2 番目の構造は 2 番目の行に対応し、以下同様 です。ホスト構造配列内の基本項目の属性は、ホスト構造配列の宣言に基づいて SQL が決定します。パフ ォーマンスを最高にするには、ホスト構造配列を構成する各項目の属性が、取り出される列の属性と一致し ていなければなりません。

次の COBOL 例を見てください。

```
EXEC SQL INCLUDE SQLCA
END-EXEC.
```

```
...
```

```
01 TABLE-1.
         02 DEPT OCCURS 10 TIMES.
            05 EMPNO PIC X(6).
            05 LASTNAME.
               49 LASTNAME-LEN PIC S9(4) BINARY.
               49 LASTNAME-TEXT PIC X(15).
            05 WORKDEPT PIC X(3).
            05 JOB PIC X(8).
     01 TABLE-2.
        02 IND-ARRAY OCCURS 10 TIMES.
           05 INDS PIC S9(4) BINARY OCCURS 4 TIMES.
...
     EXEC SQL
     DECLARE D11 CURSOR FOR
     SELECT EMPNO, LASTNAME, WORKDEPT, JOB
      FROM CORPDATA.EMPLOYEE
       WHERE WORKDEPT = "D11"
     END-EXEC.
...
     EXEC SOL
      OPEN D11
```
END-EXEC. PERFORM FETCH-PARA UNTIL SQLCODE NOT EQUAL TO ZERO. ALL-DONE. EXEC SQL **CLOSE** D11 END-EXEC.

...

FETCH-PARA. EXEC SQL **WHENEVER NOT FOUND GO TO** ALL-DONE END-EXEC. EXEC SQL **FETCH** D11 **FOR** 10 **ROWS INTO** :DEPT :IND-ARRAY END-EXEC.

...

<span id="page-254-0"></span>この例では、カーソルは、CORPDATA.EMPLOYEE 表で WORKDEPT 列が 'D11' に等しいすべての行を 選択するように定義されています。結果表には 8 行が入ります。DECLARE CURSOR ステートメントと OPEN ステートメントには、複数行用 FETCH ステートメントとともに使用する場合の特殊な構文はあり ません。同じカーソルに対して 1 つの行を返す別の FETCH ステートメントをプログラム内のほかの場所 にコーディングすることができます。 複数行用 FETCH ステートメントは、結果表のすべての行を取り出 すために使用されます。FETCH の実行後、カーソルは取り出された最後の行に置かれたままになります。

アプリケーションでは、ホスト構造配列 DEPT とそれに関連する標識配列 IND-ARRAY が定義されてい ます。どちらの配列もディメンションは 10 です。標識配列には、結果表の各列につき 1 つの項目が入り ます。

DEPT ホスト構造配列の基本項目のタイプおよび長さの属性は、取り出される列と一致しています。

複数行用 FETCH ステートメントが正しく完了すると、ホスト構造配列には 8 行分すべてのデータが入り ます。標識配列 IND ARRAY には、各行のすべての列にゼロが入ります。これは、NULL 値が返されなか ったためです。

アプリケーションに返される SQLCA には、次の情報が入ります。

- v SQLCODE には、0 が入ります。
- SOLSTATE には、'00000' が入ります。
- v SQLERRD3 には、取り出された行の数を示す 8 が入ります。
- v SQLERRD4 には、各行の長さを示す 34 が入ります。
- v SQLERRD5 には、結果表の最後の行がブロックに入っていることを示す +100 が入ります。

SQLCA の詳細については、「SQL 解説書」の付録 Bを参照してください。

### 行記憶域を使用した複数行 **FETCH**

アプリケーションで複数行用 FETCH を行記憶域とともに使用するには、行記憶域および関連する記述子 域を定義しておかなければなりません。行記憶域とは、アプリケーション・プログラムで定義されるホスト 変数のことです。この行記憶域には、複数行用 FETCH の結果が入ります。行記憶域は、複数行用 FETCH で要求された行をすべて収容できるだけの十分なバイト数を持つ文字変数でも構いません。

行記憶域形式の 複数行用 FETCH で使用される関連記述子では、返される各列の SQLTYPE と SQLLEN が入る SQLDA を定義します。記述子に指定する情報によって、データベースから行記憶域へのデータ・ マッピングが判別されます。パフォーマンスを最高にするには、記述子に指定されている属性情報が、取り 出される列の属性と一致していなければなりません。

SQLDA の詳細については、「SQL 解説書」の付録 C を参照してください。

次の PL/I の例を検討してください。

\*....+....1....+....2....+....3....+....4....+....5....+....6....+....7...\* EXEC SQL **INCLUDE SQLCA**; EXEC SQL **INCLUDE SQLDA**; ... DCL DEPTPTR PTR; DCL 1 DEPT(20) BASED(DEPTPTR), 3 EMPNO CHAR(6), 3 LASTNAME CHAR(15) VARYING, 3 WORKDEPT CHAR(3), 3 JOB CHAR(8);

...

ALLOCATE SQLDA SET(SQLDAPTR); EXEC SQL **DECLARE** D11 **CURSOR FOR SELECT** EMPNO, LASTNAME, WORKDEPT, JOB **FROM** CORPDATA.EMPLOYEE **WHERE** WORKDEPT = 'D11';

DCL I BIN(31) FIXED; DEC J BIN(31) FIXED; DCL ROWAREA CHAR(2000);

図 *7.* 行記憶域を使用する複数行用 *FETCH* の例 *(1/2)*

...

```
EXEC SOL
  OPEN D11;
/* SET UP THE DESCRIPTOR FOR THE MULTIPLE-ROW FETCH */
/* 4 COLUMNS ARE BEING FETCHED */
SQLD = 4;SQLN = 4;SQLDABC = 366;
SQLTYPE(1) = 452; /* FIXED LENGTH CHARACTER - */
                /* NOT NULLABLE */
SOLEN(1) = 6;
SQLTYPE(2) = 456; /*VARYING LENGTH CHARACTER */
                /* NOT NULLABLE */SOLEN(2) = 15;
SQLTYPE(3) = 452; /* FIXED LENGTH CHARACTER - */
SOLEN(3) = 3:
SQLTYPE(4) = 452; /* FIXED LENGTH CHARACTER - */
                /* NOT NULLABLE */SQLLEN(4) = 8;/*ISSUE THE MULTIPLE-ROW FETCH STATEMENT TO RETRIEVE*/
/*THE DATA INTO THE DEPT ROW STORAGE AREA */
/*USE A HOST VARIABLE TO CONTAIN THE COUNT OF *//*ROWS TO BE RETURNED ON THE MULTIPLE-ROW FETCH */
J = 20; /*REQUESTS 20 ROWS ON THE FETCH */
...
EXEC SQL
  WHENEVER NOT FOUND
  GOTO FINISHED;
EXEC SQL
  WHENEVER SQLERROR
  GOTO FINISHED;
EXEC SQL
  FETCH D11 FOR :J ROWS
  USING DESCRIPTOR :SQLDA INTO :ROWAREA;
/* ADDRESS THE ROWS RETURNED */
DEPTPTR = ADDR(ROWAREA);
/*PROCESS EACH ROW RETURNED IN THE ROW STORAGE */
/*AREA BASED ON THE COUNT OF RECORDS RETURNED */
/*IN SQLERRD3. */
DO I = 1 TO SQLERRD(3);
 IF EMPNO(I) = '000170' THEN
   DO;
  :
  END;
END;
IF SQLERRD(5) = 100 THEN
  DO:
   /* PROCESS END OF FILE */
  END;
FINISHED:
```

```
図 7. 行記憶域を使用する複数行用 FETCH の例 (2/2)
```
この例では、カーソルは、CORPDATA.EMPLOYEE 表で WORKDEPT 列が 'D11' に等しいすべての行を 選択するように定義されています。[DB2 UDB for iSeries](#page-320-0) サンプル表の EMPLOYEE 表の例では、結果表 に複数行が入ることが示されています。 DECLARE CURSOR ステートメントと OPEN ステートメントに は、複数行用 FETCH ステートメントとともに使用する場合の特殊な構文はありません。 同じカーソルに 対して 1 つの行を返す別の FETCH ステートメントをプログラム内のほかの場所にコーディングすること ができます。 複数行用 FETCH ステートメントは、結果表のすべての行が取り出すために使用されます。 FETCH の実行後、カーソルはブロック内の最終行に置かれたままになります。

行記憶域 ROWAREA は、文字配列として定義されています。結果表から取り出されたデータは、ホスト 変数に入ります。この例では、ROWAREA のアドレスにポインター変数が割り当てられています。返され る行内の各項目が検査され、基底付き構造 DEPT で使われます。

記述子の項目の属性 (タイプと長さ) は、取り出される列と一致しています。このケースでは、標識区域は 指定されていません。

FETCH ステートメントが完了すると、ROWAREA には 'D11' と等しいすべての行 (この例では 11 行) が 入ります。 アプリケーションに返される SQLCA には、次の情報が入ります。

- v SQLCODE には、0 が入ります。
- v SQLSTATE には、'00000' が入ります。
- v SQLERRD3 には、返される行数を示す 11 が入ります。
- v SQLERRD4 には、取り出される行の長さを示す 34 が入ります。
- v SQLERRD5 には、結果表の最後の行が取り出されたことを示す +100 が入ります。

この例では、アプリケーションは、ファイルの終わりに達したことを示す標識が SQLERRD5 に入るとい うことを利用しています。その結果、このアプリケーションでは、さらに行の取り出しを試みるためにもう 一度 SQL を呼び出す必要がありません。カーソルが挿入を即時に感知する場合は、レコードが追加された ときに SQL を呼び出す必要があります。カーソルが即時感知性を持つのは、コミットメント制御レベルが \*RR 以外である場合です。

## 作業単位とオープン・カーソル

プログラムでは、1 つの作業単位を完了したときに、それまでに行われた変更をコミットまたはロールバッ クする必要があります。COMMIT ステートメントまたは ROLLBACK ステートメントに HOLD の指定が なければ、オープン・カーソルはすべて SQL によって自動的にクローズされます。WITH HOLD 文節を 用いて宣言されたカーソルは、COMMIT 時に自動的にクローズされません。このようなカーソルは、 ROLLBACK 時には自動的にクローズされます (DECLARE CURSOR ステートメントに指定された WITH HOLD 文節は無視されます)。

COMMIT または ROLLBACK の後で現在のカーソル位置から処理を継続したいときは、COMMIT HOLD または ROLLBACK HOLD を指定しなければなりません。HOLD の指定があると、オープン・カーソルは すべてオープンされたままになり、処理が再開できるようにそのカーソル位置を保持しています。 COMMIT ステートメントでは、カーソル位置は維持されます。 ROLLBACK ステートメントでは、カーソ ル位置は、直前の作業単位で最後に取り出された行の直後に復元されます。レコード・ロックはすべて解除 されます。

HOLD の指定なしで COMMIT または ROLLBACK ステートメントを発行すると、すべてのロックが解除 され、すべてのカーソルがクローズされます。カーソルは再びオープンできますが、処理は結果表の最初の 行から始まります。

注**:** CRTSQLxxx コマンドで ALWBLK(\*ALLREAD) パラメーターを指定すると、読み取り専用カーソルの カーソル位置の復元を変更することができます。 CRTSQLxxx コマンドで ALWBLK パラメーターお よびその他のパフォーマンス関連オプションを使用する方法の詳細については、動的 SQL [アプリケー](#page-258-0) [ションを](#page-258-0)参照してください。

コミットメント制御と作業単位について詳しくは、コミットメント制御のトピックを参照してください。

# <span id="page-258-0"></span>動的 **SQL** アプリケーション

アプリケーションで動的 SQL を使用すると、プログラムの実行時に SQL ステートメントを定義して、実 行させることができます。動的 SQL を使用するアプリケーションは、文字ストリングの形で SQL ステー トメントを入力として受け取ります (または作成します)。アプリケーションは、どのようなタイプの SQL ステートメントが実行されるかを知る必要はありません。アプリケーションは次のことを行います。

- v SQL ステートメントを作成し、あるいは入力として受け取る。
- v その SQL ステートメントの実行の準備をする。
- v そのステートメントを実行する。
- v SQL 戻りコードを処理する。

動的 SQL ステートメントの設計および実行について詳しくは、 254 [ページの『動的](#page-261-0) SQL アプリケーシ [ョンの設計と実行』を](#page-261-0)参照してください。処理ステートメントについては、 254 [ページの『非](#page-261-0) SELECT ス [テートメントの処理』](#page-261-0) および 255 ページの『SELECT [ステートメントの処理および](#page-262-0) SQLDA の使用』を 参照してください。

対話式 SQL (対話式 SQL [の使用を](#page-277-0)参照) は、動的 SQL プログラムの一例です。SQL ステートメント は、対話式 SQL により動的に処理されます。

注**:**

- 1. 実行時のオーバーヘッドは、動的 SQL を使用して処理されるステートメントの場合の方が静的 SQL ステートメントの場合よりも大きくなります。プログラムを単に実行するだけでなく、プリコンパイ ル、バインド、そして実行といった余分の処理が必要になるためです。したがって、動的 SQL の使用 は、動的 SQL の融通性を必要とするアプリケーションだけに限定すべきです。その他のアプリケーシ ョンの場合には、通常の (静的) SQL ステートメントを使用してデータベースからデータをアクセスす るようにしてください。
- 2. EXECUTE ステートメントまたは EXECUTE IMMEDIATE ステートメントを含んでいるプログラムが FOR READ ONLY 文節を使用してカーソルを読み取り専用にすると、カーソルの行を検索するために ブロック化が使用されるので、パフォーマンスが向上します。

ALWBLK(\*ALLREAD) CRTSQLxxx オプションを使用すると、FOR UPDATE OF を明示的にコーディ ングしていない、あるいはそのカーソルを参照する位置指定の削除または更新を持たないすべてのカー ソルに対して FOR READ ONLY が暗黙に宣言されます。暗黙の FOR READ ONLY を持つカーソル は、上記 2 に説明した利点が得られます。

動的 SQL ステートメントの中には、アドレス変数の使用を必要とするものがあります。RPG for iSeries プログラムは、アドレス変数の処理のために PL/I、 COBOL、C、または ILE RPG for iSeries の各プログ ラムの助けが必要です。

次の表は、DB2 UDB for iSeries でサポートされるすべてのステートメントと、これらのステートメントが 動的アプリケーションで使用できるかどうかを示しています。

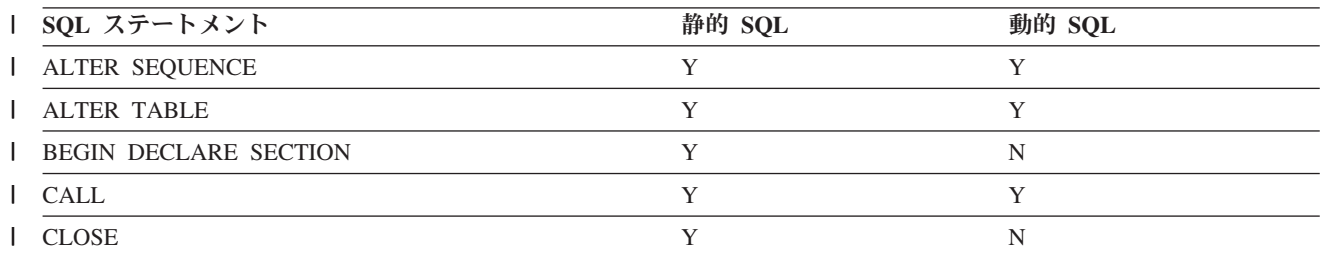

表 *33.* 動的アプリケーションの中で使用できる *SQL* ステートメントの一覧 |

表 *33.* 動的アプリケーションの中で使用できる *SQL* ステートメントの一覧 *(*続き*)* |

| SQL ステートメント<br>I.                    | 静的 SQL      | 動的 SQL      |
|--------------------------------------|-------------|-------------|
| <b>COMMENT ON</b>                    | $\mathbf Y$ | Y           |
| <b>COMMIT</b><br>Ι.                  | $\mathbf Y$ | $\mathbf Y$ |
| <b>CONNECT</b>                       | Y           | $\mathbf N$ |
| <b>CREATE ALIAS</b>                  | $\mathbf Y$ | Y           |
| CREATE DISTINCT TYPE<br>Τ.           | Y           | $\mathbf Y$ |
| <b>CREATE FUNCTION</b>               | Y           | Y           |
| <b>CREATE INDEX</b><br>$\mathbf{I}$  | Y           | Y           |
| <b>CREATE PROCEDURE</b>              | $\mathbf Y$ | Y           |
| <b>CREATE SCHEMA</b><br>Ι.           | Y           | Y           |
| <b>CREATE SEQUENCE</b><br>J.         | Y           | Y           |
| <b>CREATE TABLE</b><br>Τ.            | Y           | Y           |
| <b>CREATE TRIGGER</b><br>I.          | Y           | Y           |
| <b>CREATE VIEW</b><br>$\mathbf{I}$   | Y           | Y           |
| <b>DECLARE CURSOR</b><br>Τ.          | Y           | 注 1 を参照     |
| DECLARE GLOBAL TEMPORARY TABLE<br>I. | Y           | Y           |
| DECLARE PROCEDURE                    | Y           | N           |
| DECLARE STATEMENT<br>Τ.              | Y           | N           |
| <b>DECLARE VARIABLE</b>              | Y           | N           |
| <b>DELETE</b>                        | Y           | Y           |
| <b>DESCRIBE</b>                      | Y           | 注 2 を参照     |
| <b>DESCRIBE TABLE</b>                | Y           | N           |
| <b>DISCONNECT</b>                    | $\mathbf Y$ | N           |
| <b>DROP</b><br>Τ.                    | Y           | Y           |
| END DECLARE SECTION                  | Y           | N           |
| <b>EXECUTE</b>                       | $\mathbf Y$ | 注 3 を参照     |
| <b>EXECUTE IMMEDIATE</b>             | $\mathbf Y$ | 注 4 を参照     |
| <b>I</b> FETCH                       | $\mathbf Y$ | N           |
| FREE LOCATOR                         | $\mathbf Y$ | $\mathbf Y$ |
| GET DIAGNOSTICS                      | Y           | N           |
| <b>GRANT</b><br>$\mathbf{L}$         | Y           | Y           |
| HOLD LOCATOR                         | $\mathbf Y$ | Y           |
| <b>INCLUDE</b><br>I.                 | Y           | N           |
| <b>INSERT</b><br>J.                  | $\mathbf Y$ | Y           |
| <b>LABEL ON</b>                      | $\mathbf Y$ | Y           |
| <b>LOCK TABLE</b><br>I.              | Y           | Y           |
| <b>OPEN</b><br>J.                    | $\mathbf Y$ | N           |
| PREPARE                              | $\mathbf Y$ | 注 5 を参照     |
| <b>REFRESH TABLE</b>                 | Y           | Y           |
| <b>RELEASE</b><br>$\mathbf{I}$       | Y           | $\mathbf N$ |
| RELEASE SAVEPOINT<br>$\mathbf{I}$    | $\mathbf Y$ | Y           |

|              | SQL ステートメント             | 静的 SQL | 動的 SQL  |
|--------------|-------------------------|--------|---------|
| I.           | <b>RENAME</b>           | Y      | Y       |
| $\mathbf{I}$ | <b>REVOKE</b>           | Y      | Y       |
|              | <b>ROLLBACK</b>         | Y      | Y       |
|              | <b>SAVEPOINT</b>        | Y      | Y       |
|              | SELECT INTO             | Y      | 注 6 を参照 |
|              | SELECT ステートメント          | Y      | 注 7 を参照 |
| I.           | SET CONNECTION          | Y      | N       |
| I.           | SET ENCRYPTION PASSWORD | Y      | Y       |
| L            | <b>SET OPTION</b>       | Y      | 注 8 を参照 |
| I.           | <b>SET PATH</b>         | Y      | Y       |
|              | <b>SET RESULT SETS</b>  | Y      | N       |
| L            | <b>SET SCHEMA</b>       | Y      | Y       |
|              | SET TRANSACTION         | Y      | Y       |
| I.           | SET 変数                  | Y      | N       |
| $\mathbf{I}$ | <b>SIGNAL</b>           | Y      | N       |
|              | <b>UPDATE</b>           | Y      | Y       |
|              | <b>VALUES INTO</b>      | Y      | Y       |
|              | <b>WHENEVER</b>         | Y      | N       |
|              |                         |        |         |

表 *33.* 動的アプリケーションの中で使用できる *SQL* ステートメントの一覧 *(*続き*)* |

注**:**

- 1. 準備の対象とすることはできませんが、実行に先立って関連する動的 SELECT ステートメントに対し てカーソルを定義するために使用されます。
- 2. 準備の対象にすることはできませんが、準備されたステートメントの記述を戻すのに使用されます。
- 3. 準備の対象にすることはできませんが、準備された SQL ステートメントを実行するのに使用されま す。 SQL ステートメントは、EXECUTE ステートメントを使用する前に PREPARE ステートメントに よって準備されていなければなりません。 255 ページの『PREPARE と EXECUTE [ステートメントの使](#page-262-0) [用法』の](#page-262-0)項の PREPARE の例を参照してください。
- 4. 準備の対象にすることはできませんが、? パラメーター・マーカーを持たない動的ステートメント・ス トリングとともに使用されます。EXECUTE IMMEDIATE ステートメントを使用すると、プログラムの 実行時にステートメント・ストリングが動的に準備され、実行されます。 254 [ページの『非](#page-261-0) SELECT [ステートメントの処理』](#page-261-0) の項の EXECUTE IMMEDIATE の例を参照してください。
- 5. 準備の対象とすることはできませんが、実行に先立って動的 SELECT ステートメントの解析、最適 化、およびセットアップのために使用されます。 254 ページの『非 SELECT [ステートメントの処理』](#page-261-0) の項の PREPARE の例を参照してください。
- 6. SELECT INTO ステートメントは準備の対象にすることも、EXECUTE IMMEDIATE で使用することも できません。
- 7. EXECUTE または EXECUTE IMMEDIATE で使用することはできませんが、OPEN 用に作成し、使用 することができます。
- 8. REXX プロシージャーを実行しているとき、またはプリコンパイルされたプログラムでのみ使用するこ とができます。
- 注**:** コーディング例に関する詳細は、 2 [ページの『コードに関する特記事項』を](#page-9-0)参照してください。

## <span id="page-261-0"></span>動的 **SQL** アプリケーションの設計と実行

動的 SQL ステートメントは、プリコンパイル時に準備されないので、実行時に準備しなければなりませ ん。そのために、動的 SQL ステートメントを出すためには、そのステートメントを EXECUTE ステート メントまたは EXECUTE IMMEDIATE ステートメントで使用しなければなりません。EXECUTE IMMEDIATE ステートメントを使用すると、その SQL ステートメントはプログラムの実行時に動的に準 備され、実行されます。

動的 SQL ステートメントには、基本タイプが 2 つあります。それは SELECT ステートメントと非 SELECT ステートメントです。非 SELECT ステートメントとしては、DELETE、INSERT、および UPDATE などのステートメントがあります。

ODBC などのインターフェースを使用するクライアント・サーバー・アプリケーションは、通常、動的 SQL を使用してデータベースにアクセスします。iSeries Access を使用するクライアント・サーバー・アプ リケーションの開発の詳細については、Programming for iSeries Access Express を参照してください。

## 非 **SELECT** ステートメントの処理

動的 SQL の非 SELECT ステートメントを作成するには、以下のステップに従ってください。

- 1. 作成したい SQL ステートメントが、動的に実行できるものであるかどうかを確認します ( 251 [ページ](#page-258-0) [の表](#page-258-0) 33 を参照のこと)。
- 2. その SQL ステートメントを作成します。(対話式 SQL を使用すると、簡単な方法で SQL ステートメ ントを作成し、確認し、実行することができます。詳しい説明については、対話式 SQL [の使用](#page-277-0) を参照 してください。)

動的 SQL の非 SELECT ステートメントを実行するには、以下のステップに従ってください。

- 1. EXECUTE IMMEDIATE を使用して SQL ステートメントを実行するか、あるいは SQL ステートメン トを PREPARE を用いて準備し、準備されたステートメントを EXECUTE を用いて実行します。
- 2. SQL 戻りコードが戻されたら、それを処理します。
- 動的 SQL の非 SELECT ステートメント (stmtstrg) を実行するアプリケーションの例を以下に示します。

EXEC SQL **EXECUTE IMMEDIATE** :stmtstrg;

詳細については、以下のトピックを参照してください。

- 『動的 SQL ステートメントの CCSID』
- 255 ページの『PREPARE と EXECUTE [ステートメントの使用法』](#page-262-0)

## 動的 **SQL** ステートメントの **CCSID**

SQL ステートメントは通常ホスト変数です。ホスト変数の CCSID が、ステートメント・テキストの CCSID として使用されます。PL/I では、SQL ステートメントはストリング式でも構いません。この場合 には、そのジョブの CCSID はステートメント・テキストの CCSID として使用されます。

動的 SQL ステートメントは、ステートメント・テキストの CCSID を使用して処理されます。この影響を 最も受けるのは、可変文字です。たとえば、NOT 記号 (¬) は CCSID 500 では 'BA'X に置かれていま す。これは、ステートメント・テキストの CCSID が 500 である場合に、SQL が NOT 記号 (¬) が 'BA'X に置かれるよう要求したことを意味します。

これは、ステートメント・テキストの CCSID が 65535 である場合には、SQL は CCSID が 37 であるか のように可変文字を処理します。すなわち、SQL は NOT 記号 (¬) が '5F'X にあるものとして探します。

### <span id="page-262-0"></span>**PREPARE** と **EXECUTE** ステートメントの使用法

非 SELECT ステートメント にパラメーター・マーカーが含まれていなければ、EXECUTE IMMEDIATE ステートメントを使用して動的に実行することができます。しかし、非 SELECT ステートメントにパラメ ーター・マーカーが含まれている場合は、PREPARE と EXECUTE を使用して実行しなければなりませ ん。

PREPARE ステートメントは非 SELECT ステートメント (たとえば、DELETE ステートメント) を作成 し、ユーザーが選択した名前を与えます。 CRTSQLxxx コマンドで DLYPRP (\*YES) の指定があるとき は、PREPARE ステートメントで USING 文節の指定がある場合以外は、ステートメントが初めて EXECUTE または DESCRIBE ステートメントの中で使用されるときまでは準備は行われません。この例で は、ステートメントは S1 の名前になっています。準備の終わったステートメントは、同じプログラムの 中でパラメーター・マーカーに種々の値を与えて何回でも実行することができます。 次の例では、準備の 終わったステートメントが複数回にわたって実行できます。

DSTRING = '**DELETE FROM** CORPDATA.EMPLOYEE **WHERE** EMPNO = ?';

/\* ? はパラメーター・マーカーであり、この値が ステートメントを実行するたびに代入される ホスト変数であることを示しています。\*/

EXEC SQL **PREPARE** S1 **FROM** :DSTRING;

/\*DSTRING は、PREPARE ステートメントで S1 の名前を付ける 削除ステートメントです。\*/

DO UNTIL (EMP =0); /\*アプリケーション・プログラムは、表示装置から EMP の値を 読み取ります。\*/ EXEC SQL **EXECUTE** S1 **USING** :EMP;

END;

上記の例のようなルーチンでは、ユーザーはパラメーター・マーカーの数とそのデータ・タイプを知ってい なければなりません。これは、入力データを提供するホスト変数はプログラムの作成時に宣言されるからで す。

注**:** アプリケーション・サーバーに対応する準備されたすべてのステートメントは、アプリケーション・サ ーバーへの接続が終るたびに消滅します。 接続は、CONNECT (タイプ 1) ステートメント、 DISCONNECT ステートメント、または正常な COMMIT が後続する RELEASE により終了します。

## **SELECT** ステートメントの処理および **SQLDA** の使用

SELECT ステートメントには、基本タイプが 2 つあります。固定リストと可変リストです。

固定リスト SELECT ステートメントを処理するときは、SQLDA は必要ありません。

可変リスト SELECT ステートメントを処理するときは、最初に SQLDA 構造を宣言しなければなりませ ん。 SQLDA は、アプリケーション・プログラムから SQL にホスト変数の入力値を渡したり、SQL から 出力値を受け取るのに使用される制御ブロックです。さらに、SELECT リスト式に関する情報を、 PREPARE または DESCRIBE ステートメントに入れて返すことができます。

以下のトピックに詳しい情報があります。

- v 256 [ページの『固定リスト](#page-263-0) SELECT ステートメント』
- v 257 [ページの『可変リスト](#page-264-0) SELECT ステートメント』
- <span id="page-263-0"></span>• 257 [ページの『](#page-264-0)SOL 記述域 (SOLDA)』
- v 258 [ページの『](#page-265-0)SQLDA の形式』
- v 262 ページの『SQLDA [の記憶域を割り振るための選択ステートメントの例』](#page-269-0)
- v 267 [ページの『パラメーター・マーカー』](#page-274-0)

## 固定リスト **SELECT** ステートメント

動的 SQL では、固定リスト SELECT ステートメントは、予測可能な数とタイプのデータを検索するため に設計されたステートメントです。このようなステートメントを使用する場合には、検索したデータを入れ るホスト変数を予測して定義することができるので、SQLDA は必要ありません。連続した複数の FETCH のどれからでも、直前の FETCH と同数の値が返され、これらの値は直前の返されたものと同じデータ形 式になっています。ホスト変数の指定の仕方は、SQL アプリケーションの場合と同じです。

SQL がサポートする任意のアプリケーション・プログラムで、固定リスト動的 SELECT ステートメント を使用することができます。

固定リスト SELECT ステートメントを動的に実行するときは、アプリケーションは以下の処置を行う必要 があります。

- 1. 入力 SQL ステートメントをホスト変数に入れる。
- 2. PREPARE ステートメントで動的 SQL ステートメントの妥当性を検査し、それを実行可能な形式に変 換する。 CRTSQLxxx コマンドで DLYPRP (\*YES) の指定があるときは、PREPARE ステートメント で USING 文節の指定がある場合以外は、ステートメントが初めて EXECUTE または DESCRIBE ステ ートメントの中で使用されるときまでは準備は行われません。
- 3. そのステートメント名に対しカーソルを宣言する。
- 4. カーソルをオープンする。
- 5. 変数の固定リストに行を FETCH する (次の節『可変リスト SELECT [ステートメント』](#page-264-0)で説明する可 変リスト SELECT ステートメントを使用するかのように、記述域に FETCH するのではなく)。
- 6. データの終わりが現れたとき、カーソルをクローズする。
- 7. SQL 戻りコードが戻されたときは、それを処理する。

たとえば、次の通りです。

MOVE '**SELECT** EMPNO, LASTNAME **FROM** CORPDATA.EMPLOYEE **WHERE** EMPNO>?' TO DSTRING. EXEC SQL **PREPARE** S2 **FROM** :DSTRING END-EXEC.

EXEC SQL **DECLARE** C2 **CURSOR FOR** S2 END-EXEC.

EXEC SOL **OPEN** C2 **USING** :EMP END-EXEC.

PERFORM FETCH-ROW UNTIL SQLCODE NOT=0.

EXEC SOL **CLOSE** C2 END-EXEC. STOP-RUN. FETCH-ROW. EXEC SQL **FETCH** C2 **INTO** :EMP, :EMPNAME END-EXEC. <span id="page-264-0"></span>注**:** このような場合、SELECT ステートメントは常に、前に実行した固定リスト SELECT ステートメント と同じ数およびタイプのデータ項目を戻すので、SQL 記述域 (SQLDA) を使用する必要がないことに 注意してください。

## 可変リスト **SELECT** ステートメント

動的 SQL では、可変リスト SELECT ステートメントは、返される実行結果の列の数および様式が予測で きないステートメントです。すなわち、必要とする変数がいくつあるか、またどのようなデータ・タイプで あるか分かっていない場合です。したがって、戻される結果列に入れるホスト変数を前もって定義すること はできません。

注**:** REXX には、5.b、6、および 7 の各ステップは適用できません。

可変リスト SELECT ステートメントを受け入れるアプリケーションの場合には、そのプログラムの中で次 のことを行わなければなりません。

- 1. 入力 SQL ステートメントをホスト変数に入れる。
- 2. PREPARE ステートメントで動的 SQL ステートメントの妥当性を検査し、それを実行可能な形式に変 換する。 CRTSQLxxx コマンドで DLYPRP (\*YES) の指定があるときは、PREPARE ステートメント で USING 文節の指定がある場合以外は、ステートメントが初めて EXECUTE または DESCRIBE ス テートメントの中で使用されるときまでは準備は行われません。
- 3. そのステートメント名に対しカーソルを宣言する。
- 4. 動的 SELECT ステートメントの名前を含んでいるカーソル (ステップ 3 で宣言した) をオープンす る。
- 5. DESCRIBE ステートメントを出して、結果の表の各列のタイプおよびサイズに関する情報を SQL に 要求する。

注**:**

- a. PREPARE ステートメントに INTO 文節を付けてコーディングすると、1 つのステートメントで PREPARE と DESCRIBE の機能を実行することもできます。
- b. 検索された各列の記述を収容するのに十分なスペースが SQLDA にないときは、プログラムは、必 要なスペース量を判別し、そのスペース量に見合う記憶域を獲得し、新しい SQLDA を作成して、 DESCRIBE ステートメントを出し直さなければなりません。
- 6. 検索されたデータの 1 行分を収めるのに必要なだけの記憶域量を割り振る。
- 7. 検索された各データ項目をどこに入れるかを SQL に指示するために、記憶域アドレスを SQLDA (SQL 記述域) に入れる。
- 8. FETCH で行を検索する。
- 9. データの終わりが現れたとき、カーソルをクローズする。
- 10. SQL 戻りコードが戻されたら、それを処理する。

これらのステップを実行する詳細については、 262 ページの『SQLDA [の記憶域を割り振るための選択ステ](#page-269-0) [ートメントの例』](#page-269-0) を参照してください。

### **SQL** 記述域 **(SQLDA)**

SQLDA を使用すると、SQL ステートメントに関する情報を SQL とアプリケーションとの間で受け渡し することができます。 SQLDA は、DESCRIBE ステートメントおよび DESCRIBE TABLE ステートメン トを実行するのに必要で、また、PREPARE、OPEN、FETCH、CALL、および EXECUTE の各ステートメ ントでも使用することができます。

<span id="page-265-0"></span>SQLDA の情報の意味はその用途によって異なります。 PREPARE と DESCRIBE では、SQLDA は準備さ れたステートメントに関する情報をアプリケーション・プログラムに与えます。 DESCRIBE TABLE で は、SQLDA は表または視点の中の列に関する情報をアプリケーション・プログラムに提供します。 OPEN、EXECUTE、 CALL、および FETCH では、SQLDA はホスト変数に関する情報を提供します。 た とえば、DESCRIBE ステートメントを使用して SQLDA に値を読み取り、その値を、ホスト変数のアドレ スに基づいて変更し、そして FETCH ステートメントで再使用します。

同時に複数のカーソルのオープンができるアプリケーションの場合、各動的 SELECT ステートメントごと に 1 つずつ、SQLDA をコーディングすることができます。 詳しくは、「SQL 解説書」の SQLDA およ び SQLCA を参照してください。

SQLDA は、C、C++、COBOL、PL/I、REXX、および RPG で使用することができます。 RPG for iSeries には、ポインターを設定する手段がないので、SQLDA を RPG for iSeries プログラムの外部で PL/I、 C、 COBOL、または ILE RPG for iSeries の各プログラムによって設定しなければなりません。 そのプロ グラムが次に RPG for iSeries プログラムを呼び出す必要があります。

## **SQLDA** の形式

SQLDA は、4 つの変数の後に 6 つの変数 (まとめて SQLVAR と呼びます) を任意の回数だけ繰り返す形 をとります。

注**:** REXX の SQLDA は異なります。詳細については、「組み込み *SQL* プログラミング *(Embedded SQL Programming)*」の REXX アプリケーションでの SQL ステートメントのコーディング(Coding SQL Statements in REXX Applications) を参照してください。

SQLDA が OPEN、FETCH、CALL、および EXECUTE で使用されるときは、1 つの SQLVAR により 1 つのホスト変数が記述されます。

SQLDA のフィールドは次の通りです。

#### **SQLDAID**

SQLDAID は記憶ダンプ用の「目印」として使用されます。 これは、PREPARE または DESCRIBE ステートメントで SQLDA が使用された後で、'SQLDA' の値をとる 8 文字のストリ ングです。 この変数は、FETCH、OPEN、CALL または EXECUTE では使用されません。

7 番目のバイトは、各列に複数の SQLVAR 記入項目が必要かどうかを判断するために使用されま す。 LOB 列または特殊タイプの列がある場合は、複数の SQLVAR 項目が必要です。 LOB も特 殊タイプもない場合は、このフラグはブランクに設定されます。

SQLDAID は、REXXには適用できません。

#### **SQLDABC**

SQLDABC は、SQLDA の長さを示します。これは PREPARE または DESCRIBE ステートメント で SQLDA が使用された後で、SQLN\*LENGTH(SQLVAR) + 16 の値をとる 4 バイトの整数で す。FETCH、OPEN、CALL、または EXECUTE で使用される前の SQLDABC の値は、 SQLN\*LENGTH(SQLVAR) + 16 に等しいか、それより大きくなければなりません。

SQLABC は、REXX には適用できません。

**SQLN** SQLN は、SQLVAR が現れる総数を示す 2 バイトの整数です。これは、SQL ステートメントで 使用される前に、0 かそれより大きい値にセットしておかなければなりません。

SQLN は REXX には適用できません。

**SQLD** SQLD は、SQLVAR が現れる回数 (すなわち SQLDA によって記述されるホスト変数または列の 数) を示す、2 バイトの整数です。このフィールドは、SQL によって DESCRIBE または

PREPARE ステートメントでセットされます。他のステートメントでは、このフィールドは、使用 される前に 0 かそれより大きい値でしかも SQLN かそれより小さい値にセットしておかなければ なりません。

#### **SQLVAR**

値のこのグループは、ホスト変数または列ごとに 1 回ずつ繰り返されます。これらの変数は、SQL によって DESCRIBE または PREPARE ステートメントでセットされます。 他のステートメント では、これらの変数は使用される前にセットしなければなりません。 これらの変数の定義は下記 のとおりです。

#### **SQLTYPE**

SQLTYPE は、 260 [ページの表](#page-267-0) 34 に示すように、ホスト変数または列のデータ・タイプを 示す 2 バイトの整数です。 SQLTYPE の値が奇数のときは、ホスト変数に SQLIND によ ってアドレス指定される関連する標識変数があることを示します。

#### **SQLLEN**

SQLLEN は、図10-2 に示すホスト変数または列の長さ属性を示す 2 バイトの整変数で す。

#### **SQLRES**

SQLRES は、境界合わせの目的で予約された 12 バイトの区域です。OS/400 では、ポイン ターは 4 ワード境界上になければならない ことに注意してください。

SQLRES は、REXX には適用できません。

#### **SQLDATA**

SQLDATA は、OPEN、FETCH、CALL、および EXECUTE で SQLDA が使用されたとき ホスト変数のアドレスを示す 16 バイトのポインター変数です。

SQLDA が PREPARE および DESCRIBE で使用されるときは、この区域は次の情報でオ ーバーレイされます。

文字フィールドまたはグラフィック・フィールドの CCSID が、SQLDATA の第 3 バイト と第 4 バイトに入ります。 BIT データの場合、CCSID は 65535 です。 REXX では、変 数 SQLCCSID に CCSID が戻されます。

#### **SQLIND**

SQLIND は、OPEN、FETCH、CALL、および EXECUTE で SQLDA が使用されるときヌ ルか非ヌルかを示すために使用される短精度整数のホスト変数のアドレスを示す 16 バイ トのポインターです。値が負のときは、ヌルを示し、値が負でないときは、ヌルでないこ とを示します。このポインターは、SQLTYPE の値が奇数のときだけ使用されます。

SQLDA が PREPARE および DESCRIBE で使用されるときは、この区域は将来の使用に 備えて予約されます。

#### **SQLNAME**

SQLNAME は、最大長が 30 の可変長文字変数です。 PREPARE または DESCRIBE の実 行後、この変数には、選択された列の名前、ラベル、またはシステム列名が入ります。 OPEN、FETCH、 EXECUTE、または CALL では、この変数は文字ストリングの CCSID を渡すために使用できます。 CCSID は文字ホスト変数およびグラフィック・ホスト変数 の場合に、渡すことができます。

入力 SQLDA の SQLVAR 配列項目の中の SQLNAME フィールドは、次のようにセット して CCSID を指定することができます。

<span id="page-267-0"></span>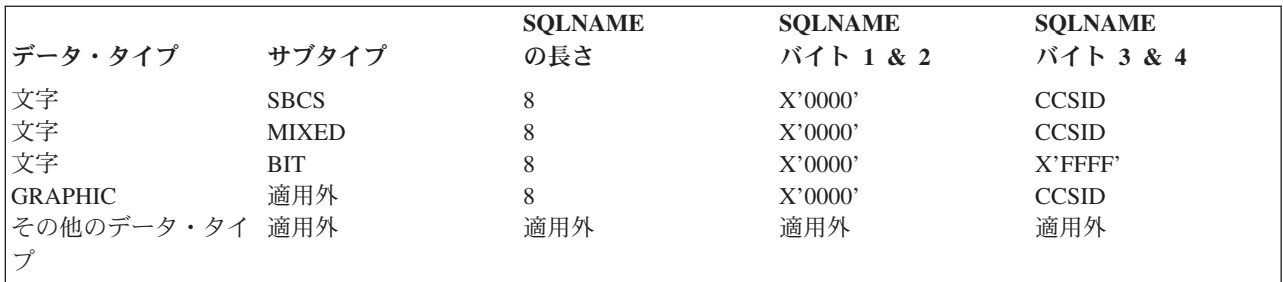

注**:** SQLNAME フィールドは CCSID を置き換えることだけを目的としているので、十分 に注意してください。デフォルト値を使用するアプリケーションは、CCSID 情報を渡 す必要はありません。 CCSID を渡さないときは、ジョブのデフォルト値の CCSID が 使用されます。

グラフィック・ホスト変数のデフォルト値は、ジョブの CCSID に対応する 2 バイトの CCSID です。対応する 2 バイトの CCSID がないときは、65535 が使用されます。

表 *34. PREPARE*、*DESCRIBE*、*FETCH*、*OPEN*、*CALL*、または *EXECUTE* の場合の *SQLTYPE* 値と *SQLLEN* 値 |

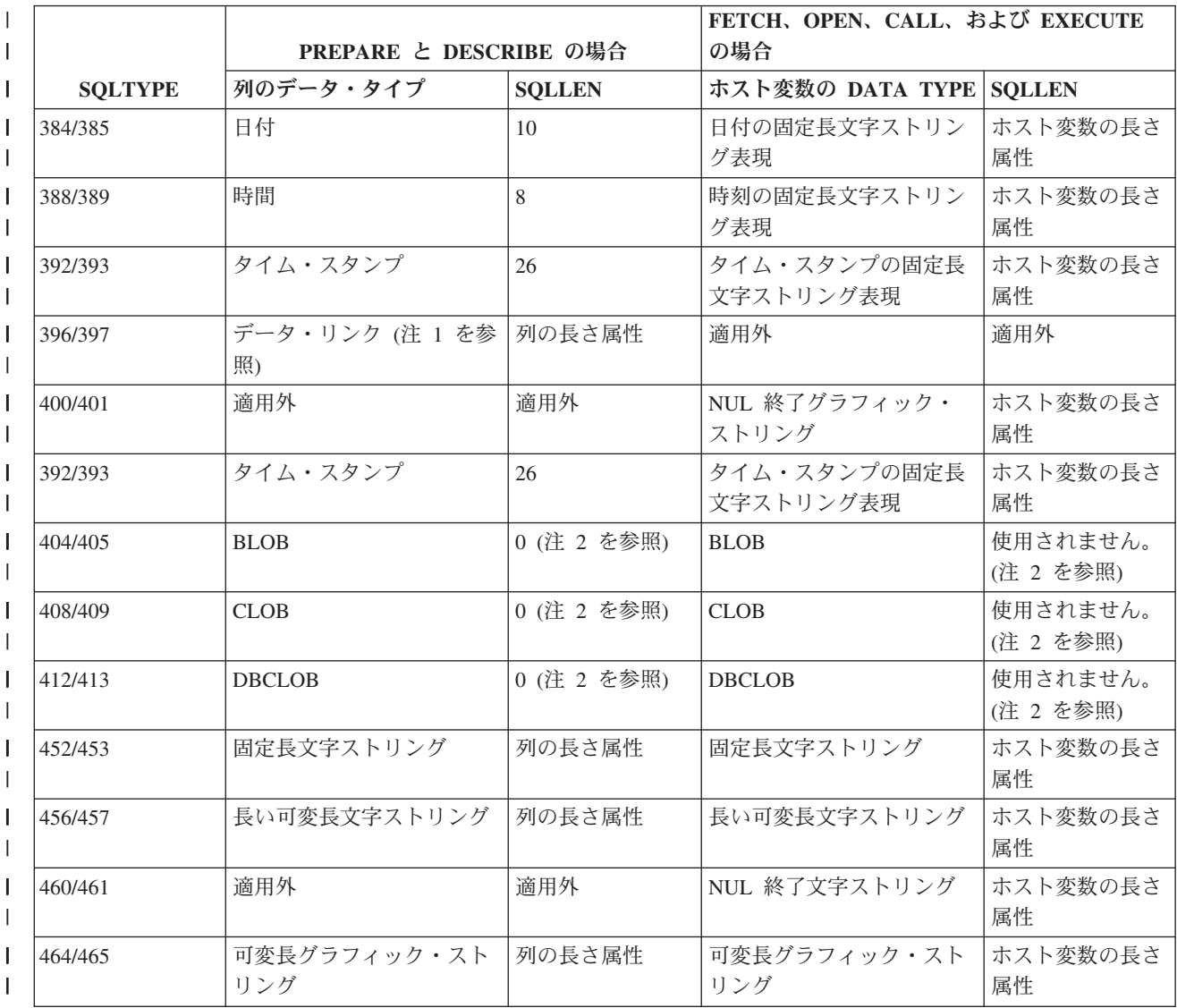

<span id="page-268-0"></span>表 *34. PREPARE*、*DESCRIBE*、*FETCH*、*OPEN*、*CALL*、または *EXECUTE* の場合の *SQLTYPE* 値と *SQLLEN* 値 *(*続 | き*)* |

|                | PREPARE と DESCRIBE の場合 |                               | FETCH, OPEN, CALL, および EXECUTE<br>の場合   |                               |
|----------------|------------------------|-------------------------------|-----------------------------------------|-------------------------------|
| <b>SQLTYPE</b> | 列のデータ・タイプ              | <b>SQLLEN</b>                 | ホスト変数の DATA TYPE SQLLEN                 |                               |
| 468/469        | 固定長グラフィック・スト<br>リング    | 列の長さ属性                        | 固定長グラフィック・スト<br>リング                     | ホスト変数の長さ<br>属性                |
| 472/473        | 長い可変長グラフィック・<br>ストリング  | 列の長さ属性                        | 長い可変長グラフィック・<br>ストリング                   | ホスト変数の長さ<br>属性                |
| 476/477        | 適用外                    | 適用外                           | PASCAL L ストリング                          | ホスト変数の長さ<br>属性                |
| 480/481        | 浮動小数点                  | 単精度では 4、倍<br>精度では 8           | 浮動小数点                                   | 単精度では 4、倍<br>精度では 8           |
| 484/485        | パック 10 進数              | バイト 1 には精<br>度、バイト 2に<br>は位取り | パック 10 進数                               | バイト 1 には精<br>度、バイト 2に<br>は位取り |
| 488/489        | ゾーン 10 進数              | バイト 1 には精<br>度、バイト 2に<br>は位取り | ゾーン 10 進数                               | バイト 1 には精<br>度、バイト 2に<br>は位取り |
| 492/493        | 大きい整数                  | 8                             | 大きい整数                                   | $8\,$                         |
| 496/497        | 長精度整数                  | 4 (注 3 を参照)                   | 長精度整数                                   | $\overline{4}$                |
| 500/501        | 短精度整数                  | 2 (注 3 を参照)                   | 短精度整数                                   | $\overline{2}$                |
| 504/505        | 適用外                    | 適用外                           | DISPLAY SIGN LEADING<br><b>SEPARATE</b> | バイト 1 には精<br>度、バイト 2に<br>は位取り |
| 904/905        | <b>ROWID</b>           | 40                            | ROWID                                   | 40                            |
| 908/909        | 可変長バイナリー・ストリ<br>ング     | 列の長さ属性                        | 可変長バイナリー・ストリ<br>ング                      | ホスト変数の長さ<br>属性                |
| 912/913        | 固定長バイナリー・ストリ<br>ング     | 列の長さ属性                        | 固定長バイナリー・ストリ<br>ング                      | ホスト変数の長さ<br>属性                |
| 916/917        | 適用外                    | 適用外                           | BLOB ファイル参照変数                           | 267                           |
| 920/921        | 適用外                    | 適用外                           | CLOB ファイル参照変数                           | 267                           |
| 924/925        | 適用外                    | 適用外                           | DBCLOB ファイル参照変<br>数                     | 267                           |
| 960/961        | 適用外                    | 適用外                           | BLOB ロケーター                              | $\overline{4}$                |
| 964/965        | 適用外                    | 適用外                           | CLOB ロケーター                              | $\overline{4}$                |
| 968/969        | 適用外                    | 適用外                           | DBCLOB ロケーター                            | $\overline{4}$                |

注**:**

1. データ・リンク・データ・タイプは DESCRIBE TABLE にのみ戻されます。

- 2. 2 次 SQLVAR 内の len.sqllonglen フィールドには、列の長さ属性が入ります。
- 3. 長精度と短精度の 2 進数は、長さを 2 または 4 として SQL の記述子域 (SQLDA) に表すことができ ます。また、バイト 1 を精度に、バイト 2 をスケールにして表すこともできます。最初のバイトが X'00' より大きい場合は、精度とスケールを表します。 大きい整数では精度とスケールは使えません。 SQLDA で長さを 8 と定義します。

#### <span id="page-269-0"></span>**SQLVAR2**

これは拡張 SQLVAR 構造で、3 つのフィールドがあります。拡張 SQLVAR は、結果に特殊タイ プ列または LOB 列がある場合に、結果のすべての列に必要です。特殊タイプの場合は、特殊タイ プの名前が入ります。 LOB の場合は、ホスト変数の長さ属性および実際の長さが入っているバッ ファーへのポインターが入ります。 ロケーターが LOB を表すために使用されている場合は、こ れらの記入項目は必要ありません。 必要な拡張 SQLVAR の発生の数は、SQLDA が用意されてい るステートメント、および、記述される列またはパラメーターのデータ・タイプに依存します。 SQLDAID の 7 番目のバイトは、必ず、必要な SQLVAR のセットの数に設定されます。

SQLD が SQLVAR の十分な発生数に設定されていない場合は、

- v SQLD は、すべてのセットに必要な SQLVAR 発生の合計数に設定されます。
- v 少なくとも基本 SQLVAR 記入項目用に十分な数が指定された場合は、+237 警告が SQLCA の SQLCODE フィールドに戻されます。基本 SQLVAR 記入項目は戻されますが、拡張 SQLVAR は戻されません。
- v 基本 SQLVAR 記入項目用にさえも十分な SQLVAR が指定されなかった場合は、+239 警告が SQLCA の SQLCODE フィールドに戻されます。SQLVAR 記入項目は戻されません。

#### **SQLLONGLEN**

SQLLONGLEN は、LOB (BLOB、CLOB、または DBCLOB) ホスト変数または列の長さ属 性を示す 4 バイトの整変数です。

#### **SQLDATALEN**

SQLDATALEN は 16 バイトのポインター変数で、ホスト変数の長さのアドレスを指定し ます。 この変数は、LOB (BLOB、CLOB、および DBCLOB) ホスト変数にのみ使用され ます。 これは、DESCRIBE または PREPARE では使用されません。

このフィールドがヌルの場合は、データの実際の長さがデータの始まりの直前の 4 バイト に保管され、SQLDATA は、フィールド長の最初のバイトを指します。 長さは、BLOB または CLOB のバイト数、および、DBCLOB の文字数を示します。

このフィールドがヌルでない場合は、ここには、一致する基本 SQLVAR の中の SQLDATA フィールドで指し示されるバッファーにあるデータの実際の長さのバイト数 (DBCLOB の場合も含む) が入っている 4 バイトの長さのバッファーを指すポインターが 入ります。

#### **SQLDATATYPE\_NAME**

SQLDATATYPE\_NAME は、最大長が 30 の可変長文字変数です。 これは、DESCRIBE または PREPARE でのみ、使用されます。 この変数は、以下のいずれかに設定されま す。

- v 特殊タイプ列の場合は、データベース・マネージャーがこれを完全修飾特殊タイプ名に 設定します。 修飾名が 30 バイトより長い場合は、切り捨てられます。
- v ラベルの場合は、データベース・マネージャーは、ここに、ラベルの最初の 20 バイト を設定します。
- v 列名の場合は、データベース・マネージャーは、ここに、列名を設定します。

### **SQLDA** の記憶域を割り振るための選択ステートメントの例

アプリケーションが、動的 SELECT ステートメント (1 度使用して次に使用するまでに変更される) をハ ンドルできることが必要だとします。このステートメントは、アプリケーションで進行中でもあり得るし、 また別のアプリケーションから渡された表示から読み取られることもあり得ます。すなわち、このステート メントが毎回戻そうとする内容は、正確にはわかりません。アプリケーションは、実行前には未知であるデ ータ・タイプを持つ、さまざまな数の結果の列をハンドルできることが必要です。

たとえば、以下のようなステートメントを処理しなければなりません。

**SELECT** WORKDEPT, PHONENO **FROM** CORPDATA.EMPLOYEE **WHERE** LASTNAME = 'PARKER'

注**:** この SELECT ステートメントには INTO 文節がありません。 動的 SELECT ステートメントには、 唯一の行を戻す場合でも、INTO 文節を入れてはなりません。

ステートメントは、ホスト変数に割り当てられます。そしてそのホスト変数 (この例では DSTRING とい う名前) が、次に示すように PREPARE ステートメントを使用して処理されます。

EXEC SQL

**PREPARE** S1 **FROM** :DSTRING;

次に、結果の列の数とデータ・タイプを判別する必要があります。これを行うには、SQLDA が必要です。

SQLDA を定義する最初のステップは、SQLDA 用に記憶域を割り振ることです。(REXX では、記憶域の 割り振りは必要ありません。) 記憶域獲得の方法は言語によって異なります。 SQLDA は 16 バイト境界 上に割り振られなければなりません。 SQLDA は、長さが 16 バイトの固定長の見出しから成ります。 こ の見出しの後に、可変長の配列セクション n (SQLVAR) が続き、配列の各要素は 80 バイトの長さになっ ています。

割り振りを必要とする記憶域量は、SQLVAR 配列に入れたい要素の数によって決まります。 選択する各列 は、SQLVAR 配列要素が対応していなければなりません。 したがって、割り振りを必要とする SQLVAR 配列要素の数は、SELECT ステートメントにリストされる列の数によって決まります。 しかし、SELECT ステートメントは実行時に指定されるので、アクセスされる列の数を前もって知ることはできません。 こ のため、列の数を見積もる必要があります。 この例で、単一の SELECT ステートメントによってアクセ スされる列数は、最高 20 個までとします。 この例では、SQLVAR 配列は、選択リストの各項目が SQLVAR 内に対応する項目を必ず持つように、ディメンション 20 でなければなりません。これにより、 SQLDA の合計サイズは 20 x 80、または 1600 に合計用の 16 バイトを加えた 1616 バイトになります。

SQLDA 用に見積もった十分なスペースを割り振った後、SQLDA の SQLN フィールドを SQLVAR 配列 要素と同じ数にセットする必要があります (この例では 20)。

記憶域の割り振りとサイズの初期設定が終わったら、次に DESCRIBE ステートメントを出すことができま す。

EXEC SQL

**DESCRIBE** S1 **INTO** :SQLDA;

DESCRIBE ステートメントが実行されると、SQL はユーザーのステートメントの選択リストに関する情報 を示す値を SQLDA に入れます。次の表は、DESCRIBE の実行後の SQLDA の内容を示しています。この 文脈において意味のある項目のみを示します。

SQLDA ヘッダーには次の値が入ります。

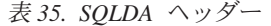

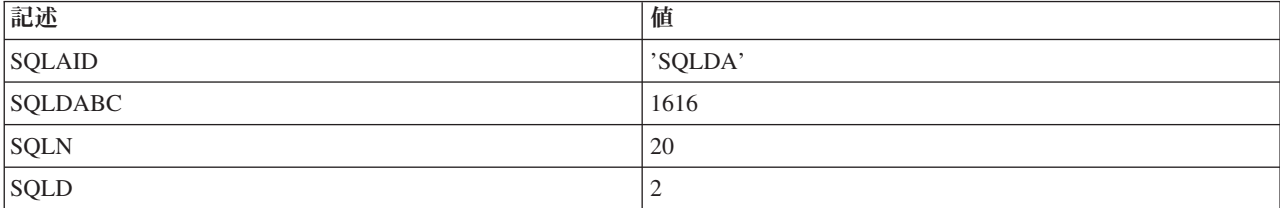

SQLDAID は、DESCRIBE の実行時に SQL によって初期設定される識別子フィールドです。 SQLDABC はバイト数、すなわち、SQLDA のサイズです。 SQLDA ヘッダーには、記述される SELECT ステートメ ントの結果表にある各列ごとに 1 つずつ、2 つの SELECT 構造が続きます。

表 *36. SQLVAR* 要素 *1*

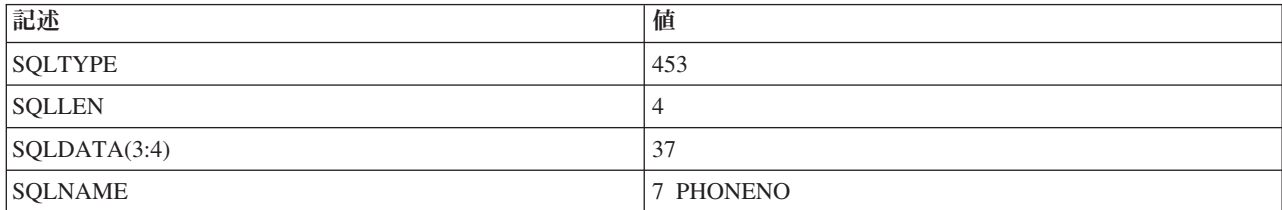

表 *37. SQLVAR* 要素 *2*

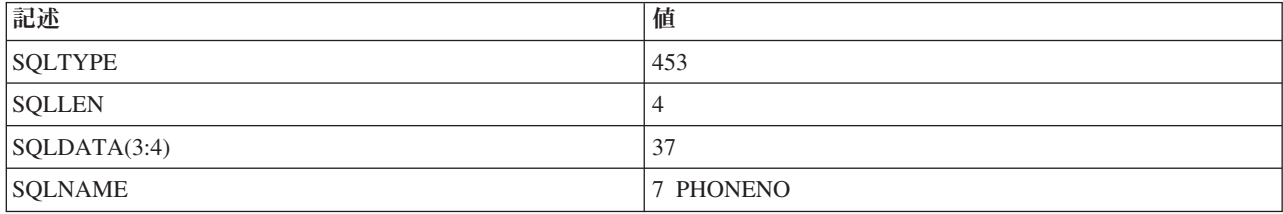

SQLDA が、記述された SQLVAR 要素を収容するだけの大きさでないときは、ユーザーのプログラムで SQLN の値を変更する必要が起こることがあります。たとえば、見積もりの最大数である 20 列ではな く、SELECT ステートメントが 27 を戻したとします。 SQLVAR は割り振りスペースが許容するよりも 多くの要素を必要とするため、SQL はこの選択リストを記述することができません。代わりに、SQL は、 SELECT ステートメントに指定されている実際の列の数に SQLD をセットし、構造の残り部分は無視され ます。 したがって、DESCRIBE の実行後は、SQLN 値を SQLD 値と比較するようにしてください。 SQLD の値が SQLN の値より大きければ、次の例のように、SQLD の値に基づいて SQLDA をもっと大 きく割り振ってから、DESCRIBE を再度実行してください。

EXEC SOL **DESCRIBE** S1 **INTO** :SQLDA; IF SQLN <= SQLD THEN DO:

/\*SQLD の値を使用して、より大きな SQLDA を割り振ります。\*/ /\*SQLN をより大きな値にリセットします。\*/

EXEC SOL **DESCRIBE** S1 **INTO** :SQLDA; END;

非 SELECT ステートメントで DESCRIBE を使用する場合は、SQL は SQLD を 0 にセットします。した がって、SELECT ステートメントと非 SELECT ステートメントの両方を処理するプログラムを設計すると きは、SELECT ステートメントかどうかを示すために各ステートメントについて、作成後に記述すること ができます。この例は、SELECT ステートメントだけを処理するように設計されています。したがって SQLD 値は検査されません。

次に、ユーザー・プログラムは、成功した DESCRIBE から戻された SQLVAR の要素を分析しなければな りません。選択リストの最初の項目は WORKDEPT です。 DESCRIBE は、式のデータ・タイプと、ヌル が使用可能かどうかを示す値を、SQLTYPE フィールドに戻します ( 260 [ページの表](#page-267-0) 34を参照)。

この例では、SQL は、SQLVAR 要素 1 の SQLTYPE を 453 にセットします。これは、WORKDEPT が 固定長文字ストリングの結果の列であり、その列にヌル値が許されることを指定しています。

SQL は、SQLLEN を列の長さにセットします。 WORKDEPT のデータ・タイプは CHAR であるので、 SQL は SQLLEN を文字列の長さに等しくなるようセットします。 WORKDEPT の場合は、その長さは 3 です。したがって、SELECT ステートメントを後で実行させるときは、CHAR(3) ストリングが収容できる だけの大きさの記憶域が必要になります。

WORKDEPT のデータ・タイプは CHAR FOR SBCS DATA であるので、SQLDATA の最初の 4 バイト は、文字列の CCSID がセットされています。

SQLVAR 要素の最後のフィールドは、SQLNAME と名付けた可変長文字ストリングです。 SQLNAME の 最初の 2 バイトには、文字データの長さが入ります。通常、この文字データ自体が、SELECT ステートメ ントで使用される列の名前です (この例では WORKDEPT)。これに対する例外は、関数 (たとえば、 SUM(SALARY))、式 (たとえば、A+B-C)、および定数のように、名前のない選択リスト項目です。 このよ うな場合には、SQLNAME は空のストリングになります。 SQLNAME には、名前ではなくラベルを含め ることもできます。 PREPARE および DESCRIBE ステートメントに関連して使用されるパラメーターの 1 つに、USING 文節があります。これは次のように指定できます。

**EXEC SOL** 

**DESCRIBE** S1 **INTO**:SQLDA **USING** LABELS;

指定の意味は次のようになります。

**NAMES (**あるいは **USING** パラメーターを完全に省略する場合**)** 列名だけが SQLNAME フィールドに入ります。

#### **SYSTEM NAMES**

システム列名だけが SQLNAME フィールドに入ります。

#### **LABELS**

SQL ステートメントでリストした列に付けられたラベルだけがここに入ります。

- **ANY** ラベルが付いた列について SQLNAME フィールドにラベルが入ります。その他の列については、 列名が入ります。
- **BOTH** 名前とラベルの両方が、それぞれの長さでこのフィールドに入ります。 要素の数が 2 倍になるの で、SQLVAR 配列のサイズも 2 倍にすることを忘れないでください。
- **ALL** 列名、システム、およびシステムの列名がそれぞれの長さでこのフィールドに入ります。 SQLVAR 配列のサイズを 3 倍にすることを忘れないでください。

USING オプションについて詳しくは、「*SQL* 解説書」の DESCRIBE ステートメントおよび SQLDA セク ションを参照してください。

この例では、2 番目の SQLVAR 要素には、選択で使用されている 2 番目の列、すなわち、PHONENO に 関する情報が入ります。 SQLTYPE の 453 というコードは、PHONENO が CHAR 列であることを示して います。SQLLEN は 4 にセットされます。

ここで、SELECT ステートメントを実行する時に値を検索するために、SQLDA を使用するようセットアッ プする必要があります。

DESCRIBE の結果を分析した後で、ユーザーは SELECT ステートメントの結果を入れる変数の記憶域を割 り振ることができます。 WORKDEPT の場合は、長さが 3 の文字フィールドを割り振らなければなりま せん。PHONENO の場合は、長さが 4 の文字フィールドを割り振らなければなりません。 これらの結果 の両方がヌル値である可能性があるため、フィールドごとに標識変数も割り振る必要があります。

記憶域の割り振りが終わったら、次に、SQLDATA と SQLIND を割り振られた記憶域を指すようにセット しなければなりません。 SQLVAR 配列の各要素について、SQLDATA はその結果の値を入れるべき場所 を指し示します。 SQLIND はヌル標識の値を入れるべき場所を指し示します。次の表は、この時点で構造 がどのようになるかを示します。この文脈において意味のある項目のみを示します。

#### 表 *38. SQLDA* ヘッダー

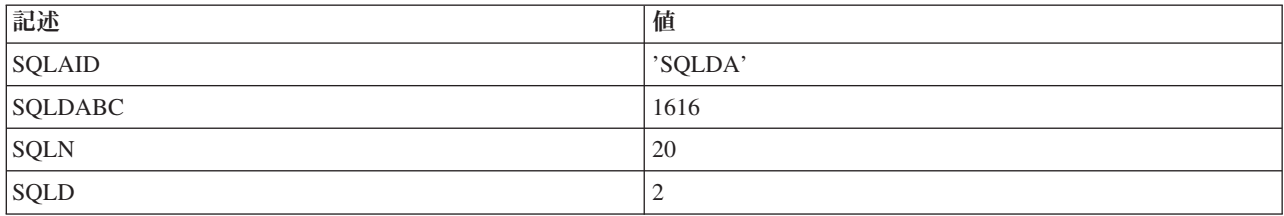

#### 表 *39. SQLVAR* 要素 *1*

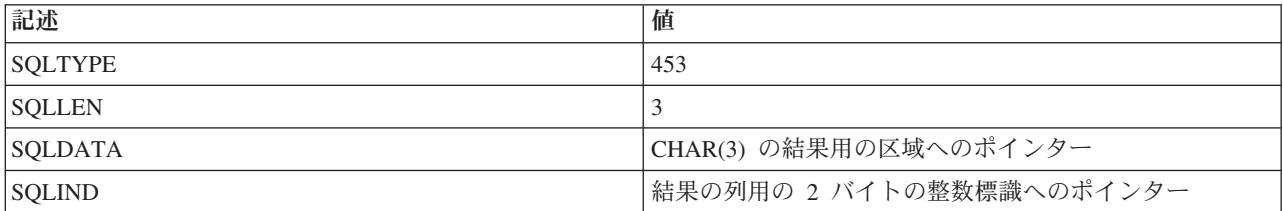

#### 表 *40. SQLVAR* 要素 *2*

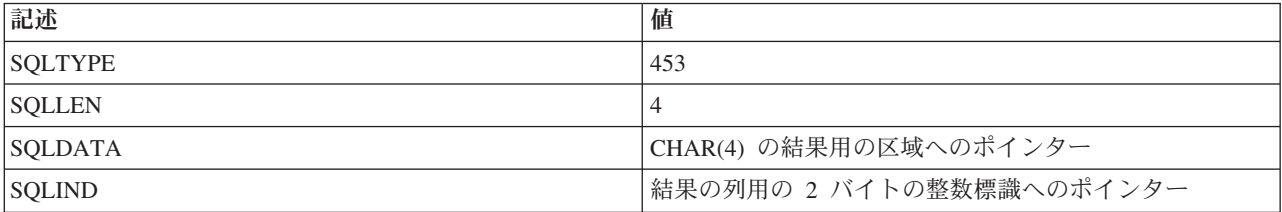

これまでの処理によって、SELECT ステートメントの結果を取り出す準備ができました。動的に定義され る SELECT ステートメントには、INTO ステートメントを入れることはできません。したがって、動的に 定義される SELECT ステートメントはすべて、カーソルを使用しなければなりません。動的に定義される SELECT ステートメントでは、特別な形式の DECLARE、OPEN、および FETCH が使用されます。

例示したステートメントのための DECLARE ステートメントは次のようになります。

#### EXEC **SQL DECLARE** C1 **CURSOR FOR** S1;

この場合の唯一の相違は、SELECT ステートメント自体の代わりに準備された SELECT ステートメントの 名前 (S1) が使用されていることです。結果の行の実際の検索は、次のようにして行われます。

```
EXEC SQL
   OPEN C1;
EXEC SQL
   FETCH C1 USING DESCRIPTOR :SQLDA;
DO WHILE (SQLCODE = 0);
/*SQLDATA によって指し示される結果を処理します*/
EXEC SQL
   FETCH C1 USING DESCRIPTOR :SQLDA;
END;
EXEC SQL
   CLOSE C1;
```
<span id="page-274-0"></span>カーソルがオープンされます。次に SELECT からの結果の行が、FETCH ステートメントを使用して 1 度 に 1 列ずつ戻されます。この FETCH ステートメントには、出力ホスト変数のリストはありません。 代 わりに、この FETCH ステートメントは、SQLDA によって記述されている区域に結果を返すように、SQL に指示します。 結果は、SQLVAR 要素の SQLDATA フィールドと SQLIND フィールドによって指し示 される記憶域に返されます。 FETCH ステートメントが処理された後、WORKDEPT の SQLDATA ポイン ターは、'E11' にセットされた参照値を持ちます。非ヌル値が戻されたため、対応する標識の値は 0 で す。 PHONENO の SQLDATA ポインターは、'4502' にセットされた参照値を持ちます。非ヌル値が戻さ れたため、PHONENO に対応する標識の値も 0 です。

## パラメーター・マーカー

前記の例で、動的に実行された SELECT ステートメントの WHERE 文節には定数値がありました。この 例では、WHERE 文節は次のようになっています。

**WHERE** LASTNAME = 'PARKER'

LASTNAME に異なる値を使用して、SELECT ステートメントを複数回実行したいときは、SQL ステート メントを以下のように使用することができます。

**SELECT** WORKDEPT, PHONENO **FROM** CORPDATA.EMPLOYEE **WHERE** LASTNAME = ?

パラメーターが予測不可能であるときは、実行時までは、アプリケーションでパラメーターの数とタイプを 知ることはできません。この情報は、アプリケーションの実行時に受け取るようにすることができます。ま た、OPEN ステートメントで USING DESCRIPTOR を使用することによって、SELECT ステートメントの WHERE 文節に入っているパラメーター・マーカーを、特定のホスト変数に入っている値で置き換えるこ とができます。

このようなプログラムをコーディングするには、USING DESCRIPTOR 文節を伴う OPEN ステートメント を使用する必要があります。この SQL ステートメントには、単にカーソルをオープンするだけでなく、各 パラメーター・マーカーを対応するホスト変数の値で置き換える働きもあります。このステートメントで指 定する記述子名は、これらのホスト変数に関する有効な記述が入っている SQLDA を識別するものでなけ ればなりません。この SQLDA は、これまでに説明したものとは異なり、SELECT リストの一部となって いるデータ項目についての情報を返すためには使用されません。すなわち、DESCRIBE ステートメントか らの出力として使用されるのではなく、OPEN ステートメントへの入力として使用されます。 この SQLDA からは、SELECT ステートメントの WHERE 文節のパラメーター・マーカーと置き変わるホスト 変数についての情報が得られます。この情報は、アプリケーションから SQLDA に渡されるので、アプリ ケーションは、SQLDA の必要なフィールドに適切な値を入れるように設計されていなければなりません。 そうすれば、SQLDA は、ホスト変数のデータによるパラメーター・マーカーの置き換え処理において、 SQL への情報源として使用できるようになります。

USING DESCRIPTOR 文節を伴う OPEN ステートメントへの入力として SQLDA を使用するときは、そ の SQLDA のすべてのフィールドを埋める必要はありません。具体的には、SQLDAID、SQLRES、および SQLNAME はブランクにしておくことができます (特定の CCSID が必要ならば、SQLNAME をセットで きます)。 したがって、この方法でパラメーター・マーカーをホスト変数に置き換えるときは、次の各事項 を判別する必要があります。

- パラメーター・マーカーがいくつあるか
- v これらのパラメーター・マーカーのデータ・タイプと属性はなにか (SQLTYPE, SQLLEN, および SQLNAME)。
- v 標識変数を必要とするか。

さらに、SELECT ステートメントと非 SELECT ステートメントの両方を取り扱うルーチンの場合には、ス テートメントがどのカテゴリーに属するかを判別することが必要な場合もあります。 (別の方法として、 SELECT キーワードを探すためのコードを書くこともできます。)

パラメーター・マーカーを使用するアプリケーションの場合には、そのプログラムで次のことを行う必要が あります。

- 1. ステートメントを読み取って、DSTRING 可変長文字ストリング・ホスト変数に入れる。
- 2. パラメーター・マーカーの数を判別する。
- 3. 該当するサイズの SQLDA を割り振る。

これは REXX には適用されません。

4. SQLN と SQLD を ? パラメーター・マーカーの数にセットする。

SQLN は REXX には適用できません。

5. SQLDABC を SQLN\*LENGTH(SQLVAR) + 16 にセットする。

これは REXX には適用されません。

- 6. パラメーター・マーカーのおのおのについて次のことを行う。
	- a. データ・タイプ、長さ、および標識を判別する。
	- b. SQLTYPE と SQLLEN をセットする。
	- c. 入力値 (? の値) を保持するためのストレージを割り振る。
	- d. 上記の入力値をセットする。
	- e. SQLDATA と SQLIND (適用される場合) を各パラメーター・マーカーごとにセットする。
	- f. 文字変数が使用され、それらがジョブのデフォルトの CCSID 以外の CCSID にある場合は、 SQLNAME (REXX では SQLCCSID) にその CCSID をセットする。
	- g. グラフィック変数が使用され、それらがジョブの CCSID に対応する DBCS CCSID 以外の CCSID を持っている場合は、SQLNAME (REXX では SQLCCSID) にその CCSID をセットする。
	- h. カーソルをオープンし、各パラメーター・マーカーをホスト変数の値で置き換えるために、USING DESCRIPTOR 文節を伴う OPEN ステートメントを出す。

これで、ステートメントを正常に処理できるようになります。

# クライアント・インターフェースを介した動的 **SQL** の使用

サーバーのクライアント・インターフェースを介して DB2 UDB for iSeries データにアクセスできます。 必要な操作を開始するには、次を参照してください。

- v 269 ページの『Java [プログラムからのデータ・アクセス』](#page-276-0)
- v 269 [ページの『ドミノを使用したデータのアクセス』](#page-276-0)
- v 269 [ページの『オープン・データベース・コネクティビティー](#page-276-0) (ODBC) を使用したデータのアクセス』
- v 269 [ページの『ポータブル・アプリケーション・ソリューション環境](#page-276-0) (PASE) を使用したデータへのア [クセス』](#page-276-0)
- v 269 ページの『[iSeries Access for Windows OLE DB Provider](#page-276-0) を使用したデータ・アクセス』
- 269 ページの『NET.data [を使用したデータ・アクセス』](#page-276-0)
- 270 ページの『Linux [パーティションを介したデータ・アクセス』](#page-277-0)
- v 270 [ページの『分散リレーショナル・データベース](#page-277-0) (DRDA) を使用したデータへのアクセス』

# <span id="page-276-0"></span>**Java** プログラムからのデータ・アクセス

Developer Kit for Java JDBC (データベース・コネクティビティー) ドライバーを使って、Java プログラム の DB2 UDB for iSeries データへアクセスできます。 このドライバーで次の操作が実行できます。

- データベース・ファイルへのアクヤス
- v Java 用の組み込み構造化照会言語 (SQL) を使用した JDBC データベース機能へのアクセス
- SOL ステートメントの実行および結果の処理

JDBC ドライバーの使用方法の詳細については、iSeries Information Center のIBM Developer Kit for Java JDBC driver を使用するためのセットアップを参照してください。

# ドミノを使用したデータのアクセス

ロータス ドミノ iSeries 対応版はドミノ (Domino®) サーバーの製品であり、これを使用すれば DB2 UDB for iSeries データベースとドミノ・データベースのデータを双方向より統合できます。この統合を利用する ためには、この 2 種類のデータベース間での許可の仕組みを理解し、管理する必要があります。 詳細につ いては、iSeries Information Center の ロータス ドミノ iSeries 対応版 カテゴリーを参照してください。

# オープン・データベース・コネクティビティー **(ODBC)** を使用したデータ のアクセス

iSeries Access for Windows ODBC ドライバーを使用すると、ODBC クライアント・アプリケーション が、お互いに、また、サーバーとの間で、データを効果的に共有できるようになります。iSeries Information Center の iSeries Access for Windows カテゴリーのODBC 管理を参照してください。

# ポータブル・アプリケーション・ソリューション環境 **(PASE)** を使用した データへのアクセス

ポータブル・アプリケーション・ソリューション環境 (PASE) は、iSeries システムで実行される AIX® (または UNIX などの) アプリケーションのための統合実行時環境です。 詳しくは、iSeries Information Center の統合操作環境カテゴリーの OS/400 PASE を参照してください。

# **iSeries Access for Windows OLE DB Provider** を使用したデータ・ア | クセス |

iSeries Access for Windows® の OLE DB Provider は、Programmer's Toolkit と組み合わせて使用すること | によって、iSeries クライアント/サーバー・アプリケーションの開発を、Windows クライアント PC から | 迅速かつ簡単に行うことができます。 iSeries Access for Windows の OLE DB Provider は、iSeries の論 | 理および物理 DB2 Universal Database™ (UDB) for iSeries データベースへの、レコード・レベルのアクセ | ス・インターフェースを、iSeries プログラマーに提供します。加えて、SQL、データ待ち行列、プログラ | ム、およびコマンドをサポートします。 Visual Basic を使用している場合には、Visual Basic ウィザード | Ⅰ によって、カスタマイズされた作業アプリケーションを単純かつ簡単に開発できるようになります。詳しく は、 iSeries Access for Windows の OLE DB Provider を参照してください。 |

# **NET.data** を使用したデータ・アクセス |

l Net.Data® は、サーバー上で実行するアプリケーションであり、これによって Web マクロと呼ばれる 動 的 Web 文書を簡単に作成することができます。 Net.Data 用に作成される Web マクロには、CGI-BIN ア | プリケーションの機能性を備えた HTML の単純性があります。 Net.Data によって、ライブ・データを静 | 的 Webページに簡単に追加することができます。ライブ・データには、データベース、ファイル、アプリ |

<span id="page-277-0"></span>ケーション、およびシステム・サービスに保管される情報が含まれます。詳細については、HTTP Server | 用Net.Data プログラム(Net.Data programs for the HTTP Server) を参照してください。 |

# **Linux** パーティションを介したデータ・アクセス |

| IBM とさまざまな Linux® ディストリビューターは、Linux オペレーティング・システムに iSeries サーバ ーの信頼性を組み込むために、互いにパートナーとして取り組んできました。 Linux は、 iSeries に新世 | 代の Web ベース・アプリケーションをもたらします。 IBM は 2 次論理区画で実行されるよう Linux | l PowerPC<sup>®</sup> カーネルを修正し、そのカーネルを Linux コミュニティーに提供しました。詳しくは、Linux と iSeries サーバーを参照してください。 |

# 分散リレーショナル・データベース **(DRDA)** を使用したデータへのアクセ | ス |

分散リレーショナル・データベース は、相互に接続された計算機システムに分散して配置された SQL オ | Ⅰ ブジェクト群から構成されています。 各リレーショナル・データベースは、その環境内の表を管理するリ Ⅰ レーショナル・データベース・マネージャーを備えています。データベース・マネージャーは相互に通信 | し、協力し合って、あるデータベース・マネージャーのアクセスによって別のシステムに置かれたリレーシ ョナル・データベース上の SQL ステートメントを実行できるようにします。詳しくは、 [分散リレーショ](#page-294-0) | Ⅰ [ナル・データベース機能を](#page-294-0)参照してください。|

## 対話式 **SQL** の使用

対話式 SQL を使用すると、プログラマーまたはデータベース管理者は、データの定義、データの更新、デ ータの削除、またはテスト、問題分析、データベース管理のためのデータの検査を迅速かつ簡単に行うこと ができます。プログラマーは対話式 SQL を使用して、複数の行を 1 つの表に挿入したり、アプリケーシ ョン・プログラムの中で SQL ステートメントを実行する前にその SQL ステートメントをテストすること ができます。データベース管理者は、対話式 SQL を使用して、特権の認可または取り消し、スキーマ、 表、または視点の作成または除去、あるいは、システム・カタログ表からの情報の選択などを行うことがで きます。

対話式 SQL ステートメントが実行されると、完了メッセージまたはエラー・メッセージが表示されます。 さらに、実行時間の長いステートメントの場合は、その途中で状況メッセージが表示されるのが普通です。

メッセージにカーソルを合わせて F1 (ヘルプ) キーを押すと、そのメッセージに関するヘルプ情報が示さ れます。

対話式 SQL の基本機能は次のとおりです。

- v ステートメント入力機能を使用すると、次のことを行うことができます。
	- 対話式 SQL ステートメントを入力しそれを実行する。
	- ステートメントを取り出して編集する。
	- SQL ステートメントのプロンプトを出す。
	- 前のステートメントやメッセージに戻るためにページを戻す。
	- セッション・サービスを呼び出す。
	- リスト選択機能を開始する。
	- 対話式 SQL を終了する。
	- これらの基本機能の詳細については、以下のトピックを参照してください。
	- 271 [ページの『対話式](#page-278-0) SQL の開始』
- <span id="page-278-0"></span>– 272 [ページの『ステートメント入力機能の使用』](#page-279-0)
- 273 [ページの『プロンプト』](#page-280-0)
- 276 [ページの『リスト選択機能の使用』](#page-283-0)
- 278 [ページの『セッション・サービスの説明』](#page-285-0)
- 280 [ページの『対話式](#page-287-0) SQL の終了』
- 280 ページの『既存の SQL [セッションの使用』](#page-287-0)
- 280 ページの『SQL [セッションの回復』](#page-287-0)
- 281 ページの『対話式 SQL [による遠隔データベースのアクセス』](#page-288-0)
- v プロンプト機能を使用すると、SQL ステートメントを完全な形であるいは部分的に入力し、F4 (プロン プト) キーを押すことにより、そのステートメントの構文のプロンプトを表示することができます。また F4 を押すと、すべての SQL ステートメントのメニューが表示されます。このメニューからは、あるス テートメントを選択して、そのステートメントの構文のプロンプトを表示することができます。
- v リスト選択機能を使用すると、使用を許可されたリレーショナル・データベース、スキーマ、表、視 点、列、制約、または SQL パッケージのリストから選択を行うことができます。

リストから選択した項目は、SQL ステートメントの中のカーソルが置かれている位置に挿入することが できます。

- v セッション・サービス機能を使用すると、次のことを行うことができます。
	- セッション属性を変更する。
	- 現行セッションを印刷する。
	- 現行セッションからすべての項目を除去する。
	- セッションをソース・ファイルに保管する。

#### 注**:**

- 1. スキーマ の同義語としてスキーマ という用語が使われます。
- 2. コーディング例に関する詳細は、 2 [ページの『コードに関する特記事項』を](#page-9-0)参照してください。

## 対話式 **SQL** の開始

対話式 SQL の使用を開始するには、OS/400 コマンド行で STRSQL とタイプ入力します。 このコマンドと そのパラメーターの詳しい説明については、CL コマンド情報の SQL 対話式セッションの開始 (Start SQL Interactive Session) (STRSQL) を参照してください。

これにより、「SQL ステートメントの入力」画面が表示されます。これは、メインの「対話式 SQL」画面 です。この画面から SQL ステートメントを入力して、次のキーを使用することができます。

- F4=プロンプト
- v F13=セッション・サービス
- v F16=コレクションの選択
- v F17=表の選択
- v F18=列の選択

<span id="page-279-0"></span>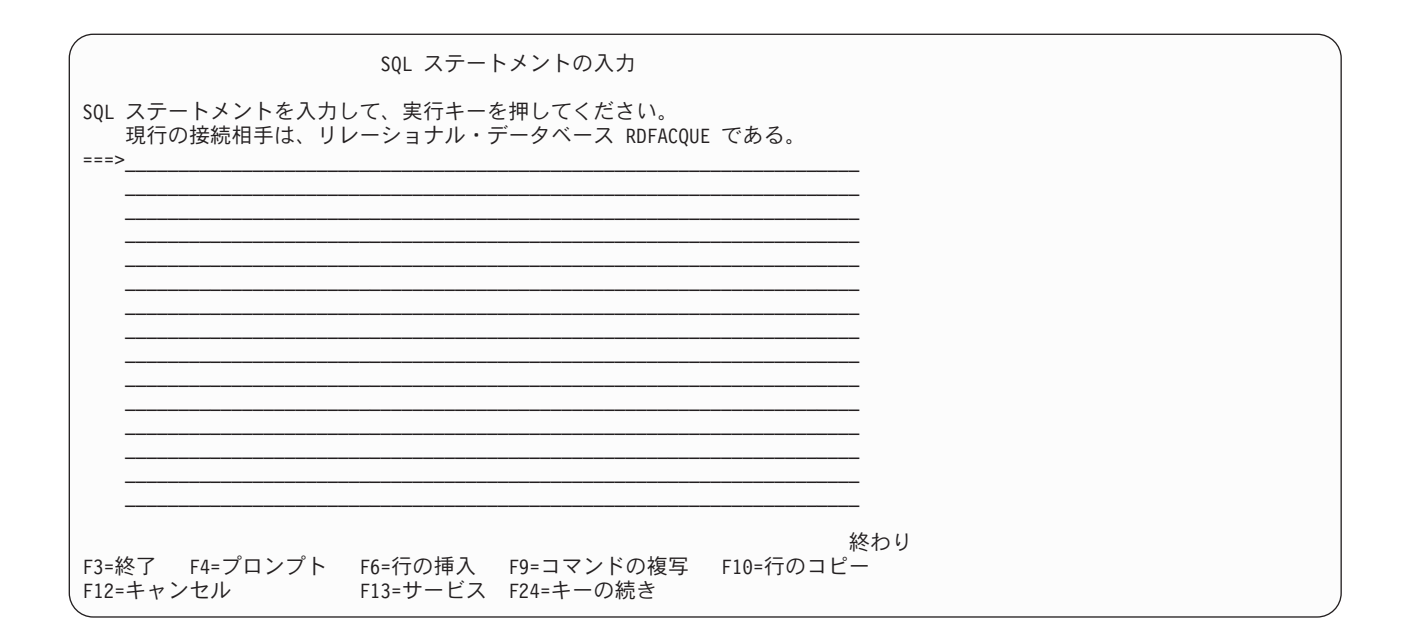

F24 (キーの続き) を押すことにより、残りの機能キーが表示されます 。

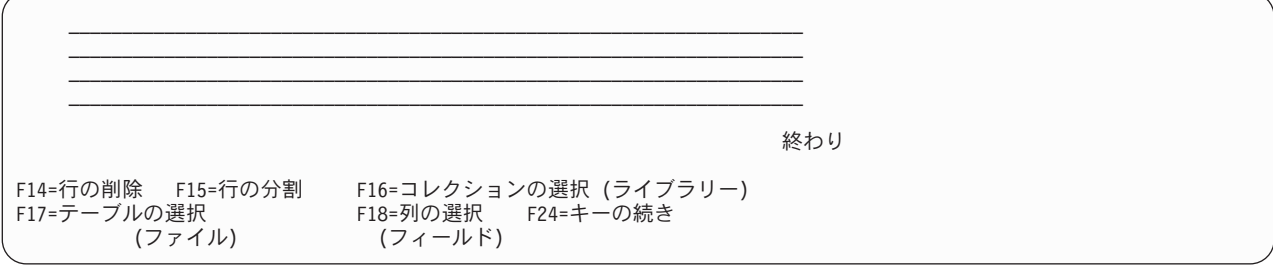

注**:** システム命名規則を使用している場合は、上記の名称の代りに括弧内に示した名称が表示されます。

対話式セッションは、次のもので構成されます。

- v STRSQL コマンドで指定したパラメーターの値。
- v セッションで入力した SQL ステートメントとともに、各 SQL ステートメントのあとに続く対応メッセ ージ。
- v セッション・サービス機能を使用して変更したすべてのパラメーターの値。
- 行ったリスト選択。

対話式 SQL には、固有のセッション ID が用意されていますが、これはユーザー ID と現行のワークステ ーション ID とで構成されています。このセッション ID の考え方によると、同じユーザー ID をもつ複 数のユーザーが複数のワークステーションから同時に対話式 SQL を使用することができます。また、同じ ユーザー ID で、同じワークステーションから複数の対話式 SQL セッションを同時に実行することができ ます。

SQL セッションが存在し、しかも再入力が行われている場合は、STRSQL コマンドで指定したすべてのパ ラメーターは無視されます。既存の SQL セッションからのパラメーターが使用されます。

# ステートメント入力機能の使用

ステートメント入力機能は、対話式 SQL を選択するときにユーザーが最初に使用する機能です。各対話式 SQL ステートメントの処理が終わるたびに、ステートメント入力機能に戻ります。

<span id="page-280-0"></span>ステートメント入力機能では、ユーザーは 1 つの SQL ステートメント全体を入力するか、プロンプトを 使用して入力した上で、実行キーを押すと、そのステートメントは処理のために送られます。

コマンド行に入力するステートメントは、1 行でも複数でも構いません。対話式 SQL では SQL ステート メントに注釈を入力することはできません。ステートメントが処理されると、そのステートメントと結果の メッセージが画面の上方に移動します。そのあとで、ユーザーは別のステートメントを入力することができ ます。

ステートメントが SQL によって認識されたが、構文エラーを含んでいると、そのステートメントと結果の テキスト・メッセージ (構文エラー) は画面の上方に移動します。入力域には、ステートメントのコピーが 表示され、構文エラーのある部分にカーソルが置かれています。エラーに関する詳しい情報を表示させるに は、カーソルをメッセージ上に置いて F1 (ヘルプ) キーを押してください。

前のステートメント、コマンド、およびメッセージを見るために前のページに戻ることができます。カーソ ルをステートメント入力行の上に置いて F9 (検索) キーを押すと、直前のステートメントが入力域にコピ ーされます。 F9 をもう一度押すと、もう 1 つ前のステートメントにスクロール・バックし、入力域にそ れをコピーできます。F9 を押し続けることによって、目的のステートメントを見つけるまで前のステート メントにスクロール・バックすることができます。 SQL ステートメントを入力するためにもっと多くのス ペースを必要とする場合は、画面をページ送りしてください。

# プロンプト

プロンプト機能を使用すると、使用したいステートメントの構文に関する必要な情報を得ることができま す。プロンプト機能は、\*RUN、\*VLD、および \*SYN の 3 つのステートメント処理モードのいずれでも 使用できます。

プロンプト機能を使用する場合、次の 2 つのオプションがあります。

v ステートメントの verb を入力してから F4 (プロンプト) キーを押します。

ステートメントは解析され、完全なものとなった文節がプロンプト画面上に記入されます。

SELECT を入力して F4 (プロンプト) キーを押すと、次の画面が表示されます。

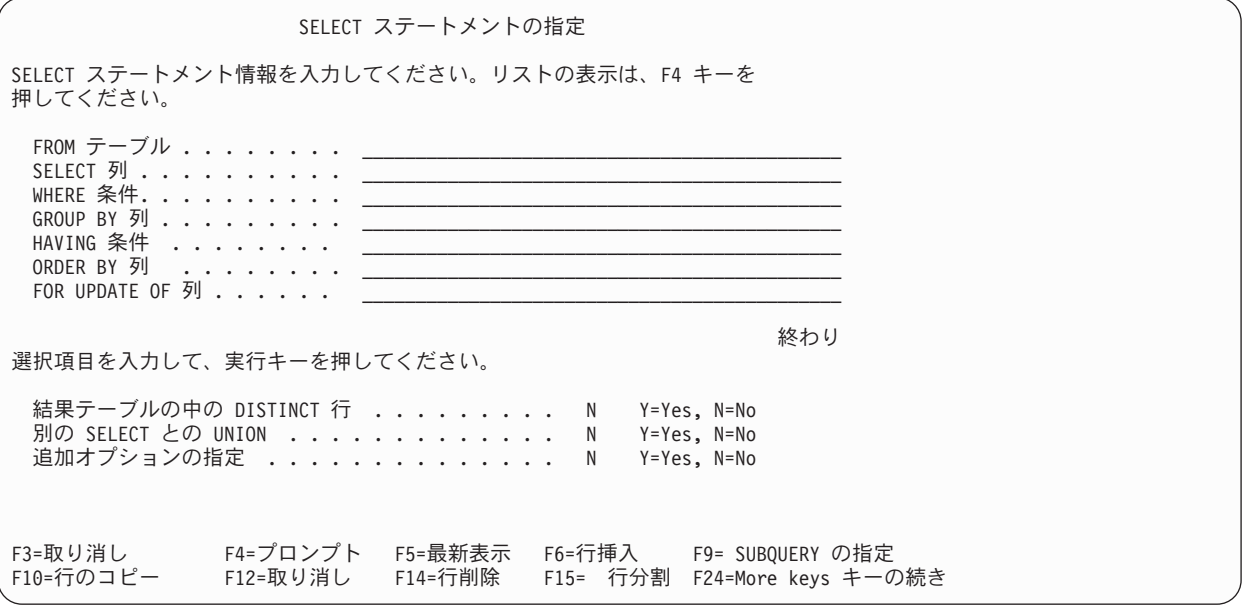

v 「SQL ステートメントの入力」画面に入力する前に F4 (プロンプト) キーを押します。これにより、ス テートメントのリストが表示されます。ステートメントのリストの種類は、現行の対話式 SQL ステート メントの処理モードによって異なります。 \*NONE 以外の言語の構文検査モードの場合、リストにはす べての SQL ステートメントが含まれます。実行および妥当性検査モードの場合、対話式 SQL で実行で きるステートメントだけが表示されます。使用したいステートメントの番号を選択することができま す。システムは、選択したステートメントの入力をプロンプトで要求します。

何も入力しないで F4 (プロンプト) キーを押すと、次の画面が表示されます。

| SQL ステートメントの選択                                                                                                    |    |
|----------------------------------------------------------------------------------------------------|----|
| 次の中から 1 つを選んでください。                                                                                                    |    |
| 1. ALTER TABLE<br>2. CALL<br>3. COMMENT ON<br>4. COMMIT<br>5. CONNECT<br>6. CREATE ALIAS<br>7. CREATE COLLECTION<br>8. CREATE INDEX<br>9. CREATE PROCEDURE<br>10. CREATE TABLE<br>11. CREATE VIEW<br>12. DELETE<br>13. DISCONNECT |    |
| 14. DROP ALIAS                                                                                                    | 続く |
| 選択項目                                                                                                    |    |
|                                                                                                    |    |
| F3=選択項目<br>F12=取り消し                                                                                                    |    |

プロンプト画面で F21 (ステートメントの表示) を押すと、プロンプト機能はフォーマットされた SQL ス テートメントを、その時点までに記入されたとおりに表示します。

プロンプト中に実行キーを押すと、プロンプト画面で作成したステートメントがセッションに挿入されま す。ステートメント処理モードが \*RUN の場合は、そのステートメントが実行されます。エラーを検出し た場合は、プロンプト機能に制御権が残ります。

プロンプトに関する他の考慮事項については、以下のトピックを参照してください。

- v 『構文検査』
- v 『ステートメント処理モード』
- v 275 [ページの『副照会』](#page-282-0)
- v 275 ページの『[CREATE TABLE](#page-282-0) プロンプト』
- v 275 ページの『DBCS [データの入力』](#page-282-0)

#### 構文検査

SQL ステートメントの構文は、そのステートメントがプロンプト機能に入ったときに検査されます。プロ ンプト機能は構文が正しくないステートメントを受け付けません。構文を訂正するかまたはステートメント の正しくない部分を削除しないと、プロンプトは使用できません。

## ステートメント処理モード

ステートメント処理モードは、「セッション属性変更」画面で選択することができます。 \*RUN (実行) モ ードまたは \*VLD (妥当性検査) モードでは、プロンプトを出すことができるのは、対話式 SQL で実行で <span id="page-282-0"></span>きるステートメントに限ります。 \*SYN (構文検査) モードでは、すべての SQL ステートメントを使用す ることができます。ステートメントは、\*SYN モードや \*VLD モードでは実際には実行されません。構文 とオブジェクトの存在だけが検査されます。

## 副照会

副照会は、WHERE 文節または HAVING 文節が表示されている任意の画面で選択することができます。副 照会画面を表示するには、カーソルが WHERE または HAVING の入力行に置かれているときに F9 (副照 会の指定) キーを押してください。部分選択情報を入力できる画面が表示されます。 F9 を押したときカー ソルが副照会の括弧の中にあったときは、副照会情報は次に表示される画面で記入されます。カーソルが副 照会の括弧の外にあるときは、次の画面はブランクになっています。副照会について詳しくは、 94 [ページ](#page-101-0) の『SELECT [ステートメントの副照会』を](#page-101-0)参照してください。

## **CREATE TABLE** プロンプト

CREATE TABLE をプロンプトを出すときは、列定義を個別に入力するためのサポートを利用できます。 カーソルを画面の列定義セクションに置いて、F4 (プロンプト) キーを押してください。 1 つの列定義の すべての情報を入れるスペースを提供する画面が表示されています。

18 文字を超える列名を入力するには、F20 (名前全体の表示) キーを押してください。30 文字の名前が十 分に入るウィンドウが表示されます。

編集キー、F6 (行の挿入) キー、F10 (行のコピー) キー、および F14 (行の削除) キーを使用して、列定義 リストの項目の追加および削除を行うことができます。

## **DBCS** データの入力

複数行にわたる DBCS データを処理するときの規則は、「SQL ステートメントの入力」画面および SQL プロンプト機能の場合と同じです。 1 つの行の中では、シフトイン文字とシフトアウト文字の数が必ず同 じでなければなりません。入力に複数行を要する DBCS データ・ストリングを処理する場合、余分なシフ トイン文字とシフトアウト文字が除去されます。ある行の最後の列にシフトインがあり、その次の行の最初 の列にシフトアウト文字がある場合には、その 2 つの行を組み合わせる時点でプロンプト機能によってこ のシフトイン文字とシフトアウト文字は除去されます。ある行の最後の 2 列にシフトイン文字と 1 バイト のブランクが入っていて、その次の行の最初の列にシフトアウト文字が入っている場合は、その 2 つの行 を組み合わせる時点で、シフトイン文字、ブランク、およびシフトアウト文字の文字列は除去されます。こ の除去により、DBCS 情報は連続する 1 つの文字ストリングとして読み取ることができます。

その一例として、次の WHERE 条件が入力されたと想定します。シフト文字が、この画面の 2 つの各行 のストリング・セクションの始まりと終わりに表示されています。

SELECT ステートメントの指定 SELECT ステートメント情報を入力してください。リストの表示は、F4 キーを 押してください。 FROM テーブル . . . . . . . . TABLE1 SELECT 列 . . . . . . . . . . \* WHERE 条件 . . . . . . . . . COL1 = '<AABBCCDDEEFFGGHHIIJJKKLLMMNNOOPPOQ>  $<$ RRSS $>$ ' $-$ GROUP BY 列 . . . .  $HAVING \nleq 4$  . . . . . . . . .  $ORDFR$   $RY$   $\overline{5}$  $\parallel$  . FOR UPDATE OF  $\overline{y}$  . . . . . .

実行キーを押すと、文字ストリングが連結され、余分なシフト文字が除去されます。このステートメント は、「SQL ステートメントの入力」画面で次のように表示されます。

<span id="page-283-0"></span>**SELECT** \* **FROM** TABLE1 **WHERE** COL1 = '<AABBCCDDEEFFGGHHIIJJKKLLMMNNOOPPQQRRSS>'

## リスト選択機能の使用

リスト選択機能を使用可能にするには、特定のプロンプト画面で F4 キーを押すか、または「SQL ステー トメントの入力」画面で F16 キー、F17 キー、または F18 キーを押します。これらの機能キーを押す と、許可されたリレーショナル・データベース、スキーマ、表、視点、別名、列、制約、プロシージャー、 パラメーター、またはパッケージのリストが表示されるので、そこから選択することができます。表のリス トを要求したが、その前にスキーマを選択していないと、スキーマを先に選択するように求められます。

リスト上では、1 つまたは複数の項目を選択し、ステートメントに表示したい順序を番号で指定することが できます。リスト機能を終了すると、選択した項目は、前の画面でカーソルが置かれていた個所に挿入され ます。

最も関心のあるリストを常に選択してください。たとえば、列のリストが必要で、その列が現在選択してい る表にないと思われるときは、F18 (列の選択) を押してください。次に、その列リストから、F17 キーを 押して表を変更してください。最初に表のリストを選択した場合は、表名がステートメントに挿入されま す。列を選択する選択肢はありません。

リストは、「SQL ステートメントの入力」画面から SQL ステートメントを入力する際に、いつでも要求 することができます。リストから選択した項目は、「SQL ステートメントの入力」画面に挿入されます。 これらは、カーソルが置かれている個所にリスト画面で指定した番号順に挿入されます。選択リスト情報は 追加されましたが、ユーザーはステートメントのキーワードを入力する必要があります。

リスト機能は、選択された列、表、および SQL パッケージに必要な修飾を試みます。しかし、リスト機能 が SQL ステートメントの意図を判別できないことがあります。したがって、ユーザーは SQL ステートメ ントを調べて、選択した列、表、および SQL パッケージが正しく修飾されていることを検査する必要があ ります。

リスト選択機能の使用例については、『リスト選択機能の使用例』を参照してください。

## リスト選択機能の使用例

次の例は、リスト機能を使用して SELECT ステートメントを作成する方法を示しています。

次のような想定の下に行います。

- v OS/400 コマンド行で STRSQL とタイプ入力して、対話式 SQL に入ったばかりである。
- まだ、リストの選択も入力も行っていない。
- v 命名規則として \*SQL を選択した。
- 注**:** この例は、ユーザーのサーバーにないリストを示しています。これらは、一例として使用されているに 過ぎません。

次のようにして SQL ステートメントの使用を開始します。

- 1. 最初のステートメント入力行に SELECT と入力します。
- 2. 2 番目のデータ入力行に FROM と入力します。
- 3. カーソルは FROM の後の位置に置いたままにしておきます。

SQL ステートメントの入力 SQL ステートメントを入力して、実行キーを押してください。  $==>$  SELECT FROM **\_**

4. FROM の後には表名を指定したいので、表のリストを得るために F17 (表の選択) キーを押してくださ い。

希望した表のリストは表示されず、コレクションのリストが表示されます (「コレクションの選択およ び順序づけ」画面)。SQL セッションに入ったばかりで、処理の対象とするスキーマをまだ選択してい ないためです。

5. YOURCOLL2 スキーマの横の *SEQ* 列に 1 を入力してください。

コレクションの選択および順序づけ コレクションを選択するためには、順序番号 (1-999) を入力して実行キーを押してください。 Seq コレクション タイプ テキスト<br>YOURCOLL1 SYS 会社の利 YOURCOLL1 SYS 会社の利益 1 YOURCOLL2 SYS 社員のパーソナル・データ YOURCOLL3 SYS ジョブの分類/要件<br>YOURCOLL4 SYS 会社の保険 SYS 会社の保険

6. 実行キーを押します。

「テーブルの選択および順序づけ」画面が表示され、YOURCOLL2 スキーマの中にある表 (テーブル) が表示されます。

7. PEOPLE 表の横の *SEQ* 列に 1 を入力します。

テーブルの選択および順序づけ テーブルを選択するためには、順序番号 (1-999) を入力して実行キーを押してください。 Seq テーブル フレクション タイプ テキスト<br>EMPLCO MOURCOLL2 TAB 社員の会 EMPLCO YOURCOLL2 TAB 社員の会社データ<br>PEOPLE YOURCOLL2 TAB 社員の個人データ 1 PEOPLE YOURCOLL2 TAB 社員の個人データ<br>FMPIFXP YOURCOLL2 TAR 社員の経歴 EMPLEXP YOURCOLL2 TAB 社員の経歴 EMPLEVL YOURCOLL2 TAB 社員の査定報告書 YOURCOLL2 TAB 社員の給付金記録<br>YOURCOLL2 TAB 社員の健康診断記 EMPLMED YOURCOLL2 TAB 社員の健康診断記録<br>TMPLINVST YOURCOLL2 TAB 社員の出資記録 社員の出資記録

8. 実行キーを押します。

「SQL ステートメントの入力」画面が再び現れ、FROM の後 YOURCOLL2.PEOPLE という表名が表示さ れます。表名は \*SQL 命名規則でスキーマ名により修飾されます。

<span id="page-285-0"></span>SQL ステートメントの入力 SQL ステートメントを入力して、実行キーを押してください。  $==>$  SFIFCT FROM YOURCOLL2.PEOPLE

- 9. SELECT の後にカーソルを置きます。
- 10. SELECT の後に列名を指定したいので、列のリストを表示するために F18 (列の選択) キーを押しま す。

「列の選択および順序づけ」画面が表示され、PEOPLE 表の中にある列が表示されます。

- 11. *NAME* 列の横の *SEQ* 列に 2 を入力します。
- 12. *SOCSEC* 列の横の *SEQ* 列に 1 を入力します。

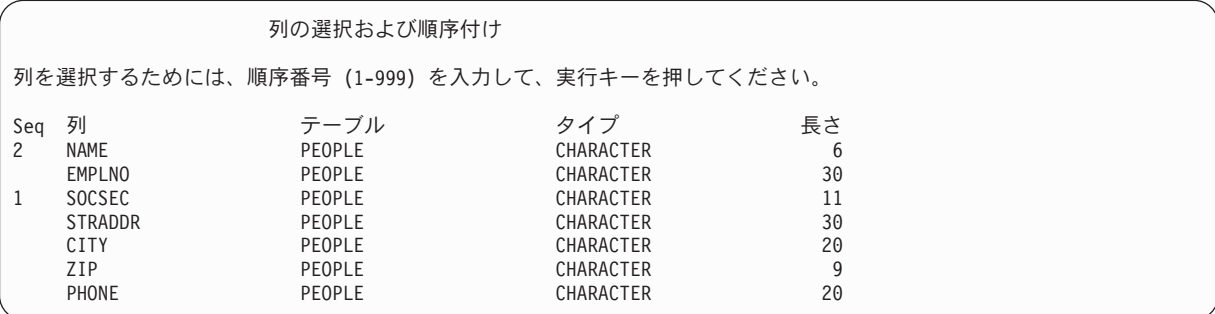

13. 実行キーを押します。

「SQL ステートメントの入力」画面が再び現れ、SELECT の後に、SOCSEC、NAME が表示されます。

SQL ステートメントの入力 SQL ステートメントを入力して、実行キーを押してください。 ===> SELECT SOCSEC, NAME FROM YOURCOLL2.PEOPLE

14. 実行キーを押します。

作成したステートメントはこれで実行されます。

いったんリスト機能を使用すると、選択した値は、その値を変更するか、あるいは「セッション属性の変 更」画面でスキーマのリストを変更するまで、引き続き効力があります。

## セッション・サービスの説明

「対話式 SQL セッション・サービス」画面は、「SQL ステートメントの入力」画面で F13 キーを押すと 表示されます。

この画面からは、セッション属性を変更し、セッションを印刷、消去、またはソース・ファイルに保管する ことができます。

オプション 1 (セッション属性の変更) を選択すると、「セッション属性の変更」画面が表示されるので、 対話式 SQL セッションで効力を持つ現行値を選択することができます。この画面で表示されているこれら のオプションは、選択したステートメント処理オプションに基づいて変更されます。

次のセッション属性を変更することができます。

- コミットメント制御属性
- ステートメント処理制御
- SELECT 出力装置
- スキーマのリスト
- v すべてのシステム・オブジェクトと SQL オブジェクトを選択するのか、あるいはユーザーの SQL オブ ジェクトだけを選択するのかを指定するリスト・タイプ
- v データを表示するときのデータ再表示オプション
- データのコピー許可オプション
- 命名オプション
- プログラム言語
- 日付形式
- v 時刻形式
- 日付区切り記号
- v 時刻区切り記号
- 小数点表示
- SQL ストリング区切り文字
- v 分類順序
- v 言語識別コード

オプション 2 (現行セッションの印刷) を選択すると、「印刷装置の変更」画面が表示されるので、現行セ ッションを即時に印刷して作業を続けることができます。印刷装置に関する情報がプロンプトで要求されま す。入力したすべての SQL ステートメントと表示されたすべてのメッセージが、「SQL ステートメント の入力」画面に表示されたとおりに印刷されます。

オプション 3 (現行セッションからのすべての項目の除去) を選択すると、「SQL ステートメントの入 力」画面およびセッション・ヒストリーからすべての SQL ステートメントとメッセージを除去することが できます。情報を本当に削除してよいかの確認を求めるプロンプトが出されます。

オプション 4 (セッションをソース・ファイルに保管) を選択すると、「ソース・ファイルの変更」画面が 表示されるので、セッションをソース・ファイルに保管することができます。ソース・ファイル名を求める プロンプトが出されます。この機能を使用すると、原始ステートメント入力ユーティリティー (SEU) の使 用によってソース・ファイルをホスト言語プログラムに組み込むことができます。

注**:** オプション 4 を使用すれば、プロトタイプ SQL ステートメントを、SQL を使用している高水準言語 (HLL) プログラムに組み込むことができます。オプション 4 によって作成したソース・ファイルは、 SQL ステートメント実行 (RUNSQLSTM) コマンドの入力ソース・ファイルとして編集し使用すること ができます。

# <span id="page-287-0"></span>対話式 **SQL** の終了

「SQLステートメントの入力」画面で F3 (終了) キーを押すと、対話式 SQL 環境から出ることができ、次 のいずれかを行うことができます。

- 1. セッションを保管し終了する。対話式 SQL を終了します。現行セッションは保管され、次に対話式 SQL を開始するときに使用されます。
- 2. セッションを保管せずに終了する。ユーザーのセッションを保管せずに対話式 SQL を終了します。
- 3. セッションを再開する。対話式 SQL に入ったまま「SQL ステートメントの入力」画面にします。現行 セッション・パラメーターは効力を持続します。
- 4. ソース・ファイルにセッションを保管する。現行セッションをソース・ファイルに保管します。「ソー ス・ファイル変更」画面が表示され、セッションをどこに保管するかを選択できるようにします。この セッションを再び対話式 SQL で回復して処理することはできません。

注**:**

- 1. オプション 4 を使用すれば、プロトタイプ SQL ステートメントを、SQL を使用している高水準言語 (HLL) プログラムに組み込むことができます。原始ステートメント入力ユーティリティー (SEU) を使 用して、これらのステートメントをユーザーのプログラムにコピーします。ソース・ファイルは編集し て、SQL ステートメント実行 (RUNSQLSTM) コマンドの入力ソース・ファイルとして使用することも できます。
- 2. いくつかの行を変更した後で、この作業単位に対して現在、ロックが保持されているときに対話式 SQL を終了しようとすると、警告メッセージが表示されます。

## 既存の **SQL** セッションの使用

「対話式 SQL の終了」画面からオプション 1 (セッションを保管して終了) を使用して対話式 SQL セッ ションを 1 つだけ保管した場合は、そのセッションはどのワークステーションからでも再開することがで きます。しかし、オプション 1 を使用して別々のワークステーションで 2 つ以上のセッションを保管した 場合には、対話式 SQL は使用しているワークステーションに一致するセッションを最初に再開しようとし ます。一致するセッションが使用可能でない場合、対話式 SQL は検索範囲を広げ、ユーザー ID に所属す るすべてのセッションを含めます。ユーザー ID に使用可能なセッションがない場合、システムはユーザ ー ID および現行のワークステーションに合わせて新しいセッションを作成します。

たとえば、あるセッションをワークステーション 1 に、別のセッションをワークステーション 2 に保管し て、現在ワークステーション 1 で作業しているとします。対話式 SQL はまずワークステーション 1 に保 管されたセッションを再開しようとします。そのセッションが現在使用中であれば、次に対話式 SQL はワ ークステーション 2 に保管されたセッションを再開しようと試みます。そのセッションも使用中である場 合、システムはワークステーション 1 に 2 つ目のセッションを作成します。

しかし、ワークステーション 3 で作業中でワークステーション 2 に対応付けられる ISQL セッションを 使用したい場合があるかもしれません。この場合、まず「対話式 SQL の終了」画面のオプション 2 (セッ ションを保管しないで終了) を使ってワークステーション 1 からセッションを削除する必要があるかもし れません。

## **SQL** セッションの回復

前の SQL セッションが異常終了した場合は、対話式 SQL は、次のセッションの開始時に (次の STRSQL コマンドが入力されたとき)「SQL セッションの回復」画面を表示します。この画面から次のいずれかを行 うことができます。

v オプション 1 (既存の SQL セッションの再開の試行) を選択することにより、前のセッションを回復す る。
v オプション 2 (既存の SQL セッションの削除および新規のセッションの開始) を選択することにより、 前のセッションを削除し、新規のセッションを開始する。

旧セッションを削除し新しいセッションに移ることを選択した場合には、STRSQL の入力時に指定したパ ラメーターが使用されます。旧セッションを回復することを選択した場合、あるいは以前に保管したセッシ ョンに入る場合は、STRSQL 入力時に指定したパラメーターは無視され、旧セッションからのパラメータ ーが使用されます。どのパラメーターが、指定した値から旧セッションの値に変更されたかを示すメッセー ジが返されます。

## 対話式 **SQL** による遠隔データベースのアクセス

対話式 SQL では、SQL の CONNECT ステートメントを使用して遠隔リレーショナル・データベースと通 信することができます。対話式 SQL は CONNECT ステートメントに対して CONNECT (タイプ 2) 意味 体系 (分散作業単位) を使用します。対話式 SQL は、SQL セッションを開始するときにローカル RDB に 暗黙の接続を行います。 CONNECT ステートメントが完了すると、確立されたリレーショナル・データベ ース接続を示すメッセージが表示されます。新しいセッションを開始するときに COMMIT (\*NONE) が指 定されていない場合、または保管されたセッションを復元するときに、一緒に保管されているコミット・レ ベルが \*NONE ではない場合は、接続はコミットメント制御で登録されます。この暗黙接続および予測さ れるコミットメント制御登録はその後の遠隔データベースとの接続に影響する場合があります。詳細は、 301 [ページの『接続タイプの決定』を](#page-308-0)参照してください。遠隔システムに接続する前に、次のことを行って ください。

- v 作業の分散単位をサポートしないアプリケーション・サーバーに接続するときは、RELEASE ALL、およ びその後に続けて COMMIT を発行し、ローカルとの暗黙接続を含む前の接続を終了するようにしてく ださい。
- v 非 DB2 UDB for iSeries アプリケーション・サーバーに接続するときは、RELEASE ALL、およびその 後に続けて COMMIT を発行し、ローカルとの暗黙接続を含む前の接続を終了し、コミットメント制御 レベルを最終的に \*CHG に変更してください。

DB2 UDB for iSeries 以外のアプリケーション・サーバーと接続するときは、一部のセッション属性は、そ のアプリケーション・サーバーがサポートしている属性に変更されます。次の表は、変更される属性を示し ています。

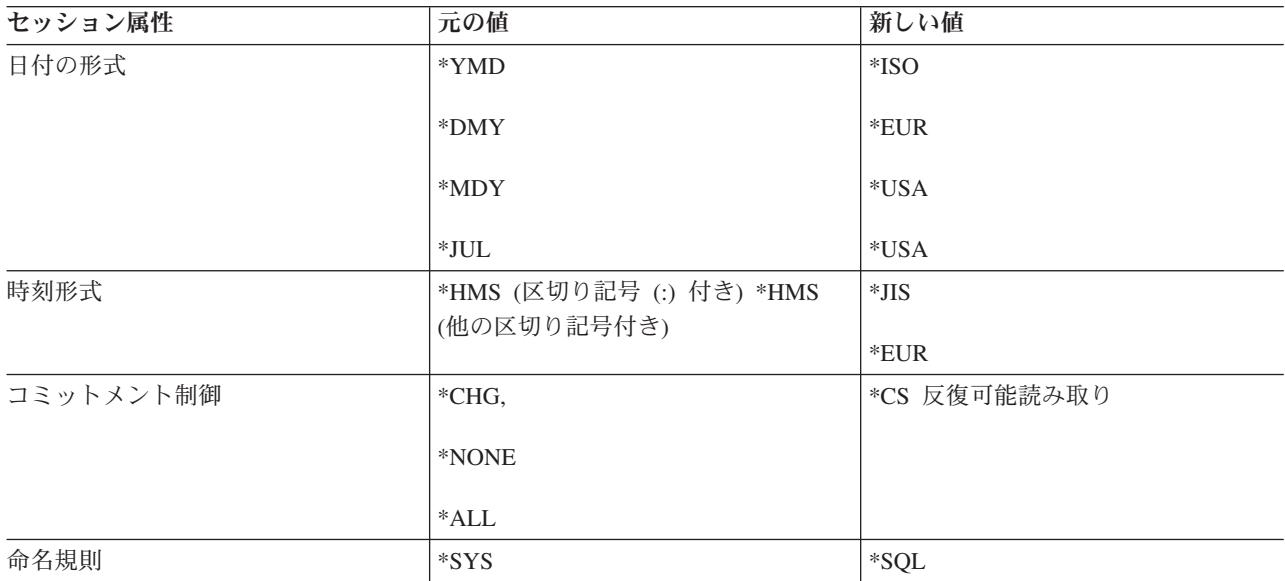

表 *41.* セッション属性の値

表 *41.* セッション属性の値 *(*続き*)*

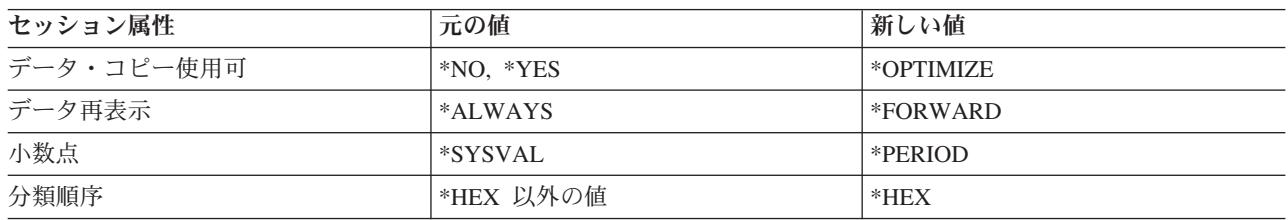

注**:**

- 1. バージョン 2 リリース 3 より前のリリースで稼働しているサーバーに接続している場合には、分類順 序の値は \*HEX に変更されます。
- 2. DB2/2 または DB2/6000 アプリケーション・サーバーに接続するときは、指定される日付と時刻の形式 は同じでなければなりません。

接続が完了すると、そのセッション属性が変更されたことを知らせるメッセージが返されます。変更された セッション属性は、「セッション・サービス」画面を使用すると、表示することができます。対話式 SQL を実行しているときは、デフォルト活動化グループに対して他の接続を確立することはできません。

対話式 SQL で遠隔システムに接続されるときは、構文専用のステートメント処理モードがステートメント の構文を遠隔システムではなくローカル・システムがサポートしている構文と照らし合わせて検査します。 同様に、SQL プロンプト機能とリスト・サポートは、ローカル・システムがサポートするステートメント 構文と命名規則を使用します。このステートメントは実行されますが、ただし遠隔システム上で実行されま す。 2 つのシステム間の SQL サポート・レベルの違いのために、実行時に構文エラーが遠隔システム上 のステートメントで検出される可能性があります。

スキーマと表のリストは、ローカル・リレーショナル・データベースに接続しているときに利用できます。 列のリストは、DESCRIBE TABLE ステートメントをサポートするリレーショナル・データベース・マネ ージャーに接続しているときに限り利用できます。

変更保留中の接続状態または保護会話を使用している接続状態で、対話式 SQL を終了する場合、その接続 がそのまま残ります。これらの接続に対してそれ以上の処理を行わなければ、これらの接続は次の COMMIT 操作または ROLLBACK 操作時に終了します。または、対話式 SQL を終了する前に RELEASE ALL および COMMIT を行って接続を終了することもできます。

対話式 SQL を使用して非 DB2 UDB for iSeries アプリケーション・サーバーにアクセスするためには、 若干のセットアップが必要になる場合があります。詳細については、分散データベース・プログラミングを 参照してください。

注**:** 通信トレースの出力には、場合によっては 'CREATE TABLE XXX' ステートメントへの参照がありま す。これは、パッケージの存在を判別するために使用されます。通常の処理の一部なので、無視しても 構いません。

## **SQL** ステートメント処理プログラムの使用

このセクションでは、SQL ステートメント処理プログラムについて説明します。この処理プログラムは、 SQL ステートメント実行 (RUNSQLSTM) コマンドを使用することによって、使用可能になります。

SQL ステートメント処理プログラムを使用すると、SQL ステートメントをソース・メンバーから実行する ことができます。ソース・メンバーの中のステートメントは、ソース・メンバーをコンパイルせずに、繰り

返し実行したり、変更したりすることができます。これによって、データベース環境のセットアップは容易 になります。SQL ステートメント処理プログラムで使用できるステートメントは、次のとおりです。

- **· ALTER SEQUENCE** 
	- ALTER TABLE
	- $\cdot$  CALL
	- COMMENT ON
	- COMMIT
	- v CREATE ALIAS
	- CREATE DISTINCT TYPE
	- CREATE FUNCTION
	- CREATE INDEX
	- CREATE PROCEDURE
	- CREATE SCHEMA
- **· CREATE SEQUENCE** 
	- CREATE TABLE
	- CREATE TRIGGER
	- CREATE VIEW
	- DECLARE GLOBAL TEMPORARY TABLE
	- v DELETE
	- DROP
	- GRANT
	- INSERT
	- LABEL ON
	- LOCK TABLE
- | REFRESH TABLE
	- RELEASE SAVEPOINT
	- RENAME
	- REVOKE
	- ROLLBACK
	- SAVEPOINT
	- SET PATH
	- SET SCHEMA
	- SET TRANSACTION
	- UPDATE

ソース・メンバーの中で、各ステートメントはセミコロンで終了します。また、**EXEC SQL** では始まりま せん。ソース・メンバーのレコード長が 80 より長い場合、最初の 80 文字だけが読み取られます。ソー ス・メンバー中の注釈は、行の注釈またはブロック注釈のどちらでも使用できます。行の注釈は、二重ハイ フン (--) で始まり、行の終わりで終わらなければなりません。ブロックの注釈は /\* で始まり、次の \*/ に 到達するまで多数の行にわたって継続できます。ブロックの注釈はネストすることができます。ソース・フ

ァイルの中に入れることができるのは、SQL ステートメントと注釈だけです。SQL ステートメントに関す る出力リストと処理結果のメッセージは、印刷ファイルに送られます。デフォルトの印刷ファイルは QSYSPRT です。

ソース・メンバー内のすべてのステートメント上で構文検査だけを実行するには、RUNSQLSTM コマンド で PROCESS(\*SYN) パラメーターを指定します。

詳細については、以下のセクションを参照してください。

- v 『エラーが発生した後のステートメントの実行』
- v 『SQL ステートメント処理プログラムでのコミットメント制御』
- v 『SQL ステートメント処理プログラムのソース・メンバー・リスト』

## エラーが発生した後のステートメントの実行

ステートメントが、RUNSQLSTM コマンドのエラー・レベル (ERRLVL) パラメーターに指定した値を超 える重大度のエラーを戻した場合は、そのステートメントは失敗しています。ソース内の残りのステートメ ントは解析され、構文エラーが検査されますが、実行はされません。大部分の SQL エラーの重大度は 30 です。 SQL ステートメントが失敗した後も処理を続行したい場合は、RUNSQLSTM コマンドの ERRLVL パラメーターを 30 以上にセットしてください。

## **SQL** ステートメント処理プログラムでのコミットメント制御

コミットメント制御レベルは RUNSQLSTM コマンドで指定します。 \*NONE 以外のコミットメント制御 レベルを指定すると、SQL ステートメントはコミットメント制御の下で実行されます。すべてのステート メントが正常に実行されると、SQL ステートメント処理プログラムの最後に COMMIT が行われます。そ れ以外の場合は、ROLLBACK が行われます。ステートメントは、戻りコード重大度が RUNSQLSTM コマ ンドの ERRLVL パラメーターに指定した値以下の場合に、正常に実行されたと見なされます。

SET TRANSACTION ステートメントをソース・メンバーの中で使用して、RUNSQLSTM コマンドで指定 されたコミットメント制御のレベルを一時変更することができます。

注**:** コミットメント制御を指定して SQL ステートメント処理プログラムを使用するときは、ジョブは作業 単位の境界になければなりません。

## **SQL** ステートメント処理プログラムのソース・メンバー・リスト

コーディング例に関する詳細は、 2 [ページの『コードに関する特記事項』を](#page-9-0)参照してください。

5722SS1 V5R3M0 040528 SQL ステートメントの実行 SCHEMA 98/06/02 15:35:18 Page 1 ソース・ファイル..........CORPDATA/SRC メンバー..................SCHEMA コミット..................\*NONE 命名........................\*SYS 生成レベル................10 日付の形式................\*JOB 日付区切り記号.............\*JOB 時刻の形式.................\*HMS 時刻区切り記号.............\*JOB デフォルトのコレクション..\*NONE IBM SQL フラグづけ........\*NOFLAG - IDIT 5dc<br>ANS フラグづけ.............\*NONE 小数点........................\*JOB ソート順序................\*JOB 言語 ID...................\*JOB 印刷装置ファイル..........\*LIBL/QSYSPRT ソース・ファイルの CCSID..65535 ジョブの CCSID............0 ステートメント処理........\*RUN データのコピー可能........\*OPTIMIZE ブロック化可能............\*READ SQL 規則.................\*DB2 10 進法結果オプション: 最大精度..............31 **最大位取り............31** 最小分割の位取り......0 04/01/98 11:54:10 にソース・メンバーが変更された。 図 *8. SQL* ステートメント処理プログラムの *QSYSPRT* リスト *(1/3)* 5722SS1 V5R3M0 040528 SQL ステートメントの実行 SCHEMA 08/06/02 15:35:18 Page 2 レコード\*...+... 1 ...+... 2 ...+... 3 ...+... 4 ...+... 5 ...+... 6 ...+... 7 ...+... 8 SEQNBR 最終変更  $\frac{1}{2}$ 2 DROP COLLECTION DEPT;<br>3 DROP COLLECTION MANAG DROP COLLECTION MANAGER; 4 5 CREATE SCHEMA DEPT 6 CREATE TABLE EMP (EMPNAME CHAR(50), EMPNBR INT) -- コレクション DEPT 内に EMP が作成される<br>8 --- CREATE INDEX EMPIND ON EMP(EMPNRR) CREATE INDEX EMPIND ON EMP(EMPNBR) 9 -- DEPT 内に EMPIND が作成される<br>10 --- GRANT SELECT ON EMP TO PIRLIC・ -- 権限の認可 GRANT SELECT ON EMP TO PUBLIC; -- 権限の認可  $\begin{array}{c} 11 \\ 12 \end{array}$ 12 INSERT INTO DEPT/EMP VALUES('JOHN SMITH', 1234); 13 /\* スキーマ内にないので表は 14 キャンプ インストラング インタンク 14 キャンプ 修飾する必要がある \*/  $15\atop16$ 16 CREATE SCHEMA AUTHORIZATION MANAGER<br>17 -- このス: 17 -- このスキーマは MANAGER のユーザー・プロファイル 18 -- を使用する 19 CREATE TABLE EMP\_SALARY (EMPNBR INT, SALARY DECIMAL(7,2),<br>20 LEVEL CHAR(10)) 20 <sup>-</sup> LEVEL CHAR(10))<br>21 CREATE VIEW LEVEL AS SELECT EMPNBR. LEVE 21 CREATE VIEW LEVEL AS SELECT EMPNBR, LEVEL<br>22 FROM EMP SALARY 22 FROM EMP SALARY 23 CREATE INDEX SALARYIND ON EMP\_SALARY(EMPNBR,SALARY) 24 25 GRANT ALL ON LEVEL TO JONES GRANT SELECT ON EMP\_SALARY TO CLERK 26 -- 2 つのステートメントを同一行に記述できる \*\*\*\*\* ソースの終わり \*\*\*\*\*

図 *8. SQL* ステートメント処理プログラムの *QSYSPRT* リスト *(2/3)*

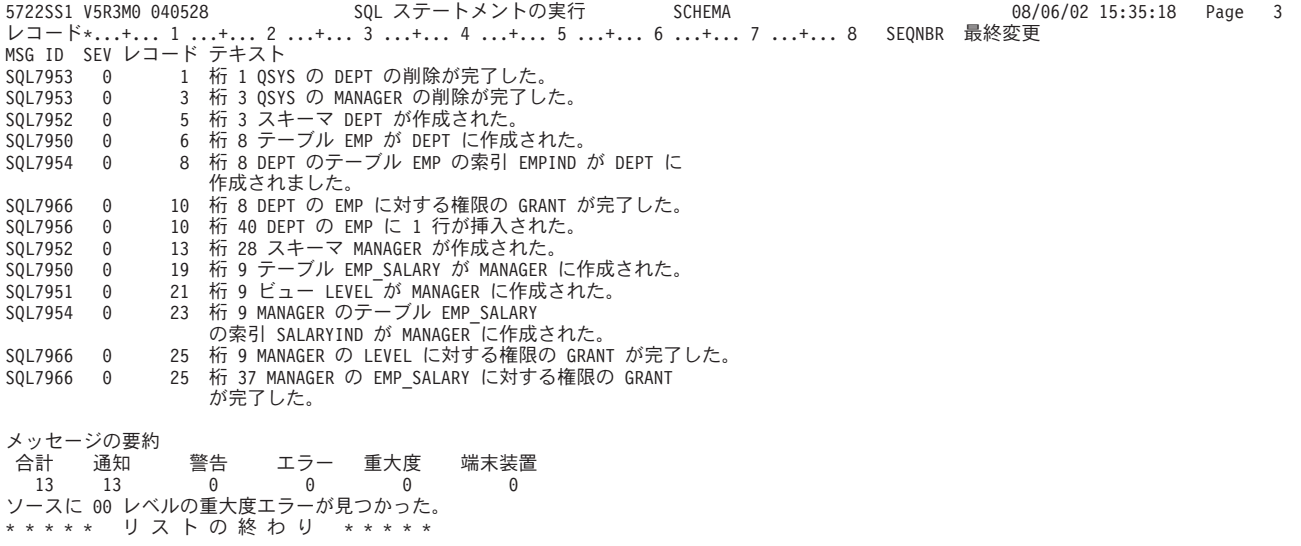

図 *8. SQL* ステートメント処理プログラムの *QSYSPRT* リスト *(3/3)*

# 第 **12** 章 分散リレーショナル・データベース機能と **SQL**

分散リレーショナル・データベース は、相互に接続された計算機システムに分散して配置された SQL オ ブジェクト群から構成されています。これらのリレーショナル・データベースは、タイプが同じである場合 (たとえば、DB2 UDB for iSeries) と、タイプが異なる場合 (DB2 Universal Database (OS/390 版 (DB2 Universal Database for OS/390®))、 DB2 (VSE 版および VM 版)、 DB2 Universal Database (UDB)、また は DRDA をサポートする IBM 以外のデータベース管理システム) とがあります。各リレーショナル・デ ータベースは、その環境内の表を管理するリレーショナル・データベース・マネージャーを備えています。 データベース・マネージャーは相互に通信し、協力し合って、あるデータベース・マネージャーのアクセス によって別のシステムに置かれたリレーショナル・データベース上の SQL ステートメントを実行できるよ うにします。

アプリケーション・リクエスターは、接続のアプリケーション側をサポートします。アプリケーション・サ ーバーは、アプリケーション・リクエスターの接続先であるローカル・データベースまたは遠隔データベー スです。DB2 UDB for iSeries は分散リレーショナル・データベース・アーキテクチャー™ (DRDA) をサ ポートして、アプリケーション・リクエスターがアプリケーション・サーバーと通信できるようにします。 さらに、DB2 UDB for iSeries は出口プログラムを組み込むことにより、 DRDA をサポートしない他のデ ータベース管理システム上のデータへのアクセスを可能にします。これらの出口プログラムは、アプリケー ション・リクエスター・ドライバー (ARD) プログラムと呼ばれます。

DB2 UDB for iSeries は 2 つのレベルの分散リレーショナル・データベースをサポートします。

v 遠隔作業単位 (RUW)

遠隔作業単位は、SQL ステートメントの準備と実行を、1 つの作業単位内で 1 つのアプリケーション・ サーバーでしか行わないことを指しています。 DB2 UDB for iSeries は、APPC または TCP/IP のいず れかを介した RUW をサポートします。

v 分散作業単位 (DUW)

分散作業単位は、SQL ステートメントの準備と実行が 1 つの作業単位内で複数のアプリケーション・サ ーバーで行えることを指します。ただし、単一 SQL ステートメントは、単一アプリケーション・サーバ ーにあるオブジェクトしか参照することができません。 DB2 UDB for iSeries は DUW over APPC を サポートし、V5R1 からは DUW over TCP/IP のサポートを導入しました。

DRDA および SQL について詳しくは、以下のトピックを参照してください。

- 288 ページの『DB2 UDB for iSeries [分散リレーショナル・データベース・サポート』](#page-295-0)
- v 288 ページの『DB2 UDB for iSeries [用分散リレーショナル・データベースのプログラム例』](#page-295-0)
- 290 ページの『SOL [パッケージ・サポート』](#page-297-0)
- v 294 ページの『SQL 用の CCSID [に関する考慮事項』](#page-301-0)
- 295 [ページの『接続管理および活動化グループ』](#page-302-0)
- 299 [ページの『分散サポート』](#page-306-0)
- v 306 [ページの『分散作業単位』](#page-313-0)
- v 310 [ページの『アプリケーション・リクエスター・ドライバー・プログラム』](#page-317-0)
- v 311 [ページの『問題処理』](#page-318-0)
- v 311 ページの『DRDA [ストアード・プロシージャーに関する考慮事項』](#page-318-0)

<span id="page-295-0"></span>分散リレーショナル・データベースに関する包括的な情報については、分散データベース・プログラミング を参照してください。

# **DB2 UDB for iSeries** 分散リレーショナル・データベース・サポート

DB2 UDB Query Manager and SQL Development Kit ライセンス・プログラムは、次の SQL ステートメン トで分散データベースへの対話式アクセスをサポートします。

- CONNECT
- SET CONNECTION
- DISCONNECT
- RELEASE
- $\cdot$  DROP PACKAGE
- GRANT PACKAGE
- REVOKE PACKAGE

これらのステートメントの詳しい説明については、「SQL 解説書」を参照してください。

追加のサポートは、SQL プリコンパイラー・コマンドのパラメーターを通して開発キットから提供されま す。

SQL ILE C オブジェクト作成 (CRTSQLCI) コマンド SQL ILE C++ オブジェクト作成 (CRTSQLCPPI) コマンド SQL COBOL プログラム作成 (CRTSQLCBL) コマンド SQL ILE COBOL オブジェクト作成 (CRTSQLCBLI) コマンド SQL PL/I プログラム作成 (CRTSQLPLI) コマンド SQL RPG プログラム作成 (CRTSQLRPG) コマンド SQL ILE RPG オブジェクト作成 (CRTSQLRPGI) コマンド

SQL プリコンパイラー・コマンドについて詳しくは、「組み込み *SQL* プログラミング (Embedded SQL Programming)」の SQL ステートメントでのプログラムの準備および実行 (Preparing and Running a Program with SQL Statements) を参照してください。 SQL パッケージ作成 (CRTSQLPKG) コマンドを使 用すると、ユーザーは分散プログラムとして作成された SQL プログラムから SQL パッケージを作成する ことができます。 CRTSQLPKG コマンドと CRTSQLxxx コマンドの構文とパラメーターの定義は、[DB2](#page-340-0) [UDB for iSeries CL](#page-340-0) コマンドの説明にあります。

コーディング例に関する詳細は、 2 [ページの『コードに関する特記事項』を](#page-9-0)参照してください。

# **DB2 UDB for iSeries** 用分散リレーショナル・データベースのプログラム 例

遠隔作業単位リレーショナル・データベースのサンプル・プログラムは SQL プロダクトとともに出荷され ています。 QSQL ライブラリー内に含まれているいくつかのファイルとメンバーは分散 DB2 UDB for iSeries のサンプル・プログラムが実行される環境をセットアップする際に役立ちます。

これらのファイルとメンバーを使用する場合は、ファイル QSQL/QSQSAMP 内に置かれている SETUP バ ッチ・ジョブを実行する必要があります。この SETUP バッチ・ジョブを実行すると、以下のことを実行 するようにプログラム例をカスタマイズすることができます。

- v ローカルおよび遠隔ロケーションで QSQSAMP ライブラリーを作成する。
- v ローカルおよび遠隔ロケーションでリレーショナル・データベースの登録簿項目をセットアップする。
- v ローカル・ロケーションでアプリケーション・パネルを作成する。
- v プログラムのプリコンパイル、コンパイル、および実行を行って、サンプルの分散アプリケーションの スキーマ、表、索引、および視点を作成する。
- v ローカルおよび遠隔ロケーションにある表にデータをロードする。
- プログラムのプリコンパイルとコンパイルを行う。
- v アプリケーション・プログラム用の SQL パッケージを遠隔ロケーションで作成する。
- v プログラムのプリコンパイル、コンパイル、および実行を行って、部門表のロケーションの列を更新す る。

SETUP を実行する前に、QSQL/QSQSAMP ファイルの SETUP メンバーを編集する必要がある場合があり ます。編集のための指示は、注釈としてメンバーに組み入れられています。SETUP を実行するには、以下 のコマンドをシステム・コマンド行に指定してください。

========> SBMDBJOB QSQL/QSQSAMP SETUP

バッチ・ジョブが完了するまで待機してください。

サンプル・プログラムを使用する場合は、コマンド行で次のコマンドを指定します。

========> ADDLIBLE QSQSAMP

最初の画面を呼び出して、そこでサンプル・プログラムのカスタマイズをできるようにするには、コマンド 行で次のコマンドを指定します。

========> CALL QSQ8HC3

次の画面が表示されます。この画面では、ユーザーのデータベース・サンプル・プログラムをカスタマイズ することができます。

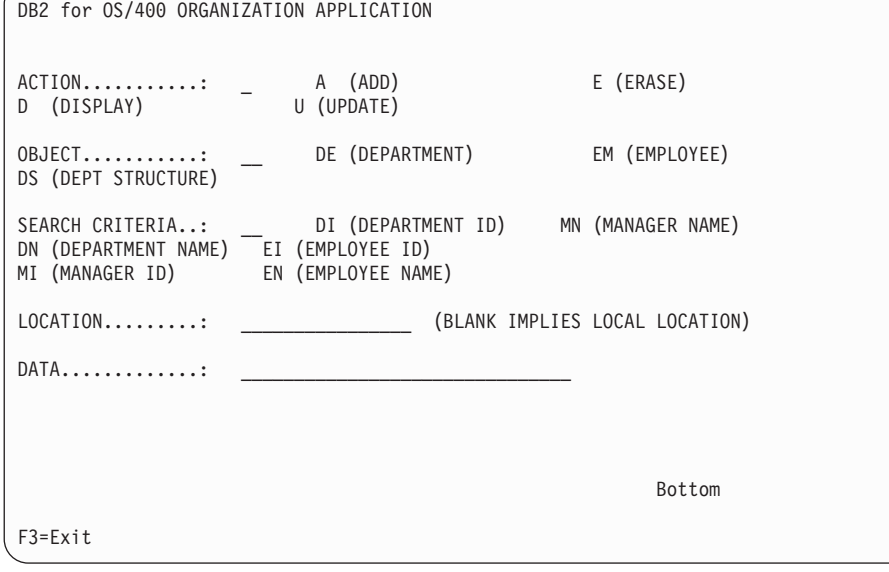

## <span id="page-297-0"></span>**SQL** パッケージ・サポート

OS/400 プログラムは、SQL パッケージと呼ばれるオブジェクトをサポートします。 (OS/400 オブジェク ト・タイプは \*SQLPKG です。) この SQL パッケージには、分散プログラムを実行しているときにアプ リケーション・サーバーで SQL ステートメントを処理するために必要な制御構造とアクセス・プランが入 っています。 SQL パッケージは、次の場合に作成することができます。

• RDB パラメーターが CRTSQLxxx コマンドで指定され、プログラム・オブジェクトが正常に作成されて いる場合。 SQL パッケージは、RDB パラメーターで指定したシステム上に作成されます。

コンパイルが失敗したり、またはコンパイルがモジュール・オブジェクトしか作成しない場合は、SQL パッケージは作成されません。

v CRTSQLPKG コマンドを使用した場合。 CRTSQLPKG を使用すると、パッケージがプリコンパイル時 に作成されなかったとき、またはパッケージがプリコンパイル・コマンドで指定された RDB 以外の RDB で必要になった場合にパッケージを作成することができます。

SQL パッケージ削除 (DLTSQLPKG) コマンドを使用すると、ローカル・システム上の SQL パッケージを 削除することができます。

SQL パッケージの作成に関係する権限 ID が保持している特権の中に、遠隔システム (アプリケーショ ン・サーバー) でパッケージを作成するために必要な権限が含まれていなければ、SQL パッケージは作成 されません。プログラムを実行するには、権限 ID に、SQL パッケージに対する EXECUTE 特権が含まれ ていなければなりません。 iSeries システムでは、EXECUTE 特権には、\*OBJOPR と \*EXECUTE のシス テム権限が含まれています。

SQL パッケージ作成 (CRTSQLPKG) コマンドの構文は、CL コマンド情報のSQL パッケージの作成コマ ンドの説明に示されています。

SQL と SQL パッケージの詳細については、以下のトピックを参照してください。

- v 『SQL パッケージの中の有効な SQL ステートメント』
- v 291 ページの『SQL [パッケージ作成時の考慮事項』](#page-298-0)

## **SQL** パッケージの中の有効な **SQL** ステートメント

別のサーバーに接続するプログラムは、「SQL 解説書」に説明されているどの SQL ステートメントも使 | 用できます。ただし、SET TRANSACTION ステートメントは除きます。 DB2 UDB for iSeries を使用し | てコンパイルされ、DB2 UDB for iSeries でないシステムを参照しているプログラムは、その遠隔システム | がサポートしている実行可能な SQL ステートメントを使用することができます。プリコンパイラーは、意 | 味不明なステートメントを見つけると、診断メッセージを出し続けます。このようなステートメントは、 | SQL パッケージの作成時に遠隔システムに送られます。ステートメントが現行アプリケーション・サーバ | ーで実行できないときは、実行時サポートから -84 または -525 の SQLCODE が返されます。たとえば、 | 複数行用 FETCH、ブロック化 INSERT、およびスクロール可能なカーソル・サポートは、次の例外を除い | て、アプリケーション・リクエスターおよびアプリケーション・サーバーがともにバージョン 2 リリース | 2 以降の OS/400 である分散プログラム内でしか使用できません。非 iSeries アプリケーション・リクエス | ターは、V5R3 の iSeries アプリケーション・サーバーで、読み取り専用の融通の利かないスクロール可能 | カーソル操作を出すことができます。複数行用 FETCH、ブロック化 INSERT、およびスクロール可能なカ | ーソルの使用についての追加の制約事項として、これらの機能を使用するときには、BLOB、CLOB、およ | | び DBCLOB データの送信が許可されません。詳細については、「SQL 解説書」にある、 分散リレーショ ナル・データベースの使用に関する考慮事項を参照してください。 |

## <span id="page-298-0"></span>**SQL** パッケージ作成時の考慮事項

SQL パッケージを作成するときに考慮する必要のある事項が多数あります。以下にそのいくつかを挙げま す。

- v 『CRTSQLPKG 権限』
- 『DB2 UDB for iSeries 以外のシステムでのパッケージの作成』
- v 292 [ページの『ターゲット・リリース](#page-299-0) (TGTRLS)』
- v 292 ページの『SQL [ステートメントのサイズ』](#page-299-0)
- v 292 [ページの『パッケージを必要としないステートメント』](#page-299-0)
- 293 [ページの『オブジェクト・タイプのパッケージ』](#page-300-0)
- v 293 ページの『ILE プログラムおよび ILE [サービス・プログラム』](#page-300-0)
- 293 [ページの『パッケージ作成の接続』](#page-300-0)
- v 293 [ページの『作業単位』](#page-300-0)
- 293 [ページの『ローカルにパッケージを作成』](#page-300-0)
- 293 [ページの『ラベル』](#page-300-0)
- v 293 [ページの『整合性トークン』](#page-300-0)
- 294 ページの『SOL [および再帰』](#page-301-0)

#### **CRTSQLPKG** 権限

SQL パッケージを iSeries システム上に作成するときは、使用する権限 ID に CRTSQLPKG コマンドに対 する \*USE 権限が必要です。

### **DB2 UDB for iSeries** 以外のシステムでのパッケージの作成

DB2 UDB for iSeries 以外のシステム用にプログラムと SQL パッケージを作成して、そのリレーショナ ル・データベースに固有の SQL ステートメントを使用したいときは、CRTSQLxxx GENLVL パラメータ ーを 30 にセットしておく必要があります。重大度レベルが 30 より大きくないメッセージが出されたと き、プログラムが作成されます。重大度レベルが 30 より大きいメッセージが出されたとき、そのステート メントはどのリレーショナル・データベースでも無効であると考えられます。たとえば、ホスト変数が未定 義であったり、定数が無効であるとき、重大度が 30 より大きなメッセージが出されます。

10 より大きい GENLVL を指定して実行するときは、予期しないメッセージがないかプリコンパイラー・ リストを調べてください。 DB2 ユニバーサル・データベース用にパッケージを作成しているときには、 GENLVL パラメーターを 20 未満に設定する必要があります。

RDB パラメーターによって DB2 UDB for iSeries システムでないシステムを指定する場合は、次のオプシ ョンは CRTSQLxxx コマンドで使用しないでください。

- COMMIT $(*$ NONE)
- OPTION(\*SYS)
- DATFMT(\*MDY)
- DATFMT(\*DMY)
- DATFMT(\*JUL)
- DATFMT(\*YMD)
- DATFMT(\*JOB)
- DYNUSRPRF(\*OWNER)
- <span id="page-299-0"></span>• TIMFMT(\*HMS) TIMSEP(\*BLANK) または TIMSEP(',') を指定した場合
- SRTSEO(\*JOBRUN)
- v SRTSEQ(\*LANGIDUNQ)
- SRTSEQ(\*LANGIDSHR)
- SRTSEO(ライブラリー名/表名)

注**:** DB2 ユニバーサル・データベース・サーバーに接続する場合、次の追加規則が適用されます。

- v 指定された日時形式は同じ形式設定でなければならない。
- v TEXT パラメーターに \*BLANK の値が使用されていなければならない。
- v デフォルトのスキーマ (DFTRDBCOL) がサポートされていない。
- v パッケージが作成されているソース・プログラムの CCSID が 65535 であってはならない。 65535 が 使用されている場合、空のパッケージが作成されます。

## ターゲット・リリース **(TGTRLS)**

パッケージを作成している間に、どのリリースがその機能をサポートできるか判別するために SQL ステー トメントが検査されます。このリリースは、パッケージの復元レベルとしてセットされます。たとえば、パ ッケージに FOREIGN KEY 制約を追加する CREATE TABLE ステートメントが入っている場合は、パッ ケージの復元レベルはバージョン 3 リリース 1 になります。なぜなら、これより前のリリースは FOREIGN KEY 制約をサポートしていないからです。TGTRLS パラメーターが \*CURRENT のときは、 TGTRLS メッセージは抑止されます。

## **SQL** ステートメントのサイズ

SQL パッケージ作成機能は、プリコンパイラーが処理できるものと同サイズの SQL ステートメントを扱 えないことがあります。 SQL プログラムのプリコンパイル時に、SQL ステートメントはプログラムの関 連スペースに入れられます。そのようなときは、各トークンはブランクで区切られます。さらに、RDB パ ラメーターの指定があるときは、ソース・ステートメントのホスト変数は 'H' で置き換えられます。 SQL パッケージ作成機能からこのステートメントがアプリケーション・サーバーに渡されるとき、そのステート メントのホスト変数も一緒に渡されます。トークンとトークンの間にブランクを追加したり、ホスト変数を 置き換えたりすると、ステートメントが最大 SQL ステートメント・サイズを超えることがあります (SQL0101 理由コード 5)。

## パッケージを必要としないステートメント

場合によっては、SQL パッケージを作成しようとしたが、SQL パッケージが作成されず、それでもプログ ラムが実行されることがあります。このようなことは、SQL パッケージを実行させる必要のない SQL ス テートメントだけがプログラムに含まれているときに起こります。たとえば、SQL ステートメントの DESCRIBE TABLE だけを含んでいるプログラムは、SQL パッケージの作成時にメッセージ SQL5041 を 生成します。SQL パッケージを必要としない SQL ステートメントには、次のものがあります。

- COMMIT
- CONNECT
- DESCRIBE TABLE
- DISCONNECT
- v RELEASE
- RELEASE SAVEPOINT
- ROLLBACK
- SAVEPOINT

<span id="page-300-0"></span>• SET CONNECTION

### オブジェクト・タイプのパッケージ

SQL パッケージは常に非 ILE オブジェクトとして作成され、常にデフォルト活動化グループで実行されま す。

#### **ILE** プログラムおよび **ILE** サービス・プログラム

SQL ステートメントが含まれている複数のモジュールをバインドする ILE プログラムおよび ILE サービ ス・プログラムの場合、各モジュールごとに別個の SQL パッケージが必要です。

### パッケージ作成の接続

パッケージ作成の際に行われる接続のタイプは、RDBCNNMTH パラメーターを使用して要求した接続のタ イプに基づいています。RDBCNNMTH(\*DUW) を指定した場合は、コミットメント制御が使用され、接続 は読み取り専用の接続になる可能性があります。接続が読み取り専用である場合は、パッケージの作成が失 敗します。

#### 作業単位

パッケージの作成は暗黙にコミットまたはロールバックを実行するので、コミット定義はパッケージを作成 する前に作業単位の境界になければなりません。コミット定義が作業単位の境界にあるためには、次の条件 がすべて満たされている必要があります。

- v SQL が作業単位の境界にある。
- v オープンになっているコミットメント制御を使用する、ローカルまたは DDM ファイルがなく、しかも クローズになっている保留中の変更が指定されているローカル・ファイルまたは DDM ファイルがな  $\mathcal{V}^{\mathcal{A}}$
- v 登録されている API 資源がない。
- v DRDA または DDM に関連付けられていない LU 6.2 資源がない。

### ローカルにパッケージを作成

RDB パラメーターに指定する名前は、ローカル・システムの名前にすることができます。指定した名前が ローカル・システムの名前であるときは、SQL パッケージはそのローカル・システムに作成されます。 SQL パッケージは保管して (SAVOBJ コマンド) から、別のサーバーに復元する (RSTOBJ コマンド) こ とができます。プログラムを実行させるとき、ローカル・システムに接続されていると、SQL パッケージ は使用されません。RDB パラメーターに \*LOCAL を指定すると、\*SQLPKG オブジェクトは作成されま せんが、パッケージ情報は \*PGM オブジェクトに保管されます。

### ラベル

LABEL ON ステートメントを使用すると、SQL パッケージの記述を作成することができます。

#### 整合性トークン

プログラムとその関連 SQL パッケージに整合性トークンがあり、これは、SQL パッケージの呼び出しを 行うときに検査されます。整合性トークンが一致しないとパッケージを使用することはできません。プログ ラムと SQL パッケージとが整合性がないように見えることがあります。プログラムが iSeries システムに あって、アプリケーション・サーバーが別の iSeries システムであるとします。 この場合、プログラムは セッション A で実行され、セッション B (そこでは、SQL パッケージも再作成される) でも再作成されま す。セッション A で実行されるプログラムを次回に呼び出すと、整合性トークン・エラーが起こる場合が あります。呼び出しごとに SQL パッケージを探すことを避けるために、SQL は各セッションで使用され る SQL パッケージのアドレス・リストをもっています。セッション B で SQL パッケージが再作成され

<span id="page-301-0"></span>ると、古い SQL パッケージは QRPLOBJ ライブラリーに移されます。セッション A での SQL パッケー ジに対するアドレスはまだ無効のままです。 (このようなことは、プログラムを実行しているセッションか らプログラムと SQL パッケージを作成するか、あるいは遠隔コマンドを投入して古い SQL パッケージを 削除してからプログラムを作成する方法をとれば、避けることができます。)

新しい SQL パッケージを使用するためには、遠隔システムとの接続を終了させなければなりません。セッ ションをサインオフしてからもう一度サインオンするか、対話式 SQL (STRSQL) コマンドを使用して DISCONNECT を出すか (非保護のネットワーク接続の場合)、RELEASE に引き続き COMMIT を出す (保 護接続の場合) ことができます。次に RCLDDMCNV を使用すれば、接続は終了します。もう一度プログ ラムを呼び出してください。

### **SQL** および再帰

すでにプリコンパイルしている途中でアテンション・キー・プログラムから SQL を開始すると、予測不能 な結果を受け取ることになります。

CRTSQLxxx、CRTSQLPKG、STRSQL の各コマンドおよび SQL 実行時環境は再帰的ではありません。再 帰を試みると、これらのコマンドから予測不能な結果が作成されます。これらのコマンドのいずれかを実行 させ (あるいは SQL ステートメントが組み込まれているプログラムを実行させ)、そのコマンドの実行が 終わる前にジョブを中断させ、別の SQL 機能を始動させると、再帰が行われます。

## **SQL** 用の **CCSID** に関する考慮事項

分散アプリケーションを実行する場合にユーザーのシステムのいずれかが iSeries システムでないときは、 iSeries サーバー上のジョブ CCSID の値を 65535 にセットすることはできません。

SQL パッケージ作成のアプリケーション・リクエスター側は、リモート・システムが SQL パッケージを 作成するよう要求する前に、RDB パラメーターで指定された名前、SQL パッケージ名、ライブラリー名、 および SQL パッケージのテキストを、常にジョブの CCSID から CCSID 500 に変換します。これは DRDA で必要になるためです。遠隔リレーショナル・データベースが iSeries システムにあるときは、こ れらの名前は CCSID 500 から CCSID に変換されません。

区切り文字で区切った ID を表、視点、索引、スキーマ、ライブラリー、または SQL パッケージの名前に 使用することはお勧めしません。CCSID が異なるシステムの間では名前の変換は行われません。システム A が CCSID 37 で稼働し、システム B が CCSID 500 で稼働している例を考えます。

- システム A に表を作成する "a¬blc" という名前のプログラムを作成します。
- 次に、プログラム ″a¬blc″ をシステム A に保管してから、それをシステム B に復元します。
- v ¬ のコード点は、CCSID 37 の中では x'5F' であるのに対し、CCSID 500 では x'BA' になっていま す。
- v システム B では、名前は ″a[b]c″ と表示されます。 ″a¬b|c.″ という名前の表を参照するプログラムを作 成しても、そのプログラムはこの表を見つけることができません

SQL オブジェクト名では、単価記号 (@)、ポンド記号 (#)、およびドル記号 (\$) は使用しないでくださ い。これらのコード点は使用する CCSID によって異なります。区切り文字で区切った名前やこれら 3 つ の記号を使用すると、将来発表されるリリースでネーム・レゾリューション機能が作動しなくなるおそれが あります。

## <span id="page-302-0"></span>接続管理および活動化グループ

詳細については、以下のトピックを参照してください。

- v 『接続および会話』
- 『PGM1 のソース・コード』
- v 296 ページの『PGM2 [のソース・コード』](#page-303-0)
- v 296 ページの『PGM3 [のソース・コード』](#page-303-0)
- 298 [ページの『同じリレーショナル・データベースへの多重接続』](#page-305-0)
- 298 [ページの『デフォルト活動化グループの場合の暗黙の接続管理』](#page-305-0)
- 299 [ページの『非デフォルト活動化グループの場合の暗黙の接続管理』](#page-306-0)

## 接続および会話

DRDA が TCP/IP を使用していないころ、「接続」という用語の意味はあいまいではありませんでした。 この用語は、SQL の側から見た接続を指していました。すなわち、接続は、RDB に対して CONNECT TO が行われた時点で開始し、DISCONNECT が行われた時点、または RELEASE ALL に続いて正常な COMMIT が行われた時点で終了しました。APPC 会話が継続されるかどうかは、ジョブの DDMCNV 属 性値や、会話が iSeries に対するものであるか他のタイプのシステムに対するものであるかによって決まり ます。

TCP/IP 用語には、「会話」という用語は含まれていません。ただし、類似の概念は存在します。 DRDA が TCP/IP をサポートするようになったので、説明が APPC の会話に限定されていないかぎり、本書で は、「会話」という用語は、より一般的な「接続」という用語に置き換えられます。したがって読者は、上 述したタイプの SQL 接続と、「会話」という用語の代わりに使用される「ネットワーク」接続という、2 つの異なるタイプの接続があることに注意する必要があります。

2 タイプの接続の間で混乱が生じる可能性のある個所では、「SQL」または「ネットワーク」という修飾語 により、意図されている意味が理解できるようになっています。

SQL 接続は活動化グループ・レベルで管理されます。ジョブ内の各活動化グループは、それ自身の接続を 管理し、これらの接続は活動化グループ間では共有されません。デフォルト活動化グループで実行されるプ ログラムの場合、接続は、バージョン 2 リリース 3 より前と同様に管理されます。

複数の活動化グループで実行されるアプリケーションの例を以下に示します。この例では、活動化グループ 間の対話、接続管理、およびコミットメント制御を示します。推奨するコーディング・スタイルを示してい るわけではありません。

## **PGM1** のソース・コード

.... EXEC SQL **CONNECT TO** SYSB END-EXEC. EXEC SQL **SELECT** .... END-EXEC. CALL PGM2. ....

図 *9. PGM1* のソース・コード

<span id="page-303-0"></span>PGM1 用のプログラムと SQL パッケージを作成するコマンドは次のとおりです。 CRTSQLCBL PGM(PGM1) COMMIT(\*NONE) RDB(SYSB)

## **PGM2** のソース・コード

```
...
           EXEC SQL
             CONNECT TO SYSC;
           EXEC SQL
            DECLARE C1 CURSOR FOR
                 SELECT ....;
           EXEC SQL
             OPEN C1;
           do {
                EXEC SQL
                 FETCH C1 INTO :st1;
                EXEC SQL
                  UPDATE ...
                      SET COL1 = COL1+10
                      WHERE CURRENT OF C1;
                PGM3(st1);
           } while SQLCODE == 0;
           EXEC SQL
           CLOSE C1;
           EXEC SQL COMMIT;
....
```
図 *10. PGM2* のソース・コード

PGM2 用のプログラムと SQL パッケージを作成するコマンドは次のとおりです。 CRTSQLCI OBJ(PGM2) COMMIT(\*CHG) RDB(SYSC) OBJTYPE(\*PGM)

## **PGM3** のソース・コード

```
...
EXEC SQL
  INSERT INTO TAB VALUES(:st1);
EXEC SQL COMMIT;
....
```
図 *11. PGM3* のソース・コード

PGM3 用のプログラムと SQL パッケージを作成するコマンドは、次のとおりです。

CRTSQLCI OBJ(PGM3) COMMIT(\*CHG) RDB(SYSD) OBJTYPE(\*MODULE) CRTPGM PGM(PGM3) ACTGRP(APPGRP) CRTSQLPKG PGM(PGM3) RDB(SYSD)

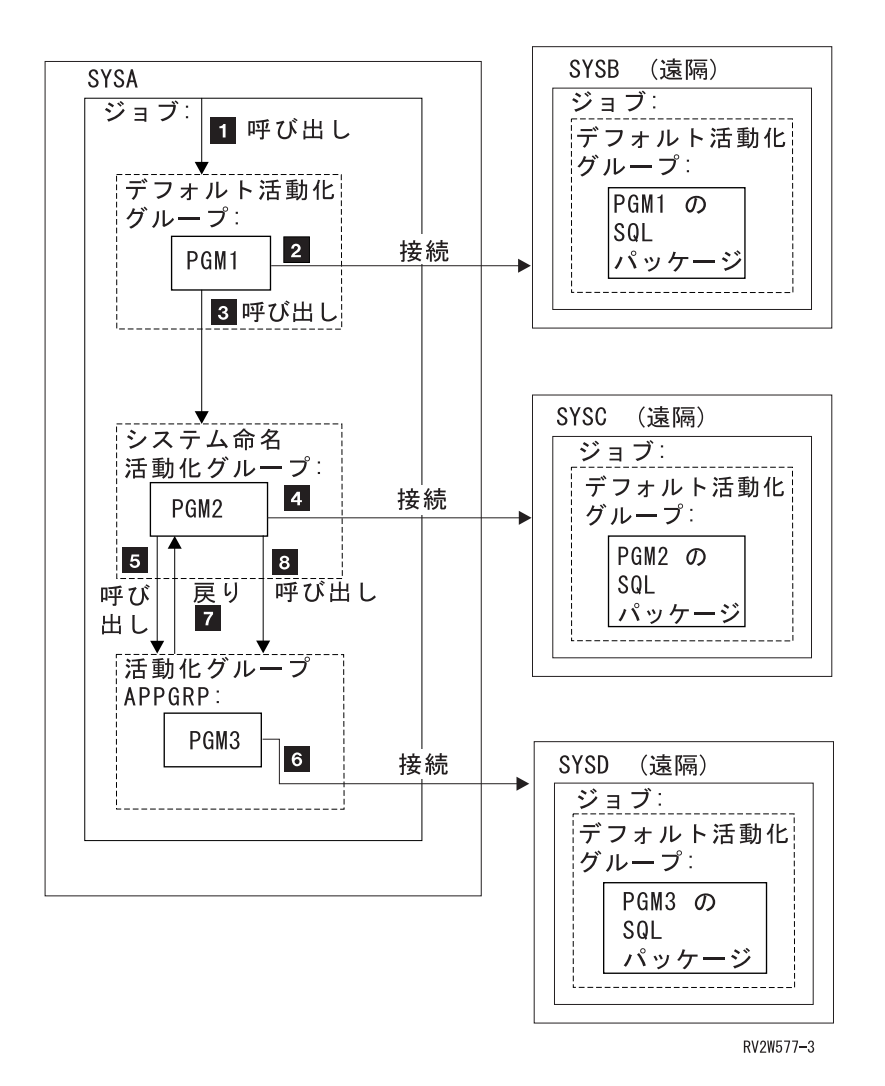

上の例で、PGM1 は CRTSQLCBL コマンドを使用して作成された非 ILE プログラムです。このプログラ ムは、デフォルト活動化グループで実行されます。 PGM2 は、CRTSQLCI コマンドを使用して作成され、 システムが命名した活動化グループ内で実行されます。 PGM3 も CRTSQLCI コマンドを使用して作成さ れますが、APPGRP という名前の活動化グループ内で実行されます。APPGRP は ACTGRP パラメーター のデフォルト値ではないので、CRTPGM コマンドは別に出されます。 CRTPGM コマンドの後に、SYSD リレーショナル・データベース上に SQL パッケージ・オブジェクトを作成する CRTSQLPKG コマンドが 続きます。 上の例で、ユーザーは、ジョブ・レベル・コミットメント定義を明示的に開始していません。 SQL はコミットメント制御を暗黙に開始します。

- 1. PGM1 は、デフォルト活動化グループで呼び出され実行されます。
- 2. PGM1 はリレーショナル・データベース SYSB に接続され、SELECT ステートメントを実行します。
- 3. PGM1 は次に PGM2 を呼び出し、PGM2 はシステム命名活動化グループで実行されます。
- 4. PGM2 はリレーショナル・データベース SYSC への接続を行います。 PGM1 と PGM2 は別の活動化 グループ内にあるので、システム命名活動化グループ内の PGM2 によって開始された接続によって、 デフォルトの活動化グループ内の PGM1 によって開始された接続は切り離されません。したがって、 両方の接続が活動状態になります。PGM2 はカーソルをオープンし、行を取り出して更新します。 PGM2 はコミットメント制御の下で実行中で、作業単位内にあり、接続可能状態ではありません。
- 5. PGM2 は PGM3 を呼び出し、PGM3 は活動化グループ APPGRP 内で実行されます。
- <span id="page-305-0"></span>6. INSERT ステートメントは、活動化グループ APPGRP 内で実行される最初のステートメントです。最 初の SQL ステートメントによって、リレーショナル・データベース SYSD への暗黙の接続が行われま す。 1 つの行が、リレーショナル・データベース SYSD 上の表 TAB に挿入されます。この挿入は、 次にコミットされます。コミットメント制御は、活動化グループ内のコミット有効範囲で SQL によっ て開始されているので、システム命名活動化グループ内で保留中の変更はコミットされません。
- 7. 次に、PGM3 が終了し、制御は PGM2 に戻ります。PGM2 は別の行を取り出して更新します。
- 8. 行を挿入するために、PGM3 が再び呼び出されます。PGM3 の最初の呼び出しのときに、暗黙の接続が 行われています。 PGM3 の呼び出しと次の呼び出しの間で活動化グループは終了していないので、2 番目以降の呼び出しでは接続は行われません。最後に、すべての行が PGM2 によって処理され、シス テム命名活動化グループに関連付けられた作業単位がコミットされます。

## 同じリレーショナル・データベースへの多重接続

別々の活動化グループが同じリレーショナル・データベースに接続されると、各 SQL 接続ごとに、固有の ネットワーク接続および固有のアプリケーション・サーバー・ジョブが生じます。コミットメント制御を指 定して活動化グループを実行すると、ジョブ・レベル・コミットメント定義を使用しない限り、1 つの活動 化グループ内でコミットされた変更は、他の活動化グループではコミットされません。

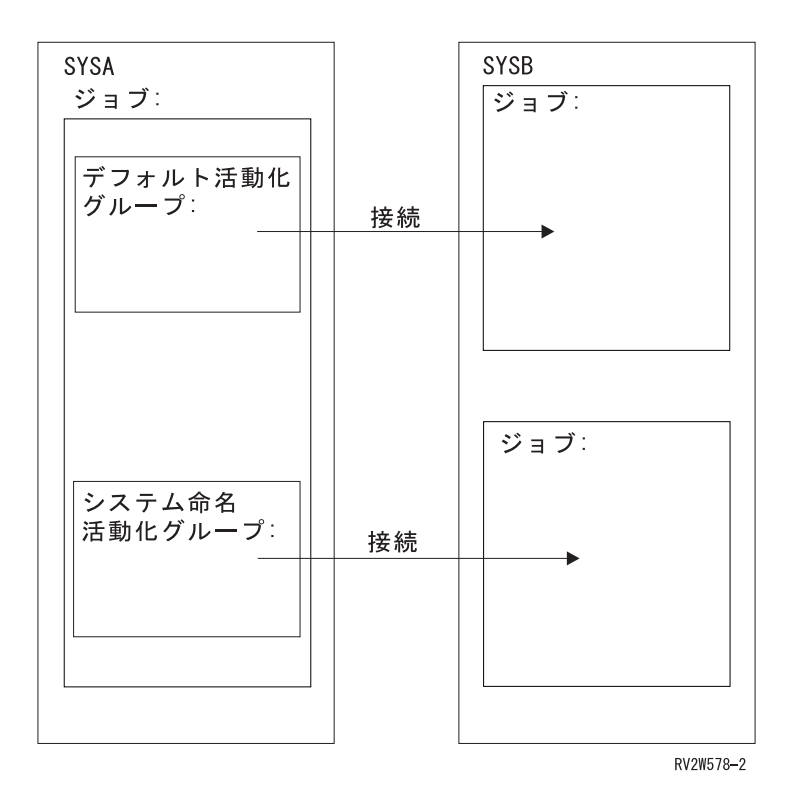

## デフォルト活動化グループの場合の暗黙の接続管理

アプリケーション・リクエスターはアプリケーション・サーバーと暗黙に接続することができます。暗黙 SQL 接続は、アプリケーション・リクエスターがデフォルト活動化グループ内の最初の活動状態の SQL プログラムから最初の SQL ステートメントが出されたことを検出し、次の条件を満足しているとき行われ ます。

- v 出された SQL ステートメントがパラメーターを指定した CONNECT ステートメントでない。
- v SQL がデフォルトの活動化グループで活動状態にない。

<span id="page-306-0"></span>分散プログラムの場合は、暗黙 SQL 接続は RDB パラメーターに指定されたリレーショナル・データベー スに対して行われます。非分散プログラムの場合は、暗黙 SQL 接続はローカル・リレーショナル・データ ベースに対して行われます。

SQL が活動状態でなくなったときは、SQL はデフォルトの活動化グループで活動状態にある接続をすべて 終了します。SQL は、次の場合に活動状態でなくなります。

- アプリケーション・リクエスターがプロセスの最初の活動状態の SQL プログラムが終了したことを検出 した場合で、次のことが当てはまる場合。
	- 保留中の SQL の変更がない
	- 保護接続を使用する接続がない
	- SET TRANSACTION ステートメントが活動状態でない
	- CLOSQLCSR(\*ENDJOB) を指定してプリコンパイルされたプログラムが実行されなかった

保留中の変更、保護接続、または活動状態の SET TRANSACTION ステートメントがある場合、SQL は 終了状態に入れられます。 CLOSQLCSR(\*ENDJOB) を指定してプリコンパイルされたプログラムが実行 された場合、SQL はジョブが終了するまでデフォルトの活動化グループに対して活動状態のままになり ます。

- v SQL が終了状態にある場合で、作業単位が終了したとき。これは、COMMIT または ROLLBACK コマ ンドが SQL プログラムの外で出されたときに起きます。
- v ジョブが終了したとき。

### 非デフォルト活動化グループの場合の暗黙の接続管理

アプリケーション・リクエスターはアプリケーション・サーバーと暗黙に接続することができます。暗黙 SQL 接続は、アプリケーション・リクエスターが活動化グループに対して出された最初の SQL ステート メントを検出し、それがパラメーターを指定した CONNECT ステートメントでない場合に行われます。

分散プログラムの場合は、暗黙 SQL 接続は RDB パラメーターに指定されたリレーショナル・データベー スに対して行われます。非分散プログラムの場合は、暗黙 SQL 接続はローカル・リレーショナル・データ ベースに対して行われます。

暗黙切断は、プロセスの以下の時点で行われます。

v 活動化グループの終了時でコミットメント制御が活動状態でない場合、活動化グループ・レベルのコミ ットメント制御が活動状態の場合、またはジョブ・レベル・コミットメント定義が作業単位の境界にあ る場合。

ジョブ・レベルのコミットメント定義が活動状態にあり、作業単位の境界にない場合、SQL は終了状態 になります。

- v ジョブ・レベルのコミットメント定義がコミットされているか、ロールバックされているときに SQL が 終了状態にある場合。
- v ジョブが終了したとき。

## 分散サポート

DB2 UDB for iSeries は 2 つのレベルの分散リレーショナル・データベースをサポートします。

v 遠隔作業単位 (RUW)

遠隔作業単位は、SQL ステートメントの準備と実行を、1 つの作業単位内で 1 つのアプリケーション・ サーバーでしか行わないことを指しています。アプリケーション・リクエスターでアプリケーション処 理を指定した活動化グループは、アプリケーション・サーバーに接続でき、しかも 1 つまたは複数の作 業単位内で、アプリケーション・サーバー上のオブジェクトを参照する静的または動的 SQL ステートメ ントをいくつでも実行できます。遠隔作業単位は、DRDA レベル 1 とも呼ばれます。

• 分散作業単位 (DUW)

分散作業単位は、SQL ステートメントの準備と実行が 1 つの作業単位内で複数のアプリケーション・サ ーバーで行えることを指します。ただし、単一 SQL ステートメントは、単一アプリケーション・サーバ ーにあるオブジェクトしか参照することができません。 分散作業単位は、DRDA レベル 2 とも呼ばれ ます。

分散作業単位を使用すると、次のことが可能になります。

– 1 つの論理作業単位内の複数のアプリケーション・サーバーへのアクセスの更新

あるいは

– 1 つの論理作業単位内での、複数のアプリケーション・サーバーへの読み取りアクセスによる単一ア プリケーション・サーバーへのアクセスの更新

複数のアプリケーション・サーバーを作業単位内で更新できるかどうかは、アプリケーション・リクエ スターでの同期点管理プログラム、アプリケーション・サーバーでの同期点管理プログラム、およびア プリケーション・リクエスターおよびアプリケーション・サーバー間の 2 フェーズ・コミット・プロト コル・サポートがそれぞれ存在するかどうかによって異なります。

同期点管理プログラムは、2 フェーズ・コミット・プロトコルにおける参加者間でのコミット操作およ びロールバック操作を調整するシステムのコンポーネントです。分散された更新を実行している場合、 各種のシステム上の同期点管理プログラムが協力して資源が確実に矛盾のない状態になるようにしま す。同期点管理プログラムが使用するプロトコルおよび流れは、2 フェーズ・コミット・プロトコルと も呼ばれます。2 フェーズ・コミット・プロトコルを使用する場合、接続は保護資源です。それ以外の 場合、接続は非保護資源です。

システム間で使用されるデータ転送プロトコルのタイプは、ネットワーク接続が保護接続になるか非保 護接続になるかに影響します。V5R1 より前では、TCP/IP 接続は常に無保護接続でした。したがって、 限られた方法でしか分散作業単位にかかわることができません。 V5R1 では、TCP/IP 付きの DUW の フル・サポートが追加されました。たとえば、プログラムからの最初の接続が TCP/IP を介して V5R1 より前のサーバーに対して行われた場合、更新を行うことはできますが、後続の接続は、APPC を介し たものであっても、読み取り専用になります。

対話式 SQL を使用する場合、最初の SQL 接続はローカル・システムに対して行われます。 したがっ て、V5R1 より前の環境では、TCP/IP を使ってリモート・システムを更新するには、RELEASE ALL の 後に COMMIT を実行してすべての SQL 接続を終了してから、CONNECT TO remote-tcp-system を行 う必要があります。

分散サポートの詳細については、以下のトピックを参照してください。

- 301 [ページの『接続タイプの決定』](#page-308-0)
- v 303 [ページの『接続およびコミットメント制御に関する制約事項』](#page-310-0)
- v 304 [ページの『接続状況の決定』](#page-311-0)
- 305 [ページの『分散作業単位接続に関する考慮事項』](#page-312-0)
- v 305 [ページの『接続の終了』](#page-312-0)

# <span id="page-308-0"></span>接続タイプの決定 |

| 遠隔接続を確立した場合、非保護接続または保護接続のいずれかが使用されます。コミット可能な更新に関 しては、接続を確立したときに更新可能であるかどうかにかかわらず、この SQL 接続が読み取り専用で | も、更新可能でも、未知でも構いません。コミット可能な更新は、コミットメント制御下で実行される任意 | の挿入、削除、更新、または DDL ステートメントのことです。接続が読み取り専用である場合は、 | COMMIT(\*NONE) を使用している変更は引き続き実行できます。 CONNECT または SET CONNECTION | を行うと、SQLCA の SQLERRD(4)、および SQL 診断域の DB2\_CONNECTION\_TYPE が接続のタイプを | 示します。 |

DB2\_CONNECTION\_TYPE の特定の値は、次のとおりです。 |

- | 1. 接続先はローカル・リレーショナル・データベースであり、接続は保護されます。
- | 2. 接続先はリモート・リレーショナル・データベースであり、接続は保護されません。
- | 3. 接続先はリモート・リレーショナル・データベースであり、接続は保護されます。
- | 4. 接続先はアブリケーション・リクエスター・ドライバー・プログラムであり、接続は保護されます。

SQLERRD(4) の特定の値は次のとおりです。 |

- | 1. 接続先はリモート・リレーショナル・データベースであり、接続は保護されません。コミット可能な更 新は、この接続で実行できます。これは、次のいずれかがあてはまる場合に起こります。 |
- v 接続が、遠隔作業単位 (RUW) を使用して確立した場合。 |
- v 分散作業単位 (DUW) を使用して接続を確立し、次のすべてがあてはまる場合。 |
	- 接続がローカルでない。

 $\blacksquare$ | | | | | | | | | | |

|

- アプリケーション・サーバーが、分散作業単位をサポートしない。たとえば、バージョン 3 リリ ース 1 より前の OS/400 のリリースでの DB2 UDB for iSeries アプリケーション・サーバー。
- 接続の指示を出しているプログラムのコミットメント制御レベルが \*NONE ではない。
- コミット可能な更新を実行できるその他のアプリケーション・サーバー (ローカルを含む) への接 続が存在しないか、またはすべての接続が分散作業単位をサポートしないアプリケーション・サー バーへの読み取り専用接続であるかのいずれか。
- コミットメント制御下でコミットメント定義用に更新可能なオープン・ローカル・ファイルがな  $\mathcal{U}$ 
	- コミットメント制御下でコミットメント定義用に異なる接続を使用する更新可能なオープン DDM ファイルがない。
- コミットメント定義用の API コミットメント制御資源がない。
- コミットメント定義用に登録している保護接続がない。 |
	- コミットメント制御により実行する場合、SQL は、遠隔接続の場合は 1 フェーズの更新可能な
- DRDA 資源、ローカル接続および ARD 接続の場合は 2 フェーズの更新可能な DRDA 資源をそれ ぞれ登録します。 |  $\blacksquare$
- | 2. 接続先はリモート・リレーショナル・データベースであり、接続は保護されません。この接続は読み取 り専用です。これは、次のことがあてはまる場合に起こります。 |
- v 接続がローカルでない。 |
- v アプリケーション・サーバーは、分散作業単位をサポートしない。 |
- v 少なくとも次のいずれか 1 つがあてはまる場合。  $\blacksquare$
- 接続の指示を出しているプログラムのコミットメント制御レベルが \*NONE になっている。 |
- 分散作業単位をサポートしないアプリケーション・サーバーに別の接続が存在し、しかもそのアプ リケーション・サーバーがコミット可能な更新を実行できる。 |
	- 分散作業単位 (ローカルを含む) をサポートするアプリケーション・サーバーに別の接続が存在す る。
	- コミットメント制御下でコミットメント定義用に更新可能なオープン・ローカル・ファイルがあ る。
	- コミットメント制御下でコミットメント定義用に異なる接続を使用する更新可能なオープン DDM ファイルがある。
		- コミットメント定義用の 1 フェーズの API コミットメント制御資源がない。
		- コミットメント定義用に登録している保護接続がある。
- コミットメント制御で実行している場合、SQL は 1 フェーズの DRDA 読み取り専用資源を登録しま す。 | |
- | 3. 接続先はリモート・リレーショナル・データベースであり、接続は保護されます。コミット可能な更新 を実行できるかどうかは不明です。 これは、次のすべてがあてはまる場合に起こります。 |
	- v 接続がローカルでない。

| | | | | | | | |

| |

- v 接続の指示を出しているプログラムのコミットメント制御レベルが \*NONE ではない。
- v アプリケーション・サーバーが、分散作業単位と 2 フェーズ・コミット・プロトコル (保護接続) の 両方をサポートしている。 |  $\blacksquare$
- コミットメント制御で実行している場合、SQL は 2 フェーズの DRDA 未決定資源を登録します。 |
- | 4. 接続先はリモート・リレーショナル・データベースであり、接続は保護されません。コミット可能な更 新を実行できるかどうかは不明です。 これは、次のすべてがあてはまる場合にのみ起こります。 |
- 接続がローカルでない。  $\blacksquare$
- v アプリケーション・サーバーが、分散作業単位をサポートする。  $\blacksquare$
- アプリケーション・サーバーが 2 フェーズ・コミット・プロトコル (保護接続) をサポートしない か、または接続の指示を出しているプログラムのコミットメント制御レベルが \*NONE になってい る。 | | |
- コミットメント制御で実行している場合、SQL は 1 フェーズの DRDA 未決定資源を登録します。  $\blacksquare$
- 5. 接続先はローカル・データベースまたはアプリケーション・リクエスター・ドライバー (ARD) プログ | ラムであり、接続は保護されます。コミット可能な更新を実行できるかどうかは不明です。 コミットメ | ント制御で実行している場合、SQL は 2 フェーズの DRDA 未決定資源を登録します。  $\mathbf{I}$ |
- | 2 フェーズおよび 1 フェーズのリソースについて詳しくは、「バックアップおよび回復の手引きヾン」の | コミットメント制御のトピックを参照してください。
- 次の表は、遠隔分離作業単位接続の場合に行われる接続のタイプを要約しています。 SQLERRD(4) は、正 | しい CONNECT および SET CONNECTION の各ステートメントで設定されます。 |

表 *42.* 接続タイプの要約 |

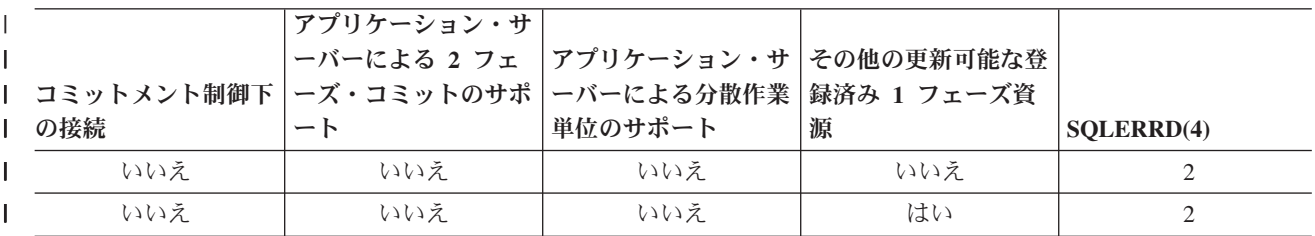

<span id="page-310-0"></span>表 *42.* 接続タイプの要約 *(*続き*)* |

 $\blacksquare$ 

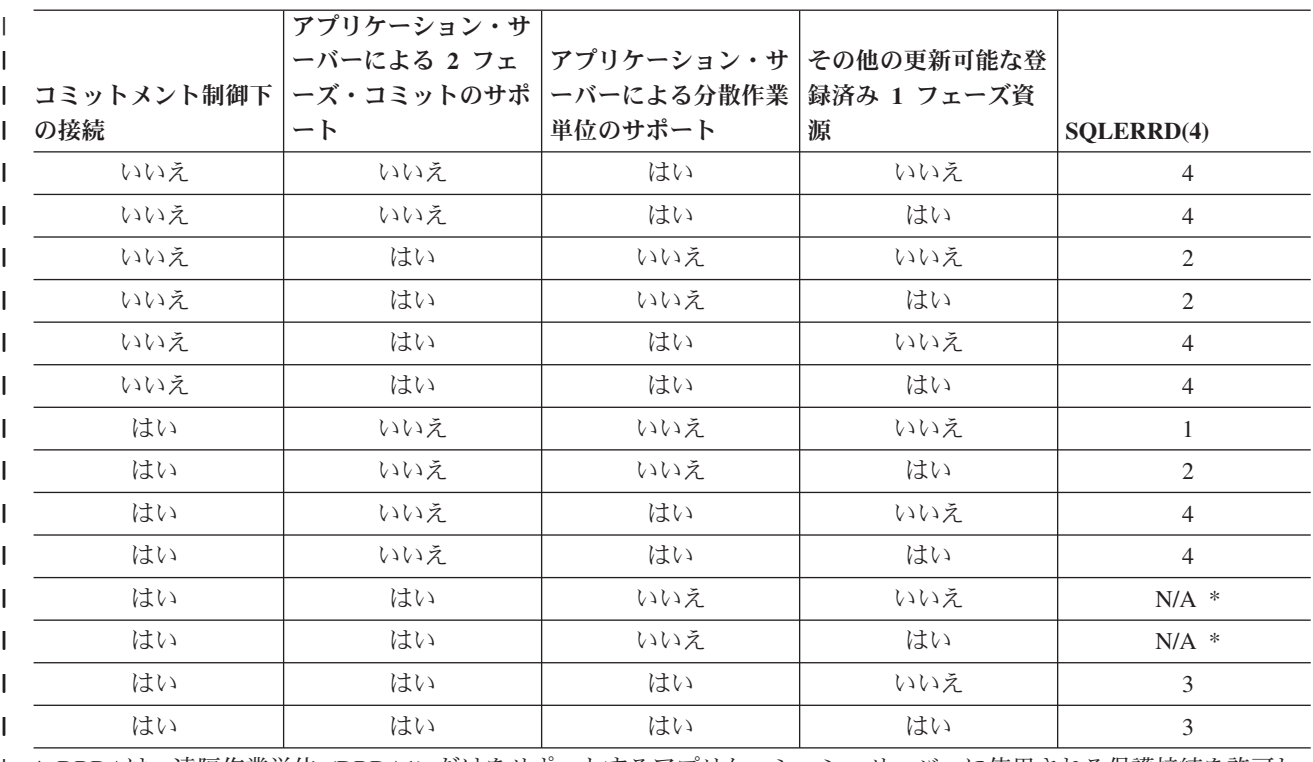

| \* DRDAは、遠隔作業単位 (DRDA1) だけをサポートするアプリケーション・サーバーに使用される保護接続を許可し ていません。これには、すべての DB2 for iSeries TCP/IP 接続が含まれます。 |

# □ 接続およびコミットメント制御に関する制約事項

コミットメント制御によりいつ接続できるかについては、いくつかの制約事項があります。これらの制約事 項は、COMMIT(\*NONE) を使用して接続を確立した場合を除いて、コミットメント制御を使用してステー トメントを実行する試みにも適用されます。

2 フェーズの未決定または更新可能な資源を登録したか、または 1 フェーズの更新可能な資源を登録した 場合、別の 1 フェーズの更新可能な資源は登録できません。

また、保護接続が非活動状態で、DDMCNV ジョブ属性が \*KEEP である場合は、これらの未使用の DDM 接続により、RUW 接続管理でコンパイルしたプログラムの中の CONNECT ステートメントも失敗しま す。

RUW 接続管理により実行してジョブ・レベルのコミットメント定義を使用する場合、いくつかの制約事項 があります。

- v ジョブ・レベルのコミットメント定義が複数の活動化グループによって使用された場合、すべての RUW の接続先はローカル・リレーショナル・データベースでなければなりません。
- v 接続が遠隔の場合は、1 つの活動化グループしか RUW 接続に対してジョブ・レベルのコミットメント 定義を使用できません。

# <span id="page-311-0"></span>接続状況の決定 |

| | | | | | | | | | | | | | |  $\blacksquare$ | |

| | | | | | | | |

パラメーターを指定していない CONNECT ステートメントを使用すると、現行接続が現行の作業単位に対 | して更新可能かまたは読み取り専用かを判別することができます。SQLCA または SQL 診断域の | DB2\_CONNECTION\_STATUS の SQLERRD(3) に 1 か 2 の値が戻されます。値は次のように決定されま | す。 |

| 1. コミット可能な更新は、作業単位の接続上で実行することができます。

これは、次のいずれか 1 つがあてはまる場合に起こります。 |

- v 接続が、遠隔作業単位 (RUW) を使用して確立した場合。
- v 分散作業単位 (DUW) を使用して接続を確立し、次のすべてがあてはまる場合。
	- コミット可能な更新を行うことのできる分散作業単位をサポートしないアプリケーション・サーバ ーへの接続がない。
	- 次のいずれか 1 つがあてはまる場合。
		- 最初のコミット可能な更新が、保護接続を使用している接続上で実行されるか、ローカル・デー タベース上で実行されるか、または ARD プログラムへの接続上で実行される場合。
		- コミットメント制御下でオープンになっている更新可能なローカル・ファイルがある場合。
		- 保護接続を使用しているオープンになっている更新可能な DDM ファイルがある場合。
		- 2 フェーズの API コミットメント制御資源がある場合。
		- コミット可能な更新が行われなかった場合。
- v 分散作業単位 (DUW) を使用して接続を確立し、次のすべてがあてはまる場合。
	- コミット可能な更新を行うことのできる分散作業単位をサポートしないアプリケーション・サーバ ーへの接続が他にない。
	- 最初のコミット可能な更新が、この接続で行われるか、コミット可能な更新が行われなかった。
	- 保護接続を使用するオープンになっている更新可能な DDM ファイルがない。
	- コミットメント制御下でオープンになっている更新可能なローカル・ファイルがない。
	- 2 フェーズの API コミットメント制御資源がない。
- | 2. この作業単位に対して接続上でコミット可能な更新を行うことができません。
	- これは、次のいずれか 1 つがあてはまる場合に起こります。
	- v 分散作業単位 (DUW) を使用して接続を確立し、次のいずれか 1 つがあてはまる場合。
		- 遠隔作業単位しかサポートしない更新可能なアプリケーション・サーバーに接続が存在する場合。
		- 最初のコミット可能な更新が非保護接続を使用する接続上で実行された場合。
	- v 分散作業単位 (DUW) を使用して接続を確立し、次のいずれか 1 つがあてはまる場合。
		- 遠隔作業単位しかサポートしない更新可能なアプリケーション・サーバーに接続が存在する場合。
		- 最初のコミット可能な更新がこの接続上で実行されなかった場合。
		- 保護接続を使用しているオープンになっている更新可能な DDM ファイルがある場合。
		- コミットメント制御下でオープンになっている更新可能なローカル・ファイルがある場合。
- 2 フェーズの API コミットメント制御資源がある場合。 |

| 次の表は、接続タイプの値に基づく接続状況の決定方法、リモート作業単位だけをサポートするアプリケー ション・サーバーに対して更新可能な接続があるかどうか、および最初のコミット可能な更新が起こる場所 | | について要約しています。

<span id="page-312-0"></span>表 *43.* 接続状況の値の決定に関する要約 |

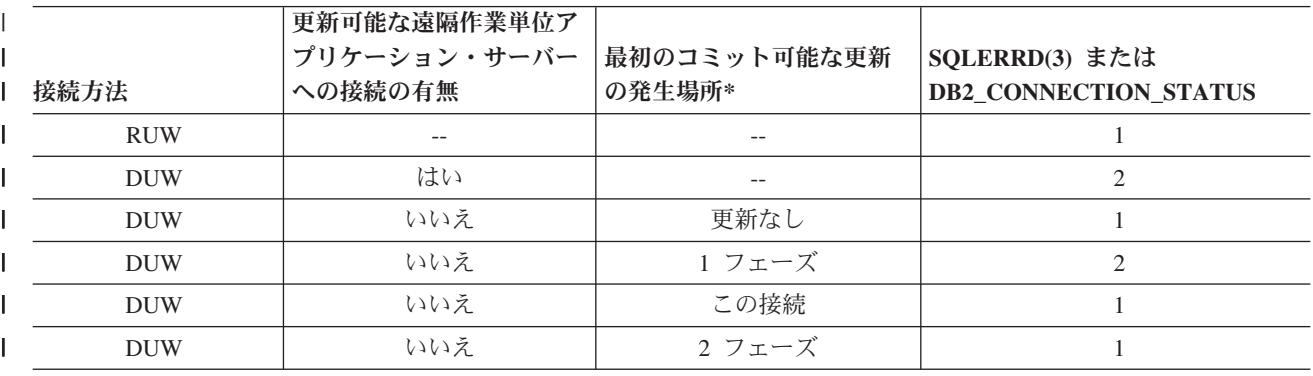

| \* この列の用語は次のとおりです。

|

| • 更新なし は、コミット可能な更新が行われておらず、保護接続を使用して更新のためにオープンになっている DDM ファイルがなく、更新のためにオープンになっているローカル・ファイルがなく、しかも登録されているコミ ットメント制御 API がないことを示します。 |  $\blacksquare$ 

- | · 1 フェーズ は、非保護接続を使用して最初のコミット可能な更新が行われたか、非保護接続を使用して DDM ファ イルが更新のためにオープンになっていることを示します。  $\blacksquare$
- l 2 フェーズ は、コミット可能な更新が 2 フェーズの分散作業単位アプリケーション・サーバーで実行されたか、 DDM ファイルが保護接続を使用して更新のためにオープンされたか、コミットメント制御 API が登録されたか、 またはコミットメント制御下でローカル・ファイルが更新のためにオープンされたことを示します。 | |

| 読み取り専用の接続上でコミット可能な更新を行おうとすると、作業単位はロールバックを必要とする状態 に置かれます。作業単位がロールバックを必要とする状態に入ると、使用できるステートメントは |

ROLLBACK ステートメントだけになります。その他のステートメントを使用すると、SQLCODE -918 が | 出されます。 |

## 分散作業単位接続に関する考慮事項

分散作業単位アプリケーションで接続する場合には、考慮すべき点がたくさんあります。この節では、設計 に関するいくつかの考慮事項を挙げることにします。

- v 作業単位が更新を複数のアプリケーション・サーバーで行い、しかもコミットメント制御を使用する場 合は、そこで更新しようとしているすべての接続をコミットメント制御を使用して必要があります。コ ミットメント制御を使用しないで接続を行い、後でコミット可能な更新を行う場合は、作業単位の読み 取り専用接続が行われる可能性が高くなります。
- v ローカル・ファイル、DDM ファイル、およびコミットメント制御 API 資源などの SQL 以外の他のコ ミット資源は、接続の更新可能状況および読み取り専用状況に影響を及ぼします。
- | コミットメント制御を使用して、分散作業単位をサポートしないアプリケーション・サーバー (たとえ ば、TCP/IP を使用する V4R5 iSeries) に接続する場合、その接続は更新可能または読み取り専用のいず |
- れかとなります。 この接続が更新可能な場合は、これが唯一の更新可能な接続になります。V5R3 で
- は、データベース照会中にトリガーまたはユーザー定義関数をアクティブにしたために行われた更新 | |
- 
- は、 DRDA 2 フェーズ・コミット操作中に考慮されます。 |

## 接続の終了

遠隔接続は資源を使用するので、使用しなくなった接続は、できるだけ早く終了する必要があります。接続 は暗黙的にも明示的にも終了することができます。接続を暗黙的に終了する時期については、 298 [ページの](#page-305-0) [『デフォルト活動化グループの場合の暗黙の接続管理』お](#page-305-0)よび 299 [ページの『非デフォルト活動化グルー](#page-306-0) [プの場合の暗黙の接続管理』を](#page-306-0)参照してください。接続は、DISCONNECT ステートメントまたは

<span id="page-313-0"></span>RELEASE ステートメントの後に正常な COMMIT を続けることにより明示的に終了することができます。 DISCONNECT ステートメントは、非保護接続を使用する接続またはローカル接続を指定する場合に限り使 用することができます。DISCONNECT ステートメントは、ステートメントを実行しているときに接続を終 了します。 RELEASE ステートメントは、保護接続または非保護接続のいずれでも使用することができま す。RELEASE ステートメントを実行すると、接続は終了せず、その代わり解放状態に置かれます。解放状 態にある接続は引き続き使用することができます。 接続は、正常な COMMIT を実行するまで終了されま せん。ROLLBACK または失敗した COMMIT は、解放状態にある接続を終了しません。

遠隔 SQL 接続を確立すると、DDM ネットワーク接続 (APPC 会話または TCP/IP 接続) が使用されま す。 SQL 接続を終了すると、ネットワーク接続は未使用な状態に入れられるかまたは除去されます。接続 が除去されるか、または未使用な状態に置かれるかは、DDMCNV ジョブ属性によって決まります。ジョブ 属性値が \*KEEP で、接続先が別の iSeries サーバーである場合は、接続は未使用になります。ジョブ属性 値が \*DROP で、接続先が別の iSeries サーバーである場合は、接続は除去されます。接続先が iSeries サ ーバー以外である場合は、接続は常に除去されます。次の状態では \*DROP の使用をお勧めします。

- v 未使用の接続を維持するコストが高く、接続が比較的早い時期に使用されない場合。
- v 一部は RUW 接続管理を使用し、一部は DUW 接続管理を使用してコンパイルするなどプログラムを組 み合わせて実行する場合。保護接続が存在する場合は、RUW 接続管理を使用してコンパイルしたプログ ラムを遠隔ロケーションで実行しようとすると失敗します。
- v DDM または DRDA のいずれかを使用して保護接続により実行した場合。未使用の保護接続のコミット およびロールバックに関して追加のオーバーヘッドが発生する場合。

DDM 接続再利用 (RCLDDMCNV) コマンドを使用すると、すべての未使用接続 (これらがコミット境界に ある場合) を終了することができます。

## 分散作業単位

分散作業単位 (DUW) を使用すると同じ作業単位内で複数のアプリケーション・サーバーにアクセスする ことができます。各 SQL ステートメントは、1 つのアプリケーション・サーバーにしかアクセスできませ ん。分散作業単位を使用すると、複数のアプリケーション・サーバーでの変更を 1 つの作業単位内でコミ ットまたはロールバックすることができます。

詳細については、以下のトピックを参照してください。

- v 『分散作業単位接続の管理』
- v 309 [ページの『接続状況の検査』](#page-316-0)
- v 309 [ページの『カーソルおよび準備されたステートメント』](#page-316-0)

## 分散作業単位接続の管理

CONNECT、SET CONNECTION、DISCONNECT、および RELEASE の各ステートメントは、DUW 環境 で接続を管理するために使用されます。分散作業単位 CONNECT は、プログラムをデフォルト値である RDBCNNMTH(\*DUW) を使用してプリコンパイルしたときに実行されます。この形式の CONNECT ステ ートメントは、既存の接続の切断は行いませんが、直前の接続を休止状態にします。 CONNECT ステート メントで指定しているリレーショナル・データベースが現行接続になります。 CONNECT ステートメント を使用できるのは、新規の接続を開始する場合に限ります。既存の接続間での切り替えを行いたい場合は、 SET CONNECTION ステートメントを使用する必要があります。 接続はシステム資源を使用するので、必 要でなくなったら接続を終了しなければなりません。 RELEASE または DISCONNECT ステートメントを 使用すると、接続を終了することができます。接続を終了させるためには、RELEASE ステートメントの後 に正常なコミットを行う必要があります。

次に示すのは、コミットメント制御を使用する DUW 環境で実行される C プログラムの例です。

```
....
 EXEC SQL WHENEVER SQLERROR GO TO done;
 EXEC SQL WHENEVER NOT FOUND GO TO done;
....
 EXEC SQL
   DECLARE C1 CURSOR WITH HOLD FOR
       SELECT PARTNO, PRICE
            FROM PARTS
            WHERE SITES_UPDATED = 'N'
            FOR UPDATE OF SITES UPDATED;
/* Connect to the systems */EXEC SQL CONNECT TO LOCALSYS;
EXEC SQL CONNECT TO SYSB;
EXEC SQL CONNECT TO SYSC;
/* Make the local system the current connection */
EXEC SQL SET CONNECTION LOCALSYS;
/* Open the cursor */
EXEC SQL OPEN C1;
```
図 *12.* 分散作業単位プログラムの例 *(1/4)*

```
while (SQLCODE==0)
   {
    /* Fetch the first row */
   EXEC SQL FETCH C1 INTO :partnumber,:price;
    /* Update the row which indicates that the updates have been
      propagated to the other sites */
    EXEC SQL UPDATE PARTS SET SITES_UPDATED='Y'
                WHERE CURRENT OF C1;
    /* Check if the part data is on SYSB */if ((partnumber > 10) && (partnumber < 100))
       {
       /* Make SYSB the current connection and update the price */
       EXEC SQL SET CONNECTION SYSB;
       EXEC SQL UPDATE PARTS
                     SET PRICE=:price
                     WHERE PARTNO=:partnumber;
       }
```
図 *12.* 分散作業単位プログラムの例 *(2/4)*

```
/* Check if the part data is on SYSC */if ((partnumber > 50) && (partnumber < 200))
       {
        /* Make SYSC the current connection and update the price */
        EXEC SQL SET CONNECTION SYSC;
        EXEC SQL UPDATE PARTS
                     SET PRICE=:price
                     WHERE PARTNO=:partnumber;
       }
    /* Commit the changes made at all 3 sites */
    EXEC SQL COMMIT;
    /* Set the current connection to local so the next row
      can be fetched */
   EXEC SQL SET CONNECTION LOCALSYS;
   }
done:
```
図 *12.* 分散作業単位プログラムの例 *(3/4)*

```
EXEC SQL WHENEVER SQLERROR CONTINUE;
 /* Release the connections that are no longer being used */EXEC SQL RELEASE SYSB;
 EXEC SQL RELEASE SYSC;
 /* Close the cursor */
 EXEC SQL CLOSE C1;
 /* Do another commit which will end the released connections.
    The local connection is still active because it was not
    released. */
EXEC SQL COMMIT;
...
```
図 *12.* 分散作業単位プログラムの例 *(4/4)*

このプログラムでは、活動状態のアプリケーション・サーバーが 3 つあります。これらは、ローカル・シ ステムの LOCALSYS と 2 つの遠隔システムの SYSB と SYSC です。SYSB と SYSC は、分散作業単 位と 2 フェーズ・コミットもサポートします。最初、すべての接続は、トランザクションに関係している アプリケーション・サーバーのそれぞれに CONNECT ステートメントを使用することによって活動状態に なります。DUW を使用する場合、CONNECT ステートメントは直前の接続は切断しませんが、直前の接 続を休止状態にします。すべてのアプリケーション・サーバーを接続すると、ローカル接続が SET CONNECTION ステートメントにより現行接続になります。これにより、カーソルがオープンになってデー タの最初の行が取り出されます。次に、どのアプリケーション・サーバーでデータを更新する必要があるか が判別されます。 SYSB を更新する必要がある場合、SET CONNECTION ステートメントにより SYSB が現行接続になり、更新が実行されます。 同じことが SYSC についても行われます。 これで、変更がコ ミットされます。 2 フェーズ・コミットを使用しているので、変更はローカル・システムおよび 2 つの遠 隔システムでコミットされることが保証されます。カーソルに WITH HOLD が宣言されているので、コミ ットの後でもカーソルはオープンされたままになります。次に現行接続がローカル・システムに変更され、 データの次の行を取り出せるようになります。 取り出し、更新、およびコミットの一連の動作は、すべて のデータが処理されるまで繰り返されます。 すべてのデータが取り出されると、両方の遠隔システムの接 続は解放されます。 これらの接続は保護接続を使用しているので、切断することはできません。 接続が解 放されると、コミットが出され、これらの接続は終了します。 ローカル・システムは接続されたままで、 処理を続行します。

## <span id="page-316-0"></span>接続状況の検査

読み取り専用の接続が可能な環境で実行している場合、必ず接続の状況を検査してからコミット可能な更新 を行う必要があります。これにより、作業単位がロールバックを必要とする状態に入らないようにします。 次の COBOL の例は、接続状況の検査方法を示しています。

```
...
   EXEC SQL
    SET CONNECTION SYS5
   END-EXEC.
    ...
* Check if the connection is updatable.
     EXEC SQL CONNECT END-EXEC.
* If connection is updatable, update sales information otherwise
* inform the user.
     IF SQLERRD(3) = 1 THEN
       EXEC SQL
         INSERT INTO SALES_TABLE
            VALUES(:SALES-DATA)
        END-EXEC
      ELSE
        DISPLAY 'Unable to update sales information at this time'.
...
```
図 *13.* 接続状況の検査の例

# カーソルおよび準備されたステートメント

カーソルおよび準備されたステートメントは、コンパイル単位と接続に範囲が限られます。コンパイル単位 に範囲を限るということは、個別にコンパイルした別のプログラムから呼び出したプログラムが呼び出し側 プログラムによりオープンまたは準備されたカーソルまたは準備されたステートメントを使用できないこと を意味します。接続に範囲を限るということは、プログラム内の各接続がカーソルまたは準備されたステー トメントに関してその接続自身の個別のインスタンスを持てることを意味します。

次の分散作業単位の例は、同じカーソル名がどのように 2 つの異なる接続でオープンされ、カーソル C1 の 2 つのインスタンスになるかを示しています。

```
EXEC SQL DECLARE C1 CURSOR FOR
            SELECT * FROM CORPDATA.EMPLOYEE;
/* Connect to local and open C1 */
EXEC SQL CONNECT TO LOCALSYS;
EXEC SQL OPEN C1;
/* Connect to the remote system and open C1 */
EXEC SQL CONNECT TO SYSA;
EXEC SQL OPEN C1;
/* Keep processing until done */
while (NOT DONE) {
   /* Fetch a row of data from the local system */EXEC SQL SET CONNECTION LOCALSYS;
   EXEC SQL FETCH C1 INTO :local_emp_struct;
   /* Fetch a row of data from the remote system */EXEC SQL SET CONNECTION SYSA;
   EXEC SQL FETCH C1 INTO :rmt_emp_struct;
   /* Process the data */
   .....
}
/* Close the cursor on the remote system */
EXEC SQL CLOSE C1;
/* Close the cursor on the local system */EXEC SQL SET CONNECTION LOCALSYS;
EXEC SQL CLOSE C1;
.....
```
図 *14. DUW* プログラムの中のカーソルの例

<span id="page-317-0"></span>.....

# アプリケーション・リクエスター・ドライバー・プログラム

DRDA をインプリメントするプロダクトによって提供されるデータベース・アクセスを補足するために、 DB2 UDB for iSeries は、DB2 UDB for iSeries アプリケーション・リクエスターに出口プログラムを作成 するためのインターフェースを提供して、SQL 要求を処理します。 このような出口プログラムは、アプリ ケーション・リクエスター・ドライバーと呼ばれます。サーバーは、次の操作時に ARD プログラムを呼 び出します。

- v CRTSQLPKG コマンドまたは CRTSQLxxx コマンドを使用して行ったパッケージ作成時に、リレーショ ナル・データベース (RDB) パラメーターが ARD プログラムに対応する RDB 名に一致した場合。
- v 現行接続が ARD プログラムに対応する RDB 名に対して行われているときの SQL ステートメントの 処理時。

これらの呼び出しを使用すると、ARD プログラムは SQL ステートメントに関する情報を遠隔リレーショ ナル・データベースに渡して、結果をシステムに戻すことができます。 次にシステムはアプリケーション またはユーザーに結果を戻します。 ARD プログラムがアクセスしたリレーショナル・データベースへの アクセスは、非類似環境で DRDA アプリケーション・サーバーへのアクセスのようになります。ただし、 DRDA の機能のすべてが ARD 環境でサポートされているわけではありません。サポートされていない機 能の例に、ラージ・オブジェクト (LOB) および長いパスワード (passphrases) があります。

アプリケーション・リクエスター・ドライバー・プログラムに関する詳細については、OS/400 ファイル API を参照してください。

### <span id="page-318-0"></span>問題処理

分散データベース機能に関するエラー情報を収集し、報告するとき中心となる機能は、第 **1** 障害データ検 知 **(FFDC)** と呼ばれます。FFDC サポートの目的は、OS/400 システムの DDM コンポーネントで検出さ れたエラーに関して正確な情報を提供し、その情報を基にして APAR (プログラム診断依頼書) を作成でき るようにすることです。 この機能を使用すると、キー構造および DDM データ・ストリームが自動的にス プール・ファイルにダンプされます。エラー情報の最初の 1024 バイトは、システム・エラー・ログにも記 録されます。 エラーが最初に見つかったときエラー情報が自動的にダンプされるので、ユーザーは障害を 再現して、それを報告する必要はありません。 FFDC は、OS/400 DDM コンポーネントのアプリケーショ ン・リクエスター側とアプリケーション・サーバー側の両方でアクティブです。ただし、FFDC データがロ グに記録されるためには、システム値 QSFWERRLOG が \*LOG にセットされていなければなりません。

注**:** 負の SQLCODE はすべてがダンプされるとは限りません。APAR を作成するときに使用されるものだ けがダンプされます。 分散リレーショナル・データベース操作で起こる問題の処理について詳しく は、「分散データベース問題判別の手引き *(Distributed Database Problem Determination Guide)*」 を参 照してください。

SQL エラーが検出されると、対応する SQLSTATE が入った SQLCODE が SQLCA に戻されます。これ らのコードについて詳しくは、iSeries Information Center の中のSQL メッセージおよびコードを参照して ください。

### **DRDA** ストアード・プロシージャーに関する考慮事項

iSeries DRDA サーバーは、ストアード・プロシージャーからの 1 つ以上の結果セットの戻りをサポート します。 ただし、V5R1 では、サーバーの使用可能化だけが提供されているので、この機能は、ストアー ド・プロシージャーの V5R1 サーバーへの結果セットをサポートする iSeries 以外のクライアントからの み使用できることに注意してください。

V5R2 においては、SQL で CLI インターフェースを使用するアプリケーションの場合に iSeries クライア | ント・サイド・サポートが追加されました。ただし、V5R1 iSeries サーバーがストアード・プロシージャ | ー結果セットを V5R2 iSeries クライアントに戻せるようにする PTF を適用する必要があります。これら | は必要な PTR です。 |

- $\cdot$  SI06869
- $\cdot$  SI07372
- $\cdot$  SI07375 |
- $\cdot$  SI07376
- $\cdot$  SI07377
- $\cdot$  SI07378
- $| \cdot \text{S}107379$
- $\cdot$  SI06851

結果セットは、ストアード・プロシージャー内で、SQL SELECT ステートメントに関連した 1 つ以上の | SQL カーソルをオープンすることによって生成することができます。 さらに、最大 1 つの結果セットの | 配列も戻すことができます。 V5R3 より前のバージョンでは、ストアード・プロシージャー内でオープン | | された照会の 1 つのインスタンスのみを、一度にオープンすることができました。今では、同じストアー | ド・ブロシージャーへの複数の呼び出しを、結果セットのカーソルをクローズせずに行うことができるの | で、照会の複数のインスタンスを同時にオープンすることができます。 結果セットを戻すストアード・ブ ロシージャーの作成について詳しくは、「SQL 解説書」の SET RESULT SETS ステートメント、 |

CREATE PROCEDURE (SQL) ステートメント、および CREATE PROCEDURE (External) ステートメント | の説明を参照してください。 DRDA でのストアード・プロシージャーの使用に関する一般情報について |

Ⅰ は、分散データベース・ブログラミングを参照してください。|

## 第 **13** 章 関連情報

『**DB2 UDB for iSeries** サンプル表』 サンプル表の情報

**333** ページの『**[DB2 UDB for iSeries CL](#page-340-0)** コマンドの説明』 SQL 用の CL コマンド

### **DB2 UDB for iSeries** サンプル表

この章には、本書および 「SQL 解説書」で参照または使用されているサンプル表が記載されています。表 と一緒に、表を作成するための SQL ステートメントも記載されています。

グループとして、表には、社員、部門、プロジェクト、および活動を記述する情報が入っています。この情 報は、DB2 UDB Query Manager and SQL Development Kit ライセンス・プログラムの一部の機能を示す サンプル・アプリケーションを構成します。すべての例は、これらの表が CORPDATA (企業データを意味 する) と名付けたスキーマに入っていると想定しています。

ストアード・プロシージャーはシステムの一部として出荷され、すべての表を作成する DDL ステートメ ントと、表にデータを入れる INSERT ステートメントが含まれています。プロシージャーは、プロシージ ャーへの呼び出しで指定されたスキーマを作成します。これは、SQL 外部ストアード・プロシージャーで あるので、対話式 SQL および iSeries ナビゲーターを含む、すべての SQL インターフェースから呼び出 すことができます。 作成したいスキーマが *SAMPLE* である場合、プロシージャーを呼び出すには、次の ステートメントを出します。

**CALL** QSYS.CREATE\_SQL\_SAMPLE ('SAMPLE')

スキーマ名は、大文字で指定してください。スキーマは、すでに存在するものであってはなりません。

表には次のものがあります。

- 314 [ページの『部門表](#page-321-0) (DEPARTMENT)』
- v 315 [ページの『社員表](#page-322-0) (EMPLOYEE)』
- v 317 [ページの『社員の写真表](#page-324-0) (EMP\_PHOTO)』
- v 318 [ページの『社員の履歴表](#page-325-0) (EMP\_RESUME)』
- v 319 [ページの『社員プロジェクト活動表](#page-326-0) (EMPPROJACT)』
- v 322 [ページの『プロジェクト表](#page-329-0) (PROJECT)』
- v 324 [ページの『プロジェクト活動表](#page-331-0) (PROJACT)』
- v 326 [ページの『活動表](#page-333-0) (ACT)』
- 327 [ページの『クラス・スケジュール表](#page-334-0) (CL\_SCHED)』
- 328 [ページの『未処理表](#page-335-0) (IN\_TRAY)』

索引、別名、および視点は、これらの表のほとんどに作成されます。視点の定義は、ここには含まれていま せん。

最初のセットには関連しない以下の 3 つの表も作成されます。

v 329 [ページの『組織表](#page-336-0) (ORG)』

- <span id="page-321-0"></span>v 330 [ページの『スタッフ表](#page-337-0) (STAFF)』
- v 331 [ページの『販売表](#page-338-0) (SALES)』

注**:**

1. これらのサンプル表において、疑問符 (?) はヌル値を示しています。

## 部門表 **(DEPARTMENT)**

部門表には、社内の各部門が記述され、部門管理者および直属の上位部門が指定されます。部門表は、以下 の CREATE TABLE ステートメントおよび ALTER TABLE ステートメントを使用して作成します。

**CREATE TABLE** DEPARTMENT (DEPTNO **CHAR**(3) **NOT NULL**, **DEPTNAME VARCHAR(36)** MGRNO **CHAR**(6) , ADMRDEPT **CHAR(3)** LOCATION **CHAR**(16), **PRIMARY KEY** (DEPTNO))

**ALTER TABLE** DEPARTMENT **ADD FOREIGN KEY** ROD (ADMRDEPT) **REFERENCES** DEPARTMENT **ON DELETE CASCADE**

以下の外部キーが、後で追加されます。

**ALTER TABLE** DEPARTMENT **ADD FOREIGN KEY** RDE (MGRNO) **REFERENCES** EMPLOYEE **ON DELETE SET NULL**

以下の索引が作成されます。

- **CREATE UNIQUE INDEX** XDEPT1 **ON** DEPARTMENT (DEPTNO)
- **CREATE INDEX** XDEPT2 **ON** DEPARTMENT (MGRNO)
- **CREATE INDEX** XDEPT3 **ON** DEPARTMENT (ADMRDEPT)

以下の別名が、表用に作成されます。

**CREATE ALIAS** DEPT **FOR** DEPARTMENT

次の表は列の内容を示しています。

表 *44.* 部門表の列

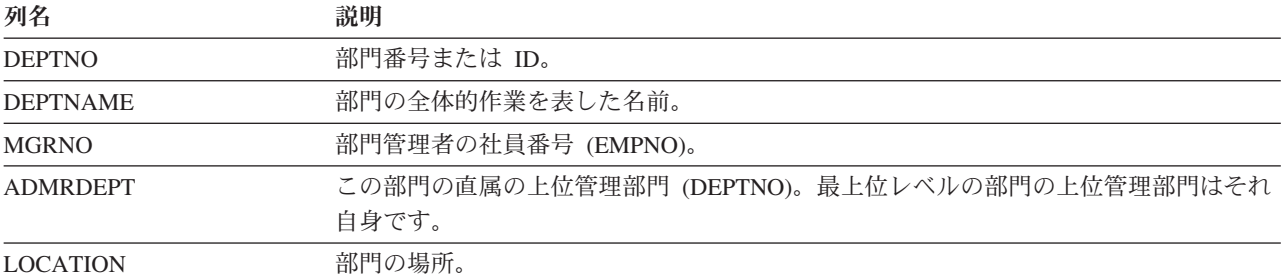

部門の全リストについては、 315 [ページの『部門』を](#page-322-0)参照してください。

## <span id="page-322-0"></span>部門

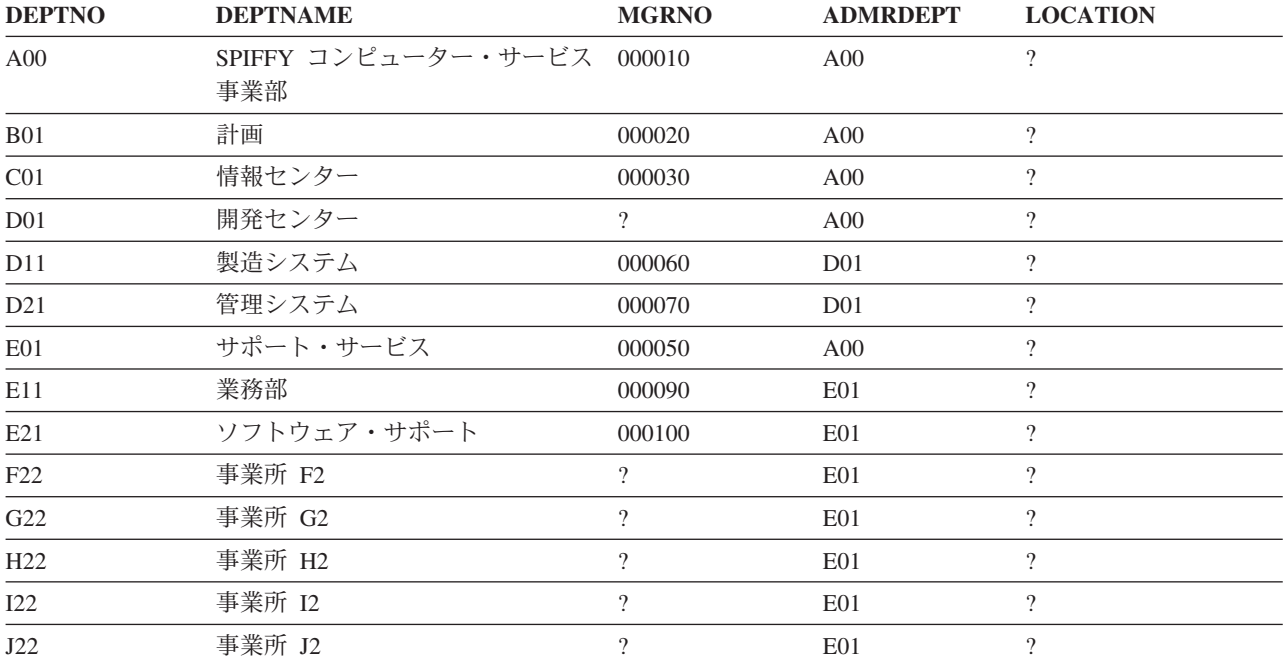

# 社員表 **(EMPLOYEE)**

社員表には、全社員が社員番号で識別され、基本的な個人情報が記述されています。社員表は、以下の CREATE TABLE ステートメントおよび ALTER TABLE ステートメントを使用して作成します。

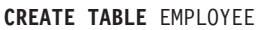

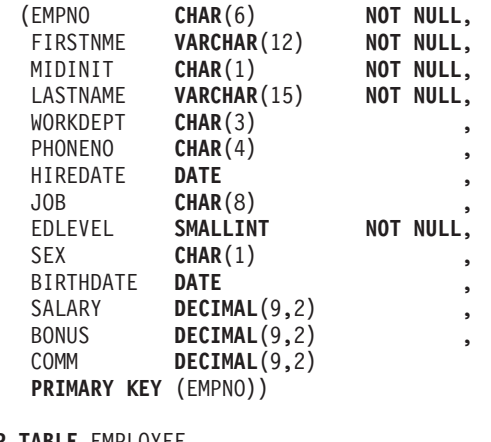

- **ALTER TABLE** EMPLOYEE **ADD FOREIGN KEY** RED (WORKDEPT) **REFERENCES** DEPARTMENT **ON DELETE SET NULL**
- **ALTER TABLE** EMPLOYEE **ADD CONSTRAINT** NUMBER **CHECK** (PHONENO >= '0000' **AND** PHONENO <= '9999')

以下の索引が作成されます。

#### **CREATE UNIQUE INDEX** XEMP1 **ON** EMPLOYEE (EMPNO)

**CREATE INDEX** XEMP2 **ON** EMPLOYEE (WORKDEPT)

以下の別名が、表用に作成されます。

#### **CREATE ALIAS** EMP **FOR** EMPLOYEE

次の表は、列の内容を示しています。

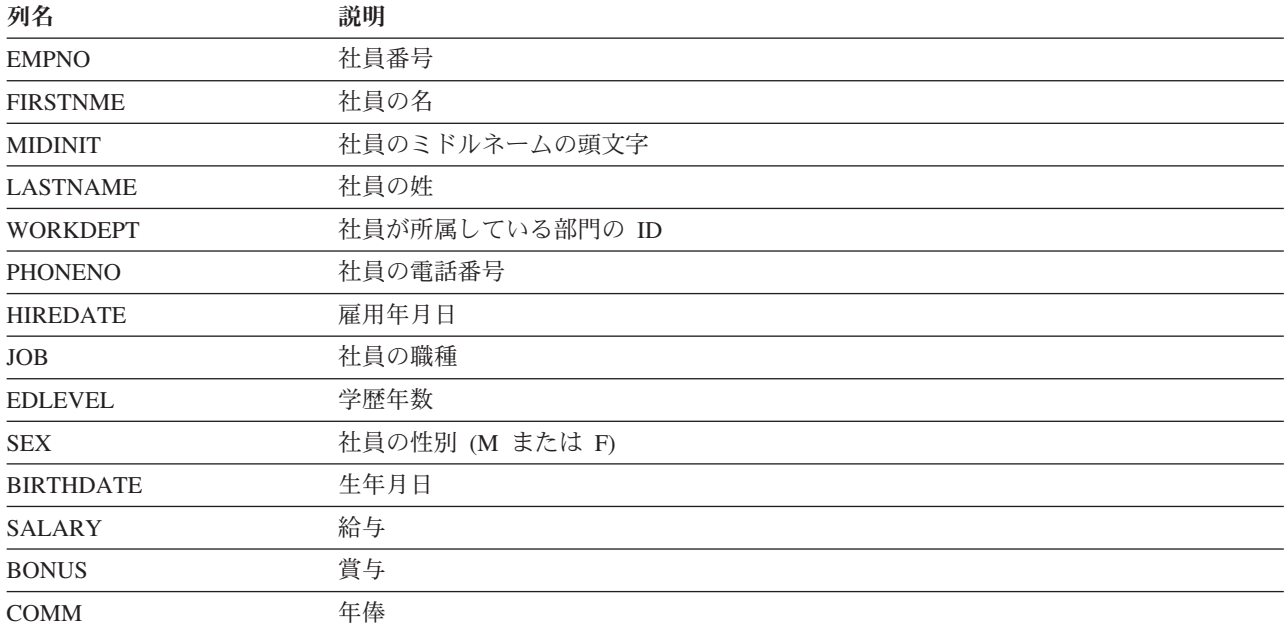

社員の全リストについては、 317 [ページの『社員』を](#page-324-0)参照してください。
### <span id="page-324-0"></span>社員

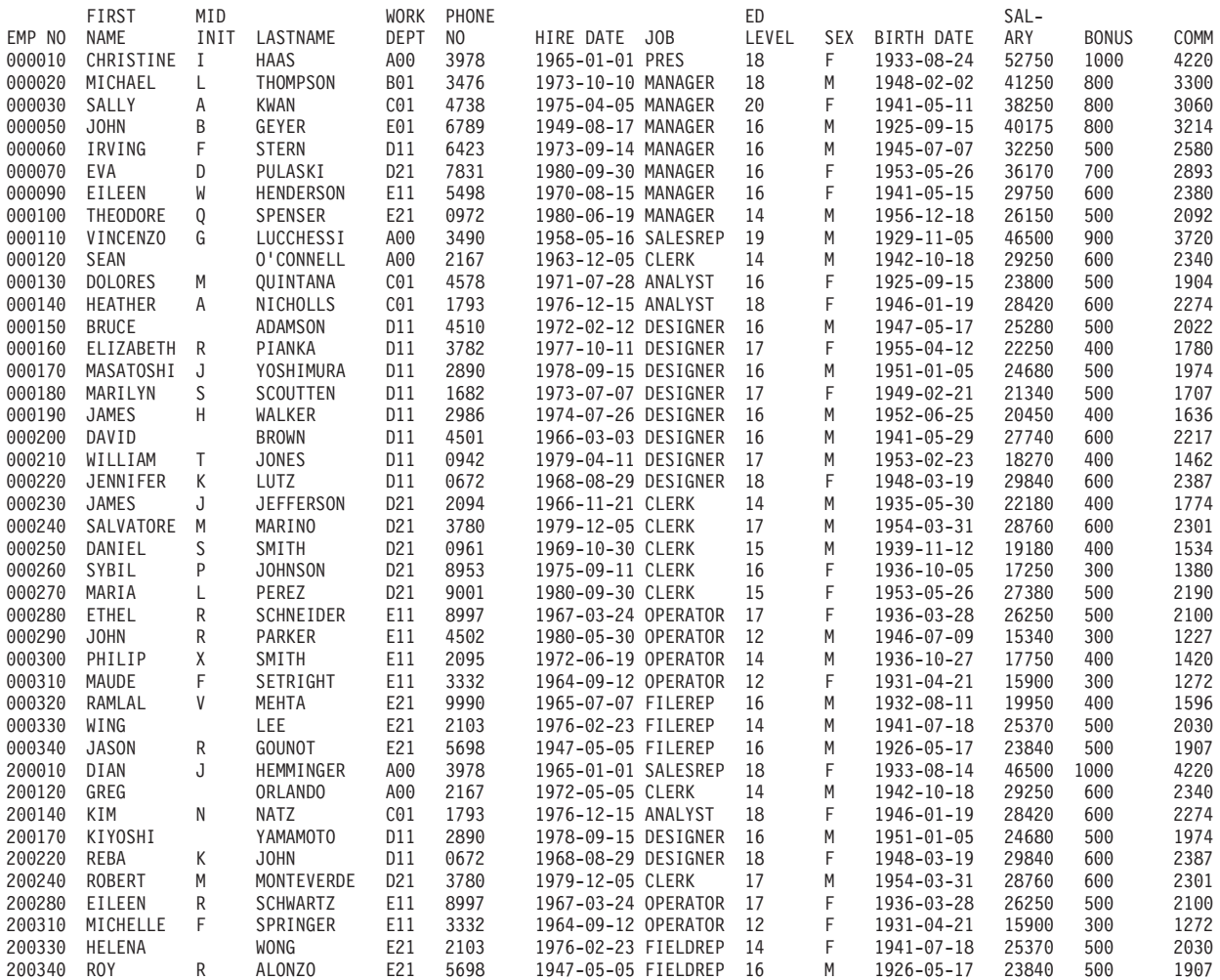

# 社員の写真表 **(EMP\_PHOTO)**

社員の写真表には、社員番号別に保管された、社員の写真が入っています。社員の写真表は、以下の CREATE TABLE ステートメントおよび ALTER TABLE ステートメントを使用して作成します。

**CREATE TABLE** EMP\_PHOTO (EMPNO **CHAR**(6) **NOT NULL**, PHOTO\_FORMAT **VARCHAR**(10) **NOT NULL**, PICTURE **BLOB**(100K), EMP\_ROWID **CHAR**(40) **NOT NULL DEFAULT** '', **PRIMARY KEY** (EMPNO,PHOTO\_FORMAT))

**ALTER TABLE** EMP\_PHOTO **ADD COLUMN** DL\_PICTURE **DATALINK**(1000) **LINKTYPE URL NO LINK CONTROL**

**ALTER TABLE** EMP\_PHOTO **ADD FOREIGN KEY** (EMPNO) **REFERENCES** EMPLOYEE **ON DELETE RESTRICT**

以下の索引が作成されます。

#### <span id="page-325-0"></span>**CREATE UNIQUE INDEX** XEMP\_PHOTO **ON** EMP\_PHOTO (EMPNO,PHOTO\_FORMAT)

次の表は、列の内容を示しています。

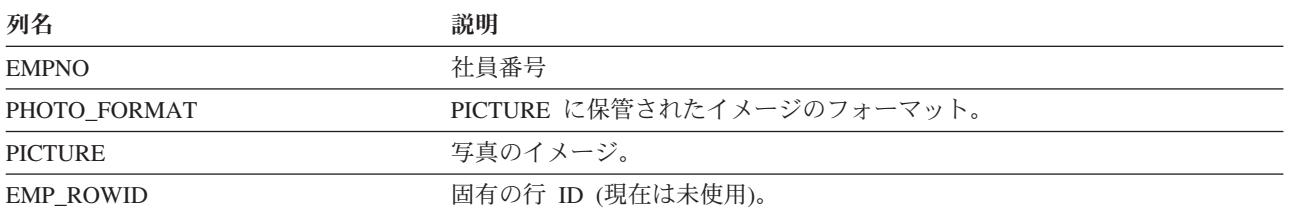

EMP\_PHOTO の全リストについては、『EMP\_PHOTO』を参照してください。

#### **EMP\_PHOTO**

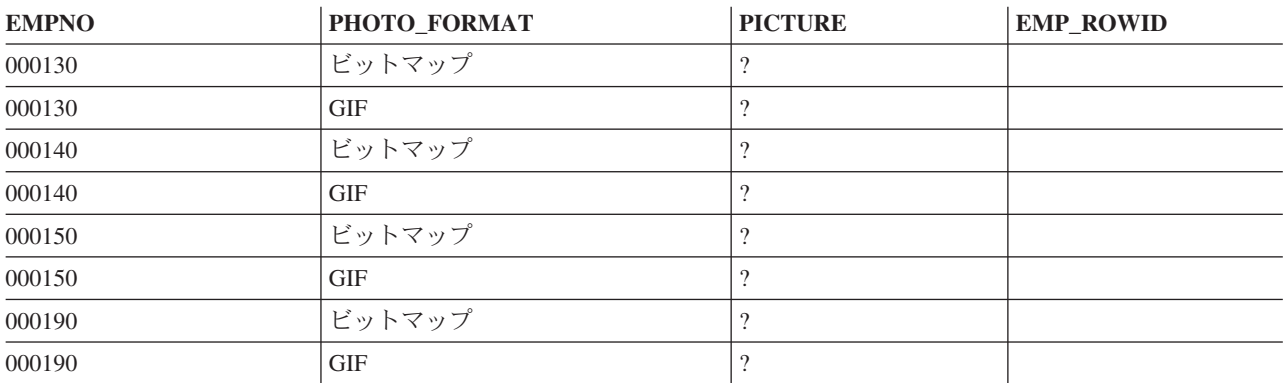

### 社員の履歴表 **(EMP\_RESUME)**

社員の写真表には、社員番号別に保管された、社員の履歴が入っています。社員の履歴表は、以下の CREATE TABLE ステートメントおよび ALTER TABLE ステートメントを使用して作成します。

**CREATE TABLE** EMP\_RESUME (EMPNO CHAR(6) **NOT NULL**, RESUME\_FORMAT **VARCHAR**(10) **NOT NULL**, RESUME **CLOB**(5K), EMP\_ROWID **CHAR**(40) **NOT NULL DEFAULT** '', **PRIMARY KEY** (EMPNO,RESUME\_FORMAT))

**ALTER TABLE** EMP\_RESUME **ADD COLUMN** DL\_RESUME **DATALINK**(1000) **LINKTYPE URL NO LINK CONTROL**

**ALTER TABLE** EMP\_RESUME **ADD FOREIGN KEY** (EMPNO) **REFERENCES** EMPLOYEE **ON DELETE RESTRICT**

以下の索引が作成されます。

**CREATE UNIQUE INDEX** XEMP\_RESUME **ON** EMP\_RESUME (EMPNO,RESUME\_FORMAT)

#### <span id="page-326-0"></span>次の表は、列の内容を示しています。

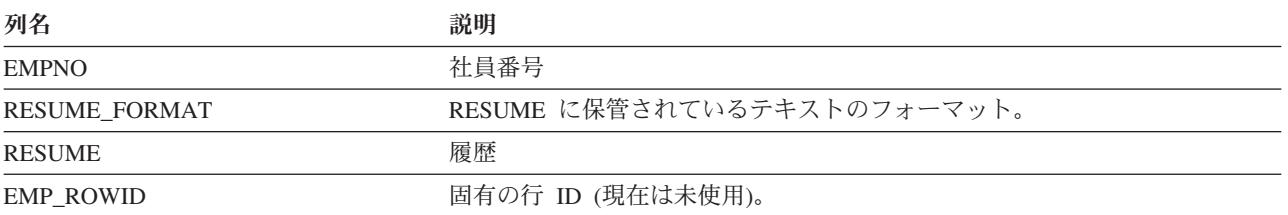

EMP\_RESUME の全リストについては、『EMP\_RESUME』を参照してください。

#### **EMP\_RESUME**

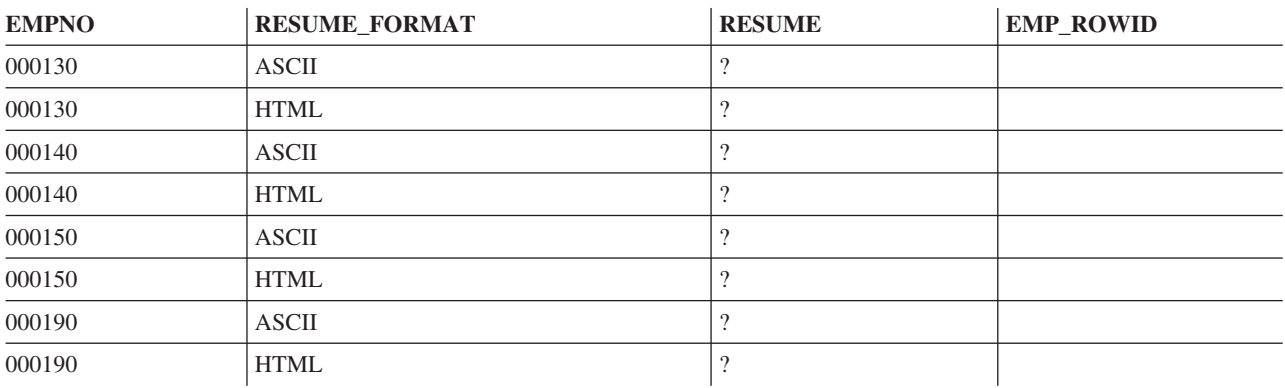

## 社員プロジェクト活動表 **(EMPPROJACT)**

社員プロジェクト活動表には、各プロジェクト別にリストされた各作業を担当する社員が示されます。各社 員がプロジェクトに参加する程度 (専任か兼任か) と活動スケジュールも表に示されます。社員プロジェク ト活動表は、以下の CREATE TABLE ステートメントおよび ALTER TABLE ステートメントを使用して 作成します。

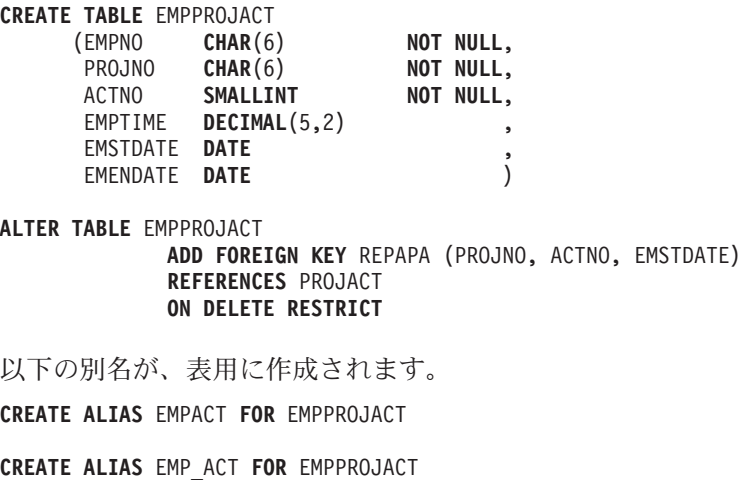

次の表は、列の内容を示しています。

表 *45.* 社員プロジェクト活動表の列

列名 さいかん こうかい 説明

表 *45.* 社員プロジェクト活動表の列 *(*続き*)*

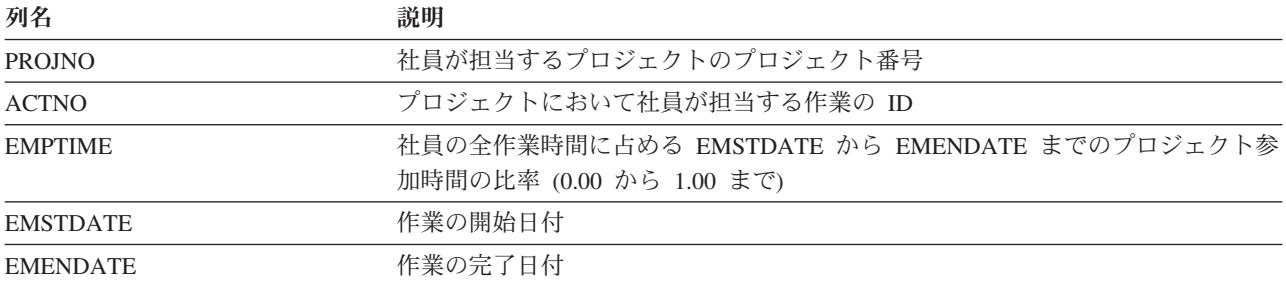

EMPPROJACT の全リストについては、『EMPPROJACT』を参照してください。

#### **EMPPROJACT**

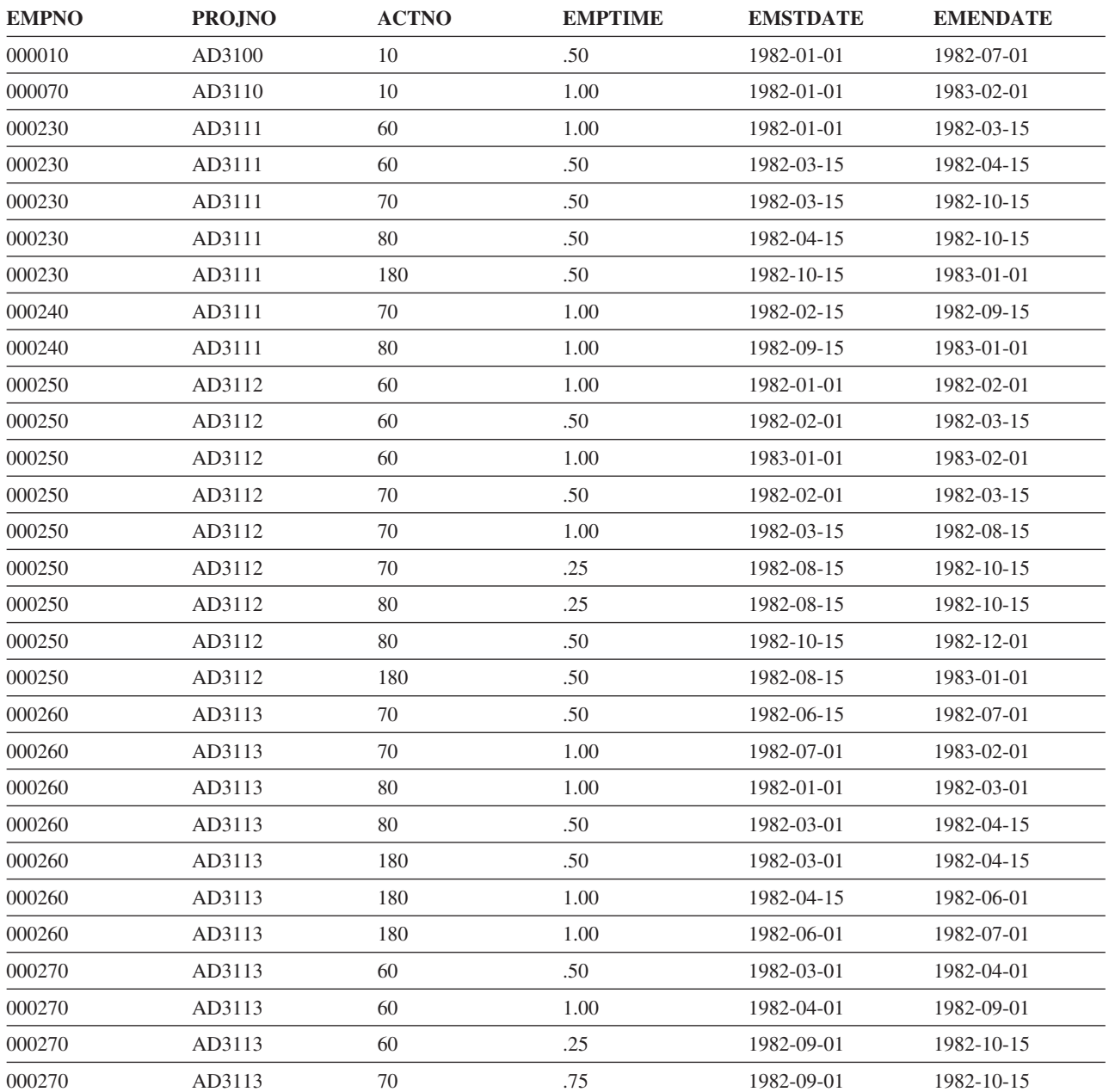

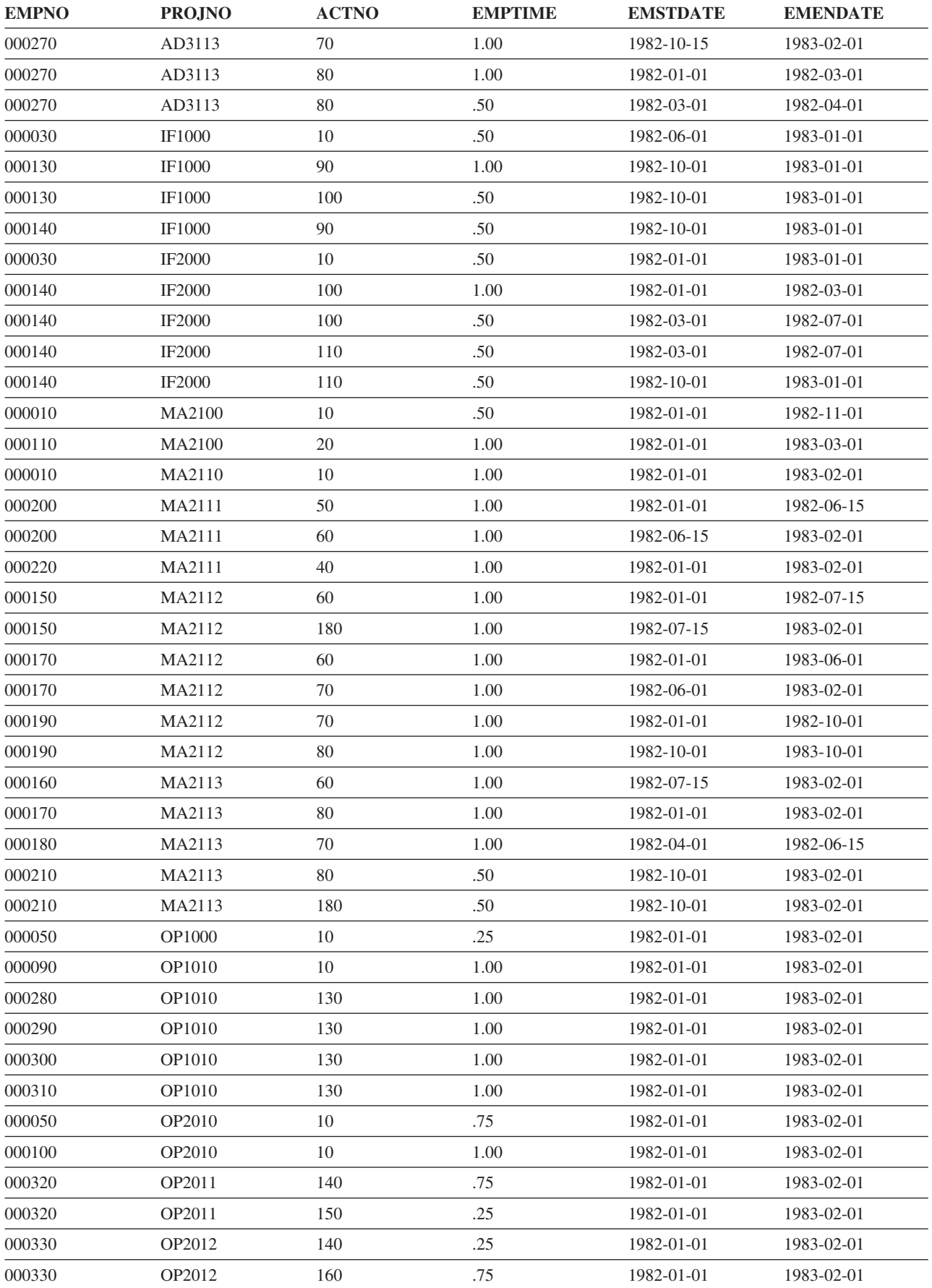

<span id="page-329-0"></span>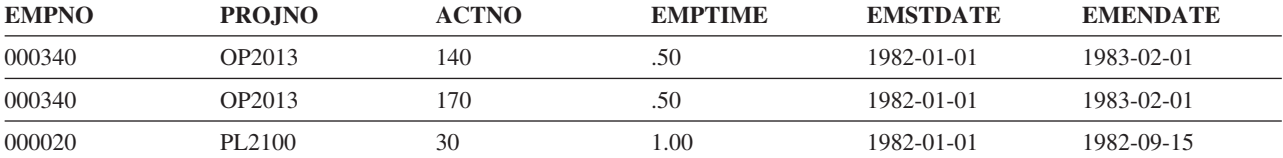

## プロジェクト表 **(PROJECT)**

プロジェクト表には、社内で現在進行中の各プロジェクトが記述されます。各行に記述されるデータには、 プロジェクト番号、名前、担当者、およびスケジュール日付があります。プロジェクト表は、以下の CREATE TABLE ステートメントおよび ALTER TABLE ステートメントを使用して作成します。

```
CREATE TABLE PROJECT
```
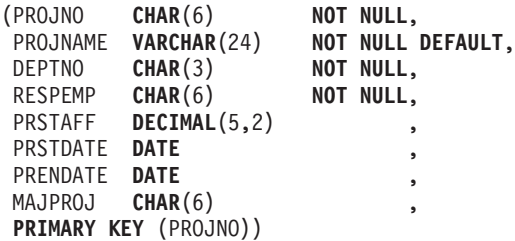

- **ALTER TABLE** PROJECT **ADD FOREIGN KEY** (DEPTNO) **REFERENCES** DEPARTMENT **ON DELETE RESTRICT**
- **ALTER TABLE** PROJECT **ADD FOREIGN KEY** (RESPEMP) **REFERENCES** EMPLOYEE **ON DELETE RESTRICT**
- **ALTER TABLE** PROJECT **ADD FOREIGN KEY** RPP (MAJPROJ) **REFERENCES** PROJECT **ON DELETE CASCADE**

#### 以下の索引が作成されます。

- **CREATE UNIQUE INDEX** XPROJ1 **ON** PROJECT (PROJNO)
- **CREATE INDEX** XPROJ2 **ON** PROJECT (RESPEMP)

以下の別名が、表用に作成されます。

#### **CREATE ALIAS** PROJ **FOR** PROJECT

次の表は列の内容を示しています。

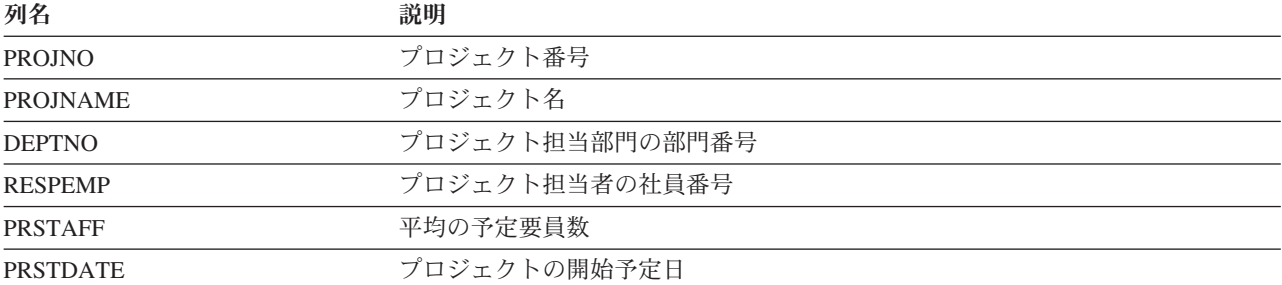

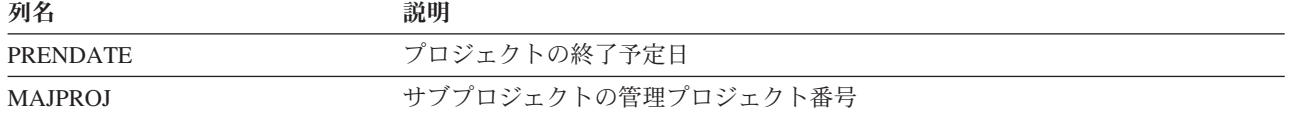

PROJECT の全リストについては、『PROJECT』を参照してください。

### **PROJECT**

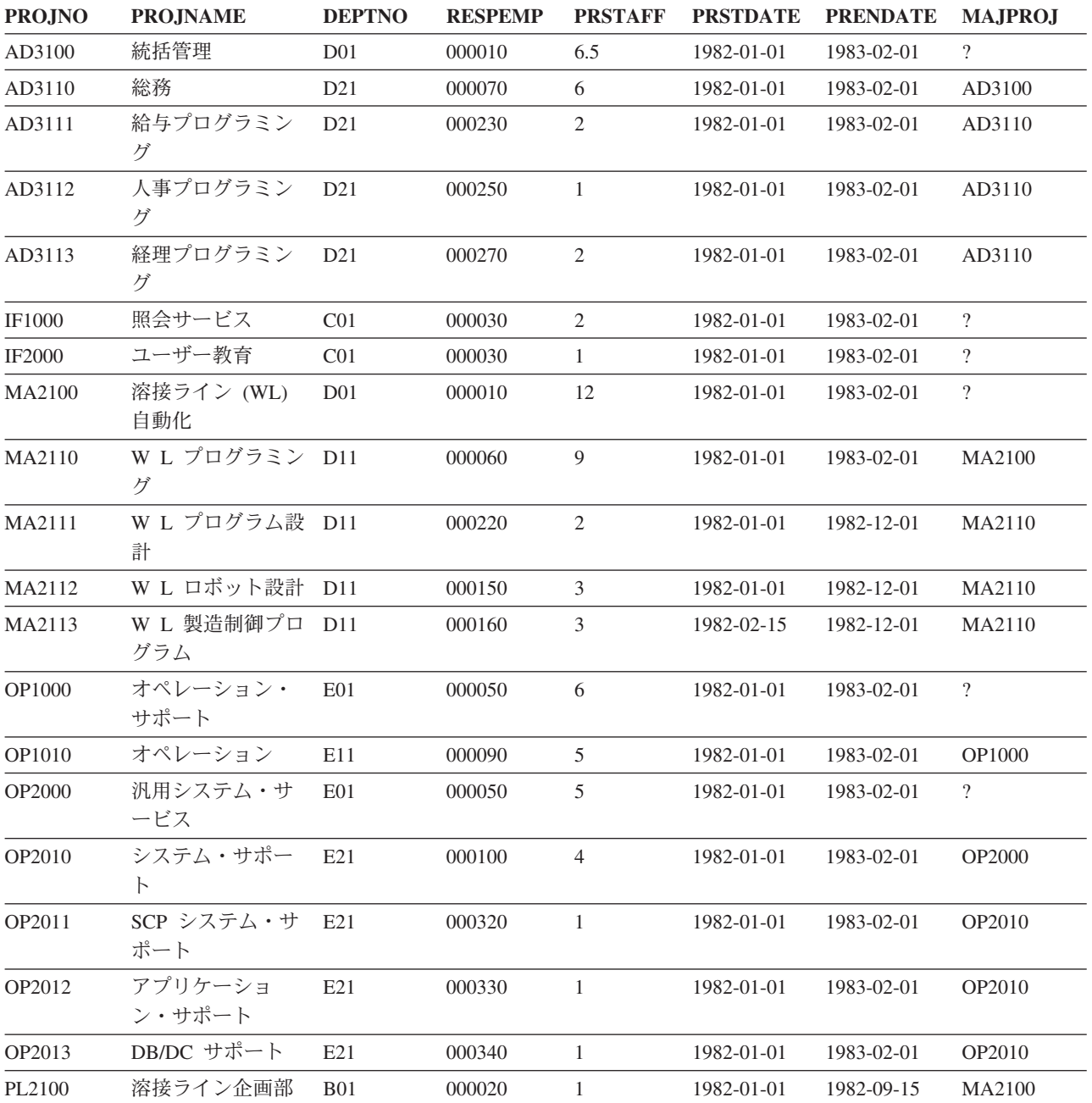

## <span id="page-331-0"></span>プロジェクト活動表 **(PROJACT)**

プロジェクト活動表には、社内で現在進行中の各プロジェクトが記述されます。各行のデータには、プロジ ェクト番号、活動番号、およびスケジュール日付があります。 プロジェクト活動表は、以下の CREATE TABLE ステートメントおよび ALTER TABLE ステートメントを使用して作成します。

**CREATE TABLE** PROJACT

(PROJNO **CHAR**(6) **NOT NULL**, ACTNO **SMALLINT NOT NULL**, ACSTAFF **DECIMAL**(5,2), ACSTDATE **DATE NOT NULL**, ACENDATE **DATE** , **PRIMARY KEY** (PROJNO, ACTNO, ACSTDATE))

**ALTER TABLE** PROJACT **ADD FOREIGN KEY** RPAP (PROJNO) **REFERENCES** PROJECT **ON DELETE RESTRICT**

以下の外部キーが、後で追加されます。

**ALTER TABLE** PROJACT **ADD FOREIGN KEY** RPAA (ACTNO) **REFERENCES** ACT **ON DELETE RESTRICT**

以下の索引が作成されます。

**CREATE UNIQUE INDEX** XPROJAC1 **ON** PROJACT (PROJNO, ACTNO, ACSTDATE)

次の表は列の内容を示しています。

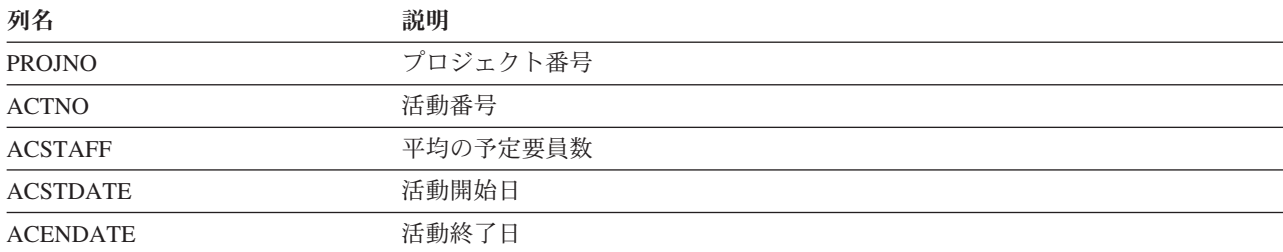

PROJACT の全リストについては、『PROJACT』を参照してください。

#### **PROJACT**

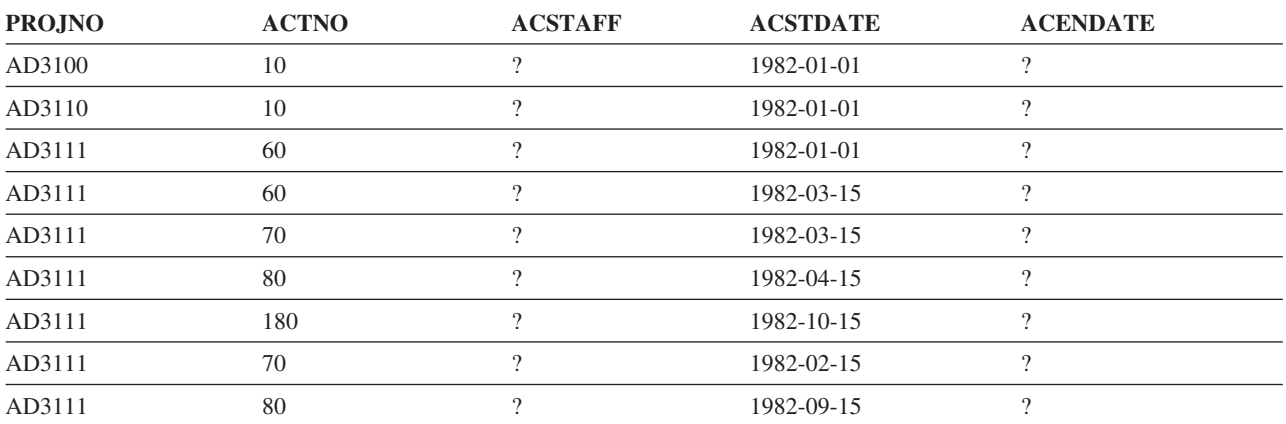

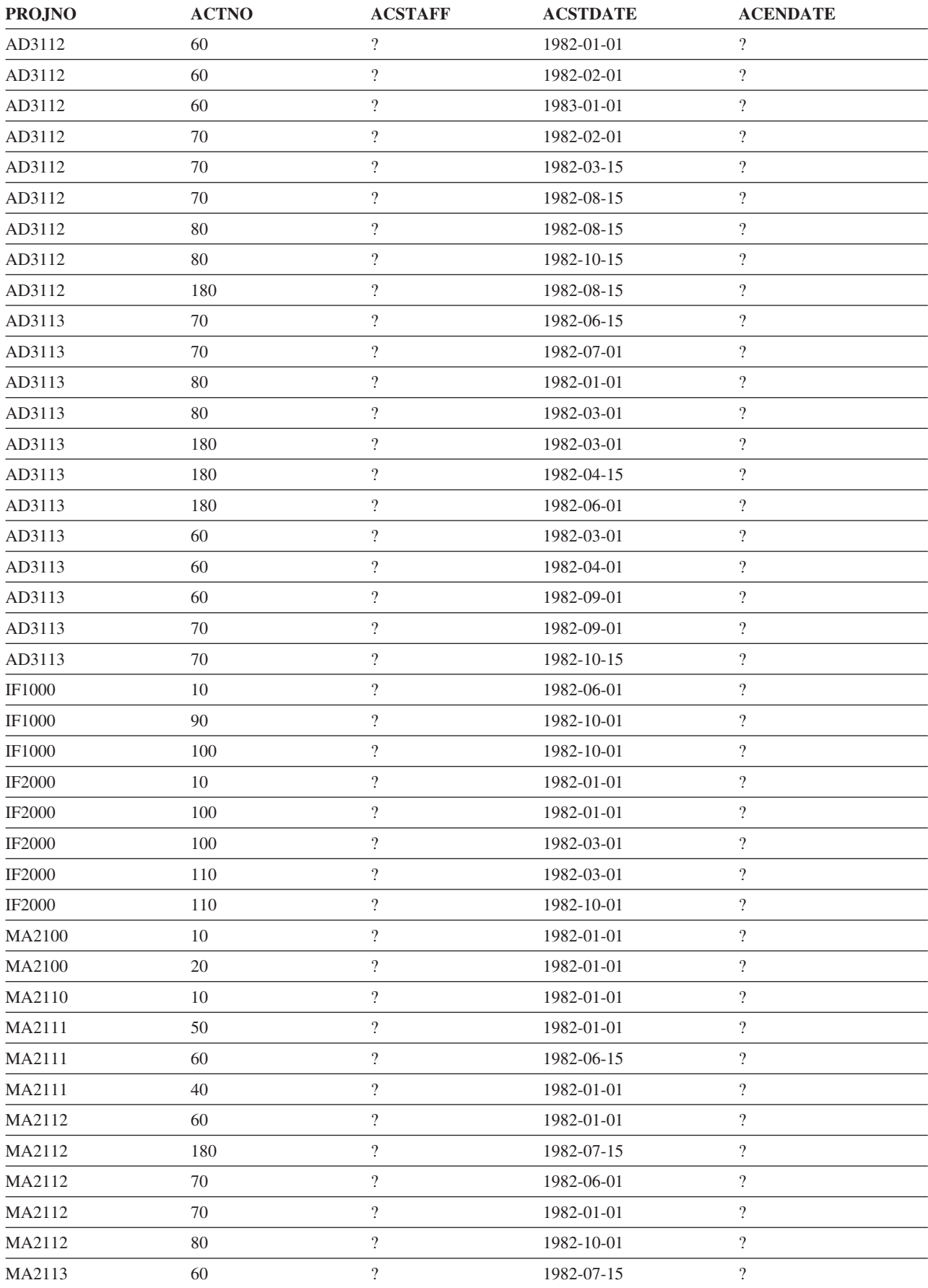

<span id="page-333-0"></span>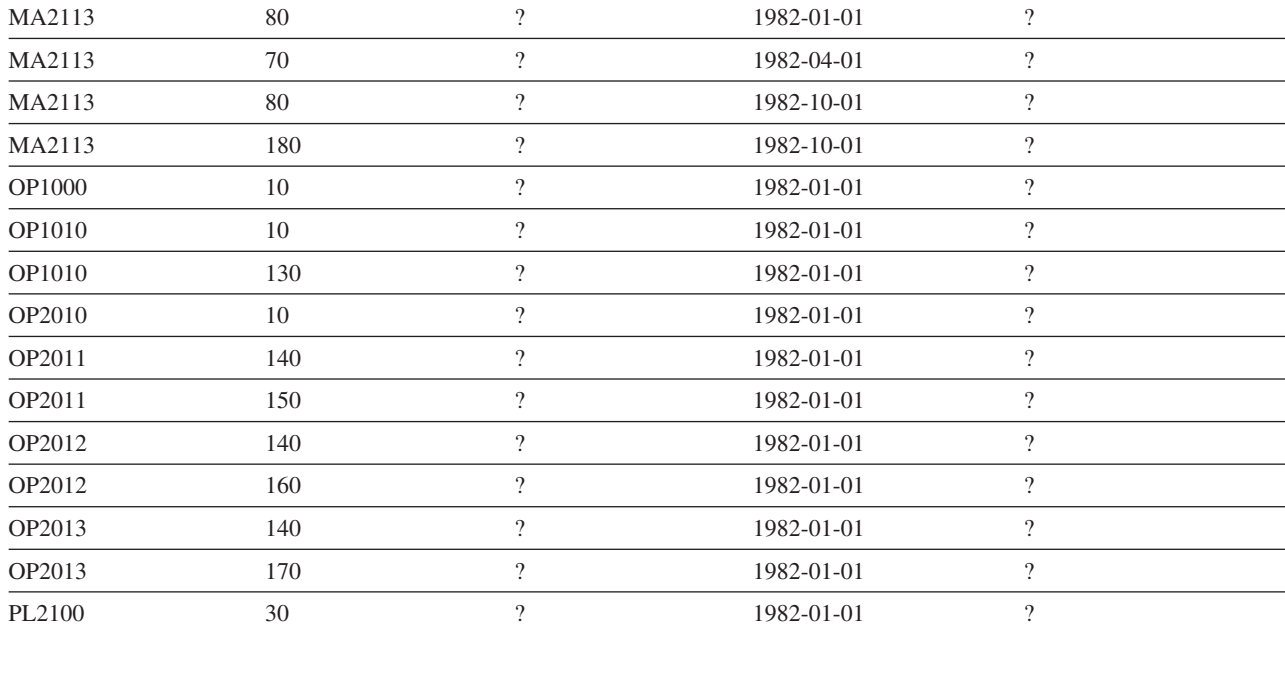

# 活動表 **(ACT)**

活動表では、各活動を記述します。活動表は、以下の CREATE TABLE ステートメントを使用して作成し ます。

#### **CREATE TABLE** ACT

(ACTNO **SMALLINT NOT NULL**, ACTKWD **CHAR**(6) **NOT NULL**, ACTDESC **VARCHAR**(20) **NOT NULL**, **PRIMARY KEY** (ACTNO))

#### 以下の索引が作成されます。

**CREATE UNIQUE INDEX** XACT1 **ON** ACT (ACTNO)

#### **CREATE UNIQUE INDEX** XACT2 **ON** ACT (ACTKWD)

次の表は、列の内容を示しています。

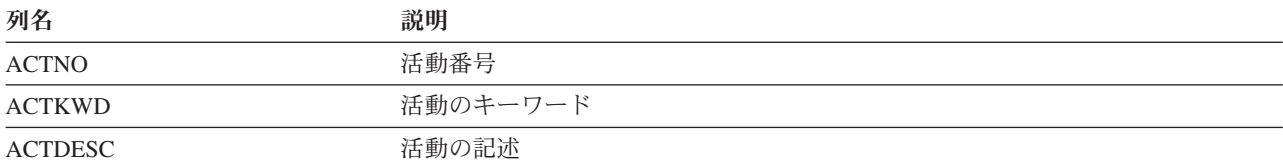

ACT の全リストについては、『ACT』を参照してください。

### **ACT**

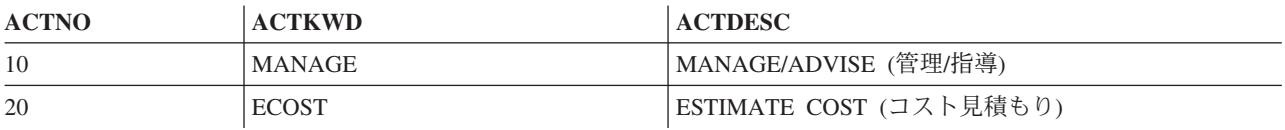

<span id="page-334-0"></span>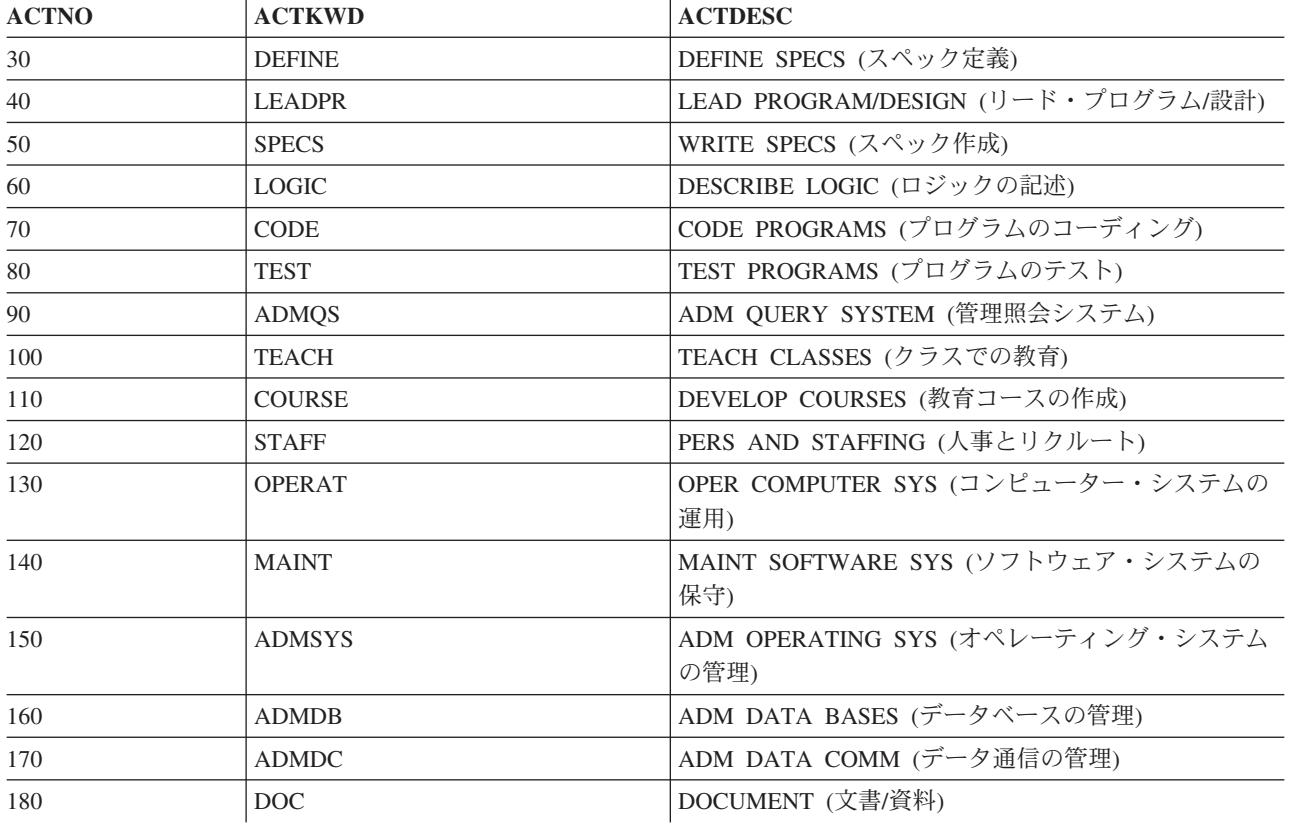

## クラス・スケジュール表 **(CL\_SCHED)**

クラス・スケジュール表には、クラス、クラスの開始時刻、クラスの終了時刻、およびクラス・コードが記 述されます。クラス・スケジュール表は次の CREATE TABLE ステートメントを使用して作成します。

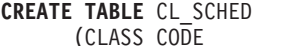

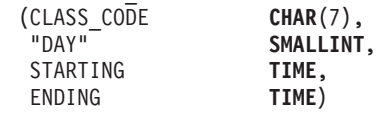

次の表は列の内容を示しています。

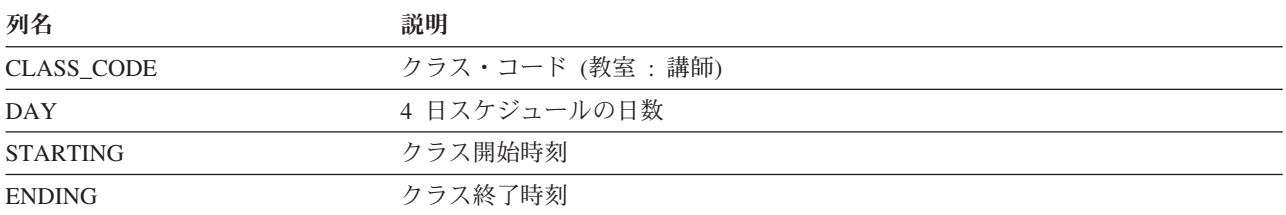

CL\_SCHED の全リストについては、『CL\_SCHED』を参照してください。

## **CL\_SCHED**

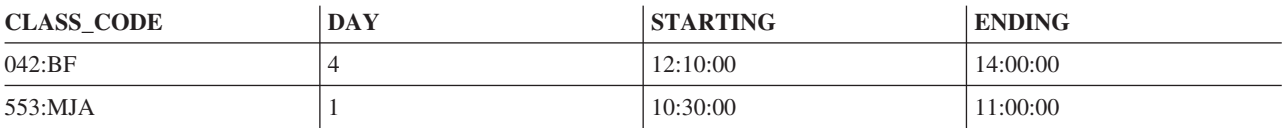

<span id="page-335-0"></span>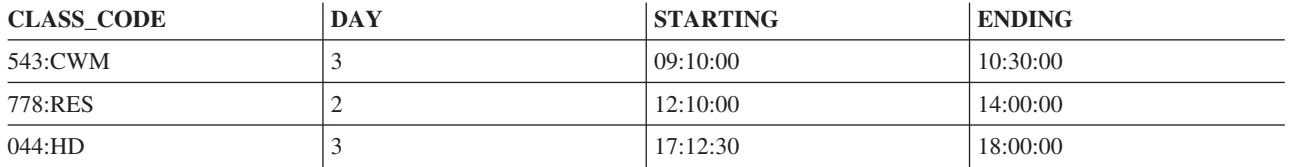

# 未処理表 **(IN\_TRAY)**

未処理表には、電子到着バスケットが記述されます。このバスケットにはメッセージが受信されたときから のタイム・スタンプ、メッセージの発信人のユーザー ID、およびメッセージそのものが入っています。未 処理表は次の CREATE TABLE ステートメントを使用して作成します。

**CREATE TABLE** IN\_TRAY

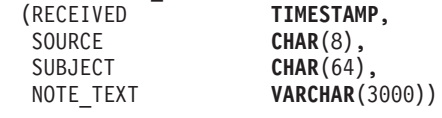

次の表は列の内容を示しています。

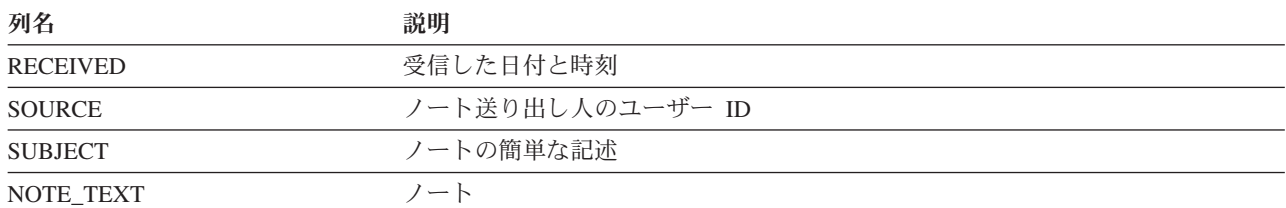

IN\_TRAY の全リストについては、『IN\_TRAY』を参照してください。

### **IN\_TRAY**

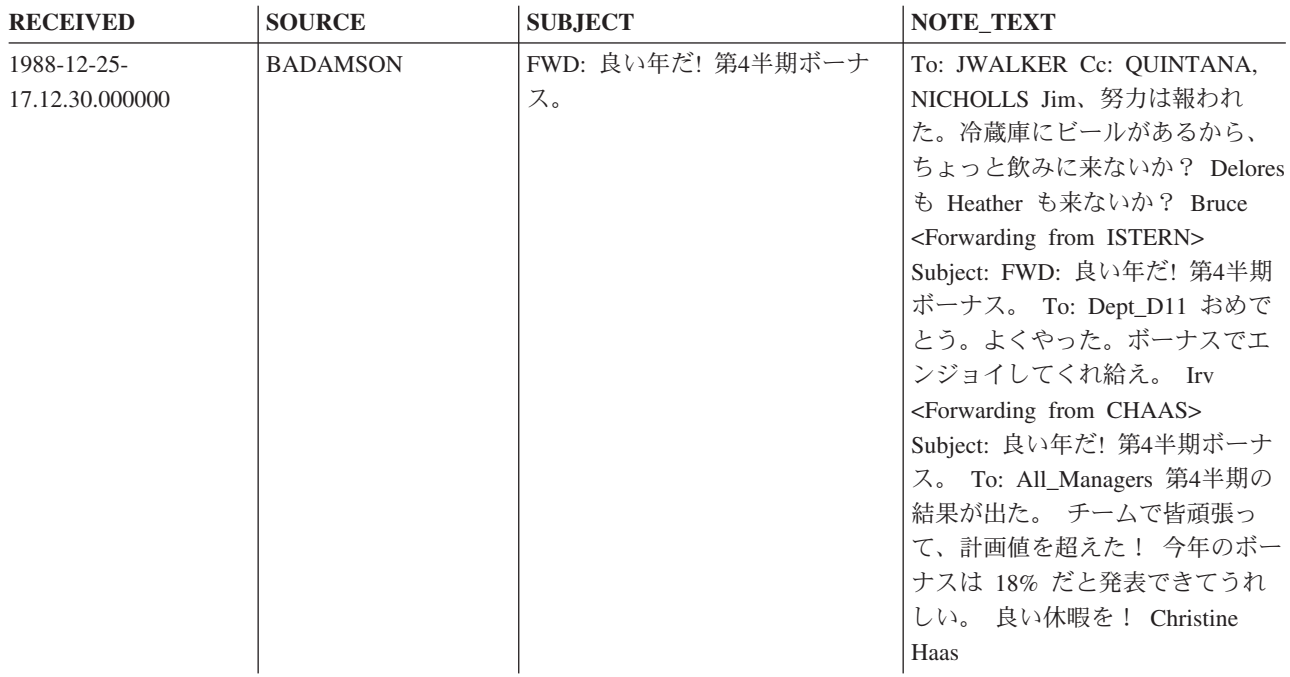

<span id="page-336-0"></span>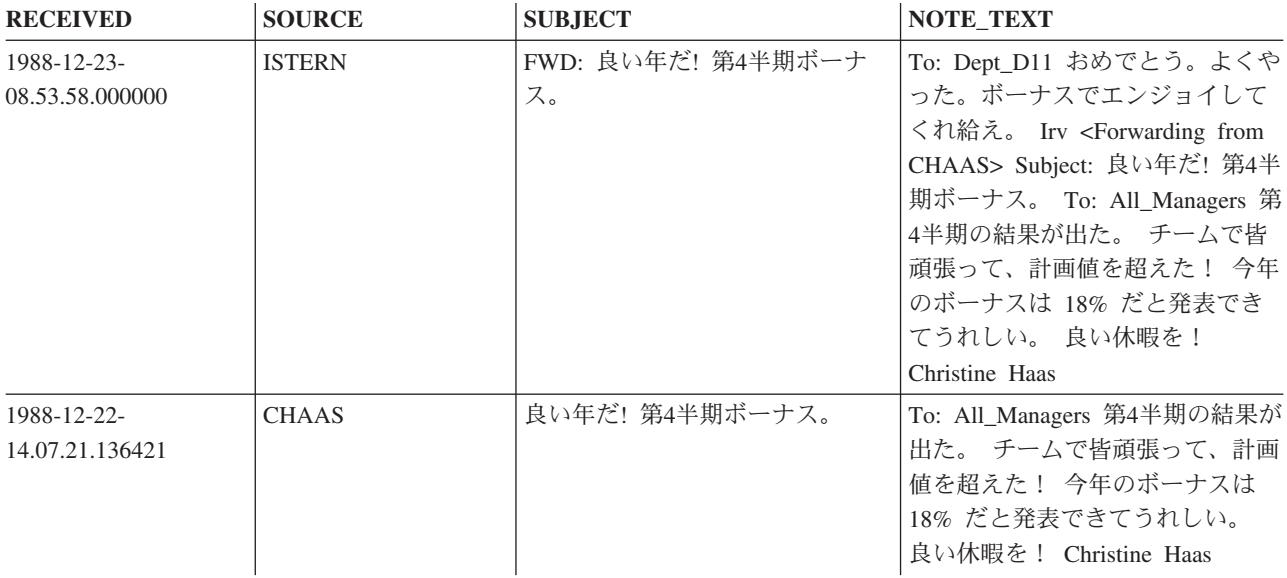

# 組織表 **(ORG)**

組織表は、企業の組織を記述します。組織表は、以下の CREATE TABLE ステートメントを使用して作成 します。

#### **CREATE TABLE** ORG

(DEPTNUMB **SMALLINT NOT NULL**, DEPTNAME **VARCHAR**(14), MANAGER **SMALLINT**, DIVISION **VARCHAR**(10), LOCATION **VARCHAR**(13))

次の表は列の内容を示しています。

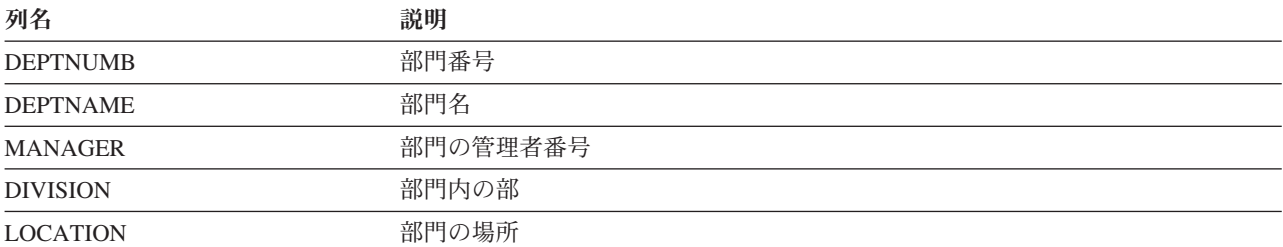

ORG の全リストについては、『ORG』を参照してください。

#### **ORG**

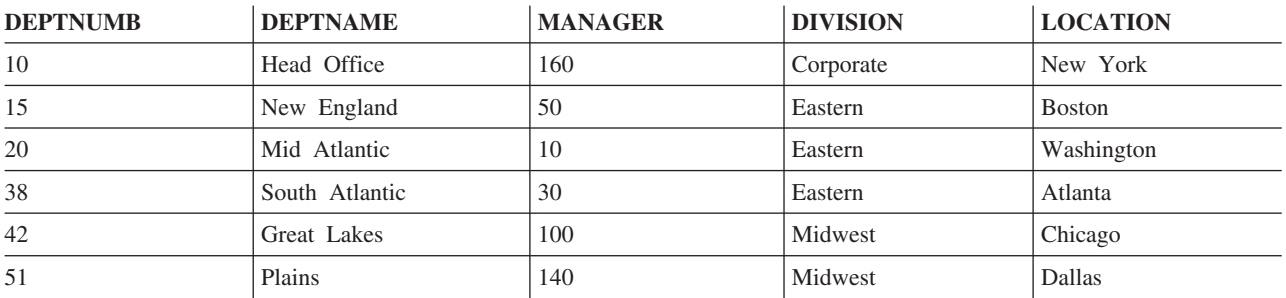

<span id="page-337-0"></span>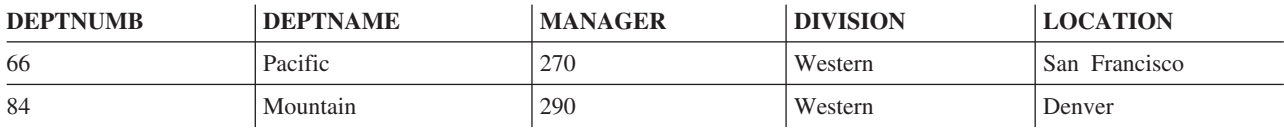

# スタッフ表 **(STAFF)**

スタッフ表では、社員を記述します。スタッフ表は、以下の CREATE TABLE ステートメントを使用して 作成します。

**CREATE TABLE** STAFF

(ID **SMALLINT NOT NULL**, NAME **VARCHAR**(9), DEPT **SMALLINT**, JOB **CHAR**(5), YEARS **SMALLINT**, SALARY **DECIMAL**(7,2), COMM **DECIMAL**(7,2))

次の表は、列の内容を示しています。

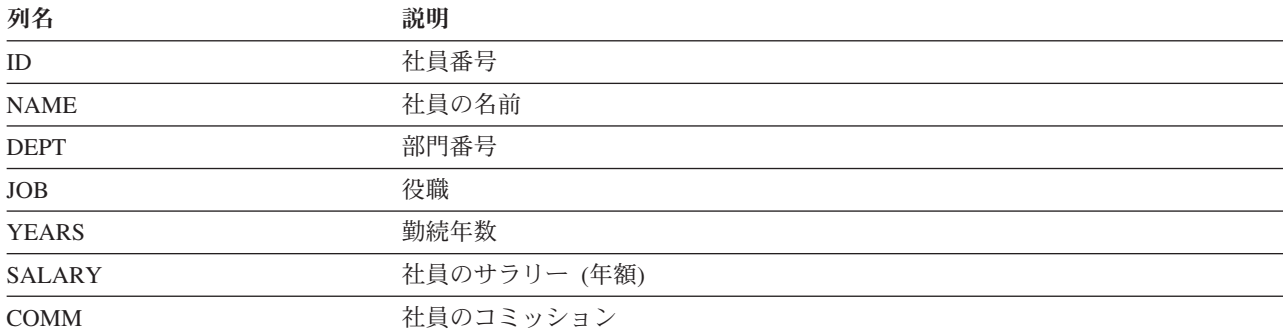

STAFF の全リストについては、『STAFF』を参照してください。

### **STAFF**

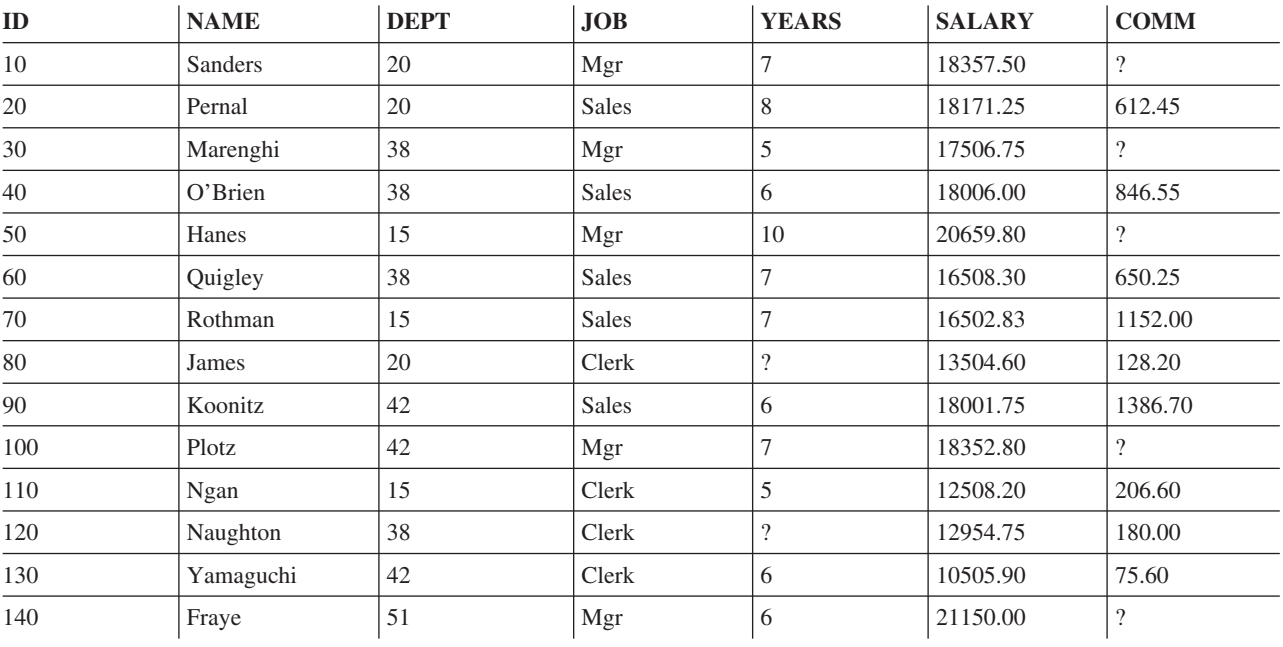

<span id="page-338-0"></span>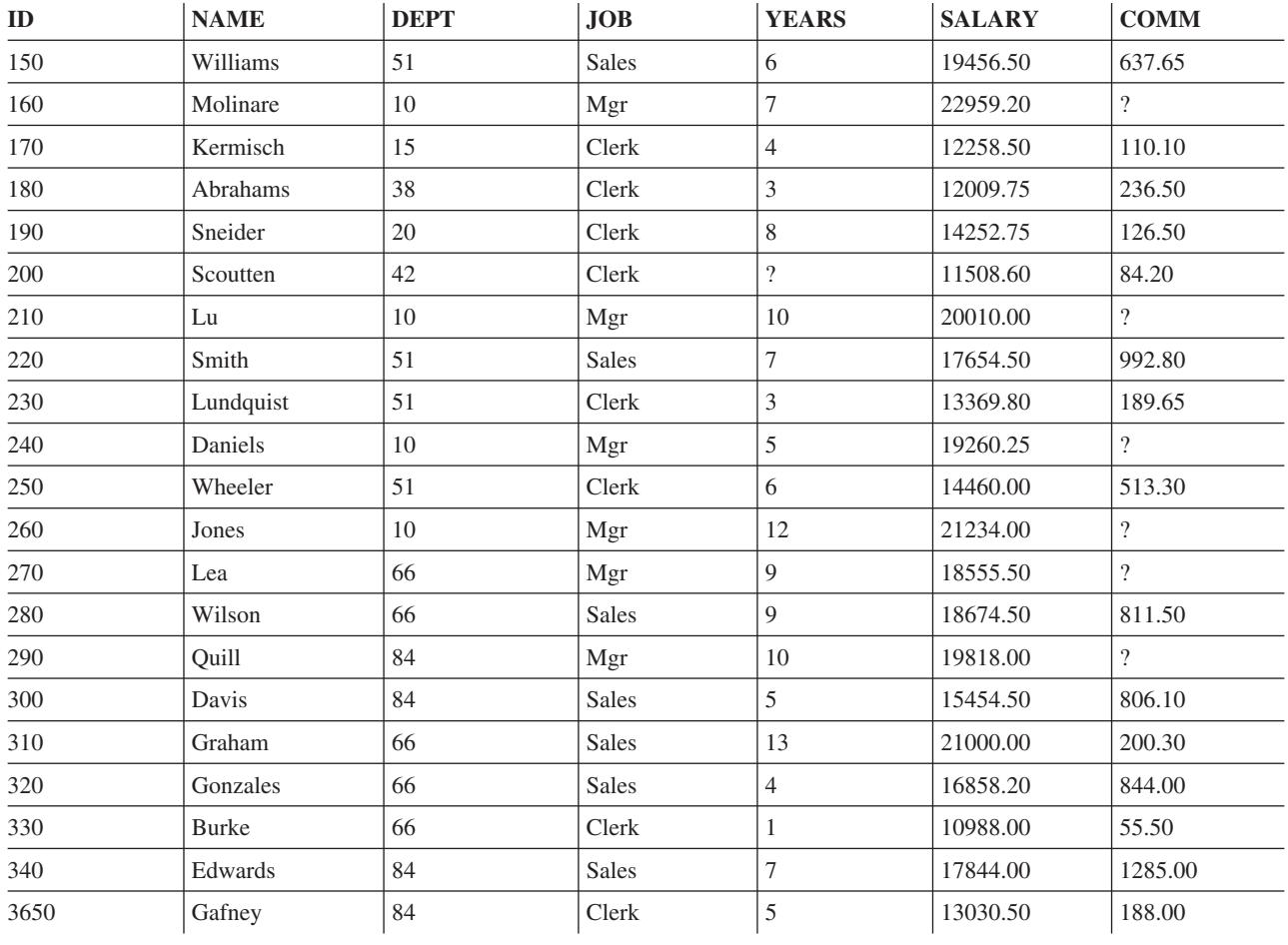

# 販売表 **(SALES)**

販売表では、販売員の販売高を記述します。 販売表は、以下の CREATE TABLE ステートメントを使用 して作成します。

**CREATE TABLE** SALES

(SALES\_DATE **DATE**, SALES\_PERSON **VARCHAR**(15), REGION **VARCHAR**(15), SALES **INTEGER**)

次の表は列の内容を示しています。

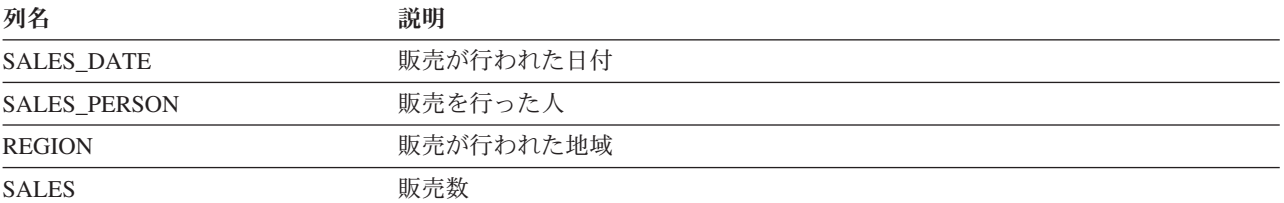

SALES の全リストについては、 332 [ページの『](#page-339-0)SALES』を参照してください。

## <span id="page-339-0"></span>**SALES**

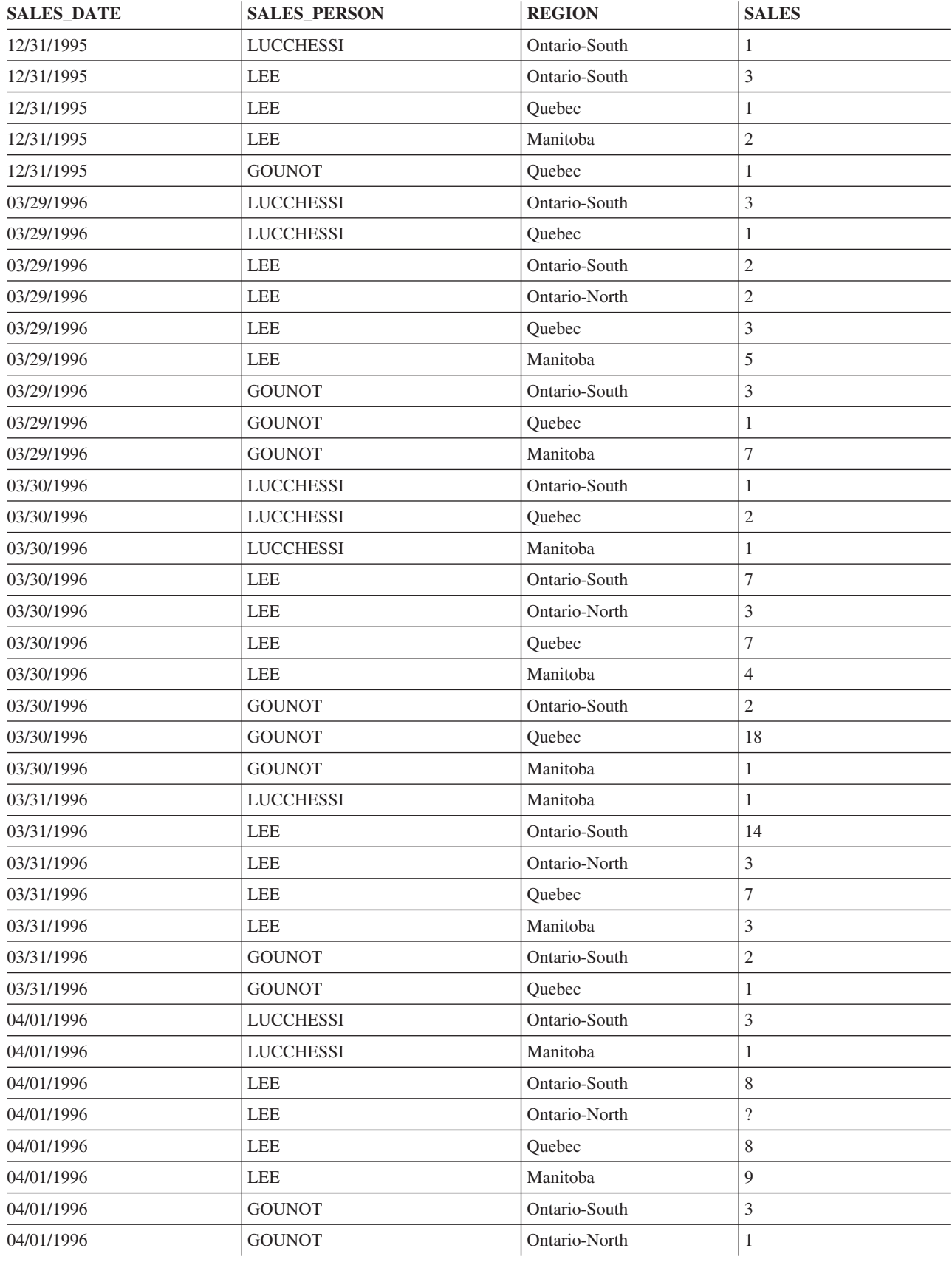

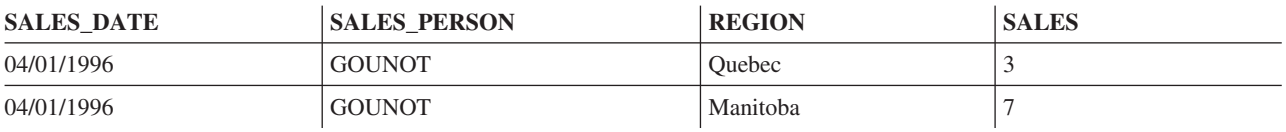

### **DB2 UDB for iSeries CL** コマンドの説明

DB2 UDB for iSeries は、SQL のための以下の CL コマンドを提供します。

- v CRTSQLPKG (SQL パッケージ作成) コマンド
- v DLTSQLPKG (SQL パッケージ削除) コマンド
- v PRTSQLINF (SQL 情報印刷) コマンド
- v RUNSQLSTM (SQL ステートメント実行) コマンド
- v STRSQL (SQL対話式セッション開始) コマンド

# 特記事項

本書は米国 IBM が提供する製品およびサービスについて作成したものです。

本書に記載の製品、サービス、または機能が日本においては提供されていない場合があります。日本で利用 可能な製品、サービス、および機能については、日本 IBM の営業担当員にお尋ねください。本書で IBM 製品、プログラム、またはサービスに言及していても、その IBM 製品、プログラム、またはサービスのみ が使用可能であることを意味するものではありません。これらに代えて、IBM の知的所有権を侵害するこ とのない、機能的に同等の製品、プログラム、またはサービスを使用することができます。ただし、IBM 以外の製品とプログラムの操作またはサービスの評価および検証は、お客様の責任で行っていただきます。

IBM は、本書に記載されている内容に関して特許権 (特許出願中のものを含む) を保有している場合があ ります。本書の提供は、お客様にこれらの特許権について実施権を許諾することを意味するものではありま せん。実施権についてのお問い合わせは、書面にて下記宛先にお送りください。

〒106-0032 東京都港区六本木 3-2-31 IBM World Trade Asia Corporation Licensing

以下の保証は、国または地域の法律に沿わない場合は、適用されません。 IBM およびその直接または間接 の子会社は、本書を特定物として現存するままの状態で提供し、商品性の保証、特定目的適合性の保証およ び法律上の瑕疵担保責任を含むすべての明示もしくは黙示の保証責任を負わないものとします。国または地 域によっては、法律の強行規定により、保証責任の制限が禁じられる場合、強行規定の制限を受けるものと します。

この情報には、技術的に不適切な記述や誤植を含む場合があります。本書は定期的に見直され、必要な変更 は本書の次版に組み込まれます。 IBM は予告なしに、随時、この文書に記載されている製品またはプログ ラムに対して、改良または変更を行うことがあります。

本書において IBM 以外の Web サイトに言及している場合がありますが、便宜のため記載しただけであ り、決してそれらの Web サイトを推奨するものではありません。それらの Web サイトにある資料は、こ の IBM 製品の資料の一部ではありません。それらの Web サイトは、お客様の責任でご使用ください。

IBM は、お客様が提供するいかなる情報も、お客様に対してなんら義務も負うことのない、自ら適切と信 ずる方法で、使用もしくは配布することができるものとします。

本プログラムのライセンス保持者で、(i) 独自に作成したプログラムとその他のプログラム(本プログラム を含む)との間での情報交換、および (ii) 交換された情報の相互利用を可能にすることを目的として、本 プログラムに関する情報を必要とする方は、下記に連絡してください。

IBM Corporation Software Interoperability Coordinator, Department 49XA 3605 Highway 52 N Rochester, MN 55901 U.S.A.

本プログラムに関する上記の情報は、適切な使用条件の下で使用することができますが、有償の場合もあり ます。

本書で説明されているライセンス・プログラムまたはその他のライセンス資料は、IBM 所定のプログラム | 契約の契約条項、IBM プログラムのご使用条件、IBM 機械コードのご使用条件、またはそれと同等の条項 | に基づいて、 IBM より提供されます。 |

この文書に含まれるいかなるパフォーマンス・データも、管理環境下で決定されたものです。そのため、他 の操作環境で得られた結果は、異なる可能性があります。一部の測定が、開発レベルのシステムで行われた 可能性がありますが、その測定値が、一般に利用可能なシステムのものと同じである保証はありません。さ らに、一部の測定値が、推定値である可能性があります。実際の結果は、異なる可能性があります。お客様 は、お客様の特定の環境に適したデータを確かめる必要があります。

IBM 以外の製品に関する情報は、その製品の供給者、出版物、もしくはその他の公に利用可能なソースか ら入手したものです。IBM は、それらの製品のテストは行っておりません。したがって、他社製品に関す る実行性、互換性、またはその他の要求については確証できません。 IBM 以外の製品の性能に関する質問 は、それらの製品の供給者にお願いします。

IBM の将来の方向または意向に関する記述については、予告なしに変更または撤回される場合があり、単 に目標を示しているものです。

表示されている IBM の価格は IBM が小売り価格として提示しているもので、現行価格であり、通知なし に変更されるものです。卸価格は、異なる場合があります。

本書はプランニング目的としてのみ記述されています。記述内容は製品が使用可能になる前に変更になる場 合があります。

本書には、日常の業務処理で用いられるデータや報告書の例が含まれています。より具体性を与えるため に、それらの例には、個人、企業、ブランド、あるいは製品などの名前が含まれている場合があります。こ れらの名称はすべて架空のものであり、名称や住所が類似する企業が実在しているとしても、それは偶然に すぎません。

#### 著作権使用許諾:

本書には、様々なオペレーティング・プラットフォームでのプログラミング手法を例示するサンプル・アプ リケーション・プログラムがソース言語で掲載されています。お客様は、サンプル・プログラムが書かれて いるオペレーティング・プラットフォームのアプリケーション・プログラミング・インターフェースに準拠 したアプリケーション・プログラムの開発、使用、販売、配布を目的として、いかなる形式においても、 IBM に対価を支払うことなくこれを複製し、改変し、配布することができます。このサンプル・プログラ ムは、あらゆる条件下における完全なテストを経ていません。従って IBM は、これらのサンプル・プログ ラムについて信頼性、利便性もしくは機能性があることをほのめかしたり、保証することはできません。

強行法規で除外を禁止されている場合を除き、IBM、そのプログラム開発者、および供給者は「プログラ | Ⅰ ム」および「ブログラム」に対する技術的サポートがある場合にはその技術的サポートについて、商品性の 保証、特定目的適合性の保証および法律上の瑕疵担保責任を含むすべての明示もしくは黙示の保証責任を負 | わないものとします。 |

l IBM、そのプログラム開発者、または供給者は、いかなる場合においてもその予見の有無を問わず、以下に 対する責任を負いません。 |

- 1. データの喪失、または損傷。 |
- 2. 特別損害、付随的損害、間接損害、または経済上の結果的損害 |
- | 3. 逸失した利益、ビジネス上の収益、あるいは節約すべかりし費用
- 国または地域によっては、法律の強行規定により、上記の責任の制限が適用されない場合があります。 |

それぞれの複製物、サンプル・プログラムのいかなる部分、またはすべての派生的創作物にも、次のよう に、著作権表示を入れていただく必要があります。

©IBM, August 2005. このコードの一部は、IBM Corp. のサンプル・プログラムから取られています。 © Copyright IBM Corp. 1998, 2005. All rights reserved.

この情報をソフトコピーでご覧になっている場合は、写真やカラーの図表は表示されない場合があります。

### プログラミング・インターフェース情報

本書には、プログラムを作成するユーザーが DB2 Universal Database SQL Programming のサービスを使用 するためのプログラミング・インターフェースが記述されています。

#### 商標

以下は、IBM Corporation の商標です。

- AIX |
- DB2 |
- DB2 Universal Database |
- Distributed Relational Database Architecture |
- Domino |
- DRDA |
- IBM |
- iSeries |
- |  $i5/OS$
- Language Environment |
- Lotus |
- Net.Data |
- Notes |
- OS/390 |
- OS/400 |
- PowerPC |
- System/36 |

Microsoft®、 Windows、 Windows NT®、および Windows ロゴは、 Microsoft Corporation の米国およびそ の他の国における商標です。

Java およびすべての Java 関連の商標およびロゴは、Sun Microsystems, Inc. の米国およびその他の国にお ける商標または登録商標です。

Linux は、Linus Torvalds の米国およびその他の国における商標です。 |

他の会社名、製品名およびサービス名等はそれぞれ各社の商標です。

### □ 資料に関するご使用条件

| お客様がダウンロードされる資料につきましては、以下の条件にお客様が同意されることを条件にその使用 が認められます。 |

個人使用**:** これらの資料は、すべての著作権表示その他の所有権表示をしていただくことを条件に、非商業 | 的な個人による使用目的に限り複製することができます。ただし、IBM の明示的な承諾をえずに、これら | の資料またはその一部について、二次的著作物を作成したり、配布 (頒布、送信を含む) または表示 (上映 | を含む) することはできません。 |

商業的使用**:** これらの資料は、すべての著作権表示その他の所有権表示をしていただくことを条件に、お客 | 様の企業内に限り、複製、配布、および表示することができます。 ただし、IBM の明示的な承諾をえずに | | これらの資料の二次的著作物を作成したり、お客様の企業外で資料またはその一部を複製、配布、または表 示することはできません。 |

| ここで明示的に許可されているもの以外に、資料や資料内に含まれる情報、データ、ソフトウェア、または | その他の知的所有権に対するいかなる許可、ライセンス、または権利を明示的にも黙示的にも付与するもの ではありません。 |

資料の使用が IBM の利益を損なうと判断された場合や、上記の条件が適切に守られていないと判断された | 場合、IBM はいつでも自らの判断により、ここで与えた許可を撤回できるものとさせていただきます。 |

| お客様がこの情報をダウンロード、輸出、または再輸出する際には、米国のすべての輸出入関連法規を含 む、すべての関連法規を遵守するものとします。IBM は、これらの資料の内容についていかなる保証もし | ません。これらの資料は、特定物として現存するままの状態で提供され、第三者の権利の不侵害の保証、商 | 品性の保証、特定目的適合性の保証および法律上の瑕疵担保責任を含むすべての明示もしくは黙示の保証責 | 任なしで提供されます。 |

これらの資料の著作権はすべて、IBM Corporation に帰属しています。

| お客様が、このサイトから資料をダウンロードまたは印刷することにより、これらの条件に同意されたもの とさせていただきます。 |

# 索引

日本語, 数字, 英字, 特殊文字の 順に配列されています。なお, 濁 音と半濁音は清音と同等に扱われ ています。

# [ア行]

[アクセス・パスの回復編集](#page-132-0) (EDTRCYAP) [コマンド](#page-132-0) 125 [アクセス・パスの再作成編集](#page-130-0) [\(EDTRBDAP\)](#page-130-0) コマンド 123 [アクセス・パス・ジャーナル開始](#page-132-0) [\(STRJRNAP\)](#page-132-0) コマンド 125 アクセス・プラン [定義](#page-26-0) 19 [パッケージ内](#page-26-0) 19 [プログラム内](#page-26-0) 19 アトミック・オペレーション [データ定義ステートメント](#page-128-0) [\(DDL\) 121](#page-128-0) [データ保全性](#page-128-0) 121 [定義](#page-128-0) 121 アプリケーション 動的 SQL [概要](#page-258-0) 251 [設計と実行](#page-261-0) 254 [プログラムの作成](#page-24-0) 17 [プログラム・オブジェクト](#page-24-0) 17 [サービス・プログラム](#page-27-0) 20 [出力ソース・ファイル・メンバー](#page-26-0) [19](#page-26-0) [プログラム](#page-26-0) 19 [モジュール](#page-27-0) 20 [ユーザー・ソース・ファイル・メン](#page-25-0) [バー](#page-25-0) 18 SQL [パッケージ](#page-26-0) 19 [アプリケーション・サーバー](#page-294-0) 287 [アプリケーション・ドメインとオブジェク](#page-218-0) [ト・オリエンテーション](#page-218-0) 211 [アプリケーション・リクエスター](#page-294-0) 287 アプリケーション・リクエスター・ドライ バー (ARD) プログラム [ステートメントの実行](#page-317-0) 310 [パッケージの作成](#page-317-0) 310 暗黙の接続 参照: [接続管理](#page-305-0) 暗黙の切断 参照: [接続管理](#page-305-0) [インフィックス表記と](#page-200-0) UDF 193 [右方外部結合](#page-72-0) 65

エラーの判別 分散リレーショナル・データベースで の 第 1 [障害データ検知](#page-318-0) (FFDC) 311 [得られた表](#page-75-0) 68 [遠隔作業単位](#page-294-0) 28[7, 299](#page-306-0) [接続状況](#page-311-0) 304 [接続タイプ](#page-308-0) 301 [プログラム例](#page-295-0) 288 遠隔データベース 対話式 SQL [からのアクセス](#page-288-0) 281 [演算子、比較](#page-56-0) 49 [オブジェクト権限許可](#page-118-0) (GRTOBJAUT) コ [マンド](#page-118-0) 111 [オブジェクト権限取り消し](#page-118-0) [\(RVKOBJAUT\)](#page-118-0) コマンド 111 オブジェクト・リレーショナル [アプリケーション・ドメインとオブジ](#page-218-0) [ェクト・オリエンテーション](#page-218-0) 211 [定義](#page-218-0) 211

# [カ行]

カーソル カーソルのオープン 例 [242](#page-249-0) カーソルの定義 例 [241](#page-248-0) [回復におけるオープンの影響](#page-257-0) 250 行の取り出し 例 [243](#page-250-0) クローズ 例 [244](#page-251-0) 現在行の更新 例 [244](#page-251-0) 現在行の削除 例 [244](#page-251-0) [作業単位中のオープン](#page-257-0) 250 [使用](#page-244-0) 237 [シリアル](#page-245-0) 238 [スクロール可能](#page-245-0) 238 データの終わり 例 [242](#page-249-0) [表の終わりの位置の設定](#page-246-0) 239 [分散作業単位](#page-316-0) 309 [例の概要](#page-246-0) 239 SELECT ステートメントの結果の検索 動的 [SQL 266](#page-273-0) [WITH HOLD](#page-257-0) 文節 250 拡張動的 OSOPRCED 8

[固いタイプの指定と](#page-231-0) UDT 224 カタログ [情報の入手](#page-49-0) 42 列 [42](#page-49-0) [データベース設計での使用](#page-48-0) 41 [定義](#page-21-0) 14 表 [42](#page-49-0) [保全性](#page-133-0) 126 [LABEL ON](#page-39-0) 情報 32 [QSYS2](#page-21-0) 視点 14 活動化グループ 接続管理 例 [295](#page-302-0) 監査 C2 [機密保護](#page-119-0) 112 関数 [参照、](#page-199-0)UDF の要約 192 参照: UDF ([ユーザー定義関数](#page-174-0)) キーワード [AND 62](#page-69-0) [BETWEEN 60](#page-67-0) [COMMIT 116](#page-123-0) [DISTINCT 59](#page-66-0) [EXISTS 60](#page-67-0)[, 97](#page-104-0) [IN 60](#page-67-0) [IS NULL 60](#page-67-0) [LIKE 60](#page-67-0) [考慮事項](#page-68-0) 61 [NOT 50](#page-57-0)[, 62](#page-69-0) [OR 62](#page-69-0) [UNION 70](#page-77-0) [UNION ALL 73](#page-80-0) [機密保護](#page-118-0) 111 [共通権限](#page-118-0) 111 権限 [ID 112](#page-119-0) [コミットメント制御](#page-122-0) 115 [視点](#page-119-0) 112 [データ保全性](#page-120-0) 113 [並行性](#page-120-0) 113 [キャストする、](#page-200-0)UDF 193 行 [重複の防止](#page-66-0) 59 [定義](#page-16-0) [9, 14](#page-21-0) ブロック化 INSERT を使用した複数の 挿入 [表への](#page-90-0) 83 [分類順序を使用する選択](#page-110-0) 103 INSERT [で削除された行の再利用](#page-88-0) 81 SELECT を使用する複数の挿入 [表への](#page-89-0) 82

行 *(*続き*)* VALUES を使用する挿入 [表への](#page-89-0) 82 行選択 [と分類順序](#page-112-0) 105 [共通権限](#page-118-0) 111 区分表 [定義](#page-21-0) 14 [クラスの変更](#page-121-0) (CHGCLS) コマンド 114 [クロス結合](#page-73-0) 66 結合 [複数の表からのデータ](#page-69-0) 62 権限 [パッケージにより実行するための](#page-297-0) 290 [パッケージを作成するための](#page-297-0) 290 SQL [パッケージ作成](#page-298-0) (CRTSQLPKG) [コマンド](#page-298-0) 291 検索条件 [実行、複雑な](#page-66-0) 59 [検査保留](#page-32-0) 25 [データ保全性](#page-130-0) 123 [検査保留制約の編集](#page-130-0) (EDTCPCST) コマン ド [123](#page-130-0) [構造化照会言語](#page-14-0) (SQL) 7 構文チェック [QSQCHKS 9](#page-16-0) コマンド (CL) [アクセス・パスの回復編集](#page-132-0) [\(EDTRCYAP\) 125](#page-132-0) [アクセス・パスの再作成編集](#page-130-0) [\(EDTRBDAP\) 123](#page-130-0) [アクセス・パス・ジャーナル開始](#page-132-0) [\(STRJRNAP\) 125](#page-132-0) [オブジェクト権限許可](#page-118-0) [\(GRTOBJAUT\) 111](#page-118-0) [オブジェクト権限取り消し](#page-118-0) [\(RVKOBJAUT\) 111](#page-118-0) クラスの変更 [\(CHGCLS\) 114](#page-121-0) [検査保留制約の編集](#page-130-0) [\(EDTCPCST\) 123](#page-130-0) [コミットメント制御開始](#page-123-0) [\(STRCMTCTL\) 116](#page-123-0) ジョブの変更 [\(CHGJOB\) 114](#page-121-0) [データベース・ファイルの一時変更](#page-121-0) [\(OVRDBF\) 114](#page-121-0)[, 245](#page-252-0) [物理ファイル変更](#page-121-0) (CHGPF) 114 [ユーザー・プロファイル作成](#page-119-0) [\(CRTUSRPRF\) 112](#page-119-0) [ライブラリー削除](#page-130-0) (DLTLIB) 123 [論理ファイル変更](#page-121-0) (CHGLF) 114 CHGCLS ([クラスの変更](#page-121-0)) 114 CHGJOB ([ジョブの変更](#page-121-0)) 114 CHGLF ([論理ファイル変更](#page-121-0)) 114 CHGPF ([物理ファイル変更](#page-121-0)) 114 CRTUSRPRF ([ユーザー・プロファイル](#page-119-0) 作成[\) 112](#page-119-0)

コマンド (CL) *(*続き*)* DDM [接続再利用](#page-313-0) [\(RCLDDMCNV\) 306](#page-313-0) DLTLIB ([ライブラリー削除](#page-130-0)) 123 EDTCPCST ([検査保留制約の編](#page-130-0) 集[\) 123](#page-130-0) EDTRBDAP ([アクセス・パスの再作成](#page-130-0) 編集[\) 123](#page-130-0) EDTRCYAP ([アクセス・パスの回復編](#page-132-0) 集[\) 125](#page-132-0) GRTOBJAUT ([オブジェクト権限認](#page-118-0) 可[\) 111](#page-118-0)[, 114](#page-121-0) OVRDBF ([データベース・ファイル一](#page-121-0) 時変更[\) 114](#page-121-0)[, 245](#page-252-0) RUNSQLSTM [エラー](#page-291-0) 284 [RUNSQLSTM \(SQL](#page-15-0) ステートメント実 [左方外部結合](#page-72-0) 65 行[\) 8](#page-15-0)[, 282](#page-289-0) RVKOBJAUT ([オブジェクト権限取り](#page-118-0) 消し[\) 111](#page-118-0) SQL [ステートメント実行](#page-15-0) [\(RUNSQLSTM\) 8](#page-15-0) SQL [パッケージ削除](#page-297-0) [\(DLTSQLPKG\) 290](#page-297-0) SQL [パッケージ作成](#page-297-0) [\(CRTSQLPKG\) 290](#page-297-0) STRCMTCTL ([コミットメント制御開](#page-123-0) 始[\) 116](#page-123-0) STRJRNAP ([アクセス・パス・ジャー](#page-132-0) [ナル開始](#page-132-0)) 125 コミットメント制御 活動化グループ 例 [295](#page-302-0) [コミット可能な更新](#page-308-0) 301 [ジョブ・レベル・コミットメント定義](#page-305-0) [298](#page-305-0)[, 303](#page-310-0) [説明](#page-122-0) 115 [同期点管理プログラム](#page-307-0) 300 [必要なロールバック](#page-312-0) 305 [非保護資源](#page-307-0) 300 [分散接続の制約事項](#page-310-0) 303 [保護資源](#page-307-0) 300 2 [フェーズ・コミット](#page-307-0) 300 [DRDA](#page-308-0) 資源 301 INSERT [ステートメント](#page-88-0) 81 [RUNSQLSTM](#page-291-0) コマンド 284 SQL [ステートメント処理プログラム](#page-291-0) [284](#page-291-0) [コミットメント制御開始](#page-123-0) (STRCMTCTL) [コマンド](#page-123-0) 116

# [サ行]

サービス・プログラム 統合言語環境 (ILE) [オブジェクト](#page-27-0) 20

再帰 [SQL 294](#page-301-0) 作業単位 [遠隔](#page-294-0) 287 [オープン・カーソルに対する影響](#page-257-0) 250 [パッケージ作成の境界](#page-300-0) 293 [パッケージの作成](#page-300-0) 293 [必要なロールバック](#page-312-0) 305 [分散](#page-294-0) 287 索引 [回復](#page-132-0) 125 [再作成](#page-132-0) 125 [ジャーナル処理](#page-132-0) 125 [追加](#page-48-0) 41 [定義](#page-22-0) 15 [保管と復元](#page-132-0) 125 参照制約 [表への挿入](#page-90-0) 83 [参照保全](#page-30-0) 23 [定義](#page-22-0) 15 サンプル表 [DB2 UDB for iSeries 313](#page-320-0) [ACT 326](#page-333-0) CL SCHED 327 [DEPARTMENT 314](#page-321-0) [EMPLOYEE 315](#page-322-0) [EMPPROJACT 319](#page-326-0) [EMP\\_PHOTO 317](#page-324-0) [EMP\\_RESUME 318](#page-325-0) [IN\\_TRAY 328](#page-335-0) [ORG 329](#page-336-0) [PROJACT 324](#page-331-0) [PROJECT 322](#page-329-0) [SALES 331](#page-338-0) [STAFF 330](#page-337-0) サンプル・プログラム 分散 RUW [プログラム](#page-295-0) 288 識別列 [作成](#page-35-0) 28 [順序との比較](#page-38-0) 31 [除去](#page-36-0) 29 [への挿入](#page-91-0) 84 [時刻形式](#page-65-0) 58 [時刻スタンプ形式](#page-65-0) 58 [システム命名規則](#page-17-0) 10 実行時サポート [概念](#page-14-0) 7 視点 [機密保護](#page-119-0) 112 [作成](#page-43-0) 36 [使用](#page-43-0) 36 [定義](#page-16-0) [9, 14](#page-21-0) [分類順序](#page-113-0) 106 [WITH CASCADED CHECK 39](#page-46-0) [WITH CHECK 38](#page-45-0) [WITH LOCAL CHECK 39](#page-46-0)

ジャーナル [定義](#page-20-0) 13 [ジャーナル処理](#page-122-0) 115 ジャーナル・レシーバー [定義](#page-20-0) 13 集合関数 参照: UDF ([ユーザー定義関数](#page-174-0)) 出力ソース・ファイル・メンバー [定義](#page-26-0) 19 順序 [作成](#page-36-0) 29 [識別との比較](#page-38-0) 31 [定義](#page-23-0) 16 準備されたステートメント [分散作業単位](#page-316-0) 309 ジョブ属性 [DDMCNV 306](#page-313-0) [ジョブの変更](#page-121-0) (CHGJOB) コマンド 114 [ジョブ・レベル・コミットメント定義](#page-305-0) [298](#page-305-0)[, 303](#page-310-0) シリアル・カーソル 参照: [カーソル](#page-245-0) スカラー関数 参照: UDF ([ユーザー定義関数](#page-187-0)) スキーマ [定義](#page-16-0) [9, 13](#page-20-0) [補助記憶域プール](#page-122-0) 115 スクロール可能カーソル 参照: [カーソル](#page-245-0) ステートメント [時刻値](#page-65-0) 58 [時刻スタンプ値](#page-65-0) 58 データ操作 [\(DML\) 10](#page-17-0) [データ定義](#page-17-0) (DDL) 10 テスト 対話式 SQL [の使用](#page-277-0) 270 [動的](#page-17-0) 10 [パッケージ](#page-297-0) 290 [非選択の処理](#page-261-0) 254 [日付値](#page-65-0) 58 日付/[時刻演算](#page-66-0) 59 [必要とされないパッケージ](#page-299-0) 292 [CALL 137](#page-144-0) [ストアード・プロシージャーを使用](#page-146-0) [する動的](#page-146-0) 139 例 [138](#page-145-0) SQLDA [を使用する](#page-145-0) 138 [COMMENT ON](#page-39-0) ステートメント 32 [COMMIT 14](#page-21-0)[, 116](#page-123-0) [CONNECT 288](#page-295-0) CREATE ALIAS ステートメント 例 [36](#page-43-0) CREATE INDEX [分類順序](#page-113-0) 106 CREATE PROCEDURE [外部の定義](#page-137-0) 130

ステートメント *(*続き*)* CREATE PROCEDURE *(*続き*)* [外部プロシージャー](#page-136-0) 129 [デバッグ](#page-212-0) 205 [呼び出す](#page-143-0) 13[6, 149](#page-156-0) SQL [の定義](#page-138-0) 131 SQL [プロシージャー](#page-136-0) 129 CREATE SCHEMA ステートメント 例 [21](#page-28-0) [CREATE SEQUENCE](#page-36-0) ステートメント  $29$ CREATE TABLE AS ステートメント 例 [26](#page-33-0) [CREATE TABLE AS](#page-34-0) マテリアライズ [照会表ステートメント](#page-34-0) 27 CREATE TABLE LIKE ステートメン ト 例 [26](#page-33-0) [CREATE TABLE](#page-29-0) ステートメント 22 [ストアード・プロシージャー](#page-136-0) 129 [CREATE VIEW 36](#page-43-0) [DECLARE CURSOR 54](#page-61-0) DECLARE GLOBAL TEMPORARY TABLE ステートメント 例 [28](#page-35-0) **DELETE** 例 [90](#page-97-0) [DISCONNECT 288](#page-295-0) [DROP PACKAGE 288](#page-295-0) [EXECUTE 255](#page-262-0) FETCH [記述子域の使用](#page-254-0) 247 [行記憶域の使用](#page-254-0) 247 動的 [SQL 267](#page-274-0) [複数行](#page-252-0) 245 [ホスト構造配列の使用](#page-253-0) 246 [GRANT PACKAGE 288](#page-295-0) [INSERT 79](#page-86-0) [使用](#page-86-0) 79 [INTO](#page-87-0) 文節 80 LABEL ON ステートメント 例 [32](#page-39-0) [LOCK TABLE 114](#page-121-0) [OPEN 267](#page-274-0) PREPARE 非 SELECT [ステートメント](#page-262-0) 255 [REFRESH TABLE](#page-34-0) ステートメント  $27$ [RELEASE 288](#page-295-0) [REVOKE PACKAGE 288](#page-295-0) [ROLLBACK 14](#page-21-0)[, 116](#page-123-0) [SAVEPOINT 120](#page-127-0)[, 121](#page-128-0) **SELECT** [重複行の防止](#page-66-0) 59 [複雑な検索条件の実行](#page-66-0) 59 例 [46](#page-53-0) [列の指定](#page-53-0) 46

ステートメント *(*続き*)* SELECT *(*続き*)* AND [キーワード](#page-69-0) 62 [BETWEEN 60](#page-67-0) [EXISTS 60](#page-67-0) [IN 60](#page-67-0) [IS NULL 60](#page-67-0) [LIKE 60](#page-67-0) LIKE[、考慮事項](#page-68-0) 61 NOT  $\ddagger$  -  $\nabla$  -  $\nabla$  62 OR [キーワード](#page-69-0) 62 WHERE[、複数の検索条件](#page-68-0) 61 SELECT INTO 動的 [SQL 253](#page-260-0) [SET CONNECTION 288](#page-295-0) SQL [パッケージ](#page-297-0) 290 UPDATE 例 [85](#page-92-0) [外部の定義](#page-137-0) 130 [完了状況の戻し](#page-147-0) 140 ILE C および [PL/I 140](#page-147-0) [REXX 145](#page-152-0) SQLDA [を使用する](#page-172-0) 165 組み込み CALL SQLDA [を使用する](#page-145-0) 138 組み込み CALL [を使用する](#page-144-0) 137 [結果セットの戻り](#page-156-0) 149 [定義](#page-23-0) 16 動的 [CALL 139](#page-146-0) [パラメーターの引き渡し](#page-163-0) 156 [標識変数](#page-170-0) 163 [分散リレーショナル・データベースで](#page-318-0) [の考慮事項](#page-318-0) 311 [呼び出す](#page-143-0) 136 CALL [を使用する](#page-144-0) 137 SQL [の定義](#page-138-0) 131 [整合性トークン](#page-300-0) 293 制約 検査 [使用](#page-130-0) 123 [追加](#page-130-0) 123 [固有](#page-22-0) 15 [参照](#page-22-0) 15 [検査保留](#page-32-0) 25 [更新規則](#page-94-0) 87 [削除規則](#page-98-0) 91 [削除規則の例](#page-99-0) 92 [表からの削除](#page-98-0) 91 [表の更新](#page-94-0) 87 [表の作成](#page-30-0) 2[3, 24](#page-31-0) [表への挿入](#page-90-0) 83 [データ保全性](#page-130-0) 123 [定義](#page-22-0) 15 [と分類順序](#page-114-0) 107

制約 *(*続き*)* 例 [除去](#page-32-0) 25 [UPDATE](#page-95-0) 規則の例 88 セッション・サービス [遠隔データベースのアクセス](#page-288-0) 281 [既存のセッションの使用](#page-287-0) 280 [終了、対話式](#page-287-0) SQL の 280 [除去、現行セッションからのすべての](#page-286-0) [項目の](#page-286-0) 279 [セッションの保管](#page-286-0) 279 [対話式](#page-285-0) SQL での 278 対話式 SQL [での現行セッションの印](#page-286-0) 刷 [279](#page-286-0) 対話式 SQL [でのセッション属性の変](#page-285-0) 更 [278](#page-285-0)[, 279](#page-286-0) SQL [セッションの回復](#page-287-0) 280 接続 [タイプの決定](#page-308-0) 301 [非保護](#page-308-0) 301 [保護](#page-308-0) 301 [DDM 306](#page-313-0) DDM [の終了](#page-313-0) 306 接続管理 暗黙の接続 [デフォルト活動化グループ](#page-305-0) 298 [非デフォルト活動化グループ](#page-306-0) 299 暗黙の切断 [デフォルト活動化グループ](#page-305-0) 298 [非デフォルト活動化グループ](#page-306-0) 299 [同じリレーショナル・データベースへ](#page-305-0) [の多重接続](#page-305-0) 298 [コミットメント制御の制約事項](#page-310-0) 303 接続の終了 [DDMCNV](#page-313-0) の効果 306 DISCONNECT [ステートメント](#page-312-0) [305](#page-312-0) RELEASE [ステートメント](#page-312-0) 305 [分散作業単位に関する考慮事項](#page-312-0) 305 例 [295](#page-302-0) ARD [プログラム](#page-317-0) 310 接続状況 [決定](#page-311-0) 304 例 [309](#page-316-0) ソース化された UDF 参照: UDF ([ユーザー定義関数](#page-233-0)) ソース関数 参照: UDF ([ユーザー定義関数](#page-233-0)) ソース・ファイル メンバー、出力 [定義](#page-26-0) 19 [メンバー、ユーザーの](#page-25-0) 18 相関 [副照会](#page-105-0) 98 [参照](#page-105-0) 98 [選択リストの例](#page-108-0) 101

相関 *(*続き*)* [副照会](#page-105-0) *(*続き*)* [名前](#page-105-0) 98 DELETE [ステートメントの例](#page-109-0) 102 [HAVING](#page-107-0) 文節の例 100 UPDATE [ステートメントの例](#page-108-0) 101 WHERE [文節の例](#page-106-0) 99 [疎結合並列処理](#page-16-0) 9

[タ行]

第 1 [障害データ検知](#page-318-0) (FFDC) 311 [耐損傷性](#page-132-0) 125 対話式 [SQL 8](#page-15-0) [一般的な使用](#page-277-0) 270 [印刷、現行セッションの](#page-286-0) 279 [遠隔データベースのアクセス](#page-288-0) 281 [概要](#page-277-0) 270 [既存のセッションの使用](#page-287-0) 280 [機能](#page-277-0) 270 [構文検査](#page-281-0) 274 [終了](#page-287-0) 280 [除去、現行セッションからのすべての](#page-286-0) [項目の](#page-286-0) 279 [ステートメント処理モード](#page-281-0) 274 [ステートメント入力機能](#page-277-0) 27[0, 272](#page-279-0) [セッション属性の変更](#page-285-0) 27[8, 279](#page-286-0) [セッションの保管](#page-286-0) 279 [セッション・サービス](#page-278-0) 27[1, 278](#page-285-0) [説明](#page-277-0) 270 [導入の手引き](#page-278-0) 271 [パッケージ](#page-289-0) 282 [副照会のプロンプト](#page-282-0) 275 [プロンプト](#page-280-0) 273 [概要](#page-278-0) 271 DBCS [に関する考慮事項](#page-282-0) 275 [用語](#page-17-0) 10 [リスト選択機能](#page-283-0) 276 DBCS [データの追加](#page-282-0) 275 SQL [ステートメントのテスト](#page-277-0) 270 SQL [セッションの回復](#page-287-0) 280 対話式インターフェース [概念](#page-15-0) 8 対話式データ定義ユーティリティー [参照:](#page-20-0) IDDU データ [コミット可能な更新](#page-308-0) 301 [データ操作ステートメント](#page-17-0) (DML) 1[0,](#page-52-0) [45](#page-52-0)[, 79](#page-86-0)[, 85](#page-92-0)[, 90](#page-97-0) [データ定義ステートメント](#page-17-0) (DDL) 1[0, 21](#page-28-0) [アトミック・オペレーション](#page-128-0) 121 [データ保全性](#page-128-0) 121 データベース [設計、カタログの使用](#page-48-0) 41 [リレーショナル](#page-16-0) 9

[データベース・ファイル一時変更](#page-121-0) [\(OVRDBF\)](#page-121-0) コマンド 11[4, 245](#page-252-0) データ保全性 [アトミック・オペレーション](#page-128-0) 121 [カタログ](#page-133-0) 126 [機能](#page-120-0) 113 [コミットメント制御](#page-122-0) 115 [索引回復](#page-132-0) 125 [ジャーナル処理](#page-122-0) 115 [制約](#page-130-0) 123 [耐損傷性](#page-132-0) 125 [データ定義ステートメント](#page-128-0) [\(DDL\) 121](#page-128-0) [独立補助記憶域プール](#page-134-0) (IASP) 127 [並行性](#page-120-0) 113 [デッドロック検出](#page-121-0) 114 [保管ポイント](#page-127-0) 120 [保管](#page-131-0)/復元 124 [ユーザー補助記憶域プール](#page-133-0) (ASP) 126 データ・タイプ [可能な変換](#page-41-0) 34 [キャストする](#page-64-0) 57 [データ・リンク](#page-239-0) 232 [使用されるコマンド](#page-241-0) 234 [FILE LINK CONTROL \(](#page-240-0)データベ [ース許可](#page-240-0)) 233 [FILE LINK CONTROL \(](#page-240-0)ファイ [ル・システム許可](#page-240-0)) 233 [NO LINK CONTROL 233](#page-240-0) ユーザー定義 参照: UDF ([ユーザー定義関数](#page-229-0)) [BLOB 211](#page-218-0) [CLOB 211](#page-218-0) [DBCLOB 211](#page-218-0) データ・ディクショナリー WITH DATA DICTIONARY 文節 [CREATE SCHEMA](#page-20-0) ステートメン ト [13](#page-20-0) [データ・リンク](#page-239-0) 232 [使用されるコマンド](#page-241-0) 234 FILE LINK CONTROL. [ファイル・システム許可](#page-240-0) 233 ([データベース許可](#page-240-0)) 233 [NO LINK CONTROL 233](#page-240-0) [デッドロック検出](#page-121-0) 114 [同期点管理プログラム](#page-307-0) 300 統合言語環境 (ILE) [サービス・プログラム](#page-27-0) 20 [プログラム](#page-26-0) 19 [モジュール](#page-27-0) 20 動的 SQL [アドレス変数](#page-258-0) 251 [アプリケーション](#page-258-0) 25[1, 254](#page-261-0) [カーソルでの使用](#page-263-0) 256 可変リスト SELECT [ステートメント](#page-262-0) [255](#page-262-0)[, 257](#page-264-0)

動的 SQL *(*続き*)* [記憶域の割り振り](#page-264-0) 257 [構築および実行ステートメント](#page-258-0) 251 固定リスト SELECT [ステートメント](#page-263-0) [256](#page-263-0) [実行時のオーバーヘッド](#page-258-0) 251 [ステートメント](#page-17-0) 10 [パラメーター・マーカー](#page-274-0) 267 非 SELECT [ステートメントの処理](#page-261-0) [254](#page-261-0) [ホスト変数によるパラメーター・マー](#page-274-0) [カーの置換](#page-274-0) 267 [CCSID 254](#page-261-0) DESCRIBE [ステートメント](#page-262-0) 255 EXECUTE [ステートメントの使用](#page-262-0) [255](#page-262-0) PREPARE [ステートメントの使用](#page-262-0) 255 SELECT ステートメントの結果 [カーソルの使用](#page-273-0) 266 [SQLDA \(SQL](#page-264-0) 記述域) 257 [SQLDA \(SQL](#page-265-0) 記述域) 形式 258 SQLDA [の記憶域の割り振り](#page-270-0) 263 SQLDA [の記憶域を割り振る例](#page-269-0) 262 UDT [の割り当て](#page-234-0) 227 特殊レジスター [CURRENT DATE 56](#page-63-0) [CURRENT SCHEMA 56](#page-63-0) [CURRENT SERVER 56](#page-63-0) [CURRENT TIME 56](#page-63-0) [CURRENT TIMESTAMP 56](#page-63-0) [CURRENT TIMEZONE 56](#page-63-0) [USER 56](#page-63-0) [独立補助記憶域プール](#page-134-0) (IASP) 127 [トリガー](#page-202-0) 195 [外部トリガー](#page-207-0) 200 例 [200](#page-207-0) [遷移表](#page-206-0) 199 [定義](#page-22-0) 15 [ハンドラー](#page-205-0) 198 AFTER トリガー 例 [197](#page-204-0) BEFORE トリガー 例 [196](#page-203-0) [SQL 195](#page-202-0)

# [ナ行]

[内部結合](#page-70-0) 63

# [ハ行]

バイナリー・ラージ・オブジェクト 参照: [BLOB \(Binary Large OBjects\)](#page-218-0) パッケージ [アプリケーションへのバインド](#page-23-0) 16

パッケージ *(*続き*)* [オブジェクト・タイプ](#page-300-0) 293 [削除](#page-297-0) 290 作成 [作業単位の境界](#page-300-0) 293 [作成時のエラー](#page-298-0) 291 [接続のタイプ](#page-300-0) 293 [必要な権限](#page-297-0) 290 [ローカル・システム上の](#page-300-0) 293 ARD [プログラムの効果](#page-317-0) 310 RDB [パラメーター](#page-297-0) 290 [RDBCNNMTH](#page-300-0) パラメーター 293 TGTRLS [パラメーター](#page-299-0) 292 [作成するための権限](#page-297-0) 290 [実行するための権限](#page-297-0) 290 [整合性トークン](#page-300-0) 293 対話式 [SQL 282](#page-289-0) [定義](#page-23-0) 1[6, 19](#page-26-0)[, 290](#page-297-0) [パッケージを必要としないステートメ](#page-299-0) [ント](#page-299-0) 292 [復元](#page-300-0) 293 [保管](#page-300-0) 293 [ラベル付け](#page-300-0) 293 CCSID [に関する考慮事項](#page-301-0) 294 [DB2 UDB for iSeries](#page-297-0) サポート 290 DB2 UDB for iSeries 用以外のシステ ムでの作成 [作成時のエラー](#page-298-0) 291 [サポートされないプリコンパイラ](#page-298-0) [ー・オプション](#page-298-0) 291 DB2 [共通サーバーの必須プリコン](#page-298-0) [パイラー・オプション](#page-298-0) 291 SQL [ステートメントのサイズ](#page-299-0) 292 SQL [パッケージ削除](#page-297-0) (DLTSQLPKG) [コマンド](#page-297-0) 290 SQL [パッケージ作成](#page-297-0) (CRTSQLPKG) [コマンド](#page-297-0) 290 [必要な権限](#page-298-0) 291 パラメーターの引き渡し [ストアード・プロシージャー](#page-163-0) 15[6,](#page-170-0) [163](#page-170-0) パラメーター・マーカー [関数の中の、例](#page-198-0) 191 [動的](#page-274-0) SOL での 267 [比較演算子](#page-56-0) 49 [日付の形式](#page-65-0) 58 日付/[時刻演算](#page-66-0) 59 [非保護資源](#page-307-0) 300 表 [得られた](#page-75-0) 68 [終わりの位置の設定](#page-246-0) 239 カタログ情報の入手 [列に関する](#page-49-0) 42 [結合](#page-69-0) 62 [更新、データの](#page-92-0) 85 [全外部結合のシミュレート](#page-74-0) 67

表 *(*続き*)* データの変更 [ホスト変数を使用する](#page-92-0) 85 [SET CLAUSE 85](#page-92-0) [定義](#page-16-0) [9, 14](#page-21-0) [定義の変更](#page-40-0) 33 [名前の定義](#page-39-0) 32 [表式の使用](#page-75-0) 68 への行の挿入 [VALUES](#page-89-0) の使用 82 への複数の行の挿入 ブロック化 [INSERT 83](#page-90-0) SELECT [を使用する](#page-89-0) 82 例で使用される [ACT 326](#page-333-0) [CL\\_SCHED 327](#page-334-0) [DEPARTMENT 314](#page-321-0) [EMPLOYEE 315](#page-322-0) [EMPPROJACT 319](#page-326-0) [EMP\\_PHOTO 317](#page-324-0) [EMP\\_RESUME 318](#page-325-0) [IN\\_TRAY 328](#page-335-0) [ORG 329](#page-336-0) [PROJACT 324](#page-331-0) [PROJECT 322](#page-329-0) [SALES 331](#page-338-0) [STAFF 330](#page-337-0) 1 [つのステートメントでの複数の結合](#page-74-0) [タイプ](#page-74-0) 67 [CROSS JOIN 66](#page-73-0) [DB2 UDB for iSeries](#page-320-0) サンプル 313 [EXCEPTION JOIN 66](#page-73-0) [INNER JOIN 64](#page-71-0) WHERE [を使用する](#page-71-0) 64 [LEFT OUTER JOIN 65](#page-72-0) [RIGHT OUTER JOIN 65](#page-72-0) 表関数 参照: UDF ([ユーザー定義関数](#page-174-0)) 標識変数 および LOB [ロケーター](#page-224-0) 217 [ストアード・プロシージャー](#page-170-0) 163 ファイル参照変数 [出力値](#page-225-0) 218 [入力値](#page-224-0) 217 [例、使用の](#page-225-0) 218 フィールド [定義](#page-16-0) 9 [副照会](#page-101-0) 94 [基本比較](#page-103-0) 96 [検索条件](#page-102-0) 95 [限量化比較](#page-104-0) 97 [使用に関する注意事項](#page-103-0) 96 [相関](#page-105-0) 98 [選択リストの例](#page-108-0) 101 DELETE [ステートメントの例](#page-109-0) 102 [HAVING](#page-107-0) 文節の例 100

[副照会](#page-101-0) *(*続き*)* 相関 *(*[続き](#page-105-0)*)* UPDATE [ステートメントの例](#page-108-0) 101 WHERE [文節の例](#page-106-0) 99 [相関名と相関参照](#page-105-0) 98 [定義](#page-101-0) 94 [プロンプト](#page-282-0) 275 例 [SELECT](#page-101-0) の 94 [ALL 97](#page-104-0) [ANY 97](#page-104-0) EXISTS [キーワード](#page-104-0) 97 IN [キーワード](#page-104-0) 97 [SOME 97](#page-104-0) [物理ファイル](#page-21-0) 14 [定義](#page-16-0) 9 [物理ファイル変更](#page-121-0) (CHGPF) コマンド [114](#page-121-0) プリコンパイラー [概念](#page-14-0) 7 [診断メッセージ](#page-297-0) 290 プリコンパイラー・コマンド [CRTSQLxxx 104](#page-111-0)[, 291](#page-298-0) プログラム [定義](#page-26-0) 19 統合言語環境 (ILE) [オブジェクト](#page-26-0) 19 非 ILE [オブジェクト](#page-26-0) 19 [分散作業単位](#page-294-0) 28[7, 299](#page-306-0)[, 306](#page-313-0) [カーソル](#page-316-0) 309 [サンプル・プログラム](#page-313-0) 306 [準備されたステートメント](#page-316-0) 309 [接続状況](#page-311-0) 304 [接続タイプ](#page-308-0) 301 [接続に関する考慮事項](#page-312-0) 305 [接続の管理](#page-313-0) 306 分散リレーショナル・データベース [アプリケーション・サーバー](#page-294-0) 287 [アプリケーション・リクエスター](#page-294-0) 287 暗黙の接続 [デフォルト活動化グループ](#page-305-0) 298 [非デフォルト活動化グループ](#page-306-0) 299 暗黙の切断 [デフォルト活動化グループ](#page-305-0) 298 [非デフォルト活動化グループ](#page-306-0) 299 [遠隔作業単位](#page-294-0) 28[7, 299](#page-306-0) [遠隔データベースのアクセス](#page-288-0) 281 [コミット可能な更新](#page-308-0) 30[1, 304](#page-311-0) [診断メッセージ](#page-298-0) 291 [ストアード・プロシージャーに関する](#page-318-0) [考慮事項](#page-318-0) 311 [セッション属性](#page-289-0) 282 [接続管理](#page-302-0) 295 [多重接続](#page-305-0) 298 [接続状況の決定](#page-311-0) 304 接続タイプ [決定](#page-308-0) 301

分散リレーショナル・データベース *(*続 文節 *(*続き*)* き*)* 接続タイプ *(*続き*)* [非保護](#page-308-0) 301 [保護](#page-308-0) 301 接続の終了 [DDMCNV](#page-313-0) の効果 306 DISCONNECT [ステートメント](#page-312-0) [305](#page-312-0) RELEASE [ステートメント](#page-312-0) 305 [接続の制約事項](#page-310-0) 303 第 1 [障害データ検知](#page-318-0) (FFDC) 311 対話式 [SQL 281](#page-288-0) [同期点管理プログラム](#page-307-0) 300 [パッケージ](#page-297-0) 290 [ステートメント](#page-297-0) 290 [パッケージ作成時の考慮事項](#page-298-0) 291 [非保護資源](#page-307-0) 300 [非保護接続](#page-307-0) 300 [プリコンパイラー診断メッセージ](#page-297-0) 290 [行選択で使用される](#page-110-0) 103 分散 RUW [プログラム例](#page-295-0) 288 [分散作業単位](#page-294-0) 28[7, 299](#page-306-0)[, 306](#page-313-0) [保護資源](#page-307-0) 300 [保護接続](#page-307-0) 300 [問題処理](#page-318-0) 311 有効な SQL [ステートメント](#page-297-0) 290 [ロールバックを必要とする状態](#page-312-0) 305 2 [フェーズ・コミット](#page-307-0) 300 並行性 [DB2 UDB for iSeries](#page-295-0) サポート 288 SQL [パッケージ](#page-297-0) 290 [分散リレーショナル・データベース・アー](#page-14-0) [キテクチャー](#page-14-0) (DRDA) 7 文節 [DROP COLUMN 35](#page-42-0) FROM 例 [47](#page-54-0) GROUP BY 例 [50](#page-57-0) HAVING 例 [52](#page-59-0) [INTO 80](#page-87-0) 動的 SQL [での制約事項](#page-270-0) 263 PREPARE [ステートメント、動的](#page-264-0) SQL [での使用](#page-264-0) 257 [NULL](#page-62-0) 値 55 ORDER BY 例 [53](#page-60-0) [SET 85](#page-92-0) 式 [85](#page-92-0) [スカラー副選択](#page-92-0) 85 [定数](#page-92-0) 85 [特殊レジスター](#page-92-0) 85 [ホスト変数](#page-92-0) 85 [列名](#page-92-0) 85

> [DEFAULT 85](#page-92-0) [NULL](#page-92-0) 値 85

[USING DESCRIPTOR 267](#page-274-0) [WHENEVER NOT FOUND 243](#page-250-0) **WHERE** 式 [48](#page-55-0) [定数](#page-55-0) 48 [動的](#page-274-0) SQL の例 267 [特殊レジスター](#page-55-0) 48 [比較演算子](#page-56-0) 49 [表の結合](#page-71-0) 64 [副照会](#page-55-0) 48 [複数の検索条件](#page-68-0) 61 [ホスト変数](#page-55-0) 48 例 [47](#page-54-0) [列名](#page-55-0) 48 NOT  $\ddagger$  -  $\nabla$  -  $\ddagger$  50 [NULL](#page-55-0) 値 48 [WHERE CURRENT OF 244](#page-251-0) 分類順序 [視点](#page-113-0) 106 [使用](#page-110-0) 103 [と行選択](#page-112-0) 105 [と制約](#page-114-0) 107 [CREATE INDEX 106](#page-113-0) ORDER BY [で使用される](#page-110-0) 103 [ORDER BY](#page-111-0) での使用 104 [データ](#page-120-0) 113 [定義](#page-120-0) 113 [デッドロック検出](#page-121-0) 114 別名 [定義](#page-21-0) 14 保管ポイント [データ保全性](#page-127-0) 120 [定義](#page-127-0) 120 [保管](#page-131-0)/復元 124 [パッケージ](#page-300-0) 293 [保護資源](#page-307-0) 300 保護接続 [除去](#page-310-0) 303 [補助記憶域プール](#page-122-0) 115 [独立](#page-134-0) 127 [ユーザー](#page-133-0) 126

# [マ行]

マテリアライズ照会表 [定義](#page-21-0) 14 [マルチプロセス](#page-16-0) 9 命名規則 [システム](#page-17-0) 10 [SQL 10](#page-17-0) [\\*SQL 10](#page-17-0) [\\*SYS 10](#page-17-0)

メンバー [出力ソース・ファイル](#page-26-0) 19 モード 対話式 [SQL 274](#page-281-0) モジュール 統合言語環境 (ILE) [オブジェクト](#page-27-0) 20

# [ヤ行]

[ユーザー補助記憶域プール](#page-133-0) (ASP) 126 ユーザー・ソース・ファイル・メンバー [定義](#page-25-0) 18 ユーザー・プロファイル 権限 [ID 9](#page-16-0) [権限名](#page-16-0) 9 [ユーザー・プロファイル作成](#page-119-0) 112 [呼び出しレベル・インターフェース](#page-15-0) 8 読み取り専用 表 [カーソル](#page-249-0) 242 [読み取り専用接続](#page-308-0) 301

# [ラ行]

ライブラリー [定義](#page-16-0) 9 [ライブラリー削除](#page-130-0) (DLTLIB) コマンド [123](#page-130-0) [リレーショナル・データベース](#page-16-0) 9 ルーチン [デバッグ](#page-212-0) 205 例 [カーソル](#page-246-0) 239 [カーソルのオープン](#page-249-0) 242 [カーソルのクローズ](#page-251-0) 244 [カーソルの定義](#page-248-0) 241 [外部トリガー](#page-207-0) 200 [カウンター、](#page-190-0)UDF の 183 [カウンティングと](#page-179-0) UDF の定義 172 [数の平方を求める](#page-189-0) UDF 182 カタログ [表情報の入手](#page-49-0) 42 [列情報の入手](#page-49-0) 42 [関数の中のパラメーター・マーカー](#page-198-0) [191](#page-198-0) 行の SELECT [分類順序](#page-112-0) 105 行の挿入 [VALUES](#page-89-0) の使用 82 [行の取り出し](#page-250-0) 243 組み込み [CALL 137](#page-144-0)[, 138](#page-145-0) SQLDA [を使用する](#page-145-0) 138 [現在行の更新](#page-251-0) 244 [現在行の削除](#page-251-0) 244

例 *(*続き*)* [検索文字列および](#page-178-0) BLOB 171 [検査制約](#page-130-0) 123 [削除規則の例](#page-99-0) 92 作成 [索引](#page-48-0) 41 [サンプル表](#page-320-0) 313 [識別列の作成](#page-35-0) 28 [識別列の除去](#page-36-0) 29 指数と UDF [の定義](#page-177-0) 170 視点 [分類順序](#page-113-0) 106 [修飾なしの関数参照](#page-199-0) 192 [使用、修飾された関数参照の](#page-198-0) 191 使用、CLOB [値を処理するためのロケ](#page-220-0) [ーターの](#page-220-0) 213 使用、[UNION](#page-236-0) での UDT の 229 ストアード・プロシージャー [完了状況の戻し](#page-147-0) 140 [完了状況を戻す](#page-147-0) ILE C および [PL/I 140](#page-147-0) [完了状況を戻す](#page-152-0) REXX 145 ストアード・プロシージャーの定義 [CREATE PROCEDURE](#page-137-0) による [130](#page-137-0)[, 131](#page-138-0) [ストアード・プロシージャーの呼び出](#page-144-0) し [137](#page-144-0)[, 139](#page-146-0) [CREATE PROCEDURE](#page-145-0) が存在しな [い場合](#page-145-0) 138 [CREATE PROCEDURE](#page-144-0) が存在する [場合](#page-144-0) 137 [制約付きのデータ挿入](#page-90-0) 83 [制約の更新規則](#page-95-0) 88 [制約の除去](#page-32-0) 25 [制約の追加](#page-31-0) 24 [接続管理](#page-302-0) 295 [接続状況の決定](#page-316-0) 309 [全外部結合のシミュレート](#page-74-0) 67 相関副照会 [選択リスト](#page-108-0) 101 DELETE [ステートメント](#page-109-0) 102 [HAVING](#page-107-0) 文節 100 UPDATE [ステートメント](#page-108-0) 101 [WHERE](#page-106-0) 文節 99 挿入 [表への行](#page-87-0) 80 挿入、CLOB [列へのデータの](#page-227-0) 220 [注釈の取り出し](#page-40-0) 33 [抽出、ファイルへの文書の](#page-225-0) (表の CLOB 要素[\) 218](#page-225-0) [重複行の防止](#page-66-0) 59 [データの終わり](#page-249-0) 242 データの変更 [ホスト変数を使用する](#page-92-0) 85 SET [文節](#page-92-0) 85

例 *(*続き*)* [データベースにデータを入れるための](#page-237-0) [LOB](#page-237-0) 関数 230 [定義、](#page-236-0)UDT と UDF の 229 天気の表 [UDF 184](#page-191-0) 動的 [CALL 139](#page-146-0) [ストアード・プロシージャー](#page-146-0) 139 [特殊レジスター](#page-65-0) 58 比較、UDT [が関係する](#page-232-0) 22[5, 226](#page-233-0) 表 [ACT 326](#page-333-0) [CL\\_SCHED 327](#page-334-0) [DEPARTMENT 314](#page-321-0) [EMPLOYEE 315](#page-322-0) [EMPPROJACT 319](#page-326-0) [EMP\\_PHOTO 317](#page-324-0) [EMP\\_RESUME 318](#page-325-0) [IN\\_TRAY 328](#page-335-0) [ORG 329](#page-336-0) [PROJACT 324](#page-331-0) [PROJECT 322](#page-329-0) [SALES 331](#page-338-0) [STAFF 330](#page-337-0) [表関数の戻し](#page-179-0) 172 [表式の使用](#page-75-0) 68 表内の行の変更 [ホスト変数](#page-93-0) 86 副照会 [基本比較](#page-103-0) 96 [比較](#page-104-0) 97 [EXISTS 97](#page-104-0) [IN 97](#page-104-0) 複数の行の挿入 ブロック化 [INSERT 83](#page-90-0) SELECT [を使用する](#page-89-0) 82 [複数の検索条件](#page-68-0) (WHERE 文節) 61 分散 RUW [プログラム](#page-295-0) 288 [分散作業単位プログラム](#page-313-0) 306 [文字列検索、](#page-178-0)UDT での 171 [文字列検索および](#page-178-0) UDF の定義 171 [ユーザー定義のソースされた関数、](#page-234-0) [UDT](#page-234-0) 上の 227 [リスト機能、対話式](#page-283-0) SQL での 276 [ルーチンのデバッグ](#page-212-0) 205 [割り当て、さまざま](#page-235-0) UDT が関係する  $228$ [割り当て、動的](#page-234-0) SQL での 227 [割り当て、](#page-234-0)UDT が関係する 227 1 [つのステートメントでの複数の結合](#page-74-0) [タイプ](#page-74-0) 67 AFTER [トリガー](#page-204-0) 197 [AVG](#page-179-0)、UDT での 172 BEFORE [トリガー](#page-203-0) 196 [BETWEEN 60](#page-67-0) [COMMENT ON](#page-39-0) ステートメント 32 [CREATE ALIAS](#page-43-0) ステートメント 36

例 *(*続き*)* [CREATE SCHEMA](#page-28-0) ステートメント  $21$ [CREATE SEQUENCE](#page-36-0) ステートメント  $29$ [CREATE TABLE AS](#page-33-0) ステートメント  $26$ [CREATE TABLE AS](#page-34-0) マテリアライズ [照会表ステートメント](#page-34-0) 27 [CREATE TABLE LIKE](#page-33-0) ステートメン ト [26](#page-33-0) [CREATE TABLE](#page-29-0) ステートメント 22 [CREATE VIEW 36](#page-43-0) [CROSS JOIN 66](#page-73-0) ctr() UDF C [プログラム・リスト](#page-191-0) 184 [CURRENT DATE 58](#page-65-0) [CURRENT TIMEZONE 58](#page-65-0) [DECLARE GLOBAL TEMPORARY](#page-35-0) TABLE [ステートメント](#page-35-0) 28 DELETE [表からの](#page-97-0) 90 DROP [ステートメント](#page-50-0) 43 DUW [プログラム内のカーソル](#page-316-0) 309 [EXCEPT 74](#page-81-0) [EXCEPTION JOIN 66](#page-73-0) [EXISTS 60](#page-67-0) [IN 60](#page-67-0) [INNER JOIN 64](#page-71-0) WHERE [を使用する](#page-71-0) 64 INSERT ステートメント [識別列への挿入](#page-91-0) 84 [INTERSECT 76](#page-83-0) [IS NULL 60](#page-67-0) LABEL ON [ステートメント](#page-39-0) 32 [LEFT OUTER JOIN 65](#page-72-0) [LIKE 60](#page-67-0) [LOBFILE.SQB COBOL](#page-226-0) プログラム・ [リスト](#page-226-0) 219 LOBFILE.SQC C [プログラム・リスト](#page-226-0) [219](#page-226-0) [LOBLOC.SQB COBOL](#page-222-0) プログラム・ [リスト](#page-222-0) 215 LOBLOC.SQC C [プログラム・リスト](#page-220-0) [213](#page-220-0) ORDER BY [分類順序](#page-111-0) 104 QSYSPRT リスト SQL [ステートメント処理プログラ](#page-291-0) ム [284](#page-291-0) [REFRESH TABLE](#page-34-0) ステートメント  $27$ [RIGHT OUTER JOIN 65](#page-72-0) [ROWID 29](#page-36-0) SELECT [ステートメント](#page-53-0) 46 [複雑な検索条件の実行](#page-66-0) 59 SELECT [の副照会](#page-101-0) 94

例 *(*続き*)* SQLDA [の記憶域を割り振る](#page-269-0) SELECT [ステートメント](#page-269-0) 262 UDT [インスタンスを操作するための](#page-238-0) LOB [ロケーター](#page-238-0) 231 UDT [間のキャスト](#page-232-0) 225 UDT [のインスタンスを照会するため](#page-238-0) の [UDF 231](#page-238-0) UDT [を使用した表の定義](#page-230-0) 22[3, 224](#page-231-0) [UNION 70](#page-77-0)[, 72](#page-79-0) [UNION ALL 73](#page-80-0) UPDATE ステートメント [検索データの](#page-96-0) 89 [識別列](#page-96-0) 89 [スカラー副選択](#page-94-0) 87 SELECT [を使用する](#page-94-0) 87 WHERE 文節 [AND 62](#page-69-0) [OR 62](#page-69-0) [WITH CASCADED CHECK OPTION](#page-47-0) [を指定した視点](#page-47-0) 40 [WITH LOCAL CHECK OPTION](#page-47-0) を指 [定した視点](#page-47-0) 40 [例外結合](#page-73-0) 66 レコード [定義](#page-16-0) 9 列 [カタログ情報の入手](#page-49-0) 42 [削除](#page-42-0) 35 [追加](#page-40-0) 33 [定義](#page-16-0) [9, 14](#page-21-0) [定義の変更](#page-41-0) 34 [見出しの定義](#page-39-0) 32 [FOR UPDATE OF](#page-248-0) 文節 241 列関数 参照: UDF ([ユーザー定義関数](#page-174-0)) ロールバック [ロールバックを必要とする状態](#page-312-0) 305 [論理ファイル](#page-21-0) 14 [定義](#page-16-0) 9 [論理ファイル変更](#page-121-0) (CHGLF) コマンド

# [数字]

[114](#page-121-0)

1 バイト文字ラージ・オブジェクト 参照: [CLOB \(Character Large](#page-218-0) [OBjects\)](#page-218-0) 2 バイト文字ラージ・オブジェクト 参照: [DBCLOB \(Double-Byte](#page-218-0) [Character Large OBjects\)](#page-218-0) 2 [フェーズ・コミット](#page-307-0) 300

## **A**

ALIAS 名 [作成](#page-43-0) 36 [ALTER TABLE](#page-40-0) ステートメント 33 [検査制約](#page-130-0) 123 [参照制約](#page-30-0) 2[3, 24](#page-31-0) 制約 [除去の例](#page-32-0) 25 [操作の順序](#page-42-0) 35 データ・タイプ [可能な変換](#page-41-0) 34 [列の削除](#page-42-0) 35 [列の追加](#page-40-0) 33 [列の変更](#page-41-0) 34 AND [キーワード](#page-69-0) 62 [複数の検索条件](#page-69-0) 62 API OSOCHKS<sub>9</sub> OSOPRCED 8 ARD (アプリケーション・リクエスター・ ドライバー) プログラム 参照: [アプリケーション・リクエスタ](#page-317-0) [ー・ドライバー](#page-317-0) (ARD) プログラム

# **B**

BETWEEN  $\pm -\nabla - \nabla = 60$ BLOB (Binary Large OBjects) [使用と定義](#page-218-0) 211

# **C**

C2 機密保護 [監査](#page-119-0) 112 CALL ステートメント [ストアード・プロシージャー](#page-144-0) 137 動的 [CALL 139](#page-146-0) 例 [138](#page-145-0) SQLDA [を使用する](#page-145-0) 138 call-type、UDF [への受け渡し](#page-183-0) 176 **CCSID** [区切り文字付き識別コードの効果](#page-301-0) 294 動的 SQL [ステートメント](#page-261-0) 254 [パッケージの考慮事項](#page-301-0) 294 [DB2 UDB for iSeries](#page-301-0) 以外での接続 [294](#page-301-0) [CLI 8](#page-15-0) CLOB (Character Large OBjects) [使用と定義](#page-218-0) 211 CLOSQLCSR パラメーター [暗黙の切断への影響](#page-305-0) 298 COMMENT ON ステートメント [使用例](#page-39-0) 32 COMMIT [キーワード](#page-123-0) 116

COMMIT *(*続き*)* 進備されたステートメント 動的 SOL [での](#page-262-0) 255 [ステートメント](#page-299-0) 292 [ステートメントの説明](#page-21-0) 14 COMMIT [ステートメント](#page-123-0) 116 CONNECT [ステートメント](#page-295-0) 28[8, 292](#page-299-0) 対話式 [SQL 282](#page-289-0) CREATE ALIAS ステートメント [作成および使用](#page-43-0) 36 CREATE DISTINCT TYPE ステートメン ト [定義する、](#page-230-0)UDT を 223 [CREATE FUNCTION](#page-184-0) ステートメント [177](#page-184-0) [カウンター、](#page-190-0)UDF の 183 [カウンティングの例](#page-179-0) 172 [数の平方を求める](#page-189-0) UDF 182 [指数の例](#page-177-0) 170 天気の表 [UDF 184](#page-191-0) [表関数の例](#page-179-0) 172 [保管と復元の考慮事項](#page-189-0) 182 [文字列検索の例](#page-178-0) 171 BLOB [文字列検索の例](#page-178-0) 171 UDF [を登録する](#page-177-0) 170 UDT での [AVG](#page-179-0) の例 172 UDT [での文字列検索の例](#page-178-0) 171 参照: UDF ([ユーザー定義関数](#page-177-0)) CREATE INDEX ステートメント [分類順序](#page-113-0) 106 例 [41](#page-48-0) [CREATE PROCEDURE](#page-136-0) ステートメント [129](#page-136-0) [外部の定義](#page-137-0) 130 [結果セットの戻り](#page-156-0) 149 [デバッグ](#page-212-0) 205 [呼び出す](#page-143-0) 136 SQL [の定義](#page-138-0) 131 [CREATE SCHEMA](#page-28-0) ステートメント 21 [CREATE SEQUENCE](#page-36-0) ステートメント  $29$ [CREATE TABLE](#page-29-0) ステートメント 22 [検査制約](#page-130-0) 123 [参照制約](#page-30-0) 2[3, 24](#page-31-0) 識別列 [作成](#page-35-0) 28 [除去](#page-36-0) 29 制約 [除去の例](#page-32-0) 25 プロンプト 対話式 [SQL 275](#page-282-0) [マテリアライズ照会表](#page-34-0) 27 [例、使用の](#page-230-0) 223 [AS 26](#page-33-0) [LIKE 26](#page-33-0) [ROWID 29](#page-36-0)

[CREATE TABLE](#page-29-0) ステートメント *(*続き*)* UDT [を使用した表の定義](#page-231-0) 224 [CREATE TRIGGER](#page-202-0) ステートメント 195 DELETE ステートメント [遷移表](#page-206-0) 199 [ハンドラー](#page-205-0) 198 AFTER トリガー 例 [197](#page-204-0) BEFORE トリガー 例 [196](#page-203-0) [CREATE VIEW](#page-43-0) ステートメント 36 [UNION](#page-44-0) の使用 37 [WITH CASCADED CHECK](#page-46-0) [OPTION 39](#page-46-0) [WITH CHECK OPTION 38](#page-45-0) [WITH LOCAL CHECK OPTION 39](#page-46-0) CRTUSRPRF コマンド [ユーザー・プロファイル作成](#page-119-0) 112 ctr() UDF C [プログラム・リスト](#page-191-0) 184 [CURRENT DATE](#page-63-0) 特殊レジスター 56 [CURRENT SCHEMA](#page-63-0) 特殊レジスター 56 [CURRENT SERVER](#page-63-0) 特殊レジスター 56 [CURRENT TIME](#page-63-0) 特殊レジスター 56 [CURRENT TIMESTAMP](#page-63-0) 特殊レジスター [56](#page-63-0) [CURRENT TIMEZONE](#page-63-0) 特殊レジスター [56](#page-63-0)

# **D**

[DB2 Query Manager for iSeries 8](#page-15-0) DB<sub>2</sub> SMP 9 [DB2 UDB for iSeries 7](#page-14-0) [パッケージについての考慮事項](#page-298-0) 291 [分散リレーショナル・データベース・](#page-295-0) [サポート](#page-295-0) 288 参照: [構造化照会言語](#page-14-0) (SQL) [DB2 UDB for iSeries](#page-320-0) サンプル表 313 [DB2 UDB Query Manager and SQL](#page-14-0) [Development Kit 7](#page-14-0) [分散リレーショナル・データベース・](#page-295-0) [サポート](#page-295-0) 288 DB2 Universal Database for iSeries 参照: [DB2 UDB for iSeries](#page-14-0) DB2 [マルチ・システム](#page-16-0) 9 DBCLOB (Double-Byte Character Large OBjects) [使用と定義](#page-218-0) 211 DBCS (2 バイト文字セット) 対話式 SQL [での考慮事項](#page-282-0) 275 DBINFO キーワード [関数](#page-184-0) 177 DDM 接続再利用 [\(RCLDDMCNV\)](#page-313-0) コマン ド [306](#page-313-0) DECLARE CURSOR ステートメント [使用](#page-61-0) 54

[DECLARE GLOBAL TEMPORARY](#page-35-0) TABLE [ステートメント](#page-35-0) 28 [削除規則](#page-98-0) 91 [削除規則の例](#page-99-0) 92 [説明](#page-97-0) 90 [相関副照会の使用](#page-109-0) 102 [表からの削除](#page-98-0) 91 [DESCRIBE TABLE](#page-299-0) ステートメント 292 DESCRIBE ステートメント 動的 SQL [による使用](#page-262-0) 255 DFT SOLMATHWARN 構成パラメーター [178](#page-185-0) DISCONNECT [ステートメント](#page-295-0) 28[8, 292](#page-299-0) [接続の終了](#page-312-0) 305 [DRDA](#page-308-0) 資源 301 DRDA (分散リレーショナル・データベー ス・アーキテクチャー) 参照: [分散リレーショナル・データベ](#page-294-0) [ース・アーキテクチャー](#page-294-0) (DRDA) DRDA レベル 1 参照: [遠隔作業単位](#page-306-0) DRDA レベル 2 参照: [分散作業単位](#page-306-0) DROP COLUMN 文節 例 [35](#page-42-0) [DROP PACKAGE](#page-295-0) ステートメント 288 DROP [ステートメント](#page-50-0) 43 [別名の除去](#page-43-0) 36 DUW (分散作業単位) 参照: [分散作業単位](#page-294-0)

## **E**

EXECUTE ステートメント [動的](#page-262-0) SOL での 255 EXECUTE 特権 [パッケージの](#page-297-0) 290 EXISTS [キーワード](#page-67-0) 60 [副照会での使用](#page-104-0) 97

# **F**

FETCH [ステートメント](#page-252-0) 245 [記述子域の使用](#page-254-0) 247 [行記憶域の使用](#page-254-0) 247 動的 [SQL 267](#page-274-0) [ホスト構造配列の使用](#page-253-0) 246 FFDC (第 1 障害データ検知) 参照: 第 1 [障害データ検知](#page-318-0) (FFDC) FOR UPDATE OF 文節 [制約事項](#page-248-0) 241 FROM 文節 [記述](#page-54-0) 47

# **G**

[GRANT PACKAGE](#page-295-0) ステートメント 288 GROUP BY [でのヌル値の使用](#page-57-0) 50 [文節](#page-57-0) 50

# **H**

HAVING [文節](#page-59-0) 52

# **I**

IDDU ([対話式データ定義ユーティリティ](#page-20-0)  $-$ [\) 13](#page-20-0) ILE サービス・プログラム [パッケージ](#page-300-0) 293 ILE プログラム [パッケージ](#page-300-0) 293 IN キーワード [記述](#page-67-0) 60 [副照会での使用](#page-104-0) 97 INSERT ステートメント 行の挿入 [VALUES](#page-89-0) の使用 82 [コミットメント制御](#page-88-0) 81 [削除された行の再利用](#page-88-0) 81 [式の挿入](#page-87-0) 80 [識別列の挿入](#page-91-0) 84 [制約付きのデータ挿入の例](#page-90-0) 83 [説明](#page-86-0) 79 [定数の挿入](#page-87-0) 80 [デフォルト値](#page-88-0) 81 [特殊レジスターの挿入](#page-87-0) 80 [と参照制約](#page-90-0) 83 [副照会の挿入](#page-87-0) 80 複数の行の挿入 ブロック化 [INSERT 83](#page-90-0) SELECT [を使用する](#page-89-0) 82 [ブロック化](#page-86-0) 79 [別名への挿入](#page-43-0) 36 [ホスト変数の挿入](#page-87-0) 80 [DEFAULT](#page-87-0) の挿入 80 [INTO](#page-87-0) 文節 80 [NULL](#page-88-0) 値 81 NULL [の挿入](#page-87-0) 80 [VALUES](#page-86-0) 文節 79 INTO 文節 制約事項 動的 [SQL 263](#page-270-0) [説明](#page-87-0) 80 PREPARE ステートメント 動的 SOL [での](#page-264-0) 257 IS NULL  $\pm -\frac{1}{2}$  60

### **L**

LABEL ON [ステートメント](#page-39-0) 32 [カタログの情報](#page-39-0) 32 [パッケージ](#page-300-0) 293 LIKE [キーワード](#page-67-0) 60 [考慮事項](#page-68-0) 61 LOB (ラージ・オブジェクト) [コントロール情報、ラージ・オブジェ](#page-219-0) [クト・データにアクセスするための](#page-219-0) [212](#page-219-0) [最大サイズ、ラージ・オブジェクトの](#page-219-0) [列、定義](#page-219-0) 212 [ジャーナル・エントリーのレイアウト](#page-228-0) [221](#page-228-0) [ファイル参照変数](#page-218-0) 211 [出力値](#page-225-0) 218 [入力値](#page-224-0) 217 [例、使用の](#page-225-0) 218 [SQL\\_FILE\\_APPEND](#page-225-0)、出力値のオプ [ション](#page-225-0) 218 SOL FILE CREATE、出力値のオプ [ション](#page-225-0) 218 [SQL\\_FILE\\_OVERWRITE](#page-225-0)、出力値の [オプション](#page-225-0) 218 SOL FILE READ[、入力値のオプシ](#page-224-0) [ョン](#page-224-0) 217 [プログラミング・オプション、値に対](#page-219-0) [する](#page-219-0) 212 [ラージ・オブジェクト値](#page-218-0) 211 [ラージ・オブジェクト・ディスクリプ](#page-218-0) [ター](#page-218-0) 211 [列のレイアウトの表示](#page-228-0) 221 [ロケーター](#page-218-0) 21[1, 212](#page-219-0) [標識変数](#page-224-0) 217 [例、使用の](#page-220-0) 213 LOB [関数、データベースにデータを入](#page-237-0) [れる、例](#page-237-0) 230 LOB [ロケーター、](#page-238-0)UDT インスタンス [を操作する、例](#page-238-0) 231 [LOBEVAL.SQB COBOL](#page-226-0) プログラム・ [リスト](#page-226-0) 21[9, 220](#page-227-0) [LOBEVAL.SQC C](#page-226-0) プログラム・リス ト [219](#page-226-0) [LOBLOC.SQB COBOL](#page-222-0) プログラム・ [リスト](#page-222-0) 215 LOBLOC.SQC C [プログラム・リスト](#page-220-0) [213](#page-220-0) LOCK TABLE [ステートメント](#page-121-0) 114

### **N**

NOT [キーワード](#page-57-0) 5[0, 62](#page-69-0) [複数の検索条件](#page-69-0) 62 [NULL](#page-62-0) 値 55 GROUP BY [文節での使用](#page-57-0) 50 [NULL](#page-62-0) 値 *(*続き*)* [INSERT INTO](#page-87-0) 文節、値 80 INSERT [ステートメント](#page-88-0) 81 ORDER BY [文節による使用](#page-60-0) 53 SET [文節、値](#page-92-0) 85 UPDATE [ステートメント](#page-92-0) 85 [WHERE](#page-55-0) 文節 48

# **O**

OPEN [ステートメント](#page-274-0) 267 OR [キーワード](#page-69-0) 62 [複数の検索条件](#page-69-0) 62 ORDER BY [文節](#page-60-0) 53 [でのヌル値の使用](#page-60-0) 53 [分類順序、使用](#page-110-0) 103 [分類順序を使用する](#page-111-0) 104

# **P**

PREPARE ステートメント [動的](#page-262-0) SQL での 255

# **Q**

[QSQCHKS 9](#page-16-0) [QSQPRCED 8](#page-15-0) [パッケージ](#page-23-0) 16 QSYS2 [カタログ視点](#page-21-0) 14 QSYSPRT リスト SQL ステートメント処理プログラム 例 [284](#page-291-0)

# **R**

[REFRESH TABLE](#page-34-0) ステートメント 27 RELEASE [ステートメント](#page-295-0) 28[8, 292](#page-299-0) [接続の終了](#page-312-0) 305 [REVOKE PACKAGE](#page-295-0) ステートメント [288](#page-295-0) [REXX 8](#page-15-0) ROLLBACK [ステートメント](#page-123-0) 11[6, 292](#page-299-0) 準備されたステートメント [動的](#page-262-0) SOL での 255 ROWID [表における使用](#page-36-0) 29 RRN [スカラー関数](#page-72-0) 65 Run SQL [スクリプト](#page-15-0) 8 RUNSQLSTM (SQL ステートメント実行) [コマンド](#page-15-0) 8 コマンド [\(CL\) 282](#page-289-0) [コマンド・エラー](#page-291-0) 284 [コミットメント制御](#page-291-0) 284

RUNSQLSTM (SQL ステートメント実 SELECT [ステートメント](#page-52-0) *(*続き*)* 行) *(*続き*)* [ソース・ファイル](#page-290-0) 283 [注釈](#page-290-0) 283 RUW (遠隔作業単位) 参照: [遠隔作業単位](#page-294-0)

# **S**

SAVEPOINT [ステートメント](#page-127-0) 120 [分散データベースについての考慮事項](#page-128-0) [121](#page-128-0) [レベル](#page-128-0) 121 SELECT INTO [ステートメント](#page-61-0) 54 動的 SOL [での](#page-260-0) 253 SELECT [ステートメント](#page-52-0) 4[5, 46](#page-53-0) [アスタリスク](#page-54-0) (全列の選択) 47 [可変リストの使用](#page-264-0) 257 [結合](#page-69-0) 62 [固定リストの使用](#page-263-0) 256 [時刻値](#page-65-0) 58 [時刻スタンプ値](#page-65-0) 58 [処理および](#page-262-0) SQLDA の使用 255 [全外部結合のシミュレート](#page-74-0) 67 [重複行の防止](#page-66-0) 59 [データ取り出しエラー](#page-85-0) 78 [データ・タイプのキャスト](#page-64-0) 57 動的 SQL SELECT [ステートメントの結果の](#page-273-0) [検索](#page-273-0) 266 特殊レジスター 例 [56](#page-63-0) [日付値](#page-65-0) 58 日付/[時刻演算](#page-66-0) 59 [表式の使用](#page-75-0) 68 [複雑な検索条件の実行](#page-66-0) 59 副照会 [定義](#page-101-0) 94 例 [94](#page-101-0) [列の指定](#page-53-0) 46 1 [つのステートメントでの複数の結合](#page-74-0) [タイプ](#page-74-0) 67 AND [キーワード](#page-69-0) 62 例 [62](#page-69-0) [BETWEEN 60](#page-67-0) [CROSS JOIN 66](#page-73-0) DISTINCT  $\ddagger - 7 - \ddot{5}$  59 [EXCEPTION JOIN 66](#page-73-0) [EXISTS 60](#page-67-0) [FROM](#page-54-0) 文節 47 GROUP BY [でのヌル値の使用](#page-57-0) 50 例 [50](#page-57-0) HAVING 例 [52](#page-59-0) [IN 60](#page-67-0)

[INNER JOIN 64](#page-71-0) [IS NULL 60](#page-67-0) [LEFT OUTER JOIN 65](#page-72-0) [LIKE 60](#page-67-0) [考慮事項](#page-68-0) 61 NOT [キーワード](#page-69-0) 62 NULL 値 例 [55](#page-62-0) OR [キーワード](#page-69-0) 62 例 [62](#page-69-0) ORDER BY [でのヌル値の使用](#page-60-0) 53 例 [53](#page-60-0) [RIGHT OUTER JOIN 65](#page-72-0) SQLDA [の記憶域を割り振る例](#page-269-0) 262 [UNION 70](#page-77-0) [UNION ALL 73](#page-80-0) WHERE [複数の検索条件](#page-68-0) 61 [WHERE](#page-54-0) 文節 47 式 [48](#page-55-0) [述部](#page-55-0) 48 [定数](#page-55-0) 48 [特殊レジスター](#page-55-0) 48 [内部結合](#page-71-0) 64 [比較演算子](#page-56-0) 49 [副照会](#page-55-0) 48 [ホスト変数](#page-55-0) 48 [列名](#page-55-0) 48 NOT [キーワード](#page-57-0) 50 [NULL](#page-55-0) 値 48 [SET CONNECTION](#page-295-0) ステートメント [288](#page-295-0)[, 292](#page-299-0) [SET CURRENT FUNCTION PATH](#page-175-0) ステ [ートメント](#page-175-0) 168 SET TRANSACTION ステートメント [暗黙の切断への影響](#page-305-0) 298 [パッケージ内で認められていない](#page-297-0) 290 SET 文節 式 [85](#page-92-0) [スカラー副選択](#page-92-0) 85 [説明](#page-92-0) 85 [定数](#page-92-0) 85 [特殊レジスター](#page-92-0) 85 [ホスト変数](#page-92-0) 85 [列名](#page-92-0) 85 [DEFAULT 85](#page-92-0) [NULL](#page-92-0) 値 85 SOL 7 [オブジェクト記述](#page-19-0) 12 [再帰](#page-301-0) 294 [紹介](#page-14-0) 7 ステートメント [タイプ](#page-17-0) 10 [命名規則](#page-17-0) 10

SQL *(*[続き](#page-14-0)*)* [呼び出しレベル・インターフェース](#page-15-0) 8 SQL 記述域 (SQLDA) 参照: [SQLDA \(SQL](#page-264-0) 記述域) SQL [ステートメント実行](#page-15-0) (RUNSQLSTM) [コマンド](#page-15-0) 8 SQL ステートメント処理プログラム [コミットメント制御](#page-291-0) 284 [使用](#page-289-0) 282 例 [QSYSPRT](#page-291-0) リスト 284 SQL 通信域 (SQLCA) 参照: [SQLCA \(SQL](#page-19-0) 通信域) SQL パッケージ [定義](#page-16-0) 9 SQL [パッケージ削除](#page-297-0) (DLTSQLPKG) コマ [ンド](#page-297-0) 290 SQL [パッケージ作成](#page-297-0) (CRTSQLPKG) コマ [ンド](#page-297-0) 290 [必要な権限](#page-298-0) 291 SQL [命名規則](#page-17-0) 10 [SQLCA \(SQL](#page-19-0) 通信域) 12 SQLERRD [フィールド](#page-308-0) 30[1, 304](#page-311-0) SQLERRD(4) [接続状況の決定](#page-311-0) 304 [接続タイプの決定](#page-308-0) 301 SQLDA (SQL 記述域) [記憶域の割り振り](#page-270-0) 263 [形式](#page-265-0) 258 [プログラミング言語の使用](#page-264-0) 257 SELECT [ステートメントの処理](#page-262-0) 255 [SQLD 258](#page-265-0) SQLDA [の記憶域を割り振るための](#page-269-0) SELECT [ステートメント](#page-269-0) 262 [SQLDABC 258](#page-265-0) SOLDAID 258 SOLDATA 259 [SQLDATALEN 262](#page-269-0) [SQLDATATYPE\\_NAME 262](#page-269-0) SOLIND 259 SOLLEN 259 [SQLLONGLEN 262](#page-269-0) [SQLN 258](#page-265-0) [SQLNAME 259](#page-266-0) [SQLRES 259](#page-266-0) [SQLTYPE 259](#page-266-0) [SQLVAR 259](#page-266-0) SOLVAR<sub>2</sub> 262 SOL\_FILE\_READ[、入力値のオプション](#page-224-0) [217](#page-224-0) [STRSQL \(SQL](#page-278-0) 開始) コマンド 271

### **U**

UDF (ユーザー定義関数) [一般的な考慮事項](#page-200-0) 193 UDF (ユーザー定義関数) *(*続き*)* [インフィックス表記](#page-200-0) 193 [概念](#page-174-0) 167 [関数選択アルゴリズム](#page-174-0) 167 [関数のタイプ](#page-174-0) 167 [関数パス](#page-174-0) 167 [隔離と隔離解除](#page-188-0) 181 [キャストする](#page-200-0) 193 作成、ユーザー自身の UDF の [外部](#page-177-0) 170 [SQL 169](#page-176-0) [時間の長さ](#page-175-0) 168 シグニチャー、2 [関数と同じもの](#page-174-0) 167 [集合関数](#page-174-0) 167 [修飾なしの参照](#page-174-0) 167 [スカラー関数](#page-174-0) 167 [エラー処理](#page-187-0) 180 [スキーマ名](#page-174-0) 167 [スキーマ名と](#page-174-0) UDF 167 [スクラッチパッドの受け渡し](#page-183-0) 176 [スレッドについての考慮事項](#page-187-0) 180 [ソース化された](#page-233-0) 226 [多重定義関数名](#page-174-0) 167 [定義](#page-23-0) 16 **[登録、](#page-177-0)UDF の 170** [例、登録の](#page-177-0) 170 [パラメーター・スタイル](#page-186-0) [DB2GENERAL 179](#page-186-0) [パラメーター・スタイル](#page-182-0) [DB2SQL 175](#page-182-0) [パラメーター・スタイル](#page-184-0) [GENERAL 177](#page-184-0) [パラメーター・スタイル](#page-185-0) GENERAL [WITH NULLS 178](#page-185-0) [パラメーター・スタイル](#page-186-0) JAVA 179 [パラメーター・スタイル](#page-184-0) SIMPLE  $CATI$  177 [パラメーター・スタイル](#page-181-0) SQL 174 [表関数](#page-174-0) 167 [エラー処理](#page-187-0) 180 [考慮事項](#page-186-0) 179 [表関数の例](#page-179-0) 172 [並列処理](#page-188-0) 181 [保管と復元の考慮事項](#page-189-0) 182 [ユーザー定義のソースされた関数、](#page-234-0) [UDT](#page-234-0) 上の 227 [要約、関数参照の](#page-199-0) 192 呼び出し [関数の中のパラメーター・マーカー](#page-198-0) [191](#page-198-0) [修飾された関数参照](#page-198-0) 191 [修飾なしの関数参照](#page-199-0) 192 [例、呼び出しの](#page-197-0) 190 [列関数](#page-174-0) 167 call-type [の受け渡し](#page-183-0) 176 [CAST FROM](#page-181-0) 文節 17[4, 177](#page-184-0)[, 178](#page-185-0)

UDF (ユーザー定義関数) *(*続き*)* DBINFO [を使用した引数の受け渡し](#page-184-0) [177](#page-184-0) [diagnostic-message](#page-182-0) の受け渡し 175 [function-name](#page-182-0) の受け渡し 175 LOB [タイプ](#page-200-0) 193 [RETURNS TABLE](#page-181-0) 文節 17[4, 177](#page-184-0)[,](#page-185-0) [178](#page-185-0) [specific-name](#page-182-0) の受け渡し 175 [SQL-argument](#page-181-0) の受け渡し 17[4, 177](#page-184-0)[,](#page-185-0) [178](#page-185-0) [SQL-argument-ind](#page-181-0) の受け渡し 174 [SQL-argument-ind-array](#page-185-0) の受け渡し [178](#page-185-0) SQL-result [の受け渡し](#page-181-0) 17[4, 177](#page-184-0)[, 178](#page-185-0) [SQL-result-ind](#page-181-0) の受け渡し 17[4, 178](#page-185-0) SQL-state [の受け渡し](#page-181-0) 174 UDF、UDT [のインスタンスを照会す](#page-238-0) [る、例](#page-238-0) 231 UDT と UDF [の定義の例](#page-236-0) 229 UDT (ユーザー定義タイプ) [固いタイプの指定](#page-231-0) 224 さまざまな UDT [が関係する割り当て](#page-235-0) [の例](#page-235-0) 228 操作する 例 [224](#page-231-0) [定義](#page-23-0) 16 [定義、表の](#page-230-0) 223 [定義、](#page-230-0)UDT の 223 動的 SQL [での割り当ての例](#page-234-0) 227 [ユーザー定義のソースされた関数、](#page-234-0) [UDT](#page-234-0) 上の 227 理由、UDT [を使用する](#page-229-0) 222 LOB [ロケーター、](#page-238-0)UDT インスタンス [を操作する、例](#page-238-0) 231 UDF、UDT [のインスタンスを照会す](#page-238-0) [る、例](#page-238-0) 231 UDT [が関係する比較の例](#page-232-0) 22[5, 226](#page-233-0) UDT [が関係する割り当ての例](#page-234-0) 227 UDT [間のキャスト](#page-232-0) 225 UDT と UDF [の定義の例](#page-236-0) 229 UDT [を使用した表の定義](#page-231-0) 224 UNION での UDT [の使用の例](#page-236-0) 229 [UNION ALL 73](#page-80-0) UNION [キーワード](#page-77-0) 70 UNION での UDT [の使用の例](#page-236-0) 229 UPDATE ステートメント 識別列 例 [89](#page-96-0) スカラー副選択 例 [87](#page-94-0) [制約の更新規則](#page-94-0) 87 [説明](#page-92-0) 85

[相関副照会の使用](#page-108-0) 101 データの検索と更新 例 [89](#page-96-0)

UPDATE ステートメント *(*続き*)* データの変更 [ホスト変数を使用する](#page-92-0) 85 [と参照制約](#page-94-0) 87 SELECT を使用する 例 [87](#page-94-0) [SET CLAUSE 85](#page-92-0) SET 文節 式 [85](#page-92-0) [スカラー副選択](#page-92-0) 85 [定数](#page-92-0) 85 [特殊レジスター](#page-92-0) 85 [ホスト変数](#page-92-0) 85 [列名](#page-92-0) 85 [DEFAULT 85](#page-92-0) [NULL](#page-92-0) 値 85 USER [特殊レジスター](#page-63-0) 56 USING 文節 動的 [SQL 265](#page-272-0) [DESCRIPTOR](#page-274-0) 文節 267

### **W**

[WHENEVER NOT FOUND](#page-250-0) 文節 243 [WHERE CURRENT OF](#page-251-0) 文節 244 WHERE 文節 [記述](#page-54-0) 47 式 [48](#page-55-0) [定数](#page-55-0) 48 [特殊レジスター](#page-55-0) 48 [比較演算子](#page-56-0) 49 [表の結合](#page-71-0) 64 [副照会](#page-55-0) 48 [複数の検索条件](#page-68-0) 61 [ホスト変数](#page-55-0) 48 例 動的 [SQL 267](#page-274-0) [列名](#page-55-0) 48 [AND 62](#page-69-0) [NOT 62](#page-69-0) NOT [キーワード](#page-57-0) 50 [NULL](#page-55-0) 値 48 [OR 62](#page-69-0)

# **X**

X/Open [呼び出しレベル・インターフェー](#page-15-0) [ス](#page-15-0) 8

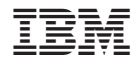

Printed in Japan